**IBM solidDB** バージョン **7.0**

# **SQL** ガイド

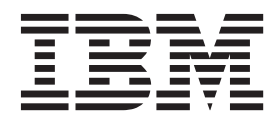

**SA88-4562-01 (**英文原典:**SC27-3841-04)**

#### - お願い 一

本書および本書で紹介する製品をご使用になる前に、 467 [ページの『特記事項』に](#page-484-0)記載されている情報をお読みください。

本書は、バージョン 7.0 フィックスパック 5 の IBM solidDB (製品番号 5724-V17) および新しい版で明記されてい ない限り、以降のすべてのリリースおよびモディフィケーションに適用されます。

お客様の環境によっては、資料中の円記号がバックスラッシュと表示されたり、バックスラッシュが円記号と表示さ れたりする場合があります。

原典: SC27-3841-04 IBM solidDB Version 7.0 SQL Guide

発行: 日本アイ・ビー・エム株式会社

担当: トランスレーション・サービス・センター

第1刷 2013.3

© Oy IBM Finland Ab 1993, 2013

## 目次

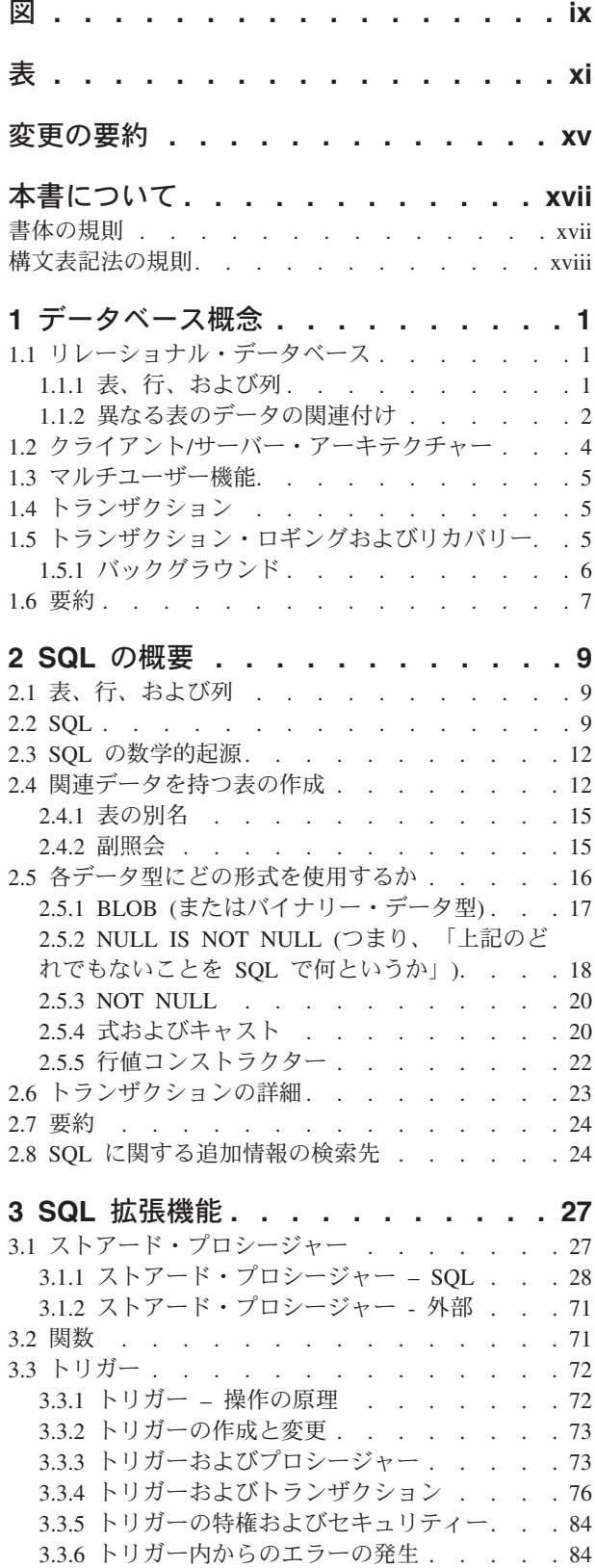

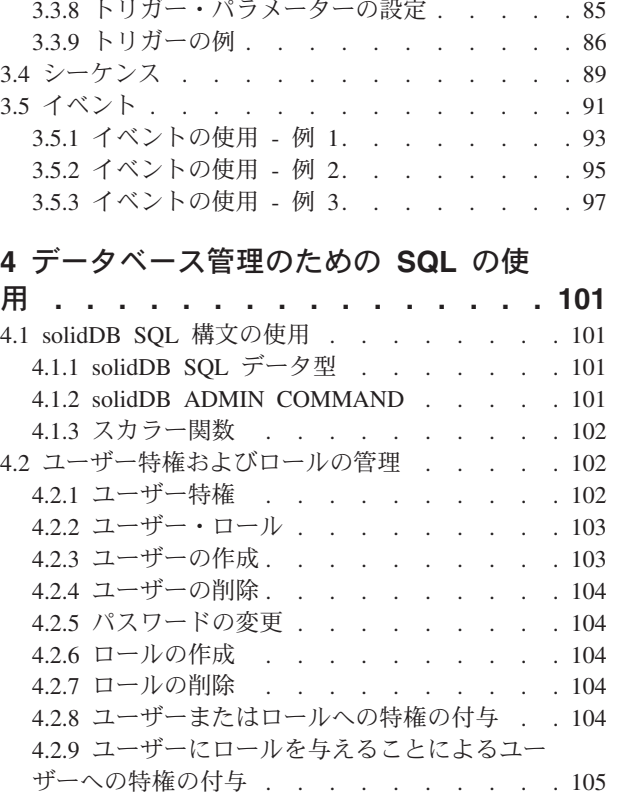

3.3.7 トリガー情報の入手[. . . . . . . . . 85](#page-102-0)

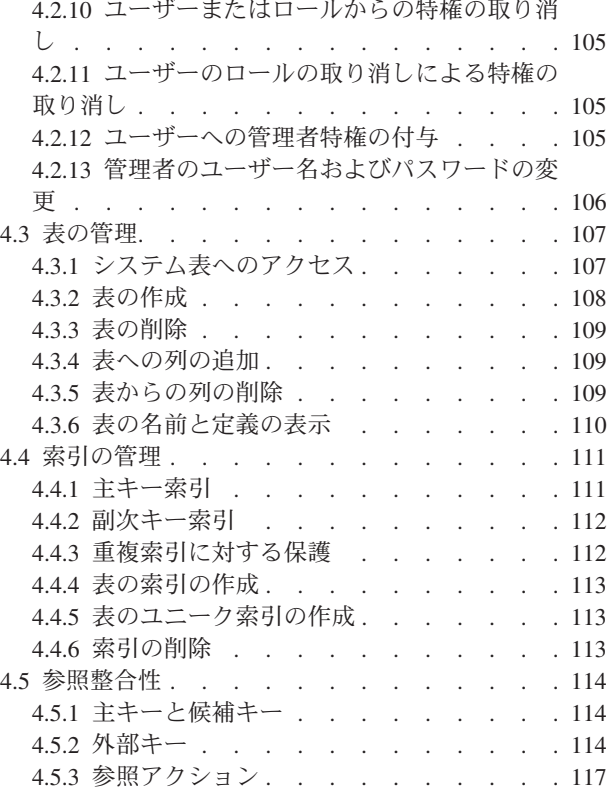

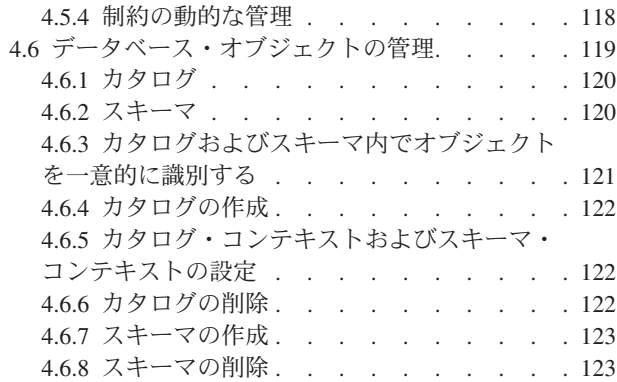

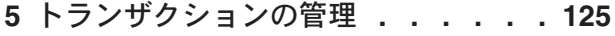

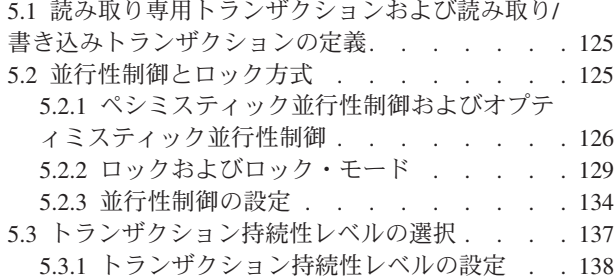

## **6 SQL** [の診断およびトラブルシューテ](#page-158-0)

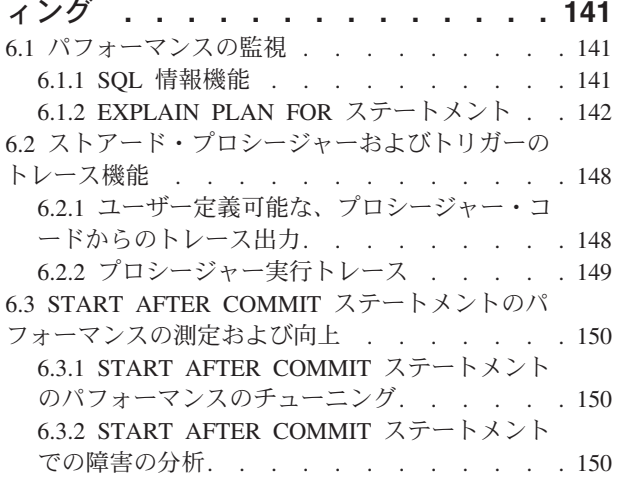

#### **7 SQL** [によるパフォーマンスのチュー](#page-170-0)

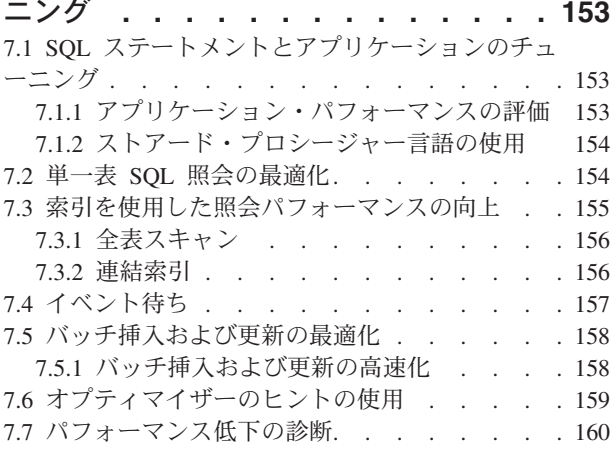

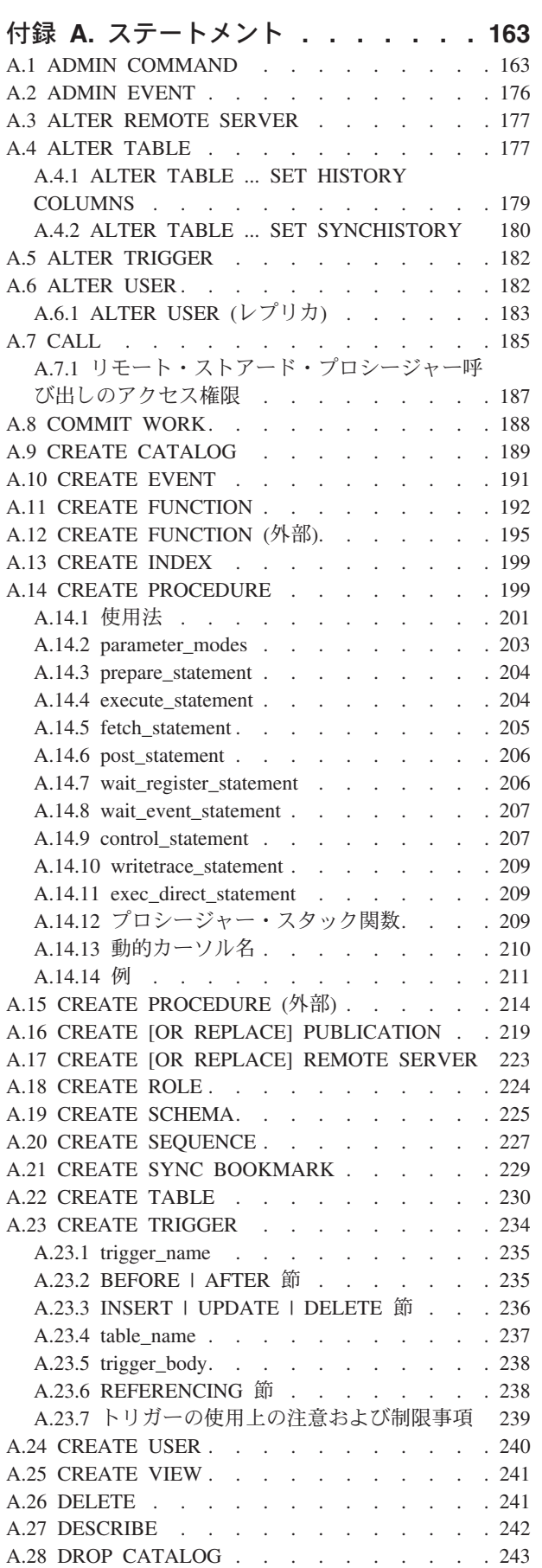

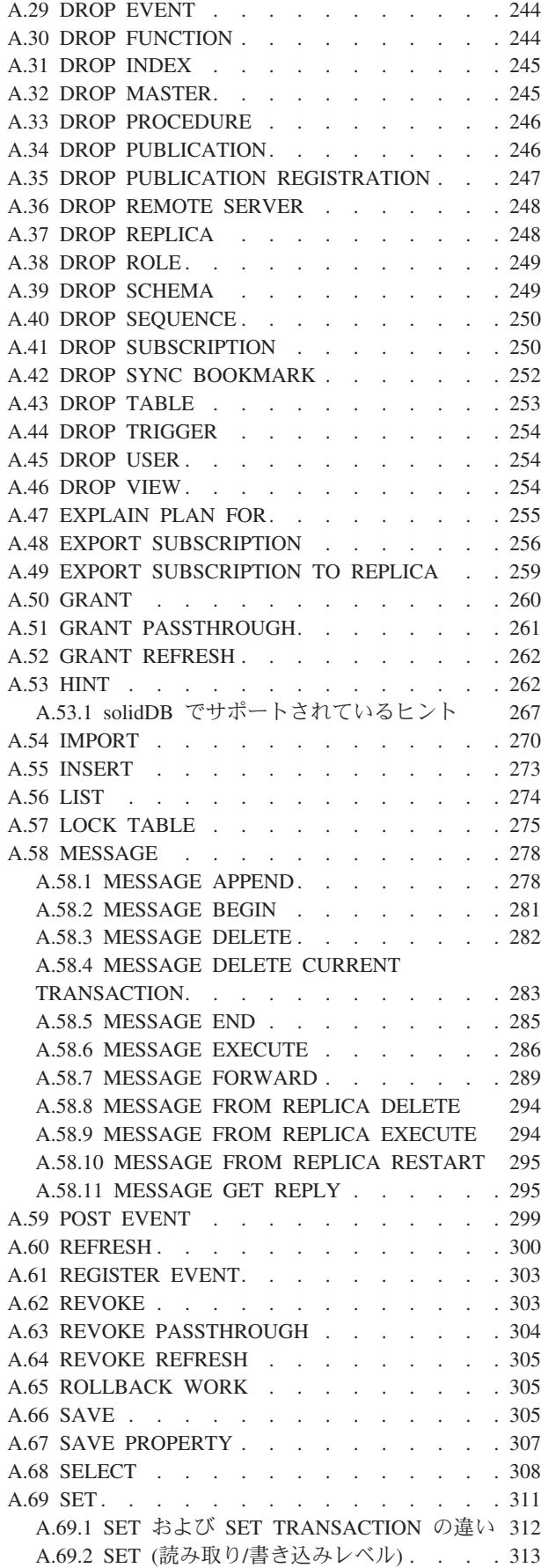

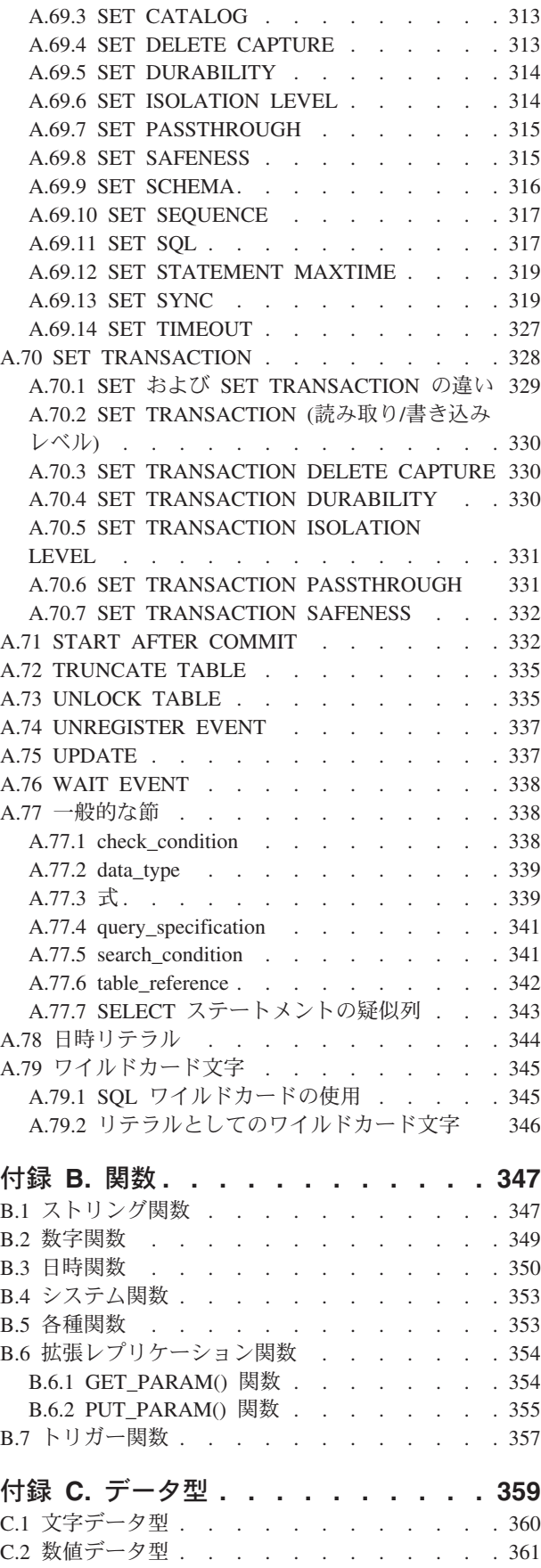

C.3 バイナリー・データ型 [. . . . . . . . . 363](#page-380-0)

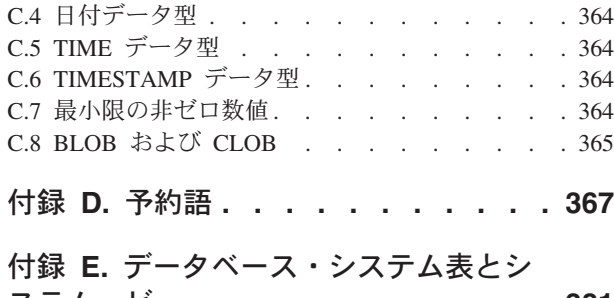

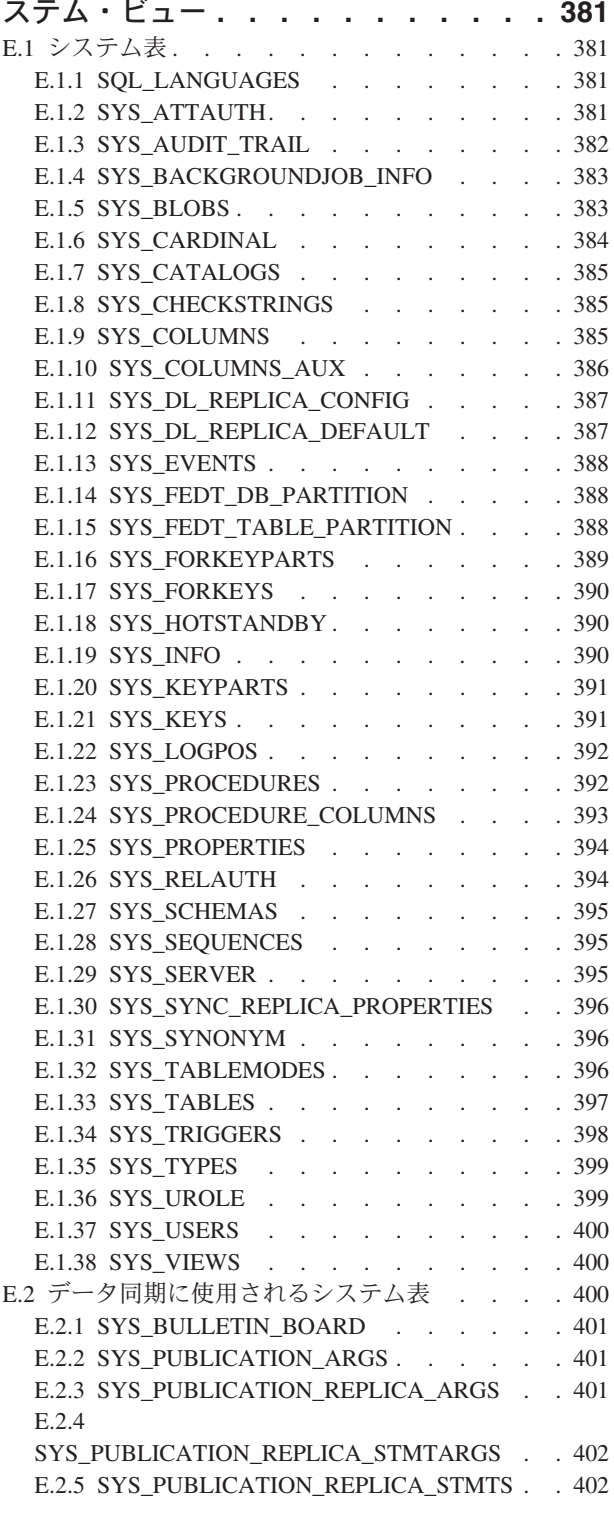

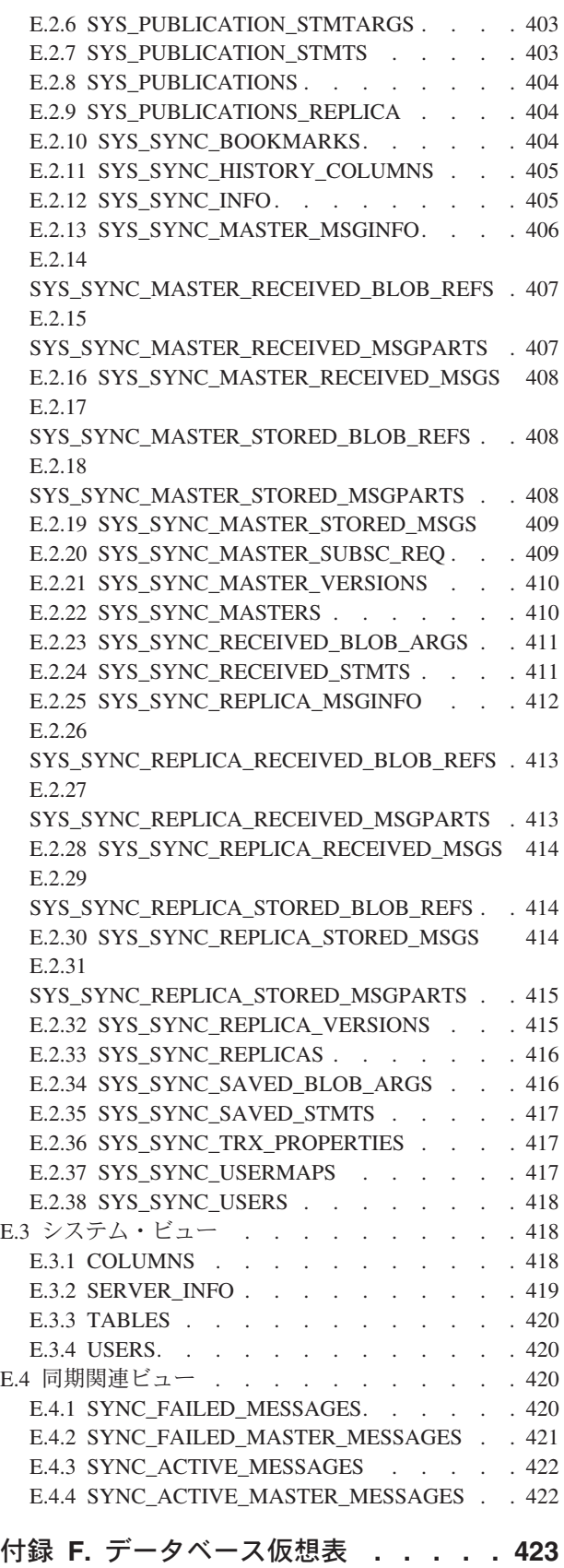

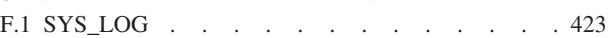

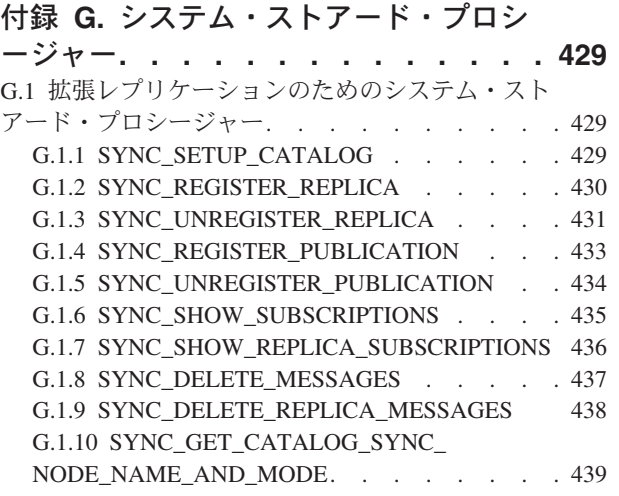

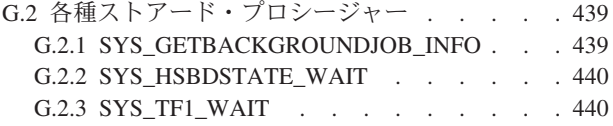

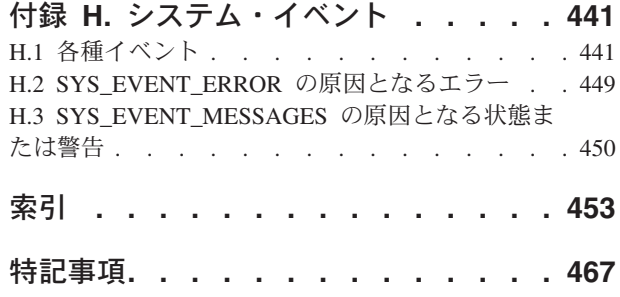

## <span id="page-8-0"></span>図

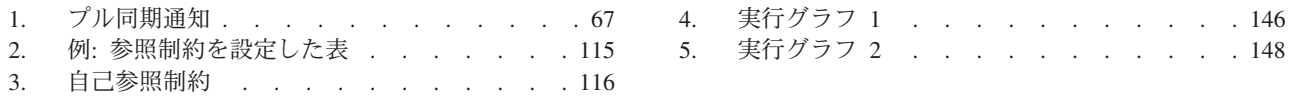

## <span id="page-10-0"></span>表

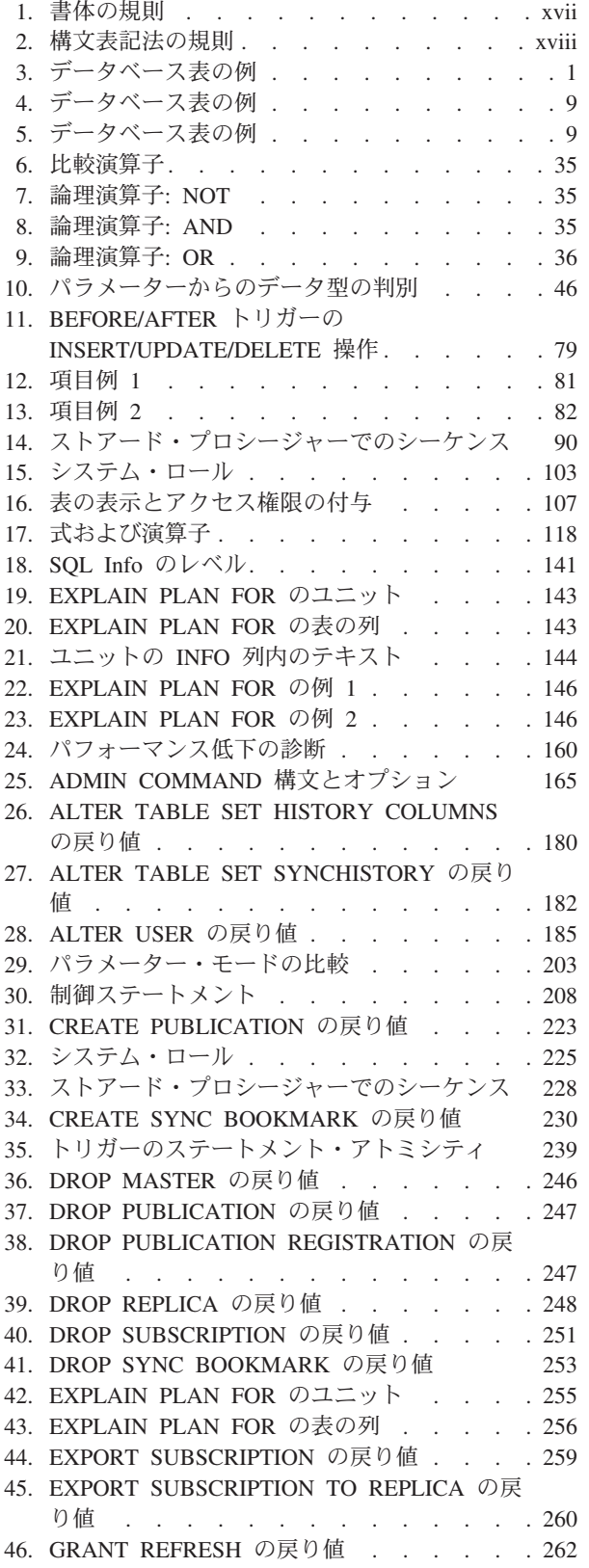

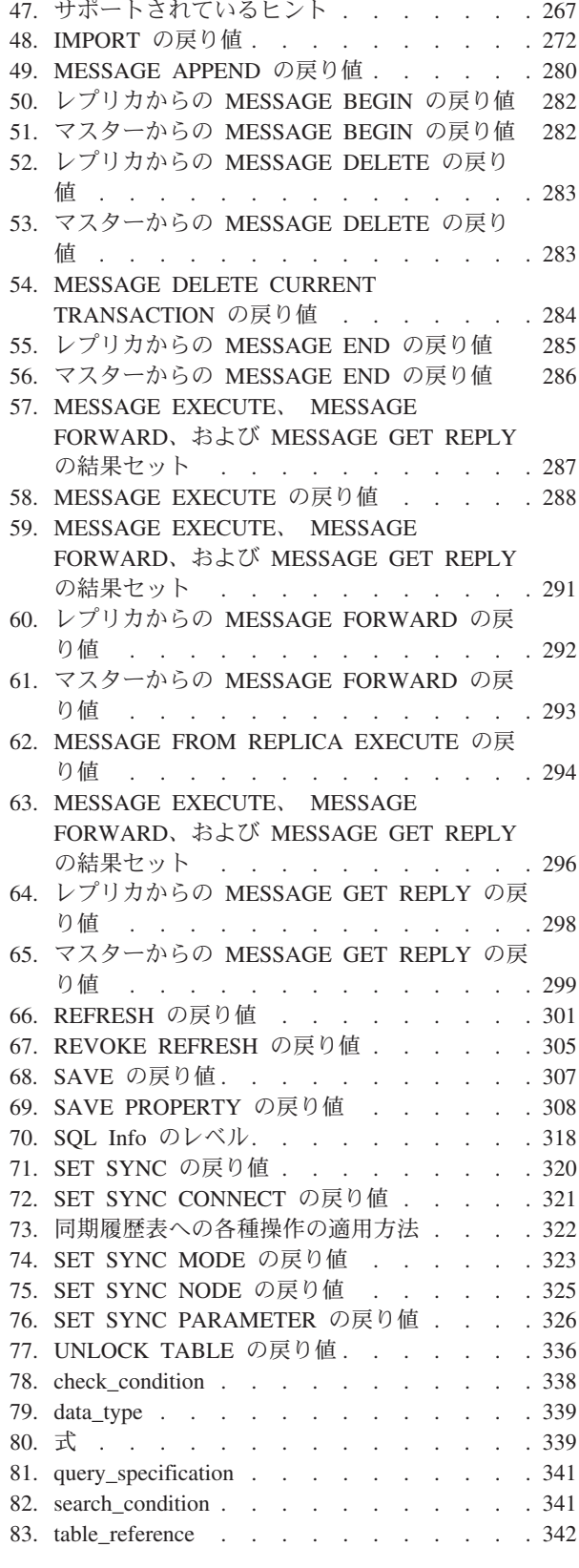

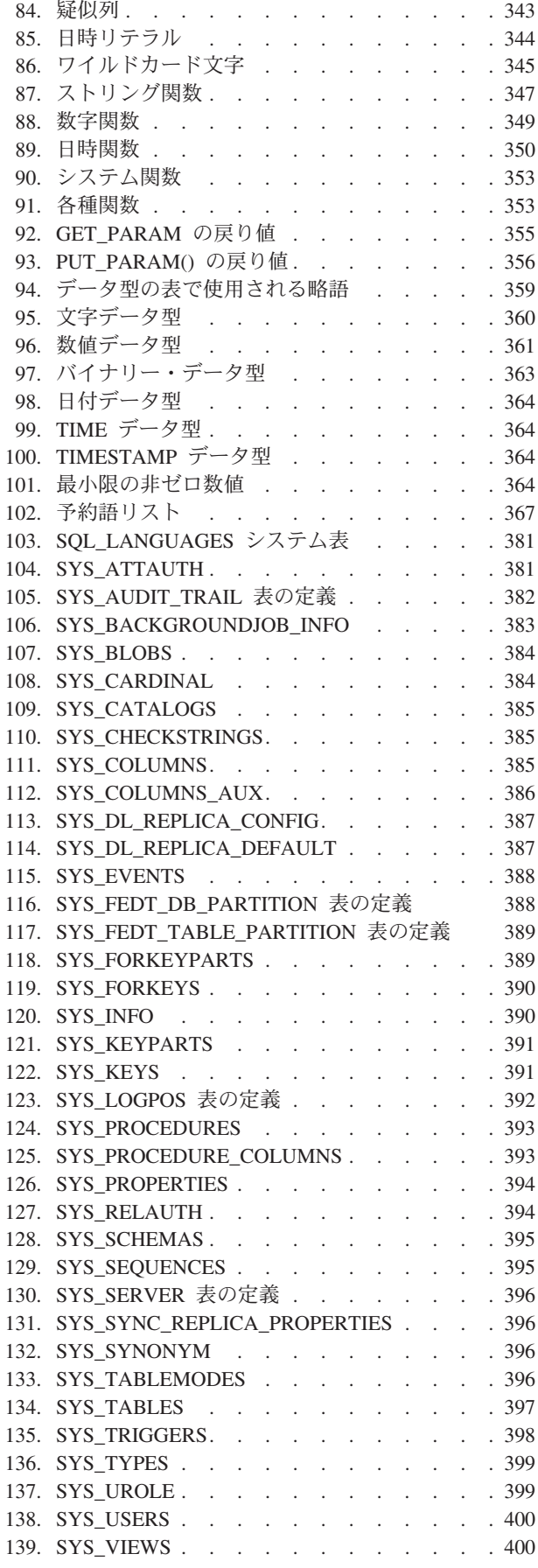

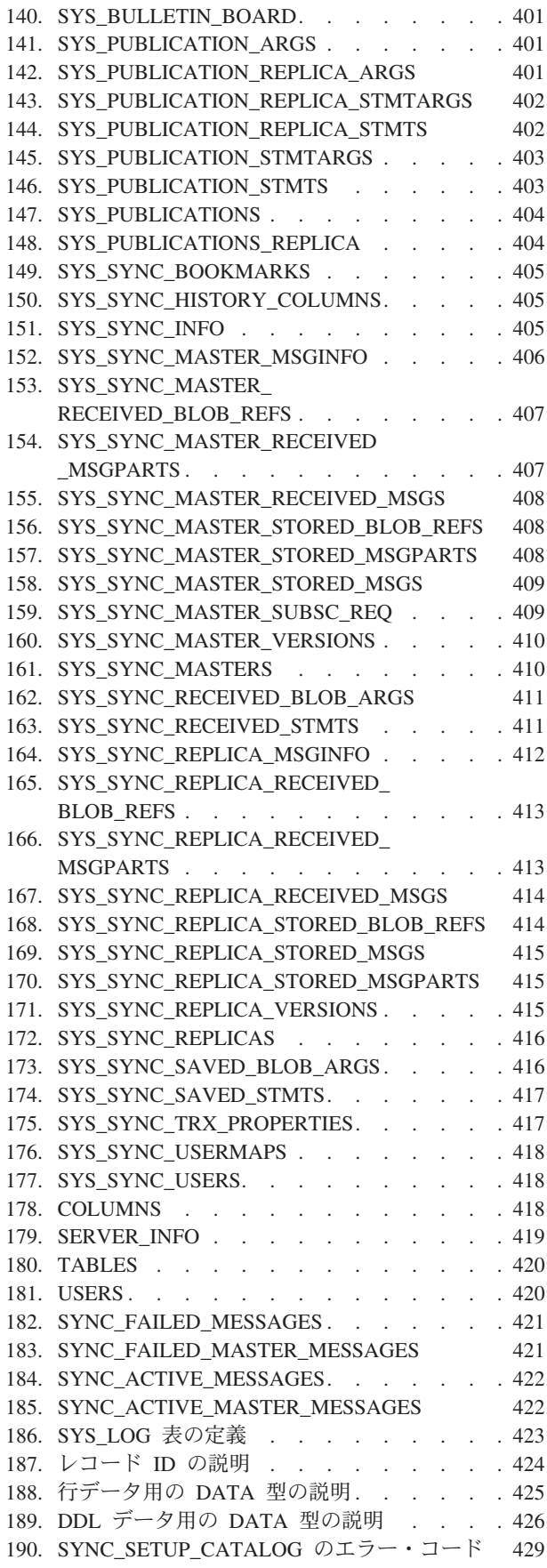

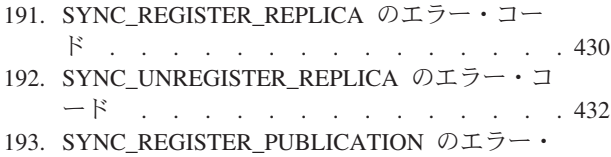

- コード[. . . . . . . . . . . . . . 433](#page-450-0) [194. SYNC\\_UNREGISTER\\_PUBLICATION](#page-451-0) のエラ
- ー・コード [. . . . . . . . . . . . 434](#page-451-0)
- [195. SYNC\\_SHOW\\_SUBSCRIPTIONS](#page-452-0) の結果セット [435](#page-452-0)
- [196. SYNC\\_SHOW\\_SUBSCRIPTIONS](#page-453-0) のエラー・コ
	- $\overline{1}$  . . . . . . . . . . . . 436

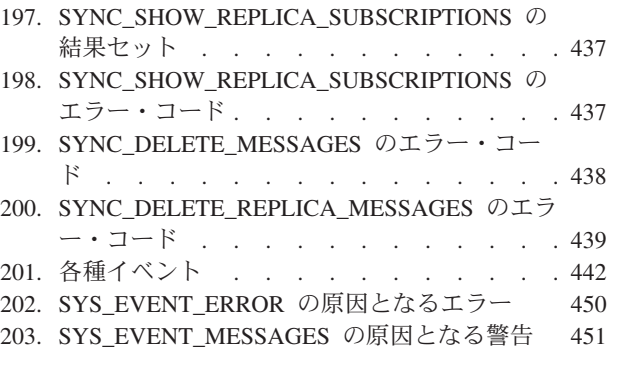

## <span id="page-14-0"></span>変更の要約

#### 改訂 **04** での変更点

v 編集上の修正

#### 改訂 **03** での変更点

v 編集上の修正

#### 改訂 **02** での変更点

v ADMIN COMMAND での引用符の使用がセクション[ADMIN COMMAND](#page-180-1)で明確 になりました。ADMIN COMMAND の *command\_name* は '*command\_name*' のよ うに、単一引用符を使用して指定する必要があります。

#### 改訂 **01** での変更点

- · DECIMAL および NUMERIC データ型のデフォルトの位取りがセクショ[ン数値デ](#page-378-1) [ータ型で](#page-378-1)明確になりました。
- v サポート対象の ROWNUM 構造に関する情報がセクションSELECT [ステートメ](#page-360-1) [ントの疑似列に](#page-360-1)追加されました。
- v [CREATE PROCEDURE \(](#page-231-1)外部)および[CREATE FUNCTION \(](#page-212-1)外部)の C プログラ ミング規則の例が更新されました。

## <span id="page-16-0"></span>本書について

本書では、リレーショナル・データベース・サーバーの理論および SQL プログラ ミング言語についての概要を述べます。また、本書には、IBM® solidDB® がサポー トするすべての SQL ステートメントの構文を示す付録があり、表および SQL ステ ートメントで使用できるデータ型についての説明もあります。

本書は、SQL 全般について理解したいユーザーも、solidDB 固有の SQL について 理解したいユーザーも対象にしています。

## 書体の規則

solidDB の資料では、以下の書体の規則を使用します。

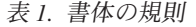

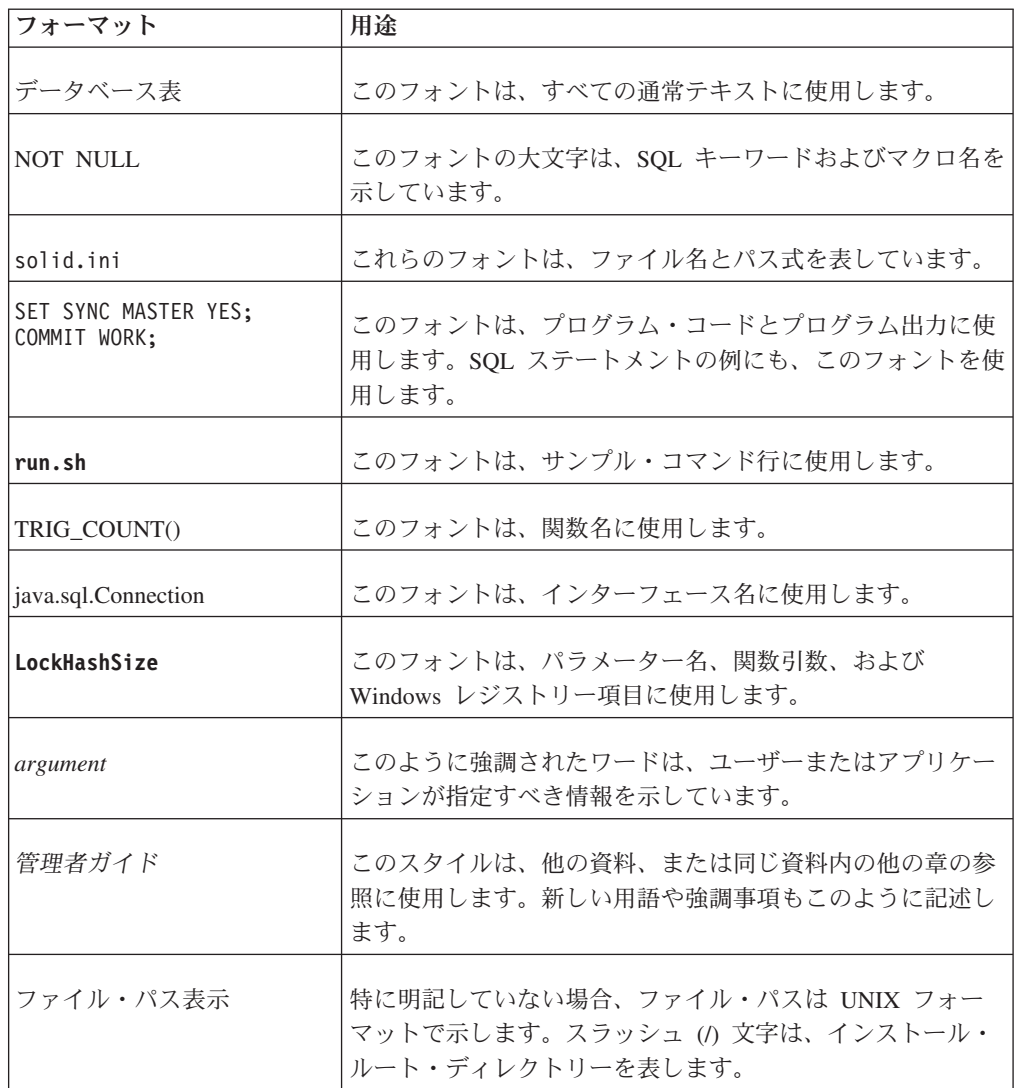

<span id="page-17-0"></span>表 *1.* 書体の規則 *(*続き*)*

| <b> フォーマット</b> | 用涂                                                                                                    |
|----------------|----------------------------------------------------------------------------------------------------|
|                | オペレーティング・システム  資料にオペレーティング・システムによる違いがある場合<br>は、最初に UNIX フォーマットで記載します。UNIX フォ<br>ーマットに続いて、小括弧内に Microsoft Windows フォーマ<br>ットで記載します。その他のオペレーティング・システムに<br>ついては、別途記載します。異なるオペレーティング・シス<br>テムに対して、別の章を設ける場合があります。 |

## 構文表記法の規則

solidDB の資料では、以下の構文表記法の規則を使用します。

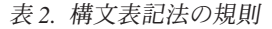

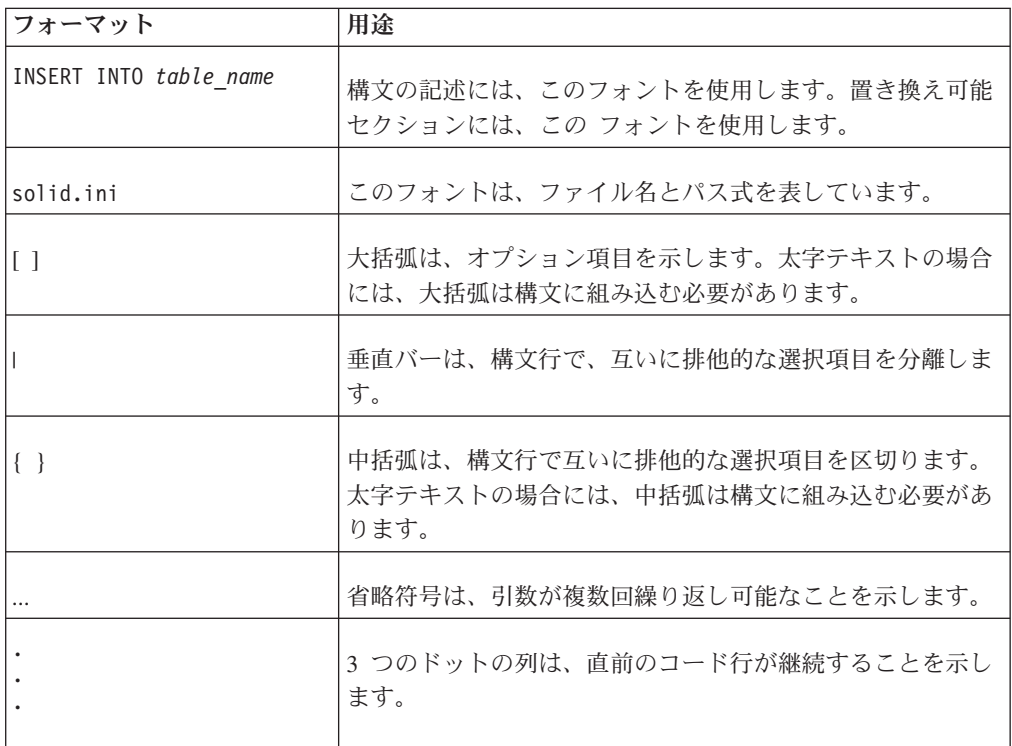

## <span id="page-18-0"></span>**1** データベース概念

solidDB のようなリレーショナル・データベース・サーバーについて、まだあまり 詳しくない場合は、この章を参照してください。

この章では、以下の概念について説明します。

- v リレーショナル・データベース
	- 表、行、および列
	- 異なる表のデータの関連付け
- マルチユーザー機能/並行性制御とロック方式
- v クライアント/サーバー・アーキテクチャー
- トランザクション
- v トランザクション・ロギングおよびリカバリー

## **1.1** リレーショナル・データベース

#### **1.1.1** 表、行、および列

solidDB ファミリーを含めたリレーショナル・データベース・サーバーのほとんど は、構造化照会言語 (SQL) と呼ばれるプログラミング言語を使用します。SQL は、表形式の情報を照会および更新できるように設計された集合指向のプログラミ ング言語です。この章では、表、および表における情報の表現について説明しま す。SQL 言語の詳しい構文については、このマニュアルで後述します。

すべての情報は表に格納されます。表は行と列に分けられています (SQL の理論に 詳しい人は、列を「属性」、行を「タプル」と呼びますが、ここではよく知られた 「列」と「行」という用語を使用します。また、「レコード」と「行」という用語 を同じ意味で使用します)。各データベースには 0 個以上の表が含まれています。 ほとんどのデータベースは多数の表で構成されています。表の一例を以下に示しま す。

表 *3.* データベース表の例

| ID             | <b>NAME</b> | <b>ADDRESS</b> |
|----------------|-------------|----------------|
|                | Beethoven   | 23 Ludwig Lane |
| $\bigcap$<br>∠ | Dylan       | 46 Robert Road |
|                | Nelson      | 79 Willie Way  |

この表は 3 行のデータを含んでいます (「ID」、「NAME」、「ADDRESS」とい うラベルの付いた最上行は、便宜上追加したものです。データベース内の実際の表 にこのような行はありません)。この表には 3 つの列があります (ID、NAME、およ び ADDRESS)。

<span id="page-19-0"></span>SQL には、表の作成、表への行の挿入、表内のデータの更新、表からの行の削除、 および表内の行の照会を行うためのコマンドが用意されています。

SQL での表は、C のようなプログラミング言語での配列とは異なり、均質ではあり ません。SQL では、ある列のデータ型 (INTEGER など) が隣接する列のデータ型 (20 文字の配列を意味する CHAR(20) など) とまったく異なっている場合がありま す。

表の行数は一定ではありません。行はいつでも挿入および削除することができま す。最大行数分のスペースを事前に割り振る必要はありません (どのデータベー ス・サーバーにも処理できる行数の上限が設けられています。例えば、32 ビットの オペレーティング・システムで稼働するデータベース・サーバーのほとんどには、 約 20 億行という制限があります。ほとんどのアプリケーションでは、必要となり そうな行数がこの上限をはるかに下回ります)。

各行 (レコード) には、少なくとも 1 つのユニークな値または値の組み合わせが必 要です。上記の表に David Jones という名前の作曲家が 2 人含まれていて、その一 方の住所のみを更新する必要がある場合は、なんらかの方法で両者を区別する必要 があります。場合によっては、どの 1 つの列も固有値がないのに、列の組み合わせ がユニークとなることがあります。例えば、名前の列だけでは不十分でも、名前と 住所の組み合わせがユニークとなる可能性があります。ただし、すべてのデータを 事前に把握しておかないと、各値がユニークであることを絶対的に保証することは 困難です。ほとんどのデータベース設計者は、各レコードを一意的に、かつ容易に 識別することのみを目的とした「余分な」列を追加します。例えば上記の表の ID 番号はユニークです。したがって、レコードを実際に更新または削除する際には、 ユニークでない可能性がある名前のような値を使用するのではなく、ユニークな ID でレコードを識別します (例えば「... WHERE id = 1」と指定)。

#### **1.1.2** 異なる表のデータの関連付け

SQL で一度に処理できる表が 1 つだけだとしたら、便利ですが、あまり強力では ないでしょう。SQL とリレーショナル・データベースの真の能力は、有用な方法で 表を相互に関連付けることができ、SQL 照会で複数の表からデータを収集し、その データを論理的な方法で表示できるという点にあります。

銀行の例を使用して、複数の表を使用することがどのくらい有用かを示します。

銀行の各顧客は複数の口座を持っていることがあります。1 人で持つことができる 口座の数に制限はありません。 1 人の顧客が当座預金口座、普通預金口座、譲渡性 預金証書、住宅ローン、クレジット・カードなどを持つことができます。さらに、1 人が同じ種類の口座を複数持つこともできます。例えば、顧客は、退職金用の普通 預金口座を 1 つと、娘の教育資金用に 1 つの普通預金口座 (同じ種類の口座) を持 つことができます。顧客と口座の「関係」は、1 人が複数の口座を持つことができ る「1 対多」の関係であると言えます。

1 人が持つことのできる口座の数に制限がないため、すべての可能な口座の組み合 わせを処理できるレコード構造を事前に設計することはできません。また、実際に 所有できる最大数の口座を保持するレコード構造を作成した場合、大量のスペース が浪費されます。ここで、1 人の銀行顧客とその口座に関するすべての情報を保持 する単一の表を構築したとします。最初のドラフトは、以下のようになります。

顧客の ID 番号 顧客名 顧客の住所 当座預金口座 1 の ID 当座預金口座 1 の残高 CD 1 の ID CD 1 の残高 CD 2 の ID CD 2 の残高 ...

ここでわかるように、各顧客が所有している口座の数には明確な制限がないため、 どこで止めればよいかがわかりません。

別の解決策として、口座ごとに 1 つずつ、複数のレコードを作成し、各口座に顧客 情報を複製する方法があります。その場合の表は、以下のようになります。

顧客名 顧客の住所 口座の ID 口座の残高

顧客が複数の口座を持っていても、口座ごとに完全なレコードを作成するだけで す。これは合理的に機能しますが、すべての単一口座レコードに顧客のすべての情 報が保持されることになります。これは、ストレージ・スペースを浪費します。ま た、顧客が引っ越した場合、顧客の住所を更新することが困難です (複数の場所で 住所を更新する必要があります)。

solidDB のようなリレーショナル・データベースは、この問題を解決するように設 計されています。顧客用に 1 つの表を作成し、口座用に別の表を作成します。(実 際の銀行では、多くの場合、当座預金口座用に 1 つ、普通預金口座用にもう 1 つ と、複数の表に口座を分割することもあります) 次に、顧客とそれぞれの口座間の 「リンク」を作成します。これによって、スペースを浪費せずに、完全な情報を使 用可能にできます。

既に説明したように、この作成者の例では、すべてのレコードにそのレコードを識 別するための固有値があります。固有値は、通常、単なる整数です。このユニーク 整数を使用して、顧客と口座を「関連付ける」ことができます。これについては、 9 [ページの『](#page-26-0)2, SQL の概要』で詳しく説明します。

顧客の口座を作成するとき、口座情報の一部として顧客の ID 番号を保管します。 具体的には、口座表の各行に customer\_id 値があり、この customer\_id 値が、その 口座を所有する顧客の ID と一致します。Smith は顧客 ID 1 で、Smith の各口座 の customer id フィールドは 1 です。つまり、以下のようにすることで、 Smith のすべての口座のレコードを検索できます。

- 1. Smith のレコードを顧客表で参照します。
- 2. Smith のレコードが検索されたら、そのレコードの ID 番号を調べます。(Smith の場合、ID は 1 です。)
- 3. 次に、口座表で、customer\_id フィールドの値が 1 であるすべての口座を参照し ます。

これは子供が学校に行くときに、子供の額に自宅の電話番号のコピーを貼り付ける ようなものです。緊急事態が発生して、学校に子供を迎えに行ってもらうようタク シーの運転手に頼む場合、タクシーの運転手に電話番号を伝えれば、運転手は学校 <span id="page-21-0"></span>ですべての子供を調べ、その電話番号を付けている子供を探すことができます。(効 率的ではありませんが、目的は達成されます。) 親の ID 番号を知ることで、すべ ての子を特定できます。逆に、子がわかっていれば、親を特定できます。例えば、 学校から離れた遠足の途中で子供が迷子になった場合、親切な人が子供の額に付い ている電話番号を読み、親に電話をすることができます。

このように、親と子は物理的な接触なしに、相互に結び付けられます。ID 番号 (ま たは電話番号) を持つだけで、どの子がどの親に属し、どの親がどの子に属してい るかを判別できます。この手法は、子の数にかかわらず機能します。

リレーショナル・データベースは、これと同じ手法を使用します。結合操作は、2 つの表に限られないことに注意してください。ほぼ任意数の表の結合が可能です。 銀行の例を現実的に広げ、発行された小切手に関する情報を保持する別の表 「checks」を作成した場合を考えてみます。このとき、顧客から口座の 1 対多の関 係だけではなく、当座預金口座からその口座で発行されたすべての小切手への 1 対 多の関係もできます。顧客が複数の当座預金口座を持っていても、顧客が発行した すべての小切手をリストする照会を作成できます。

#### **1.2** クライアント**/**サーバー・アーキテクチャー

solidDB では、クライアント/サーバー・モデルを使用します。クライアント/サーバ ー・モデルでは、単一の「サーバー」が 1 つ以上の「クライアント」からの要求を 処理できます。これは、レストランの仕事に大変よく似ています。1 人のウエイタ ー兼料理人が多数の顧客からの要求を処理できます。

クライアント/サーバー・データベース・モデルでは、サーバーは、データの効率的 な保管とリトリーブの方法を知っている特殊なコンピューター・プログラムです。 一般に、サーバーは以下に示す 4 つの基本的なタイプの要求を受け入れます。

- v 新しい情報部分の挿入
- v 既存の情報部分の更新
- v 既存の情報部分のリトリーブ
- v 既存の情報部分の削除

サーバーは、ほとんどすべてのタイプのデータを保管できますが、一般に、データ の「意味」は知りません。サーバーは会計処理や在庫などの「ビジネスの問題」に 関して、ほとんど知らないか、まったく知らない場合がよくあります。特定の情報 部分が在庫レコードなのか、銀行預金の説明なのか、それとも「American Pie」とい う歌のデジタル化コピーなのかも分かりません。

「クライアント」は、特定のビジネスの問題とデータの「意味」に関して、多少の 知識を持っている必要があります。例えば、会計処理について何らかのことを知っ ているクライアント・プログラムを作成する場合があります。例えば、クライアン ト・プログラムは支払の遅延に対する利子の計算方法を知っているかもしれませ ん。あるいは、クライアントはデータの特定の部分が歌であることを認識したり、 デジタル・データをアナログのオーディオ出力に変換したりする場合もあります。

作業の「クライアント」と「サーバー」の両方の部分を実行する単一のプログラム を作成することもできます。デジタル化された音楽を読み取って再生するプログラ ムは、そのデータをディスクに保管し、要求に応じて検索することもできます。た だし、すべての会社が独自のデータ保管ルーチンとデータ・リトリーブ・ルーチン を作成するのは、あまり効率的ではありません。通常は、必要を満たすだけの汎用 性があり、比較的にパフォーマンスが高い既製のデータ保管ソリューションを購入 した方が効率的です。

#### <span id="page-22-0"></span>**1.3** マルチユーザー機能

クライアント/サーバー・アーキテクチャーの重要な利点は、通常の場合、複数のク ライアントに対処するのが容易になることです。 solidDB では、ほとんどのリレー ショナル・データベース・サーバーと同様に、複数のユーザーが 1 つの表のデータ にアクセスできます。

2 人のユーザーが同じデータを更新しようとすると、潜在的な危険性があります。 更新が同じものでない場合、1 人のユーザーの更新が他のユーザーの更新を上書き する可能性があります。これを防止するために、solidDB は並行性制御メカニズム を使用します。詳しくは、 125 ページの『5.2, [並行性制御とロック方式』を](#page-142-0)参照し てください。

## **1.4** トランザクション

SQL では、複数のステートメントをトランザクションと呼ばれる「アトミックな」 (分割できない) 作業単位にまとめることができます。例えば、食料品店で客が小切 手を切った場合は、客の銀行口座から代金が引き落とされるのと同時に、店の銀行 口座に代金が入金される必要があります。客が代金を支払っても店が受け取らなけ れば意味がありません。また、店が支払を受けても客の口座から代金が引き落とさ れなければ意味がありません。2 つの操作 (店の口座への入金と客の口座からの出 金) のいずれかが失敗した場合は、もう一方の操作も失敗するようにする必要があ ります。 両方のステートメントが同じトランザクションにあれば、どちらかのステ ートメントが失敗した場合に ROLLBACK コマンドを使用してトランザクション開 始前の状態に戻すことができます。これにより、トランザクションが半分だけ成功 する事態を回避できます。この会計トランザクションの両方のステートメントが成 功すれば、データベース・トランザクションも成功した、とします。成功したトラ ンザクションは、コマンド COMMIT WORK で保存されます。以下に、単純化した 例を示します。

COMMIT WORK; -- 前のトランザクションを終了。 UPDATE stores SET balance = balance + 199.95 WHERE store\_name = 'Big Tyke Bikes'; UPDATE checking accounts SET balance = balance - 199.95 WHERE name = 'Jay Smith'; COMMIT WORK;

### **1.5** トランザクション・ロギングおよびリカバリー

市販のデータベース・サーバーを購入する大きな利点の 1 つは、このようなサーバ ーのほとんどが、電源障害、ハードウェア障害、データベース・ソフトウェア自体 の障害などが原因でデータベース・サーバーが予期せずシャットダウンした場合に データを保護するように設計されていることです。

データはさまざまな方法で保護されます。ここでは、その 1 つであるトランザクシ ョン・ロギングに焦点を当てます。

#### <span id="page-23-0"></span>**1.5.1** バックグラウンド

ディスク・ドライブ (またはその他の永続ストレージ・メディア) にデータを書き込 んでいて、突然、電源に障害が起きたとします。書き込んだデータが完全には書き 込まれていないことが考えられます。例えば、「122.73」という勘定残高を書き込も うとして、電源障害のために「12」としか書き込まれませんでした。口座の金額の 一部が欠落した人は、大変に不快になるでしょう。どのようにすれば、常に完全な データが書き込まれることを保証できるでしょうか。解決方法の 1 つは、「トラン ザクション・ログ」と呼ばれるものを使用することです。

#### 注**:**

コンピューターの世界では、さまざまなものが「ログ」と呼ばれています。例え ば、solidDB はトランザクション・ログ・ファイルやエラー・メッセージ・ログ・ ファイルを含む、複数のログ・ファイルを書き込みます。ここでは、少しの間、ト ランザクション・ログ・ファイルだけについて説明します。

前に述べたように、作業は通常、「トランザクション」単位で行われます。1 つの トランザクション全体は、コミットされるかロールバックされます。部分的なトラ ンザクションは許されません。ここで説明する状況では、ある人の新規勘定残高の ディスクへの書き込みを開始しましたが、終了する前に電源が失われたので、この トランザクションをロールバックしたいところです。既に完了して、ディスクに正 しく書き込まれたトランザクションは、保存される必要があります。

ここでは、どのデータが正常に書き込まれ、どのデータが正常に書き込まれなかっ たかを追跡するために役立つよう、実際にデータベース表だけでなく「トランザク ション・ログ」にもデータを書き込んでいます。トランザクション・ログは基本的 に、実行された操作 (つまり、コミットが完了したトランザクション) を 1 つの線 のように並べたものです。このファイルには、それぞれのトランザクションの終わ りを示すマーカーが存在します。ファイル内の最後のトランザクションに「トラン ザクションの終わり」マーカーがなければ、その部分トランザクションは完了して おらず、コミットでなくロールバックを行う必要があることが分かります。

サーバーは障害の後に再始動すると、トランザクション・ログを読み取り、完了し たトランザクションを 1 つずつ適用します。言い換えれば、トランザクション・ロ グ・ファイル内の情報を使用して、データベース内の表を更新します。これを「リ カバリー」と呼びます。リカバリーが適正に行われた場合、リカバリー・プロセス 自体のときに電源障害が起きても、システムは保護されます。

これは、トランザクション・ロギングによる、データ破壊からの保護の方法を完全 に説明したものではありません。ここでは、サーバーがどのようにしてトランザク ションが失われないようにするかを説明しました。しかし、サーバーがディスク・ ドライブ内の表にレコードを書き込んでいる途中で書き込みの失敗が起きた場合 に、データベース・ファイルが壊れないようにする方法については、実際には説明 していません。そのトピックはもっと高度な事項なので、ここでは説明しません。

## <span id="page-24-0"></span>**1.6** 要約

この簡単なリレーショナル・データベース紹介では、リレーショナル・データベー スを使い始めるために必要な概念について説明しました。これで、以下の質問に答 えられるはずです。

表、行、および列とは何ですか。

同時に複数の表のデータを処理することはできますか。

トランザクションは、どのようにしてデータの整合性を維持していますか。

トランザクション・データをディスク・ドライブに書き込む (「ログに記録する」) 理由は何ですか。

## <span id="page-26-0"></span>**2 SQL** の概要

この章では SQL について概説します (復習にも役立ちます)。

## **2.1** 表、行、および列

SQL は、表形式の情報を照会および更新できるように設計された集合指向のプログ ラミング言語です。

すべての情報は表に格納されます。表は行と列に分けられています (SQL の理論に 詳しい人は、列を「属性」、行を「タプル」と呼びますが、ここではよく知られた 「列」と「行」という用語を使用します。また、「レコード」と「行」という用語 を同じ意味で使用します)。各データベースには 0 個以上の表が含まれています。 ほとんどのデータベースは多数の表で構成されています。表の一例を以下に示しま す。

表 *4.* データベース表の例

| ID             | <b>NAME</b> | <b>ADDRESS</b> |
|----------------|-------------|----------------|
|                | Beethoven   | 23 Ludwig Lane |
| $\overline{2}$ | Dylan       | 46 Robert Road |
| 3              | Nelson      | 79 Willie Way  |

この表は 3 行のデータを含んでいます (「ID」、「NAME」、「ADDRESS」とい うラベルの付いた最上行は、便宜上追加したものです。データベース内の実際の表 にこのような行はありません)。この表には 3 つの列があります (ID、NAME、およ び ADDRESS)。SQL には、表の作成、表への行の挿入、表内のデータの更新、表か らの行の削除、および表内の行の照会を行うためのコマンドが用意されています。

#### **2.2 SQL**

以下の SQL「プログラム」は、その後の例に示されている表を作成します。 CREATE TABLE composers (id INTEGER PRIMARY KEY, name CHAR(20), address CHAR(50)); INSERT INTO composers (id, name, address) VALUES (1, 'Beethoven', '23 Ludwig Lane'); INSERT INTO composers (id, name, address) VALUES (2, 'Dylan', '46 Robert Road'); INSERT INTO composers (id, name, address) VALUES (3, 'Nelson', '79 Willie Way');

表 *5.* データベース表の例

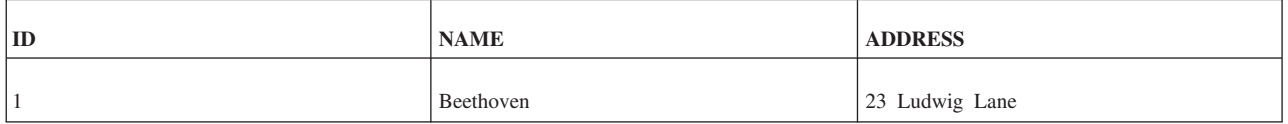

表 *5.* データベース表の例 *(*続き*)*

| ID | <b>NAME</b> | <b>ADDRESS</b> |
|----|-------------|----------------|
|    | Dylan       | 46 Robert Road |
|    | Nelson      | 79 Willie Way  |

列「id」は、表の「主キー」に指定されています。これは、各行をこの列で一意的に 識別できることを意味します。これ以降は、「id」の値がユニークであり、かつ必ず 値が存在する (つまり NOT NULL プロパティーが設定される) ことがシステムで 保証されます。

Dylan 氏が 61 Bob Street に住所を移した場合は、Dylan 氏のデータを以下のコマ ンドで更新できます。

UPDATE composers SET ADDRESS = '61 Bob Street' WHERE ID = 2;

ID フィールドは作曲家ごとにユニークであり、かつこのコマンドの WHERE 節で は 1 つの ID のみが指定されているため、この更新は 1 人の作曲家のみに対して 実行されます。

Beethoven 氏が死去し、そのレコードを削除する必要がある場合は、以下のコマンド を使用します。

DELETE FROM composers WHERE ID = 1;

最後に、表内のすべての作曲家をリストする場合は、以下のコマンドを使用しま す。

SELECT id, name, address FROM composers;

この SELECT ステートメントには、上記の UPDATE ステートメントや DELETE ステートメントとは異なり、WHERE 節が含まれていません。したがって、指定し た表のすべてのレコードにこのコマンドが適用されます。こうして、この SQL ス テートメントでは、表に格納されているすべての作曲家が選択され、リストされま す。

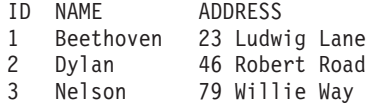

ストリングは引用符で囲んで入力しましたが、そのストリングが引用符なしで表示 されていることに注意してください。

上記の単純なコマンドは、SQL に関するいくつかの重要なポイントを示すのに役立 ちます。

v SQL は比較的「高水準」の言語です。1 つのコマンドで必要な数の列を含んだ表 を作成できます。同様に、単一のコマンドで、ほぼどのような複雑な更新でも実 行できます。ここでは示していませんが、一度に複数の列を更新することがで き、一度に複数の行を更新することさえできます。C や Java™ のような言語では 多数のコード行を必要とする操作も、1 つの SQL コマンドで実行できます。

v 他のコンピューター言語とは異なり、SQL ではストリングを区切る際に単一引用 符を使用します。例えば、'Beethoven' はストリングです。"Beethoven" は別のも のになります (技術的にはこれは区切り ID ですが、この章では説明しません)。 ストリング (文字配列) を二重引用符で区切り、個々の文字を単一引用符で区切る C のようなプログラミング言語に慣れている場合は、SQL の方式に合わせる必要 があります。

上記の例では明確に示していませんが、以下に示すように、基本的な SQL に関し て知っておく必要があるポイントが他にもいくつかあります。

- · SQL はきわめて強力な高水準言語ですが、同時にきわめて制限的な言語でもあり ます。SQL は表単位およびレコード単位の操作を対象として設計されています。 対応している低レベルの操作はごくわずかです。例えば、ファイルを開く操作や ビットを左右にシフトする操作を直接実行することはできません。また、SQL は ハードウェアに依存しません。これには利点と欠点があります。SQL 照会からの 出力のフォーマットはほとんど制御できません。列の順序を選択したり、ORDER BY 節を使用して行の順序を制御したりすることはできますが、画面上のフォン トのサイズを制御したり、出力の各印刷ページの最下部にページ番号を印刷した りすることなどはできません。SQL は C、Java、PASCAL などのような完全なプ ログラミング言語ではありません。
- v それぞれの SQL 実装には、一定のデータ型があります。solidDB (およびその他 ほとんどの SQL 実装) でのデータ型には、INTEGER、CHAR (文字配列)、 FLOAT (浮動小数点)、DATE、および TIME があります。
- v SQL は一般には「コンパイルされる」言語ではなく「インタープリットされる」 言語です。1 つ以上の SQL ステートメントを実行する場合、通常はスクリプト を読み取って実行する別のプログラムを実行します。後で使用できるように「コ ンパイルされたプログラム」や「実行可能プログラム」が生成されて保管される ことはありません。プログラムは、実行するたびに再度インタープリットされま す (ストアード・プロシージャーは、必ずしも再度インタープリットされること なく、再利用が可能です。ストアード・プロシージャーの簡単な説明について は、 163 ページの『付録 A. [ステートメント』を](#page-180-0)、詳しい説明については、 [27](#page-44-0) ペ ージの『3, SQL [拡張機能』を](#page-44-0)参照してください)。
- v SQL では、表名と列名の大/小文字を区別しません。ここで示した例では、キーワ ード (CREATE、INSERT、SELECT など) を大文字表記し、表名と列名を小文字 で表記していますが、これは単なる表記規則であり、必要条件ではありません。
- v SQL には、コマンドを 1 行に記述するか、複数行に分けて記述するかに関して それほど細かいルールがありません。複数行のステートメントの例については、 この章で後述します。
- SQL コマンドは、照会内に照会がネストした複数の「階層」があると非常に複雑 になる可能性があります。複雑な照会の記述方法を理解するのはかなり困難で す。また、他人が記述した照会を理解することも同じように困難です。どのプロ グラミング言語でも同じですが、作成したコードは文書化することを推奨しま す。
- v コードの文書化を支援するために、SQL では「コメント」を付けられるようにな っています。コメントは人間が読むためのもので、SQL インタープリターではス キップされます。コメントを作成する場合、以下の 2 つのオプションがありま す。
- <span id="page-29-0"></span>– 行コメント: 行の開始位置に 2 つのダッシュ (--) を入れ、コメントを改行で 終了します。コメントは新しい行にまで及ぶことはできません。
- ブロック (複数行) コメント: コメントをスラッシュとアスタリスク (/\*) で開 始し、アスタリスクとスラッシュ (\*/) で終了します。

そこから行末までのすべての文字が無視されます (「オプティマイザー・ヒン ト」の場合は例外ですが、これは別の高度なトピックであり、この章では取り上 げません)。

#### **2.3 SQL** の数学的起源

リレーショナル・データベースと SQL は本来、集合論という数学的概念にある程 度基づいています。集合論に関する知識があると、リレーショナル・データベース の仕組みを理解しやすくなります。集合論に関する知識がなくても心配する必要は ありません。これはリレーショナル・データベースと SQL を考察する方法の 1 つ に過ぎません。

表は数学的な集合と考えることができ、その集合の各要素が行となります (前の例 では、各人物、つまり作曲家が集合の要素です。この表には「作曲家」という集合 の要素がすべて格納されています)。数学での集合には順序がありません。同様に、 SQL では一般に表は順序付けされていないと見なされます (ただし、ディスク上の ビットやバイトを見ることができたとしたら、レコードが常に特定の順序で格納さ れることがわかるはずです)。

この順序性の欠如は重要です。なぜなら、照会を実行するたびにその結果が異なる 順序で示される可能性があるからです。1 つのディスク・ドライブに格納されてい る小規模なデータ・セットであれば、通常は毎回同じ行が同じ順序で表示されます が、データが複数のファイルやディスク・ドライブに散在している場合は必ずしも そのようにはなりません。

SQL は集合指向の言語であるため、SQL を使用して UNION (2 つの入力の集合を 組み合わせて 1 つの出力の集合にする操作) などの集合指向の操作を実行すること ができます。ただし、UNION などの操作では、集合が互いに一致していることが必 要です。つまり列数が同じで、かつ対応する列のデータ型が同じ (または互換性が ある) でなければなりません。例えば、集合 1 の最初の列の型が DATETIME で、 集合 2 の最初の列の型が INTEGER である場合、UNION は実行できません。

繰り返しますが、集合論になじめなくても心配しないでください。これはリレーシ ョナル・データベースの 1 つの見方に過ぎません。

#### **2.4** 関連データを持つ表の作成

前の章で説明したように、銀行の各顧客は複数の口座を持っていることがありま す。顧客と口座の「関係」は、1 人が複数の口座を持つことができる「1 対多」の 関係であると言えます。

1 人が持つことのできる口座の数に制限がないため、すべての可能な口座の組み合 わせを処理できるレコード構造を事前に設計することはできません。

リレーショナル・データベースは、この問題を解決するように設計されています。 顧客用に 1 つの表を作成し、口座用に別の表を作成します。(実際の銀行では、多 くの場合、当座預金口座用と普通預金口座用など、口座を複数の表に分割します。) 次に、顧客と口座の間に「リンク」を作成します。これによって、スペースを浪費 せずに、完全な情報を使用可能にできます。

既に説明したように、この作成者の例では、すべてのレコードにそのレコードを識 別するための主キーがあります。これは、通常、単なる整数です。このユニーク整 数を使用して、顧客と口座を「関連付ける」ことができます。以下は、顧客表を作 成してデータを設定するコマンドです。

CREATE TABLE customers (id INTEGER PRIMARY KEY, name CHAR(20), address CHAR(40)); INSERT INTO customers (id, name, address) VALUES (1, 'Smith', '123 Main Street'); INSERT INTO customers (id, name, address) VALUES (2, 'Jones', '456 Fifth Avenue');

Smith と Jones という 2 人の顧客を挿入しました。次に、口座表を作成します。 CREATE TABLE accounts (id INTEGER PRIMARY KEY, balance FLOAT, customer id INT REFERENCES customers);

ここで、列 *customer\_id* を、顧客表を指す「外部キー」に設計しました (REFERENCES キーワードで示されています)。この列の値は、「customers」表の対 応する顧客行の「id」値 (主キー) とまったく同じになるはずです。このようにし て、口座行と顧客行を関連付けます。信頼性の高い方法で、このような関係を保守 できるようにするデータベースの機能を、「参照整合性」と呼び、このような関係 の定義に使用される、対応する SQL 構文要素は「参照整合性制約」と呼ばれま す。参照整合性について詳しくは、『 114 ページの『4.5, [参照整合性』』](#page-131-0)を参照し てください。

顧客 Smith には 2 つの口座があり、顧客 Jones には 1 つの口座があります。 INSERT INTO accounts (id, balance, customer id) VALUES (1001, 200.00, 1); INSERT INTO accounts (id, balance, customer\_id) VALUES (1002, 5000.00, 1); INSERT INTO accounts (id, balance, customer\_id) VALUES (1003, 222.00, 2);

Smith には 2 つの口座があるため、 Smith の各口座の *customer\_id* フィールドは 1 になります。これは、以下のようにすることで、ユーザーが Smith の口座のレコー ドのすべてを検索できるという意味になります。

- 1. Smith のレコードを顧客表で参照します。
- 2. Smith のレコードが検索されたら、そのレコードの ID 番号を調べます。(Smith の場合、ID は 1 です。)
- 3. 次に、口座表で、customer id フィールドの値が 1 であるすべての口座を参照し ます。

これは子供が学校に行くときに、子供の額に自宅の電話番号のコピーを貼り付ける ようなものです。緊急事態が発生して、学校に子供を迎えに行ってもらうようタク シーの運転手に頼む場合、タクシーの運転手に電話番号を伝えれば、運転手は学校 ですべての子供を調べ、その電話番号を付けている子供を探すことができます。(効 率的ではありませんが、目的は達成されます。) 親の ID 番号を知ることで、すべ

ての子を特定できます。逆に、子がわかっていれば、親を特定できます。例えば、 学校から離れた遠足の途中で子供が迷子になった場合、親切な人が子供の額に付い ている電話番号を読み、親に電話をすることができます。

このように、親と子は物理的な接触なしに、相互に結び付けられます。ID 番号 (ま たは電話番号) を持つだけで、どの子がどの親に属し、どの親がどの子に属してい るかを判別できます。この手法は、子の数にかかわらず機能します。

リレーショナル・データベースは、これと同じ手法を使用します。顧客表と口座表 を作成したので、次は、各顧客と顧客が持っている各口座を表示できます。そのた めには、SQL プログラマーが「結合」操作と呼ぶ方法を使用します。SELECT ステ ートメントの WHERE 節で、口座の *customer\_id* 番号が顧客の ID 番号と一致する レコードのペアを「結合」します。

SELECT name, balance FROM customers, accounts WHERE accounts.customer  $id =$  customers.id;

この照会の出力は、以下のようになります。

NAME BALANCE Smith 200.0 Smith 5000.0 Jones 222.0

複数の口座を持っている利用者は、自分のすべての口座の合計金額を知りたいと思 うことがあります。コンピューターは、以下の照会を使用して、この情報を提供し ます。

SELECT customers.id, SUM(balance) FROM customers, accounts WHERE accounts.customer\_id = customers.id GROUP BY customers.id;

この照会の出力は、以下のようになります。

NAME BALANCE Smith 5200.0 Jones 222.0

ここでは、Smith は 1 回だけ表示され、すべての口座の合計金額が表示されている ことに注意してください。

この照会では、GROUP BY 節と、SUM() という集約関数が使用されています。 GROUP BY 節のトピックは、この簡単な SQL 紹介で扱うには複雑です。この照会 は、SQL が単一ステートメントで実行できる便利な作業のタイプを少し体験してみ ることを目的としています。C などの言語で同じ結果を取得するには、多くのステ ートメントが必要です。

結合操作は、2 つの表に限られないことに注意してください。ほぼ任意数の表の結 合が可能です。銀行の例を現実的に広げ、発行された小切手に関する情報を保持す る別の表「checks」を作成した場合を考えてみます。このとき、顧客から口座の 1 対多の関係だけではなく、当座預金口座からその口座で発行されたすべての小切手 への 1 対多の関係もできます。顧客が複数の当座預金口座を持っていても、顧客が 発行したすべての小切手をリストする照会を作成できます。

### <span id="page-32-0"></span>**2.4.1** 表の別名

SQL では、一部の照会で表名の代わりに別名 を使用することができます。次の照 会では、accounts 表には別名「a」が使用され、customers 表には「c」が使用されて います。

SELECT name, balance FROM customers c, accounts a WHERE a.customer id = c.id;

別名は FROM 節で定義されてから、WHERE 節で使用されます。

#### **2.4.2** 副照会

SQL では、1 つの照会に「副照会」と呼ばれる別の照会を含めることができます。

銀行の例に戻ると、時間の経過とともに、口座を追加で開く顧客がいる一方で、口 座を閉じる顧客も出てきます。場合によっては、ある顧客が徐々に口座を閉じて口 座をいっさい持たない状態になることもあります。例えば、この例の銀行が、口座 を持たない顧客のレコードを削除できるように、該当する顧客を識別するとしま す。口座を持たない顧客を識別する方法の 1 つは、副照会と EXISTS 節を使用す ることです。

この操作を試すには、口座を持たない顧客を作成する必要があります。

INSERT INTO customers (id, name, address) VALUES (3, 'Zu', 'B St');

口座を持たないすべての顧客をリストする前に、口座を持つすべての顧客をリスト してみましょう。

SELECT id, name FROM customers c WHERE EXISTS (SELECT  $*$  FROM accounts a WHERE a.customer id = c.id);

副照会 (「内部照会」とも呼ばれます) は、括弧で囲まれた照会です。内部照会は、 外部照会によって選択された各レコードに対して 1 回ずつ実行されます (これは、 別のプログラミング言語のネストされたループによく似ていますが、SQL ではネス トされたループを 1 つのステートメントで実行できます)。外部ループが処理して いる特定の顧客に口座がある場合は、その口座レコードが外部照会に返されます。

外部照会の「EXISTS」節の事実上の意味は、「必要な情報は、返されるレコードの 値ではなく、レコードが存在するかどうか」ということです。したがって、顧客に 口座がある場合は、EXISTS から TRUE が返されます。顧客に口座がない場合は FALSE が返されます。口座の数が複数であるか 1 つであるかは、EXISTS 節に必 要な情報ではありません。口座に含まれる値も重要ではありません。EXISTS に必 要な情報は、「1 つ以上のレコードがあるか」ということだけです。

こうして、ステートメント全体で 1 つ以上の口座を持つ顧客がリストされます。所 有する口座の数に関係なく (少なくとも 1 つの口座を持っていれば)、顧客は 1 回 だけリストされます。

では、口座を持たない顧客をすべてリストしてみましょう。

SELECT id, name FROM customers c WHERE NOT EXISTS (SELECT  $*$  FROM accounts a WHERE a.customer id = c.id); キーワード NOT を追加するだけで照会の意味が逆になります。

副照会自体に副照会を組み込むこともできます。事実上、副照会はほぼ任意の深さ にネストできます。

## <span id="page-33-0"></span>**2.5** 各データ型にどの形式を使用するか

これまでに述べたように、SQL では値を特定の方法で表現する必要があります。例 えば、文字ストリングは単一引用符で区切る必要があります。

その他の値も、正しくフォーマット設定する必要があります。必要となる正確なフ ォーマットは、データ型によって異なります。文字 (CHAR) データ型以外のいくつ かのデータ型も、ユーザーの入力値を区切るために単一引用符を必要とします。

以下のいくつかの例は、solidDB がサポートしている大部分のデータ型について、 入力データのフォーマットの設定方法を示しています。これは、読者が希望すれば 実行できるよう、単純な SQL スクリプトの形で示してあります。このスクリプト では、多数のコマンドが複数の行に分割されていることに注意してください。これ は、SQL では、まったく合法です。そのために、実際の ANSI 規格の SQL では、 各ステートメントの末尾にセミコロンは必要ありませんが、大部分の SQL インタ ープリターは、各 SQL ステートメントを分離するためにセミコロンを予期してい ます。

```
CREATE TABLE one of almost everything (
int col INTEGER,
float col FLOAT,
string col CHAR(20),
wide string col WCHAR(20), -- 「wide」はユニコードなどのワイド文字を意味します。
varchar col VARCHAR, -- 幅を指定する必要がないことに注意してください。
date co\overline{1} DATE,
time_col TIME,
timestamp_col TIMESTAMP
);
INSERT INTO one_of_almost_everything (
int_col,
float col,
string col,
wide string col,
varchar col.
date col.
time_col,
timestamp_col
\lambdaVALUES (
1,
2.0,
 'three',
 'four',
 'five point zero zero zero zero zero zero zero zero zero zero ...',
'2002-12-31',
'11:59:00',
 '1999-12-31 23:59:59.00000'
);
```
上記のように、タイム・スタンプ値は「最上位」桁から「最下位」桁への順序で入 力されます。同様に、日付と時刻の値も最上位桁から最下位桁への順に入力されま す。また、これら 3 つのデータ型 (タイム・スタンプ、日付、時刻) はすべて、句 読点を使用して個々のフィールドを分離します。

<span id="page-34-0"></span>特定のフォーマットを必要とする理由は、他の可能なフォーマットの中には、意味 が未確定のものがあるからです。例えば、米国内の人間にとって '07-04-1776' は 1776 年 7 月 4 日を意味します。なぜなら、アメリカ人は通常、日付を 'mm-dd-yyyy' (または 'mm/dd/yyyy') のフォーマットで書くからです。しかし、ヨー ロッパ出身の人間にとって、この日付は明らかに 4 月 7 日であり、7 月 4 日では ありません。なぜなら、ほとんどのヨーロッパ人は日付を 'dd-mm-yyyy' のフォーマ ットで書くからです。フォーマットの数が多すぎるという問題は、さらに別のフォ ーマットを追加することでは、うまく解決できないように思えるかもしれません が、最上位桁から始まり、一貫して最下位桁に向かって進むという SQL の手法に は、いくつかの利点があります。第 1 に、3 つのデータ型 (日付、時刻、およびタ イム・スタンプ) のすべてが、同じルールに従うことを意味します。第 2 に、日付 フォーマットと時刻フォーマットは、どちらもタイム・スタンプ・フォーマットの 完全なサブセットです。第 3 に、別のフォーマットを覚えなければならないとして も、そのルールはかなり単純であり、「西側」の言語で数値を書く (左端が最上位 桁になる) 方法と整合しています。最後に、明らかに既存のフォーマットと互換性 がないことにより、ある人が誤って 1 つの日付 (例えば '07-04-1776') を書き、それ をマシンに別の日付として解釈させる可能性がありません。

## **2.5.1 BLOB (**またはバイナリー・データ型**)**

これまで、人間によって読み取られることを意図したデータを保管するデータ型に ついて、説明してきました。一部のデータ型は、人間によって直接読み取られるこ とを意図したものでなくても、データベース内に保管できます。例えば、デジタ ル・カメラの画像や CD からの歌などは、一連の数値として保管されます。これら の数値は、人間に対してほとんど意味を成しません。しかし、デジタル化した画像 や音声は BINARY データとして保管できます。solidDB は、3 つのバイナリー・デ ータ型をサポートしています。BINARY、VARBINARY、および LONG VARBINARY (または BLOB) です。

ほとんどの場合、バイナリー・データの読み書きには、C プログラムから ODBC (Open Database Connectivity) API を使用するか、Java プログラムから JDBC API を使用します。しかし、SQL ステートメントを実行するユーティリティーを使用し て、バイナリー・フィールドにデータを挿入することができます。バイナリー・フ ィールドに値を挿入するには、その値を、単一引用符で囲んだ一連の 16 進数とし て表現する必要があります。例えば、値が 1、9、11、255 である一連のバイトを 1 つのバイナリー・フィールドに挿入したい場合は、以下を実行します。

INSERT INTO table1 (binary col) VALUES (CAST('01090BFF' AS VARBINARY));

このコマンドはサーバーに、値を型 VARBINARY に CAST するよう指示するの で、サーバーは自動的に、ストリングをストリング・リテラルでなく、一連の 16 進数として解釈します。

ストリング・リテラルを直接挿入することもできます。以下に例を示します。 INSERT INTO table1 (binary col) VALUES ('Thank you');

データを solsql (SQL ステートメントを実行するための solidDB ユーティリティー) によってリトリーブすると、バイナリー列からの戻り値は、その値が当初に 16 進 数として入力されたかどうかにかかわりなく、16 進数で表現されます。このため、 値 'Thank you' を挿入した後、この値を表から選択すると、以下のように表示され ます。

#### <span id="page-35-0"></span>5468616E6B20796F75

ここで、54 は大文字の「T」を表し、68 は小文字の「h」、61 は小文字の「a」、 6E は小文字の「n」をそれぞれ表しています。

長い値の場合は、最初のいくつかの数字だけが表示されることにも注意してくださ い。

## **2.5.2 NULL IS NOT NULL (**つまり、「上記のどれでもないこと を **SQL** で何というか」**)**

フォームに完全に記入するのに十分な情報を持っていない場合があります。SQL で は、キーワード NULL を使用して、「不明」または「値なし」を表します。(これ は、C などのプログラミング言語における NULL の意味と異なります。) 例えば、 ジョニ・ミッチェルに関するレコードを作曲者の表に挿入する場合、ジョニ・ミッ チェルの住所が分からなければ、以下を実行できます。

INSERT INTO composers (id, name, address) VALUES (5, 'Mitchell', NULL);

address フィールドを指定しなければ、このフィールドにはデフォルトで NULL が 格納されます。

INSERT INTO composers (id, name) VALUES (5, 'Mitchell');

以下の例は、値 NULL の通常とは異なる特性のいくつかを示すサンプル・プログラ ムです。

-- すべてのデータ型のデータに NULL を含めることができます。

- -- 例えば、型 INTEGER の列には、
- -- 有効な整数値だけでなく、NULL も含めることができます。

-- 実際の試行用のセットアップ... CREATE TABLE table1 (x INTEGER, name CHAR(30));

-- 値 NULL は「値が存在しない」ことを意味します。 -- NULL はゼロや空ストリングと同じものではありません。 -- (また、C などのプログラミング言語におけるポインター値 -- でもありません。) -- これを示すために、ここでは 3 つの行を挿入します。そのうちの 1 行は -- 「通常」の値を持ち、1 行は 0 と空ストリングを持っています。 -- 残る 1 行は、2 つの NULL 値を持っています。 INSERT INTO table1 (x, name) VALUES (2, 'Ludwig Von Beethoven'); INSERT INTO table1 (x, name) VALUES (0, ''); INSERT INTO table1 (x, name) VALUES (NULL, NULL); -- これは、0 が入っている行だけを返し、 -- NULL が入っている行を返しません。 SELECT  $*$  FROM table1 WHERE  $x = 0$ ; -- これは空ストリングが入っている行だけを返し、 -- NULL が入っている行を返しません。 SELECT \* FROM table1 WHERE name = ''; -- 予想どおり、NULL は他の値に一致しません。 -- ただし、NULL はそれ自体にさえ一致しません。

-- (数学者に言わせれば、NULL は反射律「a=a」に -- 違反しているのです。) SELECT  $*$  FROM table1 WHERE  $x = x$ ;

-- NULL は NULL に等しくないとなると、次の照会は何を返すでしょうか。 SELECT  $*$  FROM table1 WHERE  $x \leq x;$
-- 同様に、普通なら次の式は常に -- 真であると考えられますが、実際には -- 常に偽になります。 SELECT \* FROM table1 WHERE NULL IN (NULL, 2); -- 結果セットには 2 が含まれます (2 は、 -- セット (NULL, 2) に入っているからです)。しかし、 -- 結果セットに NULL は含まれません。 SELECT \* FROM table1 WHERE x IN (NULL, 2); -- しかし、見つけたいものは、NULL 値を持つすべてのレコード -- であるとします。... = NULL と言えないなら、どうすればよいでしょう。 SELECT \* FROM table1 WHERE x IS NULL; -- また、反対の照会は ... SELECT \* FROM table1 WHERE x IS NOT NULL; -- さらに実際の試行を続けるためのセットアップ... CREATE TABLE parent (id INTEGER, name CHAR(20)); CREATE TABLE children (id INTEGER, name CHAR(12), parent id INT); INSERT INTO parent (id, name) VALUES (1, 'Smith'); INSERT INTO children (id, name, parent\_id) VALUES (11, 'Smith child', 1); INSERT INTO children (id, name, parent\_id) VALUES (131, 'orphan', NULL); INSERT INTO parent (id, name) VALUES (NULL, 'Has Null'); -- NULL <> NULL なので、「親」レコードが NULL を持ち「子」 -- レコードが NULL を持つ場合でも、子の値は親の値に一致しません。 -- この結果セットには「Smith」が含まれますが、「Has Null」は含まれません。 SELECT p.name FROM parent p, children c WHERE c.parent\_id = p.id; -- 注意すべき点は、単一の NULL 以外に何も入っていない行でも -- 行であることです。 -- 次の照会では、EXISTS 節を使用しています。 -- これは、副照会が行を返す場合、TRUE に評価 -- されます。単一の NULL 値以外に何も入っていない行でも、 -- 行であるので、 -- 副照会が単一の NULL を返した場合でも、EXISTS 節は -- TRUE に評価されます。 -- 下記の副照会が、名前や ID でなく NULL を返す場合でも、 -- EXISTS 式は TRUE に評価され、Smith が出力されます。 SELECT name FROM parent p WHERE EXISTS(SELECT NULL FROM children c WHERE c.parent id = p.id); -- NULL <> NULL であることを認識したところで、 -- 次の内容はこのパターンを壊すので、読者を混乱させるかもしれません。 -- 読者の期待に反して、UNIQUE キーワードは -- 複数の NULL 値をフィルターに掛けて除去します。 INSERT INTO table1 (x, name) VALUES (NULL, 'any name'); -- これで、表には x が NULL である複数の行が存在します。 -- しかし、UNIQUE を使用した照会では、 -- 単一の NULL 値だけが返されます。 SELECT DISTINCT x FROM table1; -- おもしろいことに、UNIQUE 索引は -- 単一の NULL 値のみを許可します。(主キーは -- NULL 値を許可しないことに注意してください。) -- 終結処理

DROP TABLE parent; DROP TABLE children; DROP TABLE table1;

## **2.5.3 NOT NULL**

NULL とは逆に、NOT NULL は SQL データ制約の 1 つです。NOT NULL は、 表のすべての行で、指定された列に NULL 値が許可されないことを示します。詳細 と例については、 163 ページの『付録 A. [ステートメント』を](#page-180-0)参照してください。

# **2.5.4** 式およびキャスト

SQL では、SQL ステートメント内で部分的に式を使用できます。例えば、以下のス テートメントでは列の値を 12 で乗算します。

SELECT monthly\_average \* 12 FROM table1;

もう 1 つの例として、以下のステートメントでは組み込みの SQRT 関数を使用し て「variance」という名前の列に含まれる各値の平方根を計算しています。 SELECT SQRT(variance) FROM table1;

次に示す例では、「REPLACE」関数を使用して数値を米国のフォーマットからヨー ロッパのフォーマットに変換します。米国のフォーマットでは、数値の小数点にピ リオド文字 (.) が使用されますが、ヨーロッパではコンマ (,) が使用されます。例 えば、米国では円周率の近似値が「3.14」と表記されますが、ヨーロッパでは 「3,14」と表記されます。REPLACE 関数を使用して、「.」文字を「,」文字に置き 換えることができます。以下の一連のステートメントはこの例を示しています。

CREATE TABLE number\_strings (n VARCHAR); INSERT INTO number\_strings (n) VALUES ('3.14'); -- 米国のフォーマットで入力。 SELECT REPLACE(n, '.', ',') FROM number\_strings; -- ヨーロッパのフォーマットで出力。

出力は以下のようになります。

n ---------

3,14

ある関数から別の関数を呼び出すことができることに注意してください。以下の式 では、数値の平方根を計算し、その平方根の自然対数を計算します。

SELECT LOG(SQRT(x)) FROM table1;

solidDB SQL では、すべての節で完全な汎用の式を使用できるわけではありませ ん。例えば、SELECT 節では、事前定義関数を使用できますが、各自で作成したス トアード・プロシージャーを呼び出すことはできません。「foo」という名前のスト アード・プロシージャーを作成しても、以下のステートメントは機能しません。

SELECT foo(column1) FROM table1;

式を使用するときに、列に新しい名前を指定したい場合があります。例えば、以下 の式を使用するとします。

SELECT monthly average \* 12 FROM table1;

出力される列の名前を「monthly average」(月間平均) にするのは望ましくありませ ん。solidDB サーバーでは、実際には式自体が列の名前として使用されます。この 例の場合は、列の名前が「monthly\_average \* 12」となります。確かに記述的です が、長い式の場合は煩雑になるおそれがあります。「AS」キーワードを使用すれ ば、出力列に特定の名前を指定できます。以下の例では、出力の列見出しを 「yearly\_average」にします。

SELECT monthly average \* 12 AS yearly average FROM table1;

AS 節は式だけでなく、あらゆる出力列に使用できることに注意してください。必要 であれば、以下のような操作も実行できます。

SELECT ssn AS SocialSecurityNumber FROM table2;

CASE 節では、入力に基づいて出力を制御できます。以下に示す単純な例では、数 値 (1 から 12) を月の名前に変換します。

```
CREATE TABLE dates (m INT);
INSERT INTO dates (m) VALUES (1);
-- ...
INSERT INTO dates (m) VALUES (12);
INSERT INTO dates (m) VALUES (13);
SELECT
     CASE m
        WHEN 1 THEN 'January'
        --
        WHEN 12 THEN 'December'
        ELSE 'Invalid value for month'
   END
  AS month name
 FROM dates;
```
ここでは、有効な値を変換するだけでなく、エラーがあった場合に適切な出力を生 成していることに注意してください。「ELSE」節を使用することで、予期しない値 が入力された場合に代わりの値を指定できます。

状況によっては、値を別のデータ型にキャストしたいことがあります。例えば、 BLOB データを挿入するときに、データを含んだストリングを作成し、それを BINARY 列に挿入できると便利です。キャストは以下のように使用できます。 CREATE TABLE table1 (b BINARY(4)); INSERT INTO table1 VALUES ( CAST('FF00AA55' AS BINARY));

このキャストによって、一連の 16 進数字で構成されるデータをストリングのよう に入力できます。引用符付きストリング内の 16 進数のペアは、それぞれが 1 バイ トのデータを表します。8 つの 16 進数字があるので、入力は 4 バイトです。

キャストを使用して、入力だけでなく出力も変更することができます。以下に示す やや複雑なコード例では、CASE 節の式によって出力のフォーマットを「2003-01-20 15:33:40」から「2003-Jan-20 15:33:40」に変換します。

```
CREATE TABLE sample1(dt TIMESTAMP);
COMMIT WORK;
```
INSERT INTO sample1 VALUES ('2003-01-20 15:33:40'); COMMIT WORK;

SELECT

CASE MONTH(dt) WHEN 1 THEN REPLACE(CAST(dt AS varchar), '-01-', '-Jan-') WHEN 2 THEN REPLACE(CAST(dt AS varchar), '-02-', '-Feb-') WHEN 3 THEN REPLACE(CAST(dt AS varchar), '-03-', '-Mar-') WHEN 4 THEN REPLACE(CAST(dt AS varchar), '-04-', '-Apr-') WHEN 5 THEN REPLACE(CAST(dt AS varchar), '-05-', '-May-') WHEN 6 THEN REPLACE(CAST(dt AS varchar), '-06-', '-Jun-') WHEN 7 THEN REPLACE(CAST(dt AS varchar), '-07-', '-Jul-') WHEN 8 THEN REPLACE(CAST(dt AS varchar), '-08-', '-Aug-') WHEN 9 THEN REPLACE(CAST(dt AS varchar), '-09-', '-Sep-')

```
WHEN 10 THEN REPLACE(CAST(dt AS varchar), '-10-', '-Oct-')
       WHEN 11 THEN REPLACE(CAST(dt AS varchar), '-11-', '-Nov-')
       WHEN 12 THEN REPLACE(CAST(dt AS varchar), '-12-', '-Dec-')
   END
  AS formatted date
FROM sample1;
```
この例では、dt という列の値をタイム・スタンプから VARCHAR に変換し、月の 数字を月の略語に置き換えます (例えば「-01-」を「-Jan-」に置換)。 CASE/WHEN/END 構文を使用することで、各入力に対応する望ましい出力を正確に 指定できます。この式はかなり複雑であるため、AS 節を使用して出力での列見出し を指定することがほとんどの場合必要となります。

# **2.5.5** 行値コンストラクター

このセクションでは、あまり知られていない式のタイプの 1 つである行値コンスト ラクター (RVC) について説明し、より大きい、より小さいなどの、関係演算子で使 用する方法を説明します。

行値コンストラクターは、以下のような、括弧で区切られた値のオーダー・シーケ ンスです。

(1, 4, 9) ('Smith', 'Lisa')

これは、表の行が一連のフィールドで構成されるのと同様に、一連の要素/値を基に 行を構成する処理と見なすことができます。

行値コンストラクターは、個別の値と同様に、比較に使用できます。例えば、以下 のような式を使用できます。

WHERE  $x > y$ ; WHERE  $2 > 1$ ;

これと同様に、以下のような式も使用できます。

WHERE  $(2, 3, 4) > (1, 2, 3);$ WHERE (t1.last name, t1.first name) = (t2.last name, t2.first name);

行値コンストラクターを使用する比較は、慎重に実行する必要があります。比較の 技術定義 (SQL-92 規格のセクション 8.2 (比較述部) にあります) を示す代わり に、パターンがわかるように、例とそれに似たものを示します。

以下の式は、真です。

 $(9, 9, 9) > (1, 1, 1)$ ('Baker', 'Barbara') > ('Alpert', 'Andy')  $(1, 1) = (1, 1)$  $(3, 2, 1) \Leftrightarrow (4, 3, 2)$ 

上の例は単純で、式は対応する要素の各ペアで正しく、よって、RVC で真になりま す。以下に例を示します。

'Baker' > 'Alpert' かつ 'Barbara' > 'Andy' なので、 ('Baker', 'Barbara') > ('Alpert', 'Andy')

ただし、行値コンストラクターを比較するとき、必ずしも、対応する各要素で式が 真である必要はありません。行値コンストラクターでは、左にある要素ほど重要度 が高くなります。そのため、以下の式も真です。

 $(9, 1, 1) > (1, 9, 9)$ ('Zoomer', 'Andy') > ('Alpert', 'Zelda')

これらの例では、最初の RCV で最も重要度の高い要素が、2 番目の RCV の対応 する要素より大きいため、残りの要素の値にかかわらず、式は真になります。同様 に、以下の例では、最初の要素は同一ですが、式全体は真になります。

 $(1, 1, 2) > (1, 1, 1)$  $(1, 2, 1) > (1, 1, 1)$ ('Baker', 'Zelda') > ('Baker', 'Allison')

繰り返しますが、行値コンストラクターでは、左にある要素ほど重要度が高くなり ます。これは、複数の桁の数値を比較するのと似ています。911 のような 3 桁の数 値では、百の位の数字は十の位の数字よりも重要度が高く、十の位の数字は一の位 の数字より重要度が高くなります。そのため、911 のすべての桁が 199 の対応する 桁より大きいわけではありませんが、数値 911 は数値 199 より大きくなります。

これは、関係する複数の列を比較するときに役に立ちます。実用的な応用として、 人名の比較があります。例えば、2 つの表があり、それぞれに *lname* (姓) という列 と *fname* (名) という列があるとします。ここで、Michael Morley よりも小さい名 前の人をすべて検索するとします。この場合、名よりも姓の重要度を高くします。 以下の名前は、正しいアルファベット順で表示されています (姓の順)。

Adams, Zelda

Morley, Michael

Young, Anna

Michael Morley より小さい名前の人をすべてリストする場合、以下のようにはしま せん。

table1.lname < 'Morley' and table1.fname < 'Michael'

この式を使用すると、Zelda Adams が拒否されます。この人の名 (ファーストネー ム) は、アルファベット順で、Michael Morley の名より後なためです。正しい解決 策の 1 つとして、行値コンストラクターのアプローチを使用する方法があります。 (table1.lname, table1.fname) < ('Morley', 'Michael')

等価を使用する場合、式は、RCV のすべての要素で真である必要があります。以下 に例を示します。

 $(1, 2, 3) = (1, 2, 3)$ 

不等式の場合、式は 1 つ以上の要素に対して偽である必要があります。  $(1, 2, 1) \Leftrightarrow (1, 1, 1)$ 

# **2.6** トランザクションの詳細

前の章で述べたように、SQL では、複数のステートメントをグループ化して、トラ ンザクションと呼ばれる単一の「アトミック」な (分割できない) 作業の部分にする ことができます。成功したトランザクションは、コマンド COMMIT WORK で保存 されます。以下に、単純化した例を示します。

COMMIT WORK; -- 前のトランザクションを終了します。 UPDATE stores SET balance = balance + 199.95 WHERE store name = 'Big Tyke Bikes'; UPDATE checking\_accounts SET balance = balance - 199.95 WHERE name =  $\overline{J}$ ay Smith'; COMMIT WORK;

特定のトランザクションを保持したくない場合は、以下のコマンドを使用してトラ ンザクションをロールバックできます。

#### ROLLBACK WORK;

作業を明示的にコミットまたはロールバックしなかった場合、サーバーはユーザー に代わってロールバックします。言い換えれば、保持したいデータをユーザーが (コミットすることによって) 確認しなければ、そのデータは廃棄されます。

## **2.7** 要約

SQL およびリレーショナル・データベースについて簡単に紹介するこの章では、 SQL の使用を開始するユーザーに必要な概念を説明しました。これで、以下の質問 に答えられるはずです。

- 表、行、および列とは何か
- 表を作成する方法
- 表にデータを挿入する方法
- 表のデータを更新する方法
- 表からデータを削除する方法
- 表のデータをリストする方法
- 2 つの表の関連データをリストする方法

複数のステートメントをまとめて実行する方法 (すべてのステートメントが 1 つの グループとして失敗または成功するようにする)

## **2.8 SQL** に関する追加情報の検索先

本書の別の各章で、SQL と solidDB 固有の機能に関する詳細が解説されています。 ただし、本書は SQL についての完全なチュートリアルでも、包括的な解説書でも ありません。SQL についての追加資料を入手するとよいでしょう。

SQL については、多数の書籍があります。それらの書籍は、solidDB の SQL の実 装に固有のものではありません。大半の資料は汎用であり、ANSI 規格に準拠する すべてのデータベース・サーバー (例えば、solidDB のデータベース・サーバーな ど) に適用できます。一般的な SQL の書籍としては、以下のものがあります。

v 「*Introduction to SQL: Mastering the Relational Database Language*」(Rick van der Lans 著、Addison-Wesley 社刊)

SQL に関する ANSI 規格には、以下のものがあります。

- v Database Language SQL with Integrity Enhancement, ANSI, 1989 ANSI X3.135-1989.
- v Database Language SQL: ANSI X3H2 and ISO/IEC JTC1/SC21/WG3 9075:1992 (SQL-92).

ANSI 規格について詳しくは、<http://www.ansi.org/> を参照してください。

ISO (国際標準化機構) も SQL の規格を持っています。詳しくは、<http://www.iso.org> を参照してください。

# **3 SQL** 拡張機能

solidDB における SQL のサポートは、高度な SQL ベースのシステムに匹敵するも のです。 solidDB は、最も一般的に期待されている機能と、solidDB 固有の (非標 準) SQL 構文を採用している便利な拡張機能セットを提供しています。ストアー ド・プロシージャー、ストアード関数、トリガーなどのプロシージャー型 SQL 拡 張機能を使用することで、アプリケーション・ロジックの各パーツをデータベース に移動できます。これらの拡張機能は、ネットワーク・トラフィックの削減、した がってパフォーマンスの向上に役立ちます。

solidDB は、内部および外部のユーザー定義のストアード関数とストアード・プロ シージャーの両方もサポートしています。外部関数および外部プロシージャーを C プログラミング言語で作成し、マイグレーション・ツールとして使用できます。欠 落している機能を追加できますが、C プログラムを作成する手間がかかります。

注**:** 外部関数および外部プロシージャーは、共有メモリー・アクセス (SMA) および リンク・ライブラリー・アクセス (LLA) のセットアップでサポートされます。

# **3.1** ストアード・プロシージャー

ストアード・プロシージャーは、solidDB データベース内で実行される単純なプロ グラム、つまりプロシージャーです。solidDB は、サーバー内に保管されている SQL 作成のプロシージャーと、動的ライブラリーとして保管されている、C プログ ラミング言語で作成された外部プロシージャーをサポートします。

ストアード・プロシージャーには、以下の 2 つのタイプがあります。

- solidDB 専有の SOL プロシージャー型言語で作成されたストアード・プロシー ジャー
- v C プログラミング言語で作成された外部ストアード・プロシージャー

外部ストアード・プロシージャーは、オペレーティング・システムによって提供 される標準の動的ライブラリー・インターフェースを使用して、実行時にロード されます。外部ストアード・プロシージャーの使用を有効にするには、共有メモ リー・アクセス (SMA) またはリンク・ライブラリー・アクセス (LLA) を使用し てアプリケーションを solidDB に動的にリンクする必要があります。

ストアード・プロシージャーは、サーバー内に直接保管されて実行されるので、ス トアード・プロシージャーを使用することによりネットワーク・トラフィックが削 減され、したがってパフォーマンスを向上させることができます。例えば、デー タ・バインドされた複雑なトランザクションをサーバー自体で実行することができ ます。外部のストアード・プロシージャーは、マイグレーション・ツールとしても 使用できます。欠落している機能は追加できますが、C プログラムを作成する手間 がかかります。

複数の SQL ステートメントまたはトランザクション全体が入ったプロシージャー を作成し、それを単一の呼び出しステートメントで実行できます。SQL ステートメ

ントの他に、3GL タイプの制御構造を使用してプロシージャー型制御を有効にする こともできます。また、あるプロシージャーを別のプロシージャー内から実行でき る、ネストしたストアード・プロシージャーを作成することもできます。

また、アクセス権限とデータベース操作の制御にストアード・プロシージャーを使 用することもできます。ストアード・プロシージャーでの実行権限を付与すること で、そのプロシージャーで使用されるすべてのデータベース・オブジェクトに対す る必要なアクセス権限が自動的に呼び出されます。このようにプロシージャーを介 して重要なデータへのアクセスを許可することで、データベース・アクセス権限の 管理を大幅に簡素化できます。

ストアード・プロシージャーは、SQL ステートメントを使用して登録され、呼び出 されます。

ストアード・プロシージャーの呼び出し方法には、次の 3 つがあります。

- v ローカル・プロシージャー。ローカル・データベース・サーバーで実行されま す。
- v リモート・プロシージャー。それが保管されているサーバーとそれを呼び出すサ ーバーが異なるプロシージャーです。リモートのストアード・プロシージャー は、拡張レプリカ生成セットアップにのみ適用できます。
- v 据え置きプロシージャー。コミット処理が行われた後に呼び出されるプロシージ ャーです。

拡張レプリカ生成操作の管理に関するタスクを簡素化するために使用可能[なシステ](#page-446-0) [ム・ストアード・プロシージャーも](#page-446-0)あります。

# **3.1.1** ストアード・プロシージャー **– SQL**

このセクションでは、SQL ストアード・プロシージャーの使用方法について詳しく 説明します。初めに、プロシージャーの使用に関する一般的な概念を説明します。 その後のセクションでは、さらに詳しい解説を行うとともに、プロシージャーにお ける各種ステートメントの実際の構文について説明します。最後に、トランザクシ ョン管理、シーケンス、およびその他の高度なストアード・プロシージャー機能に ついて説明します。

#### 基本的なプロシージャー構造

ストアード・プロシージャーは標準 solidDB データベース・オブジェクトであり、 標準 DDL ステートメントの CREATE および DROP を使用して操作できます。

ストアード・プロシージャー定義の最も単純な形式は、以下のとおりです。

"CREATE PROCEDURE *procedure\_name parameter\_section* BEGIN *declare\_section\_local\_variables procedure\_body* END";

以下の例では、TEST というプロシージャーを作成します。

"CREATE PROCEDURE test BEGIN END"

プロシージャーを実行するには、CALL ステートメントと、それに続けて、呼び出 したいプロシージャーの名前を発行します。

CALL test

## プロシージャーのネーミング

プロシージャー名は、1 つのデータベース・スキーマの中で固有でなければなりま せん。

データベース・オブジェクトに適用できる標準的な命名上の制限 (予約語の使用、 ID の長さなど) はすべて、ストアード・プロシージャー名にも適用されます。予約 語の概要と完全なリストについては、 367 [ページの『付録](#page-384-0) D. 予約語』を参照して ください。

### パラメーター・セクション

ストアード・プロシージャーは、パラメーターを使用して呼び出し側プログラムと 通信します。solidDB は、呼び出し側プログラムへ値を返すための 2 つの方式をサ ポートしています。最初の方式はパラメーターを使用する標準的な SQL-99 方式で す。もう 1 つは solidDB 独自の方式である RETURNS で、これは結果セットを使 用します。

パラメーターの使用**:** パラメーターを使用することは、データを返すための SQL-99 の標準的な方法です。ストアード・プロシージャーは、以下の 3 つのタイ プのパラメーターを受け入れます。

- 入力パラメーター。これは、プロシージャーへの入力として使用されます。パラ メーターは、デフォルトでは入力パラメーターです。このため、キーワード IN はオプションです。
- v 出力パラメーター。これは、プロシージャーから返される値です。
- v 入出力パラメーター。これはプロシージャーに値を渡し、呼び出し側プロシージ ャーに値を返します。

プロシージャー見出しで入力パラメーターを宣言すると、プロシージャーの内部で それらのパラメーター名を参照することにより、パラメーターの値にアクセスでき ます。パラメーター・データ型も宣言する必要があります。サポートされているデ ータ型については、 359 [ページの『付録](#page-376-0) C. データ型』を参照してください。

パラメーター宣言内で使用される構文は、以下のとおりです (完全な構文について は、 163 ページの『付録 A. [ステートメント』を](#page-180-0)参照してください)。

*parameter\_definition ::= [parameter\_mode] parameter\_name data\_type parameter\_mode* ::= IN | OUT | INOUT

パラメーターは、いくつあってもかまいません。入力パラメーターは、プロシージ ャーを呼び出すときに定義されたのと同じ順序で提供する必要があります。

プロシージャーの作成時に、パラメーターにデフォルト値を指定できます。パラメ ーターを宣言するときに、単にパラメーター・データ型の後に等号 (=) とデフォル ト値を追加します。以下に例を示します。

```
"CREATE PROCEDURE participants( adults integer = 1,
children integer = '0',
pets integer = '0')
BEGIN
END"
```
定義されたパラメーターにデフォルト値があるプロシージャーを呼び出すときは、 すべてのパラメーターに値を指定する必要はありません。すべてのパラメーターに デフォルト値を使用するには、単に以下のコマンドを使用します。

call participants()

パラメーターに値を渡すには、呼び出しステートメントの中でパラメーター名を使 用し、以下の例に示すように、等号を使用してパラメーター値を割り当てます。 call participants(children = 2)

このコマンドは、パラメーター「children」に値 2 を指定し、パラメーター 「adults」および「pets」にデフォルト値を指定します。

呼び出しステートメントの中でパラメーター名を使用しなかった場合、solidDB は パラメーターが作成ステートメント内と同じ順序で指定されたものと見なします。

例*:*

call participants(1)

このコマンドは、パラメーター「adults」に値 1 を使用し、パラメーター 「children」および「pets」にデフォルト値を使用します。

call participants(1,2)

このコマンドはパラメーター「adults」に値 1 を、パラメーター「children」に値 2 を使用します。パラメーター「pets」にはデフォルト値が使用されます。

パラメーターに名前を指定した場合は、それ以降のすべてのパラメーターも名前を 持つ必要があります。このため、コマンド、

call participants(adults =  $1,2$ )

これはエラーを返します。

call participants(1,children = 2)

このコマンドはパラメーター「adults」に値 1 を、パラメーター「children」に値 2 を使用します。パラメーター「pets」にはデフォルト値が使用されます。

**RETURNS** の使用**:** ストアード・プロシージャーを使用して、データが別々の列に 入っている複数行の結果セット表を返すことができます。これは、solidDB に所有 権があるデータ返却方式であり、RETURNS 構造を使用して実行されます。

RETURNS 構造を使用する場合、出力データ行の結果セット列名を別個に宣言する 必要があります。結果セット列名は、いくつあってもかまいません。結果セット列 名は、プロシージャー定義の RETURNS セクションで宣言します。

"CREATE PROCEDURE *procedure\_name* [ (IN *input\_param1 datatype*[, *input\_param2 datatype*, ... ]) ] [ RETURNS

(*output\_column\_definition1 datatype*[, *output\_column\_definition2 datatype*, ... ]) ] BEGIN END";

デフォルトでは、プロシージャーは、ストアード・プロシージャーが実行された時 点、または強制終了した時点での値が入っている 1 行のデータだけを返します。し かし、以下の構文を使用して、プロシージャーから結果セットを返すこともできま す。

return row;

RETURN ROW 呼び出しごとに、返される結果セット内に新しい 1 行が追加され ます。その行の列値は、結果セット列名の現行値です。

以下のステートメントは、2 つの入力パラメーターを持ち、出力行用に 2 つの結果 セット列名を持つプロシージャーを作成します。

"CREATE PROCEDURE PHONEBOOK\_SEARCH (IN FIRST NAME VARCHAR, LAST NAME VARCHAR) RETURNS (PHONE NR NUMERIC, CITY VARCHAR) BEGIN -- プロシージャー本体 END";

このプロシージャーは、データ型 VARCHAR の 2 つの入力パラメーターを使用し て呼び出す必要があります。このプロシージャーは、型が NUMERIC の PHONE\_NR という列と、型が VARCHAR の CITY という列からなる出力表を返 します。

以下に例を示します。

call phonebook\_search ('JOHN','DOE');

結果は、以下のようになります (プロシージャー本体がプログラムされた場合)。

PHONE\_NR CITY<br>3433555 NEW NEW YORK 2345226 LOS ANGELES

以下のステートメントは、計算器プロシージャーを作成します。

"create procedure calc(i1 float, op char(1), i2 float) returns (calcresult float) begin declare i integer;

```
if op = ' +' then
  calcresult := i1 + i2;elseif op = '-' then
  calcresult := i1 - i2;elseif op = '*' then
 calcresult := i1 * i2;elseif op = '/ then
 calcresult := i1 / i2;else
 calcresult := 'Error: illegal op';
 end if
end";
```
この計算器は、次のコマンドでテストできます。

call calc $(1,'/',3)$ ;

RETURNS を使用すると、SELECT ステートメントをデータベース・プロシージャ ーの中に包み込むこともできます。以下のステートメントは、SELECT ステートメ ントを使用して、データベースから作成されたバックアップを返すプロシージャー を作成します。

```
"create procedure show_backups
returns (backup number varchar, date created varchar)
begin
-- 失敗するステートメント用の最初の設定アクション。
exec sql whenever sqlerror rollback, abort;
-- SELECT ステートメントを準備し、実行します。
exec sql prepare sel cursor select
 replace(property, 'backup ', ''),
 substring(value_str, 1, 19) from sys_info
 where property like 'backup %';
exec sql execute sel cursor into (backup number, date created);
-- 最初の行をフェッチします。
 exec sql fetch sel_cursor;
-- 表の終わりまでループします。
while sqlsuccess loop
-- フェッチした行を返します。
 return row;
-- 次をフェッチします。
 exec sql fetch sel cursor;
end loop;
end";
```
#### 宣言セクション

列の一時ストレージにプロシージャー内で使用するローカル変数、および制御値 は、ストアード・プロシージャーで、BEGIN キーワードの直後の別のセクションで 定義されます。

変数を宣言する構文は、以下のとおりです。

DECLARE *variable\_name datatype;*

各 declare ステートメントは、セミコロン (;) で終了することに注意してくださ い。

変数名は、変数を識別する英数字ストリングです。変数のデータ型は、任意のサポ ートされている有効な SQL データ型です。サポートされているデータ型について は、 359 [ページの『付録](#page-376-0) C. データ型』を参照してください。

以下に例を示します。

```
"CREATE PROCEDURE PHONEBOOK_SEARCH
 (FIRST_NAME VARCHAR, LAST_NAME VARCHAR)
RETURNS (PHONE NR NUMERIC, CITY VARCHAR)
BEGIN
DECLARE i INTEGER;
```
DECLARE dat DATE;

END";

入力パラメーターと出力パラメーターは、プロシージャー内のローカル変数のよう に扱われます。ただし、違う点は、入力パラメーターには事前設定値があり、出力 パラメーター値は返されるか、返される結果セットに追加できることです。

#### プロシージャー本体

プロシージャー本体には、割り当て、式、SQL ステートメントに基づいた実際のス トアード・プロシージャー・プログラムが含まれます。

プロシージャー本体には、スカラー関数を含む、任意のタイプの式を使用できま す。有効な式については、 339 [ページの『](#page-356-0)A.77.3, 式』を参照してください。

代入**:** 変数に値を代入するには、以下のいずれかの構文を使用できます。 SET *variable\_name* = *expression*;

または

*variable\_name* := *expression*;

例:

SET i = i + 20 ;

 $i := 100$ ;

スカラー関数と代入*:* スカラー関数とは、関数名の後に 1 対の括弧で囲んだ 0 個 以上の引数の指定を伴う演算です。各スカラー関数は、1 つの値を返します。スカ ラー関数は、以下のように、代入と共に使用できることに注意してください。

"CREATE PROCEDURE scalar sample RETURNS (string var VARCHAR(20)) BEGIN -- CHAR(39) は、単一引用符 (アポストロフィ) string var := 'Joe' + {fn CHAR  $(39)$ } + 's Garage'; END";

このストアード・プロシージャーの結果は、以下の出力になります。

solidDB がサポートするスカラー関数 (SQL-92) のリストについては、 163 [ページの](#page-180-0) 『付録 A. [ステートメント』を](#page-180-0)参照してください。「*solidDB* プログラマー・ガイ ド」の付録では、SQL-92 とは少し異なる ODBC スカラー関数について説明してい ます。

代入での変数、定数、およびパラメーター*:* 変数および定数は、プロシージャーが 実行されるたびに初期化されます。デフォルトでは、変数は NULL に初期化されま す。変数が明示的に初期化された場合を除いて、変数の値は、以下の例が示すよう に NULL になります。

BEGIN DECLARE total INTEGER; ... total := total + 1; -- total に NULL を代入します。 ...

したがって、変数に値が代入される前に、その変数を参照しないでください。

Joe's Garage

代入演算子の直後にある式は、いくら複雑でもかまいませんが、式が生成するデー タ型は、変数のデータ型と同じであるか、それに変換可能なデータ型でなければな りません。

solidDB プロシージャー言語は、可能な場合、暗黙にデータ型の変換を行うことが できます。このため、ある型のリテラル、変数、およびパラメーターを、別の型が 予期されている場所に使用することができます。

以下の場合は、暗黙の変換ができません。

- 変換すると情報が失われる場合
- 整数に変換されるべきストリングに非数値データが入っている場合

例:

DECLARE integer var INTEGER;  $integer_var := \frac{1}{x}NR:123$ ;

これはエラーを返します。

DECLARE string var CHAR(3); string var  $:=$  123.45;

この結果、変数 string\_var には値「123」が入ります。

DECLARE string var VARCHAR(2); string\_var  $:=$  $\overline{1}23.45$ ;

これはエラーを返します。

ストリング割り当てでの単一引用符およびアポストロフィ*:* ストリングは単一引用 符で区切られます。ストリング内で単一引用符を使用する場合は、2 つの単一引用 符を並べて記述することで (") 単一引用符が 1 つだけ出力されます。これは一般に 「エスケープ・シーケンス」として知られています。 この技法を使用するストアー ド・プロシージャーを以下に示します。

"CREATE PROCEDURE q RETURNS (string var VARCHAR(20)) BEGIN string\_var :='Joe''s Garage'; END"; CALL q;

結果は以下のようになります。

Joe's Garage

別の例を示します。

'I''m writing.'

この結果は以下のようになります。

I'm writing.

さらにもう 1 つ例を示します。 'Here are two single quotation marks:'''''

この結果は以下のようになります。

Here are two single quotation marks:''

最後の例では、行内のストリングの末尾に 5 つの単一引用符が記述されていること に注意してください。このうちの最後が区切り文字 (終了引用符) で、その前の 4 つはデータの一部です。4 つの引用符は 2 組の引用符のペアとして処理され、各ペ アは 1 つの単一引用符を表すエスケープ・シーケンスとして処理されます。

### 式**:**

#### 比較演算子*:*

比較演算子は、1 つの式を別の式と比較します。結果は常に、 TRUE、FALSE、NULL のいずれかです。一般に、比較は条件付き制御ステートメ ントの中で使用され、どのように複雑な式でも比較できます。

表 *6.* 比較演算子

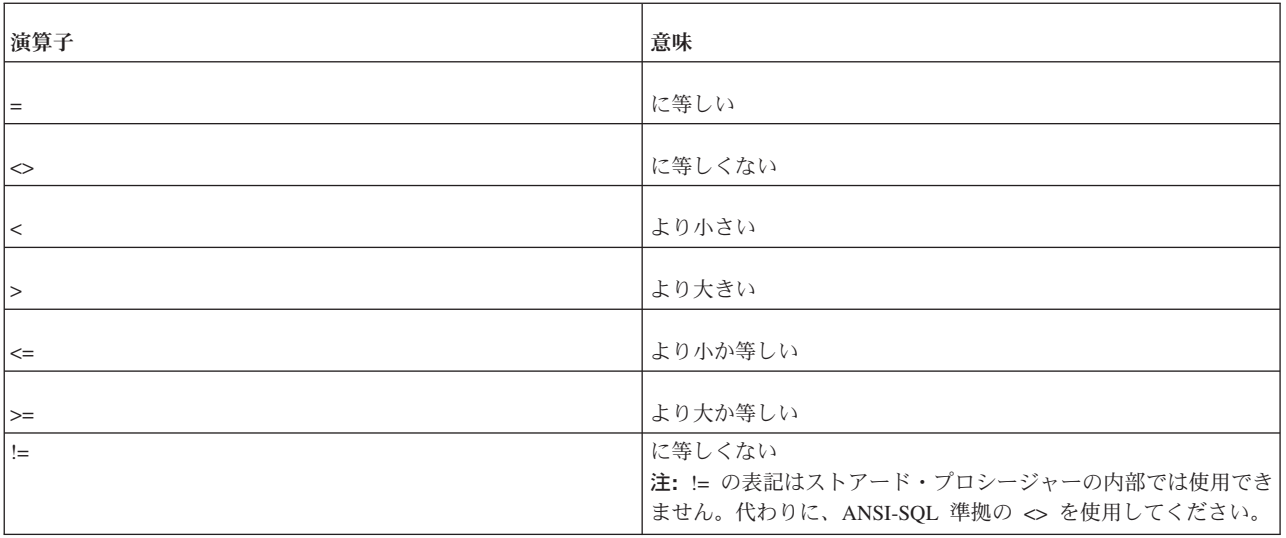

論理演算子*:* 論理演算子を使用して、より複雑な照会を構築できます。論理演算子 AND、OR、および NOT は、以下の真理値表に示すトライステート・ロジックに従 って演算を行います。AND および OR は 2 項演算子で、NOT は単項演算子で す。

表 *7.* 論理演算子*: NOT*

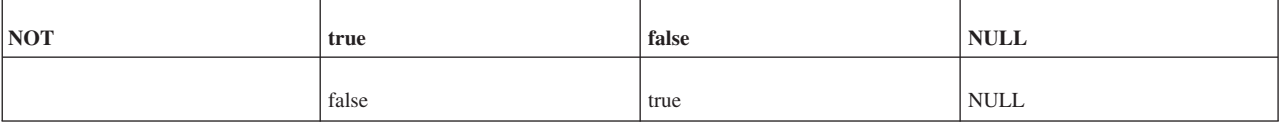

表 *8.* 論理演算子*: AND*

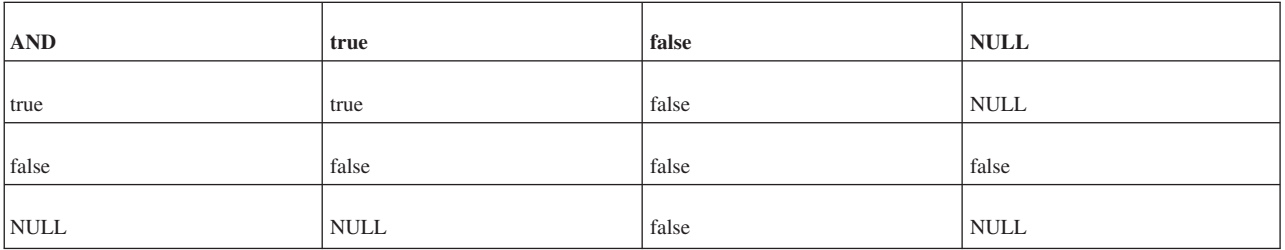

表 *9.* 論理演算子*: OR*

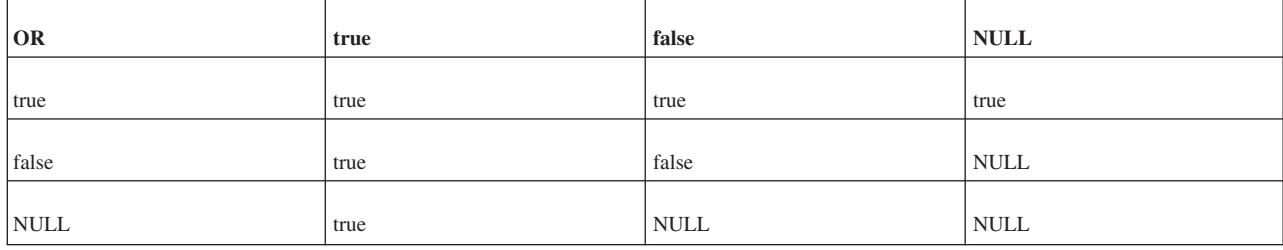

真理値表に示すように、AND は両方のオペランドが真の場合にのみ値 TRUE を返 します。一方、OR はどちらかのオペランドが真の場合に、値 TRUE を返します。 NOT は、オペランドの反対の値 (論理否定) を返します。例えば、NOT TRUE は FALSE を返します。

NOT NULL は NULL を返します。ヌルは不定であるからです。

評価の順序を示すために小括弧を使用しなかった場合、演算子優先順位によって評 価の順序が決まります。

「true」および「false」は SQL パーサーによって受け入れられるリテラルでなく、 値であることに注意してください。論理式の値は、以下のように数値変数として解 釈できます。

false = 0 または NULL

true = 1 またはそれ以外の任意の数値

例:

IF *expression* = TRUE THEN

これは、以下のように単純に書くことができます。

IF *expression* THEN

*IS NULL* 演算子*:* IS NULL 演算子は、そのオペランドがヌルである場合にブール 値 TRUE を返し、ヌルでない場合に FALSE を返します。ヌルが関与する比較で は、必ず NULL が生成されます。値が NULL かどうかを調べる場合は、以下の式 を使用しないでください。

IF variable = NULL THEN...

これは、この式が TRUE に評価されることがないためです。

代わりに以下のステートメントを使用します。

IF variable IS NULL THEN...

solidDB のストアード・プロシージャーで複数の論理演算子を使用する場合は、個 々の論理式を以下のように括弧で囲む必要があります。

 $((A \ge B)$  AND  $(C = 2))$  OR  $(A = 3)$ 

制御構造**:** 以下のセクションでは、プロシージャー本体内で使用できるステートメ ントについて、分岐ステートメントとループ・ステートメントも含めて説明しま す。

*IF* ステートメント*:* 状況に応じて別のアクションを取らなければならないことが よくあります。IF ステートメントでは、一連のステートメントが条件付きで実行さ れます。IF ステートメントには、IF-THEN、IF-THEN-ELSE、および IF-THEN-ELSEIF の 3 つの形式があります。

*IF-THEN:* 最も単純な形式の IF ステートメントでは、以下のようにキーワード THEN と END IF (ENDIF ではありません) で囲まれたステートメント・リストに 条件が関連付けられます。

IF *condition* THEN *statement\_list*; END IF

この一連のステートメントは、条件が TRUE に評価された場合にのみ実行されま す。条件が FALSE または NULL に評価された場合、IF ステートメントでは何も 実行されません。いずれの場合も、制御は次のステートメントに渡されます。以下 に例を示します。

IF sales > quota THEN SET pay = pay + bonus; END IF

*IF-THEN-ELSE:* 2 番目の形式の IF ステートメントでは、以下のようにキーワー ド ELSE が追加され、その後に別のステートメント・リストが指定されます。

IF condition THEN *statement\_list1*; ELSE *statement\_list2*; END IF

ELSE 節のステートメント・リストは、条件が FALSE または NULL に評価された 場合にのみ実行されます。したがって、ELSE 節によって確実にステートメント・ リストが実行されます。以下の例では、条件が TRUE または FALSE である場合 に、1 番目または 2 番目の代入ステートメントがそれぞれ実行されます。

IF trans type =  $'CR'$  THEN SET balance = balance + credit; ELSE SET balance = balance - debit; END IF

THEN 節と ELSE 節に IF ステートメントを組み込むこともできます。つまり、以 下の例のように IF ステートメントをネストすることができます。

```
IF trans_type = 'CR' THEN
        SET balance = balance + credit ;
    ELSE
        IF balance >= minimum_balance THEN
            SET balance = balance - debit ;
        ELSE
            SET balance = minimum balance;
        END IF
    END IF
```
*IF-THEN-ELSEIF:* 相互に排他的な複数の選択肢からアクションを選択しなければ ならないことがあります。3 番目の形式の IF ステートメントでは、以下のように キーワード ELSEIF を使用して条件を追加します。

```
IF condition1 THEN
statement_list1;
ELSEIF condition2 THEN
statement_list2;
ELSE
statement_list3;
END IF
```
1 番目の条件が FALSE または NULL に評価されると、ELSEIF 節で別の条件が検 査されます。IF ステートメントには任意の数の ELSEIF 節を指定できます。最後の ELSE 節は任意指定です。条件は上から下へ 1 つずつ評価されます。いずれかの条 件が TRUE に評価されると、その関連するステートメント・リストが実行され、残 りのステートメント (IF-THEN-ELSEIF 内) はスキップされます。すべての条件が FALSE または NULL に評価された場合は、ELSE 節内のシーケンスが実行されま す。以下の例を考えてみましょう。

```
IF sales > 50000 THEN
   bonus := 1500;
ELSEIF sales > 35000 THEN
   bonus := 500;
ELSE
   bonus := 100;
END IF
```
「sales」の値が 50000 を超えている場合は、1 番目と 2 番目の条件が TRUE とな ります。ただし、2 番目の条件は検査されないため、「bonus」に正しい値 1500 が 代入されます。1 番目の条件が TRUE に評価されると、その関連するステートメン トが実行され、IF-THEN-ELSEIF に続く次のステートメントに制御が渡されます。

可能であれば、ネストした IF ステートメントの代わりに ELSEIF 節を使用しま す。それによりコードが判読しやすくなり、理解しやすくなります。以下の IF ス テートメントを比較してください。

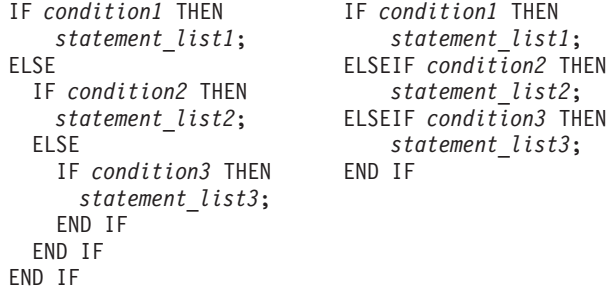

この 2 つのステートメントは論理的には同等ですが、最初のステートメントではロ ジックの流れが不明確で、2 番目のステートメントではロジックの流れが明確で す。

*IF-THEN* ステートメントでの小括弧の使用*:* 以下のルールを使用して、小括弧を IF-THEN ステートメントで使用することができます。

v 小括弧は IF 条件内の 1 つの論理式で使用できますが、必須ではありません。

例: 小括弧を使用する

IF  $(x > 0)$  THEN  $x := x - 1$ ; END IF;

```
例: 小括弧を使用しない
IF x > 0 THEN
x := x - 1;END IF;
```
v 1 つの論理条件内に複数の式が存在する場合は、各副次式の前後に小括弧を使用 する必要があります。

IF  $(x > 0)$  AND  $(y > 0)$  THEN  $x := x - 1;$ END IF;

#### 例 **1**

```
この例では、IF ステートメント内で有効な論理条件が使用されています。
"CREATE PROCEDURE sample_if_conditions
BEGIN
DECLARE x INT;
DECLARE y INT;
x := 2;y := 2;
```
#### 例 **2**

この例では、式全体の前後に追加の小括弧が使用されています。

IF  $((x > 0)$  AND  $(y > 0)$ ) THEN  $x := x - 1;$ END IF;

*WHILE-LOOP:* WHILE-LOOP ステートメントは、以下に示すように、ある条件 を、キーワード LOOP と END LOOP によって囲まれたステートメントのシーケン スに関連付けます。

```
WHILE condition LOOP
   statement_list;
END LOOP
```
ループのそれぞれの反復の前に、条件が評価されます。条件が TRUE に評価された 場合、ステートメント・リストが実行され、その後、制御はループの先頭で再開さ れます。条件が FALSE または NULL に評価された場合、ループはバイパスされ、 制御は次のステートメントへ渡されます。以下に例を示します。

WHILE total <= 25000 LOOP

...

```
total := total + salary;
END LOOP
```
反復回数は条件に依存し、ループが完了するまで分かりません。条件がループの先 頭でテストされるため、シーケンスが 1 回も実行されない場合があります。後者の 例では、「total」の初期値が 25000 より大きい場合、条件は FALSE に評価され、 ループは完全にバイパスされます。

ループをネストさせることもできます。内側のループが終了すると、制御は次のル ープへ返されます。プロシージャーは、END LOOP の後にある次のステートメント から続行されます。

ループの終了*:* プロシージャーでループの中断の強制が必要となる場合がありま す。この操作を実装するには、LEAVE キーワードを使用します。

```
WHILE total < 25000 LOOP
 total := total + salary;
 IF exit_condition THEN
         LEAVE;
END IF
END LOOP
statement_list2
```
*exit\_condition* の評価が成功するとループが中断し、プロシージャーは *statement\_list2* から処理を続行します。

#### 注**:**

solidDB データベースは ANSI-SQL の CASE 構文をサポートしていますが、スト アード・プロシージャー内で CASE 構造を制御構造として使用することはできませ ん。

*WHILE* ループでの小括弧の使用*:* 以下のコードは、WHILE ループでの小括弧の 使用に関するルールを示した例です。WHILE ループでの小括弧の使用に関する追加 情報については、リリース・ノートも参照してください。 --- この部分コードは、WHILE ループでの有効な論理条件の例を示して --- います。 "CREATE PROCEDURE sample\_while\_conditions BEGIN DECLARE x INT; DECLARE y INT;  $x := 2;$  $y := 2;$ --- 以下に示すように、WHILE 条件内の単一の論理式で --- 小括弧を使用できます。 WHILE  $(x > 0)$  LOOP  $x := x - 1;$ END LOOP; --- 以下に示すように、WHILE 条件内の単一の論理式で --- 小括弧を使用できますが、小括弧は必須ではありません。 WHILE  $x > 0$  LOOP  $x := x - 1;$ END LOOP; --- 以下に示すように、複数の式が 1 つの --- 論理条件内にある場合は、個々の式を、式ごとに --- 小括弧で囲む必要があります。 WHILE  $(x > 0)$  AND  $(y > 0)$  LOOP  $x := x - 1;$  $y := y - 1;$ END LOOP; --- 以下の例は、前の例と同じものですが、 --- 式全体が追加の小括弧で囲まれている点 --- だけが異なります。 WHILE  $((x > 0)$  AND  $(y > 0)$ ) LOOP  $x := x - 1;$  $y := y - 1;$ END LOOP;

*NOT* 演算子*:* 論理演算子 NOT をヌルに適用すると、NULL が生成されます。こ のため、以下の 2 つのステートメントは必ずしも常に同等とは限りません。

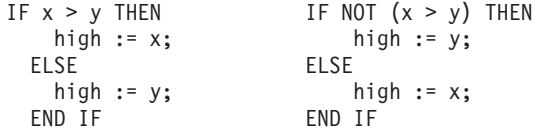

ELSE 節内のステートメントのシーケンスは、IF 条件が FALSE または NULL に 評価されたときに実行されます。x と y のどちらか、または両方が NULL の場 合、最初の IF ステートメントは y の値を high に代入しますが、2 番目の IF ス テートメントは、x の値を high に代入します。 x と y がどちらも NULL でない 場合、両方の IF ステートメントは対応する値を high に代入します。

ヌルの処理*:* ヌルが原因で動作が紛らわしくなることがあります。よくあるエラー を回避するために、以下のルールに従ってください。

- v ヌルが関与する比較では、必ず NULL が生成される
- v 論理演算子 NOT をヌルに適用すると、NULL が生成される
- v 条件付き制御ステートメントで条件が NULL に評価されると、関連する一連のス テートメントが実行されない

以下の例では、「x」と「y」が等しくないように見えるため、ステートメント・リ ストが実行されることが予測されます。ただし、ヌルが不確定な値であることを思 い出してください。「x」が「y」と等しいかどうかは不明です。このため、IF 条件 が NULL に評価され、ステートメント・リストの実行は回避されます。

```
x := 5;y := NULL;...
   IF x <> y THEN -- TRUE ではなく NULL に評価。
      statement_list; -- 実行されない。
   END IF
```
以下の例では、「a」と「b」が等しいように見えるため、ステートメント・リスト が実行されることが予測されます。ところがこの場合も、等しいかどうかが不明と なるために IF 条件が NULL に評価され、ステートメント・リストの実行が回避さ れます。

```
a := NULL:
  b := NULL;...
  IF a = b THEN -- TRUE ではなく NULL に評価。
      statement_list; -- 実行されない。
  END IF
```
長さゼロのストリング*:* 長さゼロのストリングは、solidDB サーバーによって、 NULL でなく長さがゼロのストリングのように処理されます。NULL 値は、以下の 例のように、明示的に割り当てる必要があります。

SET a = NULL;

これはまた、NULL 値かどうかのチェックが長さゼロのストリングに適用された場 合に、FALSE が返されることを意味します。

プロシージャーの終了*:* プロシージャーは、任意の場所で以下のキーワードを実行 することにより、早期に終了させることができます。

このキーワードの後に、プロシージャーを呼び出したプログラムに制御が直接渡さ れ、プロシージャー定義の RETURNS セクションで指定された結果セットの列名に バインドされた値が返されます。

データの戻り*:* OUT パラメーター・モードでデータを返すことができます。これ は、データを返す標準 SQL-99 方式です。この方式で、プロシージャーからプログ ラムにデータを戻すことができます。構文情報については、 163 [ページの『付録](#page-180-0) A. [ステートメント』を](#page-180-0)参照してください。

OUT パラメーター・モードには、以下の特性があります。

- v OUT パラメーター・モードを使用して、プロシージャーから呼び出し側プログラ ムにデータを戻すことができます。呼び出し側プログラムの中では、OUT パラメ ーターは変数のように機能します。つまり、OUT パラメーターをローカル変数の ように使用できます。あらゆる方法で、値の変更または値の参照ができます。
- v OUT パラメーターに対応する実パラメーターは、変数である必要があります。定 数または式は使用できません。
- v 変数と同様に、OUT パラメーターは NULL に初期化されます。

プロシージャーが終了する前に、明示的にすべての OUT パラメーターに値を割り 当てる必要があります。そうしない場合、対応する実パラメーターが NULL になり ます。正常に終了した場合は、solidDB が実パラメーターに値を割り当てます。た だし、処理されない例外で終了した場合は、solidDB は実パラメーターに値を割り 当てません。

データを返す solidDB 専用の方式については、 30 [ページの『](#page-47-0)RETURNS の使用』 を参照してください。

ストアード・プロシージャーの例*:* 以下に示す単純なプロシージャーの例では、入 力パラメーターである誕生日を基に、対象の人物が成人かどうかを判別します。

スカラー関数での {fn ...} の使用、および代入を終了するセミコロンに注意してく ださい。

"CREATE PROCEDURE grown\_up (birth date DATE) RETURNS (description VARCHAR) BEGIN DECLARE age INTEGER; -- 誕生した日から経過した年数を特定。 age :=  $\{fn$  TIMESTAMPDIFF(SQL TSI YEAR, birth date, now())}; IF age  $>= 18$  THEN -- 年齢が 18 歳以上であれば成人。 description := 'ADULT'; ELSE -- そうでない場合は未成年。 description := 'MINOR'; END IF END";

ストアード・プロシージャー内の **SQL:** SQL ステートメントをストアード・プロ シージャー内で使用することは、solidDB SQL エディター (**solsql**) などのツール から SQL を直接発行することと少し異なっており、特別な構文が必要になりま す。

SQL ステートメントをプロシージャー内で実行するには、以下の 2 つの方法があ ります。

- v EXECDIRECT 構文を使用してステートメントを実行する。
- v SQL ステートメントを「カーソル」として扱う。

*EXECDIRECT:* EXECDIRECT 構文は、結果セットがないステートメントや、変数 を使用してパラメーター値を指定する必要がないステートメントに特に適していま す。例えば、以下のステートメントは単一行のデータを挿入します。

EXEC SQL EXECDIRECT insert into table1 (id, name) values (1, 'Smith');

詳しくは、 209 ページの『[A.14.11, exec\\_direct\\_statement](#page-226-0)』を参照してください。

カーソルの使用*:* カーソルは、ステートメントに結果セットが存在する場合、また は、単一の基本ステートメントを繰り返し使用し、その際、ローカル変数からのさ まざまな値をパラメーターとして (例えば、ループ内で) 使用したいという場合に適 しています。

カーソルはサーバー・プロセス・メモリーのうち、処理中のステートメントを追跡 するために割り振られる特定の部分です。メモリー・スペースは、基礎となるステ ートメントの 1 行を、現在行に関する何らかの状況情報 (SELECT の場合) または そのステートメントによって影響を受ける行の数 (UPDATE、INSERT、および DELETE の場合) と一緒に保持するために割り振られます。

このため、照会結果は一度に 1 行ずつ処理されます。ストアード・プロシージャ ー・ロジックは、行の実際の処理と、必要な行へのカーソルの位置決めを行う必要 があります。

カーソルの処理には、以下の 5 つの基本ステップがあります。

- 1. カーソルの準備 定義
- 2. カーソルの実行 ステートメントの実行
- 3. カーソル上でのフェッチ (選択プロシージャー呼び出しの場合) 行ごとの結果 の取得
- 4. 使用後のカーソルのクローズ 再実行は依然として可能
- 5. メモリーからのカーソルの除去 カーソルの削除

*1.* カーソルの準備*:* カーソルを定義 (準備) するには、以下の構文を使用します。 EXEC SQL PREPARE *cursor\_name SQL\_statement*;

カーソルを準備することにより、ステートメントの結果セットの 1 行を収容するた めにメモリー・スペースが割り振られ、ステートメントの構文解析と最適化が行わ れます。

ステートメントに付けるカーソル名は、その接続内で固有の名前でなければなりま せん。これは、カーソルを含んでいるプロシージャーを再帰的に (少なくとも、 PREPARE CURSOR の後にあり、対応する DROP CURSOR の前にあるステートメ ントからは) 呼び出せないことを意味します。カーソルを準備する場合、solidDB サ ーバーは、その名前で現在開かれている別のカーソルがないかどうかを検査しま す。ある場合は、エラー番号 14504 が返されます。

ステートメント・カーソルも ODBC API を使用して開くことができる点に注意し てください。それらのカーソル名は、プロシージャーから開かれたカーソルと異な っている必要があります。

例:

EXEC SQL PREPARE sel\_tables SELECT table name FROM sys tables WHERE table name LIKE 'SYS%';

このステートメントは *sel\_tables* という名前のカーソルを準備しますが、それに含 まれているステートメントは実行しません。

*2.* カーソルの実行*:* ステートメントの準備が正常に完了したら、そのステートメン トを実行できます。実行によって、適切な入力変数と出力変数がステートメントに バインドされ、実際のステートメントが実行されます。

実行ステートメントの構文は以下のとおりです。

EXEC SQL EXECUTE *cursor\_name* [ INTO ( var1 [, var2...] ) ];

オプションの INTO セクションは、ステートメントの結果データを変数にバインド します。

INTO キーワード後の括弧内にリストされた変数は、SELECT ステートメントまた は CALL ステートメントを実行する際に使用されます。これらの変数には、 SELECT ステートメントまたは CALL ステートメントが実行されたときに、その結 果の列がバインドされます。変数は、ステートメントでリストされた左端の列から 順にバインドされます。変数のバインドは、リスト内のすべての変数がバインドさ れるまで次の列に対して継続して実行されます。例えば、前に準備したカーソル *sel\_tables* に対してシーケンスを拡張するには、以下のステートメントを実行する必 要があります。

EXEC SQL PREPARE sel\_tables SELECT table name FROM sys tables WHERE table name LIKE 'SYS%'

EXEC SQL EXECUTE sel tables INTO (tab);

これでステートメントが実行され、結果の表名が後続のフェッチ・ステートメント で変数タブに返されるようになります。

*3.* カーソルでのフェッチ*:* SELECT または CALL ステートメントの準備および実 行が完了すると、そのステートメントからデータをフェッチできる状態になりま す。それ以外のステートメント (UPDATE、INSERT、DELETE、DDL) では、結果 セットが生成されないため、フェッチする必要がありません。結果のフェッチは以 下のフェッチ構文を使って実行されます。

EXEC SQL FETCH *cursor\_name*;

このコマンドは、カーソルから 1 行をフェッチして、ステートメント実行時に INTO キーワードにバインドされた変数に入れます。

前の例を完了して実際に結果の行を取得するには、以下のステートメントを実行し ます。

EXEC SQL PREPARE sel\_tables SELECT table name FROM sys\_tables WHERE  $tabTe$  name LIKE 'SYS%' EXEC SQL EXECUTE sel tables INTO (tab); EXEC SQL FETCH sel tables;

これを実行すると、WHERE 節と一致した最初の表の表名が変数タブに格納されま す。

SELECT で複数の表が検出された場合は、カーソル *sel\_tables* でフェッチを行う後 続の呼び出しで次の行が取得されます。

すべての表名をフェッチするには、ループ構成体を使用できます。

WHILE *expression* LOOP EXEC SQL FETCH sel tables; END LOOP

ループが完了すると、変数タブには最後にフェッチした表名が格納されることに注 意してください。

*4.* カーソルのクローズ*:* カーソルは、ステートメントを発行することによって閉じ ることができます。

EXEC SQL CLOSE *cursor\_name*;

これは、実際にメモリーからカーソル定義を除去するのではないので、必要になっ た時点でカーソルを再実行できます。

*5.* カーソルのドロップ*:* 以下のステートメントでカーソルをメモリーからドロップ することで、すべてのリソースを解放できます。

EXEC SQL DROP *cursor\_name*;

カーソル内のパラメーター・マーカー*:* カーソルをより動的にするために、SQL ス テートメントにパラメーター・マーカーを含めて、実行時に実際のパラメーター値 へバインドされる値を指示することができます。「?」シンボルがパラメーター・マ ーカーとして使用されます。

構文の例:

EXEC SQL PREPARE sel tabs SELECT table name FROM sys tables WHERE table name LIKE ? AND table schema LIKE ?;

実行ステートメントを適合させるには、USING キーワードを組み込んで、変数をパ ラメーター・マーカーにバインドします。

EXEC SQL EXECUTE sel tabs USING ( var1, var2 ) INTO (tabs);

この方法では、カーソルを再準備しなくても、単一のカーソルを複数回使用できま す。カーソルを準備するには、ステートメントの構文解析と最適化も必要になるの で、再利用可能なカーソルを使用することにより、大幅なパフォーマンス向上を達 成できます。

USING リストは、変数のみを受け入れることに注意してください。この方法では、 データを直接渡すことはできません。したがって、例えば、表の 1 つの列値が常に 同じ (status = 'NEW') でなければならない表に挿入を行う必要がある場合、以下の 構文は誤りになります。

EXEC SQL EXECUTE ins tab USING (nr, desc, dat, 'NEW');

正しい方法は、次のように PREPARE セクションで定数値を定義することです。

EXEC SQL PREPARE ins tab INSERT INTO my tab (id, descript, in date, status) VALUES  $(?, ?, ?, 'NEW')$ ; EXEC SQL EXECUTE ins tab USING (nr, desc, dat);

USING リストの中で変数を複数回使用できることに注意してください。

SQL ステートメント内のパラメーターには、組み込みデータ型も明示宣言もありま せん。したがって、パラメーター・マーカーを SQL ステートメントに組み込むこ とができるのは、それらのマーカーのデータ型をステートメント内の別のオペラン ドから推論できる場合だけです。

例えば、? + COLUMN1 のような算術式の場合、パラメーターのデータ型は、 COLUMN1 によって表された名前付き列のデータ型から推論できます。データ型を 判別できない場合、プロシージャーでパラメーター・マーカーを使用することはで きません。

以下の表は、いくつかのパラメーター・タイプについて、データ型の判別方法を説 明したものです。

表 *10.* パラメーターからのデータ型の判別

| パラメーターの位置                   | 想定されるデータ型         |
|-----------------------------|-------------------|
| 2 項演算子または比較演算子の一方のオペランド     | 他方のオペランドと同じ       |
| BETWEEN 節内の第 1 オペランド        | 他方のオペランドと同じ       |
| BETWEEN 節内の第 2 または第 3 オペランド | 第 1 オペランドと同じ      |
| IN と一緒に使用される式               | 副照会の最初の値または結果列と同じ |
| IN と一緒に使用される値               | 式と同じ              |
| LIKE と一緒に使用されるパターン値         | <b>VARCHAR</b>    |
| UPDATE で使用される更新値            | 更新列と同じ            |

アプリケーションでは、以下の位置にパラメーター・マーカーを配置できません。

- v SQL ID (表の名前、列の名前など) として
- SELECT リストの中
- v 比較述部内の両方の式として
- 2 項演算子の両方のオペランドとして
- v BETWEEN 演算の第 1 と第 2 の両方のオペランドとして
- v BETWEEN 演算の第 1 と第 3 の両方のオペランドとして
- v IN 演算の式と最初の値の両方として
- v 単項の + または 演算のオペランドとして
- v set 関数参照の引数として

詳しくは、ANSI SQL-92 仕様を参照してください。

以下の例では、ストアード・プロシージャーは複数のカーソルを使用して 1 つの表 から行を読み取り、それらの行の一部分を別の表に挿入します。

```
"CREATE PROCEDURE tabs in schema (schema nm VARCHAR)
RETURNS (nr of rows INTEGER)
BEGIN
DECLARE tab nm VARCHAR;
EXEC SQL PREPARE sel tab
 SELECT table_name
FROM sys tables
WHERE \overline{tab} le schema = ?;
EXEC SQL PREPARE ins tab
INSERT INTO my table (table name, schema) VALUES (?,?);
nr of rows := 0;EXEC SQL EXECUTE sel tab USING (schema_nm) INTO (tab_nm);
EXEC SQL FETCH sel tab;
WHILE SQLSUCCESS LOOP
nr_of_rows := nr_of_rows + 1;
 EXEC SQL EXECUTE ins tab USING(tab nm, schema nm);
 IF SQLROWCOUNT <> 1 THEN
 RETURN SQLERROR OF ins tab;
 END IF
EXEC SQL FETCH sel_tab;
END LOOP
END";
```
#### エラー処理*:*

*SQLSUCCESS:* プロシージャー本体で最後に実行された EXEC SQL ステートメン トの戻り値は、変数 SQLSUCCESS に格納されます。この変数は、すべてのプロシ ージャーで自動的に生成されます。直前の SQL ステートメントが成功した場合 は、SQLSUCCESS に値 1 が格納されます。SQL ステートメントが失敗した場合 は、SQLSUCCESS に値 0 が格納されます。

例えば以下の例のように、SQLSUCCESS の値を使用してカーソルが結果セットの最 後に到達したタイミングを特定できます。

```
EXEC SQL FETCH sel_tab;
-- ループ内の最後のステートメントが成功であるかぎりループ
WHILE SQLSUCCESS LOOP
   -- 結果を処理 (行を返すなど)
EXEC SQL FETCH sel tab;
```
END LOOP

*SQLERRNUM:* この変数には、最後に実行された SQL ステートメントのエラー・ コードが格納されています。この変数はすべてのプロシージャーで自動的に生成さ れます。実行が成功すると、SQLERRNUM にはゼロ (0) が格納されます。

*SQLERRSTR:* この変数には、最後に失敗した SQL ステートメントのエラー・ス トリングが格納されています。

*SQLROWCOUNT:* UPDATE、INSERT、および DELETE の各ステートメントが実 行されると、ステートメントの結果を検査するための追加の変数が使用可能になり ます。変数 SQLROWCOUNT には、最後のステートメントの影響を受けた行の数が 格納されています。

*SQLERROR:* プロシージャーからユーザー・エラーを生成するには、SQLERROR 変数を使用してステートメントが失敗する原因となった実際のエラー・ストリング を呼び出し側アプリケーションに返します。構文は以下のとおりです。

RETURN SQLERROR '*error string*' RETURN SQLERROR *char\_variable*

エラーは、以下のフォーマットで返されます。

User error: *error\_string*

*SQLERROR OF cursorname:* EXEC SQL ステートメントのエラー・チェックに は、このセクションの冒頭の SQLSUCCESS で説明したように SQLSUCCESS 変数 を使用できます。ステートメントが失敗する原因となった実際のエラーを呼び出し 側アプリケーションに返すには、以下の構文を使用します。

EXEC SQL PREPARE *cursorname sql\_statement*; EXEC SQL EXECUTE *cursorname*; IF NOT SQLSUCCESS THEN RETURN SQLERROR OF *cursorname*; END IF

END IF

このステートメントが実行され、プロシージャーの戻りコードが SQLERROR であ った場合は、処理が直ちに停止します。実際のデータベース・エラーは、SQLError 関数を使用して返すことができます。

Solid Database error 10033: Primary key unique constraint violation

プロシージャーの汎用的なエラー処理方法は、以下のステートメントで宣言できま す。

EXEC SQL WHENEVER SQLERROR [ROLLBACK [WORK],] ABORT;

このステートメントをストアード・プロシージャーに組み込むと、実行された SQL ステートメントのすべての戻り値でエラーが検査されます。ステートメント実行で エラーが返された場合は、プロシージャーが自動的に異常終了し、最後のカーソル の SQLERROR が返されます。オプションでトランザクションをロールバックする こともできます。

このステートメントは、EXEC SQL ステートメントの前の DECLARE 変数セクシ ョンの直後に挿入する必要があります。

例として、SYS\_TABLES から「SYS」で始まるすべての表名を返すプロシージャー 全体を以下に示します。

"CREATE PROCEDURE sys\_tabs RETURNS (tab VARCHAR) **BEGIN** -- エラーの場合は異常終了 EXEC SQL WHENEVER SQLERROR ROLLBACK, ABORT; -- カーソルを準備 EXEC SQL PREPARE sel\_tables

```
SELECT table name
 FROM sys tables
WHERE table name LIKE 'SYS%';
-- カーソルを実行
EXEC SQL EXECUTE sel tables INTO (tab);
-- 行をループ処理
EXEC SQL FETCH sel tables;
WHILE sqlsuccess LOOP
     RETURN ROW;
     EXEC SQL FETCH sel_tables;
END LOOP
-- 使用したカーソルをクローズしてドロップ
EXEC SQL CLOSE sel tables;
EXEC SQL DROP sel_tables;
END";
例: EXECDIRECT とカーソルを使用するストアード・プロシージャー: 以下のス
トアード・プロシージャーでは、EXECDIRECT とカーソルを別々の場所で使用しま
す。
"CREATE PROCEDURE p2
BEGIN
-- 表に挿入する ID を保持する変数。
DECLARE id INT;
-- EXECDIRECT の単純な例。
EXEC SQL EXECDIRECT create table table1 (id col INT);
EXEC SQL EXECDIRECT insert into table1 (id_col) values (1);
-- カーソルの例。
EXEC SQL PREPARE cursor1 INSERT INTO table1 (id_col) values (?);
id := 2;
WHILE id <= 10 LOOP
   EXEC SQL EXECUTE cursor1 USING (id);
   id := id + 1;
END LOOP;
EXEC SQL CLOSE cursor1;
EXEC SQL DROP cursor1;
```
END";

## 他のプロシージャーの呼び出し

プロシージャーの呼び出しは、サポートされている SQL 構文に含まれているの で、ストアード・プロシージャー中から別のストアード・プロシージャーを呼び出 すことができます。ネストされたプロシージャーのレベルの限度は、デフォルトで は 16 です。この最大値を超えた場合、トランザクションは失敗します。最大ネス ト・レベルは、solid.ini 構成ファイルの MaxNestedProcedures パラメーターで設 定します。詳しくは、「*solidDB* 管理者ガイド」の付録『構成パラメーター』を参照 してください。

すべての SQL ステートメントの場合と同様に、カーソルを準備し、次のように実 行する必要があります。

EXEC SQL PREPARE cp CALL myproc(?, ?); EXEC SQL EXECUTE cp USING (var1, var2);

プロシージャー *myproc* が 1 つ以上の値を返す場合は、引き続き、カーソル *cp* に 対してフェッチを実行し、それらの値をリトリーブする必要があります。

EXEC SQL PREPARE cp call myproc(?,?); EXEC SQL EXECUTE cp USING (var1, var2) INTO ret var1, ret var2); EXEC SQL FETCH cp;

呼び出されたプロシージャーが *return row* ステートメントを使用する場合、呼び出 し側プロシージャーは WHILE LOOP 構文を使用してすべての結果をフェッチする 必要があることに注意してください。

再帰呼び出しは可能ですが、カーソル名は接続レベルで固有なため、推奨されませ  $h<sub>o</sub>$ 

位置付け更新および位置付け削除**:** solidDB プロシージャーでは、位置付け更新と 位置付け削除を使用できます。これは、所定のカーソルが現在置かれている行に対 して、更新または削除が行われることを意味しています。位置付け更新および位置 付け削除は、プロシージャー内でカーソル名を使用しているストアード・プロシー ジャーの中でも使用できます。

位置付け更新には、以下の構文を使用します。

UPDATE *table\_name* SET *column* = *value* WHERE CURRENT OF *cursor\_name*

また、削除には以下の構文を使用します。

DELETE FROM *table\_name* WHERE CURRENT OF *cursor\_name*

どちらの場合も、*cursor\_name* は更新/削除される表に対して SELECT を実行するス テートメントを参照します。

位置付けカーソル更新は、セマンティックに関して疑念のある SQL 規格の概念で あり、solidDB サーバーでも、そのためにいくつかの特異な点が生じています。

以下は、疑似コードで書かれた例で、これは solidDB サーバーではエンドレス・ル ープの原因となります (簡潔で分かりやすくするために、エラー処理、変数のバイ ンディング、およびその他の重要なタスクは省略してあります)。

"CREATE PROCEDURE ENDLESS\_LOOP BEGIN EXEC SQL PREPARE MYCURSOR SELECT \* FROM TABLE1; EXEC SQL PREPARE MYCURSOR\_UPDATE UPDATE TABLE1 SET COLUMN2 = 'new data'; WHERE CURRENT OF MYCURSOR;" EXEC SQL EXECUTE MYCURSOR; EXEC SQL FETCH MYCURSOR; WHILE SQLSUCCESS LOOP EXEC SQL EXECUTE MYCURSOR UPDATE; EXEC SQL COMMIT WORK; EXEC SQL FETCH MYCURSOR; END LOOP END";

エンドレス・ループを引き起こす原因は、更新がコミットされたとき、新しいバー ジョンの行がカーソル内で可視となり、次の FETCH ステートメント内でその行が アクセスされるという事実にあります。なぜそうなるかというと、インクリメント された行バージョン番号がキー値に組み込まれ、カーソルは変更された行を、現行

位置の後にある次に大きなキー値として検出するからです。行は再び更新されてキ ー値が変更され、再びその行が次に検出される行になります。

上記の例では、更新される COLUMN2 は表の主キーの一部としては想定されてお らず、索引項目の唯一の部分だった行バージョン番号が変更されました。しかし、 カーソルがデータの検索に使用した索引の一部である列値が変更された場合、変更 された行が検索セット内のはるか前方または後方へジャンプする可能性がありま す。

これらの理由から、位置付け更新の使用は一般的には推奨されず、可能なときは必 ず、検索付き更新を使用する必要があります。しかし、更新ロジックが複雑すぎ て、SQL の WHERE 節では表現できない場合もあり、そのような場合は、以下に 示すように位置付け更新を使用できます。

位置付けカーソル更新が solidDB で確定的に機能するのは、WHERE 節において、 更新される行が条件に一致せず、したがって、フェッチ・ループ内で再び出現する ことがない場合です。そのような検索基準を構築するには、その目的だけに追加の 列を使用しなければならない場合もあります。

オープン・カーソルでは、ユーザーによる変更は、同じデータベース・セッション 内でそれらの変更がコミットされなければ可視にならないことに注意してくださ い。

トランザクション**:** ストアード・プロシージャーは、データベースに対する他のイ ンターフェースと同じようにトランザクションを使用します。トランザクション は、プロシージャーの内部または外部でコミットまたはロールバックされます。プ ロシージャー内部では、以下の構文を使用してコミットまたはロールバックが行わ れます。

EXEC SQL COMMIT WORK; EXEC SQL ROLLBACK WORK;

上記のステートメントは、直前のトランザクションを終了して新しいトランザクシ ョンを開始します。

トランザクションがプロシージャー内でコミットされない場合は、以下の機能を使 用して外部からトランザクションを終了することができます。

- solidDB SA
- v 別のストアード・プロシージャー
- v 自動コミット (接続の AUTOCOMMIT スイッチが ON に設定されている場合)

接続の自動コミットがアクティブ化されていても、プロシージャー内部では自動コ ミットは強制されません。コミットはプロシージャーが終了するときに行われま す。

デフォルト・カーソル管理**:** デフォルトでは、プロシージャーが終了するとき、プ ロシージャーでオープンされたすべてのカーソルはクローズされます。カーソルの クローズは、カーソルが準備状態のままになり、再実行できることを意味します。

終了後、プロシージャーはプロシージャー・キャッシュに入れられます。プロシー ジャーがキャッシュからドロップされると、すべてのカーソルが最終的にドロップ されます。

キャッシュで保持されるプロシージャーの数は、 solid.ini ファイルの以下の設定 で決まります。

[SQL] ProcedureCache = *nbr\_of\_procedures*

つまり、プロシージャーがプロシージャー・キャッシュにある間、すべてのカーソ ルは、ドロップされない限り再使用可能です。solidDB サーバー自身が、宣言した カーソルの追跡を続けることでプロシージャー・キャッシュを管理し、カーソルに 含まれるステートメントの準備ができたかどうかを通知します。

特に、大量マルチユーザー環境では、カーソル管理で相当の量のサーバー・リソー スを使用する可能性があるため、常にカーソルをすぐにクローズするようにして、 できれば不要になったすべてのカーソルのドロップも行うようにしてください。カ ーソル準備の手間を軽減するため、特に頻繁に使用するカーソルだけは、ドロップ せずに残してかまいません。

トランザクションは、プロシージャーまたはその他のステートメントに関連しない ことに注意してください。そのため、コミットまたはロールバックでは、プロシー ジャーでどのリソースも解放されません。

#### **SQL** についての注**:**

- v 使用される SQL ステートメントに制限はありません。有効な任意の SQL ステ ートメントを、DDL ステートメントおよび DML ステートメントも含め、スト アード・プロシージャーの中で使用できます。
- v カーソルは、ストアード・プロシージャー内の任意の場所で宣言できます。使用 されることが確かなカーソルは、宣言セクションの直後に準備するのが最良の方 法です。
- 制御構造の内部で使用され、したがって常に必要なわけではないカーソルは、そ のカーソルがアクティブ化されるポイントで宣言するのが最良の方法です。これ は、オープン・カーソルの量を制限し、ひいてはメモリー使用量を制限するため です。
- v カーソル名は変数ではなく、宣言されない ID であり、照会を参照するためにの み使用されます。カーソル名に値を割り当てることはできず、式の中でカーソル 名を使用することもできません。
- v カーソルは、再準備しなくても、繰り返し再実行できます。これはパフォーマン スに重大な影響を及ぼす可能性があることに注意してください。同様なステート メントでカーソルを繰り返し準備すると、既に準備されたカーソルを再実行する 場合に比べて、パフォーマンスが 40 % 近くも低下する場合があります。
- v すべての SQL ステートメントは、前にキーワード EXEC SQL を付ける必要が あります。

プロシージャー・スタックを表示する関数**:** 以下の関数をストアード・プロシージ ャーに組み込むことで、プロシージャー・スタックの現在の内容を分析できます。

• PROC COUNT  $( )$ 

この関数は、プロシージャー・スタック内のプロシージャーの数を返します。こ れには現在のプロシージャーも含まれます。

 $\cdot$  PROC\_NAME (N)

この関数は、スタック内の N 番目のプロシージャー名を返します。最初のプロ シージャーの位置はゼロです。

• PROC SCHEMA (N)

この関数は、プロシージャー・スタック内の N 番目のプロシージャーのスキー マ名を返します。

上記の関数では、呼び出し元がアプリケーションであるかプロシージャーであるか によって動作が変わるストアード・プロシージャーを考慮しています。

## プロシージャー特権

ストアード・プロシージャーは、作成者が所有し、作成者のスキーマの一部です。 別のスキーマでストアード・プロシージャーを実行する必要があるユーザーは、そ のプロシージャーの EXECUTE 特権が付与されている必要があります。

GRANT EXECUTE ON *procedure name* TO { USER | ROLE };

この関数は、プロシージャー・スタック内の N 番目のプロシージャーのスキーマ名 を返します。

付与されたプロシージャー内でアクセスされるすべてのデータベース・オブジェク ト (後で呼び出されるプロシージャーも含む) は、プロシージャーの所有者の権限に 従ってアクセスされます。特別な権限付与は必要ありません。

作成者の特権で実行されるため、そのプロシージャーは、作成者が持つ、表などの オブジェクトへのアクセス権限を持つだけでなく、使用するスキーマとカタログも 作成者のものを使用します。例えば、ユーザー「Jasmine」が作成したプロシージャ ー「Proc1」をユーザー「Sally」が実行するとします。また、Sally と Jasmine の両 方が、「table1」という表を持つとします。デフォルトで、ストアード・プロシージ ャー Proc1 は、ユーザー Sally が Proc1 を呼び出したとしても、Jasmine のスキー マにある table1 を使用します。

特権とリモート・ストアード・プロシージャー呼び出しについて詳しくは、 55 [ペー](#page-72-0) [ジの『アクセス権限』も](#page-72-0)参照してください。

# 拡張レプリケーション構成でのリモート・ストアード・プロシージャ ー

拡張レプリケーション構成では、ストアード・プロシージャーは、ローカル側また はリモート側で呼び出すことができます。リモート・プロシージャーは、あるデー タベース・サーバーが別のデータベース・サーバーから呼び出すストアード・プロ シージャーです。リモート・ストアード・プロシージャー呼び出しは、以下の構文 を使用します。

CALL *procedure\_name* AT *node-ref*;

上記の詳細は以下のとおりです。

*node-ref* は、リモート・ストアード・プロシージャーが存在するデータベース・サ ーバーを示します。

リモート・ストアード・プロシージャー呼び出しは、マスター/レプリカの関係を持 つ 2 台の solidDB サーバーの間でのみ実行できます。呼び出しは、どちらの方向

からでも可能です。マスターがレプリカのストアード・プロシージャーを呼び出す ことも、レプリカがマスターのストアード・プロシージャーを呼び出すこともでき ます。

リモート・ストアード・プロシージャーは、ローカル・プロシージャー呼び出しが 可能なすべてのコンテキストから呼び出すことができます。そのため、例えば、 CALL ステートメントを使用してリモート・ストアード・プロシージャーを直接呼 び出したり、トリガー、別のストアード・プロシージャー、または START AFTER COMMIT ステートメントからリモート・プロシージャーを呼び出したりできます。

リモート側から呼び出されるストアード・プロシージャーには、その他のすべての ストアード・プロシージャーに含めることができる任意のコマンドを含めることが できます。すべてのストアード・プロシージャーは、同じ構文ルールで作成されま す。単一のストアード・プロシージャーを別のタイミングで、ローカル側とリモー ト側の両方で呼び出すことができます。

リモート側で呼び出された場合、ストアード・プロシージャーは、呼び出しがロー カルだった場合と同じように、呼び出し側からのパラメーターを受け入れます。た だし、リモート・ストアード・プロシージャーは結果セットを返すことができませ ん。返すことができるのはエラー・コードだけです。

ローカルおよびリモートのストアード・プロシージャー呼び出しは、どちらも同期 的です。つまり、プロシージャーがローカルとリモートのどちらで呼び出されて も、呼び出し側は値が戻されるまで待機します。呼び出し側は、ストアード・プロ シージャーがバックグラウンドで実行されている間、続行されません。ストアー ド・プロシージャーが START AFTER COMMIT の内部から呼び出された場合、ス トアード・プロシージャー呼び出し自体は同期的ですが、START AFTER COMMIT は同期的でないため、ストアード・プロシージャーは非同期バックグラウンド・プ ロセスとして実行されます。

リモート・ストアード・プロシージャーを処理するトランザクションは、ローカ ル・ストアード・プロシージャーを処理するトランザクションと異なります。スト アード・プロシージャーがリモート側で呼び出された場合、ストアード・プロシー ジャーの実行は、呼び出しを含むトランザクションの一部ではありません。そのた め、ストアード・プロシージャーを呼び出したトランザクションをロールバックし てストアード・プロシージャー呼び出しをロールバックすることはできません。

## リモート・ストアード・プロシージャーの **CALL** 構文

リモート・ストアード・プロシージャーを呼び出す完全な構文は、以下のとおりで す。

CALL <proc-name>[(*param* [, *param*...])] AT *node-def*; *node-def* ::= DEFAULT | '*replica name*'|'*master name*'

DEFAULT は、START AFTER COMMIT ステートメントでのみ使用します。

以下に例を示します。

CALL MyProc('Smith', 750) AT replica1; CALL MyProcWithoutParameters AT replica2;
注**:** 1 つの CALL でリストできるノード定義は 1 つだけです。例えば、複数のレ プリカに通知する場合は、それぞれを個別に呼び出す必要があります。ただし、複 数の CALL ステートメントを含むストアード・プロシージャーを作成して、そのプ ロシージャーを 1 回呼び出すことができます。

### リモート・ストアード・プロシージャーの作成

リモート・ストアード・プロシージャーは、常に、プロシージャーを呼び出すサー バーではなく、プロシージャーを実行するサーバーに作成します。例えば、マスタ ーが、レプリカ 1 で実行するプロシージャー foo() を呼び出す場合、プロシージャ ー foo() はレプリカ 1 に作成されている必要があります。マスターは、リモート側 で呼び出すストアード・プロシージャーの内容を知りません。実際には、マスター はストアード・プロシージャーについて、CALL ステートメント自体で指定される 情報以外は把握していません。

例えば、以下の CALL ステートメントには、プロシージャーの名前、いくつかのパ ラメーター値、プロシージャーを実行するレプリカの名前が含まれています。 CALL foo(param1, param2) AT replica1

ストアード・プロシージャーは、呼び出し側には登録されません。つまり、呼び出 し側は、プロシージャーが存在するかどうかすらわからずに「やみくもに」呼び出 します。呼び出し側は、存在しないプロシージャーを呼び出そうとした場合、エラ ー・メッセージを受け取ります。

動的パラメーター・バインディングがサポートされます。例えば、以下は有効で す。

CALL MYPROC(?, ?) AT MYREPLICA1;

ストアード・プロシージャー呼び出しは、バッファーまたはキューに入れられませ ん。ストアード・プロシージャーを呼び出し、そのプロシージャーが存在しない場 合、ストアード・プロシージャーが現れるまで呼び出しが永続することはありませ ん。同様に、プロシージャーは存在するが、そのプロシージャーを持つサーバーが シャットダウンしたか、ネットワークから切断されたか、またはその他の理由でア クセス不能になった場合、呼び出しの開いた状態は維持されず、サーバーが再びア クセス可能になったときに呼び出しが再試行されます。このことは、「プル同期通 知」(プッシュ同期) 機能を使用するときに知っておく必要があります。

アクセス権限**:** ストアード・プロシージャーを呼び出すには、呼び出し元がそのプ ロシージャーに対する EXECUTE 特権を持っている必要があります。(これは、ロ ーカルとリモートのどちら側で呼び出す場合でも、すべてのストアード・プロシー ジャーに言えることです。)

ローカル側で呼び出されたプロシージャーは、呼び出し元の特権で実行されます。 リモート側で呼び出されたプロシージャーは、リモート・サーバー上の指定された ユーザーの特権か、ローカルの呼び出し元に対応するリモート・ユーザーの特権の どちらでも実行できます。(レプリカ・ユーザーとマスター・ユーザーは、ストアー ド・プロシージャーが呼び出される前に、既にお互いへマップされている必要があ ります。レプリカ・ユーザーからマスター・ユーザーへのマッピングについて詳し くは、「*IBM solidDB* 拡張レプリケーション・ユーザー・ガイド」を参照してくだ さい。)

リモート・ストアード・プロシージャーがレプリカから呼び出された場合 (そし て、マスター上で実行される場合) は、どのマスター・ユーザーの特権を使用して プロシージャーを実行するかを指定するオプションがあります。

リモート・ストアード・プロシージャーがマスターから呼び出された場合 (そし て、レプリカ上で実行される場合)、または、どのユーザーの特権を使用するかを指 定しなかった場合、呼び出し側サーバーは、どのユーザーがそのストアード・プロ シージャーを呼び出したか、およびレプリカ・ユーザーとマスター・ユーザーの間 のマッピングに基づいて、どのユーザーの特権を使用すべきかを判断します。

これらの可能性について、以下で詳しく説明します。

1. プロシージャーがレプリカから呼び出された場合 (そして、マスター上で実行さ れる場合) は、SET SYNC USER ステートメントを実行して、どのマスター・ ユーザーの特権を使用するかを指定できます。SET SYNC USER は、リモー ト・ストアード・プロシージャーを呼び出す前に、ローカル・サーバー上で実行 する必要があります。呼び出し側サーバー上で同期ユーザーが指定された後、呼 び出し側サーバーはリモート・ストアード・プロシージャーが呼び出されるたび に、ユーザー名とパスワードをリモート・サーバー (マスター・サーバー) へ送 信します。リモート・サーバーはプロシージャー呼び出しで送信されたユーザー ID とパスワードを使用して、プロシージャーの実行を試みます。そのユーザー ID とパスワードはリモート・サーバー内に存在する必要があり、指定されたユ ーザーはデータベースに対する適切なアクセス権限と、呼び出されたプロシージ ャーに対する EXECUTE 特権を持っている必要があります。

SET SYNC USER ステートメントはレプリカ上でのみ有効なので、同期ユーザ ーを指定できるのは、レプリカがマスター上のストアード・プロシージャーを呼 び出すときだけです。

2. 呼び出し元がマスターであるか、呼び出しがレプリカから行われ、呼び出しの前 に同期ユーザーを指定しなかった場合、サーバーがリモート・サーバー上のどの ユーザーがローカル・サーバー上のユーザーに対応するかの判別を試行します。

呼び出し側サーバーがレプリカである場合 *(R → M)*

呼び出し側サーバーはリモート・プロシージャーを呼び出すとき、以下の情報を リモート・サーバーに送信します。

マスターの名前 (SYS\_SYNC\_MASTERS.NAME)。

レプリカ ID (SYS SYNC MASTERS.REPLICA ID)。

マスター・ユーザー ID (このマスター・ユーザー ID は、プロシージャーを呼 び出したローカル・ユーザーのユーザー ID に対応するマスター・ユーザー ID です。言うまでもなく、このローカル・ユーザーは、対応するマスター・ユーザ ーへ既にマップされている必要があります)。

このマスター・ユーザー ID 選択方式は、レプリカがデータをリフレッシュする ときに使用される方式と同じものであることに注意してください。つまり、レプ リカは SYS SYNC USERS 表を検索して、現行のローカル・レプリカ・ユーザ ーにマップされているマスター・ユーザーを見つけます。

呼び出し側サーバーがマスターである場合 *(M → R)*

呼び出し側サーバーはリモート・プロシージャーを呼び出すとき、以下の情報を リモート・サーバーに送信します。

マスターの名前 (SYS SYNC REPLICAS.MASTER NAME)。

レプリカ ID (SYS\_SYNC\_REPLICAS.ID)。

呼び出し元のユーザー名。

呼び出し元のユーザー ID。

レプリカはマスター・ユーザー ID を受信すると、そのマスター ID にマップさ れているローカル・ユーザーをローカル・ユーザーを検索します。1 つのマスタ ー・ユーザーに複数のレプリカ・ユーザーがマップされている場合があるため、 サーバーは、指定されたマスター・ユーザーにマップされていて、そのストアー ド・プロシージャーを実行するために必要な特権を持っている、最初に見つかっ たローカル・ユーザーを使用します。

マスター・サーバーがレプリカ・サーバー上のストアード・プロシージャーを呼び 出すには、マスターがレプリカの接続ストリングを知っている必要があります。レ プリカは、マスターからの呼び出しを許可する場合、solid.ini ファイルの中で独 自の接続ストリング情報を定義する必要があります。この情報はマスターに提供さ れます (レプリカは、どのようなメッセージをマスターに転送するときにも、コピ ーを組み込みます)。マスターはレプリカから接続ストリングを受信すると、以前の 値を置き換えます (新しい値が異なっている場合)。

例:

[Synchronizer] ConnectStrForMaster=tcp replicahost 1316

以下のステートメントを使用して、レプリカの接続ストリングをマスターに知らせ ることもできます。

SET SYNC CONNECT <connect-info> TO REPLICA <replica-name>

これは、マスターがレプリカを呼び出す必要があり、まだレプリカが接続ストリン グをマスターに提供していない (つまり、マスターに何もメッセージを転送してい ない) 場合にも便利です。

#### 拡張レプリケーション構成における据え置きプロシージャー

据え置きプロシージャーは、コミットが処理された後に呼び出されるストアード・ プロシージャーです。

拡張レプリケーション構成では、コミットされたトランザクションの最後で、特定 のアクションを実行できます。例えば、トランザクションが「マスター」パブリケ ーションのデータを更新する場合、マスター・データが更新されたことをレプリカ に通知できます。solidDB では、START AFTER COMMIT ステートメントで、現行 トランザクションがコミットされるときに実行する SQL ステートメントを指定で きます。指定された SQL ステートメントは、START AFTER COMMIT の「本 体」と呼ばれます。本体は、個別の接続で、非同期に実行されます。

例えば、トランザクションがコミットされるときに、my\_proc() というストアード・ プロシージャーを呼び出すには、以下のステートメントを作成します。

START AFTER COMMIT NONUNIQUE CALL my\_proc;

このステートメントは、トランザクション内のどこででも使用できます。最初のス テートメント、最後のステートメント、または間のステートメントにできます。ト ランザクションのどこに START AFTER COMMIT ステートメントがあるかにかか わらず、本体 (my\_proc の呼び出し) は、トランザクションがコミットされたときに だけ実行されます。上の例では個別の行に本体が置かれていますが、構文的にこの ようにする必要があるわけではありません。

ステートメントの本体は、START AFTER COMMIT ステートメント自身と同時に は実行されないため、START AFTER COMMIT コマンドには、定義 フェーズと実 行 フェーズという 2 つの異なるフェーズがあります。

- v START AFTER COMMIT の定義フェーズでは、本体を指定しますが、実行はし ません。定義フェーズは、トランザクション内の任意の場所で行うことができま す。言い換えれば、「START AFTER COMMIT ...」ステートメントは、同じトラ ンザクションにある他の SQL ステートメントに対して、任意の相対順序で配置 できます。
- v 実行フェーズでは、START AFTER COMMIT ステートメントの本体が実際に実 行されます。実行フェーズは、トランザクションの COMMIT WORK ステートメ ントが実行されたときに発生します。START AFTER COMMIT を自動コミッ ト・モードで実行することもできますが、そうする理由はほとんどありません。

以下の例に、トランザクション内での START AFTER COMMIT ステートメントの 使用を示します。

-- 任意の有効な SQL ステートメント

... -- 作成フェーズ。関数 my\_proc() は、実際にはここでは呼び出されません。 START AFTER COMMIT NONUNIQUE CALL my  $proc(x, y);$ ...

-- 任意の有効な SQL ステートメント

-- 実行フェーズ。ここでトランザクションが終了し、 -- my proc() 呼び出しの実行が開始されます。  $COMMI$ <sup>T</sup> WORK:

START AFTER COMMIT は、トランザクションが正常にコミットされるまで、実 行されません。START AFTER COMMIT を含むトランザクションがロールバック された場合、START AFTER COMMIT の本体は実行されません。更新したデータ をレプリカからマスターに伝搬する場合、コミットされたときにだけデータが伝搬 されるため、これは利点になります。トリガーを使用して伝搬を開始すると、コミ ットされる前にデータが伝搬されます。

START AFTER COMMIT コマンドは、現行トランザクション、つまり、その中で START AFTER COMMIT コマンドが発行されたトランザクションにだけ適用され ます。後続のトランザクションや、他の接続で現在開いている他のトランザクショ ンには適用されません。

START AFTER COMMIT コマンドでは、COMMIT が発生したときに実行する SQL ステートメントを 1 つだけ指定できます。ただし、その SQL ステートメント でストアード・プロシージャーを呼び出すことができ、そのストアード・プロシー ジャーには、他のストアード・プロシージャーの呼び出しも含め、多数のステート メントを含めることができます。さらに、トランザクションごとに複数の START AFTER COMMIT コマンドを含めることもできます。各 START AFTER COMMIT ステートメントの本体は、トランザクションがコミットされるときに実行されま す。ただし、これらの本体は、独立して非同期で実行されます。必ずしも、対応す る START AFTER COMMIT ステートメントと同じ順序で実行されるわけではな く、実行がオーバーラップすることもあります (次の本体が開始する前に、前の本 体が終了しているとは限りません)。

START AFTER COMMIT の一般的な使用法として、拡張レプリケーション・セッ トアップにおける、「プル同期通知」(「プッシュ同期」) 機能の実装があります。

START AFTER COMMIT の本体がストアード・プロシージャー呼び出しの場合、 そのプロシージャーは、ローカル・プロシージャーでも、リモート・レプリカ (ま たはマスター) のリモート・プロシージャーでもかまいません。

プル同期通知を使用する場合、同じプロシージャーを多くのレプリカで呼び出すこ とができます。そのためには、やや間接的な方式を使用します。最も単純な方式 は、レプリカで多数のプロシージャーを呼び出す 1 つのローカル・プロシージャー を作成する方式です。例えば、START AFTER COMMIT ステートメントの本体が 「CALL my\_proc」の場合、my\_proc を以下のように作成できます。

CREATE PROCEDURE my\_proc BEGIN CALL update inventory $(x)$  AT replica1;  $CALL$  update inventory $(x)$  AT replica2; CALL update  $inventory(x)$  AT replica3; END;

このアプローチは、レプリカのリストが静的な場合、正常に機能します。ただし、 将来、新しいレプリカを追加する場合は、プロパティーに基づいてレプリカの「グ ループ」を更新する方が簡単です。この方式では、特定のプロパティーを含む新し いレプリカを追加して、既存のストアード・プロシージャーがその新しいレプリカ で動作するようにできます。これを行うには、START AFTER COMMIT の FOR EACH REPLICA 節と、リモート・ストアード・プロシージャー呼び出しの DEFAULT 節という 2 つの機能を使用します。

START AFTER COMMIT で FOR EACH REPLICA 節を使用すると、WHERE 節 の条件に合うレプリカごとに 1 回、ステートメントが実行されます。このステート メントは、レプリカごとに 1 回実行されるのであって、各レプリカで 1 回ずつ実 行されるわけではありません。CALL ステートメントに「AT node-ref」節がない場 合は、ストアード・プロシージャーがローカルに呼び出されます。つまり、START AFTER COMMIT が実行されたサーバーと同じサーバーで呼び出されます。ストア ード・プロシージャーを確実に各レプリカで 1 回ずつ呼び出すには、DEFAULT 節 を使用する必要があります。これを実行する標準的な方法は、DEFAULT 節を使う リモート・プロシージャー呼び出しを含むローカル・ストアード・プロシージャー を作成することです。

例えば、my\_local\_proc に、以下が含まれているとします。 CALL update\_sales\_statistics AT DEFAULT;

START AFTER COMMIT ステートメントは、以下のとおりです。

START AFTER COMMIT FOR EACH REPLICA WHERE region = 'north' UNIQUE CALL my local proc;

WHERE 節は、以下のとおりです。

WHERE region = 'north'

したがって、以下のプロパティー region = 'north'が含まれているレプリカごと に、my\_local\_proc というストアード・プロシージャーを呼び出します。

次にこのローカル・プロシージャーで、以下を実行します。

CALL update sales statistics() AT DEFAULT

キーワード DEFAULT は、レプリカの名前に解決されます。 my\_local\_proc が START AFTER COMMIT の本体内から呼び出されるたびに、DEFAULT キーワー ドは、「region = 'north'」というプロパティーが含まれている異なるレプリカの名前 になります。

注**:** この例では、

- すべてのレプリカに、update\_sales\_statistics() というプロシージャーがあるとは限 りません。その場合、プロシージャーがあるレプリカでのみ、プロシージャーが 実行されます。マスターは、プロシージャーのコピーを各レプリカに送信しませ ん。マスターは、既存のプロシージャーを呼び出すだけです。)
- すべてのレプリカに update sales statistics() というプロシージャーがある場合で も、そのプロシージャーの内容が同じとは限りません。レプリカごとに、プロシ ージャーの内容がカスタマイズされている場合があります。

各レプリカでステートメントを実行する前に、レプリカへの接続が確立されます。

START AFTER COMMIT コマンドを使用して複数のレプリカを呼び出す場合、 CALL コマンドの構文でオプション・キーワード「DEFAULT」を使用できます。例 えば、以下を使用するとします。

START AFTER COMMIT FOR EACH REPLICA WHERE location = 'India' UNIQUE CALL push;

ローカル・プロシージャー「push」で、キーワード「DEFAULT」を使用できます。 このキーワードは、問題のレプリカの名前を含む変数として機能します。

CREATE PROCEDURE push BEGIN EXEC SQL EXECDIRECT CALL remoteproc AT DEFAULT; END

プロシージャー「push」は、プロパティー名「location」の値が「India」であるレプ リカごとに 1 回呼び出されます。プロシージャーが呼び出されるたびに、 「DEFAULT」はレプリカの名前に設定されます。そのため、以下のステートメント は、その特定のレプリカのプロシージャーを呼び出します。

CALL remoteproc AT DEFAULT;

レプリカ・プロパティーは、以下のステートメントを使用して、マスターで設定で きます。

SET SYNC PROPERTY *propname* = '*value*' FOR REPLICA *replica\_name*;

例えば、以下のとおりです。 SET SYNC PROPERTY location = 'India' FOR REPLICA asia hq;

START AFTER COMMIT で指定されたステートメントは、独立したトランザクシ ョンとして実行されます。START AFTER COMMIT コマンドが含まれていたトラ ンザクションの一部ではありません。この独立したトランザクションは、自動コミ ット・モードがオンである場合と同じように実行されます。つまり、このステート メントで実行した作業を、COMMIT WORK で明示的にコミットする必要はありま せん。

ただし、別の観点から見ると、このステートメントの実行はトランザクションとは 似ていません。まず、ステートメントの実行が完了するという保証がありません。 ステートメントは、独立したバックグラウンド・タスクとして起動されます。サー バーが異常終了した場合、またはその他の理由でステートメントを実行できない場 合、ステートメントは実行を完了せずに消滅します。

2 番目に、ステートメントはバックグラウンド・タスクとして実行されるため、エ ラーを返すメカニズムがありません。3 番目に、ステートメントをロールバックす る方法がありません。ステートメントの実行が完了すると、「トランザクション」 ステートメントは、エラーが検出されたかどうかにかかわらず、自動コミットされ ます。ステートメントがプロシージャー呼び出しの場合は、プロシージャー自身に COMMIT コマンドおよび ROLLBACK コマンドを含めることができます。

「RETRY」節を使用して、ステートメントが失敗した場合、複数回実行を試行する ことができます。RETRY 節を使用して、失敗したステートメントをサーバーが再試 行する回数を指定できます。各再試行間の待ち時間を秒数で指定する必要がありま す。

RETRY 節を使用しない場合、サーバーはステートメントの実行を 1 回だけ試行 し、ステートメントを廃棄します。例えば、ステートメントがリモート・プロシー ジャーを呼び出そうとして、リモート・サーバーが停止していた (または、ネット ワークの問題で接続できなかった) 場合、ステートメントは実行されず、エラー・ メッセージも表示されません。

START AFTER COMMIT に指定されたステートメントを含め、すべてのステート メントは、特定の「コンテキスト」で実行されます。コンテキストには、デフォル ト・カタログ、デフォルト・スキーマなどの因子が含まれています。START AFTER COMMIT から実行されるステートメントの場合、ステートメントのコンテ キストは、COMMIT WORK が START AFTER COMMIT 内のステートメントを実 際に実行する時点ではなく、START AFTER COMMIT が実行される時点のコンテ キストに基づきます。下の例で、「CALL FOO\_PROC」は、カタログ foo\_cat とス キーマ foo\_schema で実行されます。bar\_cat と bar\_schema ではありません。

SET CATALOG FOO CAT; SET SCHEMA FOO SCHEMA; START AFTER COMMIT UNIQUE CALL FOO PROC;

... SET CATALOG BAR CAT; SET SCHEMA BAR\_SCHEMA; COMMIT WORK;

UNIQUE/NONUNIQUE キーワードは、サーバーが同じコマンドを 2 回発行するこ とを防止するかどうかを決定します。

<stmt> の前の UNIQUE キーワードは、実行中または実行の「保留中」の同一ステ ートメントがないときにだけ、ステートメントが実行されることを定義します。ス テートメントは、単純なストリング比較で比較されます。そのため、例えば「call foo(1)」は「call foo(2)」と異なります。レプリカも比較で考慮されます。つまり、 UNIQUE を使用しても、サーバーは、異なるレプリカで同じトリガー呼び出しを実 行しなくなるわけではありません。「ユニーク」とは、ステートメントの実行のオ ーバーラップをブロックするだけであることに注意してください。現行の呼び出し の実行を終了した後で、同じステートメントが再度呼び出された場合、その実行が できなくなることはありません。

NONUNIQUE は、重複するステートメントをバックグラウンドで同時に実行できる ことを意味します。

例: 以下のステートメントは、すべて異なると見なされます。そのため、それぞれに UNIQUE キーワードが含まれていますが、実行されます。(name は、レプリカのユ ニークなプロパティーです。)

START AFTER COMMIT UNIQUE call myproc; START AFTER COMMIT FOR EACH REPLICA WHERE name='R1' UNIQUE call myproc; START AFTER COMMIT FOR EACH REPLICA WHERE name='R2' UNIQUE call myproc; START AFTER COMMIT FOR EACH REPLICA WHERE name='R3' UNIQUE call myproc;

しかし、以下のステートメントが、上記のステートメントと同じトランザクション で実行され、レプリカ R1、R2、R3 のいずれかにプロパティー「color='blue'」が含 まれている場合、そのレプリカでは再び呼び出しは実行されません。

START AFTER COMMIT FOR EACH REPLICA WHERE color='blue' UNIQUE call myproc;

一意性は、「自動」実行による「手動」実行のオーバーラップを防止しません。例 えば、特定のパブリケーションからリフレッシュするコマンドを手動で実行し、同 じパブリケーションからリフレッシュするリモート・ストアード・プロシージャー をマスターも呼び出した場合、手動リフレッシュが既に実行されているので、マス ターは呼び出しを「スキップ」しません。一意性は、START AFTER COMMIT で 開始されたステートメントにだけ適用されます。

START AFTER COMMIT ステートメントは、ストアード・プロシージャー内でも 使用できます。例えば、トランザクションが正常に完了したときにだけイベントを 通知するとします。この場合、トランザクションがコミットされたときにイベント を通知する (ただし、ロールバックされた場合は通知しない) START AFTER COMMIT ステートメントを実行するストアード・プロシージャーを作成できます。 このコードは、以下のようになります。

このサンプルには、イベント・パラメーターを「受け取って」使用する例も含まれ ています。スクリプト 1 の「*wait\_on\_event\_e*」というストアード・プロシージャー を参照してください。

-- このデモを正常に実行するには、2 つのユーザー/接続が必要です。 -- このデモには、5 つの別個の「スクリプト」が含まれていて、 -- 以下に示す順序で実行する必要があります。 -- ユーザー 1 が、最初のスクリプトを実行します。 -- ユーザー 2 が、2 番目のスクリプトを実行します。 -- ユーザー 1 が、3 番目のスクリプトを実行します。 -- ユーザー 2 が、4 番目のスクリプトを実行します。 -- ユーザー 1 が、5 番目のスクリプトを実行します。 -- 意外な位置に、いくつかの COMMIT WORK ステートメントが -- あります。これらは、他のユーザーによる最新の変更を -- 各ユーザーが参照できるようにするためのものです。COMMIT WORK -- ステートメントがないと、場合によっては、一方のユーザーが -- データベースの古い「スナップショット」を参照することになります。 -- -- 両方のユーザー/接続で、自動コミットはオフに設定してください。 -------------------- スクリプト 1 (ユーザー 1) ---------------------CREATE EVENT e (i int); CREATE TABLE table1 (a int); -- ここで、table1 に行を挿入します。挿入される値は、 -- パラメーターからプロシージャーにコピーされます。 "CREATE PROCEDURE inserter(i integer) BEGIN EXEC SQL PREPARE c\_inserter INSERT INTO table1 (a) VALUES (?); EXEC SQL EXECUTE c inserter USING (i); EXEC SQL CLOSE c\_inserter; EXEC SQL DROP c\_inserter; END"; -- ここで、「e」というイベントが通知されます。 "CREATE PROCEDURE post event(i integer) BEGIN POST EVENT e(i); END"; -- ここでは、ストアード・プロシージャー内で START AFTER COMMIT を -- 使用する方法を示します。このプロシージャーと -- COMMIT WORK を呼び出した後、サーバーはイベントを通知します。 "CREATE PROCEDURE sac\_demo BEGIN DECLARE MyVar INT; MyVar := 97; EXEC SQL PREPARE c sacdemo START AFTER COMMIT NONUNIQUE CALL post event(?); EXEC SQL EXECUTE c sacdemo USING (MyVar); EXEC SQL CLOSE c\_sacdemo; EXEC SQL DROP c sacdemo; END"; -- ユーザー 2 がこのプロシージャーを呼び出すと、プロシージャーは -- 「e」というイベントが通知されるまで待機してから -- table1 にレコードを挿入するストアード・プロシージャーを呼び出します。 "CREATE PROCEDURE wait\_on\_event\_e BEGIN -- イベント・パラメーターの保持に使用する変数を宣言します。 -- パラメーターはイベントが作成されたときに宣言されていますが、 -- それを変数として、イベントを受け取るプロシージャーの中で -- 宣言する必要があります。 DECLARE i INT; WAIT EVENT WHEN e (i) BEGIN -- イベントを受け取った後、表に行を挿入します。 EXEC SQL PREPARE c call inserter CALL inserter(?);

```
EXEC SQL EXECUTE c call inserter USING (i);
      EXEC SQL CLOSE c call inserter;
      EXEC SQL DROP c call inserter;
   END EVENT
END WAIT
END";
COMMIT WORK;
  ------------------ スクリプト 2 (ユーザー 2) -----------
-- ユーザー 2 が、ユーザー 1 によって行われた変更を参照できるようにします。
COMMIT WORK;
-- ユーザー 1 がイベントを通知するまで待機します。
CALL wait on event e;
-- 再度コミットは (まだ) しません。
-------------------- スクリプト 3 (ユーザー 1) ---------------------
COMMIT WORK;
-- ユーザー 2 はイベント e を待機しています。
  ここで sac demo というストアード・プロシージャーを
-- 実行して、作業をコミットした後、
  ユーザー 2 がイベントを参照する必要があります。
-- START AFTER COMMIT ステートメントが非同期に実行されるため、
-- COMMIT WORK とそれに関連付けられている POST EVENT の間に
-- 少し遅延が生じることがあります。
CALL sac_demo;
COMMIT WORK;
-------------------- スクリプト 4 (ユーザー 2) --------------------
-- イベントを受け取った後で、inserter() を呼び出したときに既に行った
-- INSERT をコミットします。
COMMIT WORK;
-------------------- スクリプト 5 (ユーザー 1) ---------------------
-- ユーザー 2 が挿入したデータが表示されるようにします。
COMMIT WORK;
-- ユーザー 2 が挿入したレコードを表示します。
SELECT * FROM table1;
```
COMMIT WORK;

#### **START AFTER COMMIT** に関する重要な考慮事項

- v 据え置きプロシージャー呼び出し (START AFTER COMMIT) の本体が実行され るときは、バックグラウンドで非同期に実行されます。これによって、サーバー は、据え置きプロシージャー呼び出しステートメントの終了を待たずに、プログ ラムの次にある SQL コマンドの実行をすぐに開始できます。また、サーバーを 切断する前に完了を待つ必要がありません。これはほとんどの場合、利点となり ます。逆に、状況によってはこれが欠点になることが多少あります。例えば、据 え置きプロシージャー呼び出しの本体が、プログラム中の後続の SQL コマンド に必要なレコードをロックする場合、据え置きプロシージャー呼び出しの本体を バックグラウンドで実行し、その間、次の SQL コマンドをフォアグラウンドで 実行して、同じレコードにアクセスするために待機することは望ましくない場合 があります。
- v 実行するステートメントは、トランザクションが ROLLBACK ではなく、 COMMIT で完了した場合にだけ実行されます。トランザクション全体が明示的に

ロールバックされた場合、またはトランザクションが異常終了したために暗黙的 にロールバックされた場合 (接続の失敗など)、START AFTER COMMIT の本体 は実行されません。

- v 据え置きプロシージャー呼び出しが発生するトランザクションはロールバックで きますが (この場合、据え置きプロシージャー呼び出しの本体は実行されませ ん)、据え置きプロシージャー呼び出しが実行された場合、本体自身はロールバッ クできません。バックグラウンドで非同期に実行されるため、実行が開始された 場合、本体を取り消すメカニズムまたはロールバックするメカニズムがありませ ん。
- v 据え置きプロシージャー呼び出しのステートメントが完了まで実行される、また は「アトミック」トランザクションとして実行されるという保証はありません。 例えば、サーバーが異常終了した場合、次にサーバーが始動したときに、ステー トメントの実行は再開されません。また、サーバーが異常終了する前に完了した アクションが保持されることがあります。このような場合のデータの不整合を防 ぐには、慎重にプログラムを作成し、データ保全性を保証する参照制約などの機 能を適切に使用する必要があります。
- v 自動コミット・モードで START AFTER COMMIT ステートメントを実行した場 合、START AFTER COMMIT の本体は「すぐに」(START AFTER COMMIT が 実行され、自動的にコミットされるとすぐに) 実行されます。これは一見、 START AFTER COMMIT の本体を直接実行すればよいだけで、無用に思われま す。しかし、これらには、小さな違いがあります。まず、my\_proc の直接呼び出 しは、同期的です。ストアード・プロシージャーが実行を終了するまで、サーバ ーは制御を返しません。my\_proc を START AFTER COMMIT の本体として呼び 出す場合、呼び出しは非同期的です。サーバーは my\_proc の終了を待たずに、次 の SQL ステートメントを実行できます。さらに、START AFTER COMMIT ス テートメントは、本当に「すぐに」(トランザクションのコミット時に) 実行され るのではなく、サーバーがビジーであればむしろ遅れることがあるため、実際に は、my\_proc の実行が開始される前に、次の SQL ステートメントの実行が開始 されることもあれば開始されないこともあります。これが望ましい動作であるこ とはまれです。ただし、どうしてもプログラムを続行している間にバックグラウ ンドで実行される非同期ストアード・プロシージャーを起動したい場合は、 START AFTER COMMIT を自動コミット・モードで実行することは有効な方法 です。
- v 同じトランザクションで複数の据え置きプロシージャー呼び出しを実行した場 合、すべての START AFTER COMMIT ステートメントの本体は非同期に実行さ れます。つまり、トランザクション内でこの START AFTER COMMIT ステート メントを実行した場合と同じ順序で実行されるとは限りません。
- v START AFTER COMMIT の本体に含めることができる SQL ステートメントは 1 つだけです。ただし、この 1 つのステートメントをプロシージャー呼び出しに でき、プロシージャーには、他のプロシージャー呼び出しを含む複数の SQL ス テートメントを含めることができます。
- START AFTER COMMIT ステートメントは、それが定義されたトランザクショ ンにだけ適用されます。現行トランザクションで START AFTER COMMIT を実 行する場合、据え置きプロシージャー呼び出しの本体は、現行トランザクション がコミットされたときにだけ実行されます。後続のトランザクションや、別の接 続で行われたトランザクションでは実行されません。START AFTER COMMIT ステートメントは、「永続的な」動作を作成しません。複数のトランザクション

の最後に同じ本体を呼び出すには、各トランザクションで、「START AFTER COMMIT ... CALL my\_proc」ステートメントを実行する必要があります。

- v 据え置きプロシージャー呼び出し (START AFTER COMMIT) ステートメントの 本体の実行「結果」は、据え置きプロシージャー呼び出しを実行した接続に返さ れません。例えば、据え置きプロシージャー呼び出しの本体が、エラーが発生し たかどうかを示す値を返す場合、その値は廃棄されます。
- v ほとんどすべての SQL ステートメントを START AFTER COMMIT ステートメ ントの本体として使用できます。ストアード・プロシージャー呼び出しが標準で すが、UPDATE、CREATE TABLE など、ほとんどすべてを使用できます。(ただ し、START AFTER COMMIT 内に START AFTER COMMIT ステートメントを 配置することは推奨しません。) SELECT のようなステートメントは、実行して も結果が返されないため、通常は据え置きプロシージャー呼び出し内で使用する 意味がありません。
- v START AFTER COMMIT ステートメントがトランザクション内で実行された時 点では、本体は実行されません。そのため、据え置きプロシージャー呼び出し自 身または本体に、構文エラーまたは本体を実際に実行せずに検出できるその他の エラーが含まれている場合を除き、START AFTER COMMIT ステートメントは ほとんど失敗しません。

据え置きプロシージャー呼び出しステートメントの実行が終了するまで、プログラ ムで次に実行される SQL ステートメントを実行したくない場合は、以下の回避策 があります。

- 1. 据え置きプロシージャー呼び出しステートメントの最後 (据え置きプロシージャ ー呼び出しステートメントで呼び出されたストアード・プロシージャーの最後な ど) で、イベントを通知します。 (イベントについて詳しくは、「*IBM solidDB* プログラマー・ガイド」を参照してください。)
- 2. 据え置きプロシージャー呼び出しを指定したトランザクションをコミットした直 後に、イベントを待機するストアード・プロシージャーを呼び出します。
- 3. (イベントを待機する) ストアード・プロシージャー呼び出しの後に、プログラム で実行する次の SQL ステートメントを配置します。

例えば、以下のようなプログラムになります。

... START AFTER COMMIT ... CALL myproc; ... COMMIT WORK; CALL wait for sac completion; UPDATE ...;

ストアード・プロシージャー wait for sac\_completion は、myproc が通知するイベン トを待機します。そのため、UPDATE ステートメントは、据え置きプロシージャー 呼び出しステートメントが終了するまで実行されません。

ただし、この回避策はやや危険です。据え置きプロシージャー呼び出しステートメ ントは、完了まで実行される保証がありません。そのため、ストアード・プロシー ジャー wait\_for\_sac\_completion が、待機しているイベントを受け取らなくなる可能 性があります。

完了まで実行したりしなかったりするコマンドを設計した理由は、何でしょうか。 それは、START AFTER COMMIT 機能の主な目的が「プル同期通知」のサポート であるためです。プル同期通知機能を使用して、マスター・サーバーは、そのレプ リカ (複数可) に対して、データが更新されたこと、およびレプリカが新しいデータ を取得するリフレッシュを要求できることを通知できます。この通知プロセスが何 らかの理由で失敗しても、データ破壊は発生しません。レプリカがデータをリフレ ッシュするまでの時間が長くなるだけです。レプリカは、常に、最後の正常なリフ レッシュ操作以降のすべてのデータを取得するので、データの受信が遅れても、レ プリカがデータを永久に失うことはありません。詳しくは、「*IBM solidDB* 拡張レ プリケーション・ユーザー・ガイド」の『プル同期通知の概要』のセクションを参 照してください。

注**:** START AFTER COMMIT の本体内のステートメントには、SELECT を含む、 すべてのステートメントを使用できます。ただし、START AFTER COMMIT の本 体は結果を返しません。そのため、SELECT ステートメントを START AFTER COMMIT 内で使用しても、通常は意味がないことを覚えておいてください。

注**:** 自動コミット・モードで START AFTER COMMIT... を実行した場合、指定さ れたステートメントはバックグラウンドですぐに開始されます。サーバーが実行で きるときに非同期で実行されるため、ここで言う「すぐに」とは、「できるだけ早 く」という意味になります。

例**:** プル同期通知 **(**「プッシュ同期」**):** この例では、プル同期通知 (関係するすべ てのレプリカがリフレッシュを要求できる新しいデータが存在することを、マスタ ーがそれらのレプリカに通知する処理) を START および CALL ステートメントを 使用して実装する方法を紹介しています。この例では、トリガーも使用されます。

マスター M1 とレプリカ R1 および R2 が存在しているシナリオを考えてみましょ う。

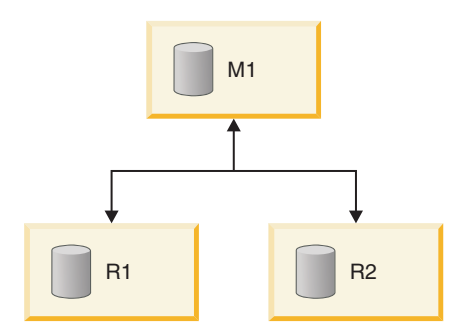

図 *1.* プル同期通知

プル同期通知を実行するには、以下の手順に従います。

1. マスター M1 でプロシージャー Pm1 を定義します。プロシージャー Pm1 に以 下のステートメントを組み込みます。

EXECDIRECT CALL Pr1 AT R1; EXECDIRECT CALL Pr1 AT R2;

対象となるレプリカごとに呼び出しを 1 回行います。レプリカ名が変わったと しても、一般にプロシージャー名は各レプリカで同じです。

- 2. レプリカ R1 でプロシージャー Pr1 を定義します。マスターが複数のレプリカ で Pr1 を呼び出す場合は、対象となるすべてのレプリカに対して Pr1 を定義す る必要があります。レプリカ・プロシージャーの例については、この後のセクシ ョンを参照してください。
- 3. 以下のような関連するすべての DML 操作に対してトリガーを定義します。
	- v INSERT
	- UPDATE
	- v DELETE
- 4. 各トリガー本体に、以下のステートメントを埋め込みます。

EXECDIRECT START [UNIQUE] CALL Pm1;

5. 各レプリカで、適切なユーザーに EXECUTE 権限を付与します (事前にレプリ カ上のユーザー Ur1 がマスター上の対応するユーザー Um1 にマップされてい る必要があります。ユーザー Um1 は、以下のステートメントを実行する必要が あります。

EXECDIRECT START [UNIQUE] CALL Pm1;

Um1 がプロシージャーをリモートで呼び出した場合、その呼び出しがレプリカ で実行されるときには Ur1 の特権が使用されます)。

#### 例**:** スライスされたレプリカ

この例では、ある販売アプリケーションに CUSTOMER という名前の表があり、こ の表には SALESMAN という名前の列があります。マスター・データベースには、 すべての営業担当者に関する情報が格納されています。各営業担当者には専用のレ プリカ・データベースが用意され、そのレプリカにはマスターのデータのスライス のみが格納されます。つまり、各営業担当者のレプリカには、その営業担当者のデ ータ・スライスが格納されます。例えば、営業担当者 Smith のレプリカには、Smith のデータのみが格納されます。特定の顧客に割り当てられている営業担当者を変更 する場合は、正しいレプリカに通知する必要があります。XYZ 社の営業担当者を Smith から Jones に再割り当てする場合は、XYZ 社に関連するデータを Jones の レプリカ・データベースに追加する一方で、Smith のレプリカ・データベースから 削除する必要があります。両方のレプリカ・データベースを更新するコードを以下 に示します。

```
-- 顧客に営業担当者を再割り当てする場合は、
-- 新旧両方の営業担当者に通知する必要があります。
-- 注: このサンプルには「UPDATE」トリガーのみを示していますが、
-- 実際には INSERT トリガーと DELETE トリガーも定義する必要があります。
CREATE TRIGGER T_CUST_AFTERUPDATE ON CUSTOMER
AFTER UPDATE
REFERENCING NEW SALESMAN AS NEW_SALESMAN,
REFERENCING OLD SALESMAN AS OLD_SALESMAN
BEGIN
IF NEW SALESMAN <> OLD SALESMAN THEN
EXEC SQL EXECDIRECT
 START AFTER COMMIT
  FOR EACH REPLICA WHERE NAME=OLD_SALESMAN
  UNIQUE CALL CUST(OLD SALESMAN);
EXEC SQL EXECDIRECT
 START AFTER COMMIT
  FOR EACH REPLICA WHERE NAME=NEW_SALESMAN
  UNIQUE CALL CUST (NEW SALESMAN);
ENDIF
END;
```
このアプリケーションで、ユーザーが販売地域「CA」の顧客すべてを営業担当者 Mike に割り当てるとします。

UPDATE CUSTOMER SET SALESMAN='Mike' WHERE SALES\_AREA='CA'; COMMIT WORK;

マスター・サーバーには以下のプロシージャーがあります。

CREATE PROCEDURE CUST(salesman VARCHAR) BEGIN EXEC SQL EXECDIRECT CALL CUST(salesman) AT salesman; COMMIT WORK; END

各レプリカには以下のプロシージャーがあります。

CREATE PROCEDURE CUST(salesman VARCHAR) BEGIN MESSAGE s BEGIN; MESSAGE s APPEND REFRESH CUSTS(salesman); MESSAGE s END; COMMIT WORK; MESSAGE s FORWARD TIMEOUT FOREVER; COMMIT WORK; END

プロシージャー CUST() では、営業担当者のレプリカをマスターのデータで強制的 にリフレッシュします。このプロシージャー CUST() は、すべてのレプリカで定義 されています。顧客の再割り当て先であるレプリカと再割り当て元であるレプリカ の両方でこのプロシージャーを呼び出すと、プロシージャーによって両方のレプリ カが更新されます。この操作では、実質的に、この顧客の担当を外れたレプリカか ら古いデータが削除され、この顧客を担当することになったレプリカにデータが挿 入されます。パブリケーションとそのパラメーターが適切に定義されていれば、想 定される各操作 (顧客を担当する営業担当者の変更など) を処理する詳細なロジック を追加で記述する必要はありません。各レプリカに最新のデータからリフレッシュ するように通知するだけで済みます。

注**:**

- v プル同期通知はトリガーを使用しなくても実装できます。アプリケーションで適 切なプロシージャーを呼び出すことで、プル同期を実装できます。 トリガーは、 プル同期通知を START AFTER COMMIT ステートメントおよびリモート・プロ シージャー・コールと連動させるための 1 つの手段です。
- v プル同期通知プロセスでは、レプリカが 1 往復分の余分なメッセージ交換を不必 要に実行しなければならない場合があります。この状況は、マスターに変更を送 信したレプリカがマスターの「ホット・データ」を変更することになる場合に、 マスターが呼び出したプロシージャーがそのレプリカに対してメッセージを送信 しようとすると発生する可能性があります。ただし、この状況は START AFTER COMMIT ステートメントを慎重に使用することで回避できます。マスターが更新 されるたびにレプリカが即座に更新され、それによってマスターが即座に更新さ れるという「無限ループ」が生じないように注意する必要があります。これを回 避するには、更新データを「即座に」マスターに送信するトリガー (それによっ てレプリカに再リフレッシュが「即座に」指示されます) をレプリカで作成する 際に注意するのが最善の方法です。

バックグラウンド・ジョブの実行のトレース**:** START AFTER COMMIT ステート メントは、1 つの INTEGER 列を含んだ結果セットを返します。この整数はユニー クな「ジョブ」ID です。この ID を使用して、なんらかの理由 (SQL ステートメ ントが無効、アクセス権限がない、レプリカを使用できないなど) で開始できなか ったステートメントの状況を照会できます。

非コミット据え置きプロシージャー呼び出しステートメントの最大数に達すると、 据え置きプロシージャー呼び出しが発行されるときにエラーが返されます。この最 大数は、solid.ini で構成可能です。*IBM solidDB* 管理者ガイドを参照してくださ い。

ステートメントを開始できない場合は、その理由がシステム表 SYS\_BACKGROUNDJOB\_INFO にログとして記録されます。

SYS BACKGROUNDJOB INFO ( ID INTEGER NOT NULL, STMT WVARCHAR NOT NULL, USER\_ID INTEGER NOT NULL, ERROR CODE INTEGER NOT NULL ERROR\_TEXT WVARCHAR NOT NULL, PRIMARY KEY(ID) );

この表には、失敗した START AFTER COMMIT ステートメントのみがログとして 記録されます。ステートメント (プロシージャー呼び出しなど) が正常に開始された 場合は、システム表に情報が格納されません。

ユーザーは、SQL SELECT 照会を使用するか、システム・プロシージャー SYS GETBACKGROUNDJOB\_INFO を呼び出すことで、表 SYS\_BACKGROUNDJOB\_INFO から情報をリトリーブできます。入力パラメーター はジョブ ID です。戻り値は、ID INTEGER、STMT WVARCHAR、USER\_ID INTEGER、ERROR\_CODE INTEGER、ERROR\_TEXT INTEGER です。

また、ステートメントの開始に失敗すると、イベント SYS EVENT SACFAILED が 通知されます。

CREATE EVENT SYS EVENT SACFAILED (ENAME WVARCHAR, POSTSRVTIME TIMESTAMP, UID INTEGER, NUMDATAINFO INTEGER, TEXTDATA WVARCHAR);

NUMDATAINFO フィールドにはジョブ ID が格納されています。アプリケーショ ンはこのイベントを待機し、ジョブ ID を使用してシステム表 SYS\_BACKGROUNDJOB\_INFO から原因をリトリーブできます。

システム表 SYS BACKGROUNDJOB\_INFO を空にするには、ADMIN COMMAND **cleanbgjobinfo** を使用します。このコマンドを実行するには DBA 特権が必要で す。つまり、表から行を削除できるのは DBA だけです。

バックグラウンド・タスクの制御**:** バックグラウンド・タスクは、SSC API および ADMIN COMMAND を使用して制御できます (SSC API について詳しくは、「*IBM solidDB* 共有メモリー・アクセスおよびリンク・ライブラリー・アクセス・ユーザ ー・ガイド」を参照してください)。サーバーは、START AFTER COMMIT で始ま るステートメントを実行するタスクに、タスク・タイプ

SSC\_TASK\_BACKGROUND を使用します。これらのタスクは複数存在する場合が ありますが、個々に制御できない点に注意してください。

# **3.1.2** ストアード・プロシージャー **-** 外部

solidDB は、C プログラミング言語で作成された外部のストアード・プロシージャ ーをサポートします。外部ストアード・プロシージャーを使用して、C プログラム を作成することにより、サーバーの機能を拡張できます。

外部のストアード・プロシージャーは、CREATE PROCEDURE (外部) ステートメ ントを使用して登録されます。

外部プロシージャーは、オペレーティング・システムで提供される標準の動的ライ ブラリー・インターフェース (Linux および UNIX の共有ライブラリー、Windows の DLL) を使用してアクセスされます。外部ストアード・プロシージャーの使用を 有効にするには、共有メモリー・アクセス (SMA) またはリンク・ライブラリー・ アクセス (LLA) を使用してアプリケーションを solidDB に動的にリンクする必要 があります。

外部プロシージャーは、SQL ストアード・プロシージャーと同じ CALL ステート メント構文により呼び出されます。スレッドの制御は、返されるまで外部ライブラ リー・ルーチンに渡されます。さらに、外部プロシージャーのデータベース・イン ターフェースは ODBC アプリケーションのデータベース・インターフェースと類似 していますが、接続ハンドル (hdbc) は外部ルーチンに渡され、接続を確立せずに、 すぐにこの接続ハンドルを使用し始めることができます。

外部のプロシージャーは、DROP PROCEDURE ステートメントを使用して削除され ます。

#### 関連資料:

214 ページの『[A.15, CREATE PROCEDURE \(](#page-231-0)外部)』

185 [ページの『](#page-202-0)A.7, CALL』

246 ページの『[A.33, DROP PROCEDURE](#page-263-0)』

## **3.2** 関数

関数は、関数名の後に 1 対の括弧で囲んだ引数を指定して表されます (引数がない 場合もあります)。組み込み関数のほか、solidDB では、内部および外部のユーザー 定義ストアード関数をサポートします。

組み込み関数は、データベース・エンジン内で提供されます。

ユーザー定義関数は、CREATE FUNCTION ステートメントを使用してデータベー スに登録されます。ユーザー定義関数は以下の 2 種類があります。

- v ユーザー定義ストアード関数。solidDB 専有の SQL プロシージャー型言語で作 成できます。
- v ユーザー定義外部ストアード関数。C プログラミング言語で作成できます。外部 ストアード関数は、オペレーティング・システムによって提供される標準の動的

ライブラリー・インターフェースを使用して、実行時にロードされます。外部ス トアード関数を使用して、C プログラムを作成することにより、サーバーの機能 を拡張できます。

#### 関連資料:

347 [ページの『付録](#page-364-0) B. 関数』

関数は、関数名の後に 1 対の括弧で囲んだ引数を指定して表されます (引数がない 場合もあります)。 組み込み関数のほか、solidDB では、内部および外部のユーザー 定義ストアード関数をサポートします。

192 ページの『[A.11, CREATE FUNCTION](#page-209-0)』

195 ページの『[A.12, CREATE FUNCTION \(](#page-212-0)外部)』

## **3.3** トリガー

トリガーは、特定のアクション (INSERT、UPDATE、または DELETE) が発生した ときに一連の SQL ステートメントを実行するためのメカニズムです。トリガーに は、そのトリガーが起動されたときに実行する必要のある SQL ステートメントが 含まれています。トリガーは、solidDB 独自のストアード・プロシージャーの構文 を使用して作成されます。

1 つの表に 1 つ以上のトリガーを作成できます。各トリガーは、特定の INSERT、UPDATE、または DELETE コマンドでアクティブ化するように定義され ます。ユーザーが表のデータを変更すると、そのコマンドに対応するトリガーがア クティブ化されます。

トリガーでは、インライン SQL またはストアード・プロシージャーだけを使用で きます。ストアード・プロシージャーをトリガーで使用する場合は、プロシージャ ーを CREATE PROCEDURE コマンドで作成する必要があります。トリガー本体か ら呼び出されるプロシージャーは、別のトリガーを呼び出すことができます。

トリガーを使用すると、以下のことができます。

- v 特殊な保全性制約を実装する。このような制約としては、例えばユーザーが誤っ たデータ変更あるいは整合性のないデータ変更をしないようにするために特定の 条件が維持されているかを検査する、などがあります。
- v 変更の前または後に、行の値に基づいてアクションを実行する。
- ロジック処理の多くをサーバーに転送し、アプリケーションで実行する必要があ る作業量を減らすとともに、ネットワーク・トラフィックを減らす。

## **3.3.1** トリガー **–** 操作の原理

solidDB の DML 実行モデルでは、solidDB サーバーが数々の妥当性検査を行って から、データ操作ステートメント (INSERT、UPDATE、または DELETE) を実行し ます。以下に、1 つの DML ステートメントに対するデータ妥当性検査、トリガー 実行、および保全性制約検査の実行順序を示します。

- 1. ステートメントの一部となっている値 (つまりバインドされていない値) を検証 します。これには、NULL 値の検査やデータ型 (数値など) の検査などが含まれ ます。
- 2. 表レベルのセキュリティー検査を実行します。
- 3. 対象の SQL ステートメントの影響を受ける各行で繰り返し処理を行います。各 行に対して以下のアクションが上から順に実行されます。
	- a. 列レベルのセキュリティー検査を実行します。
	- b. BEFORE 行トリガーを起動します。
	- c. バインドされる値を検証します。これには、NULL 値の検査、データ型の検 査、サイズの検査 (文字ストリングが長すぎないかなど) が含まれます。

注**:** サイズの検査はバインドされない値にも実行されます。

- d. INSERT/UPDATE/DELETE を実行します。
- e. AFTER ROW トリガーを起動します。
- 4. ステートメントをコミットします。
	- a. 並行性競合検査を実行します。
	- b. 重複値の検査を実行します。
	- c. DML を呼び出すときに参照整合性検査を実行します。

注**:** トリガーによって DML が実行されるようにすることもできます。これは上記 モデルに示す手順に適用されます。

### **3.3.2** トリガーの作成と変更

CREATE TRIGGER ステートメントを使用して、トリガーを作成します。

ALTER TRIGGER ステートメントを使用して、既存のトリガーまたは表に定義した すべてのトリガーを使用不可にできます。 ALTER TRIGGER ステートメントを使 用すると、solidDB サーバーは、アクティブ化する DML ステートメントが発行さ れたときにトリガーを無視するようになります。このステートメントで、現在非ア クティブであるトリガーを使用可能にすることもできます。

システム・カタログからトリガーをドロップするには、DROP TRIGGER ステート メントを使用します。

#### 関連資料:

182 ページの『[A.5, ALTER TRIGGER](#page-199-0)』

234 ページの『[A.23, CREATE TRIGGER](#page-251-0)』

254 ページの『[A.44, DROP TRIGGER](#page-271-0)』

### **3.3.3** トリガーおよびプロシージャー

トリガーは、ストアード・プロシージャーを呼び出して、solidDB サーバーに他の トリガーを実行させることができます。プロシージャーは、トリガー本体の中で呼 び出すことができます。プロシージャー呼び出しのみを含むトリガー本体を定義す ることもできます。トリガー本体から呼び出されるプロシージャーは、別のトリガ ーを呼び出すことができます。

トリガー本体の中でストアード・プロシージャーを使用する場合は、まず CREATE PROCEDURE ステートメントでプロシージャーを格納する必要があります。

プロシージャー定義では、COMMIT ステートメントおよび ROLLBACK ステート メントを使用できます。ただし、トリガー本体では、COMMIT (AUTOCOMMIT お よび COMMIT WORK を含む) および ROLLBACK ステートメントを使用するこ とはできません。使用できるのは WHENEVER SQLERROR ABORT ステートメン トのみです。

デフォルトでは、最大 16 レベルの深さまでトリガーをネストできます。この限度 は、**SQL.MaxNestedTriggers** パラメーターを使用して変更できます。トリガーが無 限ループに入り込んだ場合、最大ネスト・レベルに達したときに、solidDB がこの 再帰的アクションを検出し、ユーザーにエラーを返します。例えば、表 T1 に挿入 を試みることでトリガーをアクティブ化し、そのトリガーが同じく T1 への挿入を 試みるストアード・プロシージャーを呼び出すと、トリガーが再帰的にアクティブ 化されます。

一連のネストされたトリガーが途中で失敗した場合は、solidDB がこれらのトリガ ーを最初にアクティブ化したステートメントをロールバックします。

### デフォルト列または派生列の設定

INSERT 操作と UPDATE 操作でデフォルト列または派生列の値を設定するトリガ ーを作成することができます。この目的で CREATE TRIGGER コマンドを使用して トリガーを作成する場合は、トリガーが以下のルールに従っている必要がありま す。

- v トリガーは、INSERT 操作または UPDATE 操作の前 (BEFORE) に実行する必要 があります。列の値は BEFORE トリガーでのみ変更されます。列の値は INSERT 操作または UPDATE 操作の前に設定する必要があるため、AFTER トリ ガーを使用して列の値を設定しても無意味です。また、DELETE 操作は列値の変 更に該当しないことにも注意してください。
- v INSERT 操作および UPDATE 操作の REFERENCING 節で、変更後の新しい列 値を示す NEW を指定する必要があります。元の列値 (OLD) を変更しても意味 はありません。
- v 新しい列値は、参照元のセクションで定義されている変数の値を変更するだけで 設定できます。

#### トリガーでのパラメーターと変数の使用

レコードを更新し、その更新によってトリガーが起動された場合、トリガー自体が そのレコード内のいくつかの列の値を変更することができます。状況によっては、 「古い」値と「新しい」値の両方をトリガー内で参照したい場合もあります。

REFERENCING 節を使用すると、同じトリガー内で古い値と新しい値のどちらも参 照できるよう、それらの値に「別名」を作成できます。例えば、2 つの表があり、1 つに顧客情報が、もう 1 つに請求書情報が入っているとします。表は、各請求書の 請求金額を格納しているだけでなく、各顧客の「total\_bought」フィールドを含んで います。この「total bought」フィールドには、それまでにその顧客へ送られたすべ ての請求書の累計が入っています。(このフィールドを使用して、大口の顧客を識別 することもできます。)

1 つの請求書の total\_amount が更新されると、顧客表にあるその顧客のレコードの 「total\_bought」値も更新されます。これを行うために、請求書に保管されている古 い値の金額が減算され、請求書内の新しい値の金額が加算されます。例えば、ある 顧客の \$100 だった請求書が \$150 に変更された場合、「total\_bought」フィールド

から \$100 が減算され、\$150 が加算されます。REFERENCING 節を正しく使用す ると、トリガーは古い値と価格の列の両方を「見る」ことができ、それによって、 total\_bought 列を更新できます。

REFERENCING 節によって作成された列別名は、トリガー内でのみ有効です。

### 例**:** 参照節を持つトリガー

```
-- This SQL sample demonstrates how to use the clause
-- "REFERENCING OLD AS old col, REFERENCING NEW AS new col"
-- to have simultaneous access to both the "OLD" and "NEW"
-- column values of the field while inside a trigger.
-- In this scenario, we have customers and invoices.
-- For each customer, we keep track of the cumulative total of
-- all purchases by that customer.
-- Each invoice stores the total amount of all purchases on
-- that invoice. If an total price on an invoice must be
-- adjusted, then the cumulative value of that customer's
-- purchases must also be adjusted.
-- Therefore, we update the cumulative total by subtracting
-- the "old" price on the invoice and adding the "new" price.
-- For example, if the amount on a customer's invoice was
-- changed from $100 to $150 (an increase of $50), then we
-- would update the customer's cumulative total by
-- subtracting $100 and adding $150 (a net increase of $50).
-- Drop the sample tables if they already exist.
DROP TABLE customers;
DROP TABLE invoices;
CREATE TABLE customers (
    customer_id INTEGER, -- ID for each customer.<br>total bought FLOAT -- The cumulative total
                           -- The cumulative total price of
                           -- all this customer's purchases.
   );
-- Each customer may have 0 or more invoices.
CREATE TABLE invoices (
    customer_id INTEGER,<br>invoice id INTEGER,
                            -- unique ID for each invoice
    invoice total FLOAT -- total price for this invoice
   );
-- If the total price on an invoice changes, then
-- update customers.total bought to take into account
-- the change. Subtract the old invoice price and add the
-- new invoice price.
"CREATE TRIGGER old_and_new ON invoices
   AFTER UPDATE
   REFERENCING OLD invoice total AS old invoice total,
   REFERENCING NEW invoice total AS new invoice total,
    -- If the customer id doesn't change, we could use
   -- either the NEW or OLD customer_id.
   REFERENCING NEW customer id AS new customer id
   BEGIN
      EXEC SQL PREPARE upd_curs
        UPDATE customers
         SET total bought = total bought - ? + ?WHERE customers.customer id = ?;
      EXEC SQL EXECUTE upd_curs
       USING (old invoice total, new invoice total,
              new customer id);
      EXEC SQL CLOSE upd_curs;
      EXEC SQL DROP upd curs;
   END";
-- When a new invoice is created, we update the total_bought
-- in the customers table.
"CREATE TRIGGER update total bought ON invoices
 AFTER INSERT
 REFERENCING NEW invoice total AS new invoice total,
```

```
REFERENCING NEW customer id AS new customer id
 BEGIN
     EXEC SQL PREPARE ins curs
        UPDATE customers
         SET total bought = total bought + ?
         WHERE customers.customer id = ?;
    EXEC SQL EXECUTE ins curs
    USING (new invoice total, new customer id);
    EXEC SQL CLOSE ins_curs;
    EXEC SQL DROP ins_curs;
END";
-- Insert a sample customer.
INSERT INTO customers (customer id, total bought)
VALUES (1000, 0.0);
-- Insert invoices for a customer; the INSERT trigger will
-- update the total bought in the customers table.
INSERT INTO invoices (customer_id, invoice_id, invoice_total)
    VALUES (1000, 5555, 234.00);
INSERT INTO invoices (customer id, invoice id, invoice total)
    VALUES (1000, 5789, 199.0);
-- Make sure that the INSERT trigger worked.
SELECT * FROM customers;
-- Now update an invoice; the total bought in the customers
-- table will also be updated and the trigger that does
-- this will use the REFERENCING clauses
-- REFERENCING NEW invoice_total AS new_invoice total,
-- REFERENCING OLD invoice_total AS old_invoice_total
UPDATE invoices SET invoice_total = 235.00
WHERE invoice id = 5555;
-- Make sure that the UPDATE trigger worked.
SELECT * FROM customers;
COMMIT WORK;
```
# **3.3.4** トリガーおよびトランザクション

トリガーを起動するために呼び出し側トランザクションからコミットを実行する必 要はありません。トリガーを起動するのは DML ステートメントだけです。トリガ ー本体で COMMIT WORK を実行することもできません。

プロシージャー定義では、COMMIT ステートメントおよび ROLLBACK ステート メントを使用できます。ただしトリガー本体では、COMMIT ステートメントおよび ROLLBACK ステートメントを使用できません。使用できるのは WHENEVER SQLERROR ABORT ステートメントのみです。自動コミットがオンになっている場 合は、トリガー内の各ステートメントが個別のステートメントとして処理されず、 実行時にコミットされないので注意してください。代わりに、トリガー本体全体 が、そのトリガーを起動した INSERT、UPDATE、または DELETE ステートメント の一部として実行されます。トリガー全体 (およびそれを起動したステートメント) がコミットされるか、またはロールバックされます。

## 再帰エラーおよび並行性競合エラー

DML ステートメントが、トリガーを発生させるような行の更新または削除を行った 場合、そのトリガーで同じ行を更新または削除できません。この場合、AFTER トリ ガー・イベントは再帰エラーを発生させ、BEFORE トリガー・イベントは並行性競 合エラーを発生させることがあります。

以下のセクションで、これらの条件について説明し、このような問題を発生させる トリガーの例を示し、再帰エラーまたは並行性競合エラーを発生させるトリガー状 態と発生させないトリガー状態を示す表 ( 78 [ページの『トリガーの事例の要約』を](#page-95-0) 参照) を示します。

トリガーおよび再帰**:** コードの一部分が自身を再度実行する場合、そのコードは 「再帰的」です。例えば、自身を呼び出すストアード・プロシージャーは再帰的で す。ストアード・プロシージャーでは再帰を利用すると便利な場合があります。一 方、トリガーではもう少し複雑なタイプの再帰を作成できますが、 solidDB サーバ ーではこの再帰を無効として禁止しています。同じレコードで同じトリガーを再実 行するステートメントを含んだトリガーは再帰的です。例えば、あるレコードの削 除によって起動された DELETE トリガーが同じレコードを削除しようとすると、そ のトリガーは再帰的となります。

データベース・サーバーでトリガーでの再帰が許可されていると、サーバーが「無 限ループ」に入り、トリガーを起動したステートメントの実行が終了しなくなる場 合があります。トリガーがそのトリガーを起動したステートメントと同じタイプの アクション (DELETE など) を同じ SQL ステートメント内で実行してそのステー トメントと競合した場合は、並行性競合エラーが発生します。例えば、レコードが 削除されたときに起動されるトリガーを作成したとします。あるレコードが削除さ れたことでそのトリガーが起動され、同じレコードを削除しようとすると、実質的 には 1 つのレコードを 2 つの削除ステートメントが同時に削除しようと競合する ことになり、並行性競合が発生します。以下のセクションでは、問題のある DELETE トリガーの例を示します。

再帰の原因となる問題のあるトリガーの例

このセクションの例では、トリガーに関連する多数の制限事項やルールのごく一部 のみを説明します。

このシナリオでは、ある従業員が辞職したので、その従業員の医療保険を解約する 必要があります。また、この従業員の扶養家族の医療保険も解約する必要がありま す。この状況に対応するビジネス・ルールは、トリガーを作成することで実装され ます。このトリガーは、従業員のレコードが削除されるときに実行され、トリガー 内のステートメントによって従業員の扶養家族が削除されます (この例では、従業 員とその扶養家族が同じ表に格納されていることを前提としています。現実には、 扶養家族は別の表に格納されるのが一般的です。また、この例では各家族の姓がユ ニークであることを前提としています)。

CREATE TRIGGER do\_not\_try\_this ON employees\_and\_dependents AFTER DELETE REFERENCING OLD last name AS old last name BEGIN EXEC SQL PREPARE del\_cursor DELETE FROM employees\_and\_dependents WHERE last name =  $?$ ; EXEC SQL EXECUTE del cursor USING (old last name); -- ... カーソルをクローズしてドロップします。 END;

従業員「John Smith」が辞職し、この従業員の医療保険が削除されるとします。 「John Smith」を削除すると、削除の直後にトリガーが呼び出され、「John Smith」 <span id="page-95-0"></span>という名前の人員をこの従業員の扶養家族だけでなく従業員本人も含めてすべて削 除しようとします。これは、この従業員の名前が WHERE 節の条件と一致するため です。

この従業員のレコードの削除が試行されるたびに、このトリガーが再度起動されま す。つまりこのコードは、トリガーの再起動、および削除の再試行によって、再帰 的に従業員の削除を試行することになります。データベース・サーバーでこの操作 が禁止されていなかったりこの状況が検出されなかったりすると、サーバーは無限 ループに入る可能性があります。サーバーでこの状況が検出された場合は、「ネス トされたトリガーが多すぎます」などの適切なエラーが表示されます。

同様の状況は UPDATE でも発生します。レコードが更新されるたびに売上税を加 算するトリガーがあるとします。再帰エラーを引き起こす例を以下に示します。

```
CREATE TRIGGER do not do this either ON invoice
    AFTER UPDATE
    REFERENCING NEW total price AS new total price
    BEGIN
       -- 8% の売上税を加算します。
       EXEC SQL PREPARE upd_curs1
        UPDATE invoice SET total price = 1.08 * total price
         WHERE ...;
        -- ... カーソルを実行、クローズ、およびドロップします...
    END;
```
このシナリオでは、Ann Jones という顧客から注文を変更する電話が入ります。新 しい価格 (売上税込み) は、新しい小計に 1.08 を乗算することで計算されます。こ の新しい合計価格でレコードは更新されます。レコードが更新されるたびにトリガ ーが起動されるため、レコードを一度更新すると、トリガーがそのレコードを再度 更新し、更新が無限ループで繰り返されます。

AFTER トリガーは再帰やループの原因となる可能性がありますが、BEFORE トリ ガーはどうでしょうか。BEFORE トリガーは、場合によって並行性の問題を引き起 こす可能性があります。従業員とその扶養家族の医療保険を削除する最初の例のト リガーに戻ってみましょう。このトリガーが BEFORE トリガー (AFTER トリガー ではなく) である場合は、従業員が削除される直前にトリガーが実行され、John Smith という名前の人物が全員削除されます。トリガーの実行後に、エンジンは従 業員 John Smith 本人をドロップする当初のタスクを再開しますが、この従業員が存 在しないか、そのレコードを削除できない (削除対象として既にマークされている ため) ことを検出します。つまり、同じレコードを削除する 2 つの操作が存在する ために、並行性競合が生じます。

トリガーの事例の要約**:** 前のセクションで説明した例に加えて、UPDATE と DELETE の他に INSERT も関係する多数の事例を以下の表にまとめました。

この表は以下の 5 つの列で構成されています。

- v トリガー・モード (つまり BEFORE または AFTER)
- v 操作 (INSERT、DELETE、または UPDATE)
- v トリガー・アクション (トリガー自体が実行する操作 (挿入されたレコードの更新 など))
- v ロック・タイプ (「オプティミスティック」または「ペシミスティック」)

• 結果 (例えば、トリガー・アクションの成功、または前のセクションで説明した ような再帰エラーなどを原因とするトリガー・アクションの失敗)

この表のトリガー項目の解釈について詳しくは、この章の後半の『項目例 *1*』を参 照してください。

表 *11. BEFORE/AFTER* トリガーの *INSERT/UPDATE/DELETE* 操作

| トリガー・モード      | 操作            | トリガー・アクション                 | ロック・タイプ    | 結果                                                                                                    |
|---------------|---------------|----------------------------|------------|----------------------------------------------------------------------------------------------------|
| <b>AFTER</b>  | <b>INSERT</b> | 値に数値を加算して同じ<br>行を UPDATE   | オプティミスティック | レコードが更新されま<br>す。                                                                                                   |
| <b>AFTER</b>  | <b>INSERT</b> | 値に数値を加算して同じ<br>行を UPDATE   | ペシミスティック   | レコードが更新されま<br>す。                                                                                                   |
| <b>BEFORE</b> | <b>INSERT</b> | 値に数値を加算して同じ<br>行を UPDATE   | オプティミスティック | レコードは更新されませ<br>ん。これは、トリガー本<br>体の UPDATE の<br>WHERE 条件から NULL<br>の結果セットが返される<br>ためです (目的の行がま<br>だ表に挿入されていない<br>ため)。 |
| <b>BEFORE</b> | <b>INSERT</b> | 値に数値を加算して同じ<br>行を UPDATE   | ペシミスティック   | レコードは更新されませ<br>ん。これは、トリガー本<br>体の UPDATE の<br>WHERE 条件から NULL<br>の結果セットが返される<br>ためです (目的の行がま<br>だ表に挿入されていない<br>ため)。 |
| <b>AFTER</b>  | <b>INSERT</b> | 挿入された同じ行を<br><b>DELETE</b> | オプティミスティック | レコードが削除されま<br>す。                                                                                                   |
| <b>AFTER</b>  | <b>INSERT</b> | 挿入された同じ行を<br><b>DELETE</b> | ペシミスティック   | レコードが削除されま<br>す。                                                                                                   |
| <b>BEFORE</b> | <b>INSERT</b> | 挿入された同じ行を<br><b>DELETE</b> | オプティミスティック | レコードは削除されませ<br>ん。これは、トリガー本<br>体の DELETE の<br>WHERE 条件から NULL<br>の結果セットが返される<br>ためです (目的の行がま<br>だ表に挿入されていない<br>ため)。 |
| <b>BEFORE</b> | <b>INSERT</b> | 挿入された同じ行を<br><b>DELETE</b> | ペシミスティック   | レコードは更新されませ<br>ん。これは、トリガー本<br>体の UPDATE の<br>WHERE 条件から NULL<br>の結果セットが返される<br>ためです (目的の行がま<br>だ表に挿入されていない<br>ため)。 |

表 *11. BEFORE/AFTER* トリガーの *INSERT/UPDATE/DELETE* 操作 *(*続き*)*

| トリガー・モード      | 操作            | トリガー・アクション                 | ロック・タイプ    | 結果                                                                                                    |
|---------------|---------------|----------------------------|------------|----------------------------------------------------------------------------------------------------|
| <b>AFTER</b>  | <b>INSERT</b> | 行を INSERT                  | オプティミスティック | ネストされたトリガーが<br>多すぎます。                                                                                                    |
| <b>AFTER</b>  | <b>INSERT</b> | 行を INSERT                  | ペシミスティック   | ネストされたトリガーが<br>多すぎます。                                                                                                    |
| <b>BEFORE</b> | <b>INSERT</b> | 行を INSERT                  | オプティミスティック | ネストされたトリガーが<br>多すぎます。                                                                                                    |
| <b>BEFORE</b> | <b>INSERT</b> | 行を INSERT                  | ペシミスティック   | ネストされたトリガーが<br>多すぎます。                                                                                                    |
| <b>AFTER</b>  | <b>UPDATE</b> | 値に数値を加算して同じ<br>行を UPDATE   | オプティミスティック | Solid® 表エラーを生成:<br>ネストされたトリガーが<br>多すぎます。                                                                                        |
| <b>AFTER</b>  | <b>UPDATE</b> | 値に数値を加算して同じ<br>行を UPDATE   | ペシミスティック   | Solid 表エラーを生成:<br>ネストされたトリガーが<br>多すぎます。                                                                                         |
| <b>BEFORE</b> | <b>UPDATE</b> | 値に数値を加算して同じ<br>行を UPDATE   | オプティミスティック | レコードは更新されます<br>が、ネストされたループ<br>にはなりません。これ<br>は、トリガー本体の<br>WHERE 条件から NULL<br>の結果セットが返されて<br>行が更新されず、トリガ<br>ーが再帰的に起動されな<br>いからです。 |
| <b>BEFORE</b> | <b>UPDATE</b> | 値に数値を加算して同じ<br>行を UPDATE   | ペシミスティック   | レコードは更新されます<br>が、ネストされたループ<br>にはなりません。これ<br>は、トリガー本体の<br>WHERE 条件から NULL<br>の結果セットが返されて<br>行が更新されず、トリガ<br>ーが再帰的に起動されな<br>いからです。 |
| <b>AFTER</b>  | <b>UPDATE</b> | 更新された同じ行を<br><b>DELETE</b> | オプティミスティック | レコードが削除されま<br>す。                                                                                                    |
| <b>AFTER</b>  | <b>UPDATE</b> | 更新された同じ行を<br><b>DELETE</b> | ペシミスティック   | レコードが削除されま<br>す。                                                                                                    |
| <b>BEFORE</b> | <b>UPDATE</b> | 更新された同じ行を<br><b>DELETE</b> | オプティミスティック | 並行性競合エラー。                                                                                                    |
| <b>BEFORE</b> | <b>UPDATE</b> | 更新された同じ行を<br><b>DELETE</b> | ペシミスティック   | 並行性競合エラー。                                                                                                    |

表 *11. BEFORE/AFTER* トリガーの *INSERT/UPDATE/DELETE* 操作 *(*続き*)*

| トリガー・モード      | 操作            | トリガー・アクション               | ロック・タイプ    | 結果                       |
|---------------|---------------|--------------------------|------------|--------------------------|
| <b>AFTER</b>  | <b>DELETE</b> | 同じ値で行を INSERT            | オプティミスティック | 削除した後に同じレコー<br>ドが挿入されます。 |
| <b>AFTER</b>  | <b>DELETE</b> | 同じ値で行を INSERT            | ペシミスティック   | トリガーを起動した時点<br>でハングします。  |
| <b>BEFORE</b> | <b>DELETE</b> | 同じ値で行を INSERT            | オプティミスティック | 削除した後に同じレコー<br>ドが挿入されます。 |
| <b>BEFORE</b> | <b>DELETE</b> | 同じ値で行を INSERT            | ペシミスティック   | トリガーを起動した時点<br>でハングします。  |
| <b>AFTER</b>  | <b>DELETE</b> | 同じ値で行を INSERT            | オプティミスティック | レコードが削除されま<br>す。         |
| <b>AFTER</b>  | <b>DELETE</b> | 値に数値を加算して同じ<br>行を UPDATE | ペシミスティック   | レコードが削除されま<br>す。         |
| <b>BEFORE</b> | <b>DELETE</b> | 値に数値を加算して同じ<br>行を UPDATE | オプティミスティック | レコードが削除されま<br>す。         |
| <b>BEFORE</b> | <b>DELETE</b> | 値に数値を加算して同じ<br>行を UPDATE | ペシミスティック   | レコードが削除されま<br>す。         |
| <b>AFTER</b>  | <b>DELETE</b> | 同じ行を DELETE              | オプティミスティック | ネストされたトリガーが<br>多すぎます。    |
| <b>AFTER</b>  | <b>DELETE</b> | 同じレコードを<br><b>DELETE</b> | ペシミスティック   | ネストされたトリガーが<br>多すぎます。    |
| <b>BEFORE</b> | <b>DELETE</b> | 同じレコードを<br><b>DELETE</b> | オプティミスティック | 並行性競合エラー。                |
| <b>BEFORE</b> | <b>DELETE</b> | 同じレコードを<br><b>DELETE</b> | ペシミスティック   | 並行性競合エラー。                |

#### 次に、この表の項目の 1 つを例に挙げて説明します。

表 *12.* 項目例 *1*

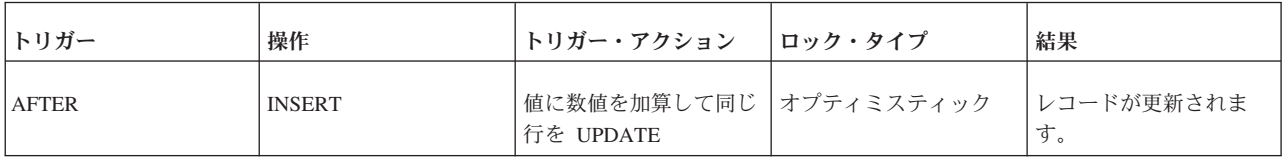

これは、INSERT 操作の実行後 (AFTER) に起動されるトリガーです。トリガーの 本体には、挿入された行を更新するステートメントが含まれています (つまり、ト リガーを起動した行と同じ行)。ロック・タイプが「オプティミスティック」の場合 は、結果的にレコードが更新されます (競合は生じないため、ロック方式がオプテ ィミスティックでもペシミスティックでも違いはありません)。

この場合、挿入した行を更新していますが、再帰の問題は発生しません。トリガー を「起動」するアクションがトリガー内部で実行されるアクションと同じでないた め、再帰/ループの状況にはなりません。

この表からもう 1 つの例を示します。

表 *13.* 項目例 *2*

| トリガー          | 操作            | トリガー・アクション                          | ロック・タイプ | 結果                                                                                                    |
|---------------|---------------|-------------------------------------|---------|----------------------------------------------------------------------------------------------------|
| <b>BEFORE</b> | <b>INSERT</b> | 値に数値を加算して同じ オプティミスティック<br>行を UPDATE |         | レコードは更新されませ<br>ん。これは、トリガー本<br>体の UPDATE の<br>WHERE 条件から NULL<br>の結果セットが返される<br>ためです (目的の行がま<br>だ表に挿入されていない<br>ため)。 |

この場合は、レコードを挿入しようとしますが、挿入が実行される前にトリガーが 実行されます。このトリガーはレコードを更新しようとします (例えば売上税をレ コードに追加するなど)。ただし、レコードはまだ挿入されていないため、トリガー の UPDATE コマンドはレコードを見つけられず、売上税は追加されません。この ため、結果はトリガーが起動されなかった場合と同じになります。エラー・メッセ ージが生成されないので、ユーザーはトリガーが目的の操作を実行しなかったこと にすぐに気付かない可能性があります。

トリガーの誤り**:** 以下の例では、BEFORE UPDATE トリガーで同じ行が削除され るという誤りがトリガー・ロジックに発生します。これによって、solidDB で並行 性競合エラーが生成されます。

トリガーの誤り

DROP EMP; COMMIT WORK;

CREATE TABLE EMP(C1 INTEGER); INSERT INTO EMP VALUES (1); COMMIT WORK;

"CREATE TRIGGER TRIG1 ON EMP BEFORE UPDATE REFERENCING OLD C1 AS OLD\_C1 BEGIN EXEC SQL WHENEVER SQLERROR ABORT; EXEC SQL PREPARE CUR1 DELETE FROM EMP WHERE C1 = ?; EXEC SQL EXECUTE CUR1 USING (OLD C1); END"; UPDATE EMP SET C1=200 WHERE C1 = 1;

SELECT \* FROM EMP;

ROLLBACK WORK;

注**:**

更新/削除される行が通常の列ではなくユニーク・キーに基づいている場合 (上の例 のように) は、solidDB で次のエラー・メッセージが生成されます: *1001: key value not found*

再帰エラーや並行性競合エラーを回避するために、アプリケーション・ロジックを 確認し、アプリケーションで 2 つのトランザクションが同じ行を更新または削除し ないように予防措置を取ってください。

エラー処理**:** プロシージャーがトリガーにエラーを返した場合、トリガーは呼び出 し側の DML コマンドがエラーで失敗するようにします。DML ステートメントの 実行中に、自動的にエラーを返すには、WHENEVER SQLERROR ABORT ステート メントをトリガー本体で使用する必要があります。そうしない場合は、各プロシー ジャー呼び出しまたは SQL ステートメントの後、トリガー本体でエラーを明示的 に検査する必要があります。

トリガー本体の一部であるユーザー作成のビジネス・ロジックで発生するエラーの 場合は、RETURN SQLERROR ステートメントを使用する必要があります。詳しく は、 84 ページの『3.3.6, [トリガー内からのエラーの発生』を](#page-101-0)参照してください。

RETURN SQLERROR が指定されていない場合、SQL ステートメントの実行が失敗 したときに、システムはデフォルトのエラー・メッセージを返します。現行 DML ステートメントによるデータベースへの変更は取り消され、トランザクションはア クティブのままです。実際には、トリガーの実行が失敗してもトランザクションは ロールバックされませんが、現在実行中のステートメントはロールバックされま す。

#### 注**:**

トリガー SQL ステートメントは、呼び出し側トランザクションの一部です。トリ ガーが原因で、またはトリガーの外部で生成されたその他のエラーが原因で呼び出 し側 DML ステートメントが失敗した場合、トリガーのすべての SQL ステートメ ントと失敗した呼び出し側 DML コマンドがロールバックされます。

トリガーのプロシージャー内で実行された DML ステートメントのコミットまたは ロールバックは、呼び出し側トランザクションが実行します。ただし、トリガーを 呼び出した DML コマンドが、関連付けられているトリガーの結果として失敗した 場合、このルールは適用されません。この場合は、そのトリガーのプロシージャー 内で実行されたすべての DML ステートメントが自動的にロールバックされます。

COMMIT ステートメントおよび ROLLBACK ステートメントは、トリガー本体の 外部で実行する必要があり、トリガー本体の中で実行することはできません。トリ ガー本体の中、あるいはトリガー本体または別のトリガーから呼び出されたプロシ ージャーの内部で COMMIT または ROLLBACK を実行すると、ランタイム・エラ ーが発生します。

ネストしたトリガーと再帰的トリガー**:** トリガーが無限ループに入ると、solidDB サーバーは 16 レベルのネスト (つまり MaxNestedTriggers システム・パラメータ ーの最大値) に到達した時点でその再帰的アクションを検出します。例えば、表 T1 への挿入を行おうとするとトリガーがアクティブ化され、トリガーはストアード・ プロシージャーを呼び出し、そのストアード・プロシージャーも再帰的にトリガー

<span id="page-101-0"></span>をアクティブ化して、表 T1 への挿入を試みる可能性があります。solidDB サーバ ーは、ユーザーの挿入の試みに対してエラーを返します。

ネストした一連のトリガーがいずれかの時点で失敗した場合、solidDB サーバーは トリガーを最初にアクティブ化したコマンドをロールバックします。

## **3.3.5** トリガーの特権およびセキュリティー

トリガーはユーザーがデータの INSERT、UPDATE、または DELETE を試みること でアクティブ化できるため、トリガーを実行するための特権は必要ありません。

ユーザーがトリガーを呼び出すと、トリガーが定義されている表の所有者の特権が そのユーザーに与えられます。アクション・ステートメントは、トリガーをアクテ ィブ化したユーザーではなく、表の所有者のために実行されます。ただし、ストア ード・プロシージャーを使用するトリガーを作成するには、トリガーの作成者が以 下のいずれかの条件を満たしている必要があります。

- v DBA 特権を持っている。
- v トリガーが定義されている表の所有者である。
- v 表に対するすべての特権を付与されている。

DBA 権限を持つ作成者が別のユーザー向けに表を作成すると、solidDB サーバーは TRIGGER コマンドに指定されている修飾されていない名前がそのユーザーに属し ていると見なします。例えば、以下のコマンドは DBA 権限の下で実行されます。 CREATE TRIGGER A.TRIG ON EMP BEFORE UPDATE

EMP 表は修飾されていないため、solidDB サーバーは修飾された表名が DBA.EMP ではなく A.EMP であると見なします。

## **3.3.6** トリガー内からのエラーの発生

トリガーの実行中に、エラーを受け取ることがあります。エラーは、SQL ステート メントまたはビジネス・ロジックの実行が原因の場合があります。トリガーがエラ ーを返した場合、その呼び出し側の DML コマンドは失敗します。DML ステート メントの実行中に、自動的にエラーを返すには、WHENEVER SQLERROR ABORT ステートメントをトリガー本体で使用する必要があります。そうしない場合は、各 プロシージャー呼び出しまたは SQL ステートメントの後、トリガー本体でエラー を明示的に検査する必要があります。

トリガー本体の一部であるユーザー作成のビジネス・ロジックで発生したエラーの 場合は、RETURN SQLERROR *error\_string* または RETURN SQLERROR *char\_variable* のステートメントを使用して、プロシージャー変数でエラーを受け取 ることができます。

エラーは、以下のフォーマットで返されます。

User error: *error\_string*

ユーザーが RETURN SQLERROR ステートメントをトリガー本体で指定しない場 合、トラップされたすべての SQL エラーは、システムが決定するデフォルトの error\_string で発生します。

注**:** トリガー SQL ステートメントは、呼び出し側トランザクションの一部です。ト リガーが原因で、またはトリガーの外部で生成されたその他のエラーが原因で呼び 出し側 DML ステートメントが失敗した場合、トリガーのすべての SQL ステート メントと失敗した呼び出し側 DML コマンドがロールバックされます。

以下は、呼び出したストアード・プロシージャーの中で、トリガーがエラーを確実 にキャッチするように、WHENEVER SQLERROR ABORT を使用する例です。

-- ストアード・プロシージャーから SQLERROR を返すと、 -- エラーが表示されます。ただし、ストアード・プロシージャーがトリガーの中から -- 呼び出された場合は、SQL ステートメント WHENEVER SQLERROR ABORT -- を使用しない限り、エラーは表示されません。 CREATE TABLE table1 (x INT); CREATE TABLE table2 (x INT); "CREATE PROCEDURE stproc1 BEGIN RETURN SQLERROR 'Here is an error!'; END"; COMMIT WORK; "CREATE TRIGGER displays\_error ON table1 BEFORE INSERT BEGIN EXEC SQL WHENEVER SQLERROR ABORT; EXEC SQL EXECDIRECT CALL stproc1(); END"; COMMIT WORK; "CREATE TRIGGER does not display error ON table2 BEFORE INSERT BEGIN EXEC SQL EXECDIRECT CALL stproc1(); END"; COMMIT WORK; -- ストアード・プロシージャーを実行した場合にエラーが返されたことを示します。 CALL stproc1(); -- トリガーに WHENEVER SQL ERROR ABORT があるため、エラーを表示します。 INSERT INTO table1 (x) values (1); -- エラーを表示しません。

INSERT INTO table2 (x) values (1);

# **3.3.7** トリガー情報の入手

以下の方法でトリガー情報を取得します。

- v 357 ページの『B.7, [トリガー関数』を](#page-374-0)使用する。
- v トリガー・システム表 398 ページの『[E.1.34, SYS\\_TRIGGERS](#page-415-0)』 で照会を実行す る。

# **3.3.8** トリガー・パラメーターの設定 ネストされたトリガーの最大数の設定

トリガーが他のトリガーを呼び出したり、トリガーが自分自身を呼び出したり (再 帰トリガー) することができます。ネストされたトリガーまたは再帰トリガーの最 大数は、**SQL.MaxNestedTriggers** パラメーターで設定できます。

[SQL] MaxNestedTriggers = *n*; *n* はネストされたトリガーの最大数です。

ネストされたトリガーのデフォルトの数は 16 です。

### トリガー・キャッシュの設定

トリガーは別のキャッシュにキャッシュされます。各ユーザーにトリガー専用のキ ャッシュが用意されます。トリガーが実行されると、トリガー・プロシージャー・ ロジックがトリガー・キャッシュにキャッシュされ、トリガーが再び実行されると きに再利用されます。

**SQL.TriggerCache** パラメーターを使用して、トリガー・キャッシュのサイズを設定 できます。

[SQL] TriggerCache = *n*;

*n* はキャッシュに確保されるトリガーの数です。

# **3.3.9** トリガーの例

## トリガーの例

この例では、単純なトリガーが動作する仕組みを説明します。ここで示すトリガー には、正常に機能するものとエラーを含んでいるものがあります。この例の正常な トリガーとして、表 (*trigger\_test*) が作成され、その表に 6 個のトリガーが作成さ れます。それぞれのトリガーは、起動されると別の表 (*trigger\_output*) にレコードを 挿入します。トリガーを起動する DML ステートメント (INSERT、UPDATE、およ び DELETE) が実行された後に、*trigger\_output* 表のレコードをすべて選択すること でトリガーの結果が表示されます。

```
DROP TABLE TRIGGER TEST;
DROP TABLE TRIGGER ERR TEST;
DROP TABLE TRIGGER ERR B TEST;
DROP TABLE TRIGGER ERR A TEST;
DROP TABLE TRIGGER_OUTPUT;
COMMIT WORK;
-- 想定される各トリガー用の列を含んだ表を作成します。
-- (例えば、BI は、INSERT 操作に対して BEFORE トリガーとして
-- 実行されるトリガーです。)
CREATE TABLE TRIGGER_TEST(
       XX VARCHAR,
       BI VARCHAR, -- BI = Before Insert (挿入前)
       AI VARCHAR, -- AI = After Insert (挿入後)
       BU VARCHAR, -- BU = Before Update (更新前)
       AU VARCHAR, -- AU = After Update (更新後)
       BD VARCHAR, -- BD = Before Delete (削除前)<br>AD VARCHAR   -- AD = After Delete (削除後)
                   -- AD = After Delete (削除後)
);
COMMIT WORK;
-- BEFORE トリガー・エラー用の表
CREATE TABLE TRIGGER_ERR_B_TEST(
       XX VARCHAR,
       BI VARCHAR,
       AI VARCHAR,
       BU VARCHAR,
       AU VARCHAR,
       BD VARCHAR,
       AD VARCHAR
);
```

```
INSERT INTO TRIGGER_ERR_B_TEST VALUES('x','x','x','x','x',
  'x','x');
COMMIT WORK;
-- 「AFTER X」トリガー・エラー用の表
CREATE TABLE TRIGGER_ERR_A_TEST(
       XX VARCHAR,
       BI VARCHAR, -- Before Insert (挿入前)
        AI VARCHAR, -- After Insert (挿入後)
        BU VARCHAR, -- Before Update (更新前)
        AU VARCHAR, -- After Update (更新後)
        BD VARCHAR, -- Before Delete (削除前)
       AD VARCHAR -- After Delete (削除後)
);
INSERT INTO TRIGGER_ERR_A_TEST VALUES('x','x','x','x','x',
   'x','x');
COMMIT WORK;
CREATE TABLE TRIGGER_OUTPUT(
       TEXT VARCHAR,
       NAME VARCHAR,
       SCHEMA VARCHAR
);
COMMIT WORK;
              ------------------------------------------------------------------
-- 正常なトリガー
------------------------------------------------------------------
-- INSERT 操作に対して「BEFORE」トリガーを作成します。レコードが
-- trigger test という表に挿入されるときに、このトリガーが
-- 起動されます。このトリガーは、起動されるとレコードを
-- trigger_output 表に挿入して、トリガーが実際に実行されたことを示します。
"CREATE TRIGGER TRIGGER_BI ON TRIGGER_TEST
       BEFORE INSERT
       REFERENCING NEW BI AS NEW_BI
BEGIN
       EXEC SQL PREPARE BI INSERT INTO TRIGGER_OUTPUT VALUES(
  'BI', TRIG NAME(0), TRIG SCHEMA(0));
       EXEC SQL EXECUTE BI;
       SET NEW BI = 'TRIGGER BI';
END";
COMMIT WORK;
"CREATE TRIGGER TRIGGER_AI ON TRIGGER_TEST
       AFTER INSERT
       REFERENCING NEW AI AS NEW_AI
BEGIN
       EXEC SQL PREPARE AI INSERT INTO TRIGGER_OUTPUT VALUES(
  'AI', TRIG_NAME(0), TRIG_SCHEMA(0));
       EXEC SQL EXECUTE AI;
       SET NEW AI = 'TRIGGER AI';
END";
COMMIT WORK;
"CREATE TRIGGER TRIGGER_BU ON TRIGGER_TEST
       BEFORE UPDATE
       REFERENCING NEW BU AS NEW_BU
BEGIN
       EXEC SQL PREPARE BU INSERT INTO TRIGGER_OUTPUT VALUES(
  'BU', TRIG_NAME(0), TRIG_SCHEMA(0));
       EXEC SQL EXECUTE BU;
       SET NEW BU = 'TRIGGER BU';
END";
COMMIT WORK;
```

```
"CREATE TRIGGER TRIGGER_AU ON TRIGGER_TEST
       AFTER UPDATE
       REFERENCING NEW AU AS NEW_AU
BEGIN
       EXEC SQL PREPARE AU INSERT INTO TRIGGER_OUTPUT VALUES(
  'AU', TRIG_NAME(0), TRIG_SCHEMA(0));
       EXEC SQL EXECUTE AU;
       SET NEW_AU = 'TRIGGER_AU';
END";
COMMIT WORK;
"CREATE TRIGGER TRIGGER_BD ON TRIGGER_TEST
       BEFORE DELETE
       REFERENCING OLD BD AS OLD_BD
BEGIN
       EXEC SQL PREPARE BD INSERT INTO TRIGGER_OUTPUT VALUES(
  'BD', TRIG NAME(0), TRIG SCHEMA(0));
       EXEC SQL EXECUTE BD;
       SET OLD_BD = 'TRIGGER_BD';
END";
COMMIT WORK;
"CREATE TRIGGER TRIGGER_AD ON TRIGGER_TEST
       AFTER DELETE
       REFERENCING OLD AD AS OLD_AD
BEGIN
       EXEC SQL PREPARE AD INSERT INTO TRIGGER_OUTPUT VALUES(
  'AD', TRIG NAME(0), TRIG_SCHEMA(0));
       EXEC SQL EXECUTE AD;
       SET OLD_AD = 'TRIGGER_AD';
END";
COMMIT WORK;
-----------------------------------------------------------------
-- トリガーを作成するこの操作は失敗します。ステートメントで
-- ERRSTR というエラー変数に間違ったデータ型が指定されています。
-----------------------------------------------------------------
"CREATE TRIGGER TRIGGER_ERR_AU ON TRIGGER_ERR_A_TEST
       AFTER UPDATE
       REFERENCING NEW AU AS NEW_AU
BEGIN
-- 以下の行は正しくありません。ERRSTR は INTEGER ではなく
-- VARCHAR として宣言する必要があります。
       DECLARE ERRSTR INTEGER;
-- ...
      RETURN SQLERROR ERRSTR;
END";
COMMIT WORK;
-----------------------------------------------------------------
-- エラー・メッセージを返すトリガー
-----------------------------------------------------------------
"CREATE TRIGGER TRIGGER_ERR_BI ON TRIGGER_ERR_B_TEST
       BEFORE INSERT
       REFERENCING NEW BI AS NEW_BI
BEGIN
       -- ...
       RETURN SQLERROR 'Error in TRIGGER ERR BI';
END";
COMMIT WORK;
-----------------------------------------------------------------
-- 正常なトリガーのテストです。以下の INSERT、UPDATE、および DELETE
-- の各ステートメントは強制的にトリガーを起動します。SELECT
```
-- ステートメントによって、trigger\_test 表および trigger\_output 表の -- レコードが表示されます。 ----------------------------------------------------------------- INSERT INTO TRIGGER\_TEST(XX) VALUES ('XX'); COMMIT WORK; -- trigger\_test 表に挿入されたレコードを表示します。 -- (trigger output のレコードは後で表示されます。) SELECT \* FROM TRIGGER TEST; COMMIT WORK; UPDATE TRIGGER\_TEST SET XX = 'XX updated'; COMMIT WORK; -- trigger\_test 表に挿入されたレコードを表示します。 -- (trigger output のレコードは後で表示されます。) SELECT \* FROM TRIGGER TEST; COMMIT WORK; DELETE FROM TRIGGER TEST; COMMIT WORK; SELECT \* FROM TRIGGER TEST; -- トリガーが実行されて、trigger\_output 表に値が追加された -- ことを示します。実行されたトリガーごとに 1 つずつ、 -- つまり 6 つのレコードが表示されます。6 つのトリガーとは、 -- BI、AI、BU、AU、BD、AD です。 SELECT \* FROM TRIGGER\_OUTPUT; COMMIT WORK; ----------------------------------------------------------------- -- エラー・トリガーのテスト -----------------------------------------------------------------

INSERT INTO TRIGGER\_ERR\_B\_TEST(XX) VALUES ('XX'); COMMIT WORK;

# **3.4** シーケンス

シーケンサー・オブジェクトは、シーケンス番号の取得に使用されるオブジェクト です。シーケンス・オブジェクトは、効率的な方法でシーケンス番号を取得するた めに使用します。

構文は以下のとおりです。

CREATE [DENSE] SEQUENCE *sequence\_name*

シーケンスの作成方法に応じて、シーケンスにホールがある場合とない場合があり ます (シーケンスは疎にも密にもできます)。密シーケンスでは、シーケンス番号に ホールがないことが保証されます。シーケンス番号の割り振りは、現行トランザク ションにバインドされます。トランザクションがロールバックされると、シーケン ス番号の割り振りもロールバックされます。密シーケンスの欠点は、現行のトラン ザクションが終了するまで、シーケンスが他のトランザクションからロックアウト される点です。

密シーケンスの必要がない場合は、疎シーケンスを使用できます。疎シーケンス は、戻り値が一意であることを保証しますが、現行トランザクションにバインドさ れません。トランザクションが疎シーケンス番号を割り振り、後でロールバックし た場合、シーケンス番号は単純に失われます。

シーケンス・オブジェクトは、例えば、主キー番号の生成などに使用できます。シ ーケンス表でなくシーケンス・オブジェクトを使用する利点は、シーケンス・オブ ジェクトは高速実行用に特に微調整でき、通常の更新ステートメントよりオーバー ヘッドが少なくて済むことです。

密と疎のどちらのシーケンス番号も、1 から始まります。

CREATE SEQUENCE ステートメントでシーケンスを作成後、SQL ステートメント 内で以下の構文を使用することにより、シーケンス・オブジェクトの値にアクセス できます。

- v *sequence\_name*.CURRVAL は、シーケンスの現行値を返します。
- v *sequence\_name*.NEXTVAL は、シーケンスを 1 だけインクリメントし、次の値を 返します。

以下に、表のユニーク ID を自動的に作成する例を示します。

INSERT INTO ORDERS (id, ...) VALUES (order seq.NEXTVAL, ...);

以下の SET SEQUENCE ステートメントで、シーケンス値を動的に設定できます。 SET SEQUENCE <sequence name> VALUE <BIGINT value>

ストアード・プロシージャーでのシーケンス

シーケンスは、ストアード・プロシージャーの内部でも使用できます。

表 *14.* ストアード・プロシージャーでのシーケンス

| <b> ストアード・プロシージャー・ステートメント</b>                                       | 使用法                                                                  |
|---------------------------------------------------------------------|----------------------------------------------------------------------|
| EXEC SEQUENCE sequence name.CURRENT INTO variable                   | 新しいシーケンス値をリトリーブします。                                                  |
| EXEC SEQUENCE sequence name. NEXT INTO variable                     | 現行シーケンス値をリトリーブします。                                                   |
| EXEC SEQUENCE sequence_name SET VALUE USING variable  シーケンス値を設定します。 |                                                                      |
|                                                                     | ヒント: 代わりに、SET SEQUENCE <name> VALUE <bigint< td=""></bigint<></name> |
|                                                                     | value> ステートメントを使用することができます。                                          |

以下の例は、新しいシーケンス番号をリトリーブするストアード・プロシージャー です。

"CREATE PROCEDURE get\_my\_seq RETURNS (val INTEGER) BEGIN EXEC SEQUENCE my sequence.NEXT INTO (val); END";
# **3.5** イベント

イベント・アラートは、solidDB データベース内のイベントをシグナル通知するた めに使用されるデータベース・オブジェクトです。イベントをストアード・プロシ ージャーと一緒に使用することにより、管理を自動化できます。より多くのリソー スを使用するポーリングの代わりに、アプリケーションにイベント・アラートを使 用させることができます。

イベント機構の基礎になるのは、別の接続がイベントを通知 するまでそのイベント を待つ 接続です。複数の接続が同じイベントを待つ場合もあります。複数の接続が 同じイベントを待つ場合、イベントが通知されると、待っているすべての接続がそ の通知を受けます。1 つの接続が複数のイベントを待つこともでき、その場合、接 続はそれらのいずれかのイベントが通知されたときに通知を受けます。

イベントには、以下の 2 つのタイプがあります。

• ユーザー定義イベント

ユーザー定義イベントは、ストアード・プロシージャー内でのみ使用できます。

ユーザー定義イベント・オブジェクトは、CREATE EVENT ステートメントを使 用して作成され、DROP EVENT ステートメントを使用して除去されます。

CREATE EVENT は、イベント名とパラメーター・セットを定義します。 CREATE EVENT *event\_name* [(*parameter\_name datatype*)]

名前は、ユーザー指定の任意の英数字ストリングとすることができます。

イベント・パラメーターは、イベントがトリガーされたストアード・プロシージ ャー内のローカル変数、またはパラメーターでなければなりません。

• システム・イベント

システム・イベントは、ストアード・プロシージャー内で使用できます。さら に、ADMIN EVENT コマンドを使用すると、ストアード・プロシージャーの外部 でシステム・イベントを待つこともできます。

システム・イベント名とパラメーターについては、 441 [ページの『付録](#page-458-0) H. シス [テム・イベント』で](#page-458-0)説明しています。

アプリケーションで、特定のイベントの発生を待つストアード・プロシージャーを 呼び出す場合、そのイベントが通知されて受信されるまで、アプリケーションはブ ロックされます。マルチスレッド環境では、イベント待ちの間、別のスレッドおよ び接続を使用してデータベースにアクセスできます。通知されたイベントを待って いるすべてのクライアントは、そのイベントを受信します。

イベントは常に、POST EVENT ストアード・プロシージャー・ステートメントを使 用して、ストアード・プロシージャー内部で通知 (送信) されます。ユーザー・イベ ントは、ストアード・プロシージャー内部でも受信されます。

*post\_statement ::*= POST EVENT *event\_name* [( *parameters*)]

それぞれの接続は、独自のイベント・キューを備えています。イベント・キュー内 に収集されるイベントは、REGISTER EVENT ストアード・プロシージャー・ステ ートメントを使用して指定 (登録) され、UNREGISTER EVENT ステートメントを 使用してキューから除去されます。

*wait\_register-statement* ::= REGISTER EVENT | UNREGISTER EVENT *event\_name*

プロシージャーにイベントの発生を待たせるには、以下のように WAIT EVENT ス トアード・プロシージャー・ステートメントを使用します。

*wait\_event\_statement*::= WAIT EVENT [*event\_specification...*] END WAIT *event\_specification*::= WHEN event\_name [(*parameters*)] BEGIN *statements* END EVENT

システム定義イベントを待つことも、ユーザー定義イベントを待つこともできま す。

ヒント**:** システム・イベントの場合は、ADMIN EVENT ステートメントを使用する ことにより、ストアード・プロシージャーを使用しなくてもイベントを待つことも できます。ただし、ADMIN EVENT を使用してイベントを通知することはできませ  $h_{ls}$ 

ADMIN EVENT 'register sys event hsbstateswitch'; ADMIN EVENT 'wait';

ストアード・プロシージャーがイベントを待つのを停止させたい場合は、クライア ント・アプリケーション内の別のスレッドから呼び出した ODBC 関数 SQLCancel() を使用できます。この関数は、ステートメントの実行を取り消します。あるいは、 具体的なユーザー・イベントを作成し、それを送信することもできます。待つ側の ストアード・プロシージャーを変更して、その追加イベントを待つようにする必要 があります。クライアント・アプリケーションはそのイベントを認識し、待ちのル ープから出ます。

#### アクセス権限とイベント

イベントの作成者またはデータベース管理者は、そのイベントに対するアクセス権 限を付与および取り消すことができます。アクセス権限は、ユーザーおよびロール に付与できます。イベントに対する「SELECT」アクセス権限を持つユーザーは、そ のイベントを待つ権限を持ちます。イベントに対する「INSERT」アクセス権限を持 つユーザーは、そのイベントを通知できます。

#### 関連資料:

 ページの『[A.2, ADMIN EVENT](#page-193-0)』 ページの『[A.10, CREATE EVENT](#page-208-0)』 ページの『[A.29, DROP EVENT](#page-261-0)』 ページの『[A.14, CREATE PROCEDURE](#page-216-0)』

### **3.5.1** イベントの使用 **-** 例 **1**

この例では、1 対の SQL スクリプトを使用して、イベントの使用方法を示しま す。

この例には、2 つのスクリプトが含まれています。スクリプト 1 はイベントを待 ち、スクリプト 2 はイベントを通知します。イベントが通知された後、待っている 側のイベントは待ちを終了し、次のコマンドに移ります。

このコード例を実行するには、WaitOnEvent.sql スクリプトを開始できるようにし た後、WaitOnEvent.sql が待っている間に PostEvent.sql スクリプトを実行できる よう、2 つのコンソールが必要になります。

この例では、待つストアード・プロシージャーはイベントが通知された後、実際に は何もしません。スクリプトは単に待ちを終了し、呼び出し元に戻ります。その 後、呼び出し元は任意の操作に進むことができ、この事例では、それは待っている 間に挿入されたレコードを SELECT することです。

この例では、「record\_was\_inserted」という単一のイベントだけを待ちます。この章 の後半では、単一の「WAIT」を使用して複数のイベントを待つ別のスクリプトを示 します。

```
============================= SCRIPT 1=============================
-- SCRIPT NAME: WaitOnEvent.sql
-- PURPOSE:
-- This is one of a set of scripts that demonstrates posting events
-- and waiting on events. The sequence of steps is shown below:
--
-- THIS SCRIPT (WaitOnEvent.sql) PostEvent.sql script
-- --------------------------------------------------
-- CREATE EVENT.
-- CREATE TABLE.
-- WAIT ON EVENT.
-- Insert a record into table.
-- Post event.
-- SELECT * FROM TABLE.
--
-- To perform these steps in the proper order, start running this
-- script FIRST, but remember that this script does not finish running
-- until after the post_event script runs and posts the event.
-- Therefore, you will need two open consoles so that you can leave
-- this running/waiting in one window while you run the other script
-- post event) in the other window.
-- Create a simple event that has no parameters.
-- Note that this event (like any event) does not have any
-- commands or data; the event is just a label that allows both the
-- posting process and the waiting process to identify which event has
-- been posted (more than one event may be registered at a time).
-- As part of our demonstration of events, this particular event
-- will be posted by the other user after he or she inserted a record.
CREATE EVENT record was inserted;
-- Create a table that the other script will insert into.
```

```
CREATE TABLE table1 (int col INTEGER);
-- Create a procedure that will wait on an event
-- named "record_was_inserted".
-- The other script (PostEvent.sql) will post this event.
"CREATE PROCEDURE wait_for_event
BEGIN
-- If possible, avoid holding open a transaction. Note that in most
-- cases it's better to do the COMMIT WORK before the procedure,
-- not inside it. See "Waiting on Events" at the end of this example.
EXEC SQL COMMIT WORK;
 -- Now wait for the event to be posted.
WAIT EVENT
WHEN record was inserted BEGIN
-- In this demo, we simply fall through and return from the
 -- procedure call, and then we continue on to the next
-- statement after the procedure call.
 END EVENT
END WAIT;
END";
-- Call the procedure to wait. Note that this script will not
-- continue on to the next step (the SELECT) until after the
-- event is posted.
CALL wait for event();
COMMIT WORK;
-- Display the record inserted by the other script.
SELECT * FROM table1;
```
*SCRIPT 1 (Wait0nEvent.sql)* でのトランザクションのコミットに関するガイドライン

可能な場合はいつでも、イベントを待つ前にすべての現行トランザクションを完了 してください。トランザクションの内部で WAIT を実行すると、トランザクション はイベントが発生して次の COMMIT または ROLLBACK が実行されるまで、開か れたまま保持されます。これは、待ちの間、サーバーがロックを保持し、それによ って Bonsai ツリーが過度に大きくなる可能性があることを意味します。Bonsai ツ リーの詳細およびその増大の防止については、「*solidDB* 管理者ガイド」の『トラン ザクションのコミットによる Bonsai ツリーのサイズ縮小』のセクションを参照して ください。

この例では、COMMIT WORK をプロシージャー内部の WAIT の直前に置いていま す。しかし、通常これはよい解決策ではありません。COMMIT または ROLLBACK を「待ち」プロシージャーの内部に置くことは、そのプロシージャーが別のトラン ザクションの一部として呼び出された場合、COMMIT または ROLLBACK はそれ らが入っているトランザクションを打ち切り、新しいトランザクションを開始する ことを意味します。これは、多くの場合、ユーザーが望んでいることではありませ ん。例えば、参照制約がある「子」表にデータを入力していた場合、参照されるデ ータが「親」表に入力されるのを待っているときに、トランザクションが 2 つのト ランザクションに分裂すると、親への挿入がまだ済んでいないために、単純に 「子」レコードの挿入が失敗します。

最良の方法は、トランザクションの内部で WAIT を行う必要がないようにプログラ ムを設計することです。代わりに、可能であれば、「待ち」プロシージャーをトラ ンザクションとトランザクションの間で呼び出してください。イベント/待ちを使用 することにより、作業の実行順序をある程度制御でき、これを利用して、実際にす べてを単一のトランザクション内に収めなくても、従属関係が満たされるようにす ることができます。例えば、「非同期」の状況において、子と親の両方のレコード

が挿入されるのを待つ場合、データベース・サーバーが「イベント」機能を備えて いなければ、参照整合性を保証するためには、両方のレコードを同じトランザクシ ョンに挿入する必要があります。

イベント/待ちを使用することにより、親の挿入が必ず最初に実行されるようにでき ます。そうすれば、子が挿入されるときに常に親が存在することを保証できるの で、2 番目のトランザクション内に子レコードの挿入を配置できます。(厳密に言え ば、子が挿入されるときに、親が存在することをほとんどの場合、保証できます。 挿入を 2 つの異なるトランザクションに分割した場合は、たとえ子の前に親が挿入 されることを保証できても、プログラムが子レコードの挿入を試みる前に親が削除 されるわずかな可能性が存在します。)

```
============================= SCRIPT 2=============================
-- SCRIPT NAME: PostEvent.sql
-- PURPOSE:
-- This script is one of a set of scripts that demonstrates posting
-- events and waiting on events. The sequence of steps is shown below:
--
-- WaitOnEvent.sql THIS SCRIPT (PostEvent.sql)
-- -------------------------------------------
-- Create event.
-- Create table.
-- Wait on event.
-- INSERT A RECORD INTO TABLE.
-- POST THE EVENT.
-- Select * from table.
-- Insert a record into the table.
INSERT INTO table1 (int_col) VALUES (99);
COMMIT WORK;
-- Create a stored procedure to post the event.
"CREATE PROCEDURE post_event
BEGIN
-- Post the event.
POST EVENT record_was_inserted;
END";
-- Call the procedure that posts the event.
CALL post_event();
DROP PROCEDURE post event;
COMMIT WORK;
```
# **3.5.2** イベントの使用 **-** 例 **2**

この例では、複数のイベントを待ち、それらのイベントのいずれか 1 つが通知され たときに待ちを終了するストアード・プロシージャーの作成方法を示します。

この例には、2 つのスクリプトが含まれています。スクリプト 1 は、複数のイベン トを待ちます。スクリプト 2 は、ストアード・プロシージャーです。

=============================== SCRIPT 1================================ -- SCRIPT NAME: MultiWaitExamplePart1.sql -- PURPOSE: -- This code shows how to wait on more than one event. -- If you run this demonstration, you will see that a "wait" lasts only -- until one of the events is received. Thus a wait on multiple events -- is like an "OR" (rather than an "AND"); you wait until event1 OR -- event2 OR ... occurs. -- -- This demo uses 2 scripts, one of which waits for an event(s) and one -- of which posts an event. -- To run this example, you will need 2 consoles. -- 1) Run this script (MultiWaitExamplePart1.sql) in one window. After -- this script reaches the point where it is waiting for the event, then

```
-- start Step 2.
-- 2) Run the script MultiWaitExamplePart2.sql in the other window.
-- This will post one of the events.
-- After the event is posted, the first script will finish.
-- Create the 3 different events on which we will wait.
CREATE EVENT event1;
CREATE EVENT event2(i INTEGER);
CREATE EVENT event3(i INTEGER, c CHAR(4));
-- When an event is received, the process that is waiting on the event
-- will insert a record into this table. That lets us see which events
-- were received.
CREATE TABLE event records(event name CHAR(10));
-- This procedure inserts a record into the event records table.
-- This procedure is called when an event is received.
"CREATE PROCEDURE insert_a_record(event_name_param CHAR(10))
BEGIN
EXEC SQL PREPARE insert cursor
 INSERT INTO event_records (event_name) VALUES (?);
 EXEC SQL EXECUTE insert cursor USING (event name param);
 EXEC SQL CLOSE insert cursor;
EXEC SQL DROP insert cursor;
END";
-- This procedure has a single "WAIT" command that has 3 subsections;
-- each subsection waits on a different event.
-- The "WAIT" is finished when ANY of the events occur, and so the
-- event records table will hold only one of the following:
-- "event1",
-- "event2", or
-- "event3".
"CREATE PROCEDURE event_wait(i1 INTEGER)
RETURNS (eventresult CHAR(10))
BEGIN
DECLARE i INTEGER;
 DECLARE c CHAR(4);
 -- The specific values of i and c are irrelevant in this example.
 i := i1;
 c := 'mark';-- Set eventresult to an empty string.
 eventresult := '';
 -- Will we exit after any of these 3 events are posted, or must
 -- we wait until all of them are posted? The answer is that
 -- we will exit after any one event is posted and received.
 WAIT EVENT
   -- When the event named "event1" is received...
  WHEN event1 BEGIN
  eventresult := 'event1';
  -- Insert a record into the event records table showing that
  -- this event was posted and received.
  EXEC SQL PREPARE call cursor
  CALL insert a record(?);
  EXEC SQL EXECUTE call cursor USING (eventresult);
  EXEC SQL CLOSE call cursor;
  EXEC SQL DROP call_cursor;
  RETURN;
 END EVENT
 WHEN event2(i) BEGIN
  eventresult := 'event2';
  EXEC SQL PREPARE call cursor2
  CALL insert a record(?);
  EXEC SQL EXECUTE call cursor2 USING (eventresult);
  EXEC SQL CLOSE call cursor2;
  EXEC SQL DROP call cursor2;
  RETURN;
 END EVENT
 WHEN event3(i, c) BEGIN
  eventresult := 'event3';
  EXEC SQL PREPARE call cursor3
```

```
CALL insert a record(?);
  EXEC SQL EXECUTE call cursor3 USING (eventresult);
  EXEC SQL CLOSE call cursor3;
  EXEC SQL DROP call_cursor3;
 RETURN;
 END EVENT
 END WAIT
END";
COMMIT WORK;
-- Call the procedure that waits until one of the events is posted.
CALL event wait(1);
- See which event was posted.
SELECT * FROM event records;
=========================== SCRIPT 2 ===================================
-- SCRIPT NAME: MultiWaitExamplePart2.sql
-- PURPOSE:
-- This is script 2 of 2 scripts that show how to wait for multiple
-- events. See the instructions at the top of MultiWaitExamplePart1.sql.
-- Create a stored procedure to post an event.
"CREATE PROCEDURE post_event1
BEGIN
-- Post the event.
POST EVENT event1;
END";
--Create a stored procedure to post the event.
"CREATE PROCEDURE post_event2(param INTEGER)
BEGIN
 -- Post the event.
POST EVENT event2(param);
END";
--Create a stored procedure to post the event.
"CREATE PROCEDURE post_event3(param INTEGER, s CHAR(4))
BEGIN
 -- Post the event.
POST EVENT event3(param, s);
END";
COMMIT WORK;
-- Notice that to finish the "wait", only one event needs to be posted.
-- You may execute any one of the following 3 CALL commands to post an
-- event.
-- We've commented out 2 of them; you may change which one is de
-- commented.
CALL post event1();
--CALL post event2(2);
--CALL post_event3(3, 'mark');
```
# **3.5.3** イベントの使用 **-** 例 **3**

この例は、REGISTER EVENT コマンドと UNREGISTER EVENT コマンドの単純 な使用法を示しています。

例 1 および例 2 では REGISTER EVENT は使用しませんが、それでも WAIT コ マンドは成功しました。その理由は、イベントを待つとき、まだそのイベントにつ いて明示的に登録していない場合は、暗黙に登録されるためです。したがって、明 示的にイベントを登録する必要があるのは、それらのイベントのキューイングはす ぐに開始したいが、後になるまでそれらのイベントを待機し始めたくない場合だけ です。

CREATE EVENT e0; CREATE EVENT e1 (param1 int); COMMIT WORK;

-- イベントが発生したときに、そのイベントを登録するプロシージャーを作成します。

```
-- それらのイベントは、この接続のイベント・キューに置かれます。
"CREATE PROCEDURE eeregister
BEGIN
REGISTER event e0;
REGISTER EVENT e1;
END";
CALL eeregister;
COMMIT WORK;
-- イベントを通知するプロシージャーを作成します。
"CREATE PROCEDURE eepost
BEGIN
DECLARE x int;
x := 1;POST EVENT e0;
POST EVENT e1(x);
END";
COMMIT WORK;
-- イベントを通知します。まだイベントを待ってはいませんが、
-- イベントを登録してあるので、イベントはキューに保管されます。
CALL eepost;
COMMIT WORK;
-- この時点で、イベントを待つプロシージャーを作成します。
"CREATE PROCEDURE eewait
RETURNS (whichEvent VARCHAR(100))
BEGIN
DECLARE i INT;
   WAIT EVENT
      WHEN e0 BEGIN
         whichEvent := 'event0';
      END EVENT
      WHEN e1(i) BEGIN
         whichEvent := 'event1';
      END EVENT
   END WAIT
END";
COMMIT WORK;
-- 既に 2 つのイベントについて登録してあり、既に
-- 2 つのイベントを通知してあるので、eewait プロシージャーを 2 回呼び出すと、
-- プロシージャーは待つことなく、即時に戻ります。
CALL eewait;
CALL eewait;
COMMIT WORK;
-- イベントについての登録を抹消します。
"CREATE PROCEDURE eeunregister
BEGIN
UNREGISTER event e0;
UNREGISTER EVENT e1;
END";
CALL eeunregister;
COMMIT WORK;
CREATE EVENT e0;
CREATE EVENT e1 (param1 int);
COMMIT WORK;
```

```
-- イベントが発生したときに、そのイベントを登録するプロシージャーを作成します。
-- それらのイベントは、この接続のイベント・キューに置かれます。
"CREATE PROCEDURE eeregister
BEGIN
REGISTER event e0;
REGISTER EVENT e1;
END";
CALL eeregister;
COMMIT WORK;
-- イベントを通知するプロシージャーを作成します。
"CREATE PROCEDURE eepost
BEGIN
DECLARE x int;
x := 1;POST EVENT e0;
POST EVENT e1(x);
END";
COMMIT WORK;
-- イベントを通知します。まだイベントを待ってはいませんが、
-- イベントを登録してあるので、イベントはキューに保管されます。
CALL eepost;
COMMIT WORK;
-- この時点で、イベントを待つプロシージャーを作成します。
"CREATE PROCEDURE eewait
RETURNS (whichEvent VARCHAR(100))
BEGIN
DECLARE i INT;
   WAIT EVENT
      WHEN e0 BEGIN
         whichEvent := 'event0';
      END EVENT
      WHEN e1(i) BEGIN
         whichEvent := 'event1';
      END EVENT
   END WAIT
END";
COMMIT WORK;
-- 既に 2 つのイベントについて登録してあり、既に
-- 2 つのイベントを通知してあるので、eewait プロシージャーを 2 回呼び出すと、
-- プロシージャーは待つことなく、即時に戻ります。
CALL eewait;
CALL eewait;
COMMIT WORK;
-- イベントについての登録を抹消します。
"CREATE PROCEDURE eeunregister
BEGIN
UNREGISTER event e0;
UNREGISTER EVENT e1;
END";
CALL eeunregister;
COMMIT WORK;
```
# **4** データベース管理のための **SQL** の使用

SQL ステートメントを使用して、データベースとそのユーザーおよびスキーマを管 理することができます。SQL ベースの管理タスクには、ロールと特権、表、索引、 トランザクション、カタログ、およびスキーマの管理が含まれます。

# **4.1 solidDB SQL** 構文の使用

solidDB SQL 構文は、ANSI X3H2-1989 (SQL-89) レベル 2 規格 (重要な SQL-92 および SQL-99 拡張を含む) に基づいています。

SQL ステートメントを実行するために、solidDB SQL エディター (**solsql**) または solidDB SQL リモート制御 (**solcon**)、あるいは ODBC や JDBC に準拠するさまざ まなツールを使用することができます。さらに、SQL ステートメントをファイルか ら実行して、例えばタスクを自動化することができます。また、そのようなファイ ルを、後で SQL ステートメントを再実行するために使用したり、ユーザーの資 料、表、および索引として使用したりすることもできます。

要確認**: solsql** を使用している場合は、SQL ステートメントをセミコロン (;) で終 了する必要があります。それ以外の場合、セミコロンで終わる SQL ステートメン トは構文エラーになります。

関連資料:

163 ページの『付録 A. [ステートメント』](#page-180-0) このセクションでは、solidDB SQL ステートメントについて、例を含めて説明しま す。

# **4.1.1 solidDB SQL** データ型

solidDB SQL は、SQL-92 規格の基本レベルの仕様、および重要な中間レベルの拡 張をサポートしています。サポートされているデータ型について詳しくは、 [359](#page-376-0) ペ [ージの『付録](#page-376-0) C. データ型』を参照してください。

長さ、位取り、および精度のパラメーターを任意に指定してデータ型を各自で定義 することもできます。その場合、対応するデータ型のデフォルト・プロパティーは 使用されません。

# **4.1.2 solidDB ADMIN COMMAND**

solidDB SQL には、基本的な管理用タスク (バックアップ、パフォーマンス・モニ ター、シャットダウンなど) を実行するために使用される拡張機能 **ADMIN COMMAND** '*command* [*command\_args*]' が含まれています。

使用可能な ADMIN COMMAND の簡略説明を参照するには、**ADMIN COMMAND 'help'** を実行します。

関連情報:

163 ページの『[A.1, ADMIN COMMAND](#page-180-0)』

### **4.1.3** スカラー関数

solidDB 独自のスカラー関数はいずれも標準的な方法で使用できます。以下に例を 示します。

SELECT substring(line, 1,4) FROM test;

一方、名前が予約語と一致する関数は、エスケープ文字とともに使用する必要があ ります。以下に例を示します。

SELECT "left"(line,4) FROM test;

または

SELECT {fn left(line,4)} FROM test;

2 番目の例は ODBC インプリメンテーションに依存しない構文に該当します。この 構文はすべての API インターフェースおよび GUI インターフェースで使用できま す。

# **4.2** ユーザー特権およびロールの管理

solidDB のテレタイプ・ツール、および多数の ODBC に準拠した SQL ツールを使 用して、ユーザー特権を変更できます。ユーザーおよびロールの作成と削除には、 SQL ステートメントまたはコマンドを使用します。いくつかの SQL ステートメン トからなるファイルは、SQL スクリプトと呼ばれます。

samples/sql ディレクトリーに、ユーザーとロールの作成の例を示す SQL スクリ プト sample.sql があります。このスクリプトは、solsql を使用して実行できま す。独自のユーザーとロールを作成するために、ユーザー環境を記述した独自のス クリプトを作成できます。

# **4.2.1** ユーザー特権

solidDB データベースをマルチユーザー環境で使用する場合は、一部のユーザーに 対して特定の表を隠蔽するために、ユーザー特権を提供できます。例えば、従業員 の給与がリストされている表を従業員に見せたくない場合、または他のユーザーに テスト表を変更されたくない場合があります。

種類が異なる 5 つのユーザー特権を適用できます。ユーザーは、表またはビューに 入っている情報の表示、削除、挿入、更新、または参照を行うことができます。こ れらの特権を任意に組み合わせて適用することもできます。表に対して、これらの どの特権も持っていないユーザーは、その表をまったく使用できません。

注**:** ユーザー特権は、付与された後、その特権を付与されたユーザーがデータベー スにログオンした時点で有効になります。特権が付与されたとき、ユーザーが既に データベースにログオンしていた場合は、そのユーザーが以下を行った場合に特権 が有効になります。

• 特権が設定されている表またはオブジェクトに初めてアクセスしたとき、また は、

v データベースへの接続をいったん切断し、再接続したとき

# **4.2.2** ユーザー・ロール

特権は、ロールと呼ばれるエンティティーに付与することもできます。

ロールは、1 つの単位として複数のユーザーに付与できる特権のグループです。ロ ールを作成して、特定のロールにユーザーを割り当てることができます。単一のユ ーザーを複数のロールに割り当てることができ、単一のロールを複数のユーザーに 割り当てることができます。

### 注**:**

- v 同じストリングをユーザー名とロール名の両方に使用することはできません。
- v ユーザー・ロールは、付与された後、そのロールを付与されたユーザーがデータ ベースにログオンした時点で有効になります。ロールが付与されたとき、ユーザ ーが既にデータベースにログオンしていた場合は、そのユーザーがデータベース への接続をいったん切断して再接続した時点で、ロールが有効になります。

### システム・ロール

solidDB は、以下のシステム・ロールを提供しています。システム・ロール名は、 予約済みのユーザー名です。

表 *15.* システム・ロール

| 予約名                            | 説明                                                                                                    |
|--------------------------------|----------------------------------------------------------------------------------------------------|
| <b>PUBLIC</b>                  | このロールは、すべてのユーザーに特権を付与します。ある表に<br>対するユーザー特権がロール PUBLIC に付与された場合、現在<br>および将来のすべてのユーザーは、その表に対し、指定されたユ<br>ーザー特権を持ちます。このロールは、すべてのユーザーに自動<br>的に付与されます。 |
| <b>SYS ADMIN ROLE</b>          | これは、データベース管理者のデフォルトのロールです。このロ<br>ールは、solidDB リモート制御だけでなく、すべての表、索引、<br>およびユーザーに対する管理特権を持ちます。これは、データベ<br>ース作成者ロールでもあります。                           |
| SYSTEM                         | これは、すべてのシステム表およびビューのスキーマ名です。                                                                                                    |
| SYS_CONSOLE_ROLE               | このロールは solidDB リモート制御を使用する権限を持ちます<br>が、その他の管理特権は持ちません。                                                                                           |
| ISYS SYNC ADMIN ROLE           | これは、データ同期機能用の管理者ロールです。                                                                                                    |
| <b>ISYS SYNC REGISTER ROLE</b> | このロールは、レプリカ・データベースをマスターに登録および<br>登録抹消するためだけのものです。                                                                                                |

# **4.2.3** ユーザーの作成

CREATE USER *username* IDENTIFIED BY *password*;

<span id="page-121-0"></span>このステートメントを実行する特権を持っているのは管理者だけです。以下の例 は、CALVIN という名前でパスワードが HOBBES の新しいユーザーを作成しま す。

CREATE USER CALVIN IDENTIFIED BY HOBBES;

# **4.2.4** ユーザーの削除

DROP USER *username*;

このステートメントを実行する特権を持っているのは管理者だけです。以下の例で は、CALVIN という名前のユーザーを削除します。 DROP USER CALVIN;

### **4.2.5** パスワードの変更

ALTER USER コマンドを使用して、パスワードを変更できます。管理者は、他のユ ーザーのパスワードを変更することもできます。

#### 手順

以下の構文を使用して、指定したユーザーのパスワードを変更します。 ALTER USER *username* IDENTIFIED BY *new\_password*

### 例

以下のステートメントは、ユーザー CALVIN のパスワードを GUBBES に変更しま す。

ALTER USER CALVIN IDENTIFIED BY GUBBES

#### 関連タスク:

106 ページの『4.2.13, [管理者のユーザー名およびパスワードの変更』](#page-123-0) ALTER USER コマンドを使用して、データベース・システム管理者のパスワードを 変更できます。管理者のユーザー名を ALTER USER コマンドで変更することはで きません。ユーザー名を変更するには、別のユーザーに SYS\_ADMIN\_ROLE を付 与してから、元の管理者ユーザー・アカウントをドロップします。

# **4.2.6** ロールの作成

CREATE ROLE *rolename*;

以下の例は、GUEST USERS という新しいユーザー・ロールを作成します。 CREATE ROLE GUEST\_USERS;

### **4.2.7** ロールの削除

DROP ROLE *role\_name*;

以下の例では、GUEST\_USERS という名前のユーザー・ロールを削除します。 DROP ROLE GUEST USERS;

# **4.2.8** ユーザーまたはロールへの特権の付与

GRANT *user\_privilege* ON *table\_name* TO *username* or *role\_name* ;

表に対するユーザー特権には、

SELECT、INSERT、DELETE、UPDATE、REFERENCES、および ALL がありま す。ALL では、前述の 5 つの特権すべてがユーザーまたはロールに付与されま す。新しいユーザーには、付与されるまで特権がありません。

以下の例では、TEST\_TABLE という名前の表に対する INSERT 特権と DELETE 特権 を GUEST USERS ロールに付与します。

GRANT INSERT, DELETE ON TEST TABLE TO GUEST USERS;

EXECUTE 特権は、ユーザーにストアード・プロシージャーを実行する権限を与え ます。

GRANT EXECUTE ON *procedure\_name* TO *username* or *role\_name* ;

以下の例では、SP\_TEST というストアード・プロシージャーに対する EXECUTE 特権を、ユーザー CALVIN に付与します。

GRANT EXECUTE ON SP\_TEST TO CALVIN;

# **4.2.9** ユーザーにロールを与えることによるユーザーへの特権の付 与

GRANT *role\_name* TO *username* ;

以下の例では、GUEST\_USERS ロールに定義されている特権をユーザー CALVIN に付与します。

GRANT GUEST USERS TO CALVIN;

# **4.2.10** ユーザーまたはロールからの特権の取り消し

REVOKE *user\_privilege* ON *table\_name* FROM *username* または *role\_name* ;

以下の例は、TEST\_TABLE という表の INSERT 特権を GUEST USERS ロールか ら取り消します。

REVOKE INSERT ON TEST\_TABLE FROM GUEST\_USERS;

# **4.2.11** ユーザーのロールの取り消しによる特権の取り消し

REVOKE *role\_name* FROM *username* ;

以下の例は、GUEST USERS ロールに定義されている特権を CALVIN から取り消 します。

REVOKE GUEST\_USERS FROM CALVIN;

# **4.2.12** ユーザーへの管理者特権の付与

GRANT SYS\_ADMIN\_ROLE TO *username* ;

以下の例では、CALVIN に管理者特権を付与します。これでこのユーザーはすべて の表に対するすべての特権を持つことになります。

GRANT SYS ADMIN ROLE TO CALVIN;

ユーザーにデータ同期操作を実行する権限を付与することもできます。そのために は、以下のコマンドを実行します。

<span id="page-123-0"></span>GRANT SYS\_SYNC\_ADMIN\_ROLE TO HOBBES

注**:**

自動コミット・モードがオフに設定されている場合は、手動で作業をコミットする 必要があります。作業をコミットするには、SQL ステートメント COMMIT WORK を使用します。自動コミット・モードがオンに設定されている場合は、トランザク ションが自動的にコミットされます。

# **4.2.13** 管理者のユーザー名およびパスワードの変更

ALTER USER コマンドを使用して、データベース・システム管理者のパスワードを 変更できます。管理者のユーザー名を ALTER USER コマンドで変更することはで きません。ユーザー名を変更するには、別のユーザーに SYS\_ADMIN\_ROLE を付 与してから、元の管理者ユーザー・アカウントをドロップします。

### このタスクについて

データベース・システム管理者アカウントは、solidDB データベースの作成時に作 成されます。データベースの作成者は、SYS\_ADMIN\_ROLE ユーザー・ロールを持 ちます。

重要**:** solidDB に接続できるように、ユーザー名とパスワードを覚えておく必要があ ります。デフォルトのユーザー名はありません。初めて新規データベースに接続す る場合に使用可能なユーザー名は、データベースの作成時に入力する管理者ユーザ ー名のみです。システム管理者のユーザー名またはパスワードを忘れたために solidDB に接続できない場合は、IBM ソフトウェア・サポートに連絡してくださ い。

#### 手順

• 管理者のパスワードの変更

管理者のパスワードを変更するには、次のコマンドを発行します。

ALTER USER *username* identified by *new\_password*

• 管理者のユーザー名の変更

管理者のユーザー名を変更するには、次のようにします。

- 1. 以下のコマンドを使用して、ユーザーを作成します。 CREATE USER *username* IDENTIFIED BY *password*
- 2. 以下のコマンドを使用して、新規ユーザーに SYS\_ADMIN\_ROLE ロールを付
	- 与します。

GRANT SYS\_ADMIN\_ROLE TO *username*

3. 以下のコマンドを使用して、元の管理者アカウントをドロップします。 DROP USER *original\_dba\_username*

関連タスク:

104 ページの『4.2.5, [パスワードの変更』](#page-121-0) ALTER USER コマンドを使用して、パスワードを変更できます。管理者は、他のユ ーザーのパスワードを変更することもできます。

#### 関連資料:

182 ページの『[A.6, ALTER USER](#page-199-0)』

240 ページの『[A.24, CREATE USER](#page-257-0)』

260 ページの『[A.50, GRANT](#page-277-0)』

254 ページの『[A.45, DROP USER](#page-271-0)』

# **4.3** 表の管理

solidDB のデータベース表は、SQL コマンドを使用して管理されます。

solidDB サーバー・インストール・ディレクトリーに、表の管理の例を示す sample.sql という名前の SQL スクリプトがあります。このスクリプトは solidDB SQL エディター (**solsql**) などを使用して実行できます。

表を作成、削除、および変更するための SQL ステートメントについて詳しくは、 163 ページの『付録 A. [ステートメント』を](#page-180-0)参照してください。

# **4.3.1** システム表へのアクセス

solidDB システム表には、solidDB サーバー情報が、ユーザー情報も含めて格納され ています。特定のシステム表にアクセスできるかどうかは、ユーザーのロールおよ びアクセス権限に依存します。例えば DBA は、すべてのストアード・プロシージ ャーに関するすべての情報を、プロシージャー定義テキスト (つまり、CREATE PROCEDURE ステートメント) も含めて表示できます。通常のユーザーは、自分が 作成したプロシージャーのプロシージャー定義テキストも含めて、ストアード・プ ロシージャーを表示できます。ストアード・プロシージャーに対する実行権限を持 っていても、そのストアード・プロシージャーの作成者でない通常のユーザーは、 そのストアード・プロシージャーに関する一部の情報を見ることができますが、プ ロシージャー定義テキストを表示することはできません。システム表のリストにつ いては、 381 ページの『付録 E. [データベース・システム表とシステム・ビュー』](#page-398-0) を参照してください。

下記の表は、特定のシステム表とそのデータに関する表示アクセス特権やオブジェ クト付与特権をユーザー・ロールとユーザーのアクセス権限別に示したものです。

この表で、「アクセス権限を持つユーザー」とは、 INSERT、UPDATE、DELETE、SELECT のいずれかのアクセス権限を持つ通常のユ ーザーを指していることに注意してください。\*

表 *16.* 表の表示とアクセス権限の付与

| <b> タスク</b>    | <b>DBA</b> | 所有者        | アクセス権限を持つユー   アクセス権限を持たない<br>ザー* | ユーザー       |
|----------------|------------|------------|----------------------------------|------------|
| SYS_TABLES の表示 | すべて (制限なし) | すべて (制限なし) | すべて (制限なし)                       | すべて (制限なし) |

#### 表 *16.* 表の表示とアクセス権限の付与 *(*続き*)*

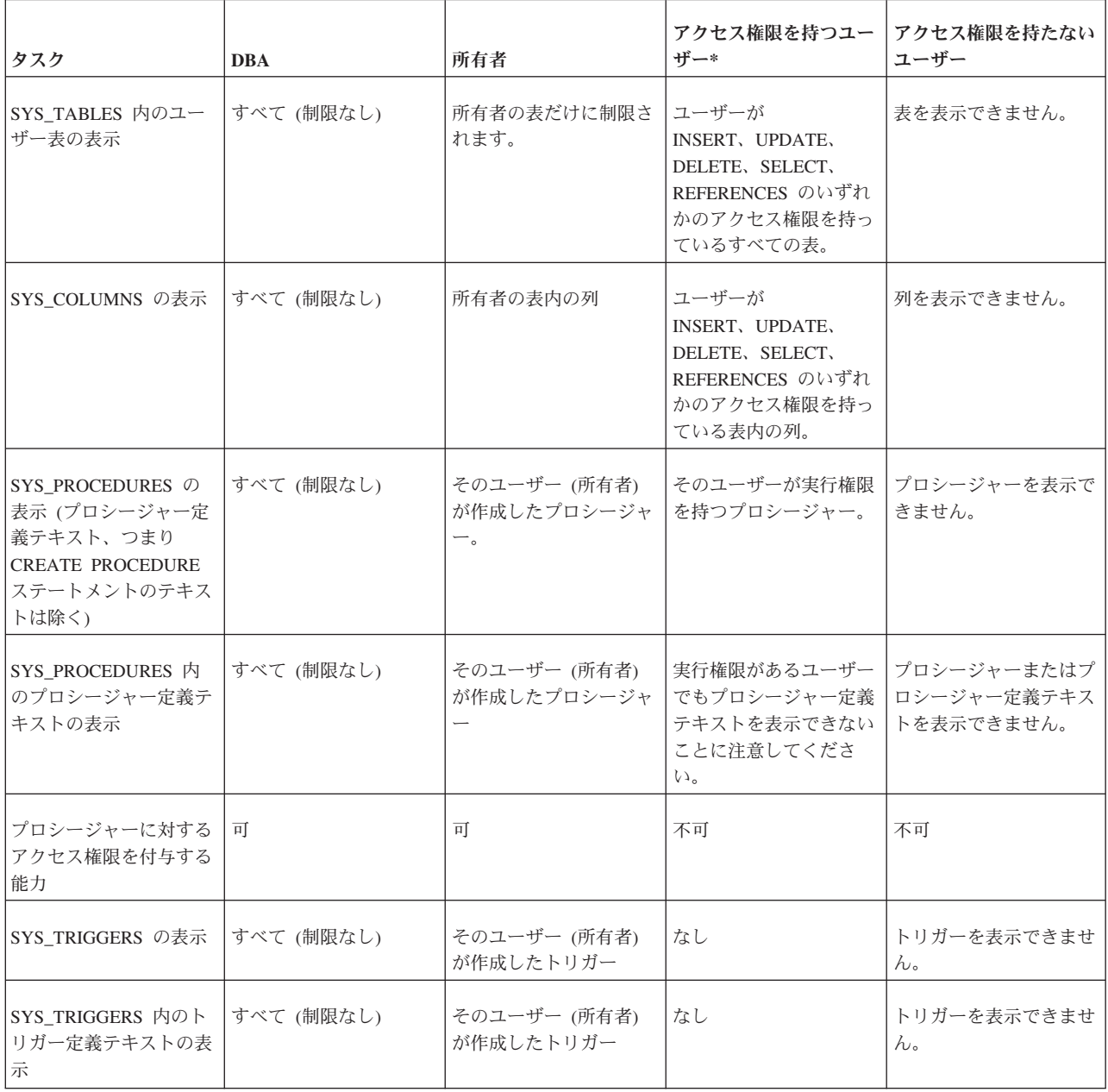

# **4.3.2** 表の作成

CREATE TABLE *table\_name* (*column\_name column\_type* [, *column\_name column\_type*]...);

すべてのユーザーが、表の作成権を持ちます。

以下の例は、TEST という名前の新しい表を作成します。この表には、列タイプが INTEGER の列 I と、列タイプが VARCHAR の列 TEXT が含まれます。 CREATE TABLE TEST (I INTEGER, TEXT VARCHAR);

### **4.3.3** 表の削除

DROP TABLE *table\_name*;

特定の表の作成者または SYS ADMIN ROLE を持つユーザーだけが、表の削除を 行う特権を持ちます。

以下の例では、TEST という表を削除します。 DROP TABLE TEST;

#### 注**:**

カタログおよびスキーマの場合。SQL の ANSI 規格で、キーワード RESTRICT お よび CASCADE が定義されています。カタログまたはスキーマをドロップするとき にキーワード RESTRICT を使用した場合、他のデータベース・オブジェクト (表な ど) を含むカタログまたはスキーマはドロップできません。キーワード CASCADE を使用すると、データベース・オブジェクトを含むカタログまたはスキーマをドロ ップできます。含まれるデータベース・オブジェクトは、自動的にドロップされま す。デフォルトの動作 (RESTRICT も CASCADE も指定されていない場合) は、 RESTRICT です。

カタログおよびスキーマ以外のデータベース・オブジェクトの場合。solidDB SQL のほとんどの DROP ステートメントで、キーワード RESTRICT および CASCADE はその一部として受け入れられません。さらに、これらのデータベース・オブジェ クトでは、単純な「純粋 CASCADE」または「純粋 RESTRICT」の動作よりもルー ルが複雑ですが、通常、オブジェクトは、ドロップ動作 RESTRICT でドロップされ ます。例えば、表 1 をドロップしようとしたとき、表 2 が表 1 と外部キーの従属 関係を持っているか、表 1 を参照するパブリケーションがある場合、先に従属表ま たはパブリケーションをドロップしなければ、表 1 をドロップできません。ただ し、サーバーは、すべての可能なタイプの従属関係に RESTRICT 動作を使用するわ けではありません。例えば、ビューまたはストアード・プロシージャーが表を参照 する場合、参照先の表はドロップできます。ビューまたはストアード・プロシージ ャーは、次にその表を参照しようとするときに失敗します。また、表に対応する同 期履歴表がある場合、その同期履歴表は自動的にドロップされます。同期履歴表に ついて詳しくは、「*solidDB* 拡張レプリケーション・ユーザー・ガイド」を参照して ください。

### **4.3.4** 表への列の追加

ALTER TABLE *table\_name* ADD COLUMN *column\_name column\_type*;

特定の表の作成者、または SYS\_ADMIN\_ROLE を持つユーザーだけが、表内の列 の追加または削除を行う特権を持ちます。

以下の例では、列タイプ CHAR(1) の列 C を表 TEST に追加します。 ALTER TABLE TEST ADD COLUMN C CHAR(1);

# **4.3.5** 表からの列の削除

ALTER TABLE *table\_name* DROP COLUMN *column\_name*;

ユニーク制約または主キーの一部となっている列はドロップできません。主キーに ついて詳しくは、 111 ページの『4.4, [索引の管理』を](#page-128-0)参照してください。

以下に示すステートメントの例では、表 TEST から列 C を削除します。 ALTER TABLE TEST DROP COLUMN C;

注**:**

自動コミット・モードがオフに設定されている場合は、先に作業をコミットしてか らでないと、変更した表のデータを変更できません。表の変更後に作業をコミット するには、以下の SQL ステートメントを使用します。 COMMIT WORK;

自動コミット・モードがオンに設定されている場合は、DDL (データ定義言語) ステ ートメントをはじめとするすべてのステートメントが自動的にコミットされます。

### **4.3.6** 表の名前と定義の表示

データベースの表の名前と定義を表示するには、LIST および DESCRIBE ステート メントを使用します。

#### 手順

- v ユーザーが作成した表をすべてリストするには、以下のコマンドを発行します。 LIST TABLES
- v システム表とユーザーが作成した表をすべてリストするには、以下のコマンドを 発行します。

SELECT \* FROM TABLES

TABLES は、すべての表を含むシステム・ビューです。表名は出力される列 TABLE\_NAME で確認できます。

v 基本的な表の情報を表示するには、以下のコマンドを発行します。 DESCRIBE TABLE <table\_name> NICE

キーワードが NICE の DESCRIBE TABLE *table\_name* は、表名、使用されるス トレージ・タイプ、親と子の表のリスト、列、列タイプ、列の精度、列のヌル可 能性、列が主キーであるか、列が副次キーであるかを出力します。RAW 形式で は、create ステートメントが、関連する索引および制約の create ステートメント と共に出力されます。

v 表の定義を表示するには、以下のコマンドを発行します。 DESCRIBE TABLE <table\_name> RAW

キーワードが RAW の DESCRIBE TABLE *table\_name* は、関連する索引と制約 の CREATE ステートメントなど、表の CREATE TABLE create ステートメント を出力します。

# <span id="page-128-0"></span>**4.4** 索引の管理

索引は、表へのアクセスを高速にするために使用されます。データベース・エンジ ンは索引を使用して、表の中の行に直接アクセスします。索引がない場合、エンジ ンは表の内容全体を検索して、求める行を見つける必要があります。索引は、1 つ の表にいくつでも必要なだけ作成できます。ただし、索引を追加すると、その表に 対する挿入、削除、更新など、書き込み操作の速度が低下します。パフォーマンス を向上させるための索引の作成について詳しくは、 155 ページの『7.3, [索引を使用](#page-172-0) [した照会パフォーマンスの向上』を](#page-172-0)参照してください。

索引には、非ユニーク索引とユニーク索引の 2 種類があります。ユニーク索引は、 すべてのキー値が固有である索引です。ユニーク索引は、索引の作成時に UNIQUE 制約が使用された場合は、常に作成されます。

SQL ステートメントを使用して、索引の作成と削除ができます。

### **4.4.1** 主キー索引

表から特定のレコードを 1 つだけリトリーブするには、そのレコードを一意的に識 別できなければなりません。solidDB は「主キー」を使用して、個々の表の個々の レコードを一意的に識別します。主キーは 1 つの列または複数の列の組み合わせで あり、固有値または値の組み合わせを格納しています。それぞれの表ごとに、明示 的または暗黙的な主キーが存在します。

solidDB は「主キー索引」を、その主キーのフィールド (単数または複数) に基づい て自動的に作成します。主キー索引は、すべての索引と同様に、表内にあるデータ へのアクセスを高速にします。しかし、他の索引とは異なり、主キー索引はレコー ドをデータベースに保管する順序も制御します。(これを「クラスタリング」と呼び ます。) 各レコードは、主キーの値に基づいて昇順で保管されます。

表の作成者が主キーを指定しなかった場合は、solidDB が自動的に表の主キーを作 成します。その主キー内の一意性を確保するために、サーバーは非表示の内部行 ID を使用します。その行 ID の値は、「ROWID」というシンボリック疑似列名を使用 してリトリーブし、照会の中で使用できます。

#### 注**:**

solidDB では、表を作成した後に明示的な主キーを追加することはできません。ユ ーザーが主キーを指定しなかった場合は、その表に最も効率的な照会方式を (ROWID を使用しなければ) 使用できません。また、そのような表を参照整合性制 約の中で参照表として使用することもできません。これらの理由から、表の作成時 に必ず主キーを定義することを強く推奨します。

主キーが (表の作成者またはサーバーによって) 定義された後、サーバーは重複する 主キー値を持つ行が表に挿入されるのを防止します。

主キー索引はドロップできません。

### **4.4.2** 副次キー索引

索引は検索速度を向上させるため、表に、検索で頻繁に使用される属性ごと (また は属性の組み合わせごと) に 1 つの索引を作成すると有用です。1 次索引以外のす べての索引を「副次索引」と呼びます。

すべての索引が、列、列の順序、値の順序 (昇順、降順) の固有の組み合わせであれ ば、表に作成できる索引の数に上限はありません。例えば、以下のコードで、3 番 目の索引は最初の索引の重複になるため、エラー・メッセージが生成されるか、重 複した情報によってディスク・スペースが浪費されます。

CREATE INDEX i1 ON TABLE t1 (col1, col2); -- 以下は、索引 i1 と列は同じですが、列の順序が異なるため、 -- 適切です。 CREATE INDEX i2 ON TABLE t1 (col2, col1); -- 索引 i3 は、索引 i1 と完全に同一なので、 -- 正しくありません。 CREATE INDEX i3 ON TABLE t1 (col1, col2);  $- - 17 - 0$ -- 以下は、列と列の順序は同じですが、 -- 索引値の順序 (昇順と降順) が -- 異なるため、適切です。 CREATE INDEX i3b ON TABLE t1 (col1, col2) DESC;

索引が、別の索引の「先導サブセット」(索引 2 の N 列すべての列、列の順序、値 の順序が、索引 1 の先頭 N 列と完全に同じ) である場合は、スーパーセットであ る索引だけを作成する必要があります。例えば、DEPARTMENT + OFFICE + EMP\_NAME の組み合わせで索引を作成したとします。この索引は、 department、office、emp\_name を一緒に検索するときだけではなく、department だ け、または department と office だけを一緒に検索するときにも使用できます。そ のため、department だけ、または department と office だけの索引を別に作成する

必要はありません。同じことが ORDER BY 演算子にも言えます。ORDER BY 基 準が既存の索引のサブセットと一致する場合、サーバーはその索引を使用できま す。

主キーまたはユニーク制約を定義した場合、そのキーまたは制約は、索引として実 装されることに留意してください。そのため、主キーまたは既存のユニーク制約の 「先導サブセット」になる索引を作成する必要はありません。このような索引は冗 長です。

副次索引を使用して検索するとき、サーバーが要求されたすべてのデータを索引キ ーで検索した場合は、表の行全体をルックアップする必要はありません。(これは、 「読み取り」操作、すなわち SELECT ステートメントにのみ適用されます。ユーザ ーが表の値を更新する場合は、表のデータ行も索引の値と同様に更新する必要があ ります。)

# **4.4.3** 重複索引に対する保護

solidDB には、重複索引に対する保護が含まれています。元の索引が重複索引にな るような他の索引が作成された場合、索引の再作成 (DROP/CREATE) は失敗するこ とがあります。

例えば、A、B、C、D、E という 5 つの列を持つ表を作成し、その表に以下の索引 を作成したとします。

v B

- $\bullet$  AB
- $\cdot$  BCE
- $\cdot$  ABC

索引 B は、列 B の検索またはフィルタリングに使用します。索引 BCE は、列 B で始まります。したがって、列 B を見つけるために索引を使用する照会は、索引 BCE を使用できます。索引 AB と索引 ABC の場合も同様です。よって、索引 B と索引 AB は重複索引です。

重複索引は、以下のような悪影響を及ぼします。

- 必要なストレージ・スペースが増える
- 更新のパフォーマンスが低下する
- バックアップ時間が増える

重複索引を作成しようとすると、索引作成が失敗し、solidDB は以下のエラーを発 行します。

SOLID Table Error 13199: Duplicate index definition

詳しくは、「*IBM solidDB* 管理者ガイド」の付録『エラー・コード』を参照してく ださい。

# **4.4.4** 表の索引の作成

CREATE [UNIQUE] INDEX *index\_name* ON *base\_table\_name column\_identifier* [ASC | DESC] [, *column\_identifier* [ASC | DESC]] ...

特定の表の作成者または SYS\_ADMIN\_ROLE を持つユーザーだけが、索引の作成 またはドロップを行う特権を持ちます。

以下の例は、表 TEST の列 I に X TEST という索引を作成します。 CREATE INDEX X TEST ON TEST (I);

### **4.4.5** 表のユニーク索引の作成

CREATE UNIQUE INDEX *index\_name* ON *table\_name* (*column\_name*);

以下の例は、表 TEST の列 I に UX TEST というユニーク索引を作成します。 CREATE UNIQUE INDEX UX\_TEST ON TEST (I);

### **4.4.6** 索引の削除

DROP INDEX *index\_name*;

以下の例では、X TEST という名前の索引を削除します。 DROP INDEX X TEST;

注**:**

索引を作成またはドロップした場合は、その索引の表のデータを変更する前に、作 業をコミットまたはロールバックする必要があります。

# **4.5** 参照整合性

参照整合性は、データベース表の間の関係を整合性のある状態のままに保つための 概念です。相互に参照整合性を保つ必要のある表は、参照先の表や参照元の表と呼 ばれます。

外部キーを使用すると、参照整合性が強制されます。外部キーは、参照先の表の主 キー列 (または、類似したその他のユニーク列) に一致する参照元の表のフィールド です。外部キーを使用して、「部署に所属する従業員」など 1 対 n タイプの概念 的な関係を表すことができます。例えば、参照整合性により、参照元の表に参照先 の表への外部キーがある場合、参照先の表に対応するレコードがなければ、参照元 の表にレコードを追加できません。

外部キーは、参照制約定義で保守されます。制約は、制約違反が発生したときに solidDB が実行する必要のある参照アクションの内容を指定します。これは、例え ば、参照される主キーを持つ行が参照先の表から削除されたときに発生します。

### **4.5.1** 主キーと候補キー

強制的に参照整合性を持たせるには、参照先の表に主キー (推奨) または候補キーが 含まれている必要があります。

主キーは、ユニーク制約と同じ特性を持つ、列または列の組み合わせです。主キー を使用して表の行を特定するため、主キーは固有でなければならず、NOT NULL 属 性である必要があります。表では複数の主キーを持つことができませんが、ユニー ク・キーは複数持つことができます。主キーはオプションであり、表を作成または 変更するときに定義できます。

主キーは、CREATE TABLE ステートメント内の主キー制約構文で定義します。以 下に例を示します。

CREATE TABLE customers ( cust\_id INTEGER PRIMARY KEY, name CHAR(24), city CHAR(40));

また別の方法として、列または列のグループにユニーク索引を定義し、それらの列 に NOT NULL 制約を設定できます。これは事実上、候補キーを生成します。ただ し、明示的な主キーを使用することが望ましく、結合を派生させながらパフォーマ ンス向上を実現できます。

### **4.5.2** 外部キー

外部キーは、参照先の表の固有値を参照する (または「関連付ける」) 表内の列 (ま たは列のグループ) です。外部キー列の各値は、参照先の表に一致する値が存在し ている必要があります。

参照元の表の各レコードが参照先の表のレコードを確実に 1 つ参照するようにする には、参照先の表の参照先の列に、主キー制約を設定するか、またはユニーク制約 と非 NULL 制約の両方を設定する必要があります。ユニーク索引を設定するだけで は十分ではありません。

#### 例 **1:**

ある銀行の環境で、1 つの表に顧客情報 (Customers) を、別の表に口座情報 (Accounts) を保持するとします。各口座は、特定の顧客に関連付けられ、各顧客は ユニーク ID (CUST ID) で識別されます。複数の口座を持つ顧客がいる場合もあり ます。その場合、CUST\_ID は、Customers 表の主キーとなります。 CUST\_ID 情報 は、特定の口座を所有する顧客を識別するため、Accounts 表にも含まれています。 これにより、口座情報に基づいて顧客情報を参照できるようになります。 Accounts 表にある CUST\_ID のコピーは外部キーです。このキーは、Customers 表の主キー で一致する値を参照します。

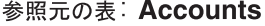

参照先の表: Customers

**CITY** 

**CHICAGO** 

**OAKLAND** 

**ATLANTA** 

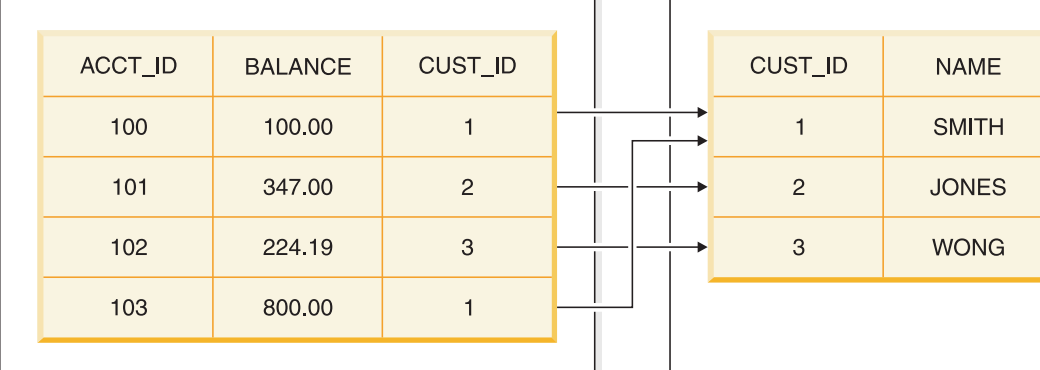

図 *2.* 例*:* 参照制約を設定した表

上の例では、参照元の表 Accounts は、以下のステートメントで作成できます。

CREATE TABLE accounts ( acct id INTEGER PRIMARY KEY, balance FLOAT, cust id INTEGER REFERENCES customers);

REFERENCES 節では参照先の表のみが指定され、参照先の列は指定されていませ ん。デフォルトでは、主キーが参照先と想定されます。これは、参照先の列を指定 しているときに発生するエラーを回避できる望ましい方法です。

上の例では、主キーと外部キーが 1 つの列を使用しています。ただし、主キーと外 部キーが複数の列で構成される場合もあります。各外部キー値は対応する主キー値 と正確に一致している必要があるので、外部キーを構成する列の数およびデータ型 は主キーと同じでなければならず、キー列の順序も同じであることが必要です。

外部キーには、主キーと異なる列名も使用できます。外部キーおよび主キーのデフ ォルト値も異なっていてかまいません。ただし、参照先の表の値が固有でなければ ならないため、デフォルト値はあまり使用されず、主キーの一部である列に使用さ れることはほとんどありません。外部キー列にもデフォルト値はあまり使用されま せん。

主キーの値は固有でなければなりませんが、外部キーの値は固有である必要はあり ません。例えば、1 つの銀行で 1 人の顧客が複数の口座を所有している場合があり ます。Customers 表の主キー列に現れる口座 ID (ACCT\_ID) は固有でなければなり ません。ただし、ACCOUNTS 表の外部キー列には同じ CUST ID が複数回出現す る可能性があります。上の図では、顧客 SMITH が複数の口座を所有しているた め、その CUST ID が Accounts 表の外部キー列に複数回出現しています。

#### 例 **2:**

場合によっては、表の外部キーが同じ表の主キーを参照することがあります。この ような場合は、同じ表が参照先にもなり、参照元にもなります。例えば、従業員の 表で、各従業員レコードにその従業員の管理者の ID (MGR\_ID) を含むフィールド があるとします。管理者も同じ表に格納されています。したがって、その表の MGR\_ID は、同じ表の従業員 ID (EMP\_ID) を参照する外部キーになります。以下 の図ではこれを示しています。

#### 自己参照表

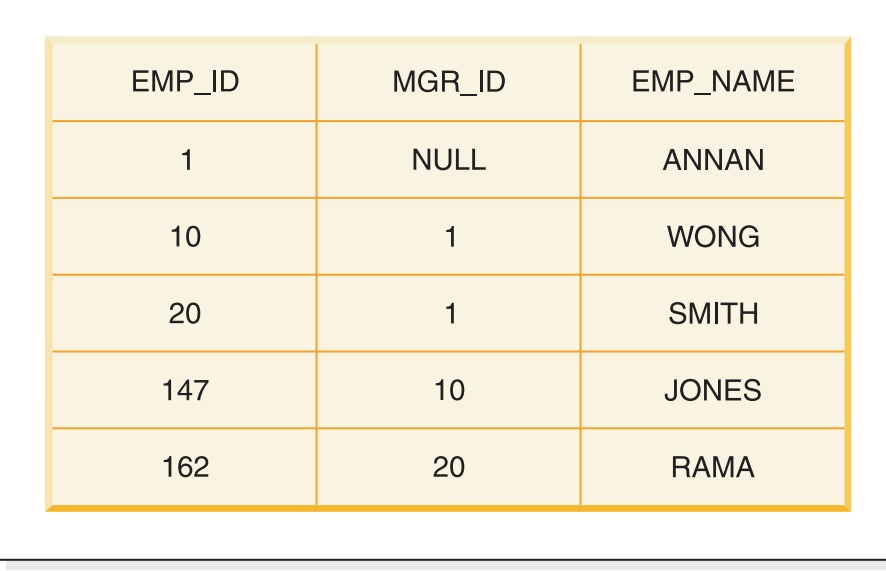

図 *3.* 自己参照制約

この例では、Rama の管理者が Smith (Rama の MGR\_ID は 20、Smith の EMP\_ID は 20) です。Smith は Annan の直属です (Smith の MGR\_ID は 1、Annan の EMP\_ID は 1)。 Jones の管理者は Wong、Wong の管理者は Annan です。Annan が会社の社長である場合、Annan に管理者は存在せず、外部キー (MGR\_ID) の値は NULL になります。

主キーが複数の列で構成される場合は、列を定義した後で主キーを定義する必要が あります。以下に例を示します。

CREATE TABLE DEPT ( DIVNO INTEGER, DEPTNO INTEGER, DNAME VARCHAR, PRIMARY KEY (DIVNO, DEPTNO));

外部キーにも同様の構文を使用できます。ただし、制約名も含む CONSTRAINT 構 文を使用して、外部キーが常に定義されている必要があります。制約名を定義して いる場合は、ALTER TABLE ステートメントを使用して、表が作成された後に制約 を動的に削除できます。

CONSTRAINT 名 (emp\_fk1) を指定した表の作成例:

CREATE TABLE EMP ( EMPNO INTEGER PRIMARY KEY, DIVNO INTEGER, DEPTNO INTEGER, ENAME VARCHAR, CONSTRAINT emp\_fk1 FOREIGN KEY (DIVNO, DEPTNO) REFERENCES DEPT);

注**:** 他の整合性制約と同様に、参照整合性制約 (外部キー) の指定およびその操作 (ドロップまたは追加) を ALTER TABLE ステートメントで動的に実行できます。 詳しくは、 118 ページの『4.5.4, [制約の動的な管理』を](#page-135-0)参照してください。

外部キーを定義すると、必ず外部キー列に索引が作成されます。参照されるレコー ドが更新または削除されるたびに、参照がない状態で残される参照元レコードがな いことがサーバーによって検査されます。外部キー索引により、外部キー検査パフ ォーマンスが向上します。

#### 関連資料:

230 ページの『[A.22, CREATE TABLE](#page-247-0)』

177 ページの『[A.4, ALTER TABLE](#page-194-0)』

### **4.5.3** 参照アクション

solidDB は、参照制約の違反発生時にアクションを実行することで、参照整合性を 維持します。例えば、以下のような場合に参照制約の違反が発生します。

- v 無効な外部キーを含む行が参照元の表に挿入された。
- v 参照元の表の外部キーが無効な値に更新された。
- v 参照される主キーを持つ行が参照先の表から削除された。
- 参照される主キーが参照先の表で更新された。

参照アクションは、CREATE TABLE ステートメントまたは ALTER TABLE ステ ートメントの table constraint definition の一部として定義します。制約違反が 発生した場合、以下のアクション (オプション) が可能です。

#### **NO ACTION**

このオプションは、参照整合性制約に違反する操作を制限またはロールバッ クします。 . NO ACTION オプションは、表に対する変更が参照制約に一 時的に違反しても許容します。表の状態を一時的にでも決して制約に違反し ないようにする必要がある場合は、RESTRICT オプションを使用してくだ さい。

#### **CASCADE**

参照先の表での実行操作の場合、このオプションは、参照先の表でのその操 作を参照元の表の下にカスケードします。すべての参照元行の削除 (カスケ ード削除) や、すべての参照元外部キー値の更新 (カスケード更新) などが あります。

CASCADE 参照アクションでは、循環は許可されません。カスケード・アク ションを含む外部キーで構成された循環を作成しようとすると、エラーが発 生します。

任意の 2 つの表の間で定義できる CASCADE UPDATE パスは、最大 1 つ です。この制限は、CASCADE DELETE には適用されません。

#### <span id="page-135-0"></span>**SET DEFAULT**

参照先の表での実行操作の場合、このオプションは、参照元の列を事前設定 済みのデフォルト値に設定します。

#### **SET NULL**

参照先の表での実行操作の場合、このオプションは、参照元の列を NULL に設定します。

#### **RESTRICT**

このオプションは、制約に違反しているすべての操作を制限します。

参照整合性アクションは、一時的に参照制約に違反した表の変更を許可する ことがあります。NO ACTION オプションが、このような違反を許可しま す。

オプションが指定されていない場合、デフォルトの NO ACTION が使用されます。 関連資料:

230 ページの『[A.22, CREATE TABLE](#page-247-0)』

177 ページの『[A.4, ALTER TABLE](#page-194-0)』

### **4.5.4** 制約の動的な管理

制約は、ALTER TABLE 節で動的に管理できます。使用できるサブ節は以下のとお りです。

- v ADD CONSTRAINT。この節は名前付きの制約を表に追加します。
- v DROP CONSTRAINT。この節は名前付きの制約を表から削除します。

注**:**

solidDB では、キーワード CONSTRAINT を使用する際に制約名を指定する必要が あります。

v CHECK。この制約では、表または表の列に対するルールを指定できます。それ ぞれのルールは条件であり、そのルールが定義されている表のすべての行につい て false でないことが必要です。そうでない場合は表を更新できません。

このルールはブール式です。例えば、このルールで値の範囲や公正さを検査した り、単純な比較を行ったりできます。1 つのステートメントで複数の検査を実行 できます。使用可能な式と演算子は以下のとおりです。

表 *17.* 式および演算子

| 坛       | 説明      |
|---------|---------|
| $\prec$ | より小さい   |
| 1>      | より大きい   |
| $=$     | 等しい     |
| $\leq$  | より小か等しい |
| >=      | より大か等しい |

表 *17.* 式および演算子 *(*続き*)*

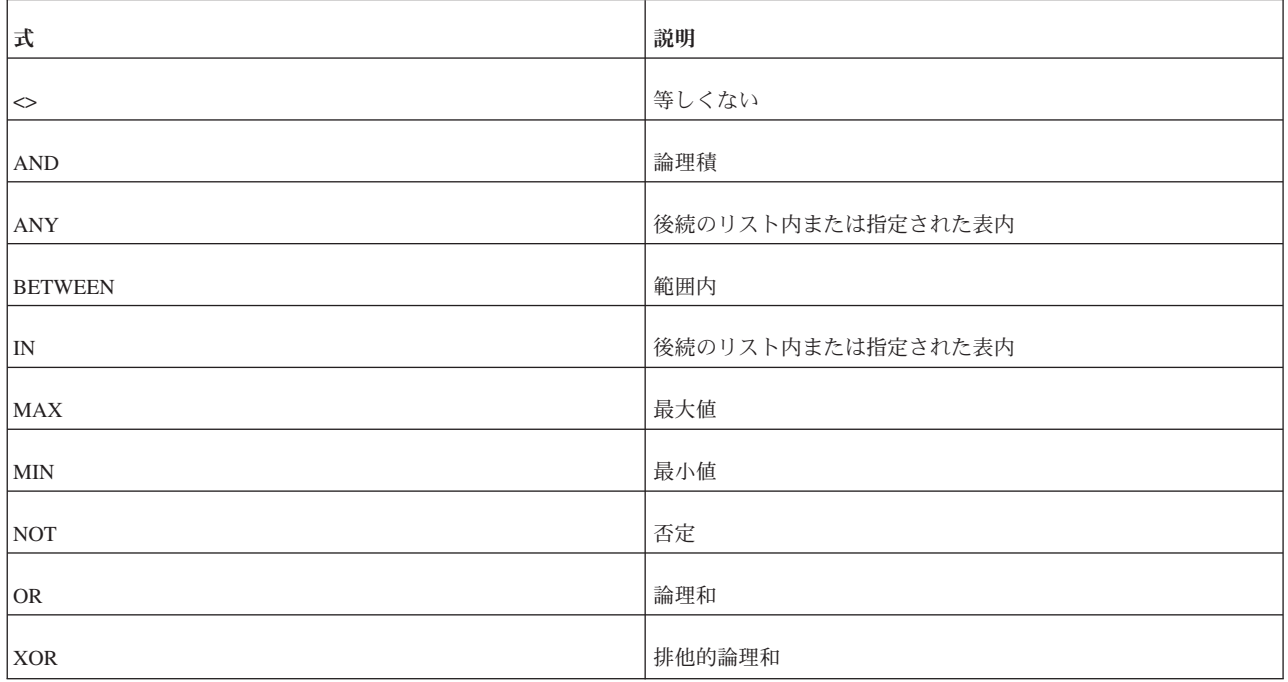

- v UNIQUE。UNIQUE 制約は、所定の列または列のリストに同じ値を含んでいる行 が表内に複数存在しないことを必要とします。ユニーク制約は、表レベルまたは 列レベルで作成できます。主キーにはユニーク制約が設定されることに注意して ください。
- v FOREIGN KEY。FOREIGN KEY 制約は、外部キー列の各値に一致する値が参 照先の表に存在することを必要とします。

注**:**

solidDB では、名前のない制約に対して自動的に名前が生成されます。名前を表示 する場合は、コマンド **soldd -x hiddennames** を使用します。

制約の構文情報と例については、 163 ページの『付録 A. [ステートメント』の](#page-180-0) CREATE TABLE および ALTER TABLE のセクションを参照してください。

# **4.6** データベース・オブジェクトの管理

solidDB では、カタログとスキーマを使用してデータを編成することができます。 solidDB でのスキーマの使用は SQL 標準に準拠していますが、カタログの使用は SQL 標準を拡張したものです。

カタログとスキーマを使用することで、データベース・オブジェクト (表やシーケ ンスなど) を階層的にグループ化できます。これにより、関連する項目を同じグル ープに入れることができます。例えば、会計システムに関連するすべての表を 1 つ のグループ (カタログなど) にまとめ、人事システムに関連するすべての表を別のグ ループにまとめることができます。また、データベース・オブジェクトをユーザー 別にグループ化することもできます。例えば、Jane Smith が使用するすべての表を 1 つのスキーマにまとめることができます。

カタログは階層の最も高い (最も広い) レベルです。スキーマ名は中間レベルです。 表などの特定のデータベース・オブジェクトは、階層の最も低い (最も狭い) レベル です。したがって、1 つのカタログが複数のスキーマで構成され、各スキーマが複 数の表で構成されている可能性があります。

オブジェクト名はグループ内で固有でなければなりませんが、グループ間で固有で ある必要はありません。したがって、例えば Jane Smith のスキーマと Robin Trower のスキーマに「bills」という同じ名前の表が含まれていてもかまいません。 この 2 つの表の間には関連がありません。表の名前は同じでも、構造やデータがそ れぞれに異なっている可能性があります。同様に、カタログ「accounting\_catalog」お よび「human resources catalog」にはそれぞれ「david jones」という名前のスキーマ を含めることが可能です。この 2 つのスキーマは名前は同じですが、互いに関連し ているわけではありません。

特定の表を指定する場合に、その表名がデータベース内で固有でないときは、カタ ログ、スキーマ、および表の名前を指定することでその表を識別できます。以下に 例を示します。

accounting catalog.david jones.bills

完全な名前を指定しない場合 (つまり、スキーマまたはスキーマとカタログを省略 した場合) は、サーバーで現在/デフォルトのカタログ名およびスキーマ名を使用し て使用する表が決定されます。

一般に、カタログは論理的なデータベースと考えることができます。スキーマは通 常は 1 人のユーザーに対応します。

### **4.6.1** カタログ

物理データベース・ファイルには、複数の論理データベースが含まれている場合が あります。それぞれの論理データベースは、表、索引、プロシージャー、トリガー など、独立した完全なデータベース・オブジェクト・グループです。それぞれの論 理データベースは、1 つのカタログです。solidDB カタログは、索引 (項目の完全な 内容を含まずに項目を見つけることができる、従来のライブラリー・カード・カタ ログの意味) だけに限られたものでないことに注意してください。

カタログを使用すると、データベースを論理的に区分することができるため、以下 のことが可能になります。

- v データをビジネス、ユーザー、およびアプリケーションの必要に合わせて編成す る。
- 複数のマスターまたはレプリカ・データベースを、同期化のために 1 つの物理デ ータベース・サーバー内に (論理データベースを使用して) 指定する。マルチマス ター環境での同期の実装について詳しくは、「*IBM solidDB* 拡張レプリケーショ ン・ユーザー・ガイド」の『マルチマスター同期モデル』をお読みください。

# **4.6.2** スキーマ

カタログには、1 つ以上のスキーマを含めることができます。スキーマは、データ ベースの一部またはすべての定義を提供する永続的なデータベース・オブジェクト です。特定のスキーマ名に関連付けられているデータベース・オブジェクトの集合 を表します。これらのオブジェクトには、表、ビュー、索引、ストアード・プロシ ージャー、トリガー、およびシーケンスが含まれます。スキーマを使用して、同じ 論理データベース (すなわち、単一カタログ) で、ユーザーごとに独自のデータベー ス・オブジェクト (表など) を提供できます。データベース・オブジェクトでスキー マが指定されていない場合、デフォルト・スキーマは、オブジェクトを作成したユ ーザーのユーザー ID です。

# **4.6.3** カタログおよびスキーマ内でオブジェクトを一意的に識別す る

スキーマは、2 人のユーザーが同じ物理データベースあるいは同じ論理データベー スに同じ名前の表を作成することを可能にします。例えば、1 つの物理データベー スに employee catalog と inventory catalog という 2 つのカタログがあるとしま す。それぞれのカタログに smith と jones という 2 つのスキーマが含まれてお り、1 人の Smith が両方の「smith」スキーマを所有し、1 人の Jones が両方の 「jones」スキーマを所有しています。Smith と Jones が自身の各スキーマに books という表を作成すると、「books」という名前の表が合計で 4 つ作成されます。こ れらの表は以下の名前でアクセスされます。

employee\_catalog.smith.books employee\_catalog.jones.books inventory\_catalog.smith.books inventory\_catalog.jones.books

このように、カタログ名とスキーマ名を使用して、表などのデータベース・オブジ ェクトの名前を「修飾」(一意的に識別) することができます。オブジェクト名は、 すべての DML ステートメントで以下の構文を使用して修飾できます。

*catalog\_name.schema\_name.database\_object*

または

*catalog\_name.user\_id.database\_object*

例:

SELECT cust\_name FROM accounting\_dept.smith.overdue\_bills;

カタログ名を指定するかどうかにかかわらず、1 つ以上のデータベース・オブジェ クトをスキーマ名で修飾できます。構文は以下のとおりです。

*schema\_name.database\_object\_name*

または

*user\_id.database\_object\_name*

例:

SELECT SUM(sales tax) FROM jones.invoices;

データベース・オブジェクトでスキーマ名を使用するには、スキーマを事前に作成 しておく必要があります。

デフォルトでは、スキーマ名なしで作成されたデータベース・オブジェクトはその オブジェクトの作成者のユーザー ID で修飾されます。以下に例を示します。 *user\_id.table\_name*

カタログ・コンテキストとスキーマ・コンテキストは、SET CATALOG ステートメ ントまたは SET SCHEMA ステートメントを使用して設定されます。

SET CATALOG でカタログ・コンテキストが設定されていない場合は、すべてのデ ータベース・オブジェクト名がデフォルトのカタログ名を使用して解決されます。

注**:** 新しいデータベースを作成するとき、または古いデータベースを新しいフォー マットに変換するときに、ユーザーはデータベース・システム・カタログのデフォ ルトのカタログ名を指定するように要求されます。ユーザーはこの指定されたデフ ォルトのカタログ名を知らなくてもデフォルトのカタログ名にアクセスできます。 例えば、以下の構文を指定することでシステム・カタログにアクセスできます。

"".\_SYSTEM.*table*

カタログ名として指定した空ストリング ("") が、solidDB によってデフォルトのカ タログ名に変換されます。また、ユーザーがカタログ名を指定しない場合でも、 solidDBによって \_SYSTEM スキーマがシステム・カタログに自動的に解決されま す。

カタログとスキーマを作成する SQL ステートメントの例を次で示します。solidDB SQL ステートメントの正式な定義については、 163 [ページの『付録](#page-180-0) A. ステートメ [ント』を](#page-180-0)参照してください。

### **4.6.4** カタログの作成

CREATE CATALOG *catalog\_name*

データベースの作成者または SYS ADMIN ROLE を持つユーザーだけが、カタロ グの作成またはドロップを行う特権を持ちます。

以下の例では、C というカタログを作成し、ユーザー ID は SMITH であるとしま す。

CREATE CATALOG C; SET CATALOG C; CREATE TABLE T (i INTEGER); SELECT \* FROM T; -- 名前 T は C.SMITH.T に解決されます。

# **4.6.5** カタログ・コンテキストおよびスキーマ・コンテキストの設 定

以下の例では、カタログ・コンテキストを C に設定し、スキーマ・コンテキストを S に 設定します。 SET CATALOG C; SET SCHEMA S; CREATE TABLE T (i INTEGER); SELECT \* FROM T; -- 名前 T は C.S.T に解決されます。

# **4.6.6** カタログの削除

DROP CATALOG *catalog\_name*

以下の例では、C という名前のカタログを削除します。 DROP CATALOG C;

# **4.6.7** スキーマの作成

CREATE SCHEMA *schema\_name*

すべてのデータベース・ユーザーがスキーマを作成できます。ただし、ユーザーに は、そのスキーマに関するオブジェクトを作成する権限が必要です (CREATE PROCEDURE、CREATE TABLE など)。

スキーマを作成しても、その新しいスキーマが暗黙的に現行スキーマまたはデフォ ルト・スキーマになるわけではないことに注意してください。新しいスキーマを現 行スキーマにするには、そのスキーマを SET SCHEMA ステートメントで明示的に 設定する必要があります。

以下の例では、FINANCE というスキーマを作成し、ユーザー ID は SMITH であ るとします。

CREATE SCHEMA FINANCE; CREATE TABLE EMPLOYEE (EMP\_ID INTEGER); -- 注: employee 表は、FINANCE.EMPLOYEE ではなく、SMITH.EMPLOYEE と -- 修飾されます。スキーマを作成しても、その新しいスキーマが暗黙的に -- 現行スキーマまたはデフォルト・スキーマになるというわけではありません。 SET SCHEMA FINANCE; CREATE TABLE EMPLOYEE (ID INTEGER); SELECT ID FROM EMPLOYEE; -- この場合、表は FINANCE.EMPLOYEE に修飾されます。

# **4.6.8** スキーマの削除

DROP SCHEMA *schema\_name*

以下の例では、FINANCE という名前のスキーマを削除します。 DROP SCHEMA FINANCE;

# **5** トランザクションの管理

このセクションでは、トランザクションの管理方法、並行性制御とロック方式の処 理方法、および持続性レベルの選択方法について説明します。

# **5.1** 読み取り専用トランザクションおよび読み取り**/**書き込みトランザクショ ンの定義

トランザクションを読み取り専用または読み取り/書き込みに定義するには、以下の SQL コマンドを使用します。

SET TRANSACTION { READ ONLY | READ WRITE }

このコマンドでは、以下のオプションが使用可能です。

- READ ONLY
	- このオプションは、読み取り専用トランザクションに使用します。
- READ WRITE

このオプションは、読み取り/書き込みトランザクションに使用します。このオプ ションはデフォルトです。

注**:** トランザクション間の競合を検出するには、標準 ANSI SQL コマンドの SET TRANSACTION ISOLATION LEVEL を使用して、REPEATABLE READ または SERIALIZABLE 分離レベルでトランザクションを定義します。詳しくは、「*IBM solidDB* 管理者ガイド」の『トランザクション分離レベルの選択』のセクションを参 照してください。

トランザクションは、自動コミットを使用する場合を除き、COMMIT WORK コマ ンドまたは ROLLBACK WORK コマンドで終了する必要があります。

# **5.2** 並行性制御とロック方式

並行性制御 の目的は、2 人のユーザー (または同じユーザーによる 2 つの接続) が 同じデータを同時に更新しようとするのを防止することです。また、並行性制御に よって、あるユーザーが古いデータを更新している間は別のユーザーにそのデータ が表示されないようにすることができます。

並行性制御が必要である理由を、以下の例で説明します。どちらの例でも、ある顧 客の当座預金口座に \$1,000 があるとします。日中に、顧客はこの口座に \$300 を預 金し、口座から \$200 を使います。この日が終わった時点で、口座の残高が \$1,100 になっているはずです。

- v 例 **1:** 並行性制御なし
	- 1. 銀行の出納係 1 が午前 11:00 に口座を調べて \$1,000 があることを確認しま す。この出納係は \$200 を差し引きますが、更新された口座残高 (\$800) を即 座に保存することができません。
- 2. 午前 11:01 に別の出納係 2 が口座を調べ、まだ \$1,000 の残高があることを 確認します。出納係 2 は \$300 の預金を加算し、新たな口座残高 \$1,300 を 保存します。
- 3. 午前 11:09 に出納係 1 が端末に戻って、\$800 と計算した更新金額の入力と 保存を終えます。この \$800 の金額で \$1300 は上書きされます。
- 4. この日が終わった時点で、\$1,100 (\$1000 + 300 200) であるはずの口座残高 は \$800 となってしまいます。
- v 例 **2:** 並行性制御
	- 1. 出納係 1 が口座で作業を開始すると、その口座にロック が設定されます。
	- 2. 出納係 1 が口座を更新している間は、出納係 2 が口座の読み取りまたは更新 を試みてもアクセスを拒否され、エラー・メッセージが表示されます。
	- 3. 出納係 1 が更新を終えた後に、出納係 2 が作業を開始できます。
	- 4. この日が終わった時点で、口座残高は \$1,100 (\$1000 + 300 200) となって います。

例 1 では、口座の更新が順番にではなく同時に実行され、一方の更新が別の更新で 上書きされます。例 2 では、2 人のユーザーが同時にデータを更新すること (さら に場合によっては互いの更新を上書きすること) を防止するために、システムは並 行性制御 メカニズムを使用します。

solidDB は、ペシミスティック並行性制御 およびオプティミスティック並行性制御 という 2 種類の並行性制御メカニズムを提供しています。

ペシミスティック並行性制御メカニズムは、ロック方式 に基づいています。ロック は、データに対する他のユーザーのアクセスを制限するメカニズムです。あるユー ザーがレコードでロックを取得すると、そのロックによって他のユーザーはそのレ コードを変更 (場合によっては読み取りも) できなくなります。オプティミスティッ ク並行性制御メカニズムはロックを設定しませんが、タイム・スタンプを使用する ことにより、データの上書きを防止します。

# **5.2.1** ペシミスティック並行性制御およびオプティミスティック並 行性制御

solidDB は、ペシミスティック およびオプティミスティック という 2 種類の並行 性制御メカニズムを提供しています。

v ペシミスティック並行性制御 (つまり、ペシミスティック・ロック方式) が「ペシ ミスティック」と呼ばれる理由は、システムが最悪の状態を想定しているからで す。つまり、複数のユーザーが同時に同じレコードを更新しようと考える場合を 想定して、実際に競合が発生する可能性がほとんどなくても、レコードをロック することによって、その可能性を防止します。

行の一部分にでもアクセスされると、直ちにロックが掛けられ、複数のユーザー が同時にその行を更新することができなくなります。ロック・モード (共有、排 他、または更新) によっては、ロックが掛けられていても他のユーザーがデータ を読み取れる場合があります。ロック・モードについて詳しくは、 130 [ページの](#page-147-0) 『ロック・モード: [共有、排他、および更新』を](#page-147-0)参照してください。

v オプティミスティック並行性制御 (つまり、オプティミスティック・ロック方式) は、競合の可能性はあっても、非常にまれであるという想定に立っています。使
用されるすべてのレコードを毎回ロックする代わりに、システムは、2 人のユー ザーが実際に同じレコードを同時に更新しようとした形跡を探すことだけを行い ます。その形跡が見つかった場合は、1 人のユーザーの更新が廃棄され、そのユ ーザーに通知が出されます。

例えば、ユーザー 1 がレコードを更新し、ユーザー 2 がそのレコードを読み取 りたいだけの場合、ユーザー 2 は単純にディスク上にあるデータを読み取って先 へ進むだけで、データがロックされているかどうかを検査しません。ユーザー 1 がデータを読み取って更新しても、まだそのトランザクションをコミットしてい ない場合、ユーザー 2 は少し古い情報を見る可能性があります。

オプティミスティック・ロック方式は、ディスク・ベース表でのみ使用可能で す。

solidDB で実装するオプティミスティック並行性制御では、マルチバージョン管 理を使用します。

- 1. サーバーは更新しようとするレコードを読み取るたびに、そのレコードのバー ジョン番号のコピーを作成し、そのコピーを後で参照するために保管します。
- 2. トランザクションをコミットする時間がきたら、サーバーは、読み取った当初 のバージョン番号を、現在コミットされているデータのバージョン番号と比較 します。
	- それらのバージョン番号が同じなら、ほかに誰もそのレコードを変更して いないことになるので、システムは更新した値を書き込むことができま す。
	- 当初に読み取った値とディスク上の現行値が同じでない場合は、データを 読み取った後に誰かがデータを変更したことになり、現行の操作は古くな っている可能性があります。したがって、システムは、データのバージョ ンを廃棄し、トランザクションを異常終了させて、エラー・メッセージを 返します。
	- バージョン番号を検査するステップを妥当性検査と呼びます。妥当性検査 は、コミット時 (通常の妥当性検査)、または各ステートメントの作成時 (早期妥当性検査) に実行できます。 solidDB では、早期妥当性検査がデフ ォルトの方法です (**General.TransactionEarlyValidate=yes**)。

レコードを更新するたびに、バージョン番号も更新されます。

solidDB は、ディスク上のデータが読み取られた瞬間におけるそのデータのバー ジョンを各ユーザーに与えるのでなく、各データ行の複数のバージョンを一時的 に保管できます。各ユーザーのトランザクションから見えるデータベースは、ト ランザクションの開始時点におけるデータベースです。このため、それぞれのユ ーザーに見えるデータは、そのトランザクション中は一貫性を持っており、複数 のユーザーが並行してデータベースにアクセスできます。マルチバージョン管理 について詳しくは、「*IBM solidDB* スタートアップ・ガイド」の『マルチスレッ ド処理』を参照してください。

注**:** オプティミスティック並行性制御メカニズムは、オプティミスティック・ロ ック方式と呼ばれることもありますが、真のロック方式ではありません。オプテ ィミスティック並行性制御が使用されている場合、システムはまったくロックを 掛けません。ロック方式という用語が使用されているのは、オプティミスティッ ク並行性制御が、重複する更新を防止することにより、ペシミスティック・ロッ ク方式と同じ目的を果たすからです。

オプティミスティック・ロック方式を使用した場合は、更新したデータを書き込む 直前まで競合の存在が分かりません。ペシミスティック・ロック方式では、データ を読み取ろうとすると、直ちに競合の存在が分かります。

銀行との類推を使用すると、ペシミスティック・ロック方式は、銀行の入り口に警 備員がいて、中に入ろうとするユーザーの口座番号を確認するようなものです。既 に他の誰か (配偶者か、小切手を切った相手) が銀行内にいて、こちらの銀行口座に アクセスしている場合は、その別の人間が取引を終了して出てくるまで、中に入る ことはできません。一方、オプティミスティック・ロック方式では、いつでも銀行 内に入って行き、取引を試みることができます。しかし、銀行を出ようとしたとき に警備員から、取引が他の誰かと競合したために、戻って取引を再度行う必要があ ると告げられるリスクがあります。

ペシミスティック・ロック方式では、ロックを最初に要求したユーザーがロックを 取得します。ロックを取得した後、他のユーザーまたは接続がそのロックを無効に することはできません。solidDB では、ロックはトランザクションの終わりまで継 続するか、長い表ロックの場合は、ユーザーが明示的に解除するまで継続します。

## デフォルトの並行性制御メカニズム

デフォルトの並行性制御メカニズムは、表のタイプによって異なります。

- v ディスク・ベース表はデフォルトではオプティミスティックです。
- v インメモリー表は常にペシミスティックです。

オプティミスティック・ロック方式をオーバーライドし、代わりにペシミスティッ ク・ロック方式を指定できます。これは、個々の表のレベルで行うことができま す。1 つの表がオプティミスティック・ロック方式の規則に従い、別の表がペシミ スティック・ロック方式のルールに従っていてもかまいません。両方の表を同じト ランザクション内で使用でき、同じステートメントの中でさえ使用できます。 solidDB は、これを内部で処理します。

## ロック方式およびパフォーマンス

オプティミスティック・ロック方式を使用すると、高速のパフォーマンスと高度な 並行性 (複数のユーザーによるアクセス) を得ることができますが、その代償とし て、当初は受け入れられたデータが、最後の瞬間に別のユーザーによる変更と競合 していることが判明した場合、その書き込みが拒否されることがあります。

ペシミスティック・ロック方式では、実際に複数のユーザーが同じレコードにアク セスを試みているかどうかに関係なく、すべての操作でオーバーヘッドが必要にな ります。このオーバーヘッドはわずかなものですが、更新されるすべての行にロッ クが必要となるので、累積していきます。さらに、ユーザーがある行にアクセスを 試みるたびに、システムは、要求された行が既に別のユーザーまたは接続によって ロックされているかどうかを検査する必要もあります。

例えば、銀行の 2 人の出納係が同じ頃に同じレコードにアクセスし、出納係 #1 が ロックを取得した場合、出納係 #1 とちょうど同時に出納係 #2 が同じレコードに 対して作業を行う可能性がほとんどない場合でも、出納係 #2 はロックの有無を検 査する必要があります。使用するすべてのレコードを検査するには、時間がかかり ます。さらに、その検査の間、他の出納係は出納係 #2 と同じ検査を試みないこと が重要です (そうしないと、両者が 10:59:59 の時点でレコード X が使用されてい ないことを確認してから、11:00:00 にそのレコードのロックを試みる可能性があり ます)。このように、ロックの検査自体が、その時点で 2 人のユーザーがロックを 変更しないよう、別のロックを必要とする場合さえあります。

## 並行性制御メカニズムの選択

ほとんどのシナリオでは、オプティミスティック並行性制御の方が効率が良く、パ フォーマンスも優れています。ペシミスティック・ロック方式とオプティミスティ ック・ロック方式のいずれかを選択する際は、以下のことを考慮します。

v 多数の更新があり、複数のユーザーが同時にデータの更新を試みる可能性が比較 的高い場合は、ペシミスティック・ロック方式が有用です。

例えば、それぞれの操作が一度に多数のレコードを更新する場合があり (銀行は 各月末に、すべての口座に利息を追加する場合があります)、2 つのアプリケーシ ョンがそのような操作を同時に実行すれば、競合が発生します。

また、頻繁に更新される小さな表を含んだアプリケーションでは、ペシミスティ ック並行性制御の方が適しています。このようなホット・スポット と呼ばれるケ ースでは、競合が高い確率で発生するため、オプティミスティック並行性制御で 競合するトランザクションをロールバックしても無駄になります。

ペシミスティック・ロック方式を使用する別の DBMS からアプリケーションを マイグレーションする場合、solidDB でもペシミスティック・モードを使用して ください。solidDB でペシミスティック・モードを使用することは、アプリケー ションに変更を加えないことを意味します。

v 競合の可能性が非常に低い場合、すなわち、多数のレコードがあるがユーザーが 比較的少ない場合や、更新がほとんどなく主に読み取り型の操作が行われる場 合、オプティミスティック・ロック方式が有用です。

## **5.2.2** ロックおよびロック・モード

ロック は、競合する操作が複数のユーザーによって同時に実行されないようにする メカニズムです。操作が競合するのは、それらの操作のうちの少なくとも 1 つがデ ータの更新 (UPDATE、DELETE、INSERT、ALTER TABLE などによる) を伴う場 合です。すべての操作が読み取り専用操作 (SELECT など) であれば、競合は発生 しません。

solidDB では、行レベルのロックをユーザーが明示的に指定することはできませ ん。LOCK RECORD コマンドは存在しません。サーバーが行レベルのロックをすべ て行います。サーバーは表レベルでもロックを行います。表レベルのロックを明示 的に設定する必要がある場合は、ユーザーが LOCK TABLE コマンドを使用して設 定します。

### 表レベルのロックおよび行レベルのロック

solidDB では、表レベルのロックと行レベルのロックの両方が可能です。

### 行レベルのロック

行レベルのロックは、トランザクション内のステートメントが定義する単一のレコ ード (行) に掛けられます。行の一部分にでもアクセスされると、直ちにロックが掛 けられます。

行レベルのロックは常に暗黙的に設定されます。solidDB が必要に応じてそれらの ロックを設定します。行レベルのロックについては、ロックもアンロックも手動で 行うことはできません。

#### 表レベルのロック

表レベルのロックは、メタデータ・ロックと見なすことができます。これらのロッ クにより、同時ユーザーは、スキーマの変更 (DDL 操作) を同時に行ったり、表内 のレコードの変更中に行ったりすることができなくなります。

例えば、ユーザーが顧客の自宅の電話番号を更新する場合、同時に別のユーザーが 電話番号列をドロップするのは望ましくありません。ユーザーの作業が終わる前に 別のユーザーに対して電話番号列のドロップが許可されると、ユーザーのトランザ クションは、存在しなくなった列に更新した電話番号を書き込もうとするため、デ ータ破損という結果になります。

表レベルのほとんどのロックは暗黙的に設定されます。サーバー自体が必要に応じ てそれらのロックを設定します。例えば、サーバーが特定の操作 (WHERE 節のな い UPDATE ステートメントなど) が表内のすべてのレコードに影響すると認識した 場合に、表全体のロックが最も効率的であるとサーバーが判断し、かつ対象の表に 競合するロックがまだ存在していなければ、サーバー自体が表全体をロックする可 能性があります。また、ユーザーが表内のレコードに対してロックを取得するとき は、暗黙的に表全体に対してもロック (通常は共有ロック) を取得することになりま す。これにより、あるユーザーが表内のデータを更新しているときに、別のユーザ ーがその表をドロップしたり、表の構造を変更したりすることが防止されます。

表レベルのロックについては、LOCK TABLE コマンドおよび UNLOCK TABLE コマンドを使用して、ロックおよびアンロックを手動で行うこともできます。

表レベルのロックは常にペシミスティックです。サーバーは単にバージョン管理情 報を参照するのではなく、その表に実際にロックを設定します。これは、表のロッ ク方式がオプティミスティックに設定されている場合も同様です

拡張レプリケーションを使用するセットアップでは、表レベルのロックは通常、保 守モード 操作で使用します。詳しくは、「*IBM solidDB* 拡張レプリケーション・ユ ーザー・ガイド」の『保守モードの概要』を参照してください。

### ロック・モード**:** 共有、排他、および更新

ロック・モードによっては、あるユーザーがレコードでロックを取得すると、その ロックによって他のユーザーはそのレコードを変更できなくなり、レコードを読み 取ることさえできなくなります。

以下の 3 つのロック・モードがあります。

 $\cdot$  SHARED

行レベルの共有ロックでは、データの読み取りは複数のユーザーに許可されます が、データの変更はどのユーザーにも許可されません。

表レベルの共有ロックでは、テーブルでの読み取り操作と書き込み操作の実行は 複数のユーザーに許可されますが、DDL 操作の実行はどのユーザーにも許可され ません。

複数のユーザーが同時に共有ロックを保持できます。

• EXCLUSIVE

排他ロックでは、1 ユーザー/接続のみに特定のデータの更新 (挿入、更新、およ び削除) が許可されます。あるユーザーが行または表で排他ロックを取得する と、その行または表には他のどのタイプのロックも設定できなくなります。

 $\cdot$  UPDATE

更新ロックは常に行レベルのロックです。ユーザーが SELECT... FOR UPDATE ステートメントで行にアクセスすると、その行は更新モード・ロックでロックさ れます。つまり、他のユーザーはその行を読み取ったり更新したりできなくな り、現在のユーザーは後でその行を更新できるようになります。

更新ロックは排他ロックと似ています。両ロックの主な違いは、別のユーザーが 同じレコードで既に共有ロックを取得している場合に、更新ロックを獲得できる 点です。これにより更新ロックの保有者は、他のユーザーを排除することなくデ ータを読み取ることができます。ただし、更新ロックの保有者がデータを変更す ると、更新ロックは排他ロックに変換されます。

また、更新ロックは、共有ロックに関して非対称的です。共有ロックが既に設定 されているレコードで更新ロックを獲得することはできますが、更新ロックが既 に設定されているレコードで共有ロックを獲得することはできません。更新ロッ クを設定するとそれ以降の読み取りロックが設定されなくなることから、更新ロ ックは容易に排他ロックに変換できます。

共用ロックと排他ロックを混用することはできません。あるレコードでユーザー 1 が排他ロックを取得した場合、同じレコードでユーザー 2 が共有ロックまたは排他 ロックを取得することはできません。

特定のカテゴリー内のすべてのロック (共有ロックなど) は、同等です。

- v ユーザー特権に関係なく、すべてのユーザーは、同等です。DBA によって掛けら れたロックは、他のユーザーによって掛けられたロックより強いわけでも弱いわ けでもありません。
- v ロックを掛けるステートメントを実行するすべての方法は、同等です。ロックは 一部として実行できます。
- v ロックが対話式に入力されたステートメントの一部として実行されたのか、コン パイルされたリモート・アプリケーションから呼び出されたのか、それとも solidDB を共有メモリー・アクセスまたはリンク・ライブラリー・アクセスで使 用したときにローカル・アプリケーションの中から呼び出されたのかは、問題に

なりません。また、ロックがストアード・プロシージャーまたはトリガーの内部 にあるステートメントの結果として掛けられたのかも問題になりません。

一部のロックはエスカレートする場合があります。例えば、スクロール・カーソル を使用しており、レコードに対する共有ロックを獲得した後、同じトランザクショ ン内でそのレコードを更新した場合、獲得した共有ロックが排他ロックにアップグ レードされる場合があります。排他ロックを取得することは、その表に対して他の ロック (共有ロックまたは排他ロック) が存在しない場合にのみ可能です。ユーザー が同じレコードに対して別のユーザーと一緒に共有ロックを持っている場合、サー バーは、別のユーザーが自身の共有ロックをドロップするまで、ユーザーの共有ロ ックを排他ロックにアップグレードできません。

#### 表レベルのロックのロック・モード

EXCLUSIVE ロック・モードおよび SHARED ロック・モードは、ペシミスティッ ク表とオプティミスティック表の両方に使用されます。デフォルトでは、オプティ ミスティック表とペシミスティック表は共有モードでロックされます。表を変更す る場合を除き、表に対するロックは通常は共有ロックです。

ALTER TABLE 操作を実行すると、対象の表で共有ロックを取得します。これによ り、他のユーザーは表からデータを読み取ることは引き続き可能ですが、表に変更 を加えることはできなくなります。他のユーザーが同時に同じ表で DDL 操作 (ALTER TABLE など) を実行しようとすると、それらのユーザーは待機しなければ ならないか、またはエラー・メッセージを受け取ります。

また、拡張レプリケーション・セットアップでは、オプションの PESSIMISTIC キ ーワードを指定して実行できる一部の solidDB ステートメント (REFRESH または MESSAGE EXECUTE など) は、表がペシミスティックの場合でも、表レベルの EXCLUSIVE ロックを使用します。

## ロック期間およびタイムアウト

デフォルトでは、ロックは獲得された時点からトランザクションの終了 (コミット またはロールバックによる完了) の時点まで保持されます。別のユーザーが既にロ ック (共有または排他) しているレコードに対して排他ロックを取得しようとした場 合、ロックを取得できません。代わりに、トランザクションがエラーで失敗しま す。solidDB によってトランザクションを即時に失敗させるか、失敗させる前に、 指定した秒数の間だけ待機と再試行を行うかを定義できます。これは、ロック・タ イムアウト の設定によって制御されます。

ロック・タイムアウト の設定は、ロックが解放されるまでエンジンが待機する時間 (秒単位) です。デフォルトでは、solidDB のロック・タイムアウトは 30 秒に設定 されます。トランザクションが非常に短時間で終わる傾向がある場合は、短い待機 を設定することにより、そうしなかった場合にロックによってブロックされたはず のアクティビティーを続行することができます。

ロック・タイムアウトの時間に達すると、solidDB はタイムアウトになったステー トメントを終了します。例えば、ユーザー 1 が表の特定の行を照会している場合に ユーザー 2 が同じ行のデータを更新しようとすると、ユーザー 1 の照会が完了す るまで (またはタイムアウトになるまで) 更新は行われません。ユーザー 1 の照会 が完了した時点でユーザー 2 の照会がまだタイムアウトになっていない場合は、ユ ーザー 2 の更新トランザクションに対してロックが発行されます。ユーザー 1 の 操作が完了しないうちにユーザー 2 の照会がタイムアウトになった場合は、サーバ ーはユーザー 2 のステートメントを終了します。

デフォルトのロック・タイムアウトは、**General.LockWaitTimeOut** パラメーターに よって制御されます。拡張レプリケーション・セットアップでは、

**General.TableLockWaitTimeout** パラメーターを使用して、表レベルのロックに対し てデフォルトのロック・タイムアウトを設定することもできます。

デフォルトのタイムアウトは、以下のトランザクション固有またはセクション固有 のコマンドを使用してオーバーライドできます。

- LOCK TABLE WAIT: 特定の表 (ディスク・ベース表のみ) の表レベルのロックに対 してタイムアウトを設定します。
- v SET LOCK TIMEOUT: 表レベルのロックと行レベルのロックの両方に対してタイム アウトを設定します。

SET LOCK TIMEOUT は、LOCK TABLE WAIT によって表レベルのタイムアウトが設定 されている表については、タイムアウトを変更しません。

注**:** LOCK TABLE WAIT のメカニズムは、インメモリー表には適用されません。 例えば、セッション 1 で表 DEPARTMENT をロックした場合 (LOCK TABLE DEPARTMENT IN EXCLUSIVE MODE)、セッション 2 でその表に値を挿入しようとする と (INSERT INTO DEPARTMENT VALUES ...)、エラー 10014 Resource is locked. が 即時に返されます。

ロック・タイムアウトでの待機のメカニズムは、ペシミスティック・ロック方式に のみ適用されます。「オプティミスティック・ロックを待つ」というようなことは 存在しません。データを読み取った後に、他の誰かがそのデータを変更した場合、 いくら待っても、既に発生した競合を防止することはできません。実際のところ、 オプティミスティック並行制御方式ではロックが掛けられないので、待つべき「オ プティミスティック・ロック」は存在しません。

#### **LONG** 排他ロック

solidDB では、ロック元のトランザクションがコミットされても排他ロックを解放 しないようにすることができます。このようなタイプの *LONG* 排他ロックは、 LOCK TABLE コマンドの LONG オプションによって設定されます。

以下に例を示します。

LOCK TABLE emp IN LONG EXCLUSIVE MODE

ロック元のトランザクションが異常終了するかロールバックされた場合は、LONG ロックを含めたすべてのロックが解放されます。LONG ロックは、UNLOCK コマ ンドを使用して明示的にアンロックする必要があります。LONG ロックは、排他モ ードでのみ使用できます。LONG 共有ロックはサポートされていません。

#### トランザクション分離レベルおよびロック期間

更新ロックと排他ロックは、トランザクションが完了する時点まで常に保持されま す。共有ロック (「読み取りロック」) もトランザクションの終了時まで保持されま すが、共有ロックがどのように動作するかに対して、トランザクション分離レベル

が影響を及ぼす場合があります。例えば、SERIALIZABLE 分離レベルでは追加の検 査が行われます。また、トランザクションで生成されるはずだった結果セットに新 たな行が追加されていないことも検査されます。つまり、トランザクション内にあ る結果セットに対する資格を持った他のユーザーによって行が挿入されないように します。

### 例**:**

SERIALIZABLE トランザクションに UPDATE customers SETx=y WHERE area code = 415; のような更新コマンドが含まれている場合、この SERIALIZABLE トランザクションがコミットされるまで、他のユーザーが area code=415 を指定してレコードを入力することが solidDB によって禁止されま す。

注**:** solidDB は、トランザクションの終了時まで共有ロックを保持する機能を実装し ている点で、他の一部のサーバーとは異なります。サーバーによっては、トランザ クション分離レベルが十分に低い場合に、トランザクションの終了前に共有ロック を解放するものもあります。また、単一のトランザクション内で、ユーザーがデー タを表示するときは必ずデータの表示が同じになるようにするために、読み取り/共 有ロックの期間を延長できるデータベース・サーバーもあります。

さらに、他のサーバーでは、トランザクション分離レベルは、レコードをロックす る期間だけでなく、表示する内容にも影響する場合があります。例えば、READ UNCOMMITTED (「ダーティー読み取り」と呼ばれることもあります) と READ COMMITTED の両方を許可するシステムでは、特定のレコードをロックしているた め、他のユーザーが表示できる内容と表示できない内容だけでなく、自分が表示す る内容にも分離レベルが影響します。

## **5.2.3** 並行性制御の設定

並行性制御方式およびロック・モードは、solidDB の SQL ステートメントおよび構 成パラメーターで制御できます。

# 並行性 **(**ロック方式**)** モードをオプティミスティックまたはペシミス ティックに設定する

ディスク・ベース表の並行性モードは、すべての表についても特定の表について も、オプティミスティックまたはペシミスティックに設定することができます。イ ンメモリー表は常にペシミスティックです。

デフォルトでは、ディスク・ベース表ではオプティミスティック・ロック方式が使 用されます。

v 特定の表に並行性モードを設定するには、ALTER TABLE <table\_name> SET OPTIMISTIC|PESSIMISTIC コマンドを使用します。

以下に例を示します。

ALTER TABLE MyTable1 SET PESSIMISTIC; ALTER TABLE MyTable2 SET OPTIMISTIC;

v すべての表のデフォルトの並行性モードを制御するには、**General.Pessimistic** パラメーターを「yes」または「no」に設定します (デフォルトは「no」です)。

以下に例を示します。 [General] Pessimistic=yes

**General.Pessimistic** パラメーターは、サーバーを始動した時点でのみ有効とな ります。solid.ini ファイルを手動で編集した場合は、サーバーを再始動するま で変更が反映されません。

**General.Pessimistic** の値は変更可能であるため、表に対する並行性制御も変化す る可能性があります。1 つの表で、あるサーバー・インスタンスではオプティミス ティック並行性制御を使用し、別のインスタンスではペシミスティック並行性制御 を使用することができます。

**General.Pessimistic** パラメーターを「yes」に設定すると、サーバーは、以下の表 に対してデフォルトでペシミスティック・ロック方式を使用します。

- 作成されたすべての新しい表
- 並行性制御方式が明示的に ALTER TABLE コマンドで設定されていないすべて の既存の表

ALTER TABLE コマンドを使用して表のロック方式を設定した場合、ALTER TABLE コマンドが優先されます。

#### 関連トピック

v 『混合並行性制御の設定』

### 混合並行性制御の設定

ディスク・ベース表では、混合並行性制御方式を使用できます。個々の表にオプテ ィミスティックまたはペシミスティックを設定して、混合並行性制御を行うことも できます。

デフォルトでは、solidDB はディスク・ベース表に対してオプティミスティック並 行性制御を使用します。インメモリー表は常にペシミスティックです。

混合並行性制御は、行レベルのペシミスティック・ロック方式とオプティミスティ ック並行性制御を組み合わせたものです。行レベルのロック方式を表単位でオンに することで、1 つのトランザクションで両方の並行性制御方式が同時に使用される ように指定できます。この機能は、読み取り専用トランザクションと読み取り/書き 込みトランザクションの両方に設定できます。

オプティミスティック並行性またはペシミスティック並行性を使用するように個々 の表を設定するには、以下のコマンドを使用します。

ALTER TABLE *base\_table\_name* SET {OPTIMISTIC | PESSIMISTIC}

### 注**:**

solidDB を拡張レプリケーションとともに使用する場合、同期される表では、共有 モードでの表レベルのペシミスティック・ロックを使用できます。この機能によ り、ユーザーはオプティミスティック表でもペシミスティック・モードで同期のた めの操作を実行することができます。例えば、レプリカでペシミスティック・モー ドで REFRESH を実行した場合、solidDB はすべての表を共有モードでロックしま す。サーバーは、後から必要に応じてこのロックを排他的な表ロックへと「プロモ

ート」させることができます。オプションのキーワード PESSIMISTIC を指定する と、この操作が数個の同期ステートメントで実行されます。読み取り操作ではロッ クが使用されません。

### 並行性モードの読み取り

表の並行性モードを読み取る方法は、その並行性モードがどのように設定されてい るかによって異なります。

v 表の並行性モードが明示的に ALTER TABLE コマンドで設定されている場合、 その並行性モードは SYS\_TABLEMODES システム表に記録されています。

以下のコマンドを使用して、SYS\_TABLEMODES の値を確認します。

SELECT SYS\_TABLEMODES.ID, SYS\_TABLEMODES.MODE, SYS\_TABLES.TABLE\_NAME FROM SYS TABLEMODES, SYS TABLES WHERE SYS TABLEMODES.ID = SYS TABLES.ID AND SYS TABLES.TABLE NAME =  $\overline{\text{5}}$ table name>';

以下に例を示します。

SELECT SYS\_TABLEMODES.ID, SYS\_TABLEMODES.MODE, SYS\_TABLES.TABLE\_NAME FROM SYS TABLEMODES, SYS TABLES WHERE SYS TABLEMODES.ID  $\equiv$  SYS TABLES.ID AND SYS TABLES. TABLE NAME =  $'TESTTABLE2';$ 

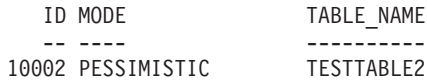

1 rows fetched.

表の並行性モードが ALTER TABLE コマンドを使用して設定されていない場 合、SYS\_TABLEMODES システム表には、その表の並行性モードに関する情報は ありません。

v 表の並行性モードが ALTER TABLE コマンドで設定されていない場合、以下の コマンドを使用して、**General.Pessimistic** パラメーターの設定を確認します。 ADMIN COMMAND 'describe parameter General.Pessimistic';

solid.ini ファイルの値がサーバー始動時から変更されておらず、ADMIN COMMAND でオーバーライドされていない場合は、solid.ini ファイルでパラ メーターの設定を確認することもできます。

## ロック・タイムアウトの設定

ロック・タイムアウトの設定は、SET LOCK TIMEOUT コマンドおよび LOCK TABLE WAIT コマンドで変更できます。デフォルトでロック・タイムアウトは 30 秒に設定されます。

v 表レベルのロックに対してタイムアウトを設定するには、LOCK TABLE WAIT <timeout\_in\_seconds> を使用します。

注**:** LOCK TABLE WAIT コマンドは、ディスク・ベース表でのみ有効です。

• セッションで表レベルのロックと行レベルのロックの両方に対してロック・タイ ムアウトを設定するには、SET LOCK TIMEOUT <timeout in seconds> を使用しま す。

注**:** SET LOCK TIMEOUT は、LOCK TABLE WAIT によって表レベルのタイムアウトが 設定されている表については、タイムアウトを変更しません。

デフォルトでは、タイムアウトの細分度は秒です。値の後に「MS」を付加すること で、ロック・タイムアウトをミリ秒の細分度で設定できます。以下に例を示しま す。

LOCK TABLE emp, dept IN SHARED MODE WAIT 10MS;

または

SET LOCK TIMEOUT 10MS;

「MS」を指定しなければ、ロック・タイムアウトは秒単位となります。

注**:** タイムアウトの最大値は 1000 秒 (15 分強) です。サーバーはそれより長い時 間を受け付けません。

#### オプティミスティック表に対するロック・タイムアウトの設定

SELECT FOR UPDATE を使用すると、表のロック方式がオプティミスティックの 場合でも、選択した行がロックされます。このステートメントが成功した場合、こ れらの行に対する連続する更新および削除を、競合によって失敗するという心配な しに実行することができます。

ロックを付与できない場合は、行に対する書き込みアクセスを行うために並行トラ ンザクションで競合しているステートメント (SELECT FOR UPDATE、UPDATE、 または DELETE など) は、直ちに失敗します。これは、タイムアウトがゼロの場合 に相当します。以下のようにしてオプティミスティック・ロック・タイムアウトを ゼロ以外の値に設定することにより、ロック待機を導入できます。

SET OPTIMISTIC LOCK TIMEOUT *{seconds| milliseconds MS}*

セッション内でタイムアウトを設定すると、タイムアウトの期限切れになるか、ロ ックが解放されるまで、SELECT FOR UPDATE ステートメントはブロック (待機) します。

成功した時点または競合が発生した時点で直ちに戻る DELETE ステートメントと UPDATE ステートメントには、タイムアウトは影響しません。

SET OPTIMISTIC LOCK TIMEOUT ステートメントは、直ちに有効になります。必 要に応じて、タイムアウト値をゼロに設定することにより、デフォルトの動作を再 設定できます。

# **5.3** トランザクション持続性レベルの選択

solidDB では、ストリクトとリラックスの、2 つの持続性レベルを提供します。ス トリクト持続性 は、トランザクションがコミットされるとすぐにサーバーがトラン ザクション・ログ・ファイルに情報を書き込むことを意味します。リラックス持続 性 は、トランザクションがコミットされてもサーバーがすぐに情報を書き込まない ことを意味します。代わりにサーバーは、例えばビジー状態が緩和されるまで、あ るいは複数のトランザクションを 1 回の書き込み操作で書き込めるようになるまで 待機します。

わずかなら最新のデータを失ってもかまわない場合、およびパフォーマンスが重要 である場合は、リラックス持続性を使用してください。リラックス持続性は、個々 のトランザクションに重大な意味がない場合に適しています。例えば、システム・ パフォーマンスをモニターしており、応答時間についてのデータを保管したい場合 は、データのわずかな部分が欠落しても大きな影響がない平均応答時間だけに、関 心を向けることができます。パフォーマンスの測定自体が (プロセッサー・キャパ シティーや入出力帯域幅などのリソースを使用し尽くすことにより) パフォーマン スに影響を及ぼすため、多くの場合、パフォーマンス追跡操作自体には、高い精度 よりも高いパフォーマンス (低いコスト) が期待されます。リラックス持続性は、そ のような状況に適しています。

一方、請求書の支払いなどの財務データを追跡している場合は、コミットしたデー タの 100% が保管されてリカバリー可能であることを保証したいと考えるでしょ う。そのような状況では、ストリクト持続性を使用してください。

リラックス持続性は、少数の最新のトランザクションが失われてもかまわない場合 にだけ、使用してください。それ以外の場合は、ストリクト持続性を使用してくだ さい。ストリクト持続性とリラックス持続性のどちらが適切かがよく分からない場 合は、ストリクト持続性を使用してください。

# **5.3.1** トランザクション持続性レベルの設定

トランザクション持続性レベルを設定するには 4 つの方法があります。以下に優先 順位の降順に説明します。

1. SET TRANSACTION DURABILITY – トランザクション・レベル設定 SET TRANSACTION DURABILITY { RELAXED | STRICT }

例:

SET TRANSACTION DURABILITY STRICT;

SET TRANSACTION DURABILITY コマンドは、トランザクションに対してト ランザクション持続性を指定します。 SET TRANSACTION DURABILITY コマ ンドは、ステートメントの最初に発行する必要があります。持続性設定は、現行 トランザクションに対してのみ適用され、トランザクションがコミットまたは異 常終了するまで持続します。

2. SET DURABILITY – セッション・レベル設定

SET DURABILITY { RELAXED | STRICT }

例:

SET DURABILITY STRICT;

SET DURABILITY コマンドは、セッションに対してトランザクション持続性を 指定します。セッション とは、サーバーに接続してから切断するまでの時間で す。セッションはユーザーごとに存在します。これはセッションの時間がオーバ ーラップしていても同様です。(例えば、**solsql** の複数のコピーを実行する場合 や、同じサーバーとの間に複数の接続を作成するプログラムを作成した場合な ど、1 人のユーザーが複数のセッションを確立することもあります)。 SET DURABILITY ステートメントを使用する場合は、そのコマンドが発行されるセ ッションに対してのみトランザクション持続性を指定します。この選択は、他の

ユーザー、現在使用しているセッション以外のオープン・セッション、今後使用 するセッションのいずれにも影響しません。各ユーザー・セッションで、それぞ れのデータを損失しないことの重要性に基づいて、独自にトランザクション持続 性レベルを設定できます。

このステートメントの効果は、セッションが終了するまで、または別の SET DURABILITY コマンドが発行されるまで持続します。

3. **Logging.DurabilityLevel**: サーバーのデフォルト設定

[Logging] DurabilityLevel=3

このパラメーター設定はすべてのユーザーに作用します。

**Logging.DurabilityLevel** パラメーターは動的に変更できます。サーバーの実行 中にデフォルトの設定を変更する場合は、以下のコマンドを発行します。

ADMIN COMMAND 'parameter Logging.DurabilityLevel={1 | 2 | 3}'

コマンドがすぐに有効になります。

4. **Logging.DurabilityLevel**: サーバーのファクトリー値

上記の方法でトランザクション持続性レベルを設定しなかった場合、サーバーは リラックス持続性 (**Logging.DurabilityLevel=1**) を使用します。

# <span id="page-158-0"></span>**6 SQL** の診断およびトラブルシューティング

solidDB では以下の診断ツールで SQL のトラブルシューティングを行うことができ ます。

- v SQL 情報機能および EXPLAIN PLAN FOR ステートメント。アプリケーション をチューニングし、アプリケーション内の非効率的な SQL ステートメントを特 定する場合に使用します。
- ストアード・プロシージャーおよびトリガーのトレース機能

これらの機能を使用して、パフォーマンスの監視、問題のトラブルシューティン グ、および高品質の問題報告書の作成を行うことができます。これらの報告書で は、製品カテゴリー (solidDB ODBC API、solidDB ODBC ドライバー、solidDB JDBC ドライバーなど) 別に問題を切り分けることにより、問題の原因を正確に特定 できます。

## **6.1** パフォーマンスの監視

SQL 情報機能を使用して、SQL ステートメントに関する情報を提供することがで き、また、SQL ステートメント EXPLAIN PLAN FOR を使用して、指定された SQL ステートメントについて SQL オプティマイザーが選択した実行グラフを表示 することができます。一般に、IBM ソフトウェア・サポートに連絡する必要がある 場合は、SQL ステートメント、EXPLAIN PLAN 出力、および、さらに詳細なトレ ース出力を得るために情報レベル 8 で実行した EXPLAIN PLAN からの SQL 情報 出力を提供するよう要請されます。

## **6.1.1 SQL** 情報機能

SQL 情報機能は、solidDB で処理された各 SQL ステートメントの情報を生成しま す。

SQL 情報を生成するには、SQL 情報機能を有効にしてアプリケーションを実行しま す。SQL 情報機能は、以下の方法で有効にできます。

- **Sql.Info=<info level>** パラメーター
- v **ADMIN COMMAND 'trace on info <info\_level>'** コマンド
- v SET SQL INFO ON LEVEL *info\_level* FILE *file\_name* ステートメント

トレース・レベル (*info\_level*) は、0 (トレースなし) から 8 (フェッチされたすべて の行からの solidDB 情報) までの整数として定義されます。

表 *18. SQL Info* のレベル

| 情報レベル | 説明                     |
|-------|------------------------|
| 10    | 出力なし                   |
|       | SQL 形式での表、索引、およびビューの情報 |

表 *18. SQL Info* のレベル *(*続き*)*

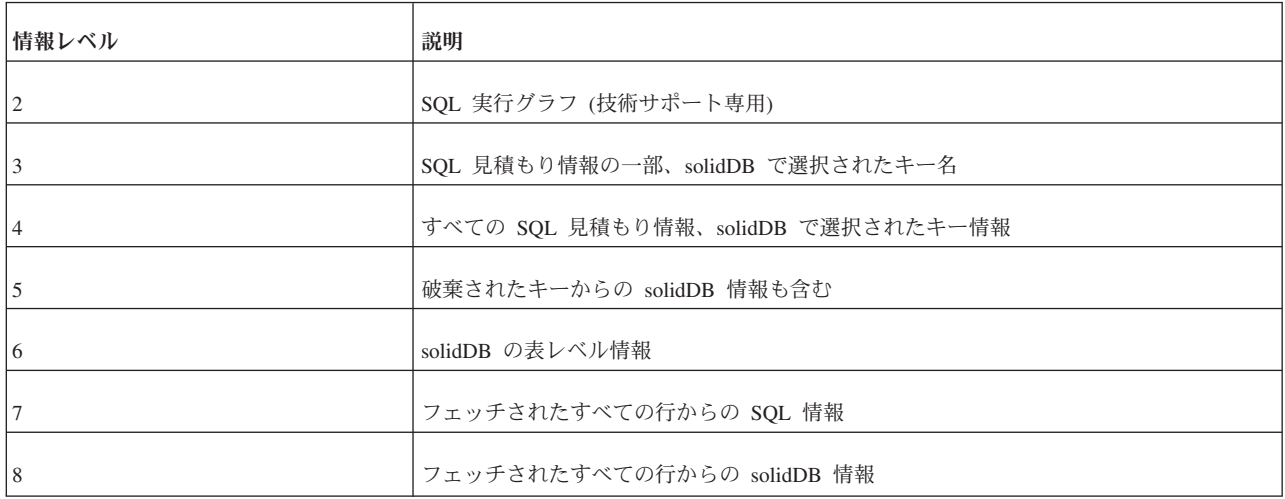

トレース情報は、デフォルトでは solidDB 作業ディレクトリーの soltrace.out フ ァイルに出力されます。**SQL.InfoFileName** パラメーターを使用して、出力ファイル を指定することもできます。soltrace.out ファイルには複数のソースからの情報が 含まれる場合があるため、出力ファイルを指定することが推奨されます。

## 例

[SQL] Info =  $1$ InfoFileName = solidsql\_trace.txt

以下のコマンドは、SQL 情報機能をレベル 3 でオンにし、トレース情報を作業デ ィレクトリーの my\_query.txt ファイルに出力します。この SQL 情報機能は、その ステートメントを実行するクライアントに対してのみオンになります。

SET SQL INFO ON LEVEL 1 FILE 'my query.txt'

以下の SQL ステートメントは、SQL 情報機能をオフにします。 SET SQL INFO OFF

## **6.1.2 EXPLAIN PLAN FOR** ステートメント

EXPLAIN PLAN FOR ステートメントは、指定した SQL ステートメントに対して SQL オプティマイザーが選択した実行プランを表示するために使用します。

EXPLAIN PLAN FOR ステートメントの構文は以下のとおりです。 EXPLAIN PLAN FOR *sql\_statement*

実行プランとは、solidDB がステートメントを実行するために実行する一連のプリ ミティブ操作とその順序です。実行プランに含まれる各操作はユニットと呼ばれま す。

表 *19. EXPLAIN PLAN FOR* のユニット

| ユニット                   | 説明                                                                                              |
|------------------------|-------------------------------------------------------------------------------------------------|
| JOIN UNIT*             | 結合ユニットは、複数の表を結合します。結合は、ループ結合ま<br>たはマージ結合を使用して実行できます。                                            |
| <b>TABLE UNIT</b>      | 表ユニットは、表または索引からデータ行をフェッチするために<br>使用されます。                                                        |
| <b>ORDER UNIT</b>      | 順序ユニットは、グループ化または ORDER BY に対応して行を<br>順序付けるために使用されます。順序付けは、メモリー内で、ま<br>たは外部ディスク・ソーターを使用して実行できます。 |
| <b>GROUP UNIT</b>      | グループ・ユニットは、グループ化および集約計算 (SUM、MIN<br>など) を行うために使用されます。                                           |
| UNION UNIT*            | 和ユニットは、UNION 操作を実行します。このユニットは、ル<br>ープ結合またはマージ結合を使用して実行できます。                                     |
| <b>INTERSECT UNIT*</b> | 積ユニットは、INTERSECT 操作を実行します。このユニット<br>は、ループ結合またはマージ結合を使用して実行できます。                                 |
| <b>EXCEPT UNIT*</b>    | 差ユニットは、EXCEPT 操作を実行します。このユニットは、ル<br>ープ結合またはマージ結合を使用して実行できます。                                    |

\*このユニットは、1 つの表のみを参照する照会に対しても生成されます。その場 合、ユニットでは結合が実行されず、行が操作されることなく渡されます。

EXPLAIN PLAN FOR ステートメントから返される表は、以下の列で構成されま す。

表 *20. EXPLAIN PLAN FOR* の表の列

| 列名               | 説明                                                                                                    |
|------------------|----------------------------------------------------------------------------------------------------|
| <b>ID</b>        | 出力行番号。行がユニークであることを保証するためにのみ使用<br>されます。                                                                                                    |
| UNIT ID          | SOL インタープリターが内部で使用するユニット ID。ユニット<br>ごとに ID は異なります。 ユニット ID は疎番号シーケンスで<br>す。これは、SOL インタープリターが最適化フェーズで削除さ<br>れるユニットにもユニット ID を生成するためです。同じユニッ<br>卜 ID を持つ行が複数ある場合、それらの行は同じユニットに属<br>しています。フォーマット上の理由から、1 つのユニットの情報<br>が複数の行に分割されることもあります。 |
| PAR ID           | ユニットの親ユニット ID。親 ID 番号は、UNIT ID 列の ID を<br>参照します。                                                                                                    |
| <b>JOIN PATH</b> | 結合、和、積、差の各ユニットには、ユニットで結合される表お<br>よび表の結合順序を指定する結合パスが存在します。結合パス番<br>号は、UNIT ID 列のユニット ID を参照します。つまり、ユニ<br>ットへの入力はそのユニットから送られます。表が結合される順<br>序は、結合パスがリストされている順序です。最初にリストされ<br>るのはループ結合の最外部の表です。                                            |

表 *20. EXPLAIN PLAN FOR* の表の列 *(*続き*)*

| 列名          | 説明                                                                                                    |
|-------------|----------------------------------------------------------------------------------------------------|
| UNIT TYPE   | ユニット・タイプは、実行グラフ・ユニット・タイプです。                                                                                                    |
| <b>INFO</b> | INFO 列は、追加の情報用に予約されています。例えば、索引の<br>使用率、データベース表の名前、solidDB で行を選択するために<br>使用される制約などが格納されます。ここに格納された制約が、<br>SOL ステートメントに指定された制約と一致しない場合がある<br>ので注意してください。 |

## INFO 列には、ユニットのタイプごとに以下のテキストが格納されている可能性が あります。

表 *21.* ユニットの *INFO* 列内のテキスト

| ユニット・タイプ          | INFO 列のテキスト                 | 説明                                                                                                    |
|-------------------|-----------------------------|----------------------------------------------------------------------------------------------------|
| <b>TABLE UNIT</b> | tablename                   | 表ユニットが表 tablename を参照していま<br>す。                                                                                                    |
| <b>TABLE UNIT</b> | constraints                 | データベース・エンジンに渡される制約が<br>リストされます。結合で制約値が事前にわ<br>からない場合などは、制約値が NULL と<br>表示されます。                                                         |
| <b>TABLE UNIT</b> | <b>SCAN TABLE</b>           | 行の検索に全表スキャンが使用されます。                                                                                                    |
| <b>TABLE UNIT</b> | SCAN indexname              | 行の検索に索引 indexname が使用されま<br>す。選択されたすべての列が索引から見つ<br>かる場合は、表全体をスキャンするよりも<br>索引をスキャンする方が処理が速い場合が<br>あります。これは、索引の方がディスク・<br>ブロック数が少ないためです。 |
| <b>TABLE UNIT</b> | PRIMARY KEY                 | 行の検索に主キーが使用されます。主キー<br>の属性には制限的な制約があるために表全<br>体がスキャンされないという点で、これは<br>SCAN と異なります。                                                      |
| TABLE UNIT        | <b>INDEX</b> indexname      | 行の検索に索引 indexname が使用されま<br>す。一致する索引行ごとに、実際のデータ<br>行が個別にフェッチされます。                                                                      |
| <b>TABLE UNIT</b> | <b>INDEX ONLY</b> indexname | 行の検索に索引 indexname が使用されま<br>す。選択された列はすべて索引内にあるた<br>め、実際のデータ行が表から読み取る方法<br>で個別にフェッチされることはありませ<br>$h_{\circ}$                            |
| <b>JOIN UNIT</b>  | <b>MERGE JOIN</b>           | マージ結合を使用して表が結合されます。                                                                                                    |
| <b>JOIN UNIT</b>  | 3-MERGE JOIN                | 3 マージ結合を使用して表が結合されま<br>す。                                                                                                    |
| <b>JOIN UNIT</b>  | LOOP JOIN                   | ループ結合を使用して表が結合されます。                                                                                                    |

表 *21.* ユニットの *INFO* 列内のテキスト *(*続き*)*

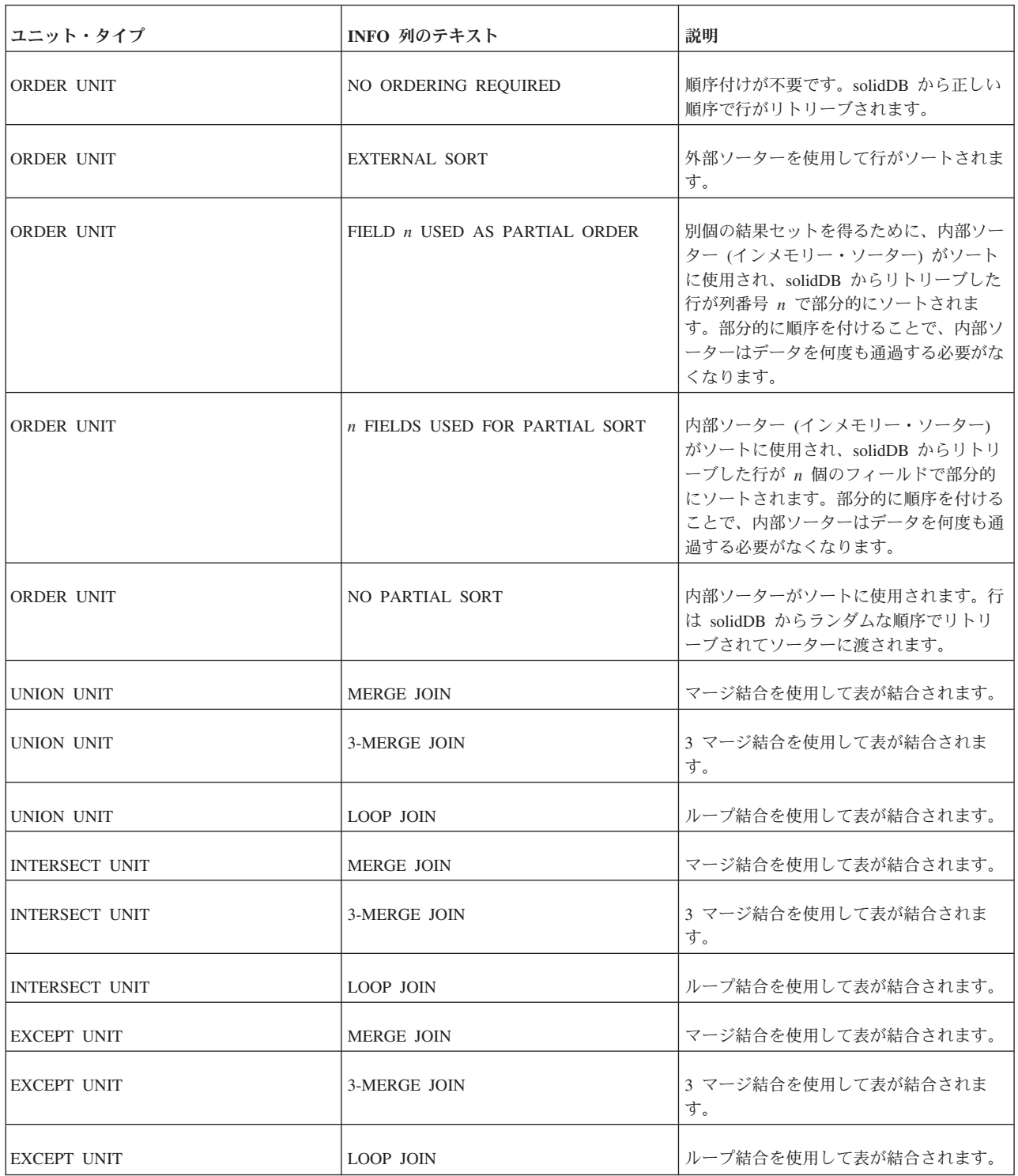

## 例 **1**

EXPLAIN PLAN FOR SELECT \* FROM TENKTUP1 WHERE UNIQUE2\_NI BETWEEN 0 AND 99;

表 *22. EXPLAIN PLAN FOR* の例 *1*

| ID       | UNIT_ID | PAR_ID | <b>JOIN_PATH</b> | UNIT_TYPE         | <b>INFO</b>          |
|----------|---------|--------|------------------|-------------------|----------------------|
|          |         |        | 3                | <b>JOIN UNIT</b>  |                      |
|          | f.      | 2      | $\theta$         | <b>TABLE UNIT</b> | TENKTUP1             |
|          |         |        | 0                |                   | <b>FULL SCAN</b>     |
| 4        |         |        | $\theta$         |                   | UNIQUE2_NI $\leq$ 99 |
|          |         | 2      | $\Omega$         |                   | $UNIQUE2_NI \geq 0$  |
| $\sigma$ |         |        | $\theta$         |                   |                      |

## 実行グラフ

JOIN UNIT 2 は TABLE UNIT 3 から入力を取得します。

表 TENKTUP1 の TABLE UNIT 3 は、制約 UNIQUE2\_NI <= 99 および UNIQUE2\_NI >= 0 を使用して全表スキャンを実行します。

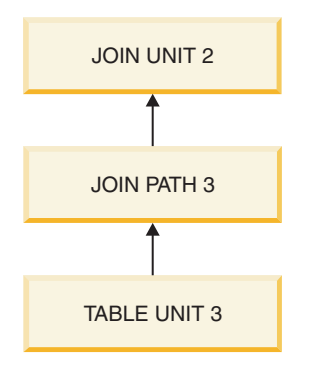

図 *4.* 実行グラフ *1*

例 **2**

EXPLAIN PLAN FOR SELECT \* FROM TENKTUP1, TENKTUP2 WHERE TENKTUP1.UNIQUE2 > 4000 AND TENKTUP1.UNIQUE2 < 4500 AND TENKTUP1.UNIQUE2 = TENKTUP2.UNIQUE2;

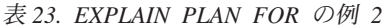

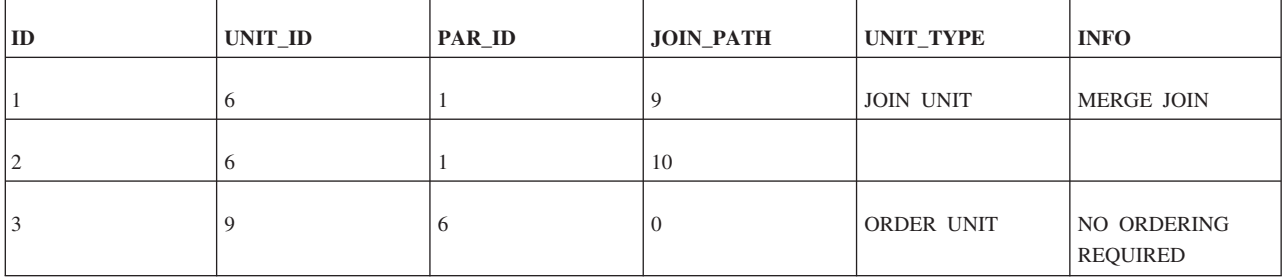

| $\vert$ ID      | UNIT_ID | PAR_ID           | <b>JOIN_PATH</b> | UNIT_TYPE  | <b>INFO</b>                    |
|-----------------|---------|------------------|------------------|------------|--------------------------------|
| $\vert 4 \vert$ | 8       | $\boldsymbol{9}$ | $\boldsymbol{0}$ | TABLE UNIT | TENKTUP2                       |
| 5               | 8       | $\boldsymbol{9}$ | $\theta$         |            | PRIMARY KEY                    |
| 6               | 8       | $\boldsymbol{9}$ | $\overline{0}$   |            | UNIQUE2 $< 4500$               |
| 17              | 8       | $\boldsymbol{9}$ | $\overline{0}$   |            | UNIQUE2 $> 4000$               |
| 8               | 8       | 9                | $\overline{0}$   |            |                                |
| 9               | 10      | 6                | $\overline{0}$   | ORDER UNIT | NO ORDERING<br><b>REQUIRED</b> |
| 10              | 7       | 10               | $\overline{0}$   | TABLE UNIT | TENKTUP1                       |
| 11              | 7       | 10               | $\overline{0}$   |            | PRIMARY KEY                    |
| 12              | 7       | 10               | $\overline{0}$   |            | UNIQUE2 $< 4500$               |
| 13              | 7       | 10               | $\overline{0}$   |            | UNIQUE2 $> 4000$               |
| 14              | 7       | 10               | $\overline{0}$   |            |                                |

表 *23. EXPLAIN PLAN FOR* の例 *2 (*続き*)*

### 実行グラフ

JOIN UNIT 6 では、ORDER UNIT 9 および 10 からの入力が、マージ結合アルゴ リズムを使用して結合されます。

ORDER UNIT 9 は TABLE UNIT 8 からの入力に順序を付けます。データは正し い順序でリトリーブされるため、実際には順序付けは必要ありません。

ORDER UNIT 10 は TABLE UNIT 7 からの入力に順序を付けます。データは正し い順序でリトリーブされるため、実際には順序付けは必要ありません。

TABLE UNIT 8 では、表 TENKTUP2 から主キーを使用して行がフェッチされま す。行の選択には、制約 UNIQUE2 < 4500 および UNIQUE2 > 4000 が使用されま す。

TABLE UNIT 7 では、表 TENKTUP1 から主キーを使用して行がフェッチされま す。行の選択には、制約 UNIQUE2 < 4500 および UNIQUE2 > 4000 が使用されま す。

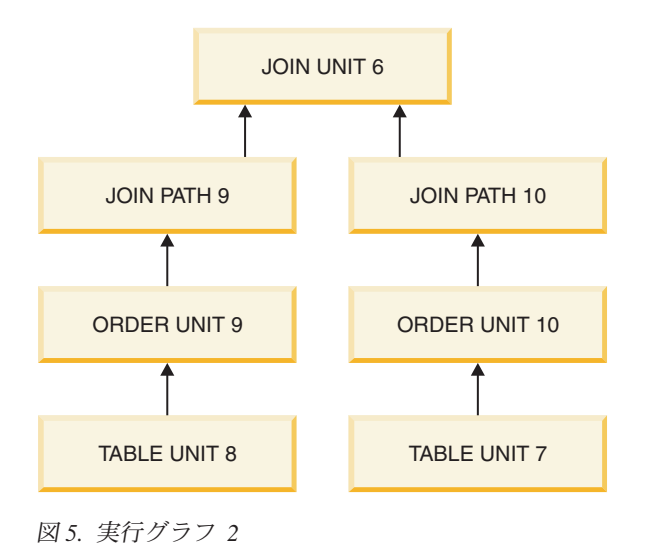

# **6.2** ストアード・プロシージャーおよびトリガーのトレース機能

ストアード・プロシージャーまたはトリガーをデバッグする際に、「トレース」コ マンドを追加して、コードのどの部分が実行中であるかを確認できます。あるい は、プロシージャーまたはトリガー内のすべてのステートメントをトレースするこ とができます。以下の 2 つのセクションでは、その実行方法について説明します。

# **6.2.1** ユーザー定義可能な、プロシージャー・コードからのトレー ス出力

以下のコマンドを使用して、ストアード・プロシージャーまたはトリガーの内部か ら、「トレース」出力を soltrace.out ファイルへ送信できます。

WRITETRACE (entry VARCHAR)

以下のコマンドを使用して、出力をオンまたはオフにすることができます。 ADMIN COMMAND 'usertrace { on | off } user *username* { procedure | trigger | table } *entity\_name*'

「entity\_name」は、トレースをオンまたはオフにするプロシージャー、トリガー、 または表の名前です。キーワード「table」を指定した場合、その表のすべてのトリ ガーがトレースされます。

指定したプロシージャー、指定したトリガー、または指定した表のすべてのトリガ ーについて、トレースをオン (またはオフ) にすることができます。

トレースは、指定されたユーザーがプロシージャーまたはトリガーを呼び出したと きにのみアクティブになります。これは、例えば、拡張レプリケーション・マスタ ーで伝搬されたプロシージャー呼び出しをトレースするときに役に立ちます。

トレースをオンにすると、トレースをオンに切り替えた接続からの呼び出しだけで なく、そのユーザーによるすべてのプロシージャー/トリガー呼び出しでトレースが オンになります。同じユーザー名を使用している複数の接続がある場合は、それら

すべての接続におけるすべての呼び出しがトレースされます。さらに、レプリカで 実行された呼び出しだけでなく、マスターに伝搬された (マスターで実行された) 呼 び出しでもトレースが行われます。

# **6.2.2** プロシージャー実行トレース

ストアード・プロシージャーまたはトリガーのすべてのステートメントをトレース する必要がある場合、すべての SQL ステートメントに WRITETRACE ステートメ ントを書き込む必要はありません。指定されたストアード・プロシージャーまたは トリガー内のすべてのステートメントをトレースする「PROCTRACE」をオンにす るだけです。USERTRACE の場合と同様に、指定されたプロシージャー、指定され たトリガー、または特定の表に関連付けられているすべてのトリガーに対して proctrace をオンにできます。構文は以下のとおりです。

ADMIN COMMAND 'proctrace { on | off user *username* { procedure | trigger | table } *entity\_name*'

「entity\_name」は、トレースをオンまたはオフにするプロシージャー、トリガー、 または表の名前です。

トレースは、指定されたユーザーがプロシージャーまたはトリガーを呼び出したと きにのみアクティブになります。これは、例えば、拡張レプリケーション・マスタ ーで伝搬されたプロシージャー呼び出しをトレースするときに役に立ちます。

トレースをオンにすると、トレースをオンに切り替えた接続からの呼び出しだけで なく、そのユーザーによるすべてのプロシージャー/トリガー呼び出しでトレースが オンになります。同じユーザー名を使用している複数の接続がある場合は、それら すべての接続におけるすべての呼び出しがトレースされます。さらに、レプリカで 実行された呼び出しだけでなく、マスターに伝搬された (マスターで実行された) 呼 び出しでもトレースが行われます。

キーワード「table」を指定した場合、その表のすべてのトリガーがトレースされま す。

例:

```
"create procedure trace sample(i integer)
returns(j integer)
begin
        j := 2 \star i;return row;
end";
commit work;
```
admin command 'proctrace on user DBA procedure TRACE SAMPLE'; call trace\_sample(2);

この例の出力は以下のようになります。

```
23.01 17:25:17 ---- PROCEDURE 'DBA.DBA.TRACE_SAMPLE' TRACE BEGIN ----
0001:CREATE PROCEDURE TRACE SAMPLE(I INTEGER)
0002:RETURNS(J INTEGER)
0003:BEGIN
     --> I:=2
     -- J:=NULL
     --> SQLSUCCESS:=1
     --> SQLERRNUM:=NULL
     --> SQLERRSTR:=NULL
```

```
--> SQLROWCOUNT:=NULL
0004: \tJ := 2*I;-5 - 3: = 4<br>0005:
            RETURN ROW:
0006:END
23.01 17:25:17 ---- PROCEDURE 'DBA.DBA.TRACE_SAMPLE' TRACE END ----
```
# **6.3 START AFTER COMMIT** ステートメントのパフォーマンスの測定およ び向上

# **6.3.1 START AFTER COMMIT** ステートメントのパフォーマンス のチューニング

バックグラウンド・タスクは、SSC-API および ADMIN COMMAND を使用して制 御できます (詳しくは、「*IBM solidDB* 共有メモリー・アクセスおよびリンク・ラ イブラリー・アクセス・ユーザー・ガイド」を参照してください)。タスク・タイプ SSC\_TASK\_BACKGROUND は、START AFTER COMMIT で開始されたステート メントを実行するタスクに使用されます。このタスク・タイプは、優先順位を変更 したり、中断したりすることができます。

このタイプのタスクは複数存在する可能性がありますが、個別に制御できないので 注意してください。つまり、SSC\_TASK\_BACKGROUND に対して SSCSuspendTaskClass を呼び出すと、すべてのバックグラウンド・タスクが中断され ます。

# **6.3.2 START AFTER COMMIT** ステートメントでの障害の分析

同時に存在できる非コミット START AFTER COMMIT ステートメントの数には、 制限があります。(「非コミット」とは、START AFTER COMMIT ステートメント が実行されたトランザクションが、まだコミットされていないことを意味します。 この時点で、START AFTER COMMIT ステートメントの本体、つまりプロシージ ャー呼び出しは、実行を開始さえしていません。) 最大値に到達した場合、次の START AFTER COMMIT が発行された時点でエラーが返されます。最大数は、 MaxStartStatements という名前のパラメーターを使用して、solid.ini 内で構成でき ます (詳しくは、「*IBM solidDB* 管理者ガイド」で、このパラメーターの説明を参 照してください)。

ステートメントを開始できない場合、その理由はシステム表 SYS BACKGROUNDJOB INFO にログとして記録されます。この表には、失敗した START AFTER COMMIT ステートメントのみがログとして記録されます。この表 について詳しくは、 383 ページの『[E.1.4, SYS\\_BACKGROUNDJOB\\_INFO](#page-400-0)』を参照 してください。

ユーザーは、SQL SELECT ステートメントを使用するか、システム・プロシージャ ー SYS\_GETBACKGROUNDJOB\_INFO を呼び出すことによって、表 SYS BACKGROUNDJOB INFO から情報をリトリーブすることができます。ストア ード・プロシージャー SYS\_GETBACKGROUNDJOB\_INFO は、START AFTER COMMIT ステートメントで指定されたジョブ ID に一致する行を返します。 SYS GETBACKGROUNDJOB INFO について詳しくは、 439 [ページの『](#page-456-0)G.2.1, SYS GETBACKGROUNDJOB INFO』を参照してください。

ステートメントを開始できなかったときに通知を受けたい場合は、システム・イベ ント SYS\_EVENT\_SACFAILED を待つことができます。このイベントについて詳し くは、 441 ページの『H.1, [各種イベント』の](#page-458-0)説明を参照してください。アプリケー ションはこのイベントを待ち、ジョブ ID を使用して、システム表 SYS\_BACKGROUNDJOB\_INFO からエラー・メッセージをリトリーブできます。

# **7 SQL** によるパフォーマンスのチューニング

このセクションでは、solidDB のパフォーマンスを向上させるために使用できる SQL 関連の技法について説明します。

拡張レプリケーションのデータ同期の最適化に関するヒントについては、「*IBM solidDB* 拡張レプリケーション・ユーザー・ガイド」の『パフォーマンスのモニター およびチューニング』を参照してください。

# **7.1 SQL** ステートメントとアプリケーションのチューニング

一般に、SQL ステートメントをチューニングすることは、特に複雑な照会が関係す るアプリケーションで、データベースのパフォーマンスを高める最も効率の良い手 段です。

アプリケーションのチューニングは、必ず RDBMS をチューニングする前に 行っ てください。理由は以下のとおりです。

- v アプリケーション設計時に、SQL ステートメントと処理対象のデータを制御でき ます。
- これから使用する RDBMS の内部の仕組みに詳しくなくてもパフォーマンスを高 めることができます。
- v アプリケーションが適切にチューニングされていないと、RDBMS が適切にチュ ーニングされていてもそこでアプリケーションが適切に実行されません。

アプリケーションで処理されるデータ、使用される SQL ステートメント、および アプリケーションがデータに対して実行する操作を把握しておく必要があります。 例えば、不要な節や述部を使用しない単純な SELECT ステートメントにすると、照 会のパフォーマンスが向上します。

## **7.1.1** アプリケーション・パフォーマンスの評価

アプリケーションでパフォーマンスが不足している領域を切り分けるために、 solidDB では以下の診断ツールでデータベースのパフォーマンスを監視できます。

- v SQL 情報機能
- EXPLAIN PLAN FOR ステートメント

これらのツールは、アプリケーションのチューニングおよびアプリケーション内の 非効率的な SQL ステートメントの特定に役立ちます。これらのツールの使用方法 に関する追加情報については、 141 ページの『6, SQL [の診断およびトラブルシュー](#page-158-0) [ティング』を](#page-158-0)参照してください。

また、以下のコマンドを使用することでパフォーマンスの評価に役立つ情報を得ら れます。

v **ADMIN COMMAND 'status'**

このコマンドは、サーバーから統計情報を返します。詳しくは、「*IBM solidDB* 管理者ガイド」のこのコマンドに関する説明を参照してください。

v **ADMIN COMMAND 'perfmon'**

このコマンドは、サーバーから詳細なパフォーマンス上の統計を返します。この コマンドによるパフォーマンス報告書の生成について詳しくは、「*IBM solidDB* 管理者ガイド」の『パフォーマンス・カウンター *(perfmon)*』のセクションを参照 してください。

v **ADMIN COMMAND 'trace'**

このコマンドは、SQL ステートメントおよびネットワーク通信のトレースをオン に切り替えます。完全な構文については、 163 ページの『[A.1, ADMIN](#page-180-0) [COMMAND](#page-180-0)』のトレース・オプションの構文を参照してください。

## **7.1.2** ストアード・プロシージャー言語の使用

ストアード・プロシージャーを使用すると、一部の操作を 2 つの方法で高速化でき ます。

- v ストアード・プロシージャー内のステートメントは構文解析され、1 回だけコン パイルされてからコンパイル済み形式で保管されます。ストアード・プロシージ ャーの外部にあるステートメントは、実行されるたびに再構文解析され、コンパ イルされます。このため、ステートメントをストアード・プロシージャーの中に 置くと、ステートメントが複数回実行される場合、オーバーヘッド (構文解析と コンパイル) が少なくなります。
- 単一のストアード・プロシージャーの内部に複数のステートメントがある場合、 ストアード・プロシージャーを 1 回だけ呼び出すことは、各ステートメントを個 別にクライアントからサーバーへ渡すより、ネットワーク上の「行程」が少なく て済みます。

# **7.2** 単一表 **SQL** 照会の最適化

solidDB は、特定のタイプの単一表 SQL 照会でパフォーマンスを向上させる単純 SQL 最適化機能を備えています。パフォーマンスの向上は、SELECT、DELETE、 および UPDATE ステートメントで見られます。この機能は、INSERT ステートメ ントには適用されません。

単純 SQL 最適化は、**SQL.SimpleSQLOpt** パラメーターで使用可能または使用不可に します。デフォルトでは、この機能はオンにされ、**SQL.SimpleSQLOpt** パラメーター は solid.ini ファイル内に現れません。この機能を使用不可にするには、以下の行 を solid.ini ファイルに追加する必要があります。

[SQL]

SimpleSQLOpt=No

これらの行をファイルに追加した後は、**SimpleSQLOpt=Yes** を指定するか、上記のパ ラメーターを [SQL] セクションから除去することによって、いつでもこの機能を使 用可能にすることができます。

単純 SQL 最適化をオンにした場合、solidDB は以下の条件を満たす単一表 SQL 照 会を自動的に最適化します。

- ステートメントが単一表だけにアクセスする。
- v ステートメントにビュー、副照会、UNION、INTERSECT などが含まれていな い。
- v ステートメントが ROWNUM を使用しない。
- v ステートメントが、シーケンス番号をリトリーブするために使用される solidDB シーケンス・オブジェクトを使用していない。

他の最適化の技法と同様に、単純 SQL 最適化機能はほとんどの照会を高速化しま すが、少数のタイプの照会ではパフォーマンスが低下します。単純 SQL 最適化を 使用しているときに特定の照会で処理速度がさらに低下する場合は、この機能をオ フにできます。

# **7.3** 索引を使用した照会パフォーマンスの向上

索引を使用して、照会のパフォーマンスを向上させることができます。 WHERE 節 の中で索引付きの列を参照する照会では、索引を使用できます。照会で索引付きの 列だけを選択する場合は、照会で索引付きの列を、表からでなく、索引から直接読 み取ることができます。

照会の SELECT リスト内にあるすべてのフィールドが 1 つの索引に入っている場 合、solidDB オプティマイザーは完全なレコードを読み取るために追加の参照を行 わず、単にその索引を使用することができます。同様に、WHERE 節のすべてのフ ィールドが 1 つの索引内にある場合、オプティマイザーはその索引を使用できま す。その索引内の情報が、レコードを WHERE 節に適格でないことを証明するのに 十分なものである場合、オプティマイザーは完全なレコードの参照を回避できま す。

例えば、次のような 2 つ以上の列を参照する WHERE 節があるとします。 WHERE  $\text{coll} = x$  AND  $\text{col2} \ge a$  AND  $\text{col2} \le b$ 

さらに、col1 と col2 の両方を含んでいる索引があり、その索引が col1 か col2 を そのキーの先行列として持っているとします。例えば、col2 + col3 + col1 に索引が ある場合、この索引は両方の列を含んでおり、そのうちの 1 つ (col2) がキーの先 行列になっています。ユーザーが次のような照会を行ったとします。

SELECT col1, col4 FROM table1 WHERE  $\text{coll} = x$  AND  $\text{col2} >= a$  AND  $\text{col2} <= b$ ;

この場合、検索基準が満たされた場合を除き、完全なレコードを参照する必要はあ りません。結局、検索基準が満たされなかった場合は、col4 の値に関心がないの で、完全なレコードを参照する必要はありません。

表に主キーが存在する場合、solidDB は主キーの値の順序で、ディスク上の行を順 序付けます。行は物理的に主キーの順序になっているため、主キー自体が索引とし て機能し、索引に適用される最適化のヒントは主キーにも当てはまります。

表にユーザー指定の主キーがない場合、行は ROWID を使用して順序付けられま す。ROWID は各行が挿入されたときに割り当てられ、各レコードはその前に挿入 されたレコードより大きい ROWID を取得します。このため、ユーザー指定の主キ ーがない表では、レコードはそれらの行が挿入された順序で保管されます。主キー について詳しくは、 111 ページの『4.4.1, [主キー索引』を](#page-128-0)お読みください。

行値コンストラクター制約を持つ検索は、索引が使用可能な場合、索引を使用する よう最適化されます。効率を良くするため、solidDB は索引を使用して、(A, B, C) >= (1, 2, 3) という形式の行値コンストラクター制約を解決します。ただし、演算子 は <、<=、>=、および > のいずれかとすることができます。(サーバーは、演算子 =、!=、または <> を含んでいる行値コンストラクター制約の解決に索引を使用しま せん。サーバーは索引を使用して、=、!=、または <> を使用するその他のタイプの 制約を解決できます。) 行値コンストラクターについて詳しくは、 22 [ページの](#page-39-0) 『2.5.5, [行値コンストラクター』を](#page-39-0)参照してください。

索引を使用すると、表から選択する行のパーセンテージが小さい照会のパフォーマ ンスが向上します。選択する行が表全体の 15% 未満の照会では、索引の使用を考 慮してください。

## **7.3.1** 全表スキャン

照会で索引を使用できない場合、solidDB は全表スキャンを実施してその照会を実 行する必要があります。この処理では、表の全行が順次読み取られます。行ごとに その行が照会の WHERE 節の基準を満たしているかどうかが検査されます。1 つの 行を検索する場合は、全表スキャンよりも索引照会を使用する方がはるかに高速で す。一方、照会で選択される表の行数が 15% を超える場合は、索引照会よりも全 表スキャンの方が処理が速い場合があります。

すべての照会を EXPLAIN PLAN ステートメントで確認する必要があります。これ を行う場合は実際のデータを使用してください。最適なプランは実際のデータ量と そのデータの特性によって決まるからです。EXPLAIN PLAN ステートメントの出 力から、索引が実際に使用されるかどうかがわかり、必要に応じて照会または索引 を再実行できます。全表スキャンでは、SELECT 照会の応答が遅くなり、ディス ク・アクティビティーが過剰になることがよくあります。

パフォーマンス低下の問題を診断するには、「*IBM solidDB* 管理者ガイド」の『<sup>パ</sup> フォーマンス・カウンター *(perfmon)*』のセクションに説明されているように、 ADMIN COMMAND 'perfmon' を使用してファイル操作に関する統計を要求できます。

全表スキャンでは、表内のすべてのブロックが読み取られます。ブロックごとに、 ブロックに格納されているすべての行が読み取られます。索引照会では、行がその 格納先のブロックとは関係なく索引での順序に従って読み取られます。1 つのブロ ックに複数の選択行が含まれている場合は、そのブロックが複数回読み取られる場 合があります。したがって結果セットが比較的大きい場合は、索引照会よりも全表 スキャンの方が入出力の回数が少なくなることがあります。

## **7.3.2** 連結索引

1 つの索引を複数の列から形成できます。そのような索引を連結索引と呼びます。 可能な場合は、連結索引を使用することを推奨します。

SQL ステートメントで連結索引が使用されているかどうかは、SQL ステートメント の WHERE 節に含まれている列によって判別されます。照会は、WHERE 節内で索

引の先行位置を参照する場合、連結索引を使用できます。索引の先行位置とは、 CREATE INDEX ステートメントで指定された最初の列 (単数または複数) を指して います。

例:

CREATE INDEX job\_sal\_deptno ON emp(job, sal, deptno);

この索引は、以下の照会で使用できます。

SELECT  $*$  FROM emp WHERE job = 'clerk' and sal =  $800$  and deptno =  $20$ ; SELECT  $*$  FROM emp WHERE sal = 1250 and job = salesman; SELECT job, sal FROM emp WHERE job = 'manager';

以下の照会には、WHERE 節に索引の最初の列が含まれていないため、索引を使用 できません。

SELECT  $*$  FROM emp WHERE sal = 6000;

## 索引付けする列の選択

以下のリストは、索引付けする列を選択する際のガイドラインを示しています。

- v 索引は、WHERE 節の中で使用することが多い列について作成してください。
- v 索引は、表を結合するために使用することが多い列について作成してください。
- v 索引は、ORDER BY 節の中で使用することが多い列について作成してくださ  $\mathcal{U}$
- v 索引は、表の中に同じ値または固有値がほとんどない列について作成してくださ い。
- v 小さな表 (少数のブロックしか使用しない表) には索引を作成しないでください。 表全体をスキャンした方が、索引付きの照会よりも高速な場合があるからです。
- v できれば、行を最も適切な順序で並べる主キーを選択してください。
- v 連結索引の中の 1 つの列だけが WHERE 節の中で頻繁に使用される場合は、そ の列を CREATE INDEX ステートメントの最初に配置してください。
- v 連結索引の中の複数の列が WHERE 節の中で頻繁に使用される場合は、最も選択 効率がよい列を CREATE INDEX ステートメントの最初に配置してください。

# **7.4** イベント待ち

多くのプログラムで、タスクを実行する前に、特定の条件が発生するのを待たなけ ればならない場合があります。場合によっては、while ループを使用して、条件が発 生したかどうかを検査できます。solidDB が提供するイベントを使用すると、条件 を待つためにループ内を回って CPU 時間を浪費するのを避けられる場合もありま す。

あるイベントを 1 つ (以上) のクライアントまたはスレッドで待ち、別のクライア ントまたはスレッドでそのイベントを通知できます。例えば、いくつかのスレッド で、あるセンサーが新しいデータの断片を取得するのを待つこともできます。別の (そのセンサーを処理する) スレッドでは、データが使用可能であることを示すイベ ントを通知できます。イベントについて詳しくは、 91 ページの『3.5, [イベント』、](#page-108-0) および 163 ページの『付録 A. [ステートメント』の](#page-180-0) 191 ページの『[A.10, CREATE](#page-208-0) [EVENT](#page-208-0)』を含むさまざまなセクションを参照してください。

## **7.5** バッチ挿入および更新の最適化

バッチ挿入を主キー順で実行できるデータベース・スキーマを設計する必要があり ます。データベース・ファイル内のデータは、表の主キーによって定義された順序 で物理的に保管されます。主キーが定義されていない場合、データはデータベース に書き込まれた順序でデータベース・ファイルに保管されます。データベース操作 (つまり、読み取りと書き込み) は、常にページ・レベルでデータにアクセスしま す。データベースのページ・サイズ (ブロック・サイズ) は、**IndexFile.BlockSize** パラメーターで定義されます。

バッチ書き込み操作が、主キーをサポートする順序で行われた場合、サーバーのキ ャッシュ・アルゴリズムは、データベース・ファイルの書き込み操作をグループに まとめることができます。これにより、多数の行が 1 回の物理的なディスク I/O 操作でディスクに書き込まれます。最悪のケースでは、挿入順序が主キーの順序と 異なっている場合、1 回の挿入または削除操作ごとに、1 行しか変更されていない データベース・ページを再書き込みする必要があります。

これらの理由から、バッチ書き込み操作の表に、バッチ書き込み操作のアクセス順 序に一致する主キーを設けることには意味があります。このタイプのデータベー ス・スキーマにより、操作のパフォーマンスに大きな差が出ることがあります。

例えば、以下のコマンドを使用して、表を作成します。

CREATE TABLE USAGE\_EVENT ( EVENT ID INTEGER NOT NULL PRIMARY KEY, DEVICE ID INTEGER NOT NULL, EVENT DATA VARCHAR NOT NULL);

この表で、EVENT\_ID はシーケンス番号です。挿入操作と削除操作は EVENT ID 列によって指定された順序で行われ、最大の効率が得られます。

この同じ表に対するバッチ書き込み操作のパフォーマンスは、主キーの最初の列が DEVICE ID で、データが EVENT\_ID の順序でデータベースに書き込まれるとする と、大幅に低下する可能性があります。そのようなシナリオでは、バッチ書き込み 操作を完了するために必要なファイル入出力操作の数は、表のサイズが大きくなる と増大します。

# **7.5.1** バッチ挿入および更新の高速化

solidDB に対する大規模なバッチ挿入およびバッチ更新の速度を最適化することが できます。高速化のためのガイドラインを以下に示します。

1. AUTOCOMMIT モードがオフに設定された状態でアプリケーションを実行して いることを確認します。

solidDB ODBC ドライバーのデフォルトの設定は AUTOCOMMIT です。これは ODBC の仕様に従った標準の設定です。アプリケーションで AUTOCOMMIT を オフに設定するには、以下の例のように SQLSetConnectOption 関数を呼び出しま す。

rc = SQLSetConnectOption (hdbc, SQL AUTOCOMMIT, SQL AUTOCOMMIT OFF);

- 2. 大きなトランザクションは使用しないでください。初期トランザクション・サイ ズには 500 行が推奨されています。トランザクション・サイズの最適値はアプ リケーションによって異なるため、実際に試すことが必要です。
- 3. バッチ挿入を高速化するために、ロギングをオフにすることができます。ただ し、システム障害発生時のデータ損失のリスクが高くなります。環境によって は、このトレードオフが許容されることもあります。

上記ガイドラインの 1 と 2 は、バッチ挿入を高速化するための最も重要なアクシ ョンです。実際の挿入速度は、ハードウェア、1 行あたりのデータ量、および表の 既存の索引にも左右されます。

# **7.6** オプティマイザーのヒントの使用

ヒント は、使用される照会実行プランを決定するためのディレクティブを SQL オ プティマイザーに提供する SQL の拡張機能です。ヒントは、照会ステートメント 内に埋め込まれた疑似コメントを使用して指定されます。オプティマイザーは、こ れらのディレクティブまたはヒントを検出し、それに応じて、その照会実行プラン を基準として使用します。オプティマイザー・ヒントを利用して、さまざまな条件 下でデータ、照会タイプ、およびデータベースにあわせてアプリケーションの最適 化を行うことができます。ヒントは、照会の際に生じる場合があるパフォーマンス の問題に対するソリューションを提供するだけでなく、応答時間の制御をシステム からユーザーに切り替えます。

ヒントが必要になる理由は、データ、ユーザー照会、およびデータベースの状態は さまざまであるため、SQL オプティマイザーが常に可能な最良の実行プランを選択 できるとは限らないからです。例えば、オプティマイザーとは異なり、ユーザーは データが既にソートされていることが分かっているので、強制的にマージ結合を行 うことがあります。また、照会内の特定の述部が原因で、オプティマイザーで解消 できないパフォーマンス上の問題が起きることもあります。ユーザーには、オプテ ィマイザーが使用している索引が最適でないことが分かる場合もあります。そのよ うな場合は、より高速な結果を生成する索引を使用するよう、オプティマイザーに 強制することもできます。

ヒントは、以下のものに使用可能です。

- マージ結合またはネストしたループ結合の選択
- from リストで指定された固定の結合順序の使用
- 内部または外部ソートの選択
- 特定の索引の選択
- 索引スキャンでなく表スキャンの選択
- グループ化の前または後でのソートの選択

ヒントは、SQL ステートメント内に静的ストリングとして、SELECT、UPDATE、 または DELETE キーワードの直後に配置することができます。ヒントを INSERT キーワードの後に置くことは許されません。

ヒントの指定にエラーがある場合は、その SQL ステートメント全体がエラー・メ ッセージと共に失敗します。

# ヒントの使用可能化と使用不可化

**SQL.EnableHints** パラメーターを使用して、ヒントを使用可能または使用不可にす ることができます。デフォルトでは、ヒントは使用可能になっています

(**SQL.EnableHints=yes**)。

関連資料:

262 ページの『[A.53, HINT](#page-279-0)』

267 ページの『A.53.1, solidDB [でサポートされているヒント』](#page-284-0)

# **7.7** パフォーマンス低下の診断

solidDB には、パフォーマンスの低下を招くさまざまな領域があります。パフォー マンス上の問題を解決するには、根本原因を特定する必要があります。以下の表で は、一般的なパフォーマンス低下の症状と考えられる原因を挙げ、この章の中で解 決に役立つセクションを示しています。

表 *24.* パフォーマンス低下の診断

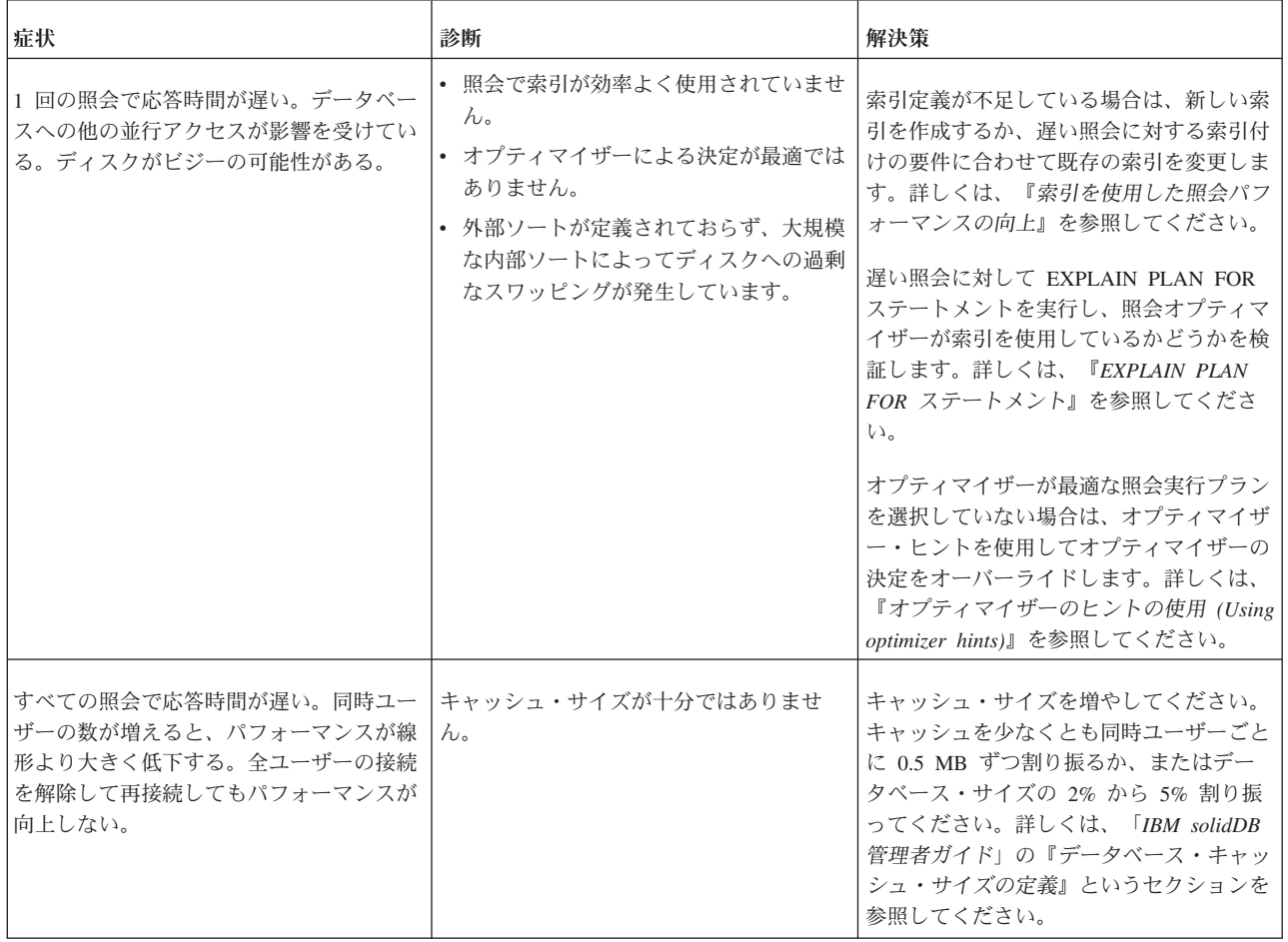

表 *24.* パフォーマンス低下の診断 *(*続き*)*

| 症状                                                                                                    | 診断                                                                                       | 解決策                                                                                                    |
|----------------------------------------------------------------------------------------------------|------------------------------------------------------------------------------------------|----------------------------------------------------------------------------------------------------|
| すべての照会と書き込み操作で応答時間が<br>遅い。全ユーザーの接続を解除して再接続<br>しても、一時的にしかパフォーマンスが向<br>上しない。ディスクが非常にビジーであ<br>る。                                                                     | Bonsai ツリーが大きすぎてキャッシュに収丨<br>まりません。                                                       | 意図した時間より長く実行されているトラ<br>ンザクションがないかを確認します。すべ<br>てのトランザクション (読み取り専用トラ<br>ンザクションも含めて)が適時にコミット<br>されていることを検証します。詳しくは、<br>「IBM solidDB 管理者ガイド」の『トラン<br>ザクションのコミットによる Bonsai ツリ<br>ーのサイズ縮小』を参照してください。              |
| データベース・サイズが増大するにつれて<br>バッチ書き込み操作のパフォーマンスが低<br>下する。ディスク I/O の量が多すぎる。                                                                                               | • データをデータベースにコミットするバ<br>ッチの単位が小さすぎます。<br>• 表の主キーがサポートしていない順序で<br>データがディスクに書き込まれていま<br>す。 | 自動コミットがオフに切り替えられている<br>ことを確認し、書き込み操作がトランザク<br>ションあたり 100 行以上のバッチ単位で<br>コミットされるようにします。<br>書き込み操作が主キーの順序で行われるよ<br>うに、主キーまたはバッチ書き込みプロセ<br>スを変更します。詳しくは、『バッチ挿入<br>および更新の最適化』を参照してくださ<br>$\mathcal{V}^{\lambda}$ |
| サーバー・プロセスのフットプリントが大 SOL ステートメントが使用後に閉じてお<br>きくなりすぎてオペレーティング・システ<br>ムでスワップが発生する。ディスクが非常<br>にビジーである。ADMIN COMMAND<br>'report' の出力に示される、現在アクティブ<br> なステートメントのリストが長い。 | らず、ドロップもされていません。                                                                         | クライアント・アプリケーションで使用さ<br>れなくなったステートメントが適時に閉じ<br>られ、ドロップされるようにします。                                                                                                    |
# 付録 **A.** ステートメント

このセクションでは、solidDB SQL ステートメントについて、例を含めて説明しま す。

solidDB では、ANSI X3H2 および IEC/ISO 9075 SQL の規格に基づいた SQL 構 文を使用します。 SQL-89 レベル 2 規格は、重要な ANSI X3H2-1992 (SQL-92) 拡 張機能を含め、完全にサポートされています。 SQL-92、SQL-99、および SQL-2003 のフル標準の多くの機能もサポートされています。

# **A.1 ADMIN COMMAND**

ADMIN COMMAND '*command\_name*'

command name ::= ABORT | ASSERTEXIT | BACKUP | BACKGROUNDJOB | BACKUPLIST | CHECKPOINTING | CLEANBGJOBINFO | CLOSE | DESCRIBE | ERRORCODE | ERROREXIT | ERRORMESSAGE | FILESPEC | HELP | HOTSTANDBY | INDEXUSAGE | INFO | LOGMESSAGE | LOGREADER | MAKECP | MEMORY | MESSAGES | MONITOR | NETBACKUP | NETBACKUPLIST | NETSTAT | NOTIFY | OPEN | PARAMETER | PASSTHROUGH STATUS | PERFMON | PERFMON DIFF | PERFMON TIMERS | PID | PROCTRACE | PROTOCOLS | REPORT | RUNMERGE | SAVE | SHUTDOWN | SQLLIST | STARTMERGE | STATUS | THROWOUT | TID | TRACE | TRACEMESSAGE | USERID | USERLIST | USERTRACE | VERSION

## 使用法

ADMIN COMMAND は solidDB サーバー固有の SQL 拡張機能です。 ADMIN COMMAND を使用して、管理操作を実行します。

### **solidDB SQL** エディター **(solsql)** による **ADMIN COMMAND** の使用

solidDB SQL エディター (**solsql**) を使用する場合、*command\_name* は単一引用符 で囲んで指定する必要があります。以下に例を示します。

ADMIN COMMAND 'backup'

二重引用符を使用すると、*command\_name* は認識されず、コマンドは失敗します。

#### **solidDB** リモート制御 **(solcon)** による **ADMIN COMMAND** の使用

solidDB リモート制御 (**solcon**) を使用する場合、ADMIN COMMAND 構文には引 用符なしの *command\_name* のみが含まれます。以下に例を示します。 backup

### 省略形

ADMIN COMMAND に省略形を使用することもできます。以下に例を示します。 ADMIN COMMAND 'bak'

省略したコマンドのリストにアクセスするには、以下のコマンドを実行します。 ADMIN COMMAND 'help'

### 戻り値

結果セットには、 RC と TEXT という 2 つの列があります。

- v RC (戻りコード) 列はコマンドの戻りコードです。コマンドの実行が成功した場 合、値 0 が返されます。
- v TEXT 列はコマンド応答です。

#### ヘルプ

省略したコマンドのリストにアクセスするには、以下のコマンドを実行します。 ADMIN COMMAND 'help'

特定のコマンドのオプションおよび構文の説明にアクセスするには、以下のコマン ドを実行します。

ADMIN COMMAND '*command\_name* help'

### 重要**:**

- v **ADMIN COMMAND** の一部のオプションはトランザクション用ではないため、 ロールバックできません。
- v **ADMIN COMMAND** およびトランザクション開始

ADMIN COMMAND はトランザクションに関するものではありませんが、まだ トランザクションが開かれていない場合は、新規トランザクションを開始しま す。(これらのコマンドは、オープン・トランザクションのコミットやロールバッ クを行いません。) これによる影響は、通常では大きなものではありません。し かし、トランザクションの「開始時刻」に影響を及ぼし、それによって予想外の 結果が生じる場合も考えられます。solidDB の並行性制御はバージョン管理シス テムに基づいています。表示されるデータベースは、トランザクションの開始時 点のものです。

例えば別のコミットをせずに ADMIN COMMAND を発行し、1 時間留守にする と、戻ってきたときに、次に実行する SQL コマンドは、データベースを 1 時間 前、つまり ADMIN COMMAND でトランザクションを最初に開始したときの状 態で認識することになります。

v エラー・コード

ADMIN COMMAND のエラー・コードは、コマンド構文やパラメーター値が不 正な場合にのみ、エラーを返します。要求された操作のみが開始できる場合に は、コマンドは SQLSUCCESS (0) を返します。操作自体の結果は、結果セット に書き込まれます。結果セットには、RC と TEXT という 2 つの列がありま す。RC (戻りコード) の列には操作の戻りコードが示され、「0」は成功を、その 他の数値はエラーを表します。そのため、ADMIN COMMAND ステートメント のコードと操作のコードの両方を確認することが必要です。

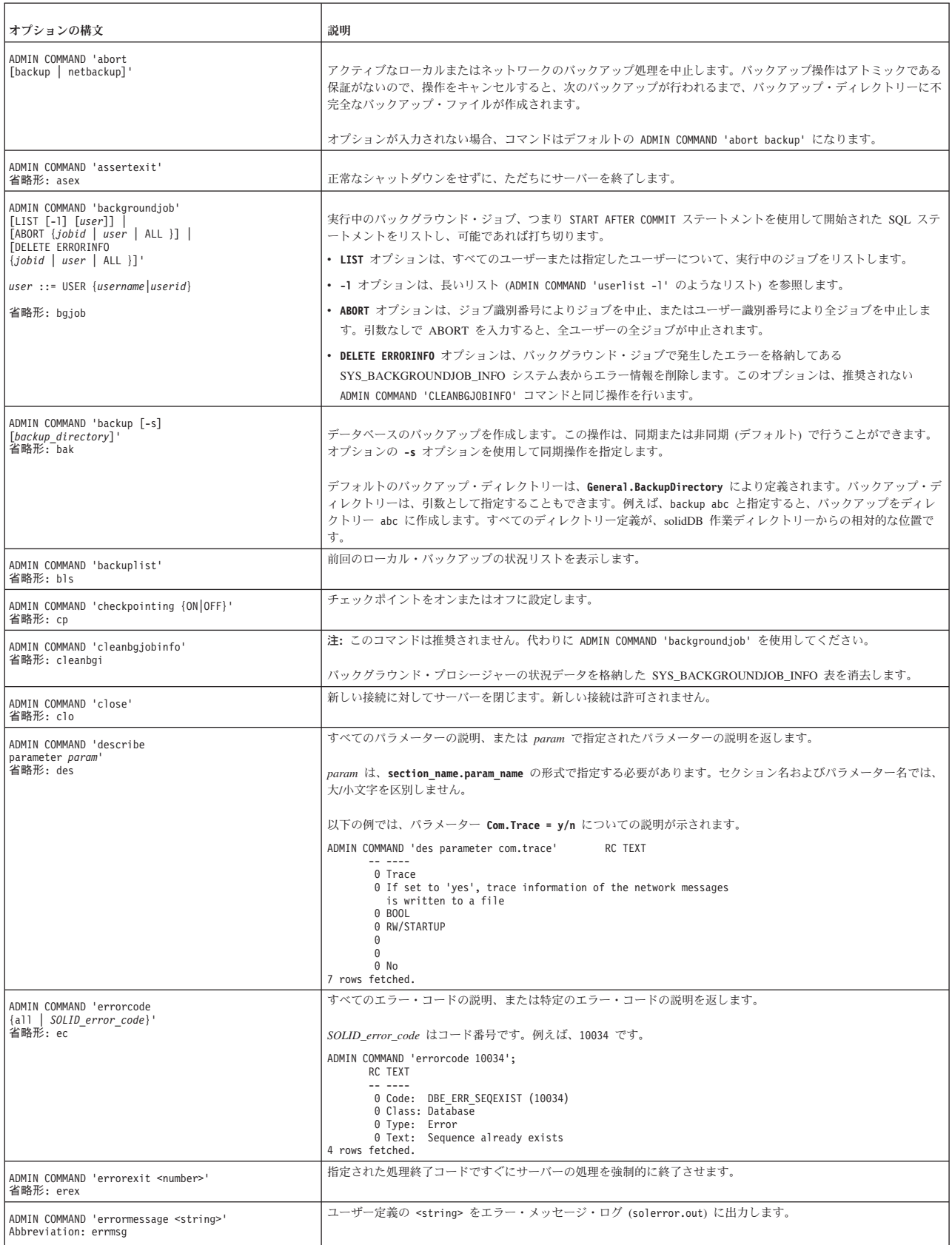

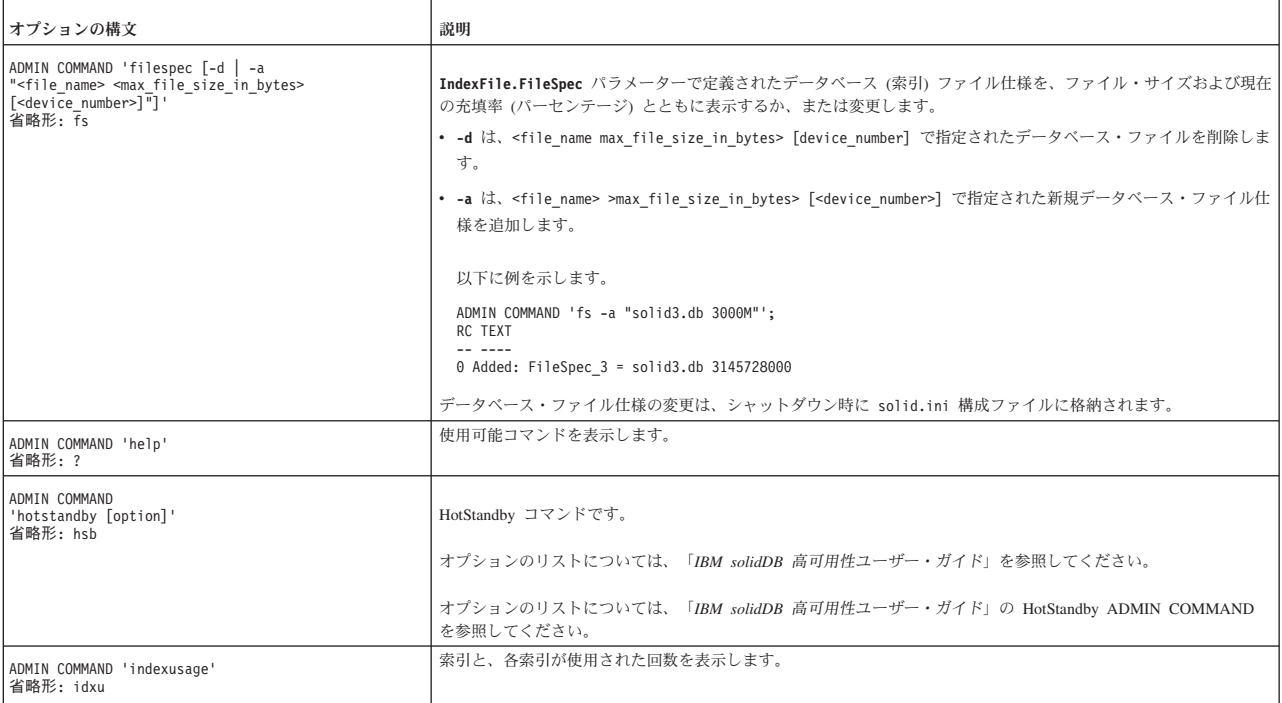

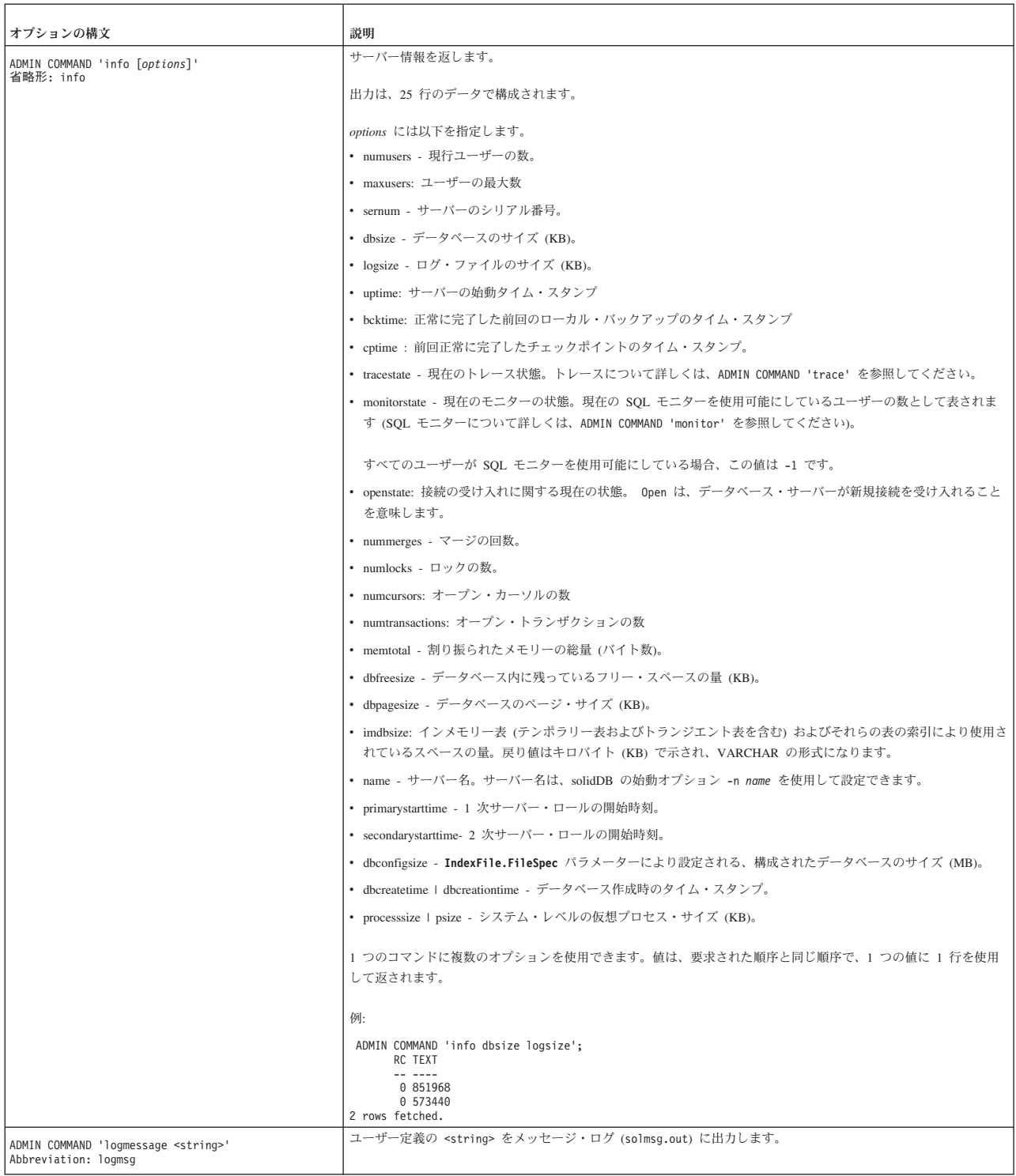

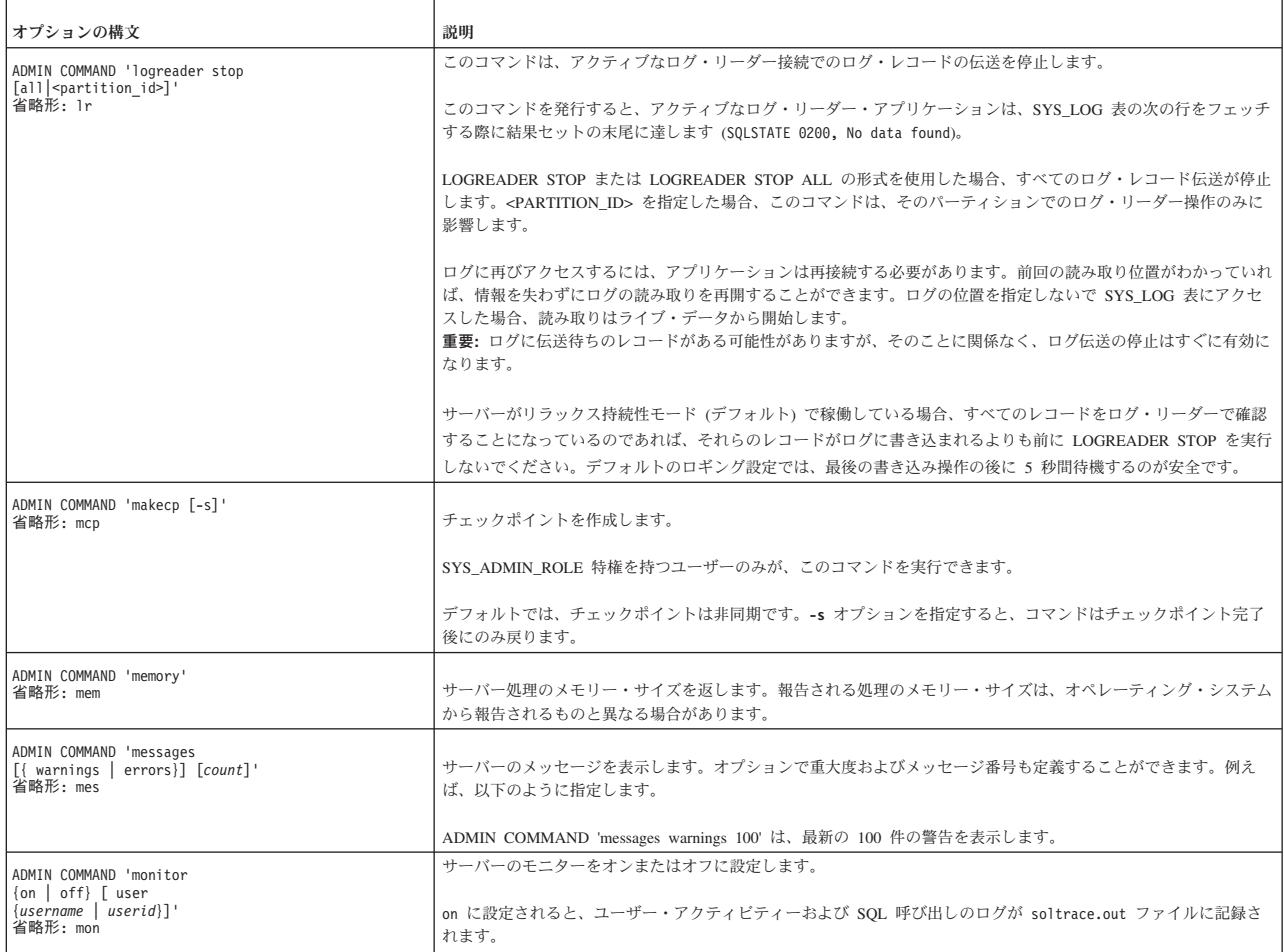

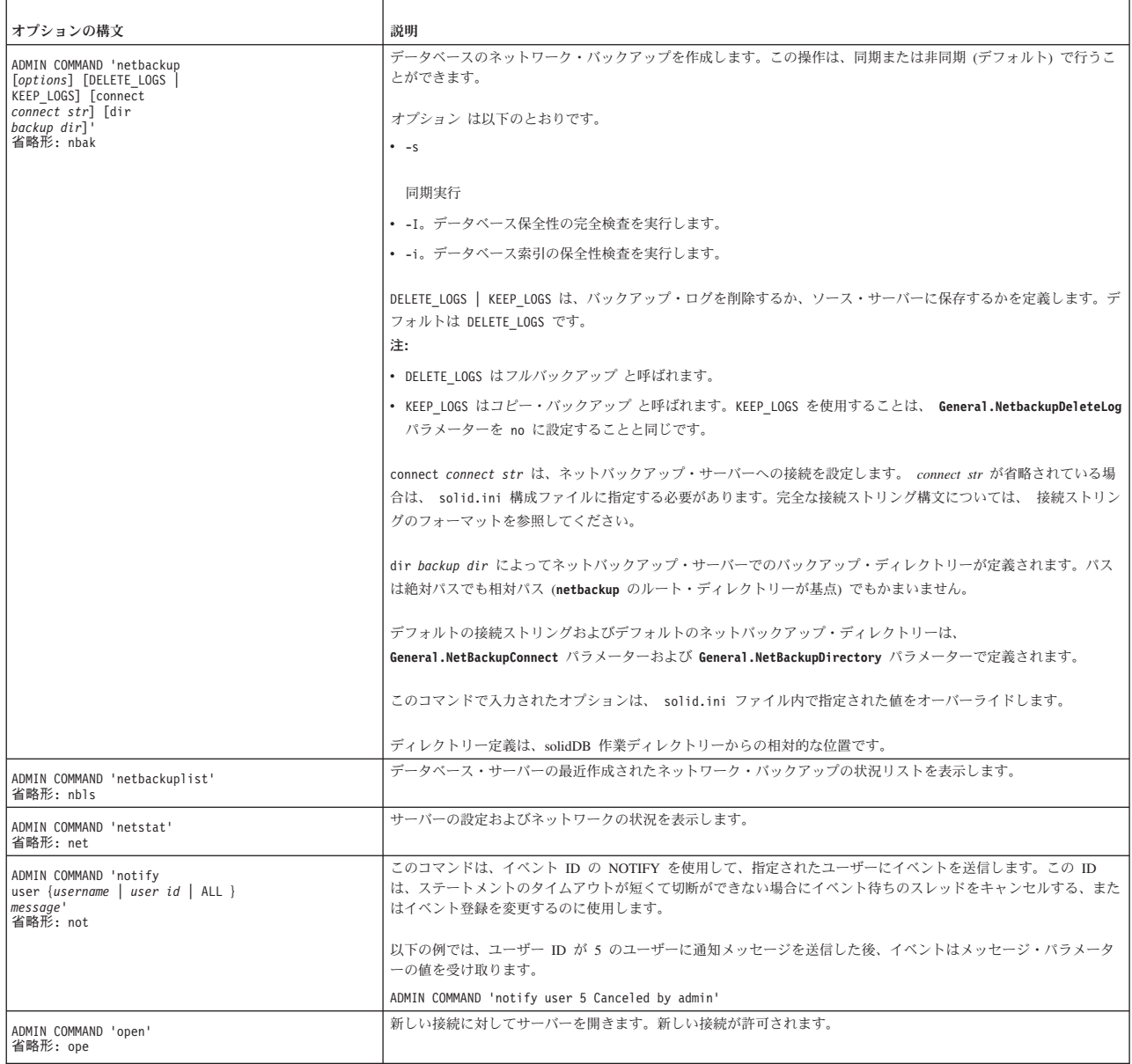

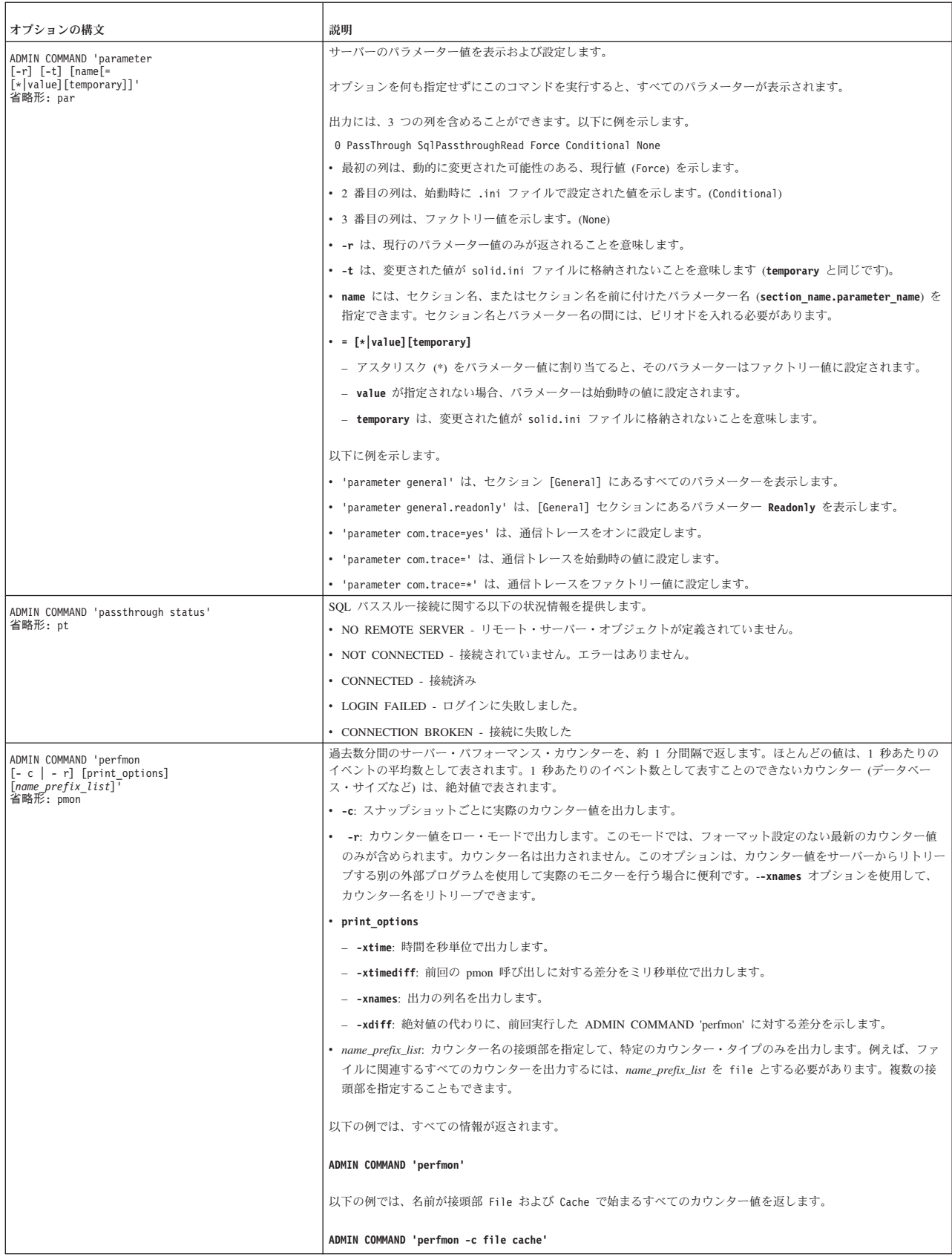

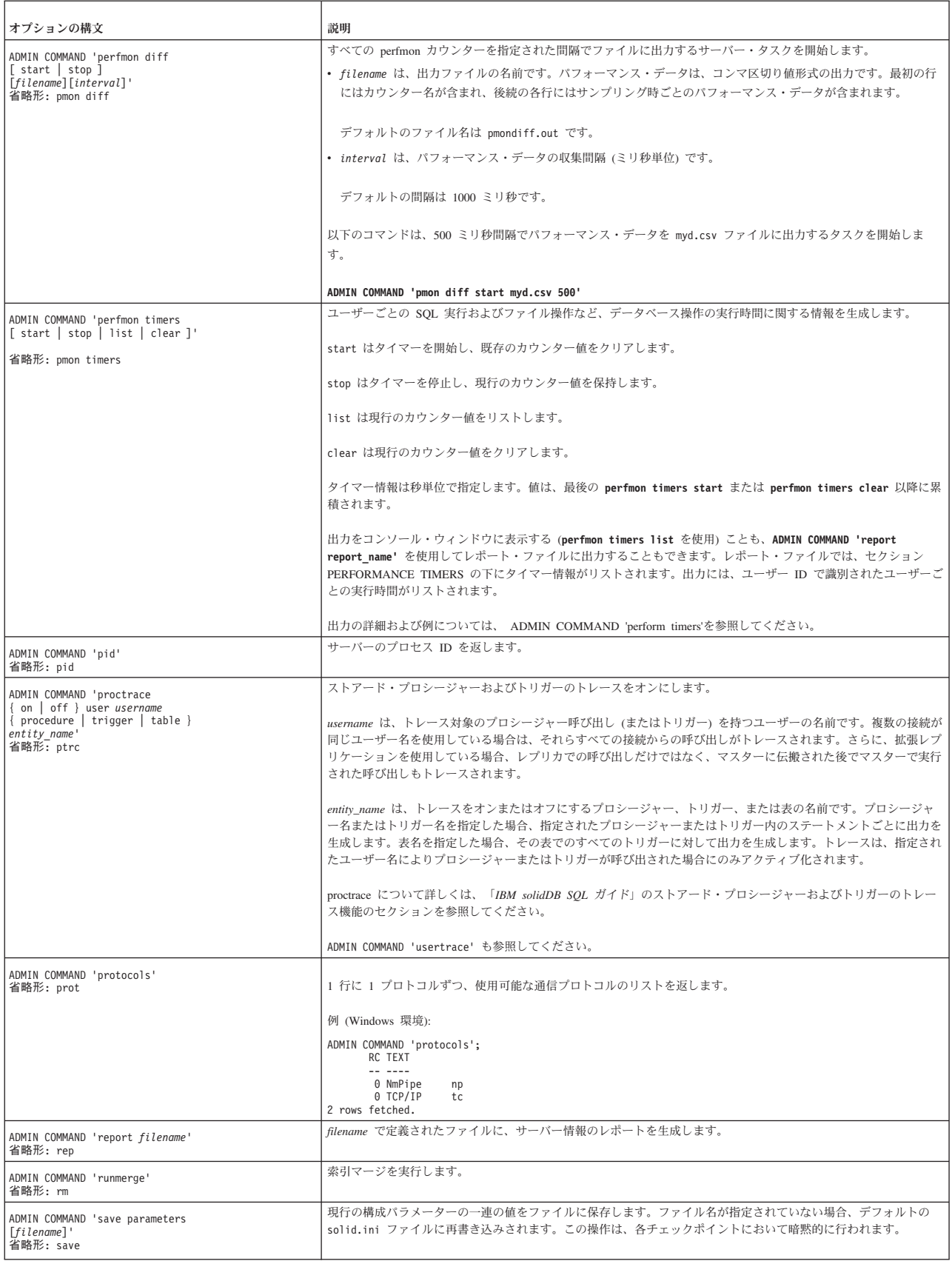

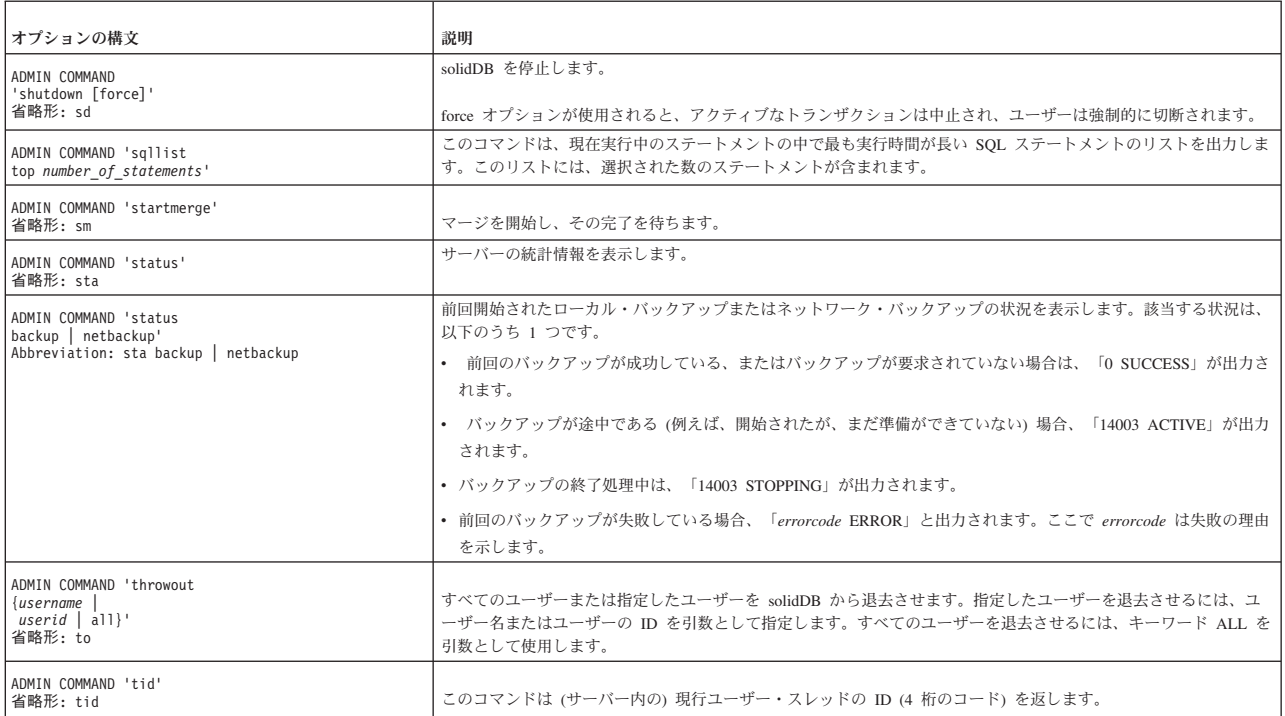

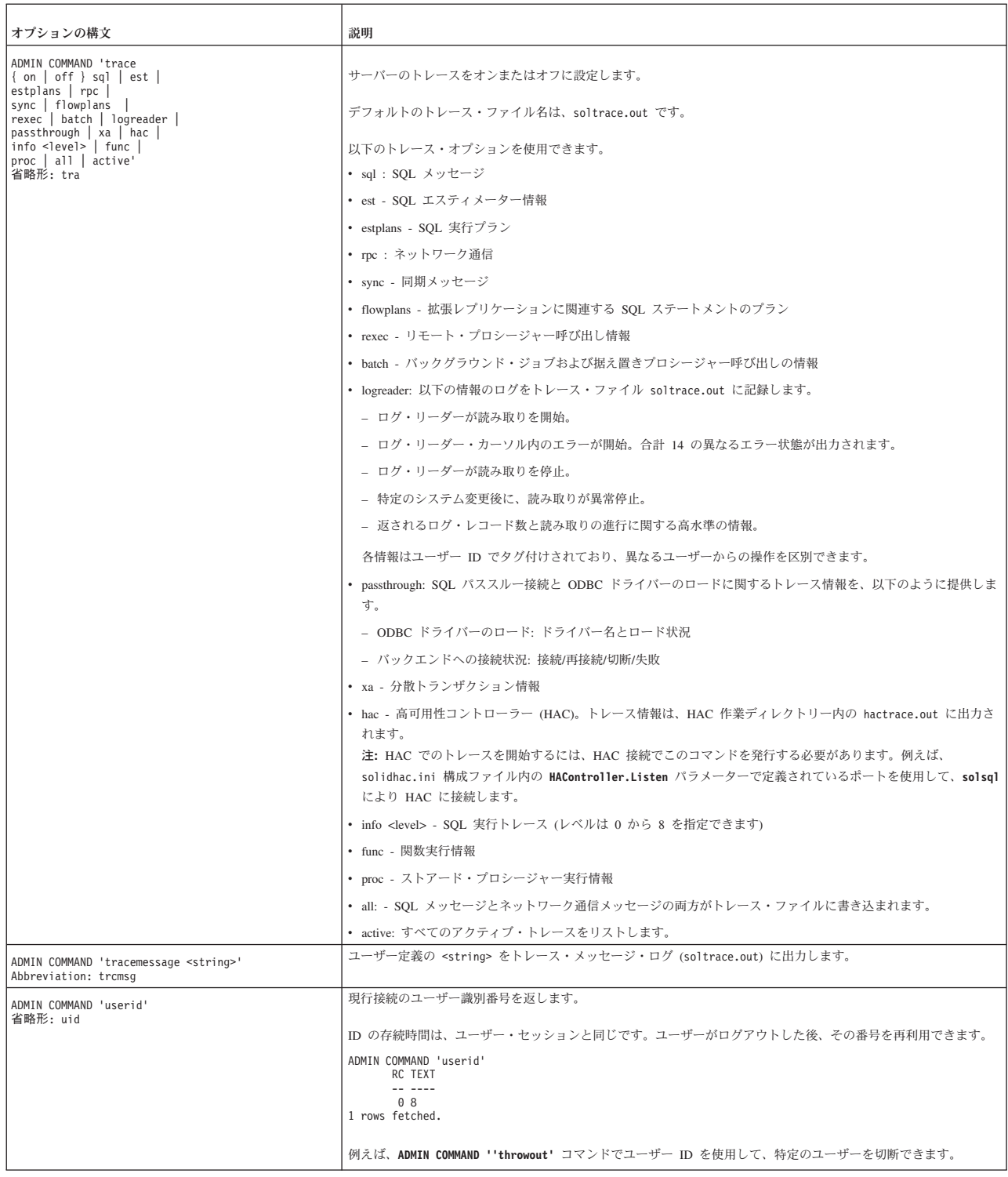

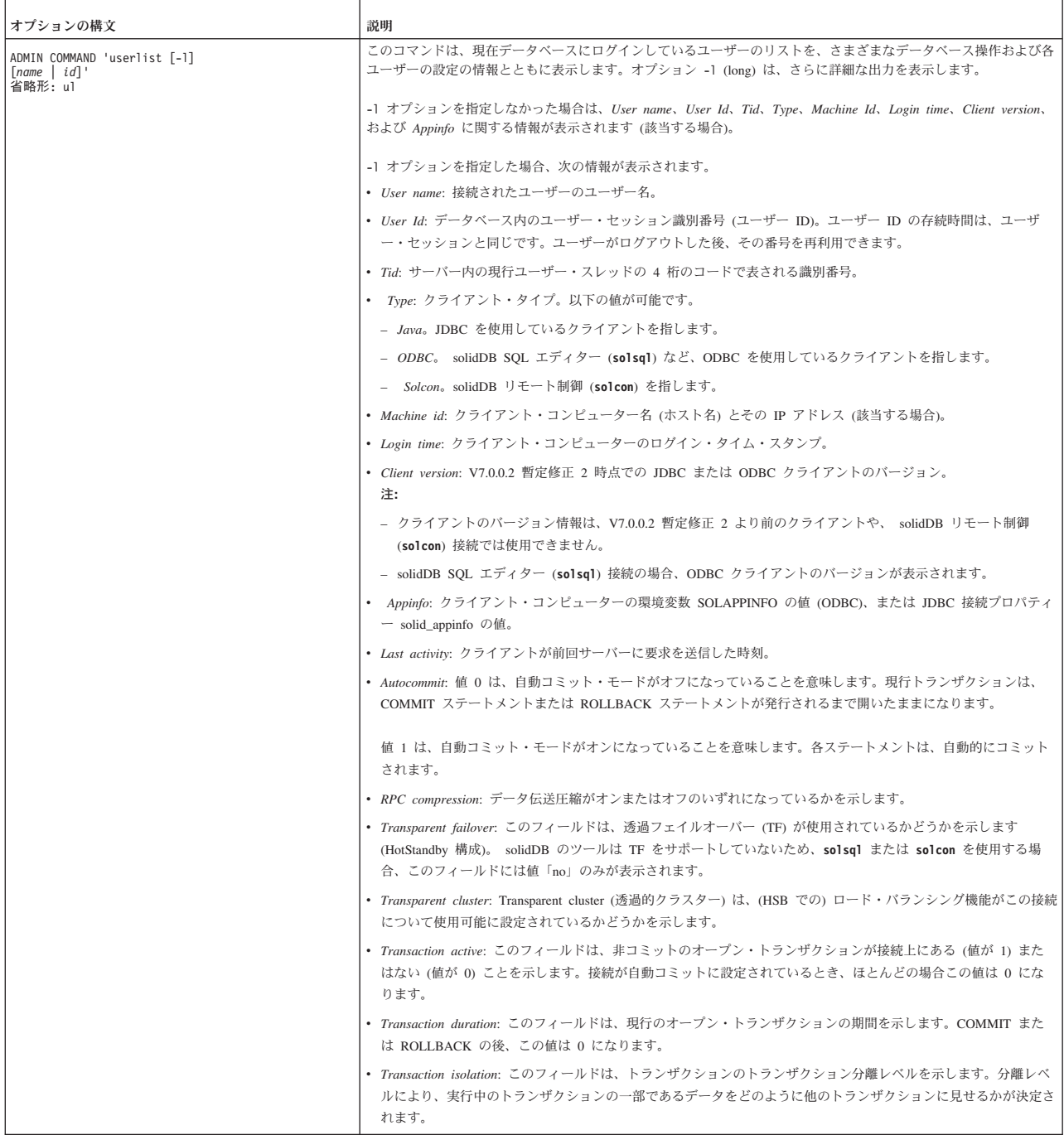

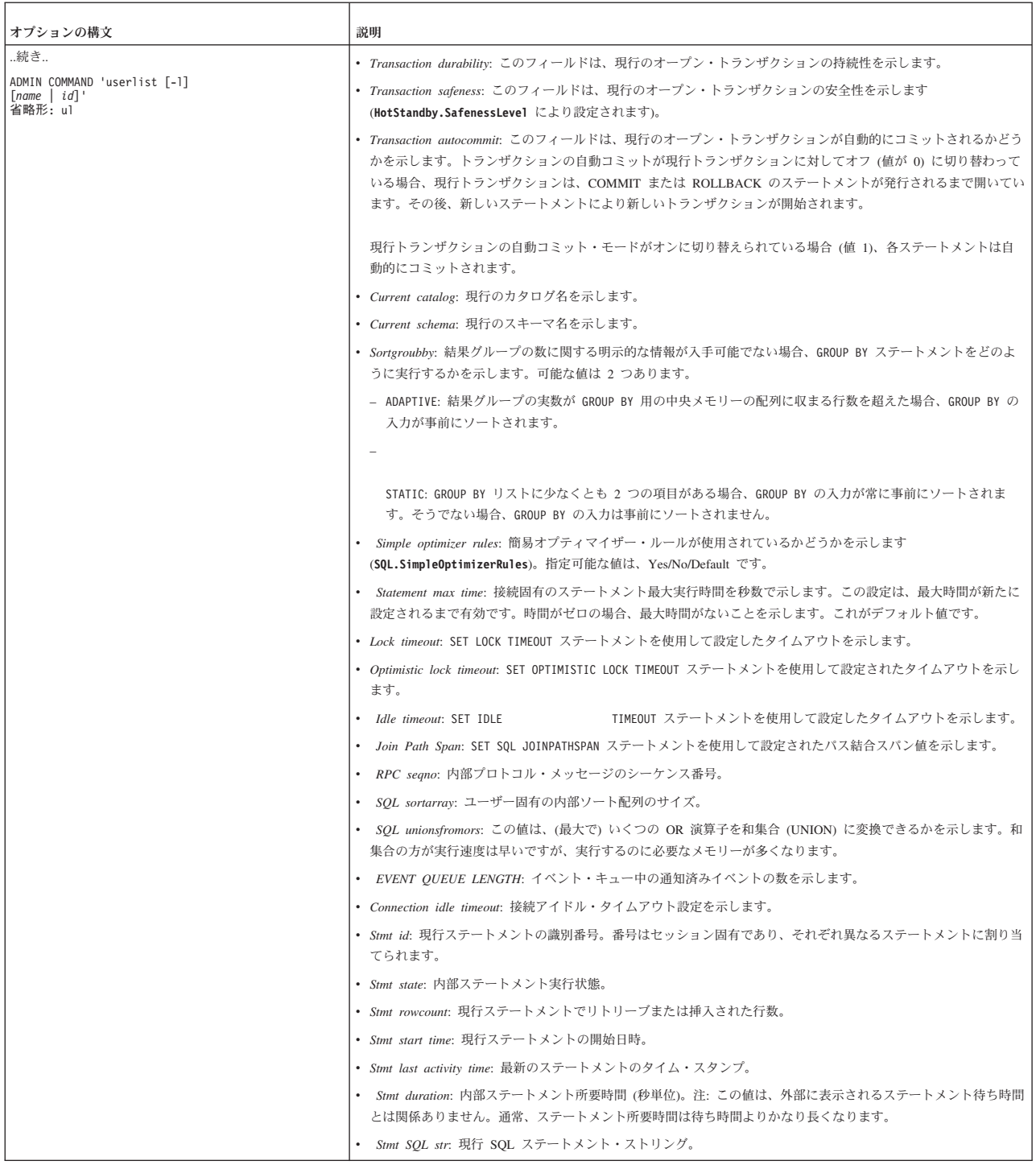

<span id="page-193-0"></span>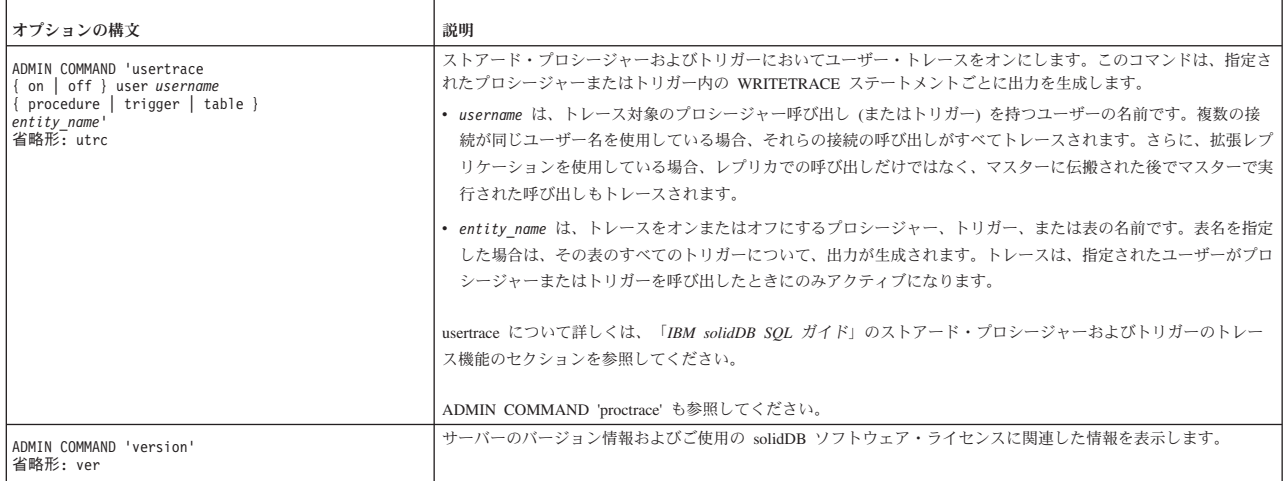

# **A.2 ADMIN EVENT**

```
ADMIN EVENT 'command'
command_name ::=
            REGISTER { event_name [ , event_name ... ] | ALL } |
            UNREGISTER { event_name [ , event_name ... ] | ALL } |
            WAIT
event name ::= the name of a system event
```
## 使用法

ADMIN EVENT ステートメントは solidDB 固有の SQL 拡張機能です。これを使 用すると、ストアード・プロシージャーの作成や呼び出しをしなくても、システム 生成イベントを登録し、それらのイベントを待つことができます。ADMIN EVENT を使用して、ユーザー・イベントを待つことはできません。ユーザー・イベントを 待つ場合は、ストアード・プロシージャーを作成して呼び出す必要があります。

ストアード・プロシージャー外でイベントを使用する場合は、明示的にそのイベン トを登録し、イベントを待つ必要があります。イベントを待つ前に、必ずそのイベ ントを登録してください。

ヒント**:** ADMIN EVENT の機能は、ストアード・プロシージャーでの WAIT の機 能とは異なります。ストアード・プロシージャーでは、明示的な登録はオプション です。

- v このコマンドで (「SYNC\_」で始まる) 同期イベントを登録することはできませ ん。これは、ADMIN EVENT 'wait' コマンドは変数結果セットを返すことができ ないためです。代わりに、同期イベントを処理するストアード・プロシージャー を使用する必要があります。
- v 接続はイベント待ちを開始した後、イベントが通知されるまで、他のことを何も できなくなります。
- 複数のイベントについて、登録することができます。待つ場合、どのタイプのイ ベントを待つかを指定することはできません。待ちは、登録してあるイベントの いずれかを受信するまで続きます。
- v ADMIN EVENT コマンドは、イベントを通知するオプションを備えていません。

v ADMIN EVENT を使用するには、管理者特権を持っているか、ロール SYS ADMIN ROLE を付与されている必要があります。

### 例

```
ADMIN EVENT 'register sys event hsbstateswitch';
ADMIN EVENT 'wait';
ADMIN EVENT 'unregister sys_event_hsbstateswitch';
```
イベントがシステムによって通知された後、以下のようなものが表示されます。

ENAME POSTSRVTIME UID NUMDATAINFO TEXTDATA ----- ----------- --- ----------- -------- SYS EVENT HSBSTATESWITCH 2003-10-28 18:10:14 -1 NULL PRIMARY ACTIVE

1 rows fetched.

関連資料:

199 ページの『[A.14, CREATE PROCEDURE](#page-216-0)』

関連情報:

91 [ページの『](#page-108-0)3.5, イベント』

# **A.3 ALTER REMOTE SERVER**

ALTER REMOTE SERVER SET USERNAME <username> | PASSWORD <password>

## 使用法

ALTER REMOTE SERVER ステートメントは、SYS\_SERVER システム表のバックエン ド・ログイン情報を変更します。ログイン・データは、Universal Cache での SQL パススルーのために使用されます。

デフォルトでは、ユーザー名とパスワードは大文字で格納されます。大/小文字の区 別を保持するには、ユーザー名とパスワードを単一引用符で囲んで入力します。

### 例

ALTER REMOTE SERVER SET USERNAME dba PASSWORD dba CREATE REMOTE SERVER PASSWORD 'PwD123'

## 関連項目

223 ページの『[A.17, CREATE \[OR REPLACE\] REMOTE SERVER](#page-240-0)』

248 ページの『[A.36, DROP REMOTE SERVER](#page-265-0)』

# **A.4 ALTER TABLE**

ALTER TABLE *base\_table\_name* { ADD [COLUMN] column\_identifier data\_type [DEFAULT *literal* | NULL] [NOT NULL] | ADD CONSTRAINT *constraint\_name dynamic\_table\_constraint* | DROP CONSTRAINT *constraint\_name* | ALTER [ COLUMN ] *column\_name* {DROP DEFAULT | {SET DEFAULT literal | NULL} } | {{ADD | DROP} NOT NULL } DROP [COLUMN] *column\_identifier* |

```
RENAME [COLUMN]
       column_identifier column_identifier |
   MODIFY [COLUMN] column_identifier data-type |
MODIFY SCHEMA schema_name} |
SET HISTORY COLUMNS (c1, c2, c3)
SET {OPTIMISTIC | PESSIMISTIC} |
SET STORE {DISK | MEMORY} |
SET [NO] SYNCHISTORY |
 SET TABLE NAME new_base_table_name
}
```
上記の詳細は以下のとおりです。

```
dynamic_table_constraint::=
{FOREIGN KEY (column_identifier [, column_identifier] ...)
REFERENCES table name [(column identity for [, column identity or the output is needed here].[referential_triggered_action] |
CHECK (check_condition) | UNIQUE (column_identifier)
referential_triggered_action::=
```

```
ON {UPDATE | DELETE} {CASCADE | SET NULL | SET DEFAULT |
RESTRICT |NO ACTION}
```
# 使用法

以下の場合に ALTER TABLE ステートメントを使用できます。

v 表の構造を変更します。列の追加、削除、変更、名前変更を行います。

注**:** ユニーク・キーまたは主キーの一部となっている列はドロップできません。

• 列サイズを変更します。

ALTER TABLE コマンドを使用して、列幅を変更できます。列幅は随時 (つま り、表が空 (行がない) か空でないかにかかわらず) 大きくすることができます。 表が空でないときに列幅を小さくすることはできません。列幅を小さくするに は、表が空ではなければなりません。

サポートされているデータ型および列サイズ制限については、 359 [ページの『付](#page-376-0) 録 C. [データ型』を](#page-376-0)参照してください。

v オプティミスティック並行性制御またはペシミスティック並行性制御を使用する ように表を設定します。

ステートメント ALTER TABLE *base\_table\_name* SET {OPTIMISTIC | PESSIMISTIC} を使用して、ディスク・ベース表をオプティミスティックまたは ペシミスティックに設定できます。デフォルトでは、すべてのディスク・ベース 表はオプティミスティックです。インメモリー表は常にペシミスティックです。 ディスク・ベース表のデータベース全体のデフォルトは、パラメーター **General.Pessimistic** によって設定できます。

v 表のスキーマと所有者を変更します。

表の所有者を変更するには、ALTER TABLE *base\_table\_name* MODIFY SCHEMA *schema\_name* ステートメントを使用します。このステートメントは、作成者権限 を含むすべての権限を新しい所有者に付与します。表に対する旧所有者のアクセ ス権限は、作成者権限を除いて保存されます。

v 表をメモリーとディスクのどちらに格納するかを変更します。

<span id="page-196-0"></span>表は、ディスク・ベースからインメモリーに変更でき、その逆の変更もできま す。これは、表が空の場合にのみ行うことができます。表を、既に使用している のと同じストレージ・モードに変更しようとした場合 (例えば、インメモリー・ ストレージを使用するようにインメモリー表を変更しようとした場合)、コマンド は効果がなく、エラー・メッセージは発行されません。

v 参照制約の設定を変更します。

詳しくは、 114 ページの『4.5, [参照整合性』を](#page-131-0)参照してください。

v 表の同期設定を定義します。

詳しくは、『A.4.1, ALTER TABLE ... SET HISTORY COLUMNS』および [180](#page-197-0) ページの『[A.4.2, ALTER TABLE ... SET SYNCHISTORY](#page-197-0)』を参照してくださ い。

## 例

ALTER TABLE table1 ADD x INTEGER; ALTER TABLE table1 RENAME COLUMN old name new name; ALTER TABLE table1 MODIFY COLUMN xyz SMALLINT; ALTER TABLE table1 DROP COLUMN xyz; ALTER TABLE table1 SET STORE MEMORY; ALTER TABLE table1 SET PESSIMISTIC; ALTER TABLE table2 ADD COLUMN col new CHAR(8) DEFAULT 'VACANT' NOT NULL; ALTER TABLE table2 ALTER COLUMN col new SET DEFAULT 'EMPTY'; ALTER TABLE table2 ALTER COLUMN col new DROP DEFAULT; ALTER TABLE dept\_tabl ADD CONSTRAINT div\_check CHECK(division id < 12); ALTER TABLE dept  $tab1$  DROP CONSTRAINT div check;

# **A.4.1 ALTER TABLE ... SET HISTORY COLUMNS**

ALTER TABLE table name SET HISTORY COLUMNS ( col1, col2, colN ...)

### 使用法

同期履歴プロセスをさらに最適化するため、同期履歴用の表を設定した後、SET HISTORY COLUMNS ステートメントを使用して、マスター内およびそれに対応す る同期表内のどの列の更新項目を履歴表に入れるかを指定できます。このステート メントを使用して特定の列を指定しなかった場合、マスター・データベース内での (すべての列に対する) すべての更新操作は、対応する同期表が更新されると、履歴 表に新規項目を生成します。一般に、検索基準または結合に使用される列には、 ALTER TABLE ... SET HISTORY COLUMNS を使用することを推奨します。

## マスターでの使用

SET SYNCHISTORY および SET HISTORY COLUMNS をマスターで使用して、表 のインクリメンタル・パブリケーションを使用可能にします。

## レプリカでの使用

SET SYNCHISTORY および SET HISTORY COLUMNS をレプリカで使用して、表 のインクリメンタル REFRESH を使用可能にします。

注**:** ALTER TABLE ... SET HISTORY COLUMNS を成功させるには、最初にステ ートメント ALTER TABLE ... SET SYNCHISTORY を実行しておく必要がありま

す。ALTER TABLE ... SET NOSYNCHISTORY を実行すると、ALTER TABLE ... SET HISTORY COLUMNS の効果もなくなります。

# 例

ALTER TABLE myLargeTable SET HISTORY COLUMNS (accountid);

### 戻り値

<span id="page-197-0"></span>表 *26. ALTER TABLE SET HISTORY COLUMNS* の戻り値

| <b> エラー・コード</b> | 説明                                                                                 |
|-----------------|------------------------------------------------------------------------------------|
| 13047           | 操作する特権がありません                                                                       |
| 13100           | 正しくない表モードの組み合わせ                                                                    |
| 13134           | 表が基本表ではありません                                                                       |
| 25038           | 表がパブリケーション publication_name で参照されていますが、<br>ドロップ操作または変更操作は許可されません                   |
| 25039           | 表がパブリケーション publication_name に対するサブスクリプシ <br>ョンで参照されていますが、ドロップ操作または変更操作は許可<br>されません |

### 関連資料:

『A.4.2, ALTER TABLE ... SET SYNCHISTORY』

# **A.4.2 ALTER TABLE ... SET SYNCHISTORY**

ALTER TABLE *table\_name* SET {SYNCHISTORY | NOSYNCHISTORY}

# 使用法

「SET SYNCHISTORY / NOSYNCHISTORY」節はサーバーに、指定された表に solidDB 拡張レプリケーション・アーキテクチャーのインクリメンタル・パブリケ ーション・メカニズムを使用するよう指示します。デフォルトでは、

SYNCHISTORY はオンではありません。指定された表について、このステートメン トが SYNCHISTORY に設定された場合、メイン表の古いバージョンの更新または 削除された列を保管するために、シャドー表が自動的に作成されます。シャドー表 は、同期履歴表 または単に履歴表 と呼ばれます。

履歴表内のデータは、レプリカがマスター内のパブリケーションからインクリメン タル REFRESH を取得するときに参照されます。例えば、スミスさんの電話料金請 求書のレコードをメイン表から削除すると、そのレコードのコピーが同期履歴表に 格納されます。レプリカがリフレッシュされると、マスターは履歴表を検査して、 レプリカにスミスさんのレコードが削除されたことを知らせます。これにより、レ プリカもそのレコードを削除できます。削除または変更されたレコードのパーセン テージがかなり低い場合は、インクリメンタル更新の方が、表全体をマスターから ダウンロードするより高速です。インクリメンタル REFRESH ではなく完全 REFRESH を行う場合、履歴表は使用されません。マスター上の表内のデータが、 単にレプリカにコピーされます。

バージョン管理されたデータは、REFRESH 要求を満たすためにそのデータを必要 とするレプリカが 1 つもなくなった時点で、データベースから自動的に削除されま す。

表をマスター/レプリカ同期に参加させるには、事前にこのコマンドを使用して、同 期履歴をオンにする必要があります。このコマンドは、中にデータが現在存在する 表に対しても実行できます。しかし、ALTER TABLE SET SYNCHISTORY は、指 定された表が既存のパブリケーションによって参照されていない場合にのみ使用で きます。

SET SYNCHISTORY は、マスターとレプリカの両方のデータベース表で指定する必 要があります。

ある表について SYNCHISTORY がオンであるかどうかを調べるには、 SYS\_TABLEMODES システム表を調べます。MODE 列に、SYNCHISTORY 情報が 含まれています。

例えば、以下のような照会を使用します。

SELECT mode FROM SYS TABLES, SYS TABLEMODES WHERE table name = 'MY\_TABLE' AND SYS\_TABLEMODES.ID = SYS\_TABLES.ID; MODE ---- **SYNCHISTORY** 1 rows fetched.

SYS TABLEMODES は、モードが明示的に設定された表のモードのみを表示しま す。デフォルト・モードである表のモードは SYS TABLEMODES で表示されませ ん。表に SYNCHISTORY (または NOSYNCHISTORY) を設定しなかった場合、照 会は空の結果セットを返します。

# マスターでの使用

SET SYNCHISTORY をマスターで使用して、表のインクリメンタル・パブリケーシ ョンを使用可能にします。

# レプリカでの使用

SET SYNCHISTORY をレプリカで使用して、表のインクリメンタル REFRESHES を使用可能にします。

注**:** レプリカが読み取り専用の場合 (パブリケーションの複製された部分に変更が加 えられていない場合)、ステートメント ALTER TABLE ... SET SYNCHISTORY は 必要ありません。ただし、以下のコマンドを使用して、

SYS SYNC KEEPLOCALCHANGES パラメーターを同時に Yes に設定する必要が あります。

set sync parameter SYS SYNC KEEPLOCALCHANGES 'Yes';

## 例

ALTER TABLE myLargeTable SET SYNCHISTORY; ALTER TABLE myVerySmallTable SET NOSYNCHISTORY;

# 戻り値

表 *27. ALTER TABLE SET SYNCHISTORY* の戻り値

| <b> エラー・コード</b> | 説明                                                                                 |
|-----------------|------------------------------------------------------------------------------------|
| 13047           | 操作する特権がありません                                                                       |
| 13100           | 正しくない表モードの組み合わせ                                                                    |
| 13134           | 表が基本表ではありません                                                                       |
| 25038           | 表がパブリケーション publication_name で参照されていますが、<br>ドロップ操作または変更操作は許可されません                   |
| 25039           | 表がパブリケーション publication_name に対するサブスクリプシ <br>ョンで参照されていますが、ドロップ操作または変更操作は許可<br>されません |

#### 関連資料:

179 ページの『[A.4.1, ALTER TABLE ... SET HISTORY COLUMNS](#page-196-0)』

# **A.5 ALTER TRIGGER**

ALTER TRIGGER *trigger name attr* SET {ENABLED | DISABLED} *trigger\_name\_attr ::*= [ *catalog\_name*.[ *schema\_name*. ]] *trigger\_name*

### 使用法

ALTER TRIGGER ステートメントは、トリガー属性を変更します。有効な属性は、 ENABLED および DISABLED トリガーです。

ALTER TRIGGER DISABLED ステートメントを実行すると、solidDB はアクティ ブ化 DML ステートメントが発行されたとき、トリガーを無視します。このコマン ドを使用すると、現在アクティブでないトリガーを使用可能にするか、現在アクテ ィブなトリガーを使用不可にすることもできます。

表に対するトリガーを変更するには、その表の所有者であるか、DBA 権限を持つユ ーザーであることが必要です。

### 例

ALTER TRIGGER trig\_on\_employee SET ENABLED;

# **A.6 ALTER USER**

ALTER USER *username* IDENTIFIED BY {BY *new\_password* | EXTERNALLY}

### 使用法

ALTER USER ステートメントは、ユーザーのパスワードやユーザーの認証タイプを 変更します。

#### **BY** *new\_password*

ALTER USER *username* IDENTIFIED BY *new\_password* ステートメント は、指定されたユーザーのパスワードを変更します。

## **IDENTIFIED EXTERNALLY**

ALTER USER *username* IDENTIFIED EXTERNALLY は、外部認証を使用 するためにユーザーの認証を変更します。外部認証を使用する場合は、 *username* がオペレーティング・システムのユーザー・アカウントのユーザ ー名と一致する必要があります。

また、外部認証を使用するには、IBM Global Security Kit (GSKit) の使用を 有効にする必要があります。詳しくは、 IBM Global Security Kit (GSKit) による暗号化の有効化を参照してください。

注**:** Windows システムで外部認証を使用する際には、ご使用の環境で、2 つ の部分で構成される domain name¥username または username@domain name という形式でユーザー名を指定する必要がある場合があります。 *domain\_name* は **General.DefaultDomainName** パラメーターを使用して指定 できます。 solidDB サーバーでは、**General.DefaultDomainName** パラメー ターの値を使用して、Windows オペレーティング・システムが予期したと おりに 2 つの部分で構成されるユーザー ID を解決します。

他のユーザーのパスワードや認証タイプを変更できるのは、管理者権限を持つユー ザーのみです。

### 例

ALTER USER MANAGER IDENTIFIED BY O2CPTG; ALTER USER solid1 IDENTIFIED EXTERNALLY;

#### 関連タスク:

104 ページの『4.2.5, [パスワードの変更』](#page-121-0)

ALTER USER コマンドを使用して、パスワードを変更できます。管理者は、他のユ ーザーのパスワードを変更することもできます。

106 ページの『4.2.13, [管理者のユーザー名およびパスワードの変更』](#page-123-0) ALTER USER コマンドを使用して、データベース・システム管理者のパスワードを 変更できます。管理者のユーザー名を ALTER USER コマンドで変更することはで きません。ユーザー名を変更するには、別のユーザーに SYS\_ADMIN\_ROLE を付 与してから、元の管理者ユーザー・アカウントをドロップします。

# **A.6.1 ALTER USER (**レプリカ**)**

ALTER USER *replica\_user* SET MASTER *master\_name* USER *user\_specification*

ここで、

*user\_specification ::*= { *master\_user* IDENTIFIED BY *master\_password* | NONE}

ALTER USER *username* SET {PUBLIC | PRIVATE}

# 使用法

ALTER USER *replica\_user* ... ステートメントは、レプリカ・ユーザー ID を、指定 されたマスター・ユーザー ID にマップするために使用されます。マスター・ユー ザー ID にマップされるのは、常にレプリカ・ユーザー ID です。

ユーザー ID のマッピングは、マルチマスターまたは複数層同期環境にセキュリテ ィーを実装するために使用されます。そのような環境では、同じユーザー名とパス ワードを地理的に分散した別々のデータベースで維持することは困難です。

DBA 権限または SYS SYNC ADMIN ROLE を持つユーザーのみがユーザーをマッ プできます。マッピングを実装するには、管理者はマスター・ユーザー名とパスワ ードを知っている必要があります。NONE を指定すると、マッピングは除去されま す。

すべてのレプリカ・データベースは、ユーザー情報を更新するために、 SYNC\_CONFIG システム・パブリケーションにサブスクライブすることに責任を負 います。このプロセスのとき、パブリック・マスター・ユーザー名およびパスワー ドは、MESSAGE APPEND SYNC\_CONFIG コマンドを使用してレプリカ・データ ベースにダウンロードされます。レプリカ・ユーザー ID とマスター・ユーザー ID のマッピングにより、システムはレプリカ・データベースへログとして記録された ローカル・ユーザー ID に基づいて、現在アクティブなユーザーを判別します。 SYNC CONFIG ロード時にシステムがマッピングを検出しなかった場合、システム はユーザー ID およびパスワードをマスターとレプリカの中で突き合わせることに より、現在アクティブなマスター・ユーザーを判別します。

セキュリティーへのマッピングの使用について詳しくは、「*IBM solidDB* 拡張レプ リケーション・ユーザー・ガイド」の『アクセス権限およびロールによるセキュリ ティーの実装』を参照してください。

SYNC\_CONFIG ロード時にレプリカにダウンロードされるマスター・ユーザー・ア カウントを制限することもできます。これは、以下のコマンドでユーザーの状況を プライベートまたはパブリックに変更することによって行われます。 ALTER USER *username* SET PRIVATE | PUBLIC

デフォルトは PUBLIC です。ユーザーに PRIVATE オプションが設定されている場 合、そのユーザーの情報は SYNC\_CONFIG サブスクリプションに含まれません。 これは、たとえ SYNC CONFIG 要求の中でそれらが指定されている場合でも変わ りません。DBA 権限または SYS SYNC ADMIN ROLE を持つユーザーのみが、ユ ーザーの状況を変更できます。

これにより管理者は、管理権限を持つユーザー ID がレプリカに送信されないよう にすることができます。例えば、セキュリティー上の理由から、管理者は DBA パ スワードが決してパブリックにならないようにすることもできます。

### マスターでの使用

マスター・データベース内でユーザー ID を PUBLIC または PRIVATE に設定で きます。

# レプリカでの使用

レプリカ・データベース内でレプリカ・ユーザー ID をマスター・ユーザー ID に マップできます。

# 例

以下のステートメントは、レプリカ・ユーザー ID *smith\_1* を、ユーザー DBA の パスワードを持つマスター・ユーザー ID *dba* にマップします。

ALTER USER SMITH\_1 SET MASTER MASTER\_1 USER DBA IDENTIFIED BY DBA

以下のステートメントは、マスター・データベースのユーザー *admin1* の状況を PRIVATE に設定し、*admin1* のユーザー・アカウントが決してレプリカにダウンロ ードされないように定義します。

ALTER USER admin1 SET PRIVATE;

以下のステートメントは、マスター・データベースのユーザー *salesman* の状況を PUBLIC に設定し、*salesman* のユーザー・アカウントがすべてのレプリカにダウン ロードされるように定義します。

ALTER USER salesman SET PUBLIC;

### 戻りコード

表 *28. ALTER USER* の戻り値

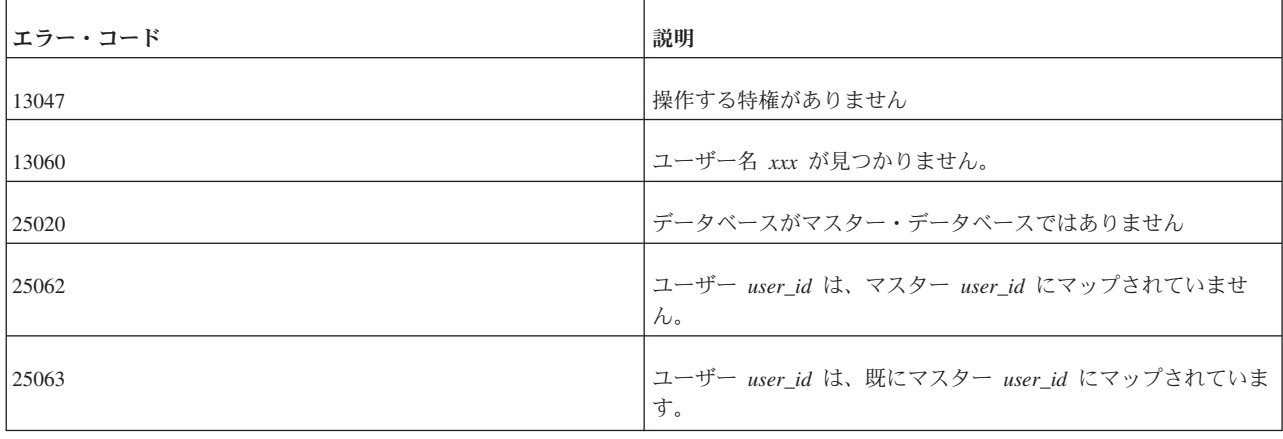

# **A.7 CALL**

CALL *procedure\_name* [( *parameter* [, *parameter* ...])] [AT *node-def*]

上記の詳細は以下のとおりです。

*node-def ::*= DEFAULT | <*replica name*>|<*master name*>

### 使用法

CALL ステートメントは、ストアード・プロシージャーの呼び出しに使用されま す。AT node ref 節は、リモート・ストアード・プロシージャーを使用する拡張レ プリケーション構成でのみサポートされます。これは、マスター・ノードからその レプリカ・ノードの 1 つに対して、またはその逆の場合に実行できます。

プロシージャー呼び出しは同期式に実行され、呼び出しが実行された後に戻りが行 われます。

注**:** プロシージャー呼び出しは、START AFTER COMMIT (例: START AFTER COMMIT UNIQUE CALL FOO AT REPLICA1) を使用して実行された場合、バッ クグラウンドで非同期式に実行されます。これは START AFTER COMMIT ステー トメントの機能であり、プロシージャー呼び出しの機能ではありません。

# リモート・ストアード・プロシージャーの使用法

AT node ref 節は、拡張レプリケーション構成で、リモート・ストアード・プロシ ージャーについてのみサポートされます。これは、呼び出しがマスター・ノードか らそのレプリカ・ノードの 1 つに対して行われるか、またはその逆の場合にのみ有 効です。

DEFAULT は、現行レプリカ・コンテキスト を使用することを意味します。現行レプ リカ・コンテキストは、プロシージャー呼び出しが START AFTER COMMIT ステ ートメントと FOR EACH REPLICA オプションを使用してバックグラウンドで開 始されるときにのみ定義されます。デフォルトが設定されていない場合は、エラー 「Default node not defined」が返されます。DEFAULT は、ストアード・プロシ ージャーの内部、および START AFTER COMMIT で始まるステートメント内で使 用できます。

リモート・ストアード・プロシージャーは、結果セットを返すことができず、エラ ー・コードのみを返すことができます。

単一の呼び出しステートメントは、単一のノード上にある単一のプロシージャーの みを呼び出すことができます。単一のノード上にある複数のプロシージャーを呼び 出したい場合は、複数の CALL ステートメントを実行する必要があります。複数の ノード上で同じプロシージャー (同じ名前を持つプロシージャー) を実行する場合 は、START AFTER COMMIT FOR EACH REPLICA ステートメントを使用する か、複数の呼び出しを行う必要があります。

### トランザクション

リモート・プロシージャー・コールは、(START AFTER COMMIT によって開始さ れたかどうかにかかわらず)、呼び出し元だったトランザクションとは別のトランザ クションで実行されます。呼び出し元は、リモート・プロシージャー・コールのロ ールバックまたはコミットを行うことはできません。呼び出されたノードで実行さ れているプロシージャーは、それ自身のコミットまたはロールバック・ステートメ ントを発行する責任があります。

また、リモート・プロシージャー・コールには持続性がありません。サーバーがリ モート・プロシージャー・コールの発行直後にダウンすると、コールは失われま す。そのコールはリカバリー・フェーズで実行されません。

### リモート・プロシージャーからの戻り値

リモート・ストアード・プロシージャーを呼び出した場合、完全な結果セットを返 させることはできません。取得できるのは、ストアード・プロシージャーの戻り値 (単一の値) かエラー・コードがすべてです。

注**:** リモート・プロシージャーが (START AFTER COMMIT を使用して) バックグ ラウンドで実行された場合、ユーザーに返される戻り値はありません。エラー・コ ードさえ返されません。

### アクセス権限

詳しくは、『A.7.1, リモート・ストアード・プロシージャー呼び出しのアクセス権 限』を参照してください。

## 例

CALL proctest; CALL proctest('some string', 14); CALL remote proc AT replica2; CALL RemoteProc(?,?) AT MyReplica1;

START AFTER COMMIT FOR EACH REPLICA ステートメントの例:

START AFTER COMMIT FOR EACH REPLICA WHERE NAME LIKE 'REPLICA%' UNIQUE CALL MYPROC AT DEFAULT.

# **A.7.1** リモート・ストアード・プロシージャー呼び出しのアクセス 権限

ストアード・プロシージャーがリモート側で呼び出される場合は、アクセス権限、 つまり、呼び出し元がリモート・サーバー上でそのプロシージャーを実行する権限 を持っているかどうかを考慮に入れる必要があります。

ケース **1:** sync ユーザーがコマンド SET SYNC USER で設定されている場合:

呼び出し元は「sync ユーザー」のユーザー名とパスワードをリモート・サーバーへ 送信し、リモート・サーバーはそのユーザー名とパスワードを使用して、プロシー ジャーの実行を試みます。この場合、ユーザー名とパスワードがリモート・サーバ ー (そこでストアード・プロシージャーが実行されるサーバー) 内に存在する必要が あり、そのユーザーはデータベースおよび呼び出されるプロシージャーに対して、 適切なアクセス権限を持っている必要があります。

ケース **2:** sync ユーザーが設定されていない場合:

呼び出し元は、リモート・プロシージャーを呼び出すとき、以下の情報をリモー ト・サーバーに送信します。

呼び出し元がマスターであり、リモート・サーバーがレプリカである場合 (M → R):

- マスターの名前 (SYS SYNC REPLICAS.MASTER NAME)。
- レプリカ ID (SYS\_SYNC\_REPLICAS.ID)。
- 呼び出し元のユーザー名。
- v 呼び出し元のユーザー ID。

呼び出し元がレプリカであり、リモート・プロシージャーがマスターである場合 (R → M):

- マスターの名前 (SYS SYNC MASTERS.NAME)。
- レプリカ ID (SYS\_SYNC\_MASTERS.REPLICA\_ID)。

v マスター・ユーザー ID (同じユーザー ID がレプリカがデータをリフレッシュす るときに使用されます。SYS SYNC USERS 表にローカル・レプリカ・ユーザー からマスター・ユーザーへのマッピングが存在する必要があります。)

以下のアクションは、呼び出されたノードで実行されます。

リモート・ノードがレプリカである場合 (M → R):

- v 呼び出し元から受信したマスター名に従って、表 SYS\_SYNC\_MASTERS からマ スター ID を取得します (マスター自体はレプリカ内のその ID を知りません)。 表 SYS SYNC USERMAPS から、マスター・ユーザー名およびマスター ID に 従ってレプリカ・ユーザー ID を取得します。プロシージャーへのアクセス権限 を持つ最初のユーザーを選択します。
- SYS SYNC USERMAPS 内に一致する行がない場合は、呼び出し元から受信した マスター ID とマスター・ユーザー名に従って、表 SYS SYNC USERS から NAME と PASSWD を取得し、それらを使用してプロシージャーの実行を試みま す。

リモート・ノードがマスターである場合 (R → M):

v レプリカから受信したユーザー ID を使用してプロシージャーの実行を試みま す。

レプリカは、すべてのマスターからの呼び出しを許可する場合、solid.ini ファイ ルの中で独自の接続ストリング情報を定義する必要があります。以下に例を示しま す。

[Synchronizer] ConnectStrForMaster=tcp replicahost 1316

レプリカは、マスターにどのようなメッセージを転送するときでも、レプリカの接 続ストリングを自動的にマスターへ送信します。マスターはレプリカから接続スト リングを受信すると、以前の値を置き換えます (値が異なっている場合)。

マスターは、以下のステートメントを使用して、レプリカへの接続ストリングを設 定できます (レプリカがまだどのようなメッセージングも実行したことがなく、マ スターがレプリカを呼び出して、接続ストリングが変更されたことを知る必要があ る場合)。

SET SYNC CONNECT <*connect-info*> TO REPLICA <*replica-name*>

# **A.8 COMMIT WORK**

COMMIT [WORK]

### 使用法

COMMIT ステートメントまたは COMMIT WORK ステートメントは、データベー ス内の変更を永続的な変更にし、トランザクションを終了します。変更を廃棄する には、ROLLBACK コマンドを使用します。

ユーザーがトランザクションを明示的にコミットせず、かつプログラムがユーザー に代わって自動的にコミットしなかった場合、そのトランザクションはロールバッ

クされます。例えば、solidDB SQL エディター (**solsql**) は、デフォルトではトラ ンザクションをコミットしません。

### 関連資料:

305 ページの『[A.65, ROLLBACK WORK](#page-322-0)』

# **A.9 CREATE CATALOG**

CREATE CATALOG *catalog\_name*

## 使用法

CREATE CATALOG は、solidDB データベースに新規カタログを作成します。 solidDB でのカタログの使用は、SQL 標準を拡張したものです。

カタログを使用すると、データベースを論理的に区分することができるため、ビジ ネスやアプリケーションの必要に合わせてデータを編成できます。

solidDB データベース・ファイルには、複数の論理データベース が含まれている場 合があります。それぞれの論理データベースは、表、索引、トリガー、ストアー ド・プロシージャーなどの、独立した完全なデータベース・オブジェクト・グルー プです。それぞれの論理データベースは、データベース・カタログとして実装され ます。このため、solidDB は 1 つ以上のカタログを持つことができます。

新規データベースを作成するとき、または古いデータベースを新しいフォーマット に変換するときは、デフォルトのカタログ名を入力するプロンプトが出ます。この デフォルト・カタログ名には、バージョン 3.x より前の solidDB データベースの後 方互換性が考慮されています。

カタログは、ゼロ個以上のスキーマ名を持つことができます。デフォルトのスキー マ名は、そのカタログを作成するユーザーのユーザー ID です。

スキーマは、ゼロ個以上のデータベース・オブジェクト名を持つことができます。 データベース・オブジェクトは、スキーマまたはユーザー ID で修飾できます。

カタログ名は、データベース・オブジェクト名を修飾するために使用されます。

重要**:** カタログ名にはスペースを入れないようにしてください。

データベース・オブジェクト名はすべての DML ステートメント内で、以下のよう に修飾することができます。

*catalog\_name.schema\_name.database\_object*

または

*catalog\_name.user\_id.database\_object*

カタログ名を使用する場合は、スキーマ名も使用する必要があります。その逆は真 ではありません。スキーマ名は、カタログ名を使用しなくても使用できます (デフ ォルト・カタログを指定するために、適切な SET CATALOG ステートメントを既 に実行してある場合)。

*catalog\_name.database\_object* -- 正しくない *schema\_name.database\_object* -- 正しい

DBA 権限 (SYS ADMIN ROLE) を持つユーザーのみが、データベースのカタログ を作成できます。

カタログを作成しても、そのカタログが自動的に現行のデフォルト・カタログにな るわけではありません。新規カタログを作成し、そのカタログ内で後続のコマンド を実行する場合は、 313 ページの『[A.69.3, SET CATALOG](#page-330-0)』 ステートメントも実 行する必要があります。例えば、次のようにします。

CREATE CATALOG MyCatalog; CREATE SCHEMA smith; -- MyCatalog 内ではない SET CATALOG MyCatalog; CREATE SCHEMA jones; -- MyCatalog 内

スキーマを使用するには、データベース・オブジェクト名を作成する前に、 [225](#page-242-0) ペ ージの『[A.19, CREATE SCHEMA](#page-242-0)』 ステートメントを使用してスキーマ名を作成す る必要があります。ただし、データベース・オブジェクト名は、スキーマ名がなく ても作成できます。そのような場合、データベース・オブジェクトは user\_id だけ を使用して修飾されます。

プログラム内でカタログ・コンテキストを設定するには、 313 [ページの『](#page-330-0)A.69.3, [SET CATALOG](#page-330-0)』 ステートメントを使用します。

カタログをデータベースからドロップするには、 243 ページの『[A.28, DROP](#page-260-0) [CATALOG](#page-260-0)』 を使用します。カタログ名をドロップするときは、事前にそのカタロ グ名に関連するすべてのオブジェクトをドロップしておく必要があります。

#### カタログ名の解決ルール

- v 完全修飾名 (*catalog\_name.schema\_name.database\_object\_name*) は、ネーム解決の必 要はありませんが、検証されます。
- v SET CATALOG を使用してカタログ・コンテキストが設定されなかった場合、す べてのデータベース・オブジェクト名は、デフォルトのカタログ名をカタログ名 として使用して解決されます。データベース・オブジェクト名は、スキーマ名の 解決ルールを使用して解決されます。これらのルールについて詳しくは、 [225](#page-242-0) ペ ージの『[A.19, CREATE SCHEMA](#page-242-0)』を参照してください。
- v カタログ・コンテキストが設定されており、そのコンテキスト内で *catalog\_name* を使用してカタログ名を解決できない場合、*database\_object\_name* 解決は失敗し ます。
- v データベース・システム・カタログにアクセスするために、ユーザーがシステ ム・カタログ名を知っている必要はありません。ユーザーは、"".\_SYSTEM.table" を指定できます。solidDB はカタログ名として使用された空ストリング " を、デ フォルトのカタログ名に変換します。また、solidDB は、カタログ名が提供され ない場合でも、\_SYSTEM スキーマのシステム・カタログへの自動解決を行いま す。

### 例

CREATE CATALOG C; SET CATALOG C; CREATE SCHEMA S; SET SCHEMA S; CREATE TABLE T (i INTEGER); SELECT \* FROM T; -- 名前 T は C.S.T へ解決されます。

-- ユーザー ID は SMITH であると想定します。 CREATE CATALOG C; SET CATALOG C; CREATE TABLE T (i INTEGER); SELECT \* FROM T; -- 名前 T は C.SMITH.T へ解決されます。 -- 設定されているカタログ・コンテキストはないと想定します。 -- デフォルトのカタログ名は BASE であるか、 -- ベース・カタログの設定であることを意味します。 CREATE SCHEMA S; SET SCHEMA S; CREATE TABLE T (i INTEGER); SELECT \* FROM T; -- 名前 T は <BASE>.S.T へ解決されます。 CREATE CATALOG C1; SET CATALOG C1; CREATE SCHEMA S1; SET SCHEMA S1; CREATE TABLE T1 (c1 INTEGER); CREATE CATALOG C2; SET CATALOG C2; CREATE SCHEMA S2; SET SCHEMA S2; CREATE TABLE T1 (c2 INTEGER)

SET CATALOG BASE; SET SCHEMA USER; SELECT \* FROM T1; -- この select は、エラーになります。 -- T1 を解決できないためです。

# **A.10 CREATE EVENT**

CREATE EVENT *event\_name* [(*parameter\_name datatype* [*parameter\_name data\_type*...])]

上記の詳細は以下のとおりです。

*event\_name* は、イベントを指定するユーザー定義の任意の英数字ストリングです。

parameter\_name は、パラメーターのユーザー定義名です。

data\_type は SQL データ型です。

## 使用法

CREATE EVENT ステートメントは、solidDB データベースにユーザー定義のイベ ント・オブジェクトを作成します。

ユーザー定義のイベントを作成したら、ストアード・プロシージャーを使用して、 そのイベントを登録、通知、および待機する必要があります。

### 例

CREATE EVENT ALERT1(I INTEGER, C CHAR(4));

#### 関連資料:

 ページの『[A.2, ADMIN EVENT](#page-193-0)』 ページの『[A.29, DROP EVENT](#page-261-0)』 ページの『[A.59, POST EVENT](#page-316-0)』 ページの『[A.61, REGISTER EVENT](#page-320-0)』 ページの『[A.77.2, data\\_type](#page-356-0)』 関連情報: [ページの『](#page-108-0)3.5, イベント』

# **A.11 CREATE FUNCTION**

```
CREATE FUNCTION function name [(parameter definition
      [, parameter_definition ...])]
      RETURN[S] data_type
   [SQL_data_access_indication]
   [LANGUAGE SQL]
      BEGIN
            function_body
      END
```

```
parameter_definition::= parameter_name
                        data_type[=literal]
```
SQL data access indication::= CONTAINS SQL | READS SQL DATA | NO SQL

# 使用法

CREATE FUNCTION ステートメントは、ユーザー定義のストアード関数 を作成し ます。ストアード関数は、solidDB 独自の SQL プロシージャー型言語で作成されま す。

ストアード SQL 関数を使用して、組み込み関数と同じ機能を持つ関数を作成する ことにより、サーバーの機能を拡張できます。

ストアード関数は、リテラル、変数、変数マーカー ("?")、または列名を入力パラメ ーターとして受け入れます。出力パラメーターはサポートされません。

# パラメーター

*function\_name*

関数名を指定します。関数名には、次のようにカタログ名およびスキーマを含め ることもできます。

[*catalog\_name*[.*schema*].]*function\_name*

名前は、有効な SQL ID である必要があります。関数名は、スキーマ内で固有 である必要があります。禁止されているわけではありませんが、ユーザー定義関 数に組み込み関数と同じ名前を付けないでください。

### **parameter\_definition:=** *parameter\_name data\_type***[=***literal***]**

関数の入力パラメーターの数を指定し、各パラメーターの名前、データ型、およ びオプションでデフォルト値を指定します。リスト内の各項目により、関数が受 け取る各パラメーターを指定する必要があります。最大 90 個のパラメーターを 指定できます。

### 例**:**

...

CREATE FUNCTION week number (s TIMESTAMP)

パラメーターを持たない関数を作成することができます。以下に例を示します。 CREATE FUNCTION howdy() RETURNS VARCHAR20 ...

*data\_type* は、有効な solidDB 339 ページの『[A.77.2, data\\_type](#page-356-0)』である必要が あります。

*literal* は、パラメーターのデフォルト値を定義します。この値は、リテラルであ る必要があります。

ストアード関数は、リテラル、変数、変数マーカー ("?")、または列名を入力パ ラメーターとして受け入れます。列名が使用された場合、列値は現在行の変数イ ンスタンス (例えば、WHERE 節内) から取得されます。出力パラメーターはサ ポートされません。

### **RETURN[S]** *data\_type*

関数の出力のデータ型を指定します。

*data\_type* は、有効な solidDB 339 ページの『[A.77.2, data\\_type](#page-356-0)』である必要が あります。

### **SQL\_data\_access\_indication**

関数が SQL ステートメントを実行するかどうか、および実行する場合はそのタ イプを定義します。

### **CONTAINS SQL**

SQL データの読み取りおよび変更を行わない SQL ステートメントを関数 により実行できることを示します。

### **READS SQL DATA**

読み取り専用の SQL ステートメントのみを関数により実行できることを示 します。

### **NO SQL**

関数が SQL ステートメントを実行できないことを示します。

注**:** 宣言されているデータ・アクセス指示に対する関数の内容の妥当性検査は行 われません。

### **LANGUAGE SQL**

このオプションの節は、CREATE FUNCTION ステートメントを使用して、 solidDB SQL プロシージャー型言語で作成された新規関数が登録されることを 示します。C プログラミング言語で外部関数を作成する方法については、 [195](#page-212-0) ページの『[A.12, CREATE FUNCTION \(](#page-212-0)外部)』を参照してください。

### **function\_body**

関数本体は、有効な solidDB SQL プロシージャー・ステートメントである必要 があります。詳しくは、 199 ページの『[A.14, CREATE PROCEDURE](#page-216-0)』を参照 してください。

有効な式については、 339 [ページの『](#page-356-0)A.77.3, 式』を参照してください。

# 戻り値

- v SQL\_ERROR
- SQL\_SUCCESS

## 制限事項

- v 戻り値に複合式を使用することはできません。使用できるのは、変数またはリテ ラルのみです。
- v COMMIT は関数内で許可されません。
- RETURNS NULL ON NULL INPUT はサポートされません。実パラメーターが NULL の場合は、NULL 関数値が自動的に適用されます。

# 例 **1:** 単純な関数 **hello** の作成と使用

次のようにして関数を作成します。

```
CREATE FUNCTION hello (s VARCHAR(20))
RETURNS VARCHAR(50)
BEGIN
   RETURN 'Hello';
END
```
次のようにして関数を使用します。

```
SELECT hello('world');
```
HELLO('world') -------------- Hello

## 例 **2:** 週数を返す関数の作成と使用

```
次のようにして関数を作成します。
CREATE FUNCTION week_number (s TIMESTAMP)
RETURNS INTEGER
BEGIN
```

```
DECLARE week INTEGER;
  week := floor(( dayofyear(s) - dayofweek(s) + 7)/7);
   RETURN week;
END
```

```
次のようにして関数を使用します。
```

```
SELECT quota, week number(sales date)AS week, week number(now())
AS current_week
  FROM sales ORDER BY quota DESC LIMIT 1;
QUOTA WEEK CURRENT_WEEK
------------------------
```
467 23 43 SELECT quota FROM sales WHERE current week(sales date) = 23 ORDER BY quota DESC LIMIT 1; QUOTA ----- 467

INSERT INTO report VALUES (?, week number(now()), week number(?));

#### 関連資料:

『A.12, CREATE FUNCTION (外部)』 244 ページの『[A.30, DROP FUNCTION](#page-261-0)』 260 ページの『[A.50, GRANT](#page-277-0)』

# <span id="page-212-0"></span>**A.12 CREATE FUNCTION (**外部**)**

CREATE FUNCTION *function name* [(parameter definition  $\lceil$ , parameter definition ...])] RETURN[S] *data\_type* [SQL\_data\_access\_indication] LANGUAGE  $\overline{C}$ EXTERNAL NAME '*external\_function\_library\_identifier*'

parameter definition::= *parameter name data type*[=literal]

SQL\_data\_access\_indication::= CONTAINS SQL | READS SQL DATA | NO SQL

# 使用法

CREATE FUNCTION (外部) ステートメントは、ユーザー定義の外部ストアード関 数 を登録します。solidDB 外部ストアード関数は、C プログラミング言語で作成で きます。

外部関数を使用して、C プログラムを作成することにより、サーバーの機能を拡張 できます。

外部関数の使用法は、組み込み関数やユーザー定義関数と同じです。 solidDB は、 標準の動的ライブラリー・インターフェース (Windows の DLL、Linux および UNIX の共有ライブラリー) を使用して外部関数にアクセスします。スレッドの制 御は、返されるまで外部ライブラリー・ルーチンに渡されます。さらに、外部関数 のデータベース・インターフェースは ODBC アプリケーションのデータベース・イ ンターフェースと類似していますが、接続ハンドル (hdbc) は外部ルーチンに渡さ れ、接続を確立せずに、すぐにこの接続ハンドルを使用し始めることができます。

外部ストアード関数の使用を有効にするには、共有メモリー・アクセス (SMA) ま たはリンク・ライブラリー・アクセス (LLA) を使用してアプリケーションを solidDB に動的にリンクする必要があります。

ストアード関数は、リテラル、変数、変数マーカー ("?")、または列名を入力パラメ ーターとして受け入れます。出力パラメーターはサポートされません。

外部関数はスカラー関数で、呼び出されるたびに 1 つの値を返します。

### パラメーター

*function\_name*

関数名を指定します。関数名には、次のようにカタログ名およびスキーマを含め ることもできます。

[*catalog\_name*[.*schema*].]*function\_name*

名前は、有効な SQL ID である必要があります。関数名は、スキーマ内で固有 である必要があります。禁止されているわけではありませんが、ユーザー定義関 数に組み込み関数と同じ名前を付けないでください。

**parameter\_definition:=** *parameter\_name data\_type***[=***literal***]**

関数の入力パラメーターの数を指定し、各パラメーターの名前、データ型、およ びオプションでデフォルト値を指定します。リスト内の各項目により、関数が受 け取る各パラメーターを指定する必要があります。最大 90 個のパラメーターを 指定できます。

例**:**

CREATE FUNCTION week\_number (s TIMESTAMP)

...

パラメーターを持たない関数を作成することができます。以下に例を示します。

CREATE FUNCTION howdy() RETURNS VARCHAR20

...

*data\_type* は、有効な solidDB 339 ページの『[A.77.2, data\\_type](#page-356-0)』である必要が あります。

*literal* は、パラメーターのデフォルト値を定義します。この値は、リテラルであ る必要があります。

ストアード関数は、リテラル、変数、変数マーカー ("?")、または列名を入力パ ラメーターとして受け入れます。列名が使用された場合、列値は現在行の変数イ ンスタンス (例えば、WHERE 節内) から取得されます。出力パラメーターはサ ポートされません。

### **RETURN[S]** *data\_type*

関数の出力のデータ型を指定します。

*data\_type* は、有効な solidDB 339 ページの『[A.77.2, data\\_type](#page-356-0)』である必要が あります。

### **SQL\_data\_access\_indication**

関数が SQL ステートメントを実行するかどうか、および実行する場合はそのタ イプを定義します。

#### **CONTAINS SQL**

SQL データの読み取りおよび変更を行わない SQL ステートメントを関数 により実行できることを示します。

#### **READS SQL DATA**

読み取り専用の SQL ステートメントのみを関数により実行できることを示 します。

#### **NO SQL**

関数が SQL ステートメントを実行できないことを示します。

注**:** 宣言されているデータ・アクセス指示に対する関数の内容の妥当性検査は行 われません。

### **LANGUAGE C**

CREATE FUNCTION ステートメントを使用して、C プログラミング言語で作 成されるコードに基づく新規関数が登録されることを示します。

### **EXTERNAL NAME '***external\_function\_library\_identifier***'**

定義中の関数を実装するユーザー作成コードの名前を指定します。この名前は単 一引用符で囲む必要があります。いずれの部分にもブランクを使用することはで きません。

external\_function\_library\_identifier::=[*path*]*library\_name*!*C\_routine\_name*

**[***path***]***library\_name*

関数の絶対パス (オプション) および名前を指定します。絶対パスを指定す る場合は、ライブラリー・ファイルのファイル拡張子を付加する必要があり ます。ファイル拡張子を指定しない場合は、ライブラリーの位置を LD LIBRARY PATH または LIBPATH (Linux および UNIX の場合)、また は PATH (Windows の場合) 環境変数に追加する必要がある場合がありま す。

以下に例を示します。

- v UNIX システムでは、'/u/jchui/mylib/myfunc.so' と指定すると、 solidDB は /u/jchui/mylib で myfunc.so ライブラリーを検索します。
- v Windows システムでは、'd:\mylib\myfunc.dll' と指定すると、solidDB により d:\mylib ディレクトリーからファイル myfunc.dll がロードされ ます。

ヒント**:** ファイル拡張子を指定しない場合は、いくつかのプラットフォーム にライブラリーを移植して使用することができます。

**!***C\_routine\_name*

呼び出す C ルーチン (関数) のエントリー・ポイント名を指定します。感 嘆符 (!) は、ライブラリー名とルーチン名の間の区切り文字として機能しま す。

'!proc8' と指定すると、solidDB により、[*path*]*library\_name* で指定され た場所でライブラリーが検索され、そのライブラリー内でエントリー・ポイ ント *proc8* が使用されます。

注**:** Windows 32 ビット・システムでは、C ルーチンの呼び出しに呼び出 し規則 \_cdecl を使用します。これで、さまざまな引数の数を確認して処理 することができます。また、呼び出すルーチンを DLL がエクスポートする ようにします。例えば、DLL プロジェクト内の対応する .def ファイルに ルーチンを含めます。

注**:** CREATE FUNCTION ステートメントの実行時にライブラリー (およびライ ブラリー内の関数) が存在する必要はありません。ただし、関数を使用するとき は、ライブラリーおよびライブラリー内の関数が存在し、アクセス可能であるこ とが必要です。

### 戻り値

- SOL ERROR
- SQL SUCCESS

### 制限事項

v 外部関数の呼び出しインターフェースは、非 fenced かつスレッド・セーフである と仮定されます。

- v すべての関数は非決定的であると仮定されます。キーワード [NOT] DETERMINISTIC は構文では許可されますが、DETERMINISTIC の設定は無効に なります。
- v COMMIT [WORK] は関数内で許可されません。
- v 使用可能なパラメーター引き渡し規則は 1 つのみです。戻り値は、呼び出された C 関数に対する入力パラメーターの後に続く暗黙的な出力パラメーターとして渡 されます。
- v 呼び出された関数と並行して実行される新規スレッドを開始してはなりません。 提供される接続ハンドルは、通常の ODBC 接続ハンドルのようにマルチスレッ ド・セーフではありません。新規スレッドが開始された場合、それらのスレッド は新規接続を作成する必要があります。新規スレッドが関数自体と同じ接続を共 有しようとすると、SQLException: Invalid Handle エラーが返されます。

## 例

ヒント**:** 詳しくは、solidDB インストール・ディレクトリー内の samples/procedures ディレクトリーを参照してください。

次の例では、外部関数 EXTFUNCCUBEVOLUME を登録します。この関数は、立方 体の辺の長さを入力パラメーターとして使用して、立方体の体積を計算します。

CREATE FUNCTION EXTFUNCCUBEVOLUME (edge float) RETURN FLOAT LANGUAGE C EXTERNAL NAME 'examplelib1!extfunccubevolume'

### 外部関数 **EXTFUNCCUBEVOLUME** の **C** プログラム

#include <solidodbc3.h>

```
int extfunccubevolume(
SQLHDBC hdbc, /* not used in this function */char sqlst[6],
char qualName<sup>[]</sup>
char diagMsg[71],
SQLULEN nArgs,
SQLLEN nullind[2],
 double* edge, /* input */
 double* retval, /* return value */
{
 if (nullind[0] == SQL NULL DATA) {
  /* NULL input implies NULL return value */
 nullind[1] = SQL_NULL_DATA;
 return (SQL SUCCESS);
 }
 if (*edge < 0.0) {
    /* error: edge cannot be < 0 */
  strcpy(diagMsg, "extfunccubevolume: parameter 'edge' cannot be < 0");
  strcpy(sqlst, "22003"); /* Numeric values out of range */
 return (SQL_ERROR);
 }
  *retval = (*edge) * (*edge) * (*edge);
 nullind[1] = sizeof(double);return (SQL_SUCCESS);
}
```
#### 外部関数 **EXTFUNCCUBEVOLUME** の使用

SELECT extfunccubevolume(edge) FROM cubic\_containers WHERE material = 'STEEL';
関連資料:

192 ページの『[A.11, CREATE FUNCTION](#page-209-0)』

244 ページの『[A.30, DROP FUNCTION](#page-261-0)』

260 ページの『[A.50, GRANT](#page-277-0)』

# <span id="page-216-0"></span>**A.13 CREATE INDEX**

CREATE [UNIQUE] INDEX *index\_name* ON *base\_table\_name* (*column\_identifier* [ASC | DESC] [, *column\_identifier* [ASC | DESC]] ...)

## 使用法

CREATE INDEX ステートメントは、指定された列に基づいて、表の索引を作成し ます。

キーワード UNIQUE は、索引を付ける列 (単数または複数) に固有値が含まれてい る必要があることを指定します。複数の列を指定する場合は、列の組み合わせが固 有値を持っている必要がありますが、個々の列が固有値を持っている必要はありま せん。

例えば、LAST\_NAME と FIRST\_NAME の組み合わせに対して索引を作成する場 合、以下のデータ値が受け入れられます。なぜなら、重複する姓と重複する名があ りますが、姓と名の両方が同じ値を持つ 2 つの行は存在しないからです。

SMITH, PATTI SMITH, DAVID JONES, DAVID

キーワード ASC および DESC は、与えられた列に昇順と降順のどちらで索引を付 けるかを指定します。ASC と DESC をどちらも指定しなかった場合は、昇順が使 用されます。

*index\_name* が数字で始まる場合は、*index\_name* を二重引用符内に指定する必要があ ります。

### 例

CREATE UNIQUE INDEX UX\_TEST ON TEST (I); CREATE INDEX X TEST ON TEST (I DESC, J DESC); CREATE INDEX "053\_TEST" ON TEST (I DESC, J DESC);

#### 関連資料:

219 ページの『[A.16, CREATE \[OR REPLACE\] PUBLICATION](#page-236-0)』

## **A.14 CREATE PROCEDURE**

CREATE PROCEDURE *procedure\_name* [(*parameter\_definition* [, *parameter\_definition* ...])] [RETURNS (*output\_column\_definition* [, *output\_column\_definition* ...])] [SQL\_data\_access\_indication] [LANGUAGE SQL] BEGIN *procedure\_body* END;

*parameter\_definition ::*= [*parameter\_mode*] *parameter\_name data\_type output\_column\_definition::*= *column\_name column\_type*

```
SQL data access indication::= CONTAINS SQL | READS SQL DATA | MODIFIES SQL DATA | NO SQL
procedure_body ::= [declare_statement; ...][procedure_statement; ...]
parameter_mode ::= IN | OUT | INOUT
declare_statement ::= DECLARE variable_name data_type
procedure_statement ::= prepare_statement | execute_statement |
 fetch_statement | control_statement | post_statement |
 wait_event_statement | wait_register_statement | exec_direct_statement |
 writetrace_statement | sql_dml_or_ddl_statement
prepare_statement ::= EXEC SQL PREPARE
 { cursor_name | CURSORNAME( { string_literal | variable })}
 sql_statement
execute_statement ::=
 EXEC SQL EXECUTE cursor_name
  [USING (variable [, variable ...])]
  [INTO (variable [, variable ...])] |
 EXEC SQL CLOSE cursor name
 EXEC SQL DROP cursor_name |
 EXEC SQL {COMMIT | ROLLBACK} WORK |
 EXEC SQL SET TRANSACTION {READ ONLY | READ WRITE}
 EXEC SOL WHENEVER SOLERROR {ABORT | ROLLBACK [WORK], ABORT}
 EXEC SEQUENCE sequence_name.CURRENT INTO variable |
 EXEC SEQUENCE sequence_name.NEXT INTO variable |
 EXEC SEQUENCE sequence_name SET VALUE USING variable
fetch_statement ::= EXEC SQL FETCH cursor_name
cursor_name ::= literal
post_statement ::= POST EVENT event_name [(parameters)]
wait_event_statement ::=
  WAIT EVENT
  [event_specification ...]
  END WAIT
event_specification ::=
    WHEN event_name [(parameters)]
    BEGIN statements
    END EVENT
wait_register_statement ::=
 REGISTER EVENT event_name |
 UNREGISTER EVENT event_name
writetrace_statement ::= WRITETRACE(string)
control_statement ::=
 SET variable_name = value | variable_name ::= value |
    WHILE expression
        LOOP procedure_statement... END LOOP |
    LEAVE |
   IF expression THEN procedure_statement ...
        [ ELSEIF procedure_statement ... THEN] ...
        ELSE procedure_statement ... END IF |
    RETURN | RETURN SQLERROR OF cursor_name | RETURN ROW |
 RETURN NOROW
exec_direct_statement ::=
  EXEC SQL [USING (variable [, variable ...])]
  [CURSORNAME(variable)]
   EXECDIRECT sql_dml_or_ddl_statement |
  EXEC SQL cursor_name
```
[USING (*variable* [, *variable* ...])] [INTO (*variable* [, *variable* ...])] [CURSORNAME(variable)] EXECDIRECT *sql\_dml\_or\_ddl\_statement*

# **A.14.1** 使用法

ストアード・プロシージャーは、サーバー内で実行される単純なプログラム、つま りプロシージャーです。ユーザーは複数の SQL ステートメントまたはトランザク ション全体が入ったプロシージャーを作成し、それを単一の呼び出しステートメン トで実行できます。ストアード・プロシージャーを使用すると、ネットワーク・ト ラフィックを減らし、アクセス権限およびデータベース操作に対して、より厳格な 制御を行うことができます。

プロシージャーはステートメント CREATE PROCEDURE *name body* により作成され、 DROP PROCEDURE *name* によりドロップされます。

プロシージャーはステートメント CALL *name* [*parameter ...*] により呼び出されま す。

ストアード・プロシージャー構文は、SQL-99 仕様および動的 SQL をモデルとして 作成された専有の構文です。プロシージャーには、制御ステートメントと SQL ス テートメントが含まれます。

本体が空のストアード・プロシージャーを作成することができます。

すべての SQL DML および DDL ステートメントは、プロシージャー内で使用でき ます。このため、例えば、プロシージャーで表を作成したり、トランザクションを コミットしたりすることができます。プロシージャー内の各 SQL ステートメント はアトミックです。

## **HotStandby** 構成

HotStandby 構成では、すべての SQL ストアード・プロシージャーは、プロシージ ャー宣言の中で SQL 標準文節 *SQL Data Access Indication* によって読み取り専用 プロシージャーとして指定された場合を除き、1 次サーバーで実行されます。

<SQL-data-access-indication> ::= NO SQL |

READS SQL DATA | CONTAINS SOL | MODIFIES SQL DATA

読み取り専用プロシージャーおよび関数の不必要な引き渡しを回避するために、以 下のいずれかの値を宣言できます。

- NO SQL
- READS SOL DATA
- CONTAINS SOL

MODIFIES SQL DATA (これはデフォルトです) のみがトランザクションの引き渡 しを発生させます。

<SQL-data-access-indication> 節は、(オプションの) RETURNS 節とプロシージャ ー本体の間に置かれます。

以下に例を示します。

"CREATE PROCEDURE PHONEBOOK\_SEARCH (IN FIRST NAME VARCHAR, LAST NAME VARCHAR) RETURNS (PHONE NR NUMERIC, CITY VARCHAR) READS SQL DATA BEGIN -- procedure body END";

---

## アクセス権限

プロシージャーは、プロシージャーの作成者によって所有されます。指定されたア クセス権限を、他のユーザーに付与できます。プロシージャーが実行される場合、 そのプロシージャーはデータベース・オブジェクトに対して、作成者のアクセス権 限を持ちます。

## ストアード・プロシージャーでのコミット

「自動コミット」機能は、ストアード・プロシージャーの内部にあるステートメン トの場合と、ストアード・プロシージャーの外部にあるステートメントの場合で機 能が異なります。ストアード・プロシージャーの外部にある SQL ステートメント では、自動コミットがオンの場合、個々のステートメントの直後に、暗黙の COMMIT WORK 操作が実行されます。しかし、ストアード・プロシージャーの場 合、暗黙の COMMIT WORK はストアード・プロシージャーが呼び出し元に戻った 後に実行されます。これは、ストアード・プロシージャーが「アトミック」でない ことを意味する点に注意してください。上記のように、ストアード・プロシージャ ーは、独自の COMMIT コマンドおよび ROLLBACK コマンドを含んでいる場合が あります。プロシージャーの戻りの後に実行される暗黙の COMMIT WORK は、下 記以降に実行されたストアード・プロシージャー・ステートメントの部分だけをコ ミットします。

- v プロシージャー内部の最後の COMMIT WORK
- v プロシージャー内部の最後の ROLLBACK WORK
- プロシージャーの開始 (COMMIT または ROLLBACK コマンドがプロシージャ ーで実行されなかった場合)

ストアード・プロシージャーが別のストアード・プロシージャーの内部から呼び出 された場合、最も外側のプロシージャー呼び出しが終わった後にのみ、暗黙の COMMIT WORK が実行されます。ネストされたプロシージャー呼び出しの後に実 行される暗黙の COMMIT WORK はありません。

例えば、以下のスクリプトでは、暗黙の COMMIT WORK は **CALL outer\_proc();** ステートメントの後にのみ実行されます。

```
"CREATE PROCEDURE inner_proc
BEGIN
    ...
END";
CREATE PROCEDURE outer_proc
BEGIN
    ...
    EXEC SQL PREPARE cursor1 CALL inner proc();
```

```
EXEC SQL EXECUTE cursor1;
    ...
END";
    CALL outer_proc();
```
## **A.14.2 parameter\_modes**

*parameter\_mode ::*= IN | OUT | INOUT

ストアード・プロシージャーには、入力パラメーター、出力パラメーター、および 入出力パラメーターという 3 つのパラメーター・モードがあります。

- v 入力パラメーターは、呼び出し側プログラムからストアード・プロシージャーに 渡されます。*parameter\_mode* 値は IN です。これはデフォルトの動作です。
- 出力パラメーターは、ストアード・プロシージャーから呼び出し側プログラムへ 返されます。*parameter\_mode* 値は OUT です。
- v 入出力パラメーターはプロシージャーに値を渡し、呼び出し側プロシージャーに 値を返します。*parameter\_mode* は INOUT です。

パラメーター・モードの比較については、以下の表を参照してください。

| 機能         | IN                                                | <b>OUT</b>                                | <b>INOUT</b>                            |
|------------|---------------------------------------------------|-------------------------------------------|-----------------------------------------|
| デフォルト/指定   | デフォルト。                                            | 指定する必要がある。                                | 指定する必要がある。                              |
| 操作         | サブプログラムに値を渡す。                                     | 呼び出し元に値を返す。                               | サブプログラムに初期値を渡<br>し、更新された値を呼び出し元<br>に返す。 |
| アクション      | 仮パラメーター。定数のように<br>機能する。                           | 仮パラメーター。初期化されて<br>いない変数のように機能する。          | 仮パラメーター。初期化された<br>変数のように機能する。           |
| 値の割り当て     | 仮パラメーター。値を割り当て<br>ることができない。                       | 仮パラメーター。式の中で使用丨<br>できない。値を割り当てる必要<br>がある。 | 仮パラメーター。値を割り当て<br>る必要がある。               |
| パラメーター・タイプ | 実パラメーター。定数、初期化<br>された変数、リテラル、式のい<br>ずれかにすることができる。 | 実パラメーター。変数でなけれ<br>ばならない。                  | 実パラメーター。変数でなけれ<br>ばならない。                |

表 *29.* パラメーター・モードの比較

プログラミング・インターフェースでは、出力パラメーターは以下のように変数に バインドされます。

- v JDBC では、メソッド CallableStatement.registerOutParameter() を使用します。
- v ODBC では、関数 SQLBindParameter() を使用します。ここで、第 3 引数 InputOutputType は、以下のいずれかのタイプにすることができます。
	- SQL\_PARAM\_INPUT
	- SQL\_PARAM\_OUTPUT
	- SQL\_PARAM\_INPUT\_OUTPUT

# **A.14.3 prepare\_statement**

```
prepare_statement ::= EXEC SQL PREPARE
 { cursor_name | CURSORNAME( { string_literal | variable })}
sql_statement
```
SQL ステートメントは、最初に、以下の EXEC SQL PREPARE ステートメントで 準備されます。

*cursor\_name* の指定はカーソル名で、これは必ず指定する必要があります。そのトラ ンザクションの内部で固有のカーソル名であれば、何でもかまいません。プロシー ジャーが完全なトランザクションでない場合は、プロシージャーの外部にある別の オープン・カーソルが、競合するカーソル名を持っている可能性があります。

## **A.14.4 execute\_statement**

*execute\_statement ::*= EXEC SQL EXECUTE *cursor\_name* [USING (*variable* [, *variable* ...])] [INTO (*variable* [, *variable* ...])] | EXEC SQL CLOSE *cursor\_name* | EXEC SQL DROP *cursor\_name* | EXEC SQL {COMMIT | ROLLBACK} WORK | EXEC SQL SET TRANSACTION {READ ONLY | READ WRITE} | EXEC SQL WHENEVER SQLERROR {ABORT | ROLLBACK [WORK], ABORT} EXEC SEQUENCE *sequence\_name*.CURRENT INTO *variable* | EXEC SEQUENCE *sequence\_name*.NEXT INTO *variable* | EXEC SEQUENCE *sequence\_name* SET VALUE USING *variable*

*cursor\_name ::*= *literal*

## 準備済み **SQL** ステートメントの実行

SQL ステートメント を実行するには、以下のステートメントを使用します。 EXEC SQL EXECUTE *cursor [opt\_using*] [*opt\_into*]

ここで、オプションの *opt-using* を指定する構文は、以下のとおりです。 USING (*variable\_list*)

ここで、*variable\_list* には、プロシージャーの変数またはパラメーターをコンマで区 切ったリストが入っています。それらの変数は SQL ステートメントの入力パラメ ーターです。SQL 入力パラメーターは、prepare ステートメント内で標準的な疑問 符 (?) 構文を使用してマーク付けされます。SQL ステートメントに入力パラメータ ーがない場合、USING の指定は無視されます。

オプションの *opt\_into* を指定する構文は、以下のとおりです。 INTO (*variable\_list*)

ここで、*variable\_list* には、SQL SELECT ステートメントの列値の格納先となる変 数が入っています。INTO の指定は、SQL SELECT ステートメントにのみ効果があ ります。

UPDATE、INSERT、および DELETE ステートメントの実行後、追加変数を使用し て、ステートメントの結果を検査できます。変数 SQLROWCOUNT には、最後のス テートメントの影響を受けた行の数が格納されています。

## トランザクションの使用

トランザクションを終了するには、以下のステートメントを使用します。 EXEC SQL {COMMIT | ROLLBACK} WORK

トランザクションのタイプを制御するには、以下のステートメントを使用します。 EXEC SQL SET TRANSACTION {READ ONLY | READ WRITE}

## カーソルのクローズとドロップ

カーソルの使用が終了したら、カーソルの CLOSE を実行するか、カーソルの CLOSE および DROP を実行することができます。

カーソルを再使用する可能性があり、パフォーマンスを向上させる場合は、カーソ ルの CLOSE のみを実行してください。カーソルをクローズすると、実行フェーズ 中に割り振られたメモリーはすべて解放されますが、カーソルは準備状態に保たれ ます。

カーソルをドロップすると、割り振られたリソースはすべて解放されます。ドロッ プしたカーソルを次回使用するときは、そのカーソルを準備する必要があります。

## エラーの検査

プロシージャー本体の内部で実行された各 EXEC SQL ステートメントの結果は、 変数 SQLSUCCESS の中に保管されます。この変数は、すべてのプロシージャーで 自動的に生成されます。前の SQL ステートメントが成功した場合は、値 1 が SQLSUCCESS に格納されます。失敗した SQL ステートメントの後では、値ゼロが SQLSUCCESS に格納されます。

EXEC SQL WHENEVER SQLERROR {ABORT | [ROLLBACK [WORK], ABORT}

このステートメントは、プロシージャー内の SQL ステートメントを実行した後 に、毎回 IF NOT SQLSUCCESS THEN テストを行わなくても済むようにするため に使用されます。このステートメントをストアード・プロシージャーに組み込んだ 場合、実行されたステートメントのすべての戻り値は、エラーがないかどうか検査 されます。ステートメントの実行でエラーが返されると、プロシージャーは自動的 に打ち切られます。オプションとして、トランザクションをロールバックできま す。

失敗した最新の SQL ステートメントのエラー・ストリングは、変数 SQLERRSTR に格納されます。

## **A.14.5 fetch\_statement**

*fetch\_statement ::*= EXEC SQL FETCH *cursor\_name*

EXEC SQL FETCH ステートメントは、行をフェッチします。フェッチが正常に完 了した場合、列値は EXECUTE または EXECDIRECT ステートメントの *opt\_into* の指定で定義された変数に格納されます。

# **A.14.6 post\_statement**

post statement ::= POST EVENT *event name* [( *parameters*) ] [UNIQUE | DATA UNIQUE]

POST EVENT ステートメントを使用して、システム・イベントおよびユーザー定義 イベントを通知します。

キーワード UNIQUE は、各ユーザーおよび各イベントの最後の通知だけをイベン ト・キューに保持することを意味します。例えば、POST EVENT EV(1) および POST EVENT EV(2) の後では、EV(2) だけがイベント・キュー内に存在します (EV(2) が通知される前に EV(1) が処理されない場合)。イベント EV(1) は廃棄され ます。

キーワード DATA UNIQUE は、イベント・パラメーターも固有でなければならないこ とを意味します。したがって、呼び出し POST EVENT EV(1)、POST EVENT EV(2)、および POST EVENT EV(2) の後、イベント EV(1) と EV(2) がイベント・ キュー内に保持されます。最初の EV(2) は廃棄されます。

POST EVENT ステートメントは、ストアード・プロシージャーの内部でのみ許可さ れます。

### 関連情報:

91 [ページの『](#page-108-0)3.5, イベント』

## **A.14.7 wait\_register\_statement**

*wait\_register\_statement ::*= REGISTER EVENT | UNREGISTER EVENT *event\_name*

REGISTER EVENT ステートメントは、指定されたイベントが今後発生した場合、 ユーザーが通知を待っていなくても、毎回通知するようにサーバーに指示します。 REGISTER EVENT コマンドと WAIT EVENT コマンドを分離することにより、イ ベントのキューイングは即時に開始するけれども、実際にイベントの処理を開始す るのは後まで待つことができます。

イベントを待つ前に、あらかじめそのイベントを登録しておく必要はありません。 イベントを待つ場合、まだそのイベントについて明示的に登録していない場合は、 暗黙に登録されます。したがって、明示的にイベントを登録する必要があるのは、 それらのイベントのキューイングはすぐに開始したいが、後になるまでそれらのイ ベントを待機し始めたくない場合だけです。

UNREGISTER EVENT ステートメントは、指定したイベントの登録を抹消します。

REGISTER EVENT および UNREGISTER EVENT ステートメントは、ストアー ド・プロシージャー内部でのみ使用できます。

関連情報:

91 [ページの『](#page-108-0)3.5, イベント』

## **A.14.8 wait\_event\_statement**

```
wait_event_statement ::=
  WAIT EVENT
  [event_specification ...]
  END WAIT
```

```
event_specification ::=
   WHEN event_name [(parameters)]
    BEGIN statements
   END EVENT
```
WAIT EVENT ステートメントは、プロシージャーにイベントが発生するまで待機 させます。WAIT EVENT は、システム定義イベントで使用することも、ユーザー 定義イベントで使用することもできます。

ストアード・プロシージャーがイベントを待つのを停止させたい場合は、クライア ント・アプリケーション内の別のスレッドから呼び出した ODBC 関数 SQLCancel() を使用できます。この関数は、ステートメントの実行を取り消します。あるいは、 具体的なユーザー・イベントを作成し、それを送信することもできます。待つ側の ストアード・プロシージャーを変更して、その追加イベントを待つようにする必要 があります。クライアント・アプリケーションはそのイベントを認識し、待ちのル ープから出ます。

ヒント**:** システム・イベントの場合は、ADMIN EVENT ステートメントを使用する ことにより、ストアード・プロシージャーを使用しなくてもイベントを待つことも できます。ただし、ADMIN EVENT を使用してイベントを通知することはできませ ん。

```
ADMIN EVENT 'register sys_event_hsbstateswitch';
ADMIN EVENT 'wait';
```
関連情報:

91 [ページの『](#page-108-0)3.5, イベント』

## **A.14.9 control\_statement**

```
control_statement ::=
SET variable_name = value | variable_name ::= value |
   WHILE expression
        LOOP procedure_statement... END LOOP |
   LEAVE |
  IF expression THEN procedure_statement ...
        [ ELSEIF procedure_statement ... THEN] ...
        ELSE procedure_statement ... END IF |
   RETURN | RETURN SQLERROR OF cursor_name | RETURN ROW |
RETURN NOROW
```

```
プロシージャー内では、以下の制御ステートメントを使用できます。
```
表 *30.* 制御ステートメント

| 制御ステートメント                                                                                      | 説明                                                                                                    |
|------------------------------------------------------------------------------------------------|----------------------------------------------------------------------------------------------------|
| set variable = expression                                                                      | 変数に値を代入します。値は、リテラル値 (例えば、10 または<br>「テキスト」)か別の変数にすることができます。 パラメーター<br>は、通常の変数と見なされます。                                                                                            |
| variable $\cdot \cdot$ = expression                                                            | 変数に値を代入するための代替構文。                                                                                                    |
| 一方<br>expr<br>loop<br>statement-list<br>end loop                                               | while 式が真である間、ループします。                                                                                                    |
| leave                                                                                          | 最も内側にあるループを出て、キーワード end loop の後にある<br>次のステートメントからプロシージャーの実行を継続します。                                                                                                    |
| if<br>expr<br>then<br>statement-list1<br>else<br>statement-list2<br>end if                     | 式 expr が真であれば statements-list1 を実行し、真でなければ<br><i>statement-list2</i> を実行します。                                                                                                    |
| if<br>exprl<br>then<br>statement-list1<br>elseif<br>expr2<br>then<br>statement-list2<br>end if | <i>expr1</i> が真であれば、 <i>statement-list1</i> を実行します。 <i>expr2</i> が真で<br>あれば、statement-list2 を実行します。このステートメントに<br>は、オプションとして複数の elseif ステートメントと 1 つの<br>else ステートメントを含めることもできます。 |
| return                                                                                         | 出力パラメーターの現行値を返し、プロシージャーを終了しま<br>す。プロシージャーに return row ステートメントが存在する場<br>合、return は <i>return norow</i> のように動作します。                                                                |
| return sqlerror of cursor-name                                                                 | カーソルに関連した sqlerror を返し、プロシージャーを終了しま<br>す。                                                                                                    |
| return row                                                                                     | 出力パラメーターの現行値を返し、プロシージャーの実行を継続<br>します。return row はプロシージャーを終了せず、呼び出し元に<br>制御を返します。                                                                                                |
| return norow                                                                                   | セットの終わりを返し、プロシージャーを終了します。                                                                                                    |

注**:** RETURNS 節で定義したプロシージャーは、常に 1 つ以上の行を返します。こ の処理は、行が NULL で埋められている場合でも行われます。

空の行を返さないようにするには、プロシージャー本体で RETURN NOROW を使 用します。プロシージャーは、結果セットなしですぐに戻ります (SQL\_NO\_DATA)。一連の RETURN ROW ステートメントの後に RETURN NOROW ステートメントを使用することができ、これによりプロシージャーは、 RETURN ROW によって生成された行を返します。

## **A.14.10 writetrace\_statement**

*writetrace\_statement ::*= WRITETRACE(*string*)

WRITETRACE ステートメント関数は、soltrace.out トレース・ファイルにトレー ス出力 (ストリング) を送信します。これは、ストアード・プロシージャーの問題を デバッグするときに役に立ちます。

出力は、トレースをオンにしているときにだけ書き込まれます。

ストアード・プロシージャーでのトレースについて、およびトレースをオンにする 方法について詳しくは、 148 ページの『6.2, [ストアード・プロシージャーおよびト](#page-165-0) [リガーのトレース機能』を](#page-165-0)参照してください。

## **A.14.11 exec\_direct\_statement**

*exec\_direct\_statement ::*= EXEC SQL [USING (*variable* [, *variable* ...])] [CURSORNAME(*variable*)] EXECDIRECT *sql\_dml\_or\_ddl\_statement* | EXEC SQL *cursor\_name* [USING (*variable* [, *variable* ...])] [INTO (*variable* [, *variable* ...])] [CURSORNAME(variable)] EXECDIRECT *sql\_dml\_or\_ddl\_statement*

EXECDIRECT ステートメントを使用すると、ストアード・プロシージャーの内部 で、事前に準備していないステートメントを実行できます。これにより、必要なコ ードの量が少なくなります。ステートメントがカーソルの場合でも、クローズとド ロップが必要です。PREPARE ステートメントだけをスキップできます。

EXECDIRECT を使用する際の考慮事項:

- v ステートメントでカーソル名を指定した場合は、そのカーソルを EXEC SQL DROP ステートメントでドロップする必要があります。
- カーソル名を指定しなかった場合は、ステートメントをドロップする必要はあり ません。
- v ステートメントがフェッチ・カーソルの場合は、INTO... 節を指定する必要があり ます。
- INTO 節を指定する場合は、カーソル名を指定する必要があります。指定しない 場合、FETCH ステートメントで、行をフェッチするカーソル名を指定できます。 一度に複数のカーソルをオープンしている場合があります。

# **A.14.12** プロシージャー・スタック関数

以下の関数は、プロシージャー・スタックの現在の内容を分析するために使用でき ます。 PROC\_COUNT()、 PROC\_NAME(N)、 PROC\_SCHEMA(N)。

PROC\_COUNT() は、プロシージャー・スタック内のプロシージャーの数を返しま す。これには、現行プロシージャーも含まれます。

PROC\_NAME(N) は、スタック内の N 番目のプロシージャー名を返します。最初の プロシージャー位置はゼロです。

PROC\_SCHEMA(N) は、プロシージャー・スタック内の N 番目のプロシージャー のスキーマ名を返します。

## **A.14.13** 動的カーソル名

CURSORNAME( prefix -- VARCHAR )

CURSORNAME() 関数を使用すると、カーソル名をハードコーディングせずに、動 的に生成できます。

注**:**

厳密に言うと、CURSORNAME() は (構文はよく似ていますが) 関数ではありませ ん。CURSORNAME(arg) は、実際には何も返しません。その代わりに、現行ステー トメントのカーソルの名前を、指定された引数に基づいて設定します。しかし、こ こでは便宜上、関数と呼ぶことにします。

カーソル名は、1 つの接続内で固有であることが必要です。このため再帰的ストア ード・プロシージャーでは、それぞれの呼び出しが同じカーソル名を使用するの で、問題が発生します。再帰的プロシージャーがそれ自体を呼び出した場合、2 番 目の呼び出しは、2 番目の呼び出しで使用したい名前と同じ名前のカーソルが、既 に最初の呼び出しで作成されていることを発見します。

この問題を回避するためには、カーソルを宣言して使用するときに、固有のカーソ ル名を動的に生成して使用できなければなりません。固有の名前を生成し、カーソ ルとして使用できるようにするために、ここでは 2 つの関数を使用します。

- GET UNIQUE STRING
- CURSORNAME

GET\_UNIQUE\_STRING 関数は、その名前が示すとおり、固有のストリングを生成 します。CURSORNAME 関数 (実際には疑似関数) を使用すると、動的に生成され たストリングをカーソル名の一部として使用できます。

GET UNIOUE STRING は、たとえ入力が同じであっても、呼び出されるたびに異 なる出力を返すことに注意してください。一方、CURSORNAME は、入力が毎回同 じであれば、毎回同じ出力を返します。

以下に、GET\_UNIQUE\_STRING と CURSORNAME を使用してカーソル名を生成 する例を示します。動的に生成されたカーソル名はプレースホルダー「cname」に代 入され、その後、このプレースホルダーが PREPARE の後に各ステートメント内で 使用されます。

DECLARE autoname VARCHAR; Autoname := GET UNIQUE STRING('CUR '); EXEC SQL PREPARE cname CURSORNAME (autoname) SELECT \* FROM TABLES; EXEC SQL EXECUTE cname USING(...) INTO(...); EXEC SQL FETCH cname; EXEC SQL CLOSE cname; EXEC SQL DROP cname;

CURSORNAME() は、PREPARE ステートメントと EXECDIRECT ステートメント の中でのみ使用されます。EXECUTE、FETCH、CLOSE、DROP などの中で使用す ることはできません。

CURSORNAME() フィーチャーと GET\_UNIQUE\_STRING() 関数を使用することに より、再帰的ストアード・プロシージャーの中で固有のカーソル名を生成できま す。プロシージャーがそれ自体を呼び出す場合、ストアード・プロシージャー内で この関数が呼び出されるたびに、この関数は固有のストリングを返し、そのストリ ングは PREPARE ステートメント内でカーソル名として使用できます。ストアー ド・プロシージャーの内部で使用できるコードのいくつかの例については、以下を 参照してください。

入力 (autoname) が変わらない限り、CURSORNAME(autoname) を呼び出すたびに、 同じ値 (つまり同じカーソル名) が返されることに注意してください。

## **A.14.14** 例

## **CREATE PROCEDURE**

```
"create procedure test2(tableid integer)
  returns (cnt integer)
begin
    exec sql prepare c1 select count(*) from sys tables where id > ?;
    exec sql execute c1 using (tableid) into (cn\bar{t});
   exec sql fetch c1;
    exec sql close c1;
    exec sql drop c1;
end";
```
## 明示的な **RETURN** ステートメントの使用

```
この例では、明示的な RETURN ステートメントを使用して、複数の行を一度に 1
つずつ返します。
"create procedure return tables
   returns (name varchar)
begin
   exec sql execdirect create table table name (lname char (20));
   exec sql whenever sqlerror rollback, abort;
   exec sql prepare c1 select table name from sys tables;
   exec sql execute c1 into (name);
   while sqlsuccess loop
       exec sql fetch c1;
       if not sqlsuccess
          then leave;
       end if
       return row;
   end loop;
   exec sql close c1;
   exec sql drop c1;
end";
```
## **EXECDIRECT** の使用

```
-- この例では、execdirect の使用方法を示します。
"CREATE PROCEDURE p
BEGIN
   DECLARE host_x INT;
   DECLARE host_y INT;
```
-- カーソルがない execdirect の例。ここでは、表を作成し、

-- その表に行を挿入します。 EXEC SQL EXECDIRECT create table foo (x int, y int); EXEC SQL EXECDIRECT insert into  $foo(x, y)$  values  $(1, 2)$ ; SET host  $x = 1$ ; -- カーソル名がある execdirect の例。 -- この例では、c1 はカーソル名です。host x は -- 「?」の代わりに使用される値を持つ変数です。; -- host\_y も変数で、この中に -- 列 y の値を (フェッチしたときに) 保管します。 -- 注: prepare ステートメントは必要ありませんが、 -- close/drop は必要です。 EXEC SQL c1 USING(host\_x) INTO(host\_y) EXECDIRECT SELECT y from foo where x=?; EXEC SQL FETCH c1; EXEC SQL CLOSE c1; EXEC SQL DROP c1;

END";

### **CURSORNAME** の使用

この例では、CURSORNAME() 疑似関数の使用法を示します。これは完全なストア ード・プロシージャーでなく、ストアード・プロシージャーの本体部分だけを示し ています。 -- カーソル名として使用できる固有のストリングを保持する -- 変数を宣言します。 DECLARE autoname VARCHAR ; Autoname := GET UNIQUE STRING('CUR ') ; EXEC SQL PREPARE curs name CURSORNAME(autoname) SELECT \* FROM TABLES; EXEC SQL EXECUTE curs name  $USING(...)$   $INTO(...);$ 

EXEC SQL FETCH curs\_name;

EXEC SQL CLOSE curs name; EXEC SQL DROP curs name;

## **GET\_UNIQUE\_STRING** と **CURSORNAME** の使用

この例では、再帰的ストアード・プロシージャーの中で GET\_UNIQUE\_STRING 関 数と CURSORNAME 関数を使用します。

下記のストアード・プロシージャーは、これら 2 つの関数を再帰的プロシージャー の中で使用する実例です。カーソル名「curs1」はハードコーディングされているよ うに見えますが、実際には動的に生成された名前にマップされています。

```
-- GET UNIQUE STRING 関数と CURSORNAME 関数を
-- 再帰的ストアード・プロシージャーの中で使用するデモ。
-- 数値 N が 1 以上である場合、このプロシージャーは
-- 数値 1 から N までの合計を返します。(これをループ内でも
-- 実行できますが、この例の目的は、再帰的プロシージャーの中での
-- CURSORNAME 関数の使用を示すことです。)
"CREATE PROCEDURE Sum1ToN(n INT)
RETURNS (SumSoFar INT)
BEGIN
   DECLARE SumOfRemainingItems INT;
   DECLARE nMinusOne INT;
   DECLARE autoname VARCHAR;
   SumSoFar := 0;
   SumOfRemainingItems := 0;
   nMinusOne := n - 1;
   IF (nMinusOne > 0) THEN
      Autoname := GET UNIQUE STRING('CURSOR NAME PREFIX ') ;
      EXEC SQL PREPARE curs1 CURSORNAME(autoname) CALL Sum1ToN(?);
```

```
EXEC SQL EXECUTE curs1 USING(nMinusOne) INTO(SumOfRemainingItems);
    EXEC SQL FETCH curs1;
   EXEC SQL CLOSE curs1;
    EXEC SQL DROP curs1;
END IF;
SumSoFar := n + SumOfRemainingItems;
```
END";

## **CREATE PROCEDURE** での **EXECDIRECT** の使用

CREATE TABLE table1 (x INT, y INT); INSERT INTO table1 (x, y) VALUES (1, 2); "CREATE PROCEDURE FOO RETURNS (r INT) BEGIN DECLARE autoname VARCHAR; Autoname := GET UNIQUE STRING('CUR '); EXEC SQL curs\_name INTO(r) CURSORNAME(autoname) EXECDIRECT SELECT  $y$  FROM TABLE1 WHERE  $x = 1$ ; EXEC SQL FETCH curs\_name; EXEC SQL CLOSE curs name; EXEC SQL DROP curs\_name; END";

CALL foo(); SELECT \* FROM table1;

## 同期メッセージ用の固有の名前の作成

同期メッセージ用の固有の名前の作成:

```
DECLARE Autoname VARCHAR;
DECLARE Sqlstr VARCHAR;
Autoname := get_unique_string('MSG_') ;
Sqlstr := 'MESSAGE' + autoname + 'BEGIN';
EXEC SQL EXECDIRECT Sqlstr;
...
Sqlstr := 'MESSAGE' + autoname + 'FORWARD';
EXEC SQL EXECDIRECT Sqlstr;
```
## **GET\_UNIQUE\_STRING** の使用

この例は、GET\_UNIQUE\_STRING() 関数を使用して再帰的ストアード・プロシージ ャー内から固有のメッセージ名を生成する方法を示します。

CREATE TABLE table1 (i int, beginMsg VARCHAR, endMsg VARCHAR);

-- これは、再帰の簡単な例です。 -- ここで作成するメッセージは実用でないことに注意してください。これは -- 同期化の真の例ではありません。単に、固有のメッセージ名を生成する -- 例にすぎません。「count」パラメーターは、 -- この関数がそれ自体を呼び出す回数です -- (初回の呼び出しは含まれません)。 "CREATE PROCEDURE repeater(count INT) BEGIN

DECLARE Autoname VARCHAR; DECLARE MsgBeginStr VARCHAR; DECLARE MsgEndStr VARCHAR;

Autoname := GET UNIQUE STRING('MSG '); MsgBeginStr := 'MESSAGE ' + Autoname + ' BEGIN'; MsgEndStr := 'MESSAGE ' + Autoname + ' END';

```
EXEC SQL c1 USING (count, MsgBeginStr, MsgEndStr) EXECDIRECT
   INSERT INTO table1 (i, beginMsg, endMsg) VALUES (?,?,?);
EXEC SQL CLOSE c1;
EXEC SQL DROP c1;
-- SQL ステートメントをストリングとして作成した後、
-- それを以下の 2 つの方法のいずれかで実行できます。
-- 1) EXECDIRECT フィーチャーを使用する。または、
-- 2) SQL ステートメントを準備し、実行する。
-- この例では、EXECDIRECT を使用します。
EXEC SQL EXECDIRECT MsgBeginStr;
EXEC SQL EXECDIRECT MsgEndStr;
-- ここで、何か実用的なことを実行します。
-- 関数の再帰的な部分。
IF (count > 1) THEN
   SET count = count - 1;
   -- 固有の名前をカーソル名としても使用できることに注意してください。
   -- 以下に示すとおりです。
   EXEC SQL Autoname USING (count) EXECDIRECT CALL repeater(?);
   EXEC SQL CLOSE Autoname;
   EXEC SQL DROP Autoname;
END IF
RETURN;
END";
CALL repeater(3);
-- 作成したメッセージ名を示します。
SELECT * FROM table1;
この SELECT ステートメントからの出力は、以下のようになります。
I BEGINMSG ENDMSG
-- -------------------- ------------------
1 MESSAGE MSG_019 BEGIN MESSAGE MSG_019 END
2 MESSAGE MSG_020 BEGIN MESSAGE MSG_020 END
```
## **A.15 CREATE PROCEDURE (**外部**)**

CREATE PROCEDURE *procedure\_name* [(*parameter\_definition* [, *parameter\_definition* ...])] [RETURNS (*output\_column\_definition* [, *output\_column\_definition* ...])] [SQL\_data\_access\_indication] LANGUAGE C EXTERNAL NAME '*external\_procedure\_library\_identifier*'

*parameter\_definition ::*= [*parameter\_mode*] *parameter\_name data\_type parameter\_mode ::*= IN | OUT | INOUT

*output\_column\_definition::*= *column\_name column\_type*

3 MESSAGE MSG\_021 BEGIN MESSAGE MSG\_021 END

SQL data access indication::= CONTAINS SQL | READS SQL DATA | MODIFIES SQL DATA | NO SQL

### 使用法

CREATE PROCEDURE (外部) ステートメントは、C プログラミング言語で作成さ れた外部プロシージャーを定義します。

外部プロシージャーは、オペレーティング・システムで提供される標準の動的ライ ブラリー・インターフェース (Linux および UNIX の共有ライブラリー、Windows の DLL) を使用してアクセスされます。外部ストアード・プロシージャーの使用を

有効にするには、共有メモリー・アクセス (SMA) またはリンク・ライブラリー・ アクセス (LLA) を使用してアプリケーションを solidDB に動的にリンクする必要 があります。

外部プロシージャーは、SQL ストアード・プロシージャーと同じ CALL ステート メント構文により呼び出されます。スレッドの制御は、返されるまで外部ライブラ リー・ルーチンに渡されます。さらに、外部プロシージャーのデータベース・イン ターフェースは ODBC アプリケーションのデータベース・インターフェースと類似 していますが、接続ハンドル (hdbc) は外部ルーチンに渡され、接続を確立せずに、 すぐにこの接続ハンドルを使用し始めることができます。

外部プロシージャーの出力は、1 行の結果セットまたは出力パラメーターとして返 すことができます。

### パラメーター

#### **procedure\_name**

プロシージャー名を指定します。プロシージャー名には、次のようにカタログ名 およびスキーマを含めることもできます。

[*catalog\_name*[.*schema*].]*procedure\_name*

名前は、有効な SQL ID である必要があります。プロシージャー名は、スキー マ内で固有である必要があります。

*parameter\_definition ::***= [***parameter\_mode***]** *parameter\_name data\_type* プロシージャーのパラメーターを識別し、そのパラメーターのモード、オプショ ンのパラメーター名、およびデータ型を指定します。リスト内の各項目により、 プロシージャーが予期する各パラメーターを指定する必要があります。

*parameter\_mode* **::= IN | OUT | INOUT** パラメーター・モードを指定します。

> **IN** プロシージャーに対する入力パラメーターとしてパラメーターを指定し ます。プロシージャー内のパラメーターに対するすべての変更は、制御 が返されると、呼び出し SQL アプリケーションで使用することはでき ません。デフォルトは IN です。

**OUT**

プロシージャーの出力パラメーターとしてパラメーターを指定します。

#### **INOUT**

プロシージャーの入力パラメーターおよび出力パラメーターの両方とし てパラメーターを指定します。

注**:** RETURNS キーワードが使用されている場合、使用できるパラメータ ー・モードは IN のみです。

#### *parameter\_name*

パラメーターの名前を指定します。パラメーター名はプロシージャーに対し て固有である必要があります。

#### *data\_type*

パラメーターのデータ型を指定します。データ型は、有効な solidDB [339](#page-356-0) ページの『[A.77.2, data\\_type](#page-356-0)』である必要があります。

#### **RETURNS (***output\_column\_definition***)**

プロシージャーの出力を指定します。

#### **output\_column\_definition::= column\_name column\_type**

#### **column\_name**

出力列の名前を指定します。

#### **column\_type**

出力列のデータ型を指定します。データ型は、有効な solidDB 339 [ペー](#page-356-0) ジの『[A.77.2, data\\_type](#page-356-0)』である必要があります。

注**:** RETURNS キーワードが使用されている場合、使用できるパラメーター・モ ードは IN のみです。

#### **SQL\_data\_access\_indication**

プロシージャーが SQL ステートメントを実行するかどうか、および実行する場 合はそのタイプを定義します。

#### **CONTAINS SQL**

プロシージャーに SQL ステートメントが含まれているが、それらのステー トメントは SQL データの読み取りおよび変更を行わないことを示します。

#### **READS SQL DATA**

プロシージャーに SQL ステートメントが含まれており、それらのステート メントは SQL データを読み取るが、データの変更は行わないことを示しま す。

#### **MODIFIES SQL DATA**

プロシージャーに SQL ステートメントが含まれており、それらのステート メントは SQL データを変更することを示します。

#### **NO SQL**

プロシージャーが SQL ステートメントを実行しないことを示します。

注**:** 宣言されているデータ・アクセス指示に対するプロシージャーの内容の妥当 性検査は行われません。

### **LANGUAGE C**

CREATE PROCEDURE ステートメントを使用して、C プログラミング言語で作 成されるコードに基づく新規プロシージャーが登録されることを示します。

#### **EXTERNAL NAME '***external\_procedure\_library\_identifier***'**

定義中のプロシージャーを実装するユーザー作成コードの名前を指定します。こ の名前は単一引用符で囲む必要があります。いずれの部分にもブランクを使用す ることはできません。

external\_procedure\_library\_identifier::=[*path*]

### *library\_name*!*C\_routine\_name*

#### **[***path***]***library\_name*

プロシージャーの絶対パス (オプション) および名前を指定します。絶対パ スを指定する場合は、ライブラリー・ファイルのファイル拡張子を付加する 必要があります。ファイル拡張子を指定しない場合は、ライブラリーの位置 を LD LIBRARY PATH または LIBPATH (Linux および UNIX の場合) ま たは PATH (Windows の場合) 環境変数に追加する必要がある場合がありま す。

以下に例を示します。

- v UNIX システムでは、'/u/jchui/mylib/myproc.so' と指定すると、 solidDB は /u/jchui/mylib で myproc.so ライブラリーを検索します。
- v Windows システムでは、'd:\mylib\myproc.dll' と指定すると、solidDB により d:\mylib ディレクトリーからファイル myproc.dll がロードされ ます。

ヒント**:** ファイル拡張子を指定しない場合は、いくつかのプラットフォーム にライブラリーを移植して使用することができます。

### **!***C\_routine\_name*

呼び出す C ルーチン (プロシージャー) のエントリー・ポイント名を指定 します。感嘆符 (!) は、ライブラリー名とルーチン名の間の区切り文字とし て機能します。

'!proc8' と指定すると、solidDB により、[*path*]*library\_name* で指定され た場所でライブラリーが検索され、そのライブラリー内でエントリー・ポイ ント *proc8* が使用されます。

注**:** Windows 32 ビット・システムでは、C ルーチンの呼び出しに呼び出 し規則 \_cdecl を使用します。これで、さまざまな引数の数を確認して処理 することができます。また、呼び出すルーチンを DLL がエクスポートする ようにします。例えば、DLL プロジェクト内の対応する .def ファイルに ルーチンを含めます。

注**:** CREATE PROCEDURE ステートメントの実行時にライブラリー (およびラ イブラリー内のプロシージャー) が存在する必要はありません。ただし、プロシ ージャーを呼び出すときは、ライブラリーおよびライブラリー内のプロシージャ ーが存在し、アクセス可能であることが必要です。

### 戻り値

- SQL\_ERROR
- SQL\_SUCCESS

### 制限事項

- v 外部プロシージャーの呼び出しインターフェースは、非 fenced かつスレッド・セ ーフであると仮定されます。
- v すべてのプロシージャーは非決定的であると仮定されます。プロシージャーは、 結果に影響する一部の状態値に依存します。
- v 呼び出されたプロシージャーと並行に実行される新規スレッドを開始してはなり ません。提供される接続ハンドルは、通常の ODBC 接続ハンドルのようにマル チスレッド・セーフではありません。新規スレッドが開始された場合、それらの スレッドは元の外部プロシージャーが返されるのと同時にまたはその後で接続に アクセスすることができません。

## 例

ヒント**:** 詳しくは、solidDB インストール・ディレクトリー内の samples/procedures ディレクトリーを参照してください。

```
以下の例では、外部ストアード・プロシージャー EXTPROCEXAMPLE1 を登録しま
す。
```

```
CREATE PROCEDURE EXTPROCEXAMPLE1(IN P1 INTEGER, INOUT P2 INTEGER, OUT P3 CHAR(10))
READS SQL DATA
LANGUAGE C
EXTERNAL NAME 'examplelib1!extprocexample1'
```

```
プロシージャーの C プログラム
```

```
#include <solidodbc3.h>
/* UTF-8 sequence for a char can be up to 4 bytes */#define CHARMAXBYTELEN(charlen) (4 * (charlen) + 1)
int extprocexample1(SQLHDBC hdbc, /* implicit input argument: 'hot' connection handle */
                    char sqlst[6], /* implicit output argument : sqlstate */
                    char qualName[], /* implicit input argument: procedure name */
                    char diagMsg[71], /* implicit output argument: diagnostics message */
                    SQLULEN nArgs, /* implicit input: actual number of args */
                    SQLLEN nullind[3], /* implicit input/output: null/size indicator variables
                                        (when nArgs > 0) */
                    int* p1, int* p2, char p3[CHARMAXBYTELEN(10)]) /* explicit arguments */
{
   SQLHSTMT hstmt = SQL NULL STMT;
   SQLRETURN rc;
   int retcode;
    if (nArgs != 3) {
        goto argcount_failure;
    }
    nullind[2] = SQL_NULL_DATA;
    if (nullind[0] == SQL_NULL_DATA || nullind[1] == SQL_NULL_DATA) {
        goto null input detected;
    }
    rc = SQLAllocHandle(SQL_HANDLE_STMT, hdbc, &hstmt);
   if (rc != SQL_SUCCESS) \overline{\{}goto failure;
    }
    rc = SQLPrepare(hstmt, "SELECT P2,P3 FROM EXTPROCEXAMPLE1_TAB "
                           "WHERE P1 = ? AND P2 > ?", SQL NTS);
   if (rc != SQL_SUCCESS) {
        goto failure;
    }
   rc = SQLBindParameter(hstmt, 1, SQL_PARAM_INPUT,
                          SQL_C_SLONG, SQL_INTEGER,
                          0, 0, p1, sizeof(*p1), NULL);
    if (rc != SQL SUCCESS) {
        goto failure;
    }
   rc = SQLBindParameter(hstmt, 2, SQL_PARAM_INPUT,
                          SQL_C_SLONG, SQL_INTEGER,
                          0, 0, p2, sizeof(*p2), NULL);
   if (rc != SQL_SUCCESS) {
        goto failure;
    }
   rc = SQLBindColumn(hstmt, 1, SQL_C_SLONG, p2, 0, NULL);
   if (rc != SQL_SUCCESS) {
        goto failure;
    }
   rc = SQLBindColumn(hstmt, 2, SQL_C_CHAR, p3, CHARMAXBYTELEN(10), NULL);
   if (rc != SQL_SUCCESS) {
        goto failure;
    }
   rc = SQLExecute(hstmt);
   if (rc != SQL_SUCCESS) {
        goto failure;
    }
   rc = SQLFetch(hstmt);
   if (rc == SQL NO DATA)
        goto no_data_found;
    }
    if (rc != SQL_SUCCESS) {
        goto failure;
    }
   nullind[1] = sizeof(int);
   nullind[2] = sizeof(int);retcode = SQL_SUCCESS;
cleanup:;
   if (hstmt != SQL_NULL_HANDLE) {
```

```
SQLFreeHandle(SQL_HANDLE_STMT, hstmt);
    }
    return retcode;
null_input_detected:;
no_data_found:;
    retcode = SQL_SUCCESS;
    nullind[1] = \overline{SQL} NULL DATA;
    nullind[2] = SQLNULL_DATA;goto cleanup;
failure:;
    retcode = SQL_ERROR;
    if (hstmt != \overline{SQL} NULL HANDLE) {
        rc = SQLError(SQL<sup>-</sup>NULL HANDLE, SQL NULL HANDLE, hstmt,
                      sqlst, &nativeerror, diagMsg, 71, NULL);
        if (rc == SQLNO_DATA) {
            goto generic_failure;
        }
    } else {
        rc = SQLError(SQL_NULL_HANDLE, hdbc, SQL_NULL_HANDLE,
                       sqlst, &nativeerror, diagMsg, 7\overline{1}, NULL);
        if (rc == SQL_NO_DATA) {
            goto generic_failure;
        }
    }
    goto exit_cleanup;
generic_failure:;
    memcpy(sqlst, "1C000", 6);
    memcpy(diagMsg, "Generic error", 14);
    goto exit_cleanup;
argcount failure:;
    memcpy(sqlst, "1C000", 6);
    strncpy(diagMsg, "wrong number of arguments, 3 expected", 71);
    goto exit_cleanup;
}
```

```
関連資料:
```
199 ページの『[A.14, CREATE PROCEDURE](#page-216-0)』

246 ページの『[A.33, DROP PROCEDURE](#page-263-0)』

# **A.16 CREATE [OR REPLACE] PUBLICATION**

```
"CREATE [OR REPLACE] PUBLICATION publication_name
    [(parameter_definition [,parameter_definition...])]
BEGIN
    main_result_set_definition...
END";
main_result_set_definition ::=
RESULT SET FOR main_replica_table_name
BEGIN
    SELECT select_list
    FROM master_table_name
    [ WHERE search_condition ] ;
    [ [DISTINCT] result_set_definition...]
END
result_set_definition ::=
RESULT SET FOR replica_table_name
BEGIN
    SELECT select_list
    FROM master_table_name
    [ WHERE search_condition ] ;
    [[ DISTINCT] result_set_definition...]
END
```
上記の詳細は以下のとおりです。

*search\_conditio* は、*parameter\_definitions* や、前の (より高い) レベルで定義された レプリカ表の列を参照できます。

### 使用法

CREATE [OR REPLACE] PUBLICATION ステートメントは、パブリケーション を 作成または置換します。パブリケーションは、マスターからレプリカ・データベー スにリフレッシュできるデータのセットを定義します。パブリケーションは、常 に、トランザクションに整合性があります。つまり、1 つのトランザクションでマ スター・データベースからデータを読み取って、1 つのトランザクションでレプリ カ・データベースにそのデータを書き込みます。

重要**:** マスターが READ COMMITTED 分離レベルを使用している場合を除き、パ ブリケーションから読み取られたデータは、内部的に整合性があります。

SELECT 節の検索条件には、パブリケーションの入力引数をパラメーターとして含 めることができます。パラメーター名には、接頭部としてコロンが必要です。

パブリケーションには、複数の表のデータを含めることができます。パブリケーシ ョンの表は独立していることも、表の間に関係を持つこともできます。表の間に関 係がある場合、結果セットはネストする必要があります。パブリケーションの内側 の結果セットに対する SELECT ステートメントの WHERE 節は、外側の結果セッ トの表の列を参照する必要があります。

パブリケーションの外側と内側の結果セットの関係が、N-1 の関係である場合は、 結果セット定義でキーワード DISTINCT を使用する必要があります。

*replica\_table\_name* は、 *master\_table\_name* と異なっていてもかまいません。パブリ ケーション定義は、マスター表とレプリカ表のマッピングを提供します。マスター で使用される名前と異なる名前を使用する場合でも、複数のレプリカがある場合 は、すべてのレプリカが同じ名前を使用する必要があります。マスター表とレプリ カ表の列名は、同じである必要があります。

初期ダウンロードは常にフル・パブリケーション です。つまり、パブリケーション に含まれているすべてのデータがレプリカ・データベースに送信されます。同じパ ブリケーションの後続のダウンロード (リフレッシュ) は、前のリフレッシュ以降に 変更されたデータだけが含まれるインクリメンタル・パブリケーション にできま す。インクリメンタル・パブリケーションの使用を有効にするには、マスター・デ ータベースとレプリカ・データベースの両方で、パブリケーションに含まれる表の SYNCHISTORY を ON に設定する必要があります。詳しくは、 180 [ページの](#page-197-0) 『[A.4.2, ALTER TABLE ... SET SYNCHISTORY](#page-197-0)』および 247 [ページの『](#page-264-0)A.35, [DROP PUBLICATION REGISTRATION](#page-264-0)』を参照してください。

オプション・キーワードの「OR REPLACE」を使用する場合に、パブリケーション が既に存在していると、それは新しい定義に置き換えられます。パブリケーション をドロップして再作成したわけではないので、レプリカを再登録する必要はありま せん。パブリケーションに対して行われた変更に厳密に応じて、パブリケーション からの後続のリフレッシュをフルではなくインクリメンタルにできます。

パブリケーションを更新している間に、レプリカがそのパブリケーションからリフ レッシュすることを防ぐために、カタログの同期モードを一時的に保守モードに設 定できます。ただし、パブリケーションを置き換えるときに、必ずしも保守モード を使用する必要はありません。

既存のパブリケーションを置き換えると、次にレプリカがリフレッシュを要求した ときに、パブリケーションの新しい定義が各レプリカに送信されます。レプリカ は、明示的にパブリケーションに再登録する必要はありません。

既存のパブリケーションを新しい定義で置き換えるときに、結果セット定義を変更 できます。パブリケーションのパラメーターは変更できません。パラメーターを変 更するには、パブリケーションをドロップして、新しいパブリケーションを作成す る必要があります。つまり、レプリカを再登録する必要があり、次にリフレッシュ を要求するときに、インクリメンタル・リフレッシュではなくフル・リフレッシュ を取得します。

既存のパブリケーションを置き換えるときに、そのパブリケーションに関連する特 権は変更されないままです。再作成する必要はありません。

CREATE PUBLICATION コマンドを実行できる状態であれば、CREATE OR REPLACE PUBLICATION コマンドを実行できます。

重要**:** CREATE OR REPLACE PUBLICATION を使用して既存の拡張レプリケーシ ョン・パブリケーションの内容を変更する場合は、レプリカから無効な行を削除す る必要があります。

### マスターでの使用

マスター・データベースでパブリケーションを定義し、レプリカがこのパブリケー ションからリフレッシュを取得できるようにします。

#### レプリカでの使用

レプリカでパブリケーションを定義する必要はありません。パブリケーション・サ ブスクリプション機能は、マスター・データベースの定義だけに依存します。 CREATE OR REPLACE PUBLICATION コマンドをレプリカで実行した場合、パブ リケーション定義はレプリカに保管されますが、このパブリケーション定義は何に 対しても使われません。

注**:** データベースが (その上位のマスターに対する) レプリカと (その下位のレプリ カに対する) マスターの両方である場合は、そのデータベースでパブリケーション 定義を作成できます。

#### 例

### 例 **1:**

以下のサンプル・パブリケーションは、顧客の市外局番を検索基準に使用して、顧 客表からデータをリトリーブします。顧客ごとに、顧客のオーダーと請求書 (1-N の関係)、および専門の販売員 (1-1 の関係) がリトリーブされます。

```
"CREATE PUBLICATION PUB_CUSTOMERS_BY_AREA
    (IN_AREA_CODE VARCHAR)
BEGIN
    RESULT SET FOR CUSTOMER
    BEGIN
            SELECT * FROM CUSTOMER
            WHERE AREA CODE = :IN AREA CODE;
            RESULT SET FOR CUST_ORDER
            BEGIN
            SELECT * FROM CUST_ORDER
            WHERE CUSTOMER ID = CUSTOMER.ID;
            END
            RESULT SET FOR INVOICE
        BEGIN
            SELECT * FROM INVOICE
            WHERE CUSTOMER ID = CUSTOMER.ID;
        END
        DISTINCT RESULT SET FOR SALESMAN
        BEGIN
            SELECT * FROM SALESMAN
            WHERE ID = CUSTOMER.SALESMAN ID;
        END
    END
END";
```
### 注**:**

:IN\_AREA\_CODE のコロン (:) は、同じ名前のパブリケーション・パラメーターの 参照であることを示すために使用されています。

### 例 **2:**

開発者は、パブリケーション P で参照されている新しい列 C を表 T に追加する ことに決定しました。マスター・データベースとすべてのレプリカ・データベース を変更する必要があります。

マスター・データベースで実行するタスクは、以下のとおりです。

-- 他のユーザーが、このカタログに並行して同期操作を -- 実行しないようにします。 SET SYNC MAINTENANCE MODE ON; ALTER TABLE T ADD COLUMN C INTEGER; COMMIT WORK; CREATE OR REPLACE PUBLICATION P ... (列 C もパブリケーションに追加されます) COMMIT WORK; SET SYNC MAINTENANCE MODE OFF;

すべてのレプリカ・データベースで実行するタスクは、以下のとおりです。

-- 他のユーザーが、このカタログに並行して同期操作を -- 実行しないようにします。 SET SYNC MAINTENANCE MODE ON; ALTER TABLE T ADD COLUMN C INTEGER; COMMIT WORK; SET SYNC MAINTENANCE MODE OFF;

## 戻り値

表 *31. CREATE PUBLICATION* の戻り値

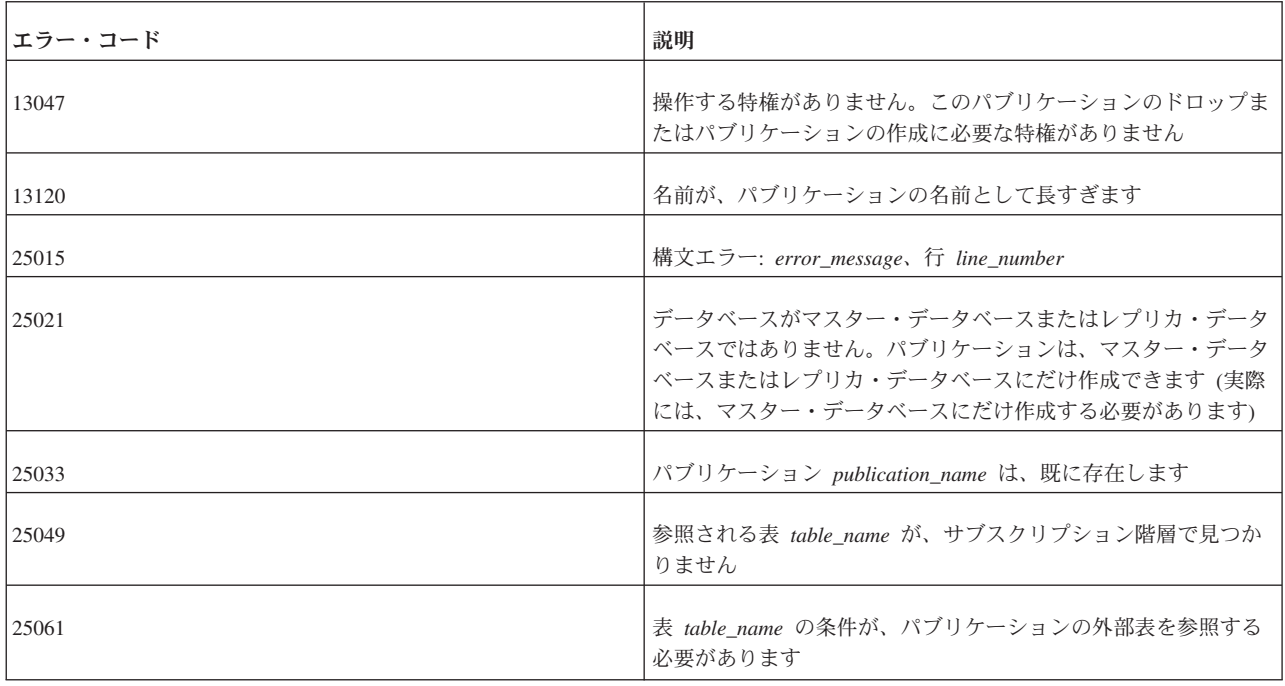

# **A.17 CREATE [OR REPLACE] REMOTE SERVER**

CREATE [OR REPLACE] REMOTE SERVER [USERNAME <username> PASSWORD <password>]

## 使用法

CREATE REMOTE SERVER ステートメントは、Universal Cache での SQL パススルーの ために、SYS SERVER システム表でバックエンド・ログイン情報を作成します。

CREATE OR REPLACE REMOTE SERVER ステートメントは、SYS\_SERVER システム表の ログイン情報を変更し、既存の項目を上書きします。

ほとんどの場合、InfoSphere® CDC テクノロジーを使用して、バックエンドのログ イン・データがフロントエンドに転送されます。solidDB サーバーからバックエン ド・データ・サーバーへの最初のサブスクリプションでミラーリングまたはリフレ ッシュが開始されたときに、InfoSphere CDC for solidDB インスタンスは、ログイ ン・データをバックエンド InfoSphere CDC インスタンスからリトリーブし、その データを solidDB システム表 SYS SERVER にステートメント CREATE REMOTE SERVER と一緒に保管します。SYS\_SERVER 表に保管されたパスワードは隠蔽され ます。

InfoSphere CDC テクノロジーは、以下の場合には、バックエンドのログイン・デー タを転送しません。

• バックエンドの InfoSphere CDC インスタンスが、データベースに自動的にアク セスできるユーザー ID の下で実行されている場合、ログイン・データを保管す る必要はありません。

- v バックエンド・データ・サーバーが DB2® for z/OS® または DB2 for iSeries® の 場合、ログイン・データをフェッチすることはできません。エラーを回避するに は、InfoSphere CDC for solidDB のシステム・パラメーター **retrieve credentials** を FALSE に設定する必要があります。
- v InfoSphere CDC for solidDB のインストール済み環境およびサブスクリプション を V6.3 からアップグレードしていた場合、InfoSphere CDC for solidDB の 6.3 バージョンは、バックエンドのログイン・データを SYS SERVER 表に保管して いません。

後の 2 つの場合は、CREATE REMOTE SERVER (または ALTER REMOTE SERVER) ステー トメントを使用して、手動でログイン・データを定義します。

デフォルトでは、ユーザー名とパスワードは大文字で格納されます。大/小文字の区 別を保持するには、ユーザー名とパスワードを単一引用符で囲んで入力します。

## 例

CREATE REMOTE SERVER USERNAME dba PASSWORD dba CREATE REMOTE SERVER USERNAME 'AdMin' PASSWORD 'PwD123' CREATE OR REPLACE REMOTE SERVER USERNAME dba PASSWORD 'PwD123'

### 関連項目

177 ページの『[A.3, ALTER REMOTE SERVER](#page-194-0)』

248 ページの『[A.36, DROP REMOTE SERVER](#page-265-0)』

# **A.18 CREATE ROLE**

CREATE ROLE *role\_name*

### 使用法

CREATE ROLE ステートメントは、新規ユーザー・ロールを作成します。

ロールは、1 つの単位として複数のユーザーに付与できる特権のグループです。ロ ールを作成して、特定のロールにユーザーを割り当てることができます。単一のユ ーザーを複数のロールに割り当てることができ、単一のロールを複数のユーザーに 割り当てることができます。

#### 注**:**

- v 同じストリングをユーザー名とロール名の両方に使用することはできません。
- v ユーザー・ロールは、付与された後、そのロールを付与されたユーザーがデータ ベースにログオンした時点で有効になります。ロールが付与されたとき、ユーザ ーが既にデータベースにログオンしていた場合は、そのユーザーがデータベース への接続をいったん切断して再接続した時点で、ロールが有効になります。

solidDB は、以下のシステム・ロールを提供しています。システム・ロール名は、 予約済みのユーザー名です。

表 *32.* システム・ロール

| 予約名                     | 説明                                                                                                    |
|-------------------------|----------------------------------------------------------------------------------------------------|
| PUBLIC                  | このロールは、すべてのユーザーに特権を付与します。ある表に<br>対するユーザー特権がロール PUBLIC に付与された場合、現在<br>および将来のすべてのユーザーは、その表に対し、指定されたユ<br>ーザー特権を持ちます。このロールは、すべてのユーザーに自動<br>的に付与されます。 |
| <b>SYS_ADMIN_ROLE</b>   | これは、データベース管理者のデフォルトのロールです。このロ<br>ールは、solidDB リモート制御だけでなく、すべての表、索引、<br>およびユーザーに対する管理特権を持ちます。 これは、 データベ<br>ース作成者ロールでもあります。                         |
| <b>SYSTEM</b>           | これは、すべてのシステム表およびビューのスキーマ名です。                                                                                                    |
| <b>SYS CONSOLE ROLE</b> | このロールは solidDB リモート制御を使用する権限を持ちます<br>が、その他の管理特権は持ちません。                                                                                           |
| SYS_SYNC_ADMIN_ROLE     | これは、データ同期機能用の管理者ロールです。                                                                                                    |
| SYS SYNC REGISTER ROLE  | このロールは、レプリカ・データベースをマスターに登録および<br>登録抹消するためだけのものです。                                                                                                |

### 例

CREATE ROLE GUEST\_USERS;

# **A.19 CREATE SCHEMA**

CREATE SCHEMA *schema\_name*

## 使用法

CREATE SCHEMA ステートメントは、新規スキーマを作成します。

スキーマは、データベース・ユーザー用のデータベース・オブジェクト (表、ビュ ー、索引、イベント、トリガー、シーケンス、ストアード・プロシージャーなど) の集合です。デフォルトのスキーマ名はユーザー ID です。各ユーザーに 1 つのデ フォルト・スキーマがあります。solidDB のスキーマ使用法は、SQL 標準に準拠し ます。

スキーマ名は、データベース・オブジェクト名を修飾するために使用されます。デ ータベース・オブジェクト名は、すべての DML ステートメントで以下のように修 飾されます。

*catalog\_name.schema\_name.database\_object\_name*

または

*user\_id.database\_object\_name*

データベースを論理的にパーティション化するために、ユーザーは、スキーマを作 成する前にカタログを作成できます。カタログの作成について詳しくは、 189 [ペー](#page-206-0) ジの『[A.9, CREATE CATALOG](#page-206-0)』を参照してください。新規データベースを作成す

るとき、または古いデータベースを新しいフォーマットに変換するときは、デフォ ルトのカタログ名を入力するプロンプトが出ます。

スキーマを使用するには、データベース・オブジェクト名 (表名、プロシージャー 名など) を作成する前に、スキーマ名を作成する必要があります。ただし、データ ベース・オブジェクト名は、スキーマ名がなくても作成できます。そのような場 合、データベース・オブジェクトは user\_id だけを使用して修飾されます。

データベース・オブジェクト名は、DML ステートメントで、完全に修飾して明示的 に指定することも、以下を使用してスキーマ名コンテキストを設定し、暗黙的に指 定することもできます。

SET SCHEMA *schema\_name*

スキーマを作成しても、自動的にそのスキーマが現行のデフォルト・スキーマにな るわけではありません。新規スキーマを作成し、そのスキーマ内で後続のコマンド を実行する場合は、 316 ページの『[A.69.9, SET SCHEMA](#page-333-0)』 ステートメントも実行 する必要があります。例えば、次のようにします。

CREATE SCHEMA MySchema; CREATE TABLE t1; -- MySchema ではありません。 SET SCHEMA MySchema; CREATE TABLE t2; -- MySchema です。

スキーマをデータベースからドロップするには、 249 ページの『[A.39, DROP](#page-266-0) [SCHEMA](#page-266-0)』 ステートメントを使用します。スキーマ名をドロップするときは、スキ ーマをドロップする前に、そのスキーマ名に関連付けられているすべてのオブジェ クトをドロップする必要があります。

スキーマ・コンテキストは、SET SCHEMA USER ステートメントを使用して削除 できます。

スキーマ名の解決ルールは、次のとおりです。

- v 完全修飾名 (*schema\_name.database\_object\_name*) は、ネーム解決の必要はありま せんが、検証されます。
- v SET SCHEMA でスキーマ・コンテキストが設定されていない場合、 すべてのデ ータベース・オブジェクト名が、常にスキーマ名としてユーザー ID を使用して 解決されます。
- v スキーマ名からデータベース・オブジェクト名を解決できない場合、 データベー ス・オブジェクト名はすべての既存のスキーマ名から解決されます。
- v ネーム解決で、一致するデータベース・オブジェクト名がゼロ個または複数検出 された場合、solidDB サーバーは、ネーム解決競合エラーを発行します。

### 例

-- ユーザー ID は SMITH であると想定します。 CREATE SCHEMA FINANCE; CREATE TABLE EMPLOYEE (EMP\_ID INTEGER); SET SCHEMA FINANCE; CREATE TABLE EMPLOYEE (ID INTEGER); SELECT ID FROM EMPLOYEE; -- この場合、表は FINANCE.EMPLOYEE に修飾されます。 SELECT EMP ID FROM EMPLOYEE; -- コンテキストに FINANCE があり、表が FINANCE.EMPLOYEE に -- 解決されるため、エラーが発生します。

-- 以下は、有効なスキーマ・ステートメントです。一方には -- スキーマ・コンテキストがあり、もう一方にはありません。 SELECT ID FROM FINANCE.EMPLOYEE; SELECT EMP\_ID FROM SMITH.EMPLOYEE -- 以下のステートメントは、スキーマ・コンテキストなしの -- スキーマ SMITH に解決されます。 SELECT EMP ID FROM EMPLOYEE;

## **A.20 CREATE SEQUENCE**

CREATE [DENSE] SEQUENCE *sequence\_name* [START WITH *constant*] [INCREMENT BY *constant*]

### 使用法

シーケンサー・オブジェクトは、シーケンス番号の取得に使用されるオブジェクト です。

密シーケンスでは、シーケンス番号にホールがないことが保証されます。シーケン ス番号の割り振りは、現行トランザクションにバインドされます。トランザクショ ンがロールバックされると、シーケンス番号割り振りもロールバックされます。密 シーケンスの欠点は、現行のトランザクションが終了するまで、シーケンスが他の トランザクションからロックアウトされる点です。

疎シーケンスは、戻り値が一意であることを保証しますが、現行トランザクション にバインドされません。トランザクションが疎シーケンス番号を割り振り、後でロ ールバックした場合、シーケンス番号は単純に失われます。

START WITH *constant* により特に指定されていない限り、密と疎のどちらのシーケ ンス番号も 1 から始まります。

シーケンス番号は、8 バイトの値です。シーケンス値は、BIGINT、BINARY、また は INT のデータ型で保管できます。

- BIGINT が推奨です。
- v 8 バイトの BINARY 値はシーケンス番号を完全に保管できますが、BINARY 値 は整数データ型ほど、常に操作が簡単ではありません。
- v INT 変数にシーケンス値を保管すると、8 バイトのシーケンス番号は 4 バイト整 数に入りきらないため、情報が失われます。

8 バイトのシーケンス番号を (ストアード・プロシージャーまたはアプリケーシ ョン・プログラムの) 4 バイト整数として保管すると、高位 4 バイトが省略され ます。これにより、シーケンス番号が 2^31 - 1 (= 2147483647) を上回る場合に はデータが失われます。

以下の例は、この動作を示しています。

CREATE SEQUENCE seq1;

-- シーケンス番号を 2^31 - 1 に設定し、 -- この値と「次の」値 (2^31) を返します。 "CREATE PROCEDURE set seq1 to 2G RETURNS (x INT, y INT) BEGIN DECLARE int1 INTEGER;

int1 := 2147483647; EXEC SEQUENCE seq1 SET VALUE USING int1; EXEC SEQUENCE seq1 CURRENT INTO x; EXEC SEQUENCE seq1 NEXT INTO y; END";

COMMIT WORK;

CALL set\_seq1\_to\_2G();

この呼び出しの戻り値は、以下のとおりです。

x y 2147483647 -2147483648

x の値は正確ですが、y の値は、正しい正数ではなく負数になっています。

個別の表ではなくシーケンサー・オブジェクトを使用する利点は、シーケンサー・ オブジェクトは特に高速実行用に調整されていて、通常の更新ステートメントより もオーバーヘッドが少ない点にあります。

シーケンス値は、SQL ステートメントでインクリメントおよび使用できます。イン クリメントは INCREMENT BY *constant* により定義されます。

以下の構文も SQL で使用できます。

*sequence\_name*.CURRVAL *sequence\_name*.NEXTVAL

現行シーケンス値をリトリーブするには、選択アクセス権限が必要です。新しいシ ーケンス値を割り振るには、更新アクセス権限が必要です。これらのアクセス権限 は、表アクセス権限と同じ方法で付与または取り消されます。

ストアード・プロシージャーでのシーケンス

シーケンスは、ストアード・プロシージャーの内部でも使用できます。

表 *33.* ストアード・プロシージャーでのシーケンス

| <b> ストアード・プロシージャー・ステートメント</b>                                                     | 使用法                                                          |
|-----------------------------------------------------------------------------------|--------------------------------------------------------------|
| EXEC SEQUENCE sequence name.CURRENT INTO variable                                 | 新しいシーケンス値をリトリーブします。                                          |
| EXEC SEQUENCE sequence name.NEXT INTO variable                                    | 現行シーケンス値をリトリーブします。                                           |
| EXEC SEQUENCE <i>sequence name</i> SET VALUE USING <i>variable</i>  シーケンス値を設定します。 |                                                              |
|                                                                                   | ヒント: 代わりに、SET SEQUENCE <name> VALUE <br/> <br/>bigint</name> |
|                                                                                   | value> ステートメントを使用することができます。                                  |

例

```
CREATE DENSE SEQUENCE SEQ1;
INSERT INTO ORDER (id) VALUES (SEQ1.NEXTVAL);
INSERT INTO ORDER (id) VALUES (SEQ1.NEXTVAL);
"CREATE PROCEDURE get_my_seq
RETURNS (val INTEGER)
BEGIN
EXEC SEQUENCE my_sequence.NEXT INTO (val);
END";
```
## **A.21 CREATE SYNC BOOKMARK**

CREATE SYNC BOOKMARK *bookmark\_name*

## 使用法

CREATE SYNC BOOKMARK ステートメントは、マスター・データベースにブッ クマークを作成します。このステートメントは、solidDB 拡張レプリケーション・ セットアップでのみ有効です。

ブックマーク は、データベースのユーザー定義のバージョンを表します。solidDB データベースの永続的スナップショットで、特定の同期タスクを実行するための参 照を提供します。ブックマークは、通常、レプリカにインポートするデータを EXPORT SUBSCRIPTION コマンドを使用してマスターからエクスポートするため に使用します。 2 GB よりも大きなデータベースがある場合、データのエクスポー トとインポートを使用すると、より効率的にマスターからレプリカを作成できま す。

ブックマークを作成するには、管理 DBA 特権または SYS\_SYNC\_ADMIN\_ROLE が必要です。データベースに作成できるブックマークの数に制限はありません。ブ ックマークは、マスター・データベースにだけ作成します。レプリカ・データベー スにブックマークを作成しようとすると、システムがエラーを発行します。

180 ページの『[A.4.2, ALTER TABLE ... SET SYNCHISTORY](#page-197-0)』 コマンドで、表が 同期履歴用にセットアップされている場合、ブックマークが表の履歴情報を保持し ます。このため、必要がなくなったときには、 252 ページの『[A.42, DROP SYNC](#page-269-0) [BOOKMARK](#page-269-0)』 ステートメントを使用してブックマークをドロップします。そうし ない場合、余分な履歴データによって、ディスク・スペースの使用量が増えます。

新しいブックマークを作成すると、システムがその他の属性 (ブックマークの作成 者、作成日時、ユニークなブックマーク ID など) を関連付けます。このメタデー タは、システム表 404 ページの『[E.2.10, SYS\\_SYNC\\_BOOKMARKS](#page-421-0)』 で保守され ます。

### マスターでの使用

CREATE SYNC BOOKMARK ステートメントを使用して、マスター・データベー スでブックマークを作成します。

### レプリカでの使用

CREATE SYNC BOOKMARK ステートメントは、レプリカ・データベースでは使 用できません。

## 例

CREATE SYNC BOOKMARK BOOKMARK\_AFTER\_DATALOAD;

戻り値

表 *34. CREATE SYNC BOOKMARK* の戻り値

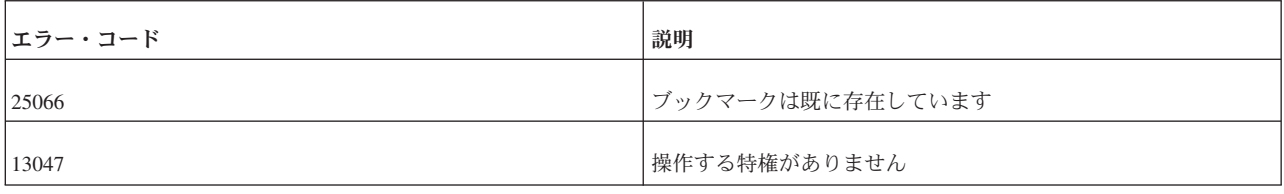

# **A.22 CREATE TABLE**

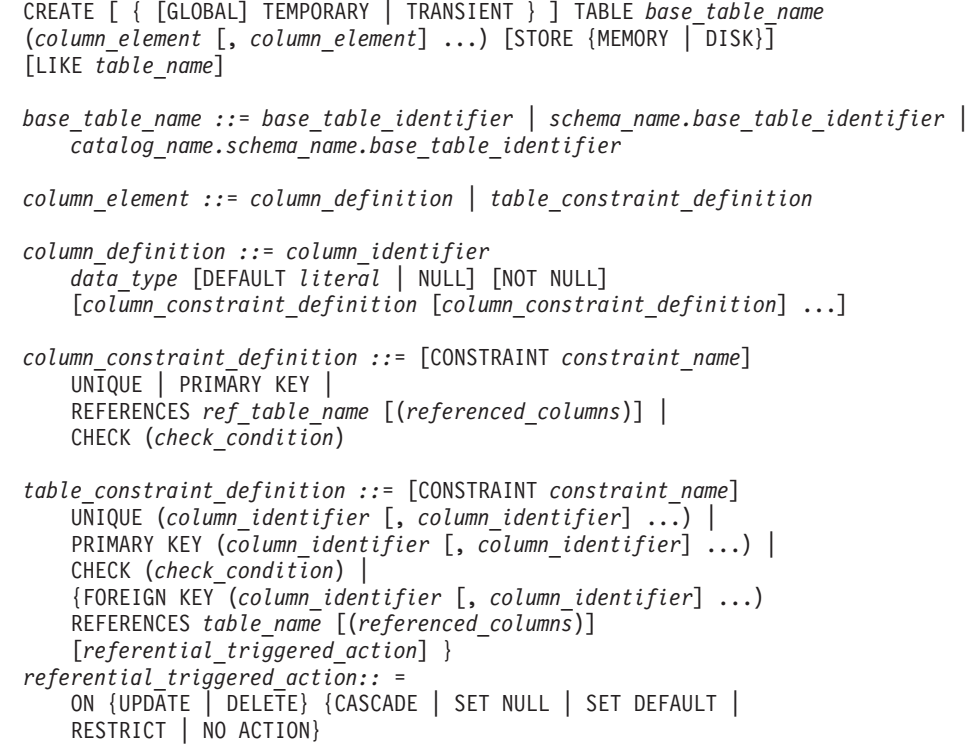

## 使用法

表は、CREATE TABLE ステートメントで作成します。CREATE TABLE ステート メントには、作成する列、データ型、各列の値のサイズ (該当する場合) のリスト と、その他のオプション (主キーの作成など) が必要です。

表名または列名が数字で始まる場合は、二重引用符内に指定する必要があります。

### **STORE (**表タイプ**)**

STORE 節は、表がメモリーとディスクのどちらに保管されるかを示します。 CREATE TABLE ステートメントは、**General.DefaultStoreIsMemory** パラメーター で指定されるストレージ・ロケーションよりも優先されます。

インメモリー表にできるのは、パーシスタント (通常の) 表、テンポラリー表、トラ ンジエント表です。

すべてのテンポラリー表およびトランジエント表は、インメモリー表にする必要が あります。STORE MEMORY 節を指定する必要はありません。 STORE 節を省略 すると、テンポラリー表およびトランジエント表は、自動的にインメモリー表とし て作成されます。テンポラリー表およびトランジエント表の場合、

**General.DefaultStoreIsMemory** パラメーターは無視されます。テンポラリー表また はトランジエント表を明示的にディスク・ベース表として作成しようとすると、エ ラーが発生します。

キーワード「GLOBAL」は、テンポラリー表で、SQL:1999 標準に準拠するために含 めます。solidDB では、GLOBAL キーワードを使用するかどうかにかかわらず、す べてのテンポラリー表がグローバルです。

#### ディスク・ベース表およびインメモリー表の行サイズ

ディスク・ベース表では、行の最大サイズ (BLOB 以外) はページ・サイズの約 1/3 です。インメモリー表では、行の最大サイズ (BLOB を含む) はページ・サイズと ほぼ同じです。(少量のオーバーヘッドがディスク・ベース・ページとインメモリ ー・ページのどちらでも使用されるため、そのページ全体をユーザー・データに使 用できるわけではありません。) ページ・サイズ (ブロック・サイズ) は **IndexFile.BlockSize** パラメーターにより定義されます (デフォルトは 16 KB で す)。

サーバーは、BLOB ストレージを判別するために単純なルールを使用するのではな く、原則として、各 BLOB が、行の存在するページの 256 バイトを占有し、 BLOB の残りが別の BLOB ページに保管されます。BLOB が 256 バイトよりも短 い場合は、BLOB ページではなくメイン・ディスク・ページに完全に保管されま す。

各行は、1000 列までに制限されます。

#### 参照整合性

表を作成するときは、常に主キーを定義する必要があります。主キーを定義しない 場合、solidDB が自動的に作成します。これによって、データがディスク上で予期 しない順序になり、性能低下の原因になることがあります。適切な主キーによっ て、主キーを使用する照会の速度が速くなります。

列レベルと表レベルの両方で、制約定義が使用可能です。列レベルでは、NOT NULL で定義される制約は、列挿入で NULL 以外の値が必要であることを指定し ます。UNIQUE は、2 つの行で同じ値を持つことができないことを指定します。 PRIMARY KEY では、主キーである列が 2 つの行で同じ値を持つことが許可され ず、NULL 値も許可されません。すなわち、PRIMARY KEY は、UNIQUE と NOT NULL の組み合わせと同等です。 FOREIGN KEY を含む REFERENCES 節は、参 照整合性制約の対象になる表名と列のリストを指定します。これは、この表にデー タが挿入または更新されるときに、そのデータが、参照される表および列の値と一 致する必要があることを意味します。

CHECK キーワードは、列に挿入できる値を制約します (例えば、値を特定の整数範 囲に制約します)。定義すると、チェック制約は、その列に挿入または更新されるす べてのデータの妥当性検査を実行します。データが制約に違反する場合、その変更 は禁止されます。例えば、次のようにします。

CREATE TABLE table1 (salary DECIMAL CHECK (salary >= 0.0));

check\_condition は、列のチェック制約を指定するブール式です。チェック制約は、 述部 >、 <、 =、 <>、 <=、 >=、 およびキーワード BETWEEN、IN、LIKE (ワイルド カード文字を含めることができます)、IS [NOT] NULL で定義されます。式 (WHERE 節の構文に似ています) は、キーワード AND および OR で修飾できま す。例えば、次のようにします。

 $\ldots$ CHECK (col1 = 'Y' OR col1 = 'N')... ... CHECK (last name IS NOT NULL)...

UNIQUE 制約と PRIMARY KEY 制約は、列レベルまたは表レベルで定義できま す。また、指定された列に自動的にユニーク索引を作成します。

FOREIGN KEY を使用して、リストされた列が、この表の外部キーであることを指 定します。

REFERENCES は、外部キーの参照である表および表の列を指定します。列レベル制 約で REFERENCES 節を使用できますが、FOREIGN KEY ... REFERENCES 節は、 表レベル制約でのみ使用できます。

FOREIGN KEY で REFERENCES 制約を使用するには、常に、参照される表の行を 一意的に識別するために十分な列が外部キーの定義に含まれている必要がありま す。外部キーには、参照される表の主キーと同じ数および型 (データ型) の列が同じ 順序で含まれている必要があります。ただし、外部キーの列名とデフォルト値は、 主キーと異なっていてもかまいません。

制約に対して以下のルールが適用されます。

- v *check\_condition* に、副照会、集約関数、ホスト変数、パラメーターを含めること はできません。
- v 列のチェック制約は、制約が定義されている列だけを参照できます。
- v 表のチェック制約は、表のすべての列がそのステートメントで既に定義されてい れば、表のすべての列を参照できます。
- 表に含めることができる主キー制約は 1 つだけですが、ユニーク制約は複数含め ることができます。
- v CREATE TABLE ステートメントの UNIQUE 制約と PRIMARY KEY 制約を使 用して索引を作成できます。ALTER TABLE ステートメントでは、ユニーク・キ ーまたは主キーの一部になっている列はドロップできません。索引に名前が付 き、そのドロップが可能であるため、索引の作成に代わりに CREATE INDEX ス テートメントを使用する場合があります。CREATE INDEX ステートメントに は、非ユニーク索引を作成できる機能、索引を昇順と降順のどちらでソートする かを指定できる機能など、いくつかの追加機能もあります。
- パーシスタント表タイプ、トランジエント表タイプ、テンポラリー表タイプの参 照整合性ルールは、異なります。
	- テンポラリー表は、別のテンポラリー表を参照できますが、他のタイプの表 (トランジエントまたはパーシスタント) は参照できません。他のタイプの表 は、テンポラリー表を参照できません。

– トランジエント表は、他のトランジエント表とパーシスタント表を参照できま す。テンポラリー表は参照できません。テンポラリー表およびパーシスタント 表のいずれも、トランジエント表を参照できません。

## 既存の表に類似した表の作成

CREATE TABLE ステートメントで表定義を指定する代わりに、CREATE

*new\_table\_name* LIKE *existing\_table\_name* 構造を使用して、既存の表と同じ定義を 使用して表を作成することができます。

以下に例を示します。

CREATE TABLE MY TABLE1(A INTEGER NOT NULL PRIMARY KEY, B INT) STORE MEMORY; CREATE TABLE MY\_TABLE2 LIKE MY\_TABLE1;

以下の情報が、既存の表から新規表にコピーされます。

- 列
- 列データ型
- デフォルト値
- NOT NULL 制約
- 主キー
- 表タイプ (インメモリー表またはディスク・ベース表)

以下の情報はコピーされません。

- v データ
- ユニーク・キーおよび副次キー
- 外部キー
- チェック制約

既存の表に類似した表を作成するには、既存の表へのアクセス権限と現行のカタロ グおよびスキーマに表を作成する権限が必要です。

### 例

CREATE TABLE DEPT (DEPTNO INTEGER NOT NULL, DNAME VARCHAR, PRIMARY KEY(DEPTNO)); CREATE TABLE DEPT2 (DEPTNO INTEGER NOT NULL PRIMARY KEY, DNAME VARCHAR); CREATE TABLE DEPT3 (DEPTNO INTEGER NOT NULL UNIQUE, DNAME VARCHAR); CREATE TABLE DEPT4 (DEPTNO INTEGER NOT NULL, DNAME VARCHAR, UNIQUE(DEPTNO)); CREATE TABLE EMP (DEPTNO INTEGER, ENAME VARCHAR, FOREIGN KEY (DEPTNO) REFERENCES DEPT (DEPTNO)) STORE DISK; CREATE TABLE EMP2 (DEPTNO INTEGER, ENAME VARCHAR, CHECK (ENAME IS NOT NULL), FOREIGN KEY (DEPTNO) REFERENCES DEPT (DEPTNO)) STORE MEMORY; CREATE GLOBAL TEMPORARY TABLE T1 (C1 INT); CREATE TRANSIENT TABLE T2 (C1 INT); CREATE TABLE "053TEST" ("5DEPT" INTEGER NOT NULL UNIQUE, "6DEPT" VARCHAR);

関連情報:

359 [ページの『付録](#page-376-0) C. データ型』

# **A.23 CREATE TRIGGER**

```
CREATE TRIGGER trigger_name ON table_name time_of_operation
    triggering_event [REFERENCING column_reference]
    BEGIN trigger_body END
ここで、
trigger_name ::= literal
table_name ::= literal
time_of_operation ::= BEFORE | AFTER
                   triggering_event ::= INSERT | UPDATE | DELETE
column_reference ::= {OLD | NEW} column_name [AS] col_identifier
                       [, REFERENCING column reference ]
```
*trigger\_body* ::=

[*declare\_statement;...*] [*trigger\_statement;...*]

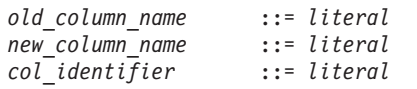

## 使用法

トリガーは、特定のアクション (INSERT、UPDATE、または DELETE) が発生した ときに一連の SQL ステートメントを実行するメカニズムを提供します。トリガー の本体には、ユーザーが実行する SQL ステートメントが含まれます。トリガーの 本体は、ストアード・プロシージャー言語で作成されます ( 199 [ページの『](#page-216-0)A.14, [CREATE PROCEDURE](#page-216-0)』を参照してください)。

1 つの表に 1 つ以上のトリガーを作成できます。各トリガーは、特定の INSERT、UPDATE、または DELETE コマンドでアクティブ化するように定義され ます。ユーザーが表のデータを変更すると、そのコマンドに対応するトリガーがア クティブ化されます。

トリガーでは、インライン SQL またはストアード・プロシージャーだけを使用で きます。ストアード・プロシージャーをトリガーで使用する場合は、プロシージャ ーを CREATE PROCEDURE コマンドで作成する必要があります。トリガー本体か ら呼び出されるプロシージャーは、別のトリガーを呼び出すことができます。

トリガーを作成するには、DBA、またはトリガーを定義している表の所有者である 必要があります。

トリガーは CREATE TRIGGER ステートメントで作成され、DROP TRIGGER ステ ートメントでシステム・カタログからドロップされます。ALTER TRIGGER ステー トメントを使用して、トリガーを使用不可にすることもできます。

### 例

```
"CREATE TRIGGER TRIGGER_BI ON TRIGGER_TEST
   BEFORE INSERT
    REFERENCING NEW BI AS NEW_BI
BEGIN
```
```
EXEC SQL PREPARE BI INSERT INTO TRIGGER_OUTPUT VALUES (
'BI', TRIG_NAME(0), TRIG_SCHEMA(0));
EXEC SQL EXECUTE BI;
SET NEW_BI = 'TRIGGER_BI';
```

```
END";
```
関連資料:

182 ページの『[A.5, ALTER TRIGGER](#page-199-0)』

254 ページの『[A.44, DROP TRIGGER](#page-271-0)』

関連情報:

73 ページの『3.3.3, [トリガーおよびプロシージャー』](#page-90-0)

86 ページの『3.3.9, [トリガーの例』](#page-103-0)

# **A.23.1 trigger\_name**

*trigger\_name* はトリガーを指定します。これには最大 254 文字を指定できます。

# **A.23.2 BEFORE | AFTER** 節

BEFORE | AFTER 節は、DML ステートメントを呼び出す前にトリガーを実行する か、呼び出した後で実行するかを指定します。状況によっては、BEFORE 節と AFTER 節は交換可能です。ただし、一方の節がもう一方の節より望ましい場合もあ ります。

- v ドメイン制約および参照整合性の検査など、データの妥当性検査を行う場合は、 BEFORE 節を使用した方が効率的です。
- v AFTER 節を使用すると、DML ステートメントの呼び出しによって使用可能にな った、表の行が処理されます。逆に、AFTER 節は DELETE ステートメントを呼 び出した後に、データ削除の確認も行います。

表ごとに最大 6 つのトリガーを定義できます。アクション (INSERT、UPDATE、DELETE) と時間 (BEFORE および AFTER) の組み合わせご とに 1 つのトリガーで以下の 6 つがあります。

- **BEFORE INSERT**
- **BEFORE UPDATE**
- **BEFORE DELETE**
- **AFTER INSERT**
- AFTER UPDATE
- **AFTER DELETE**

```
以下の例では、table1 に BEFORE INSERT でトリガー trig01 が定義されていま
す。
"CREATE TRIGGER TRIG01 ON table1
   BEFORE INSERT
   REFERENCING NEW COL1 AS NEW_COL1
BEGIN
   EXEC SQL PREPARE CUR1
       INSERT INTO T2 VALUES (?);
   EXEC SQL EXECUTE CUR1 USING (NEW COL1);
   EXEC SQL CLOSE CUR1;
   EXEC SQL DROP CUR1;
END"
```
以下に、CREATE TRIGGER コマンドの BEFORE および AFTER 節をそれぞれの DML 操作に使用した例を (意味と利点も含めて) 示します。

• UPDATE 操作

BEFORE 節は、UPDATE を処理する前に、変更されたデータが整合性制約ルー ルに従っているかどうかを検査できます。REFERENCING NEW AS *new\_column\_identifier clause* を BEFORE UPDATE 節で使用した場合、更新され た値は、トリガー SQL ステートメントで使用可能です。トリガー内で、 UPDATE の実行前にデフォルトの列値または派生した列値を設定できます。

AFTER 節は、新規に変更されたデータに対して操作を行うことができます。例え ば、支社のアドレスを更新後に、その支社の売上高を計算できます。

REFERENCING OLD AS *old\_column\_identifier* 節を AFTER UPDATE 節で使用し た場合、トリガー SQL ステートメントから、更新の呼び出し前に存在していた 値にアクセスできます。

• INSERT 操作

BEFORE 節は、INSERT を実行する前に、新しいデータが整合性制約ルールに従 っているかどうかを検査できます。パラメーターとして引き渡された列値は、ト リガー SQL ステートメントで可視ですが、挿入された行は可視ではありませ ん。トリガー内で、INSERT の実行前にデフォルトの列値または派生した列値を 設定できます。

AFTER 節は、新規に挿入されたデータに対して操作を行うことができます。例え ば、販売注文の挿入後に、注文の合計を計算して、顧客が割引きの対象になるか どうかを調べることができます。

列値はパラメーターとして引き渡され、挿入された行は、トリガー SQL ステー トメントで可視です。

• DELETE 操作

BEFORE 節は、削除されようとするデータに対して操作を行うことができます。 パラメーターとして引き渡された列値と、削除される挿入された行は、トリガー SQL ステートメントで可視です。

AFTER 節を使用して、データの削除を確認できます。パラメーターとして引き渡 された列値は、トリガー SQL ステートメントで可視です。削除された行は、ト リガー SQL ステートメントで可視です。

### **A.23.3 INSERT | UPDATE | DELETE** 節

INSERT | UPDATE | DELETE 節は、ユーザー・アクション (INSERT、 UPDATE、 DELETE) が試行されたときのトリガー・アクションを示します。

トリガーの処理に関連するステートメントは、まず表での呼び出し側 DML ステー トメント (INSERT、UPDATE、DELETE) からのコミットおよび自動コミットの前 に発生します。トリガー本体またはトリガー本体の中で呼び出されたプロシージャ ーが COMMIT または ROLLBACK を実行しようとすると、solidDB サーバーは対 応するランタイム・エラーを返します。

INSERT では、表での INSERT によってトリガーがアクティブ化されるように指定 されます。n 行のデータをロードすることは、n 回の挿入と見なされます。

注**:**

トリガーを使用可能にしてデータをロードしようとすると、パフォーマンスに影響 が生じることがあります。ビジネス・ニーズに応じて、ロードの前はトリガーを使 用不可にし、ロードの後にトリガーを使用可能にすることができます。詳しくは、 182 ページの『[A.5, ALTER TRIGGER](#page-199-0)』を参照してください。

DELETE では、表での DELETE によってトリガーがアクティブ化されるように指 定されます。

UPDATE では、表での UPDATE によってトリガーがアクティブ化されるように指 定されます。UPDATE 節を使用する場合は以下のルールが適用されます。

- v トリガーの REFERENCES 節の中で列を参照できる (列に別名を付けることがで きる) のは、BEFORE サブ節で 1 回、AFTER サブ節で 1 回までです。また、 列が BEFORE と AFTER の両方のサブ節で参照される場合は、各サブ節で列の 別名が異なっていなければなりません。
- solidDB サーバーでは、同じ表に対する再帰的更新が可能で、同じ行に対する再 帰的更新が禁止されません。

solidDB サーバーでは、複数の異なるトリガーのアクションによって同じデータが 更新される状況は検出されません。例えば、表 Table1 の異なる列、Col1 と Col2 に、2 つの更新トリガー (1 つは BEFORE トリガーで、もう 1 つは AFTER トリ ガー) があるとします。Table1 のすべての列で更新を試行すると、2 つのトリガー がアクティブ化されます。どちらのトリガーも、2 番目の表 (Table2) の同じ列 (Col3) を更新するストアード・プロシージャーを呼び出します。最初のトリガー が、Table2.Col3 を 10 に更新し、2 番目のトリガーが Table2.Col3 を 20 に更新し ます。

同様に、solidDB サーバーでは、トリガーをアクティブ化する UPDATE の結果がト リガー自体のアクションと競合する状況は検出されません。例えば、以下の SQL ステートメントがあるとします。

UPDATE  $t1$  SET  $c1 = 20$  WHERE  $c3 = 10$ ;

この UPDATE でトリガーがアクティブ化され、以下の SQL ステートメントを含 むプロシージャーを呼び出す場合、プロシージャーは、トリガーをアクティブ化し た UPDATE の結果を上書きします。

UPDATE  $t1$  SET  $c1 = 17$  WHERE  $c1 = 20$ ;

注**:** 上の例は再帰的なトリガーの実行につながる可能性があります。これは回避す る必要があります。

### **A.23.4 table\_name**

*table\_name* は、トリガーが作成される表の名前です。solidDB サーバーでは、従属 トリガーが定義されている表をドロップすることができます。表をドロップする と、トリガーを含むすべての従属オブジェクトがドロップされます。ただし、ラン タイム・エラーはそれでも発生することがあります。例えば、A と B の 2 つの表 を作成したとします。プロシージャー SP-B が表 A にデータを挿入した後に表 A がドロップされた場合、表 B に SP-B を呼び出すトリガーがあるとランタイム・エ ラーが発生します。

### **A.23.5 trigger\_body**

*trigger\_body* には、トリガーが起動されたときに実行されるステートメントが格納さ れています。*trigger\_body* の定義は、ストアード・プロシージャーの定義と同じで す。ストアード・プロシージャー本体の作成について詳しくは、 199 [ページの](#page-216-0) 『[A.14, CREATE PROCEDURE](#page-216-0)』を参照してください。

注**:** 本体が空のトリガーを作成することは、構文としては有効ですが、意味はあり ません。

トリガー本体が、solidDB サーバーに登録されているプロシージャーを呼び出すこ ともできます。solidDB プロシージャー呼び出しルールは、標準のプロシージャー 呼び出し方法に従います。

ビジネス・ロジックのエラーは明示的に検査し、エラーを発生させる必要がありま す。

# **A.23.6 REFERENCING** 節

REFERENCING 節は、INSERT/UPDATE/DELETE 操作にトリガーを作成するときの オプションです。INSERT 操作および DELETE 操作の場合、現行の列 ID を参照 できるようにします。 UPDATE 操作の場合、操作が発生する列に別名を割り当て ることで、古い列 ID と新しい更新された列 ID の両方を参照できるようにしま す。

アクセスするときは、OLD または NEW *column\_identifier* を指定する必要がありま す。REFERENCING サブ節を使用して定義しない場合、solidDB サーバーは *column\_identifier* へのアクセスを提供しません。

#### **{OLD | NEW} column\_name AS col\_identifier**

REFERENCING 節の {OLD | NEW} *column\_name* AS *col\_identifier* サブ節を使用し て、UPDATE 操作の前と後の両方で、列の値を参照できます。これは、ストアー ド・プロシージャーに渡すことができる新旧の列値セットを生成します。渡された ストアード・プロシージャーには、それらのパラメーター値を判別するためのロジ ック (例えば、ドメイン制約の検査など) が含まれています。

OLD AS 節は、UPDATE の前に存在する表の古い ID に別名を割り当てるときに 使用します。NEW AS 節は、UPDATE の後に存在する表の新しい ID に別名を割 り当てるときに使用します。

同じ列の古い値と新しい値の両方を参照する場合は、異なる *column\_identifiers* を使 用する必要があります。

NEW または OLD として参照される各列は、別個の REFERENCING サブ節を持っ ている必要があります。

トリガー内のステートメント・アトミシティは、トリガーで実行される操作が、ト リガー内の後続の SQL ステートメントで可視になる単位です。例えば、トリガー 内で INSERT ステートメントを実行し、その後、同じトリガー内で選択を実行する 場合、挿入された行は可視です。

AFTER トリガーの場合、挿入された行または更新された行は AFTER 挿入トリガ ーの中で可視ですが、削除された行は、そのトリガー内で実行される選択には見る ことができません。BEFORE トリガーの場合、挿入された行または更新された行は トリガー内で可視でなく、削除された行は可視です。UPDATE の場合、更新前の値 を BEFORE トリガーの中で使用できます。

以下の表で、トリガーのステートメント・アトミシティの要約を示し、トリガー本 体の SELECT ステートメントで行が可視かどうかを示します。

表 *35.* トリガーのステートメント・アトミシティ

| 操作            | BEFORE トリガー | AFTER トリガー |
|---------------|-------------|------------|
| <b>INSERT</b> | 行は不可視       | 行は可視       |
| <b>UPDATE</b> | 前の値は可視      | 新しい値は可視    |
| <b>DELETE</b> | 行は可視        | 行は不可視      |

# **A.23.7** トリガーの使用上の注意および制限事項

- v トリガーが呼び出すストアード・プロシージャーを使用するには、トリガーが定 義されている表のカタログ、スキーマ/所有者、および名前を指定し、表でトリガ ーを使用可能にするか使用不可にするかを指定します。
- v 表にトリガーを作成するには、DBA 権限があるか、トリガーを定義している表の 所有者である必要があります。
- v デフォルトでは、表、アクション (INSERT、UPDATE、DELETE)、および時間 (BEFORE および AFTER) の組み合わせごとに最大 1 つのトリガーを定義できま す。つまり、表ごとに最大 6 つのトリガーを作成できます。

注**:** トリガーは、各行に適用されます。つまり、10 回の挿入があると、トリガー が 10 回実行されます。

- v ビューにはトリガーを定義できません (ビューが単一表に基づいている場合でも 同様です)。
- v トリガーが定義されている表は、従属列が影響を受ける場合、変更できません。
- v システム表にはトリガーを作成できません。
- v ドロップまたは変更されたオブジェクトを参照するトリガーは実行できません。 このエラーを防ぐには、以下のようにします。
	- ドロップした参照先オブジェクトを再作成します。
	- 変更したすべての参照先オブジェクトを元の状態 (トリガーが認識する状態) にリストアします。
- v トリガー・ステートメントでは、二重引用符で囲むことで予約語を使用できま す。例えば、以下の CREATE TRIGGER ステートメントは、予約語である 「data」という名前の付いた列を参照します。

"CREATE TRIGGER TRIG1 ON TMPT BEFORE INSERT REFERENCING NEW "DATA" AS NEW\_DATA BEGIN END"

#### 関連情報:

73 ページの『3.3.3, [トリガーおよびプロシージャー』](#page-90-0) 76 ページの『3.3.4, [トリガーおよびトランザクション』](#page-93-0)

# **A.24 CREATE USER**

CREATE USER *user\_name* IDENTIFIED {BY *password* | EXTERNALLY}

### 使用法

CREATE USER ステートメントは、このステートメントで指定されたユーザー名と パスワードを持つ新しいユーザーを作成します。このステートメントを実行するに は、管理者特権が必要です。

#### **BY** *password*

BY *password* は、ユーザーを内部で認証することを定義します。パスワード はスクランブル形式で SYS USERS 表に保管されます。

#### **EXTERNALLY**

EXTERNALLY は、ユーザーがオペレーティング・システムで提供されるサー ビスで認証されることを定義します。外部認証を使用する場合は、*username* がオペレーティング・システムのユーザー・アカウントのユーザー名と一致 する必要があります。

また、外部認証を使用するには、IBM Global Security Kit (GSKit) の使用を 有効にする必要があります。詳しくは、 IBM Global Security Kit (GSKit) による暗号化の有効化を参照してください。

注**:** Windows システムで外部認証を使用する際には、ご使用の環境で、2 つ の部分で構成される domain name¥username または username@domain name という形式でユーザー名を指定する必要がある場合があります。

*domain\_name* は **General.DefaultDomainName** パラメーターを使用して指定 できます。 solidDB サーバーでは、**General.DefaultDomainName** パラメー ターの値を使用して、Windows オペレーティング・システムが予期したと おりに 2 つの部分で構成されるユーザー ID を解決します。

あるいは、**General.DefaultDomainName** パラメーターを空 (デフォルト) の ままにして、外部で認証された各ユーザーのユーザー ID の一部としてドメ イン名を指定することができます。

ユーザー名の一部としてドメイン名を指定する場合にサポートされる形式は 以下のとおりです。

domain\_name\username username@domain\_name

CREATE USER *user\_name* EXTERNALLY ステートメントを使用する場合は、 *user\_name* ストリングに ¥ または @ 文字を付加し、二重引用符内に指定す る必要があります。

以下に例を示します。 CREATE USER "chicago\_prod\solid1" IDENTIFIED EXTERNALLY CREATE USER "solid1@chicago\_prod" IDENTIFIED EXTERNALLY

### 例

以下の例では、パスワードが CALVIN の内部認証された HOBBES という名前のユ ーザーを新しく作成します。

CREATE USER HOBBES IDENTIFIED BY CALVIN;

以下の例では、外部認証される solid1 という名前のユーザーを新しく作成しま す。 CREATE USER solid1 IDENTIFIED EXTERNALLY; 関連資料: 182 ページの『[A.6, ALTER USER](#page-199-0)』 254 ページの『[A.45, DROP USER](#page-271-0)』

## **A.25 CREATE VIEW**

```
CREATE VIEW viewed_table_name [( column_identifier
    [,column_identifier ]... )]
AS query-specification
```
### 使用法

CREATE VIEW ステートメントは、ビュー を作成します。ビューは、1 つ以上の 表に含まれるデータを別の視点から見る方法を提供する仮想表のようなものです。 ビューは、結果表の指定された仕様です。この仕様は、ビューが SQL ステートメ ントで参照されるたびに実行される SELECT ステートメントです。ビューには、表 のように、列と行があります。すべてのビューは、データ・リトリーブのために、 表とまったく同じように使用できます。

### 例

CREATE VIEW TEST\_VIEW (VIEW\_I, VIEW\_C, VIEW\_ID) AS SELECT I, C, ID FROM TEST;

#### 関連資料:

254 ページの『[A.46, DROP VIEW](#page-271-0)』

# **A.26 DELETE**

DELETE FROM *table\_name* [WHERE *search\_condition*]

DELETE FROM *table\_name* WHERE CURRENT OF *cursor\_name*

### 使用法

DELETE ステートメントは以下の 2 種類があります。

v 検索 DELETE ステートメント DELETE FROM *table\_name* [WHERE *search\_condition*] は、指定された表のすべての行を削除したり、 341 [ページの](#page-358-0) 『[A.77.5, search\\_condition](#page-358-0)』で指定された行を削除したりします。

v 位置指定 DELETE ステートメント DELETE FROM *table\_name* WHERE CURRENT OF cursor\_name は、カーソルの現在行を削除します。

*table\_name* には表名または別名を指定できます。

#### 検索 **DELETE** の例

DELETE FROM TEST WHERE ID = 5; DELETE FROM TEST;

#### 位置指定 **DELETE** の例

DELETE FROM TEST WHERE CURRENT OF MY CURSOR;

# **A.27 DESCRIBE**

DESC[RIBE] [type option] {[context\_specifier.]object} [format option]

上記の詳細は以下のとおりです。

type option := CATALOG | SCHEMA | TABLE | VIEW | PROCEDURE | FUNCTION | TRIGGER context specifier := catalog | [catalog.]schema | [[catalog.]schema.]table object := catalog | schema | table | view | procedure | function | trigger format option := [NICE (default) | RAW ]

### 使用法

DESCRIBE ステートメントでは、カタログ、スキーマ、表、ビュー、プロシージャ ー、または関数などのデータベース・オブジェクトを記述します。このステートメ ントは、指定された表またはビューの列定義か、指定された関数またはプロシージ ャーの仕様を出力します。

DESCRIBE の結果は、出力形式 (NICE または RAW) によって異なります。

- v NICE 形式は、簡潔で簡素化されています。データベースのメタデータについて 素早くアドホック照会する場合に使用できます。
- v RAW 形式の方が、より具体的で詳細です。通常であれば solidDB データ・ディ クショナリー (**soldd**) または複雑な SQL 照会を使用して取得されるような情報 を出力します。

NICE および RAW の両方の形式が、すべての型で使用可能なわけではありませ ん。

- ・ DESCRIBE CATALOG my catalog は、指定されたカタログの表名、作成者、所有 者、およびスキーマ・リストを NICE 形式で出力します。
- DESCRIBE SCHEMA my\_schema は、スキーマ名、それが属するカタログ名、作成 者、および所有者を、NICE 形式で出力します。
- DESCRIBE TABLE my table は、表名、使用されるストレージ・タイプ、親表のリ スト、子表のリスト、列、列タイプ、列の精度、列のヌル可能性、列が主キーで あるか、および列が副次キーであるかを、NICE 形式で出力します。RAW 形式で は、create ステートメントが、関連する索引および制約の create ステートメント と共に出力されます。
- v DESCRIBE VIEW my\_view は、ビューの列を NICE 形式で出力し、create ステート メントを RAW 形式で出力します。
- DESCRIBE PROCEDURE my procedure は、create ステートメントを RAW 形式で出 力します。
- DESCRIBE FUNCTION my function は、create ステートメントを RAW 形式で出力 します。
- DESCRIBE TRIGGER my trigger は、create ステートメントを RAW 形式で出力し ます。

注**:** 多くの場合、単一の出力形式のみが使用可能です。その場合、ユーザーが指定 した出力形式に関わらず、その使用可能な出力のみが生成されます。

### 例

以下の例では、PERSON という名前の表に関する情報が NICE 形式で出力されてい ます。

DESCRIBE PERSON; Table name : PERSON Table type : In-memory Memory usage: 7935 KB (total), 7925 KB (active), 6192 KB (rows), 1733 KB (indexes). Parent tables : CITY Child tables : OWNER, IN RELATION

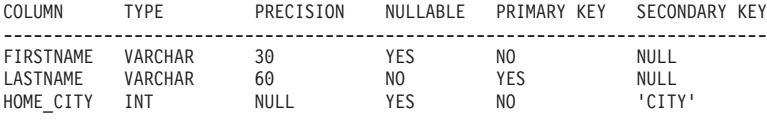

1 rows fetched.

以下の例では、PERSON という名前の表に関する情報が RAW 形式で出力されてい ます。

DESCRIBE PERSON RAW;

```
CREATE TABLE "DBA"."DBA"."PERSON" (
      "FIRSTNAME" VARCHAR(30),
      "LASTNAME" VARCHAR(60) NOT NULL,
      "HOME CITY" INTEGER,
      FOREIGN KEY("HOME_CITY")
              REFERENCES "DBA"."DBA"."CITY"("CITY"),
      PRIMARY KEY ("LASTNAME")
);
```
1 rows fetched.

#### 関連項目

274 [ページの『](#page-291-0)A.56, LIST』

# **A.28 DROP CATALOG**

DROP CATALOG *catalog\_name* [CASCADE | RESTRICT]

#### 使用法

DROP CATALOG ステートメントは、指定されたカタログをデータベースからドロ ップします。

RESTRICT も CASCADE も指定しない場合は、このステートメントを使用する前 に、カタログ内のすべてのデータベース・オブジェクトがドロップされている必要 があります。

RESTRICT キーワードは、カタログ内のすべてのデータベース・オブジェクトが事 前にドロップされている場合にのみ、カタログがドロップされることを意味しま す。

CASCADE キーワードは、カタログにデータベース・オブジェクト (表など) が含 まれている場合、それらが自動的にドロップされることを意味します。 CASCADE キーワードを使用する場合に、ドロップするカタログ内のオブジェクトを他のカタ ログ内のオブジェクトが参照しているときは、参照元オブジェクトをドロップする か、更新して参照を除去することで、参照が自動的に解決されます。

データベースの作成者または SYS\_ADMIN\_ROLE を持つユーザーだけが、カタロ グの作成またはドロップを行う特権を持ちます。カタログの作成者であっても、 SYS ADMIN ROLE 権限がなければ、そのカタログはドロップできません。

#### 例

DROP CATALOG C1; DROP CATALOG C2 CASCADE; DROP CATALOG C3 RESTRICT;

#### 関連資料:

189 ページの『[A.9, CREATE CATALOG](#page-206-0)』

# **A.29 DROP EVENT**

DROP EVENT *event\_name* DROP EVENT [[*catalog\_name*.]*schema\_name*.]*event\_name*

### 使用法

DROP EVENT ステートメントは、ユーザー定義のイベントをデータベースから削 除します。システム・イベントはドロップできません。

### 例

DROP EVENT event test;

以下の例では、カタログ、スキーマ、およびイベント名を使用して、ドロップする イベントを指定しています。

DROP EVENT HR database.smith schema.event1;

#### 関連資料:

191 ページの『[A.10, CREATE EVENT](#page-208-0)』

# **A.30 DROP FUNCTION**

DROP FUNCTION [catalog-name[.schema].]*function\_name*

## 使用法

DROP FUNCTION ステートメントは、指定されたユーザー定義のストアード SQL 関数または外部関数をデータベースから削除します。

関連資料:

192 ページの『[A.11, CREATE FUNCTION](#page-209-0)』

195 ページの『[A.12, CREATE FUNCTION \(](#page-212-0)外部)』

# **A.31 DROP INDEX**

#### **DITA**

DROP INDEX *index\_name* DROP INDEX[[*catalog\_name*.]*schema\_name*.]*index\_name*

#### 使用法

DROP INDEX ステートメントは、指定された索引をデータベースから削除します。

主キー索引は削除できません。

### 例

DROP INDEX test index; -- カタログ、スキーマ、および索引の名前を使用。 DROP INDEX bank accounts.bankteller.first name index;

### **A.32 DROP MASTER**

DROP MASTER *master\_name*

#### 使用法

DROP MASTER ステートメントは、マスター・データベース定義をレプリカ・デー タベースからドロップします。ドロップした後は、レプリカをマスター・データベ ースと同期することはできません。 DROP MASTER ステートメントを使用できる のは、レプリカ・データベースだけです。

*master\_name* が予約語である場合は、それを二重引用符で囲む必要があります。

DROP MASTER ステートメントを使用するには、自動コミットをオフに設定する必 要があります。

注**:** マスター・データベースの使用を止めるには、レプリカを登録抹消する方法が 推奨されます。 DROP MASTER ステートメントは、MESSAGE APPEND UNREGISTER REPLICA ステートメントを実行できない場合にのみ使用してくださ い。レプリカの登録抹消について詳しくは、 278 ページの『[A.58.1, MESSAGE](#page-295-0) [APPEND](#page-295-0)』を参照してください。

### 戻り値

表 *36. DROP MASTER* の戻り値

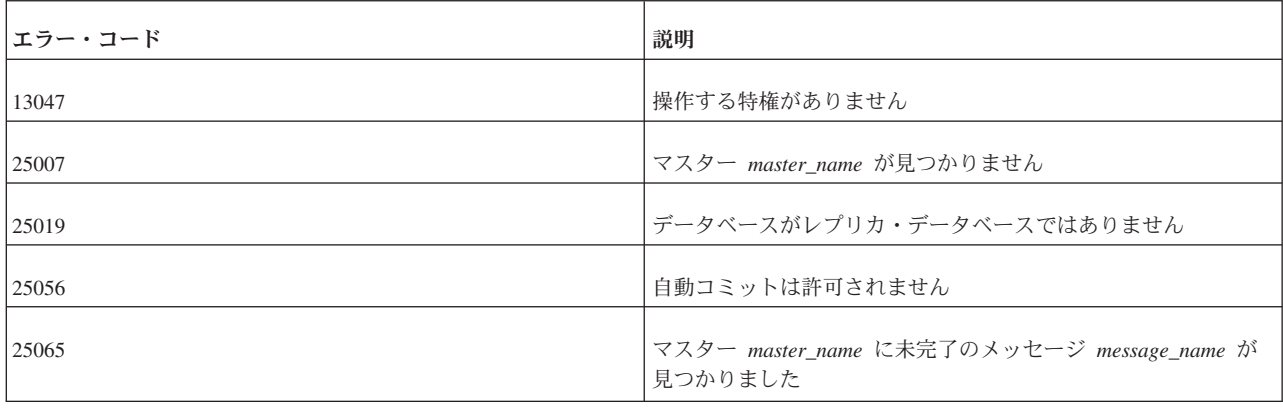

### 例

DROP MASTER "MASTER"; DROP MASTER MY\_MASTER;

# **A.33 DROP PROCEDURE**

DROP PROCEDURE *procedure\_name* DROP PROCEDURE [[*catalog\_name*.]*schema\_name*.]*procedure\_name*

### 使用法

DROP PROCEDURE ステートメントは、指定されたプロシージャーをデータベース から削除します。

### 例

DROP PROCEDURE PROCTEST;

DROP PROCEDURE telecomm database.technician1.add new IP address;

# **A.34 DROP PUBLICATION**

DROP PUBLICATION *publication\_name*

### 使用法

DROP PUBLICATION ステートメントは、マスター・データベースでパブリケーシ ョン定義をドロップします。ドロップされたパブリケーションに対するすべてのサ ブスクリプションも自動的にドロップされます。

# マスターでの使用

マスター・データベースで発行された場合、パブリケーション定義がマスターから 削除され、レプリカはそのパブリケーションからリフレッシュできなくなります。

# レプリカでの使用

レプリカでパブリケーションを定義する必要はないため、レプリカ上で DROP PUBLICATION ステートメントが発行されることは通常ありません。レプリカ上で パブリケーションを作成した場合は、DROP PUBLICATION により、パブリケーシ ョン定義がレプリカから削除されます。

### 戻り値

表 *37. DROP PUBLICATION* の戻り値

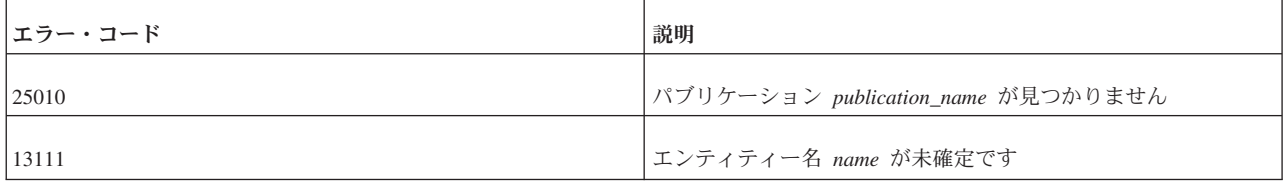

例

DROP PUBLICATION customers\_by\_area;

関連資料:

219 ページの『[A.16, CREATE \[OR REPLACE\] PUBLICATION](#page-236-0)』

# **A.35 DROP PUBLICATION REGISTRATION**

DROP PUBLICATION *publication\_name* REGISTRATION

# 使用法

DROP PUBLICATION REGISTRATION ステートメントは、レプリカ・データベー スでパブリケーションの登録をドロップします。パブリケーション定義はマスタ ー・データベースに残されますが、ユーザーはパブリケーションからリフレッシュ できなくなります。登録されたパブリケーションに対するすべてのサブスクリプシ ョンも自動的にドロップされます。

DROP PUBLICATION REGISTRATION ステートメントは、レプリカ・データベー スでのみ発行できます。

### 戻り値

表 *38. DROP PUBLICATION REGISTRATION* の戻り値

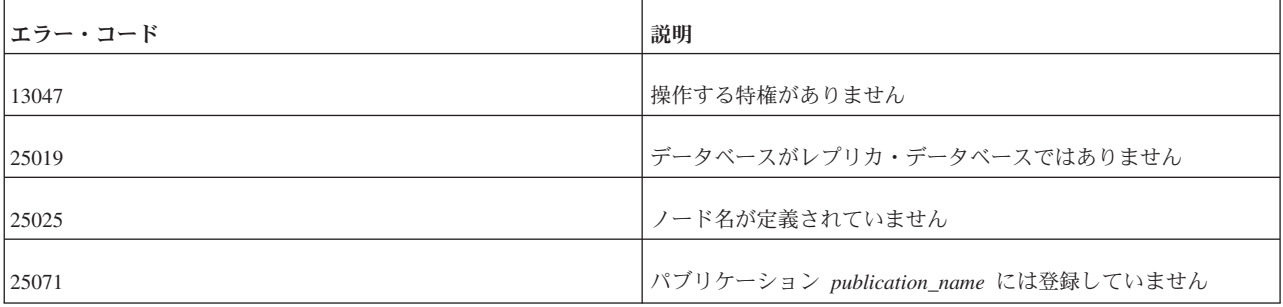

DROP PUBLICATION customers\_by\_area REGISTRATION;

# **A.36 DROP REMOTE SERVER**

DROP REMOTE SERVER

#### 使用法

DROP REMOTE SERVER ステートメントは、SYS\_SERVER システム表のバックエン ド・ログイン情報を削除します。ログイン・データは、Universal Cache での SQL パススルーのために使用されます。

#### 関連項目

223 ページの『[A.17, CREATE \[OR REPLACE\] REMOTE SERVER](#page-240-0)』

177 ページの『[A.3, ALTER REMOTE SERVER](#page-194-0)』

# **A.37 DROP REPLICA**

DROP REPLICA *replica\_name*

### 使用法

DROP REPLICA ステートメントは、マスター・データベースからレプリカ・デー タベースをドロップします。この操作を行うと、ドロップされたレプリカをマスタ ー・データベースに同期できなくなります。DROP REPLICA ステートメントは、 マスターでのみ発行できます。

*replica\_name* が予約語である場合は、それを二重引用符で囲む必要があります。

DROP REPLICA ステートメントを使用するには、自動コミットをオフに設定する 必要があります。

注**:** レプリカの使用を止めるには、レプリカを登録抹消する方法が推奨されます。 DROP REPLICA ステートメントは、MESSAGE APPEND UNREGISTER REPLICA ステートメントを実行できない場合にのみ使用します。レプリカの登録抹消につい て詳しくは、 278 ページの『[A.58.1, MESSAGE APPEND](#page-295-0)』を参照してください。

#### 戻り値

表 *39. DROP REPLICA* の戻り値

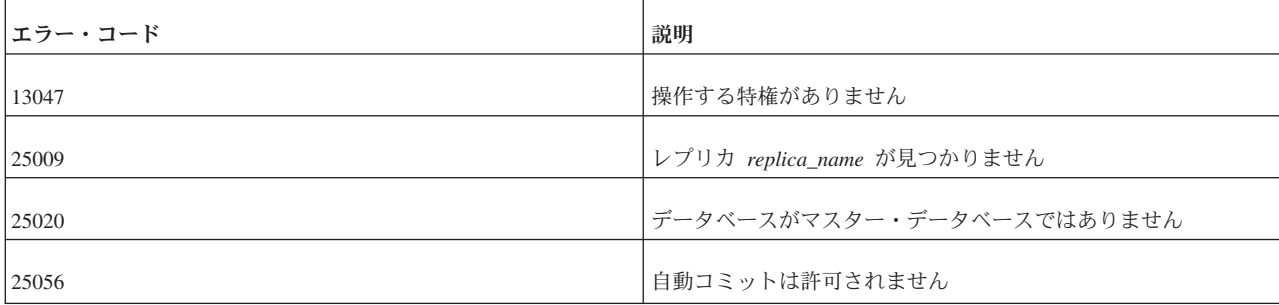

表 *39. DROP REPLICA* の戻り値 *(*続き*)*

| <b> エラー・コード </b> | 説明                                                      |
|------------------|---------------------------------------------------------|
| 25064            | レプリカ replica_name に未完了のメッセージ message_name が<br> 見つかりました |

DROP REPLICA salesman smith ; DROP REPLICA "REPLICA";

# **A.38 DROP ROLE**

DROP ROLE *role\_name*

### 使用法

DROP ROLE ステートメントは、指定されたロールをデータベースから削除しま す。

solidDB システム・ロール (SYS\_ADMIN\_ROLE など) はドロップできません。

### 例

DROP ROLE GUEST\_USERS;

# **A.39 DROP SCHEMA**

DROP SCHEMA *schema\_name* [CASCADE | RESTRICT] DROP SCHEMA [*catalog\_name*.] *schema\_name* [CASCADE | RESTRICT]

### 使用法

DROP SCHEMA ステートメントは、指定されたスキーマをデータベースからドロ ップします。

RESTRICT キーワードも CASCADE キーワードも指定しない場合は、このステー トメントを使用する前に、指定された *schema\_name* に関連付けられているすべての オブジェクトがドロップされている必要があります。

RESTRICT キーワードは、このステートメントを使用する前に、指定された *schema\_name* に関連付けられているすべてのオブジェクトがドロップされている場 合にのみ、スキーマがドロップされることを意味します。

CASCADE キーワードは、指定されたスキーマ内のすべてのデータベース・オブジ ェクト (表など) が自動的にドロップされることを意味します。 CASCADE キーワ ードを使用する場合に、ドロップするスキーマ内のオブジェクトを他のスキーマ内 のオブジェクトが参照しているときは、参照元オブジェクトをドロップするか、更 新して参照を除去することで、参照が自動的に解決されます。

DROP SCHEMA finance; DROP SCHEMA finance CASCADE; DROP SCHEMA finance RESTRICT; DROP SCHEMA forecasting db.securities schema CASCADE;

# **A.40 DROP SEQUENCE**

DROP SEQUENCE *sequence\_name* DROP SEQUENCE [[*catalog\_name*.]*schema\_name*.]*sequence\_name*

### 使用法

DROP SEQUENCE ステートメントは、指定されたシーケンスをデータベースから 削除します。

### 例

```
DROP SEQUENCE SEQ1;
-- カタログ、スキーマ、およびシーケンスの名前を使用。
DROP SEQUENCE bank_db.checking_acct_schema.account_num_seq;
```
# **A.41 DROP SUBSCRIPTION**

```
レプリカ:
```
DROP SUBSCRIPTION *publication\_name* [{( *parameter\_list* ) | ALL}] [COMMITBLOCK *number\_of\_rows* ] [OPTIMISTIC | PESSIMISTIC]

マスター:

DROP SUBSCRIPTION *publication\_name* [{( *parameter\_list* ) | ALL}] REPLICA *replica\_name*

### 使用法

DROP SUBSCRIPTION ステートメントを使用してレプリカ・データベースで不要と なったデータを削除するには、そのデータをリトリーブするために使用されていた サブスクリプションをマスター・データベースからドロップします。 DROP SUBSCRIPTION ステートメントを発行するには、自動コミットをオフに設定する必 要があります。

マスターで発行された場合、DROP SUBSCRIPTION ステートメントは、指定された レプリカのサブスクリプションを削除します。

レプリカで発行された場合、DROP SUBSCRIPTION ステートメントは、そのレプリ カからサブスクリプションを削除します。

デフォルトでは、サブスクリプションのデータは 1 つのトランザクションで削除さ れます。データ量が多い場合 (数万行など) は、COMMITBLOCK を定義することを 推奨します。COMMITBLOCK オプションを使用すると、データが複数のトランザ クションで削除されます。これにより、この操作で望ましいパフォーマンスが得ら れるようになります。

レプリカでは、DROP SUBSCRIPTION ステートメントが最初に実行されるときに、 このステートメントで表レベルのペシミスティック・ロック方式を使用するように

定義できます。ペシミスティック・モードを指定すると、影響を受ける表への他の すべての並行アクセスが、ドロップが完了するまでブロックされます。オプティミ スティック・モードを使用すると、並行性の競合が原因で DROP SUBSCRIPTION が失敗する場合があります。

サブスクリプションはマスター・データベースからドロップすることもできます。 その場合は、コマンドにレプリカ名を指定します。マスター・データベースに登録 されているすべてのレプリカの名前は、SYS\_SYNC\_REPLICAS 表で確認できます。 この操作では、このレプリカのサブスクリプションに関する内部情報のみが削除さ れます。レプリカの実際のデータは保持されます。

マスターからのサブスクリプションのドロップは、レプリカがもうサブスクリプシ ョンを使用しなくなったときに、そのサブスクリプション自体をレプリカがドロッ プしていない場合に便利です。古いサブスクリプションをドロップすると、古い履 歴データがデータベースから解放されます。この履歴データは、サブスクリプショ ンをドロップした後にマスター・データベースから自動的に削除されます。

レプリカのサブスクリプションがマスター・データベースでドロップされた場合、 レプリカは次回のリフレッシュで全データを受信します。

この場合にサブスクリプションがドロップされると、DROP SUBSCRIPTION は、パ ブリケーションに対する最後のサブスクリプションがドロップされた場合にパブリ ケーションの登録もドロップします。それ以外の場合は、DROP PUBLICATION REGISTRATION ステートメントまたは MESSAGE APPEND UNREGISTER PUBLICATION を使用して、登録を明示的にドロップする必要があります。

DROP SUBSCRIPTION ステートメントを最初に実行するときに表レベルのペシミス ティック・ロック方式が使用されるようにこのステートメントを定義できます。ペ シミスティック・モードを指定すると、影響を受ける表への他のすべての並行アク セスが、インポートが完了するまでブロックされます。オプティミスティック・モ ードを使用すると、並行性の競合が原因で DROP SUBSCRIPTION が失敗する場合 があります。

トランザクションが表に対する排他ロックを獲得した場合は、 **General.TableLockWaitTimeout** パラメーター設定によって、排他ロックまたは共有 ロックが解放されるまでのトランザクションの待ち期間が決まります。

#### 戻り値

表 *40. DROP SUBSCRIPTION* の戻り値

| <b> エラー・コード</b> | 説明                                 |
|-----------------|------------------------------------|
| 13047           | 操作する特権がありません                       |
| 25004           | 動的パラメーターはサポートされていません               |
| 25009           | レプリカ replica_name が見つかりません         |
| 25010           | パブリケーション publication_name が見つかりません |
| 25019           | データベースがレプリカ・データベースではありません          |

表 *40. DROP SUBSCRIPTION* の戻り値 *(*続き*)*

| <b> エラー・コード</b> | 説明                                                 |
|-----------------|----------------------------------------------------|
| 25020           | データベースがマスター・データベースではありません                          |
| 25041           | パブリケーション publication_name へのサブスクリプションが見 <br>つかりません |
| 25056           | 自動コミットは許可されません                                     |

サブスクリプションをマスター・データベースからドロップします。

DROP SUBSCRIPTION customers\_by\_area('south') FROM REPLICA salesman\_joe

# **A.42 DROP SYNC BOOKMARK**

DROP SYNC BOOKMARK *bookmark\_name*

#### 使用法

DROP SYNC BOOKMARK ステートメントは、マスター・データベースで定義され ているブックマークをドロップします。一般に、ブックマークはデータをファイル にエクスポートする際に使用されます。ファイルがマスター・データベースからレ プリカに正常にインポートされた後に、データをファイルにエクスポートするため に使用したブックマークをドロップすることを推奨します。

ブックマークをドロップするには、管理特権 (SYS\_ADMIN\_ROLE または SYS SYNC ADMIN ROLE) が必要です。 DROP SYNC BOOKMARK ステートメ ントは、レプリカ・データベースでは使用できません。

ブックマークが残っていると、マスター上のデータに対する削除や更新などのそれ 以降のすべての変更がマスター・データベース上でブックマークごとに追跡される ので、増分リフレッシュが容易になります。

ブックマークをドロップしないと、マスター・データベースに登録されているブッ クマークごとに、履歴情報がディスク・スペースを占有し、不必要なディスク I/O が発生します。このためにパフォーマンスが低下することがあります。

注**:** ブックマークのドロップは、エクスポートされたデータが目的のレプリカすべ てにインポートされ、すべてのレプリカが少なくとも 1 回同期されてから実行する 必要があります。ブックマークをドロップする必要があるのは、インポートするレ プリカがこれ以上なく、インポート後にそれらのレプリカがパブリケーションから 1 回リフレッシュされている場合だけです。

solidDB では、ブックマークをドロップする際に、以下のルールを使用して履歴レ コードが削除されます。

v 対象の表のいずれかのレプリカに送信された最も古い REFRESH が検索されま す。

- v 最も古いブックマークが検索されます。
- v 最も古い REFRESH と最も古いブックマークのどちらが古いか判別されます。
- v 最も古い REFRESH または最も古いブックマークのいずれか古い方までのすべて の行が履歴から削除されます。

#### 戻り値

#### 表 *41. DROP SYNC BOOKMARK* の戻り値

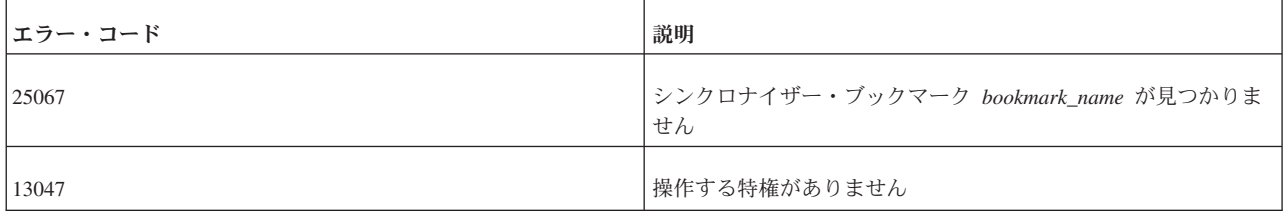

### 例

DROP SYNC BOOKMARK new database; DROP SYNC BOOKMARK database\_after\_dataload;

# **A.43 DROP TABLE**

DROP TABLE *base\_table\_name* [CASCADE [CONSTRAINTS]] DROP TABLE [[*catalog\_name*.]*schema\_name*.]*table\_name* [CASCADE [CONSTRAINTS]]

### 目的

DROP TABLE ステートメントは、指定された表をデータベースから削除します。

[CASCADE [CONSTRAINTS]] は、ドロップされた表内の主キーおよびユニーク・キー を参照するすべての参照整合性制約が削除されることを意味します。これは、ドロ ップする表を参照している表から、すべての外部キー仕様が削除されることを意味 します。ただし、参照元の表の列の値は変わりません。

注**:** デフォルトでは、RESTRICT タイプのドロップ動作により (つまり、関連する すべての外部キーで RESTRICT 参照アクションが定義されたかのように)、オブジ ェクトがドロップされます。

ただし、以下のような例外があります。

- v 表に同期履歴表がある場合は、その同期履歴表が自動的にドロップされます
- v 表に索引がある場合、索引を先にドロップする必要はありません。表をドロップ すると索引が自動的にドロップされます。

### 例

DROP TABLE table1; -- カタログ、スキーマ、および表の名前を使用。 DROP TABLE domains db.demand schema.bad address table; -- 参照元の表で外部キー制約を削除。 DROP TABLE table2 CASCADE CONSTRAINTS;

# <span id="page-271-0"></span>**A.44 DROP TRIGGER**

DROP TRIGGER [[*catalog\_name*.]*schema\_name*.]*trigger\_name*

### 使用法

DROP TRIGGER ステートメントは、表で定義されているトリガーを、システム・ カタログからドロップ (または削除) します。表からトリガーを削除するには、表の 所有者であるか、DBA 権限を持っている必要があります。

### 例**:** トリガーのドロップ

DROP TRIGGER update\_acct\_balance; -- スキーマおよびトリガーの名前を使用。 DROP TRIGGER savings\_accounts.update\_acct\_balance; -- カタログ、スキーマ、およびトリガーの名前を使用。 DROP TRIGGER accounts.savings\_accounts.update\_acct\_balance;

### 例**:** トリガーのドロップおよび再作成

```
DROP TRIGGER TRIGGER BI;
COMMIT WORK;
"CREATE TRIGGER TRIGGER_BI ON TRIGGER_TEST
        BEFORE INSERT
        REFERENCING NEW BI AS NEW_BI
BEGIN
        EXEC SQL PREPARE BI INSERT INTO TRIGGER_OUTPUT VALUES(
        'BI NEW', TRIG NAME(0), TRIG SCHEMA(0));
        EXEC SQL EXECUTE BI;
        SET NEW BI = 'TRIGGER BI NEW';
END";
COMMIT WORK;
INSERT INTO TRIGGER_TEST(XX) VALUES ('XX');
COMMIT WORK;
SELECT * FROM TRIGGER TEST;
SELECT * FROM TRIGGER OUTPUT;
COMMIT WORK;
```
# **A.45 DROP USER**

DROP USER *user\_name*

### 目的

DROP USER ステートメントは、指定されたユーザーをデータベースから削除しま す。このステートメントを使用する前に、指定した *user\_name* に関連付けられてい るすべてのオブジェクトをドロップする必要があります。DROP USER ステートメ ントはカスケード操作ではありません。

#### 例

DROP USER HOBBES;

# **A.46 DROP VIEW**

DROP VIEW *view\_name* DROP VIEW [[*catalog\_name*.]*schema\_name*.]*view\_name*

# 使用法

DROP VIEW ステートメントは、指定されたビューをデータベースから削除しま す。

### 例

DROP VIEW sum of acct balances; -- スキーマおよびビューの名前を使用。 DROP VIEW acct\_manager\_schema.sum\_of\_acct\_balances; **-- カタログ、スキーマ、およびビューの名前を使用。** DROP VIEW account db.acct manager schema.sum of acct balances;

# **A.47 EXPLAIN PLAN FOR**

EXPLAIN PLAN FOR *sql\_statement*

### 使用法

EXPLAIN PLAN FOR ステートメントは、指定した SQL ステートメントに対して SQL オプティマイザーが選択した実行プランを表します。

実行プランとは、solidDB がステートメントを実行するために実行する一連のプリ ミティブ操作とその順序です。実行プランに含まれる各操作はユニットと呼ばれま す。

表 *42. EXPLAIN PLAN FOR* のユニット

| ユニット                   | 説明                                                                                              |
|------------------------|-------------------------------------------------------------------------------------------------|
| JOIN UNIT*             | 結合ユニットは、複数の表を結合します。結合は、ループ結合ま<br>たはマージ結合を使用して実行できます。                                            |
| <b>TABLE UNIT</b>      | 表ユニットは、表または索引からデータ行をフェッチするために<br>使用されます。                                                        |
| <b>ORDER UNIT</b>      | 順序ユニットは、グループ化または ORDER BY に対応して行を<br>順序付けるために使用されます。順序付けは、メモリー内で、ま<br>たは外部ディスク・ソーターを使用して実行できます。 |
| <b>GROUP UNIT</b>      | グループ・ユニットは、グループ化および集約計算 (SUM、MIN<br>など) を行うために使用されます。                                           |
| <b>UNION UNIT*</b>     | 和ユニットは、UNION 操作を実行します。このユニットは、ル<br>ープ結合またはマージ結合を使用して実行できます。                                     |
| <b>INTERSECT UNIT*</b> | 積ユニットは、INTERSECT 操作を実行します。このユニット<br>は、ループ結合またはマージ結合を使用して実行できます。                                 |
| <b>EXCEPT UNIT*</b>    | 差ユニットは、EXCEPT 操作を実行します。このユニットは、ル<br>ープ結合またはマージ結合を使用して実行できます。                                    |

\*このユニットは、1 つの表のみを参照する照会に対しても生成されます。その場 合、ユニットでは結合が実行されず、行が操作されることなく渡されます。

EXPLAIN PLAN FOR ステートメントから返される表は、以下の列で構成されま す。

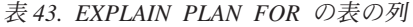

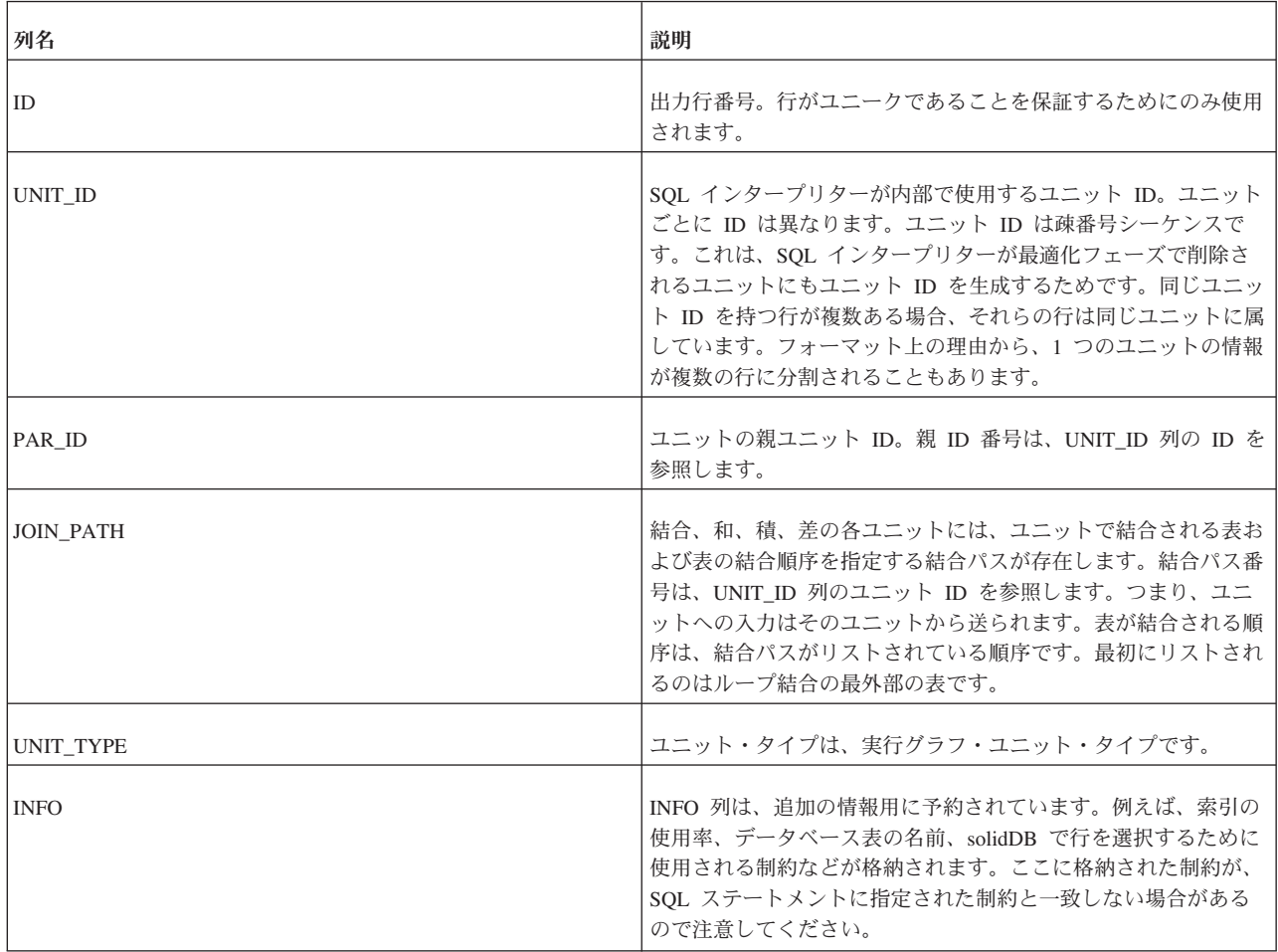

EXPLAIN PLAN FOR select \* from tables;

# **A.48 EXPORT SUBSCRIPTION**

EXPORT SUBSCRIPTION *publication\_name* [(*publication\_parameters*)] TO '*filename*' USING BOOKMARK *bookmark\_name*; [WITH [NO] DATA];

上記の詳細は以下のとおりです。

*publication\_name* および *bookmark\_name* は、データベースに存在していなければな らない ID です。

*filename* は、単一引用符で囲まれたリテラル値を表します。同じファイル名を指定 することで、単一のファイルに複数のパブリケーションをエクスポートできます。

WITH DATA オプションは、データを含むレプリカを作成します。例えば、マスタ ー・データを含まず、データのサブセットを必要としている既存のデータベースに データをエクスポートする場合などです。

WITH NO DATA オプションは、メタデータのみを含むレプリカを作成します。例え ば、既にデータを含むデータベースにサブスクリプションをインポートする場合 (例えば、既存のマスターのバックアップ・コピーを使用するなど) です。

デフォルトでは、WITH DATA オプションを使用してエクスポート・ファイルが作 成され、このファイルにすべての行が取り込まれます。複数のパブリケーションが 指定された場合、エクスポート・ファイルには WITH DATA と WITH NO DATA を組み合わせて使用できます。

### 使用法

EXPORT SUBSCRIPTION ステートメントは、あるバージョンのデータをマスタ ー・データベースからファイルにエクスポートします。その後に IMPORT ステート メントを使用してファイル内のデータをレプリカ・データベースにインポートでき ます。EXPORT SUBSCRIPTION ステートメントは、レプリカ・データベースでは 使用できません。

EXPORT SUBSCRIPTION にはいくつかの用途があります。以下に例を示します。

v 既存のマスターから大規模なレプリカ・データベース (2 GB 超) を作成する。

この手順では、データのあるまたはデータのないサブスクリプションをまずファ イルにエクスポートし、その後にサブスクリプションをレプリカにインポートす る必要があります。

v 特定のバージョンのデータをレプリカにエクスポートする。

パフォーマンス上の理由から、MESSAGE APPEND REFRESH ステートメントを 使用してデータをレプリカに送信する代わりに、データのエクスポートを選択で きます。

v 実際の行データを含まないメタデータ情報をエクスポートする。

既存のデータを含み、パブリケーションに関連付けられているスキーマおよびバ ージョン情報のみを必要とするレプリカを作成することができます。

レプリカから REFRESH が要求される MESSAGE APPEND REFRESH ステートメ ントとは異なり、エクスポートはマスター・データベースから直接要求します。エ クスポートの出力は、solidDB メッセージではなく、ユーザー指定のファイルに保 存されます。

EXPORT SUBSCRIPTION ステートメントは、REFRESH 同期を使用して、マスタ ー・データベースからパブリケーションをエクスポートします。パブリケーション で入力パラメーターが使用される場合、そのパラメーターは REFRESH に組み込ま れます。ステートメントは、指定されたブックマークを基準に実行されます。つま り、エクスポート・データの整合性がこのブックマークまで確保されます。データ をエクスポートすると、EXPORT SUBSCRIPTION ステートメントはフル・パブリ ケーションと同様にブックマークまでのすべての行を取り込みます。ただし、エク スポートは指定のブックマークを基準に実行されるため、それ以降の REFRESH は インクリメンタルです。

データをエクスポートおよびインポートする目的でマスターにブックマークを作成 する場合は、以下の時点でそのブックマークが存在している必要があります。

v EXPORT SUBSCRIPTION ステートメントがマスター・データベースで実行され るとき

この時点でブックマークが存在しない場合は、ブックマークが見つからないこと を通知するエラー・メッセージ 25067 が生成されます。

v IMPORT ステートメントが対象のレプリカすべてで実行され、それらのレプリカ が最初のデータ・セット (REFRESH) を受け取るとき

ファイルをインポートするときは、マスター・データベースに接続する必要がな く、ブックマークの存在も検査されません。ただし、レプリカがその最初の REFRESH を受け取る時点でブックマークが存在していないと、エラー・メッセ ージ 25067 で REFRESH が失敗し、インポート・データは使用できません。こ れに対処するには、マスターで新しいブックマークを作成し、データを再度エク スポートし、データを再度インポートします。

詳しくは、「*IBM solidDB* 拡張レプリケーション・ユーザー・ガイド」の『サブス クリプションのエクスポートとインポート』を参照してください。

#### 使用ルール

以下のルールが EXPORT SUBSCRIPTION ステートメントに適用されます。

- v 1 つのサブスクリプションにつき 1 つのファイルのみをエクスポートできます。 同じファイル名を使用して、1 つのファイルに複数のサブスクリプションを含め ることができます。
- v エクスポート・ファイルのファイル・サイズは、基礎となるオペレーティング・ システムによって異なります。使用するプラットフォーム (SUN や HP など) で 2 GB を超えるサイズが許可されていれば、2 GB を超えるファイルを書き込む ことができます。この場合、レプリカ (受信側) でも互換性のあるプラットフォー ムとファイル・システムが使用されている必要があります。そうでないと、レプ リカはエクスポート・ファイルを受け入れることができません。マスターとレプ リカのオペレーティング・システムがともに 2 GB を超えるファイル・サイズを サポートしていれば、2 GB を超えるエクスポート・ファイルを使用できます。
- v エクスポート・ファイルには複数のサブスクリプションを含めることができま す。サブスクリプションは WITH DATA または WITH NO DATA のいずれかの オプションを使用してエクスポートできます。複数のサブスクリプションを含む エクスポート・ファイルには、WITH DATA と WITH NO DATA の両方を含め ることが可能です。
- v WITH NO DATA オプションを使用してサブスクリプションをファイルにエクス ポートすると、メタデータ (つまり対象のパブリケーションに対応するスキーマ およびバージョン情報) のみがファイルにエクスポートされます。
- v EXPORT SUBSCRIPTION ステートメントを使用するときは、自動コミットをオ フに設定する必要があります。

### 戻り値

表 *44. EXPORT SUBSCRIPTION* の戻り値

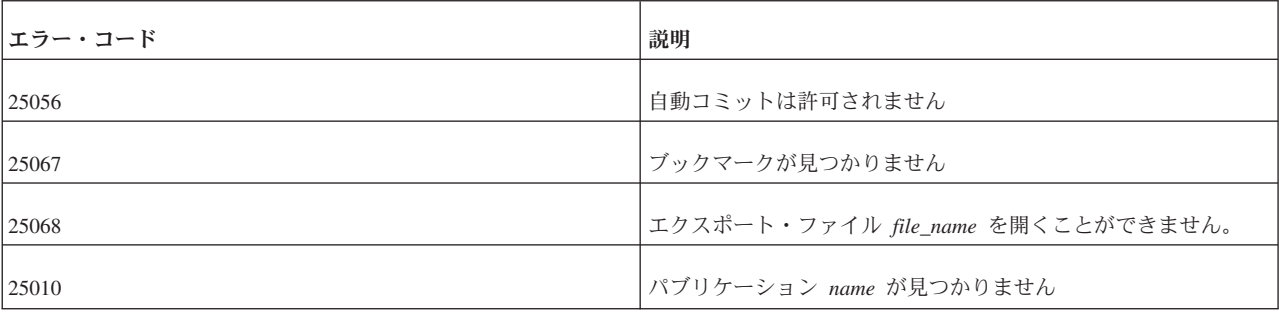

### 例

EXPORT SUBSCRIPTION FINANCE\_PUBLICATION(2004) TO 'FINANCE.EXP' USING BOOKMARK BOOKMARK\_FOR\_FINANCE\_DB WITH NO DATA;

#### 関連資料:

219 ページの『[A.16, CREATE \[OR REPLACE\] PUBLICATION](#page-236-0)』

229 ページの『[A.21, CREATE SYNC BOOKMARK](#page-246-0)』

# **A.49 EXPORT SUBSCRIPTION TO REPLICA**

EXPORT SUBSCRIPTION *publication\_name* [(*publication\_parameters*)] TO REPLICA *replica\_node\_name* USING BOOKMARK *bookmark\_name* [COMMITBLOCK *number\_of\_rows*]

上記の詳細は以下のとおりです。

*publication\_name* および *bookmark\_name* は、データベースに存在していなければな らない ID です。

COMMIT BLOCK キーワードでは、エクスポートされるデータのうちレプリカ・データ ベースにおいて 1 つのトランザクションでコミットされる行数を指定します。

### 使用法

EXPORT SUBSCRIPTION TO REPLICA ステートメントは、パブリケーションによ って指定された大量のデータをマスター・データベースからレプリカ・データベー スにエクスポートします。エクスポート操作が完了すると、レプリカで MESSAGE APPEND REFRESH ステートメントを使用してサブスクリプションのデータをイン クリメンタル方式でリフレッシュできます。EXPORT SUBSCRIPTION TO REPLICAN ステートメントは、レプリカ・データベースでは使用できません。

EXPORT SUBSCRIPTION TO REPLICA ステートメントでは、マスターからレプリ カにデータを送信する際にディスク・ベースの拡張レプリケーション・メッセージ が使用されません。このため、操作中のディスク使用量が最小限に抑えられるの で、大量のデータをはるかに効率よくマスターからレプリカに送信できます。

パブリケーション・データは、マスター・データベースから一連の入力パラメータ ー値 (パブリケーションで使用される場合) とともに REFRESH としてエクスポー トされます。

EXPORT SUBSCRIPTION TO REPLICA ステートメントは、指定されたブックマー クを基準に実行されます。つまり、エクスポート・データの整合性がこのブックマ ークまで確保されます。データをエクスポートすると、EXPORT SUBSCRIPTION ステートメントはフル・パブリケーションと同様にブックマークまでのすべての行 を取り込みます。ただし、エクスポートは指定のブックマークを基準に実行される ため、それ以降の REFRESH はインクリメンタルです。

データをエクスポートする目的でマスターにブックマークを作成する場合は、マス ター・データベースで EXPORT SUBSCRIPTION ステートメントが実行されるとき にそのブックマークが存在している必要があります。この時点でブックマークが存 在しない場合は、ブックマークが見つからないことを通知するエラー・メッセージ 25067 が生成されます。

大量の行をエクスポートする場合にコミット・ブロックを指定すると、操作のパフ ォーマンスが向上します。ただし、コミット・ブロックを指定したエクスポート操 作がアクティブであるときは、レプリカ・データベースを他のアプリケーションが 使用しないようにすることを推奨します。

#### 戻り値

表 *45. EXPORT SUBSCRIPTION TO REPLICA* の戻り値

| <b> エラー・コード</b> | 説明                     |
|-----------------|------------------------|
| 25056           | 自動コミットは許可されません         |
| 25067           | ブックマークが見つかりません         |
| 25010           | パブリケーション name が見つかりません |

### 例

EXPORT SUBSCRIPTION FINANCE PUBLICATION(2004) TO REPLICA replica 1 USING BOOKMARK BOOKMARK FOR FINANCE DB COMMITBLOCK 10000;

#### 関連資料:

219 ページの『[A.16, CREATE \[OR REPLACE\] PUBLICATION](#page-236-0)』

229 ページの『[A.21, CREATE SYNC BOOKMARK](#page-246-0)』

# **A.50 GRANT**

GRANT {ALL | *grant\_privilege* [, *grant\_privilege*]...} ON *table\_name* TO {PUBLIC | *user\_name* [, *user\_name*]... | *role\_name* [, *role\_name*]... } [WITH GRANT OPTION] GRANT *role\_name* TO *user\_name grant\_privilege ::*= DELETE | INSERT | SELECT | UPDATE [( *column\_identifier* [, *column\_identifier*]... )] |

REFERENCES [( *column\_identifier* [, *column\_identifier*]... )] GRANT EXECUTE ON *function\_name* TO {PUBLIC | *user\_name* [, *user\_name*]... | *role\_name* [, *role\_name*]... } GRANT EXECUTE ON *procedure\_name* TO {PUBLIC | *user\_name* [, *user\_name*]... | *role\_name* [, *role\_name*]... } GRANT {SELECT | INSERT} ON *event\_name* TO {PUBLIC | *user\_name* [, *user\_name*]... | *role\_name* [, *role\_name*]... } GRANT {SELECT | UPDATE} ON *sequence\_name* TO {PUBLIC | *user\_name* [, *user\_name*]... | *role\_name* [, *role\_name*]... }

### 使用法

GRANT ステートメントは以下の目的で使用されます。

- v 指定したユーザーまたはロールに特権を付与する。
- v 指定したユーザーに、指定したロールの特権を与えることで特権を付与する。

ユーザーに付与できるロールは、自分で作成したロールまたは SYS\_SYNC\_ADMIN\_ROLE や SYS\_ADMIN\_ROLE などのシステム定義ロールで す。

オプションの WITH GRANT OPTION を使用すると、この特権を与えられたユーザ ーが他のユーザーに特権を付与できるようになります。

#### 例

GRANT GUEST USERS TO CALVIN; GRANT INSERT, DELETE ON TEST TO GUEST USERS;

#### 関連資料:

303 ページの『[A.62, REVOKE](#page-320-0)』

#### 関連情報:

102 ページの『4.2, [ユーザー特権およびロールの管理』](#page-119-0)

# **A.51 GRANT PASSTHROUGH**

GRANT PASSTHROUGH {READ | WRITE} TO {PUBLIC | user name [, user name]... | role name [, role name]... } [WITH GRANT OPTION]

### サポート条件

このコマンドでは、SQL パススルー機能を使用する必要があります。

### 使用法

GRANT PASSTHROUGH ステートメントは、SQL パススルーのアクセス権限を付与しま す。

### 例

GRANT PASSTHROUGH READ TO cdcuser1, cdcuser2 GRANT PASSTHROUGH WRITE TO cdcuser1, cdcuser2

### 関連項目

304 ページの『[A.63, REVOKE PASSTHROUGH](#page-321-0)』

# **A.52 GRANT REFRESH**

```
GRANT REFRESH ON publication_name TO {PUBLIC |
user_name,
     \overline{[} user name \overline{]} \ldots | role name , \overline{[} role name \overline{]} \ldots}
```
### 使用法

この GRANT REFRESH ステートメントは、マスター・データベースで定義されて いるユーザーまたはロールに対してパブリケーションでのアクセス権限を付与しま す。GRANT REFRESH ステートメントは、拡張レプリケーション構成にのみ適用 され、マスター・データベースでのみ実行できます。

注**:** キーワード REFRESH を使用すると、キーワード SUBSCRIBE と同じになりま すが、GRANT ステートメントでは、キーワード SUBSCRIBE は推奨されません。

#### 戻り値

表 *46. GRANT REFRESH* の戻り値

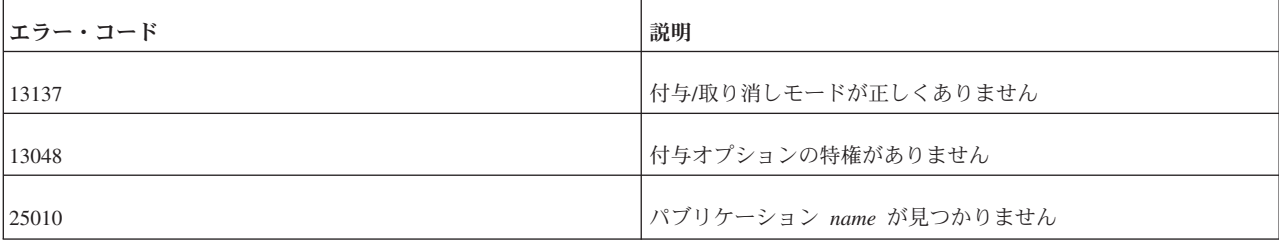

### 例

GRANT REFRESH ON customers\_by\_area TO salesman\_jones; GRANT REFRESH ON customers\_by\_area TO all\_salesmen;

# **A.53 HINT**

```
--(* vendor (SOLID), product (Engine), option(hint)
--hint *)--
hint::=
[MERGE JOIN |
TRIPLE MERGE JOIN |
LOOP JOIN |
JOIN ORDER FIXED |
INTERNAL SORT
EXTERNAL SORT
INDEX [REVERSE] table_name.index_name |
PRIMARY KEY [REVERSE] table_name |
FULL SCAN table name
[NO] SORT BEFORE GROUP BY |
UNION FOR OR |
OR FOR OR |
LOOP FOR OR]
```
### 使用法

ヒントを使用して、SQL オプティマイザーに対するディレクティブを指定し、使用 する照会実行プランを決定します。ヒントは、照会ステートメント内に埋め込まれ た疑似コメントを使用して指定されます。オプティマイザーは、これらのディレク ティブまたはヒントを検出し、それに応じて、その照会実行プランを基準として使 用します。オプティマイザー・ヒントを利用して、さまざまな条件下でデータ、照 会タイプ、およびデータベースにあわせてアプリケーションの最適化を行うことが できます。ヒントは、照会の際に生じる場合があるパフォーマンスの問題に対する ソリューションを提供するだけでなく、応答時間の制御をシステムからユーザーに 切り替えます。

ヒントは、以下のものに使用可能です。

- マージ結合またはネストしたループ結合の選択
- from リストで指定された固定の結合順序の使用
- 内部または外部ソートの選択
- v 特定の索引の選択
- v 索引スキャンでなく表スキャンの選択
- グループ化の前または後でのソートの選択

ヒントは、SQL ステートメント内に静的ストリングとして、SELECT、UPDATE、 または DELETE キーワードの直後に配置することができます。ヒントを INSERT キーワードの後に置くことは許されません。

#### 疑似コメント **ID**

疑似コメントの接頭部には、識別情報が付加されます。vendor には SOLID、product には Engine、および疑似コメントのクラス名である option には有効な hint を指定 する必要があります。

終止符はそれ自体で 1 行にすることも、またヒントの最終行の末尾に置くこともで きます。例えば、以下のどちらも受け入れられます。

--(\* vendor (Solid), product (Engine), option(hint) --hint -- \*)--

または

--(\* vendor (Solid), product (Engine), option(hint)  $--hint *$ )  $--$ 

スペースの有無は区別されます。疑似コメント接頭部 --(\* および接尾部 \*)-- で は、括弧とアスタリスクの間にスペースを入れることはできません。\*)-- の終止符 の前、つまりアスタリスクの前にスペースが 1 つ必要です (上の例を参照)。 --(\* 内で、左括弧の前にはスペースは必要ありません。終止符 \*)-- は、1 行の中に単 独で存在することはできず、必ずコメント区切り -- の後に存在しなければなりま せん。

# オプティマイザーのヒントでの表名の解決

オプティマイザーのヒントでの表名の解決は、SQL ステートメント内のすべての表 名の場合と同じです。したがって、照会内に表の別名がある場合は、オプティマイ ザーのヒントの中で、表名でなく別名を使用する必要があります。以下に例を示し ます。

```
SELECT
--(* vendor(SOLID), product(Engine), option(hint)
 -- FULL SCAN emp_alias *)--
emp alias.emp id, employee name, dependent name
FROM employee table AS emp alias LEFT OUTER JOIN dependent table
AS dep_alias
ON (dep_alias.emp_id = emp_alias.emp_id)
ORDER BY emp alias.emp id;
```
別名を指定する必要があるときに表名を指定した場合は、以下のエラー・メッセー ジを受け取ります。

102: Unused optimizer hint.

別名を使用しておらず、別のスキーマや別のカタログの表を使用している場合は、 必ず、ヒントの中で表名の前にスキーマ名やカタログ名を付けてください。以下に 例を示します。

```
SELECT
--(* vendor(SOLID), product(Engine), option(hint)
-- FULL SCAN sally schema.employee table *)--
emp_id, employee_name
FROM sally schema.employee table;
```
### **ODBC** または **JDBC** でのヒントの使用

ヒントを使用する場合に、照会をストリングとして構成し、そのストリングを ODBC または JDBC を使用してサブミットするときは、コメントの終わりを表す適 切な改行文字がストリングに埋め込まれていることを確認する必要があります。こ れが埋め込まれていないと、構文エラーになります。改行を埋め込まないと、最初 のコメントの開始位置以降のすべてのステートメントがコメントのように見えてし まいます。例えば、コードが以下のようになっているとします。

strcpy(s, "SELECT -- $(*$  hint... \*)-- col name FROM table;");

最初の「--」以降がすべてコメントのように見えるため、ステートメントが不完全に 見えます。以下のように記述する必要があります。

strcpy(s, "SELECT --(\* hint... \*)-- \n col name FROM table;");

埋め込まれた改行 ¥n 文字で、コメントを終了させます。デバッグの際に、ストリ ングを印刷して表記が正しいことを確認するために便利な手法です。以下のような 表記になっている必要があります。

SELECT  $(*$  hint  $...$   $*)$  -column\_name FROM table\_name...;

または

SELECT  $--(* \text{ hint} ... *)$ column name FROM table name...;

# 副選択および複数のヒント

各副選択にはそれぞれにヒントを指定する必要があります。有効なヒント構文の例 を以下に示します。

INSERT INTO ... SELECT hint FROM ... UPDATE hint TABLE ... WHERE column = (SELECT hint ... FROM ...) DELETE hint TABLE ... WHERE column = (SELECT hint ... FROM ...)

1 つの疑似コメントに複数のヒントを指定する場合は、以下の例に示すようにヒン トをコンマで区切る必要があります。

### 例 **1:**

```
SELECT
--(* vendor(SOLID), product(Engine), option(hint)
--MERGE JOIN
--JOIN ORDER FIXED *)--
*
FROM TAB1 A, TAB2 B;
WHERE A.INTF = B.INTF;
```
#### 例 **2:**

```
SELECT
--(* vendor(SOLID), product(Engine), option(hint)
--INDEX TAB1.INDEX1
--INDEX TAB1.INDEX1 FULL SCAN TAB2 *)--
*
FROM TAB1, TAB2
WHERE TAB1.INTF = TAB2.INTF;
```
### ヒントの使用可能化と使用不可化

**SQL.EnableHints** パラメーターを使用して、ヒントを使用可能または使用不可にす ることができます。デフォルトでは、ヒントは使用可能になっています (**SQL.EnableHints=yes**)。

### 例

```
SELECT
--(* vendor(SOLID), product(Engine), option(hint)
--MERGE JOIN
--JOIN ORDER FIXED
--- *) ---col1, col2
FROM TAB1 A, TAB2 B;
WHERE A.INTF = B.INTF;
SELECT
--(* vendor(SOLID), product(Engine), option(hint)
--INDEX TAB1.INDEX1
--INDEX TAB1.INDEX1 FULL SCAN TAB2
-- *)--
\ddot{\phantom{0}}FROM TAB1, TAB2
WHERE TAB1.INTF = TAB2.INTF;
SELECT
--(* vendor(SOLID), product(Engine), option(hint)
-- INDEX TAB1.IDX1 \star)--
* FROM TAB1 WHERE I >100SELECT
--(* vendor(SOLID), product(Engine), option(hint)
```

```
-- INDEX MyCatalog.mySchema.TAB1.IDX1 *)--
* FROM TAB1 WHERE I > 100
SELECT
--(* vendor(SOLID), product(Engine), option(hint)
- JOIN ORDER FIXED \star) -* FROM TAB1, TAB2 WHERE TAB1.I >= TAB2.I
SELECT
--(* vendor(SOLID), product(Engine), option(hint)
-- LOOP JOIN *)--
* FROM TAB1, TAB2 WHERE TAB1.I >= TAB2.I
SELECT
--(* vendor(SOLID), product(Engine), option(hint)
-- INDEX REVERSE MyCatalog.mySchema.TAB1.IDX1 *)--
* FROM TAB1 WHERE I > 100
SELECT
--(* vendor(SOLID), product(Engine), option(hint)
-- SORT BEFORE GROUP BY *)--
AVG(I) FROM TAB1 WHERE I > 10 GROUP BY I2
SELECT
--(* vendor(SOLID), product(Engine), option(hint)
-- INTERNAL SORT *)--
* FROM TAB1 WHERE I > 10 ORDER BY I2
```
# **A.53.1 solidDB** でサポートされているヒント

表 *47.* サポートされているヒント

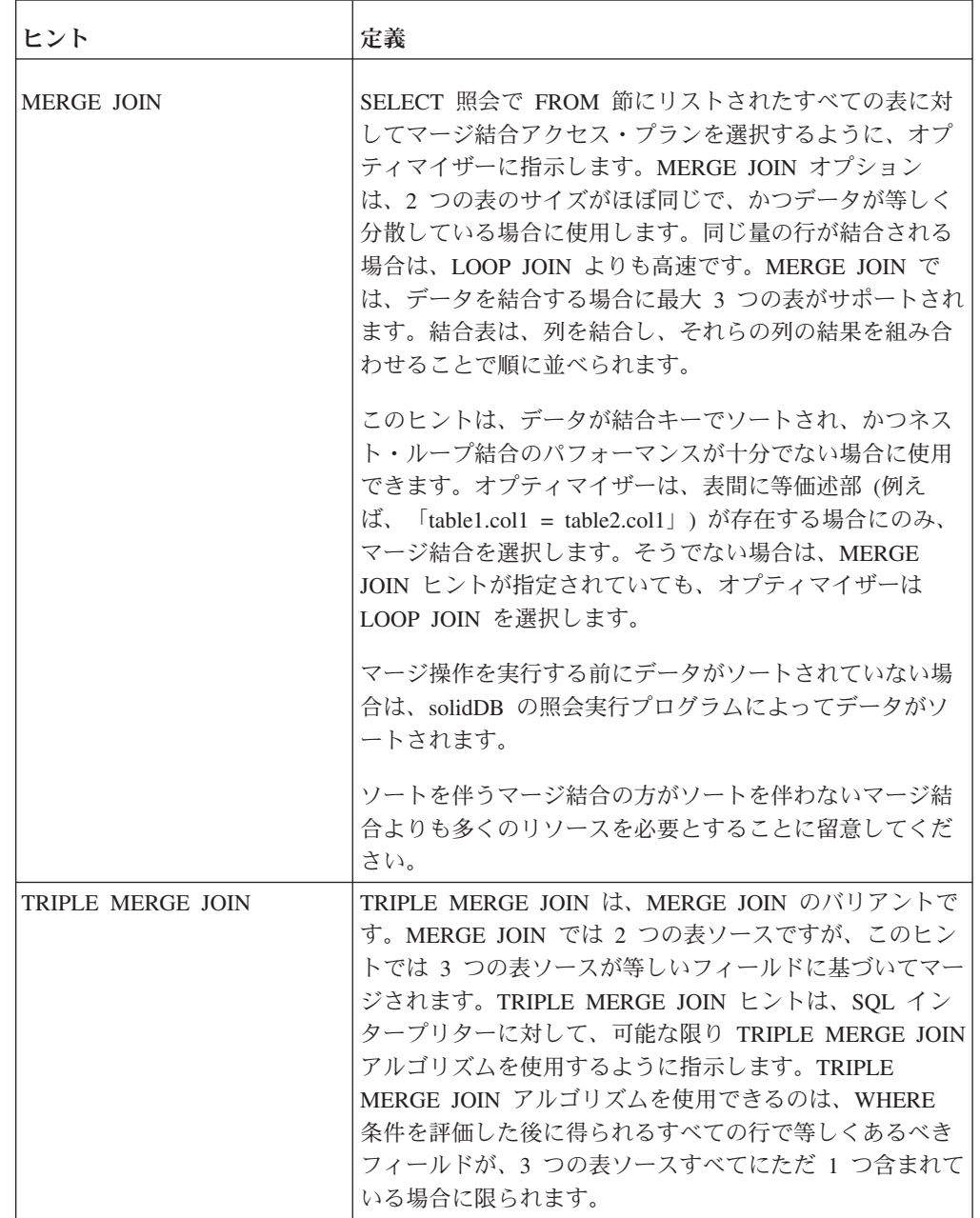

表 *47.* サポートされているヒント *(*続き*)*

| ヒント                     | 定義                                                                                                    |
|-------------------------|----------------------------------------------------------------------------------------------------|
| <b>LOOP JOIN</b>        | 選択照会で FROM 節にリストされたすべての表に対して<br>ネスト・ループ結合を選択するように、オプティマイザー<br>に指示します。デフォルトでは、オプティマイザーはネス<br>ト・ループ結合を選択しません。                                                                                                    |
|                         | LOOP JOIN は、内部表と外部表の両方をループし、内部<br>表と外部表の列間の一致を検索します。パフォーマンスを<br>高めるために、結合する列には索引を付ける必要がありま<br>す。                                                                                                    |
|                         | 表が小さく、メモリーに収まる場合にループ結合を使用す<br>ると、他の結合アルゴリズムを使用した場合よりも効率が<br>よくなることがあります。                                                                                                    |
| <b>JOIN ORDER FIXED</b> | 結合の際に照会の FROM 節でリストされている順に表を<br>使用するように、オプティマイザーに指示します。これ<br>は、オプティマイザーが結合順序の並べ替えを試みないこ<br>と、および結合を完了するための代替アクセス・パスの検<br>索を試みないことを意味しています。<br>ヒント: EXPLAIN PLAN 出力を実行し、生成されたプラ<br>ンが指定された照会に最適であることを確認することによ<br>り、ヒントをテストする必要があります。 |
| <b>INTERNAL SORT</b>    | 照会実行プログラムで内部ソーターを使用するように指定<br>します。このヒントは、予想される結果セットが小さい場<br>合(数千行ではなく数百行)に使用します。例えば、いく<br>つかの集約、結果セットが小さい ORDER BY や GROUP<br>BY などを実行する場合などです。<br>このヒントを指定することで、コストのかかる外部ソータ                                                       |
|                         | ーの使用を回避できます。                                                                                                    |
| <b>EXTERNAL SORT</b>    | 照会実行プログラムで外部ソーターを使用するように指定<br>します。このヒントは、予想される結果セットが大きく、<br>メモリーに収まらない場合に使用します。例えば、数千行<br>の結果セットが予想される場合などです。                                                                                                    |

表 *47.* サポートされているヒント *(*続き*)*

| ヒント                                             | 定義                                                                                                    |
|-------------------------------------------------|----------------------------------------------------------------------------------------------------|
| <b>INDEX [REVERSE]</b><br>table_name.index_name | 指定の表に対して指定の索引スキャンの実行を強制しま<br>す。この場合オプティマイザーは、アクセス・プランの作<br>成に使用できる索引が他にないか、あるいは表スキャンの<br>方が指定された照会に適していないかを評価する処理に進<br>みません。<br>ヒント: EXPLAIN PLAN 出力を実行し、生成されたプラ<br>ンが指定された照会に最適であることを確認することによ<br>り、ヒントをテストする必要があります。 |
|                                                 | オプションのキーワード REVERSE を指定すると、行が逆<br>の順序で返されます。この場合、照会実行プログラムは索<br>引の最後のページから処理を開始し、索引のキーの降順<br>(逆の順序)に行を返します。                                                                                                    |
|                                                 | tablename.indexname $\emptyset$ tablename $\forall$ , catalogname $\forall$<br>schemaname を含むことができる完全修飾表名です。                                                                                                    |
| PRIMARY KEY [REVERSE]<br>table name             | 指定の表に対して主キー・スキャンの実行を強制します。<br>オプションのキーワード REVERSE を指定すると、行が逆<br>の順序で返されます。                                                                                                    |
|                                                 | 指定の表に主キーがない場合は、ランタイム・エラーが返<br>されます。                                                                                                    |
| FULL SCAN table_name                            | 指定の表に対して表スキャンの実行を強制します。この場<br>合オプティマイザーは、アクセス・プランの作成に使用で<br>きる索引が他にないか、あるいは表スキャンの方が指定さ<br>れた照会に適していないかを評価する処理に進みません。<br>ヒント: EXPLAIN PLAN 出力を実行し、生成されたプラ<br>ンが指定された照会に最適であることを確認することによ<br>り、ヒントをテストする必要があります。         |
| [NO] SORT BEFORE GROUP<br>BY                    | 結果セットが GROUP BY 列でグループ化される前に<br>SORT 操作を実行するかどうかを指定します。                                                                                                    |
|                                                 | グループ化される項目が少数(数百行)である場合は、NO<br>SORT BEFORE を使用します。一方、グループ化される項<br>目が大量 (数千行) である場合は、SORT BEFORE を使用<br>してください。                                                                                                    |

表 *47.* サポートされているヒント *(*続き*)*

| ヒント                | 定義                                                                                                    |
|--------------------|----------------------------------------------------------------------------------------------------|
| UNION FOR OR       | UNION FOR OR ヒントは、SQL インタープリターに対し<br>て、A = 1 OR A = 2 スタイルの OR 条件を、以下の型の<br>構造体で置換するように指示します。<br>SELECT  WHERE A = 1<br>UNION ALL<br>SELECT  WHERE $A = 2$                                                  |
|                    | ほとんどの場合、SQL インタープリターはこの置換を自動<br>的に実行します。UNION FOR OR ヒントは、UNION 型<br>の実行が必ず使用されるようにします。<br>注: A = 1 OR B = 2 型の条件も処理可能ですが、条件が相<br>互に排他的ではないために、問題が生じる可能性がありま<br>す。このために、A = 1 OR B = 2 の構造体は以下のように<br>なります。 |
|                    | SELECT  WHERE A = 1<br>UNION ALL<br>SELECT  WHERE $B = 2$ AND UtoT NOT $(A = 1)$<br>ここで、UtoT は UNKNOWN TO TRUE を表します。                                                                                       |
|                    | UtoT 演算子は、NULL 値を伴うケースを処理するために<br>必要となります。UtoT 演算子を使用しないと、値 A =<br>NULL および B = 2 を含む行が UNION バリアントで正し<br>く処理されなくなります。                                                                                      |
| OR FOR OR          | OR FOR OR ヒントは、UNION FOR OR と反対です。こ<br>れにより、インタープリターは UNION 型のソリューショ<br>ンを使用しなくなります。                                                                                                    |
| <b>LOOP FOR OR</b> | LOOP FOR OR ヒントは、UNION FOR OR と OR FOR<br>OR の中間に位置する代替の照会実行プランです。LOOP<br>FOR OR では、OR 値がデータ表レベルに個別に渡されま<br>すが、A = 1 OR B = 2 のような条件は処理できません (A<br>= 1 OR B = 2 について詳しくは、UNION FOR OR の説明<br>を参照してください)。    |

# **A.54 IMPORT**

IMPORT '*file\_name*' [COMMITBLOCK *number\_of\_rows*] [{OPTIMISTIC | PESSIMISTIC}]

### 使用法

この IMPORT ステートメントは、EXPORT SUBSCRIPTION ステートメントによっ て作成されたデータ・ファイルからレプリカ・データベースにデータをインポート します。 IMPORT ステートメントは、レプリカ・データベースでのみ発行できま す。
*file\_name* は、単一引用符で囲まれたリテラル値を表します。インポート・コマンド は 1 つのファイル名のみを受け入れます。したがって、レプリカにインポートする すべてのデータが 1 つのファイルに格納されている必要があります。

COMMITBLOCK オプションは、データがコミットされるまでに処理される行数を 示します。*number\_of\_rows* は、オプションの COMMITBLOCK 節でコミット・ブロ ックのサイズを指定するために使用される整数値です。COMMITBLOCK オプショ ンを使用すると、インポートのパフォーマンスが向上し、内部トランザクション・ リソースが頻繁に解放されるようになります。

COMMITBLOCK サイズの最適な値はサーバーにある各種リソースによって異なり ます。例えば、10,000 行に適した COMMITBLOCK のサイズは 1000 です。 COMMITBLOCK オプションを指定しない場合は、IMPORT コマンドでパブリケー ション内の全行が 1 つのトランザクションとして使用されます。これは、行数が少 ない場合は有効ですが、行数が膨大である場合は問題となります。

インポートを最初に実行するときに表レベルのペシミスティック・ロック方式が使 用されるようにインポートを定義できます。ペシミスティック・モードを指定する と、影響を受ける表への他のすべての並行アクセスが、インポートが完了するまで ブロックされます。オプティミスティック・モードを使用すると、並行性の競合が 原因で IMPORT が失敗する場合があります。

トランザクションが表に対する排他ロックを獲得した場合は、

**General.TableLockWaitTimeout** パラメーター設定によって、排他ロックまたは共有 ロックが解放されるまでのトランザクションの待ち期間が決まります。

インポートされたデータは、インポート後に 1 回リフレッシュされるまでレプリカ で有効となりません。レプリカでその最初の REFRESH が作成されるときに、ファ イルのエクスポートに使用されたブックマークがマスター・データベースに存在し ている必要があります。ブックマークが存在しない場合は REFRESH ステートメン トが失敗します。つまり、マスター・データベース上に新しいブックマークを作成 し、データを再度エクスポートし、レプリカにデータを再度インポートする必要が あります。

IMPORT ステートメントを使用する場合は、以下のルールが適用されます。

- v 1 つのサブスクリプションにつき 1 つのファイルのみをインポートできます。
- v エクスポート・ファイルのサイズは、基礎となるオペレーティング・システムに よって異なります。使用するプラットフォーム (SUN や HP など) で 2 GB を 超えるサイズが許可されていれば、2 GB を超えるファイルを書き込むことがで きます。この場合、レプリカ (受信側) でも互換性のあるプラットフォームとファ イル・システムが使用されている必要があります。そうでないと、レプリカはエ クスポート・ファイルを受け入れることができません。マスターとレプリカのオ ペレーティング・システムがともに 2 GB を超えるファイル・サイズをサポート していれば、2 GB を超えるエクスポート・ファイルを使用できます。
- v IMPORT コマンドを使用する前にレプリカ・データベースをバックアップしま す。COMMITBLOCK オプションを使用して処理が失敗した場合は、インポート されたデータの一部のみがコミットされます。この場合は、バックアップ・ファ イルを使用してレプリカをリストアする必要があります。

v IMPORT ステートメントを使用するには、自動コミットをオフに設定する必要が あります。

## 戻り値

表 *48. IMPORT* の戻り値

| エラー・コード      | 説明                                                                        |
|--------------|---------------------------------------------------------------------------|
| 25007        | マスター master_name が見つかりません                                                 |
| 25019        | データベースがレプリカ・データベースではありません                                                 |
| 25069        | インポート・ファイル file_name を開く操作に失敗しました                                         |
| 13XXX        | 表レベル・エラー                                                                  |
| 13124        | ユーザー ID num が見つかりません                                                      |
|              | このメッセージは、例えばユーザーがドロップされた場合に、生<br>成されます。                                   |
| 10006        | 並行性競合 (他の操作と同時)                                                           |
| 13047        | 操作する特権がありません                                                              |
| 13056        | 疑似列に挿入は許可されません                                                            |
| <b>21XXX</b> | 通信エラー                                                                     |
| 25024        | マスターが定義されていません                                                            |
| 25026        | 有効なマスター・ユーザーではありません                                                       |
| 25031        | トランザクションがアクティブで、操作が失敗しました                                                 |
| 25036        | パブリケーション publication_name が見つからないか、パブリケ<br>ーションのバージョンが一致しません              |
| 25040        | ユーザー ID user_id が見つかりません                                                  |
|              | メッセージ応答を実行中に、マスター・ユーザーをローカル・レ<br>プリカ ID にマップしようとして失敗しました。                 |
| 25041        | パブリケーション publication_name へのサブスクリプションが見<br>つかりません                         |
| 25048        | パブリケーション publication_name 要求情報が見つかりません                                    |
| 25054        | 表 table_name が同期履歴に設定されていません                                              |
| 25056        | 自動コミットは許可されません                                                            |
| 25060        | 列 column_name は、表 table_name 内のパブリケーション<br>publication_name 結果セット上に存在しません |

### 例

IMPORT 'FINANCE.EXP';

## **A.55 INSERT**

INSERT INTO *table\_name insert\_columns\_and\_source*

*insert\_columns\_and\_source*::= *from\_subquery* | *from\_constructor* | *from\_default*

*from subquery* ::= [*insert\_column\_name\_list*] *query expression*

*insert\_column\_name\_list* ::= ([*column name* [, *column name*]... ])

*from constructor* ::= [*insert\_column\_name\_list*] VALUES *row\_constructor*[, *row\_constructor*]... ]

*row\_constructor* ::= ([*insert\_item*[, *insert\_item*]...])

*insert\_item* ::= *insert\_value* | DEFAULT | NULL

*from default* ::= DEFAULT VALUES

#### 使用法

INSERT ステートメントは、表に行を挿入します。

INSERT ステートメントにはいくつかの種類があります。最も単純な例では、表が 定義 (または変更) されたときに指定された順序で、新しい行の各列に値が挿入され ます。望ましい形式の INSERT ステートメントでは、列がステートメントの一部と して指定され、列リストの順序が値リストの順序と一致している限り特定の順序で 列を並べる必要がありません。

プロシージャー内では、*insert\_value* にリテラル、スカラー関数、または変数を指 定できます。

#### 例

INSERT INTO TEST (C, ID) VALUES (0.22, 5); INSERT INTO TEST VALUES (0.35, 9);

複数行の挿入を実行することもできます。例えば、3 行を 1 つのステートメントで 挿入するには、以下のコマンドを使用します。

INSERT INTO employees VALUES (10021, 'Peter', 'Humlaut'), (10543, 'John', 'Wilson'), (10556, 'Bunba', 'Olo');

以下の 2 番目の例のように、DEFAULT VALUES ステートメントを使用すること でデフォルト値を挿入できます。等価の形式は「INSERT INTO TEST()VALUES()」 です。ある列に特定の値を割り当て、別の列にデフォルト値を使用することもでき ます。それぞれの方法は以下の例で示すとおりです。

INSERT INTO TEST () VALUES (); INSERT INTO TEST DEFAULT VALUES; INSERT INTO TEST (C, ID) VALUES (0.35, DEFAULT); INSERT INTO TEST (C, ID) SELECT A, B FROM INPUT\_TO\_TEST;

## **A.56 LIST**

LIST <statement>

上記の詳細は以下のとおりです。 statement := CATALOGS | USERS | ROLES [catalog.] SCHEMAS [catalog.]MASTERS | [catalog.]REPLICAS [catalog.]SUBSCRIPTIONS |  $\sqrt{\text{Catalog.}}$  PUBLICATIONS [[catalog.]schema.]TABLES | [[catalog.]schema.]VIEWS | [[catalog.]schema.]PROCEDURES | [[catalog.]schema.]FUNCTIONS | [[catalog.]schema.]EVENTS |

[[catalog.]schema.]SEQUENCES | [[[catalog.]schema.]table.]INDEXES | [[[catalog.]schema.]table.]TRIGGERS

### 使用法

LIST ステートメントを使用して、solidDB データベース内の既存のデータベース・ オブジェクトを表示できます。LIST ステートメントは、特定のデータベース・オブ ジェクト・タイプのリストを出力します。

オブジェクト・タイプは、引数として指定されます。任意のオブジェクト名を、ワ イルドカード式 (例えば foo%b\_r など) に置き換えることができます。ワイルドカ ード「%」は、その特定のレベルにあるすべての可能なオブジェクトに範囲を拡張 します。

LIST ステートメントは、以下のように DESCRIBE コマンドと共に使用できます。 LIST my\_catalog.my\_schema.PROCEDURES

DESCRIBE my\_catalog.my\_schema.certain\_procedure

注**:** LIST PROCEDURES は、すべてのユーザー定義 SQL および外部プロシージャ ーをリストします。システム・プロシージャーはリストされません。LIST FUNCTIONS は、すべてのユーザー定義 SQL および外部関数をリストします。

### 例

LIST my schema.TABLES;

```
Catalog: my_catalog
 Schema: my_schema
   TABLES:
    -------
```
CITY PERSON

1 rows fetched.

LIST my catalog.%.TABLES;

Catalog: my\_catalog Schema: my\_schema TABLES: ------- PERSON IN RELATION CITY CAR Schema: another\_schema TABLES: ------- HORSENAME

1 rows fetched.

### 関連項目

242 ページの『[A.27, DESCRIBE](#page-259-0)』

## **A.57 LOCK TABLE**

LOCK *lock-definition* [*lock-definition*] [*wait-option*] *lock-definition ::*= TABLE *tablename* [,*tablename*] IN { SHARED | [LONG] EXCLUSIVE } MODE *wait-option ::*= NOWAIT | WAIT *<#seconds>*

上記の詳細は以下のとおりです。

- v tablename: ロックする表の名前。表名を修飾することで、表のカタログとスキー マを指定することもできます。ロックできるのは表だけです。ビューはロックで きません。
- v SHARED: 共有モードでは、他のユーザーに対象の表での読み取り操作と書き込み 操作の実行が許可されます。DDL 操作は許可されません。また、共有モードで は、他のユーザーが同じ表に排他ロックを発行することは禁止されます。
- v EXCLUSIVE: ディスク・ベース表でペシミスティック・ロック方式が使用されてい る場合、排他ロックでは、SELECT ステートメントの場合を除いて、他のユーザ ーは表に対するアクセス (例えば、データの挿入や削除、DDL 操作、ロックの獲 得) がいっさいできなくなります。

インメモリー表 (常にペシミスティック) およびオプティミスティック・ディス ク・ベース表の場合、排他ロックでは、ロックされた表で他のユーザーが SELECT ステートメントおよび SELECT FOR UPDATE ステートメントを実行 することは許可されますが、その表でのそれ以外のアクティビティー (データの 挿入や削除、DDL 操作、ロックの獲得) は禁止されます。

v LONG: デフォルトでは、トランザクションの終了時にロックが解放されます。 LONG オプションを指定すると、ロック元のトランザクションがコミットされて もロックは解放されません。ロック元のトランザクションが異常終了するかロー ルバックされた場合は、LONG ロックを含めたすべてのロックが解放されます。

LONG ロックは、UNLOCK コマンドを使用して明示的にアンロックする必要が あります。LONG ロックは、排他モードでのみ使用できます。LONG 共有ロック はサポートされていません。

- v NOWAIT: 指定した表が別のユーザーによってロックされている場合でも、直ちに 自分に制御が戻されるように指定します。要求したロックが許可されなかった場 合は、エラーが返されます。
- v WAIT: 要求したロックを取得するまでシステムが待機する時間のタイムアウト (秒 単位) を指定します。要求したロックが指定した時間内に許可されなかった場合 は、エラーが返されます。

注**:** WAIT オプションは、ディスク・ベース表でのみ有効です。

### 使用法

LOCK コマンドと UNLOCK コマンドでは、表を手動でロックまたはロックを解除 できます。表にロックを設定すると、そのオブジェクトへのアクセスが制限されま す。LONG オプションを使用すると、手動の排他ロックの期間を現行のトランザク ションが終了した後も延長することができます。つまり、連続する複数のトランザ クションにわたって表の排他ロックを維持できます。

手動ロック方式が必要になることはあまりありません。通常はサーバーによる自動 ロック方式で十分です。ロック方式全般、特にサーバーの自動ロック方式について 詳しくは、 125 ページの『5.2, [並行性制御とロック方式』を](#page-142-0)参照してください。

表を明示的にロックする主な目的は、データベース管理者が他のユーザーに妨害さ れることなく保守操作を実行できるようにすることです。例えば、手動ロック方式 は通常、スキーマを変更する場合に拡張レプリケーション・セットアップで使用し ます。詳しくは、「*IBM solidDB* 拡張レプリケーション・ユーザー・ガイド」の 『分散システムのスキーマのアップグレード』を参照してください。

表ロックには共有と排他のいずれかを指定できます。

表の排他ロックは、他のユーザーや接続による表または表内のレコードの変更を禁 止します。表で排他ロックを取得すると、その排他ロックを解放するまで他のユー ザー/接続はその表に対して以下のすべての操作を実行できなくなります。

- INSERT、UPDATE、DELETE
- ALTER TABLE
- DROP TABLE
- LOCK TABLE (共用モードまたは排他モード)

さらに、ディスク・ベース表でペシミスティック・ロック方式が使用されている場 合は、排他ロックによって他のユーザー/接続が以下の操作も実行できなくなりま す。

#### • SELECT FOR UPDATE

排他ロックでは、他のユーザーが SELECT でその表からレコードを選択することを 妨げません。他のほとんどのデータベース・サーバーでは、これとは動作が異なり ます。つまり、排他的にロックされている表では SELECT を許可しません。

共有ロックは排他ロックほど制限的ではありません。表で共有ロックを取得する と、そのロックを解放するまで他のユーザー/接続は以下の操作を実行できなくなり ます。

- ALTER TABLE
- DROP TABLE
- LOCK TABLE (排他モード)

表で共有ロックを取得した場合、他のユーザー/接続はその表で挿入、更新、削除、 および選択を実行できます。

表での共有ロックは、レコードでの共有ロックとはやや異なります。レコードで共 用ロックを取得した場合、他のユーザーはレコードのデータを変更できません。表 で共有ロックを取得した場合は、他のユーザーは引き続きその表のデータを変更で きます。

一度に複数のユーザーが同じ表で共有ロックを取得できます。表で共有ロックを取 得した場合は、他のユーザーもその表で共有ロックを取得する可能性があります。 ただし、あるユーザーが表で共有ロック (または排他ロック) を取得した場合は、ど のユーザーもその表で排他ロックを取得できません。

LOCK コマンドは実行された時点で有効となります。LONG オプションを使用しな かった場合は、トランザクション終了時にロックが解放されます。LONG オプショ ンを使用した場合は、表を明示的にロック解除するまで表ロックが維持されます。 表ロックは、そのロックを設定したトランザクションをロールバックした場合にも 解放されます。LONG ロックのみが、その LONG ロックを設定したトランザクシ ョンをコミットした場合でも、複数のトランザクションにわたって維持されます。

LOCK/UNLOCK TABLE コマンドは表のみに適用されます。表内のレコードを手動 でロックまたはロックを解除するコマンドはありません。

1 つの LOCK コマンドで複数の表をロックし、別々のモードを指定できます。 LOCK コマンドが失敗した場合は、どの表もロックされません。LOCK コマンドが 成功した場合は、要求したすべてのロックが許可されます。

ユーザーが待機オプション (NOWAIT または WAIT の秒数) を指定しなかった場 合は、デフォルトの待機時間が使用されます。これは、デッドロック検出タイムア ウトと同じです。WAIT オプションは、ディスク・ベース表でのみ有効です。

LOCK TABLE コマンドを使用して表でロックを発行するには、その表で挿入、削 除、または更新を行うための特権が必要です。他のユーザーに表での LOCK 特権と UNLOCK 特権を付与する GRANT コマンドはありません。

#### 戻り値

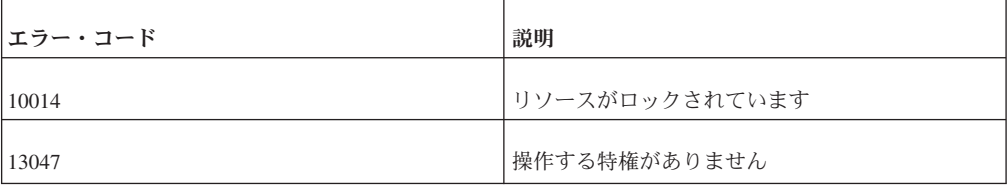

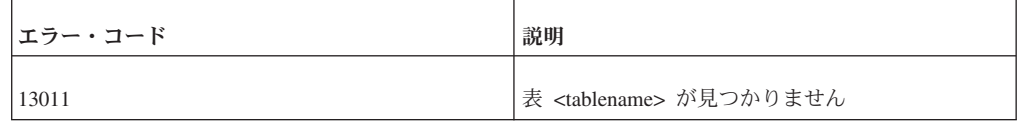

### 例

LOCK TABLE emp IN SHARED MODE; LOCK TABLE emp IN SHARED MODE TABLE dept IN EXCLUSIVE MODE; LOCK TABLE emp,dept IN SHARED MODE NOWAIT; LOCK TABLE emp IN LONG EXCLUSIVE MODE; 関連資料: 335 ページの『[A.73, UNLOCK TABLE](#page-352-0)』 関連情報:

321 ページの『[SET SYNC MODE](#page-338-0)』

### **A.58 MESSAGE**

MESSAGE ステートメントは、拡張レプリケーション・セットアップにおいてレプ リカ・データベースとマスター・データベースの間で送信される同期メッセージを 作成および実行するために使用されます。

## **A.58.1 MESSAGE APPEND**

MESSAGE *unique\_message\_name* APPEND

[ PROPAGATE TRANSACTIONS [ { IGNORE ERRORS | LOG ERRORS | FAIL ERRORS } ] [WHERE  $\{$  property name  $\{=\mid < \mid < \mid > \mid > = \mid < \}$  '*value* string' | ALL  $\}$  ] ] [ { REFRESH | SUBSCRIBE } *publication\_name*[(*publication\_parameters*)] timeout[(*timeout\_in\_seconds*)] [FULL] ] [REGISTER PUBLICATION *publication\_name*] [UNREGISTER PUBLICATION *publication\_name*] [REGISTER REPLICA] [UNREGISTER REPLICA] [SYNC\_CONFIG ('*sync\_config\_arg*')]

### 使用法

MESSAGE APPEND ステートメントは、MESSAGE BEGIN ステートメントによっ てレプリカ・データベースで作成されたメッセージにタスクを付加します。タスク には次のようなものがあります。

- v トランザクションをマスター・データベースに伝搬する
- v パブリケーションをマスター・データベースからリフレッシュする
- レプリカ・サブスクリプションのパブリケーションを登録または登録抹消する
- v レプリカ・データベースをマスターに登録または登録抹消する
- v マスター・ユーザー情報 (ユーザー名とパスワードのリスト) をマスター・データ ベースからダウンロードする

MESSAGE APPEND ステートメントは、拡張レプリケーション構成にのみ適用さ れ、レプリカ・データベースでのみ発行できます。

PROPAGATE TRANSACTIONS タスクには WHERE 節が含まれている場合があ り、この WHERE 節は、SAVE PROPERTY ステートメントで定義されたトランザ クション・プロパティーが特定の基準を満たすトランザクションのみを伝搬するた めに使用されます。

キーワード ALL を使用すると、以前に以下のステートメントで設定されたデフォ ルトの伝搬条件が上書きされます。

SAVE DEFAULT PROPAGATE PROPERTY WHERE *property\_name* {=|<|<=|>|>=|<>} '*value*'

これを使用すると、何のプロパティーも含んでいないトランザクションを伝搬でき ます。

REGISTER REPLICA タスクは、マスター・データベース内のレプリカのリストに 新しいレプリカ・データベースを追加します。事前にレプリカがマスター・データ ベースに登録されていないと、レプリカ・データベース内でその他の同期機能を実 行することができません。

マルチマスター環境でそれぞれのマスター・データベースをレプリカと同期させる には、カタログをセットアップして、それぞれのマスター・データベースにレプリ カを登録する必要があります。1 つのレプリカ・カタログは、1 つのマスター・カ タログにのみ登録できます。このステートメントは同期環境内にカタログが作成さ れた後に、実際の登録を行います。レプリカへの同期には、マスター・データベー スごとに新しいカタログが必要です。

注**:**

- v 単一マスター環境では、カタログを使用する必要はありません。デフォルトで は、カタログが使用されない場合、レプリカの登録はマスター・ベース・カタロ グへマップされているベース・カタログを自動的に使用して行われ、そのマスタ ー・ベース・カタログの名前はデータベースの作成時に指定されます。
- 1 つのレプリカ・ノード は複数のマスターを持つことができますが、それは、そ のノードが各マスター・カタログごとに別々のレプリカ・カタログ を持っている 場合に限られます。
- v 1 つのレプリカ・カタログ が、複数のマスターを持つことはできません。

UNREGISTER REPLICA オプションは、マスター・データベース内のレプリカ・リ ストから、既存のレプリカ・データベースを除去します。

REFRESH タスクは、パブリケーションに対する引数を含んでいる場合があります (パブリケーションで使用された場合)。それらのパラメーターはリテラルでなければ ならず、例えば、ストアード・プロシージャー変数を使用したりすることはできま せん。キーワード FULL を REFRESH と一緒に使用すると、完全なデータがレプ リカへ強制的にフェッチされます。要求されたパブリケーションは、登録されてい る必要があります。キーワード REFRESH と SUBSCRIBE は同義語ですが、 SUBSCRIBE は MESSAGE APPEND ステートメントでは推奨されません。

REGISTER PUBLICATION タスクは、レプリカをパブリケーションからリフレッシ ュできるよう、パブリケーションをレプリカ内に登録します。ユーザーは、登録し

たパブリケーションからのみ、リフレッシュすることができます。これにより、パ ブリケーション・パラメーターが検証され、ユーザーが誤って、希望しないサブス クリプションにサブスクライブしたり、随時サブスクリプションを要求したりする ことが防止されます。登録済みパブリケーションが参照するすべての表は、レプリ カ内に存在する必要があります。

UNREGISTER PUBLICATION オプションは、既存の登録済みパブリケーション を、マスター・データベース内の登録済みパブリケーションのリストから除去しま す。

SYNC CONFIG タスクの入力引数は、マスター・データベースからレプリカへ返さ れるユーザー名の検索パターンを定義します。LIKE キーワードの規則に従った SQL ワイルドカード (シンボル「%」など) は、この引数内で、文字ストリングで ある *match\_string* と一緒に使用されます。LIKE キーワードの使用について詳しく は、 345 ページの『A.79, [ワイルドカード文字』を](#page-362-0)参照してください。

#### 戻り値

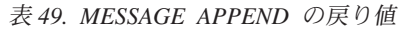

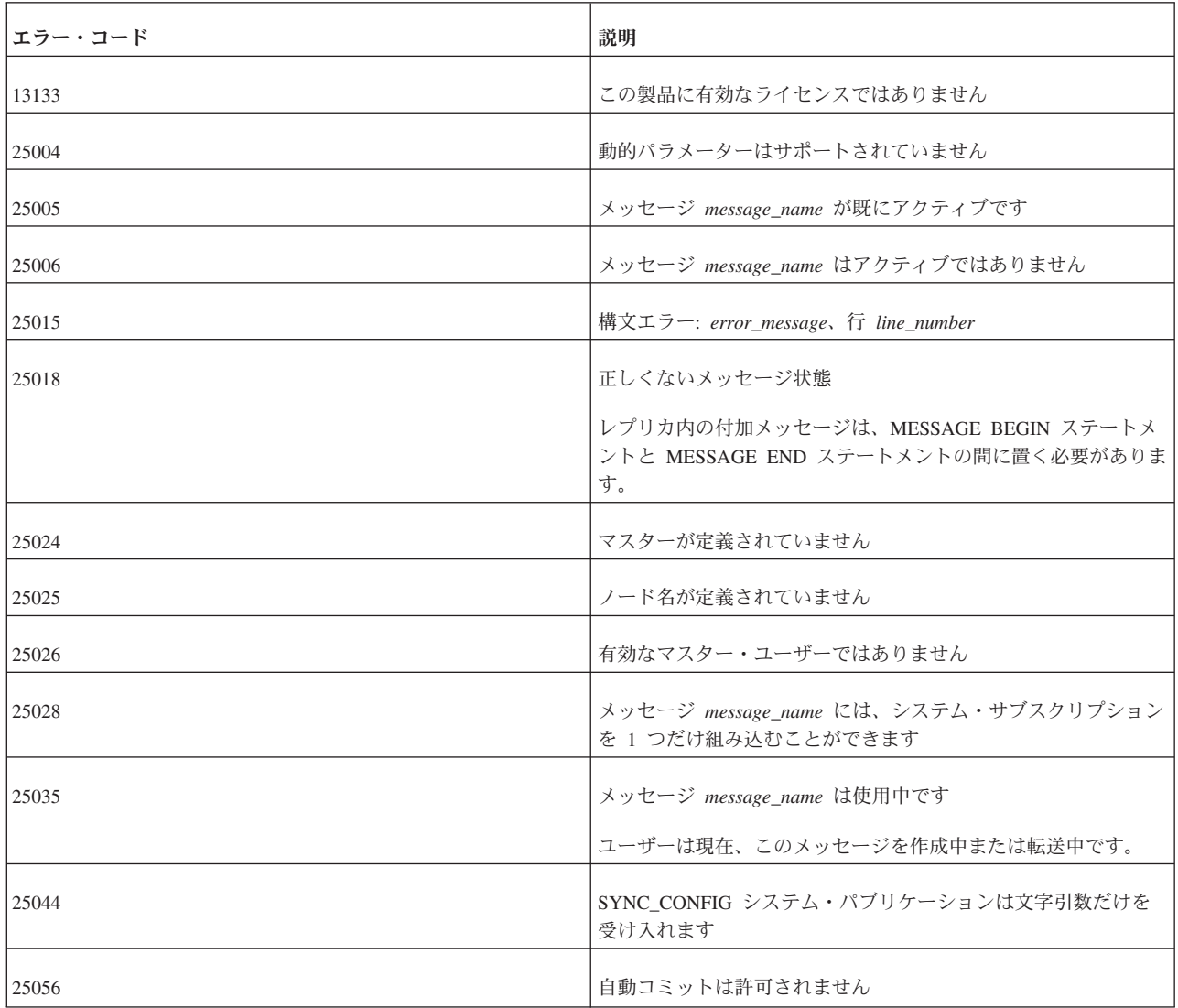

表 *49. MESSAGE APPEND* の戻り値 *(*続き*)*

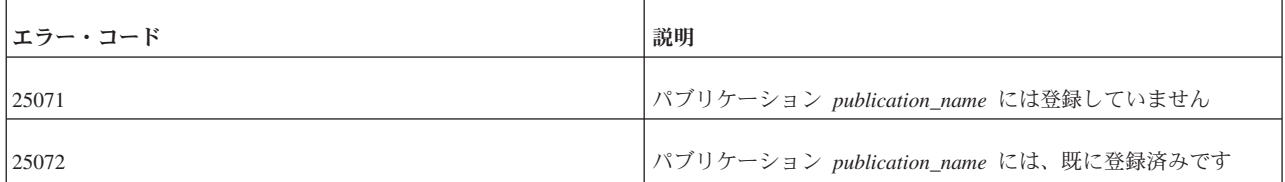

### 例

MESSAGE MyMsg0001 APPEND PROPAGATE TRANSACTIONS; MESSAGE MyMsg0001 APPEND REFRESH PUB CUSTOMERS BY AREA('SOUTH'); MESSAGE MyMsg0001 APPEND REGISTER REPLICA; MESSAGE MyMsg0001 APPEND SYNC CONFIG ('S%'); MESSAGE MyMsg0001 APPEND REGISTER PUBLICATION publ customer;

## **A.58.2 MESSAGE BEGIN**

MESSAGE *unique\_message\_name* BEGIN [TO *master\_node\_name*]

### 使用法

MESSAGE BEGIN ステートメントを使用して、レプリカ・データベースからマスタ ー・データベースに送信される各メッセージを明示的に開始します。 MESSAGE BEGIN ステートメントは、拡張レプリケーション構成でのみ適用できます。このス テートメントは、レプリカ・データベースでのみ発行できます。

各メッセージには、レプリカ内で固有の名前を持っている必要があります。固有の メッセージ名を構成するには、 347 ページの『B.1, [ストリング関数』で](#page-364-0)説明されて いる GET UNIQUE STRING() 関数を使用できます。メッセージの処理が完了した 後、そのメッセージの名前を再利用できます。ただし、何らかの理由でメッセージ が失敗した場合、マスターは失敗したメッセージのコピーを保持するため、失敗し たメッセージを削除せずにメッセージ名を再利用しようとすると、その名前は固有 でなくなります。既存の名前を再利用できる状態でも、新しいメッセージ名を使用 した方がよいでしょう。同じマスターの 2 つのレプリカが同じメッセージ名を持つ ことは可能である点に注意してください。

レプリカをマスター・システム・カタログ以外のマスター・カタログに登録する場 合は、MESSAGE BEGIN コマンド内でマスター・ノード名を指定する必要がありま す。マスター・ノード名は、マスター・データベース側で正しいカタログを解決す るために使用されます。マスター・ノード名を指定するのは、REGISTER REPLICA ステートメントを使用するときだけであることに注意してください。その後のメッ セージは、自動的に正しいマスター・ノードへ送信されます。

オプションの「TO *master\_node\_name*」節を使用する場合は、*master\_node\_name* を 二重引用符で囲む必要があります。

注**:**

メッセージを処理するときは、必ず自動コミット・モードをオフに切り替えてくだ さい。

## レプリカからの戻り値

<span id="page-299-0"></span>表 *50.* レプリカからの *MESSAGE BEGIN* の戻り値

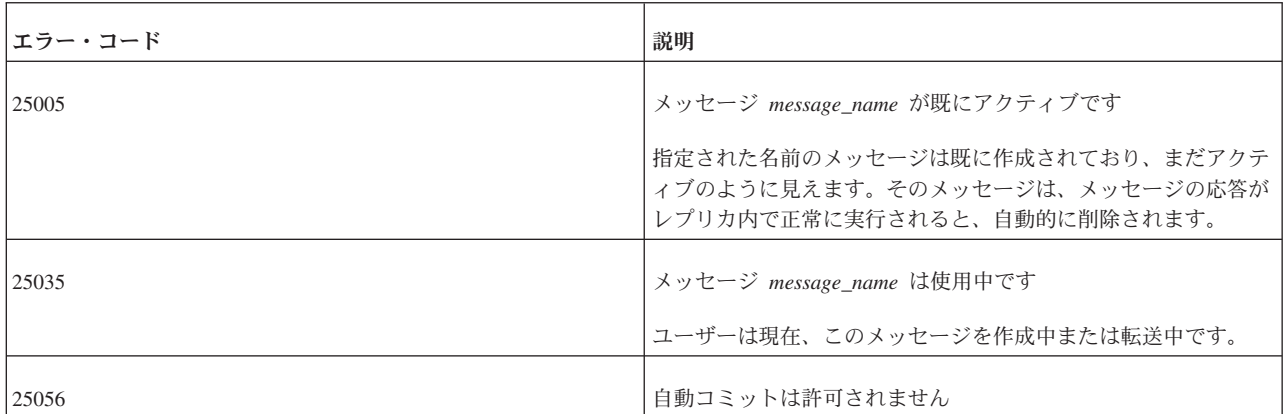

### マスターからの戻り値

表 *51.* マスターからの *MESSAGE BEGIN* の戻り値

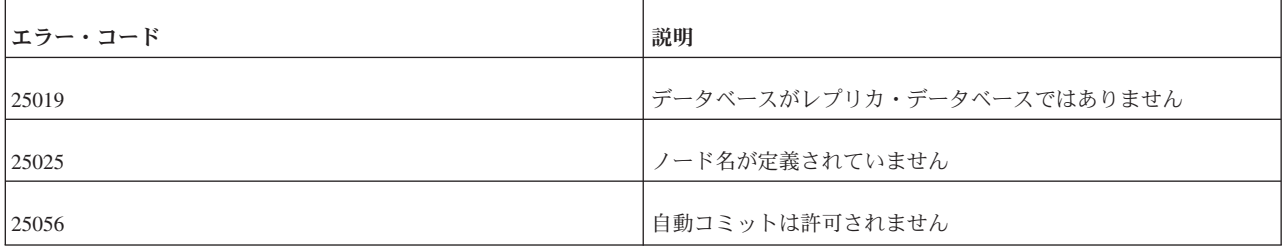

### 例

MESSAGE MyMsg0001 BEGIN ; MESSAGE MyMsg0002 BEGIN TO "BerkeleyMaster";

## **A.58.3 MESSAGE DELETE**

MESSAGE *message\_name* [FROM REPLICA *replica\_name*] DELETE

### 使用法

MESSAGE DELETE ステートメントは、エラーからリカバリーするためにデータベ ースからメッセージを削除します。例えば、エラーが発生した場合にメッセージの 実行を終了されることができます。MESSAGE DELETE ステートメントは、拡張レ プリケーション構成でのみ適用できます。マスターとレプリカの両方のデータベー スで発行できます。

マスター・データベースで発行した場合は、FROM REPLICA *replica\_name* 節ととも に、メッセージを転送したレプリカ・データベースのノード名を指定する必要があ ります。

注**:** メッセージを削除した場合、そのメッセージでマスターに伝搬された現行トラ ンザクションと後続のすべてのトランザクションが完全に失われます。

メッセージを削除する場合は、自動コミット・モードを必ずオフに切り替える必要 があります。

<span id="page-300-0"></span>このステートメントを使用するには、SYS\_SYNC\_ADMIN\_ROLE アクセス権限を持 っている必要があります。

注**:** 代わりに MESSAGE DELETE CURRENT TRANSACTION コマンドを使用する と、より適切にリカバリーできます。問題のあるトランザクションのみを削除でき るからです。

### 戻り値

表 *52.* レプリカからの *MESSAGE DELETE* の戻り値

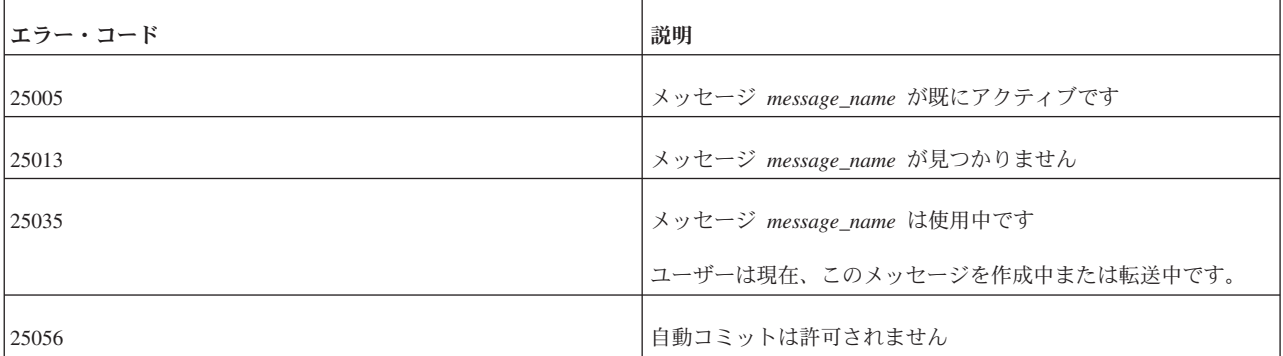

#### 表 *53.* マスターからの *MESSAGE DELETE* の戻り値

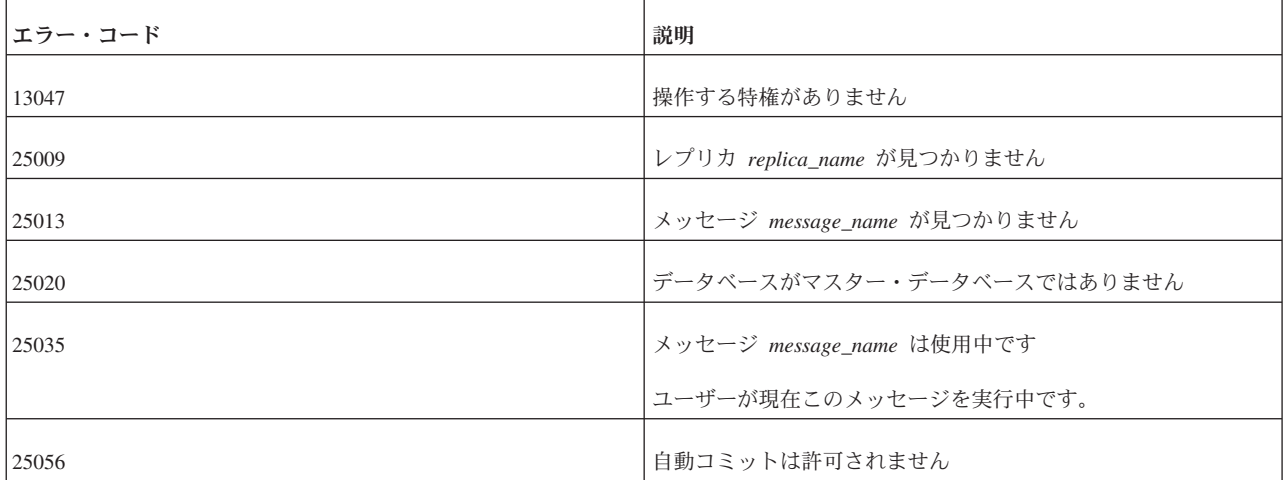

### 例

MESSAGE MyMsg0000 DELETE; MESSAGE MyMsg0001 FROM REPLICA bills\_laptop DELETE;

#### 関連資料:

282 ページの『[A.58.3, MESSAGE DELETE](#page-299-0)』

## **A.58.4 MESSAGE DELETE CURRENT TRANSACTION**

MESSAGE *message\_name* FROM REPLICA *replica\_name* DELETE CURRENT TRANSACTION

### 使用法

MESSAGE DELETE CURRENT TRANSACTION ステートメントは、マスター・デ ータベース内の指定されたメッセージから現行トランザクションを削除します。

MESSAGE DELETE CURRENT TRANSACTION ステートメントは、拡張レプリケ ーション構成でのみ適用できます。このステートメントは、マスター・データベー スでのみ発行できます。

このステートメントを使用するには、SYS\_SYNC\_ADMIN\_ROLE 特権を持っている 必要があります。

実行時に重複挿入などの DBMS レベル・エラーが発生した場合は、メッセージの 実行が停止します。この種のエラーは、問題を起こしたトランザクションをメッセ ージから削除すれば解決できます。MESSAGE FROM REPLICA DELETE CURRENT TRANSACTION を使用して削除した後、管理者は同期プロセスに進むこ

とができます。

現行トランザクションを削除する場合は、自動コミットモードをオフに切り替える 必要があります。

このステートメントは、メッセージがエラー状態にあるときにのみ使用します。そ れ以外で使用すると、エラー・メッセージが返されます。このステートメントはト ランザクション操作であり、コミットしてからでないとメッセージの実行を続行で きません。削除をコミットした後にメッセージを再始動するには、以下のステート メントを使用します。

MESSAGE *msgname* FROM REPLICA *replicaname* EXECUTE

削除は、MESSAGE FROM REPLICA EXECUTE ステートメントが実行される前に 完了します。つまり、このステートメントはレプリカからメッセージを開始します が、実際にメッセージを実行する前に、アクティブ・ステートメントが完了するま で待ちます。このように、このステートメントは非同期式のメッセージ実行を行い ます。

注**:** トランザクションの削除は、最後の手段としてのみ行ってください。通常、ト ランザクションはマスター・データベース内の未解決の競合を防止するように書か れています。MESSAGE FROM REPLICA DELETE CURRENT TRANSACTION は、未解決の競合が起きる頻度がより多い開発段階での使用を意図したものです。

トランザクションの削除は、注意して行ってください。後続のトランザクションが 削除されたトランザクションの結果に依存している場合があるため、トランザクシ ョン・エラーが増える可能性があります。

#### 戻り値

表 *54. MESSAGE DELETE CURRENT TRANSACTION* の戻り値

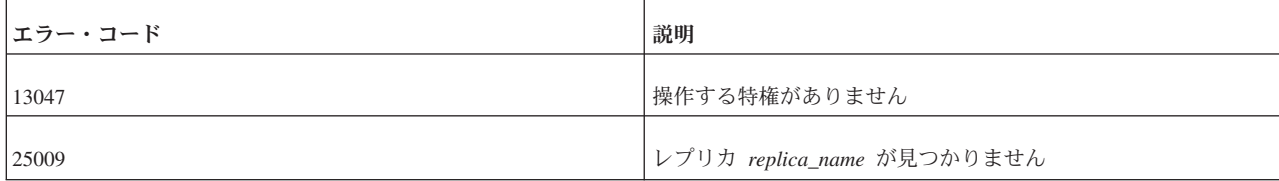

表 *54. MESSAGE DELETE CURRENT TRANSACTION* の戻り値 *(*続き*)*

| <b> エラー・コード</b> | 説明                                     |
|-----------------|----------------------------------------|
| 25013           | メッセージ名 message_name が見つかりません           |
| 25018           | 正しくないメッセージ状態                           |
|                 | 「エラーがないメッセージからトランザクションを削除しようとし<br>ました。 |
| 25056           | 自動コミットは許可されません                         |

### 例

```
MESSAGE somefailures FROM REPLICA laptop1 DELETE
CURRENT TRANSACTION;
COMMIT WORK;
MESSAGE somefailures FROM REPLICA laptop1 EXECUTE;
COMMIT WORK;
```
#### 関連資料:

282 ページの『[A.58.3, MESSAGE DELETE](#page-299-0)』

294 ページの『[A.58.9, MESSAGE FROM REPLICA EXECUTE](#page-311-0)』

## **A.58.5 MESSAGE END**

MESSAGE *unique\_message\_name* END

### 使用法

MESSAGE END ステートメントは、レプリカ・データベースのメッセージを閉じま す。メッセージを閉じるということは、メッセージに何も付加できなくなることを 意味します。メッセージをマスター・データベースへ送信するには、事前にメッセ ージを「仕上げ」て、永続的なものにしておく必要があります。トランザクション をコミットして、メッセージを永続的なものにする必要があります。

MESSAGE END ステートメントは、拡張レプリケーション構成でのみ適用できま す。このステートメントは、レプリカ・データベースでのみ発行できます。

注**:** メッセージを処理する場合は、自動コミット・モードをオフに切り替える必要 があります。

### 戻り値

表 *55.* レプリカからの *MESSAGE END* の戻り値

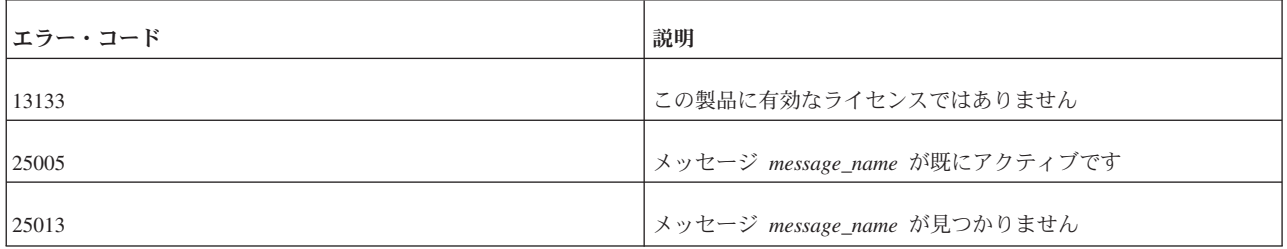

### <span id="page-303-0"></span>表 *55.* レプリカからの *MESSAGE END* の戻り値 *(*続き*)*

| <b> エラー・コード</b> | 説明                                                                                                   |
|-----------------|----------------------------------------------------------------------------------------------------|
| 25018           | 正しくないメッセージ状態                                                                                         |
|                 | トランザクションを開始するには MESSAGE BEGIN ステートメ<br>ントが存在する必要があり、MESSAGE END ステートメントは<br>1 つのメッセージにつき 1 回だけ実行できます |
| 25026           | 有効なマスター・ユーザーではありません                                                                                  |
| 25035           | メッセージ message_name は使用中です<br>ユーザーは現在、このメッセージを作成中または転送中です。                                            |
|                 |                                                                                                    |
| 25056           | 自動コミットは許可されません                                                                                       |

表 *56.* マスターからの *MESSAGE END* の戻り値

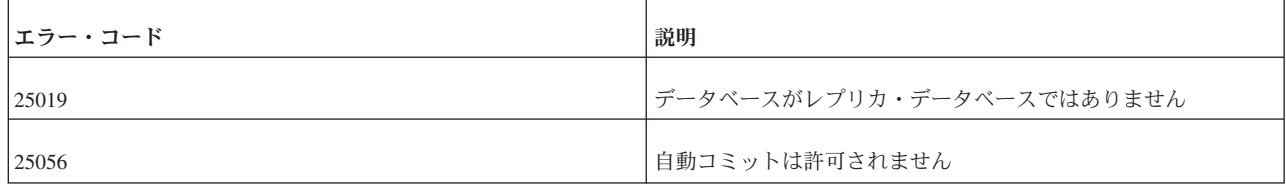

### 例

MESSAGE MyMsg001 END; COMMIT WORK;

以下の例は、トランザクションを伝搬し、パブリケーション

PUB\_CUSTOMERS\_BY\_AREA からリフレッシュする完全なメッセージを示してい ます。

MESSAGE MyMsg001 BEGIN; MESSAGE MyMsg001 APPEND PROPAGATE TRANSACTIONS; MESSAGE MyMsg001 APPEND REFRESH PUB\_CUSTOMERS\_BY\_AREA("■SOUTH'); MESSAGE MyMsg001 END; COMMIT WORK;

## **A.58.6 MESSAGE EXECUTE**

MESSAGE *message\_name* EXECUTE [{OPTIMISTIC | PESSIMISTIC}]

### 使用法

MESSAGE EXECUTE ステートメントを使用すると、レプリカ内で応答メッセージ の実行が失敗した場合に、メッセージをレプリカで再実行できます。応答メッセー ジの実行が失敗する可能性があるのは、データベース・サーバーが REFRESH と進 行中のユーザー・トランザクションの間で並行性競合を検出した場合などです。 MESSAGE EXECUTE ステートメントは、拡張レプリケーション構成でのみ適用で きます。このステートメントは、レプリカ・データベースでのみ発行できます。マ スター・データベースでは、MESSAGE FROM REPLICA EXECUTE ステートメン トを使用します。

PESSIMISTIC モードでは、影響を受ける表に対する他のすべての並行アクセスは、 同期メッセージが完了するまでブロックされます。並行性競合が頻繁に起き、メッ セージの再実行が並行性競合のために失敗すると予想される場合は、表レベル・ロ ック方式用に PESSIMISTIC オプションを使用して、メッセージを実行できます。 これにより、メッセージの実行が必ず成功します。

OPTIMISTIC モードでは、MESSAGE EXECUTE ステートメントが並行性競合のた めに失敗する可能性があります。

トランザクションが表に対する排他ロックを獲得した場合は、 **General.TableLockWaitTimeout** パラメーターによって、排他ロックまたは共有ロッ クが解放されるまでのトランザクションの待ち期間が決まります。

注**:** メッセージを処理する場合は、自動コミット・モードをオフに切り替える必要 があります。

### 結果セット

MESSAGE EXECUTE ステートメントは結果セットを返します。返される結果セッ トは、コマンド MESSAGE GET REPLY の場合と同じものです。

結果セットの列は、以下のとおりです。

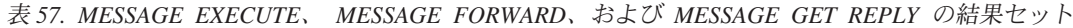

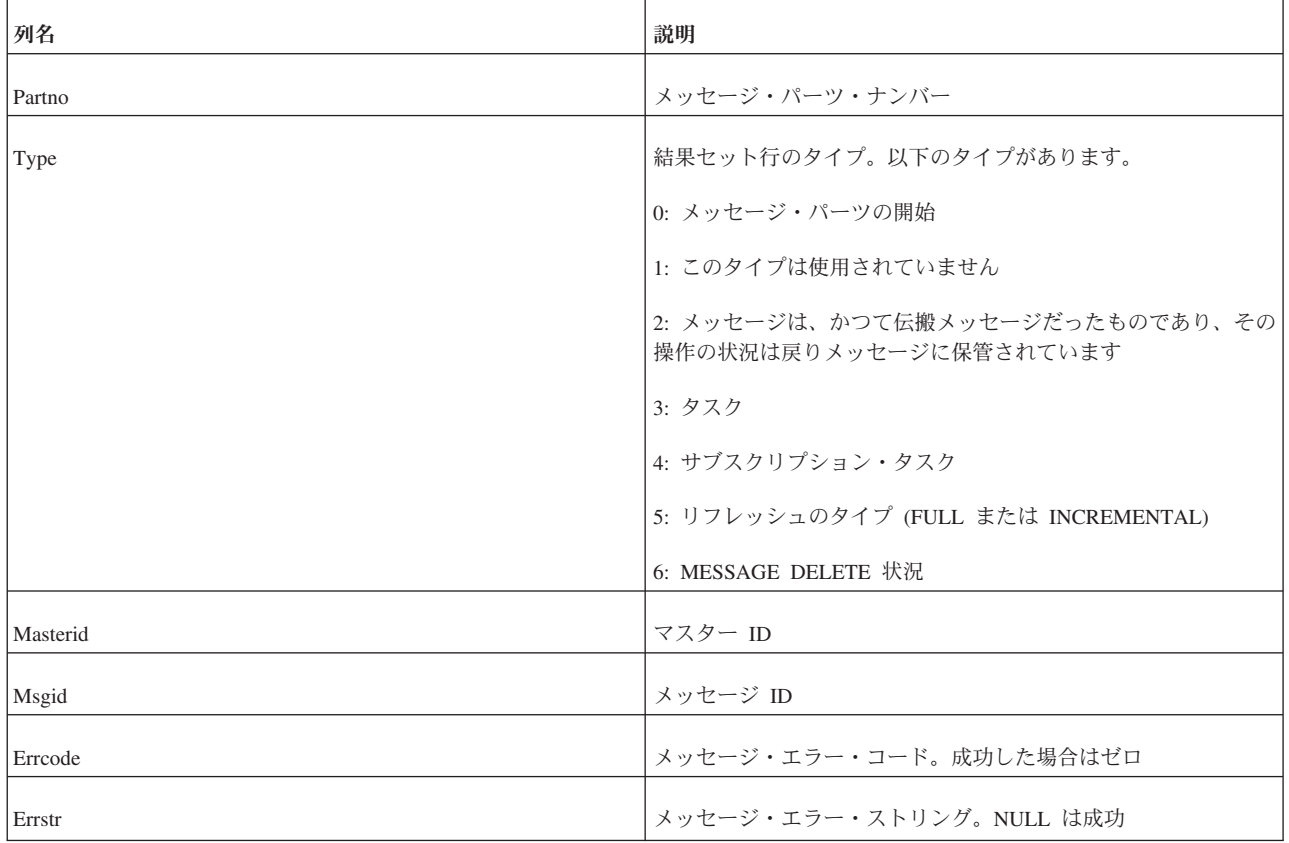

| 列名               | 説明                                                                |
|------------------|-------------------------------------------------------------------|
| Insertcount      | レプリカへ挿入された行の数                                                     |
|                  | Type=3: 挿入の合計数                                                    |
|                  | Type=4: レプリカ・ヒストリーからレプリカ基本表へリストアさ<br>れた行挿入                        |
|                  | Type=5: マスターから受信した挿入操作                                            |
| Deletecount      | Type = 3: 削除の合計数                                                  |
|                  | Type = 4: レプリカ基本表から復元された行削除                                       |
|                  | Type = 5: マスターから受信した削除操作                                          |
| <b>Bytecount</b> | メッセージのサイズ (バイト単位)。コマンド MESSAGE END<br>から受信した結果の中で示されます。それ以外の場合は 0 |
| Info             | 現行タスクの情報                                                          |
|                  | Type = 0: メッセージ名                                                  |
|                  | Type = 3: パブリケーション名                                               |
|                  | Type = 4: 表名                                                      |
|                  | Type = 5: FULL/INCREMENTAL                                        |

表 *57. MESSAGE EXECUTE*、 *MESSAGE FORWARD*、および *MESSAGE GET REPLY* の結果セット *(*続き*)*

## 戻り値

表 *58. MESSAGE EXECUTE* の戻り値

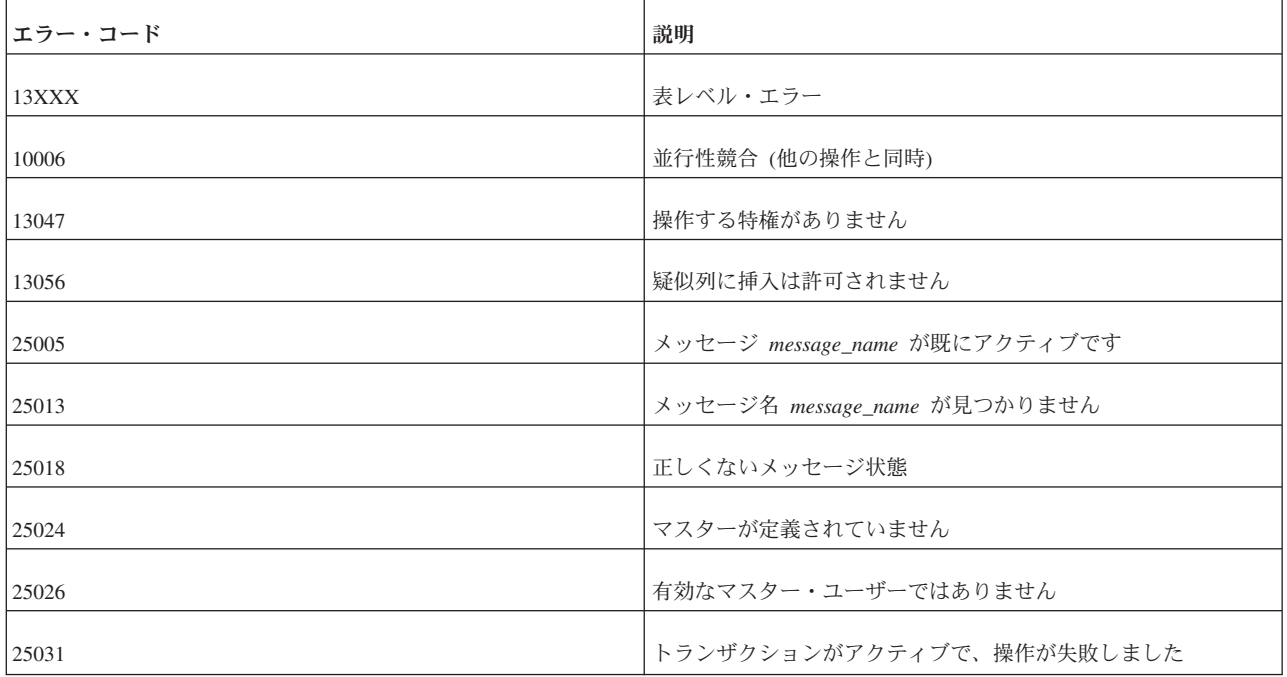

表 *58. MESSAGE EXECUTE* の戻り値 *(*続き*)*

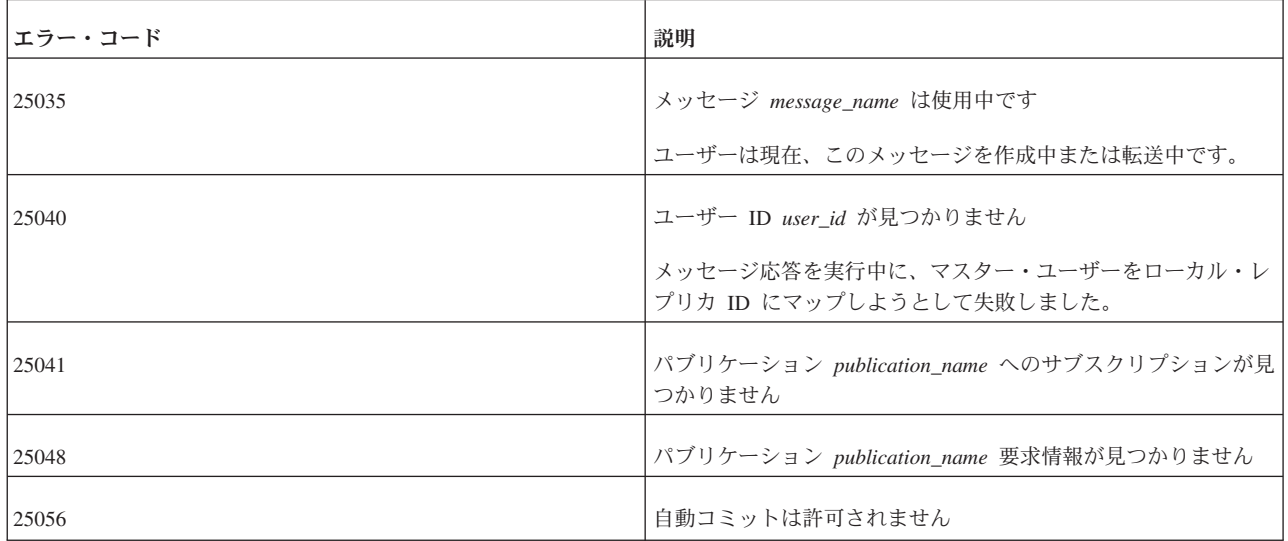

### 例

MESSAGE MyMsg0002 EXECUTE;

関連資料:

294 ページの『[A.58.9, MESSAGE FROM REPLICA EXECUTE](#page-311-0)』

### **A.58.7 MESSAGE FORWARD**

MESSAGE *unique\_message\_name* FORWARD  $\lceil T0 \rceil$  '*connect* string'  $\lceil$  *node name*  $\lceil$  "*node name*"}  $\rceil$ [TIMEOUT {*number\_of\_seconds* | FOREVER} ] [COMMITBLOCK *block\_size\_in\_rows*] [{OPTIMISTIC | PESSIMISTIC}]

### 使用法

メッセージを完成し、MESSAGE END ステートメントで永続化した後、MESSAGE FORWARD ステートメントを使用して、そのメッセージをマスター・データベース に送信できます。MESSAGE FORWARD ステートメントは、拡張レプリケーション 構成でのみ適用できます。このステートメントは、レプリカ・データベースでのみ 発行できます。

メッセージの受信側をキーワード TO で指定する必要があるのは、新しいレプリカ をマスター・データベースに登録する場合、つまり、レプリカからマスター・サー バーへ最初のメッセージを送信する場合だけです。

*connect\_string* は、以下のような有効な接続ストリングでなければなりません。 tcp [*host\_computer\_name*] *server\_port\_number*

MESSAGE FORWARD コマンドのコンテキストでは、接続ストリングを単一引用符 で区切る必要があります。

*node\_name* (引用符なし) は、予約語以外の有効な英数字シーケンスです。 *"node\_name"* (二重引用符付き) は、ノード名が予約語である場合に使用します。そ の場合、二重引用符によって、ノード名が区切り ID として扱われることが保証さ

れます。例えば、ワード master は予約語であるため、ノード名として使用する場合 は、以下のように二重引用符で囲みます。

--マスター上 SET SYNC NODE "master"; --レプリカ上 MESSAGE refresh\_severe\_bugs2 FORWARD TO "master" TIMEOUT FOREVER;

送信されたメッセージごとに応答メッセージがあります。TIMEOUT プロパティー は、レプリカ・サーバーが応答メッセージを待つ時間の長さを定義します。

TIMEOUT が定義されていない場合、メッセージはマスターへ転送され、レプリカ は応答をフェッチしません。その場合、応答を別の MESSAGE GET REPLY 呼び出 しでリトリーブすることができます。

送信されたメッセージの応答に大きなパブリケーションの REFRESH が含まれてい る場合、REFRESH のコミット・ブロックのサイズ (つまり、1 つのトランザクショ ンでコミットされる行の数) を、COMMITBLOCK プロパティーを使用して定義で きます。これは、レプリカ・データベースのパフォーマンスに良い影響を与えま す。COMMITBLOCK プロパティーを使用するときは、データベースにアクセスす るオンライン・ユーザーがいないようにすることを推奨します。

応答メッセージがレプリカ内で初期実行されるとき、MESSAGE FORWARD 操作の 一部として、表レベルのペシミスティック・ロック方式を指定できます。 PESSIMISTIC モードを指定した場合、影響を受ける表に対する他のすべての並行ア クセスは、同期メッセージが完了するまでブロックされます。オプティミスティッ ク・モードを使用した場合は、MESSAGE FORWARD 操作が並行性競合のために失 敗する可能性があります。

トランザクションが表に対する排他ロックを獲得した場合は、 **General.TableLockWaitTimeout** パラメーター設定によって、排他ロックまたは共有 ロックが解放されるまでのトランザクションの待ち期間が決まります。

転送されたメッセージの配信が通信エラーのために失敗した場合は、MESSAGE FORWARD を明示的に使用して、メッセージを再送信する必要があります。 MESSAGE FORWARD は、再送信された後、メッセージを再実行します。

#### 注**:**

メッセージを処理する場合は、自動コミット・モードをオフに切り替える必要があ ります。

### 結果セット

MESSAGE FORWARD で応答もリトリーブする場合、このステートメントは結果セ ットを返します。返される結果セットは、ステートメント MESSAGE GET REPLY および MESSAGE で返されるものと同じです。

結果セットの列は、以下のとおりです。

| 列名          | 説明                                                                |
|-------------|-------------------------------------------------------------------|
| Partno      | メッセージ・パーツ・ナンバー                                                    |
| Type        | 結果セット行のタイプ。以下のタイプがあります。                                           |
|             | 0: メッセージ・パーツの開始                                                   |
|             | 1: このタイプは使用されていません                                                |
|             | 2: メッセージは、かつて伝搬メッセージだったものであり、その<br>操作の状況は戻りメッセージに保管されています         |
|             | 3: タスク                                                            |
|             | 4: サブスクリプション・タスク                                                  |
|             | 5: リフレッシュのタイプ (FULL または INCREMENTAL)                              |
|             | 6: MESSAGE DELETE 状況                                              |
| Masterid    | マスター ID                                                           |
| Msgid       | メッセージ ID                                                          |
| Errcode     | メッセージ・エラー・コード。成功した場合はゼロ                                           |
| Errstr      | メッセージ・エラー・ストリング。NULL は成功                                          |
| Insertcount | レプリカへ挿入された行の数                                                     |
|             | Type=3: 挿入の合計数                                                    |
|             | Type=4: レプリカ・ヒストリーからレプリカ基本表へリストアさ<br>れた行挿入                        |
|             | Type=5: マスターから受信した挿入操作                                            |
| Deletecount | Type = 3: 削除の合計数                                                  |
|             | Type = 4: レプリカ基本表から復元された行削除                                       |
|             | Type = 5: マスターから受信した削除操作                                          |
| Bytecount   | メッセージのサイズ (バイト単位)。コマンド MESSAGE END<br>から受信した結果の中で示されます。それ以外の場合は 0 |
| Info        | 現行タスクの情報                                                          |
|             | Type = 0: メッセージ名                                                  |
|             | Type = 3: パブリケーション名                                               |
|             | Type = 4: 表名                                                      |
|             | Type = 5: FULL/INCREMENTAL                                        |

表 *59. MESSAGE EXECUTE*、 *MESSAGE FORWARD*、および *MESSAGE GET REPLY* の結果セット

# 戻り値

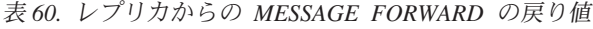

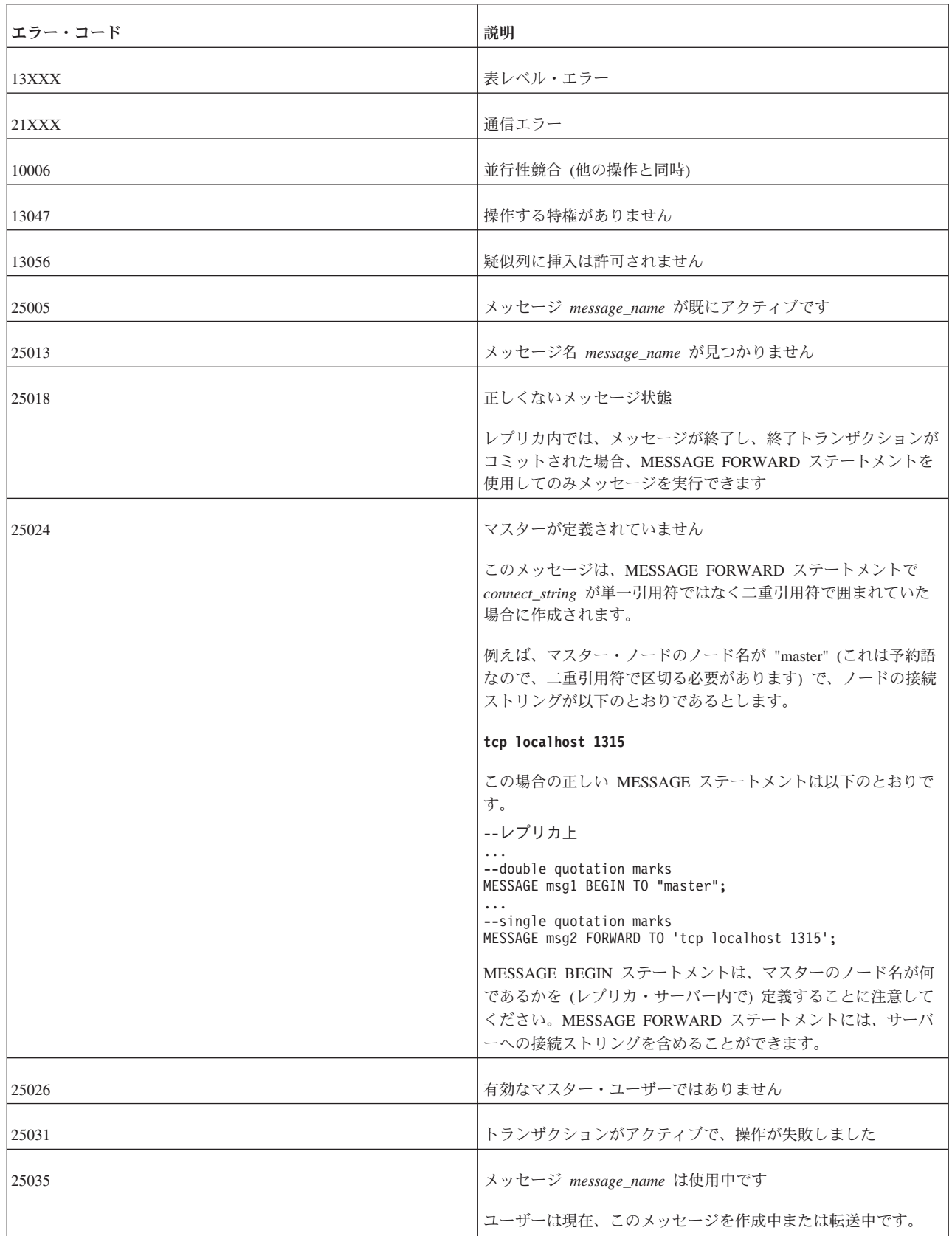

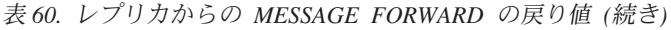

| エラー・コード | 説明                                                                                                    |
|---------|----------------------------------------------------------------------------------------------------|
| 25040   | ユーザー ID user id が見つかりません                                                                                     |
|         | メッセージ応答を実行中に、マスター・ユーザーをローカル・レ<br>プリカ ID にマップしようとして失敗しました。                                                    |
| 25041   | パブリケーション publication name へのサブスクリプションが見<br>つかりません                                                            |
| 25048   | パブリケーション publication_name 要求情報が見つかりません                                                                       |
| 25052   | ノード名を node_name に設定できませんでした。                                                                                 |
| 25054   | 表 table name が同期履歴に設定されていません                                                                                 |
| 25055   | 接続情報は未登録の場合にのみ許可されます                                                                                         |
|         | MESSAGE message_name FORWARD TO connect_info options 内<br>の接続情報は、レプリカがマスター・データベースにまだ登録さ<br>れていない場合にのみ許可されます。 |
| 25056   | 自動コミットは許可されません                                                                                               |
| 25057   | レプリカ・データベースは、既にマスター・データベースに登録<br>されています                                                                      |
| 25060   | 列 column_name は、表 table_name 内のパブリケーション<br>publication name 結果セット上に存在しません                                    |

表 *61.* マスターからの *MESSAGE FORWARD* の戻り値

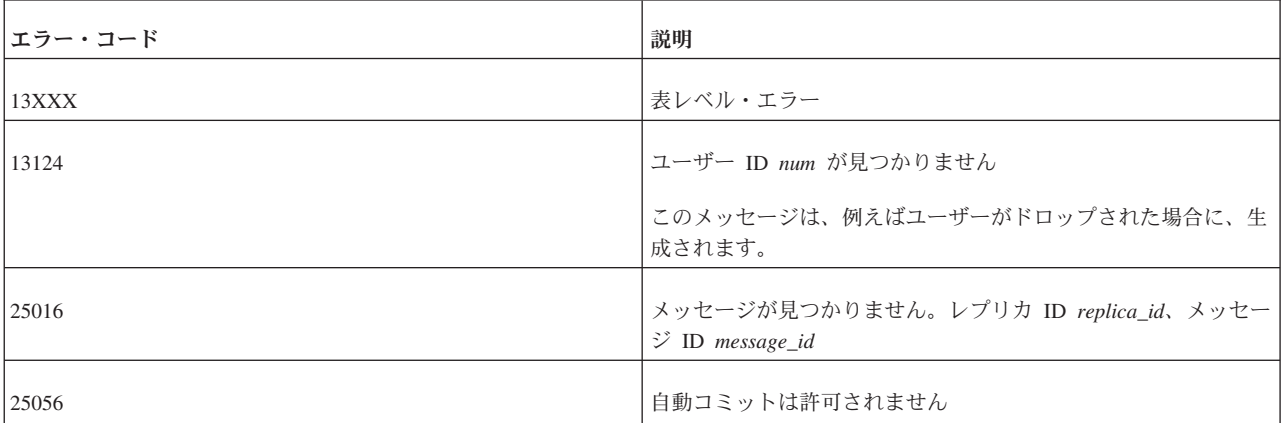

## 例

メッセージを転送し、応答を 60 秒間待ちます。

MESSAGE MyMsg001 FORWARD TIMEOUT 60 ;

「mastermachine.acme.com」マシン上で稼働するマスター・サーバーにメッセージを 転送します。応答メッセージを待ちません。

<span id="page-311-0"></span>MESSAGE MyRegistrationMsg FORWARD TO 'tcp mastermachine.acme.com 1313';

メッセージを転送し、応答を 5 分 (300 秒) 間待ち、リフレッシュしたパブリケー ションのデータを、最大 1000 行のトランザクションでレプリカ・データベースに コミットします。

MESSAGE MyMsg001 FORWARD TIMEOUT 300 COMMITBLOCK 1000 ;

## **A.58.8 MESSAGE FROM REPLICA DELETE**

MESSAGE *msgid* FROM REPLICA *replicaname* DELETE; MESSAGE *msgid* FROM REPLICA *replicaname* DELETE CURRENT TRANSACTION;

このコマンドは、マスター上でのみ実行できます。

## **A.58.9 MESSAGE FROM REPLICA EXECUTE**

MESSAGE *message\_name* FROM REPLICA *replica\_name* EXECUTE

#### 使用法

MESSAGE FROM REPLICA EXECUTE ステートメントは、マスター・データベー スで失敗したメッセージを実行します。

MESSAGE FROM REPLICA EXECUTE ステートメントは、拡張レプリケーション 構成でのみ適用できます。このステートメントは、マスター・データベースでのみ 発行できます。レプリカ・データベースでは、MESSAGE EXECUTE ステートメン トを使用します。

例えば、実行時に重複挿入などの DBMS レベル・エラーが発生した場合、メッセ ージの実行は停止します。また、SYS\_ROLLBACK パラメーターをトランザクショ ン掲示板に配置することによってプロシージャーからエラーが発生した場合は、メ ッセージの実行が停止することがあります。この種のエラーは、例えば、データベ ースから重複する行を除去するなど、エラーの原因を修正してからメッセージを実 行することにより、リカバリーが可能です。

エラーのあるトランザクションを MESSAGE DELETE CURRENT TRANSACTION で削除する場合、削除は、MESSAGE FROM REPLICA EXECUTE コマンドが実行 される前に完了することに注意してください。つまり、このステートメントはレプ リカからメッセージを開始しますが、実際にメッセージを実行する前に、アクティ ブ・ステートメントが完了するまで待ちます。このように、このコマンドは非同期 式のメッセージ実行を行います。

注**:** メッセージを処理する場合は、自動コミット・モードを必ずオフに切り替える 必要があります。

### 戻り値

表 *62. MESSAGE FROM REPLICA EXECUTE* の戻り値

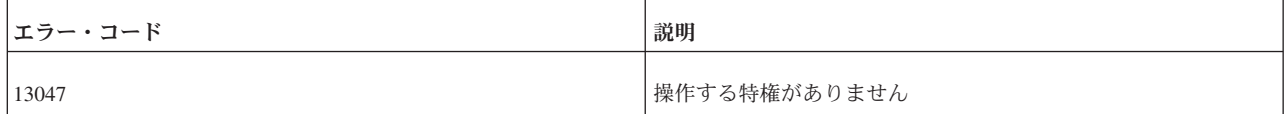

表 *62. MESSAGE FROM REPLICA EXECUTE* の戻り値 *(*続き*)*

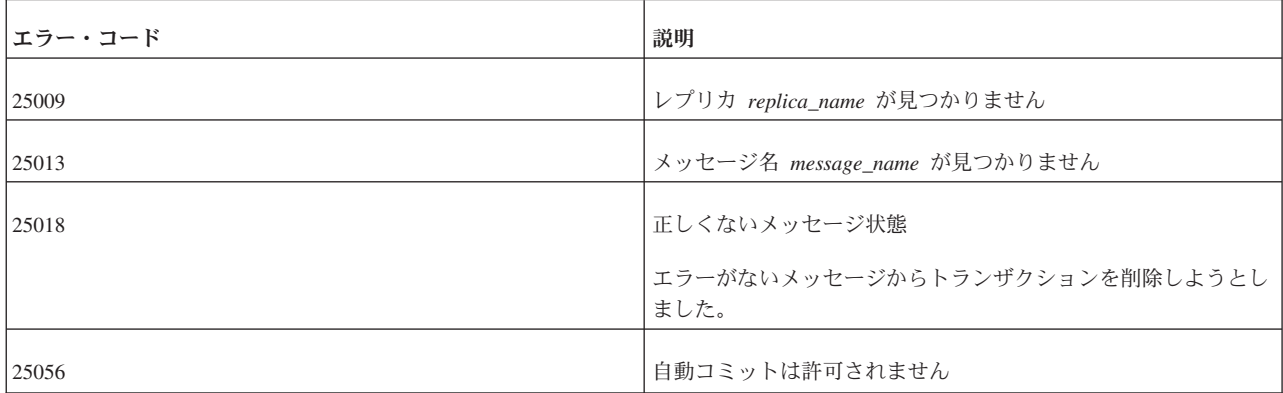

#### 例

MESSAGE MyMsg0002 FROM REPLICA bills laptop EXECUTE;

#### 関連資料:

286 ページの『[A.58.6, MESSAGE EXECUTE](#page-303-0)』

283 ページの『[A.58.4, MESSAGE DELETE CURRENT TRANSACTION](#page-300-0)』

## **A.58.10 MESSAGE FROM REPLICA RESTART**

MESSAGE *msgid* FROM REPLICA *replicaname* RESTART *<err-options>*;

ここで、*<err-options>* は IGNORE\_ERRORS、LOG\_ERRORS、FAIL\_ERRORS のい ずれかにすることができます。

このコマンドは、マスター上でのみ実行できます。

このコマンドを使用すると、失敗してシステム表に保管され、 SYNC\_FAILED\_MESSAGES ビューを使用してリトリーブすることができるトラン ザクションを再実行できます。

## **A.58.11 MESSAGE GET REPLY**

MESSAGE *unique\_message\_name* GET REPLY [TIMEOUT {FOREVER | *seconds*}] [COMMITBLOCK *block\_size\_in\_rows*] [NO EXECUTE] [{OPTIMISTIC | PESSIMISTIC}]

### 使用法

MESSAGE GET REPLY ステートメントは、送信されたメッセージへの応答が MESSAGE FORWARD ステートメントで受信されなかった場合、マスター・データ ベースからのメッセージを要求します。MESSAGE GET REPLY ステートメント は、拡張レプリケーション構成でのみ適用できます。このステートメントは、レプ リカ・データベースでのみ発行できます。

TIMEOUT は、レプリカがマスターから応答を待つ時間の長さを定義します。例え ば、サーバーの再始動などが原因で、マスター・データベースの開始に長い時間が かかる場合、レプリカへのメッセージ応答がタイムアウトになる可能性がありま

す。リカバリーするには、MESSAGE GET REPLY コマンドを再発行して、タイム アウトをより大きい値または FOREVER に設定します。

応答メッセージに大きなパブリケーションの REFRESH が含まれている場合、 REFRESH のコミット・ブロックのサイズ (つまり、1 つのトランザクションでコミ ットされる行の数) を、COMMITBLOCK プロパティーを使用して制限できます。 これは、レプリカ・データベースのパフォーマンスに良い影響を与えます。 COMMITBLOCK プロパティーの使用中は、データベース内にオンライン・ユーザ ーがいないことが推奨されます。

COMMITBLOCK プロパティーを備えた応答メッセージの実行が、レプリカ・デー タベース内で失敗した場合、再実行することはできません。失敗したメッセージを レプリカ・データベースから削除し、マスター・データベースからリフレッシュす る必要があります。

マスター側で応答メッセージが使用可能なときに NO EXECUTE を指定した場合、 そのメッセージに対しては、後で実行するために読み取りと保管だけが行われま す。それ以外の場合は、応答メッセージがマスターからダウンロードされ、同じス テートメント内で実行されます。NO EXECUTE を使用すると、応答メッセージを 後で別のトランザクション内で実行できるので、通信回線のボトルネックが減少し ます。

応答メッセージを初期に実行するとき、表レベルのペシミスティック・ロック方式 を使用するよう、応答メッセージを定義できます。PESSIMISTIC モードを指定した 場合、影響を受ける表に対する他のすべての並行アクセスは、同期メッセージが完 了するまでブロックされます。オプティミスティック・モードを使用した場合は、 MESSAGE GET REPLY 操作が並行性競合のために失敗する可能性があります。

トランザクションが表に対する排他ロックを獲得した場合は、

**General.TableLockWaitTimeout** パラメーター設定によって、排他ロックまたは共有 ロックが解放されるまでのトランザクションの待ち期間が決まります。

応答メッセージの配信が通信エラーのために失敗した場合は (COMMITBLOCK を 使用していない場合)、MESSAGE GET REPLY を明示的に使用して、メッセージを 再送信する必要があります。MESSAGE GET REPLY は再送信された後、メッセー ジを再実行します。

注**:** メッセージを処理する場合は、自動コミット・モードをオフに切り替える必要 があります。

#### 結果セット

MESSAGE GET REPLY は結果セット表を返します。返される結果セットは、コマ ンド MESSAGE EXECUTE の場合と同じものです。

結果セットの列は、以下のとおりです。

表 *63. MESSAGE EXECUTE*、 *MESSAGE FORWARD*、および *MESSAGE GET REPLY* の結果セット

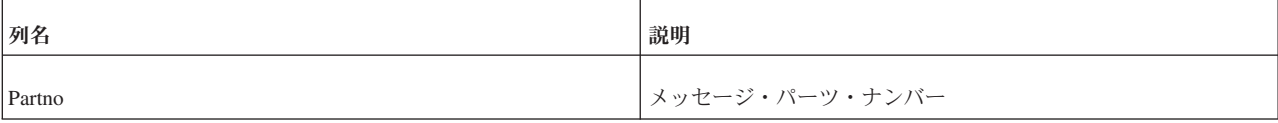

| 列名               | 説明                                                                |
|------------------|-------------------------------------------------------------------|
| Type             | 結果セット行のタイプ。以下のタイプがあります。                                           |
|                  | 0: メッセージ・パーツの開始                                                   |
|                  | 1: このタイプは使用されていません                                                |
|                  | 2: メッセージは、かつて伝搬メッセージだったものであり、その<br>操作の状況は戻りメッセージに保管されています         |
|                  | 3: タスク                                                            |
|                  | 4: サブスクリプション・タスク                                                  |
|                  | 5: リフレッシュのタイプ (FULL または INCREMENTAL)                              |
|                  | 6: MESSAGE DELETE 状況                                              |
| Masterid         | マスター ID                                                           |
| Msgid            | メッセージ ID                                                          |
| Errcode          | メッセージ・エラー・コード。成功した場合はゼロ                                           |
| Errstr           | メッセージ・エラー・ストリング。NULL は成功                                          |
| Insertcount      | レプリカへ挿入された行の数                                                     |
|                  | Type=3: 挿入の合計数                                                    |
|                  | Type=4: レプリカ・ヒストリーからレプリカ基本表へリストアさ<br>れた行挿入                        |
|                  | Type=5: マスターから受信した挿入操作                                            |
| Deletecount      | Type = 3: 削除の合計数                                                  |
|                  | Type = 4: レプリカ基本表から復元された行削除                                       |
|                  | Type = 5: マスターから受信した削除操作                                          |
| <b>Bytecount</b> | メッセージのサイズ (バイト単位)。コマンド MESSAGE END<br>から受信した結果の中で示されます。それ以外の場合は 0 |
| Info             | 現行タスクの情報                                                          |
|                  | Type = 0: メッセージ名                                                  |
|                  | Type = 3: パブリケーション名                                               |
|                  | Type = 4: 表名                                                      |
|                  | Type = 5: FULL/INCREMENTAL                                        |

表 *63. MESSAGE EXECUTE*、 *MESSAGE FORWARD*、および *MESSAGE GET REPLY* の結果セット *(*続き*)*

## 戻り値

トランザクションの伝搬での致命的エラーはメッセージを異常終了し、レプリカに エラー・コードを返します。異常終了したメッセージを伝搬するには、致命的エラ ーを訂正し、コマンド MESSAGE FROM REPLICA EXECUTE でメッセージを再始 動する必要があります。

REFRESH がマスター内で失敗すると、失敗した REFRESH に関するエラー・メッ セージが結果セットに追加されます。メッセージのそれ以外の部分は、通常どおり 実行されます。失敗した REFRESH は、別の同期メッセージ内でマスターから REFRESH する必要があります。

REFRESH (つまり、応答メッセージの実行) がレプリカ内で失敗した場合、メッセ ージは引き続きレプリカ・データベース内で使用可能であり、MESSAGE *msg\_name* EXECUTE コマンドで再始動できます。

表 *64.* レプリカからの *MESSAGE GET REPLY* の戻り値

| エラー・コード | 説明                                                                                |
|---------|-----------------------------------------------------------------------------------|
| 13XXX   | 表レベル・エラー                                                                          |
| 13124   | ユーザー ID num が見つかりません                                                              |
|         | このメッセージは、例えばユーザーがドロップされた場合に、生<br>成されます。                                           |
| 10006   | 並行性競合 (他の操作と同時)                                                                   |
| 13047   | 操作する特権がありません                                                                      |
| 13056   | 疑似列に挿入は許可されません                                                                    |
| 21XXX   | 通信エラー                                                                             |
| 25005   | メッセージ message_name が既にアクティブです                                                     |
| 25013   | メッセージ名 message_name が見つかりません                                                      |
| 25018   | 正しくないメッセージ状態                                                                      |
|         | レプリカ内では、メッセージがマスターへ転送される場合、<br>MESSAGE GET REPLY ステートメントを使用してのみ、メッセ<br>ージを実行できます。 |
| 25024   | マスターが定義されていません                                                                    |
| 25026   | 有効なマスター・ユーザーではありません                                                               |
| 25031   | トランザクションがアクティブで、操作が失敗しました                                                         |
| 25035   | メッセージ message_name は使用中です。ユーザーは現在、この<br>メッセージを作成中または転送中です。                        |
| 25036   | パブリケーション publication_name が見つからないか、パブリケ<br>ーションのバージョンが一致しません                      |

表 *64.* レプリカからの *MESSAGE GET REPLY* の戻り値 *(*続き*)*

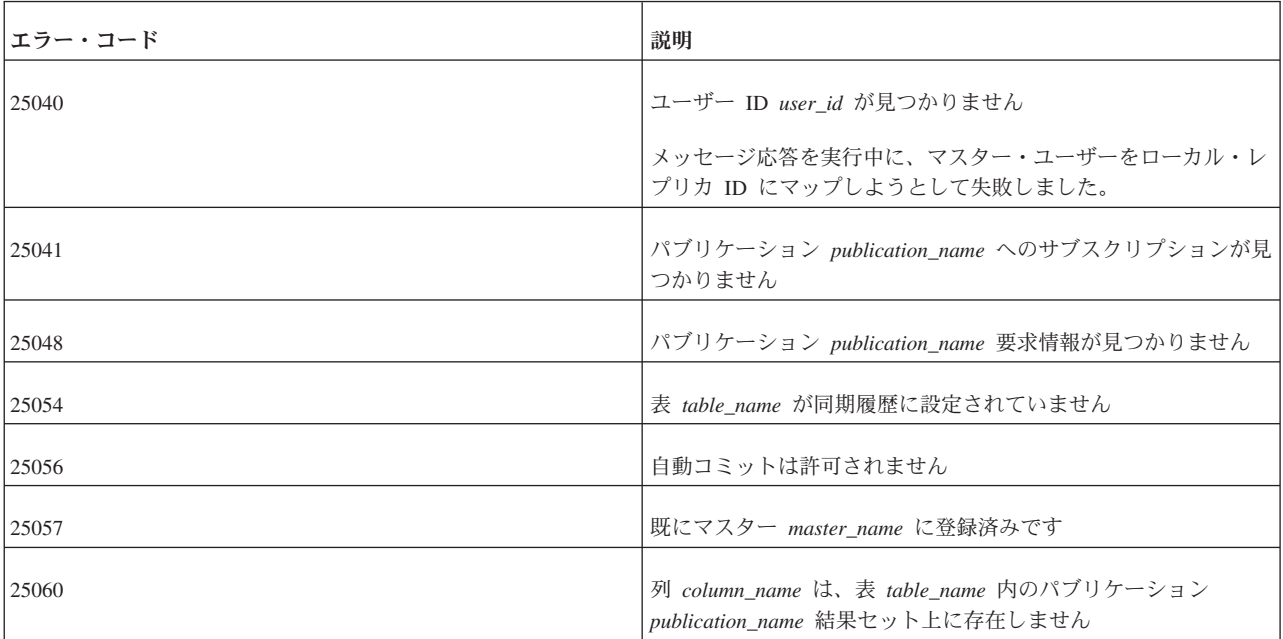

表 *65.* マスターからの *MESSAGE GET REPLY* の戻り値

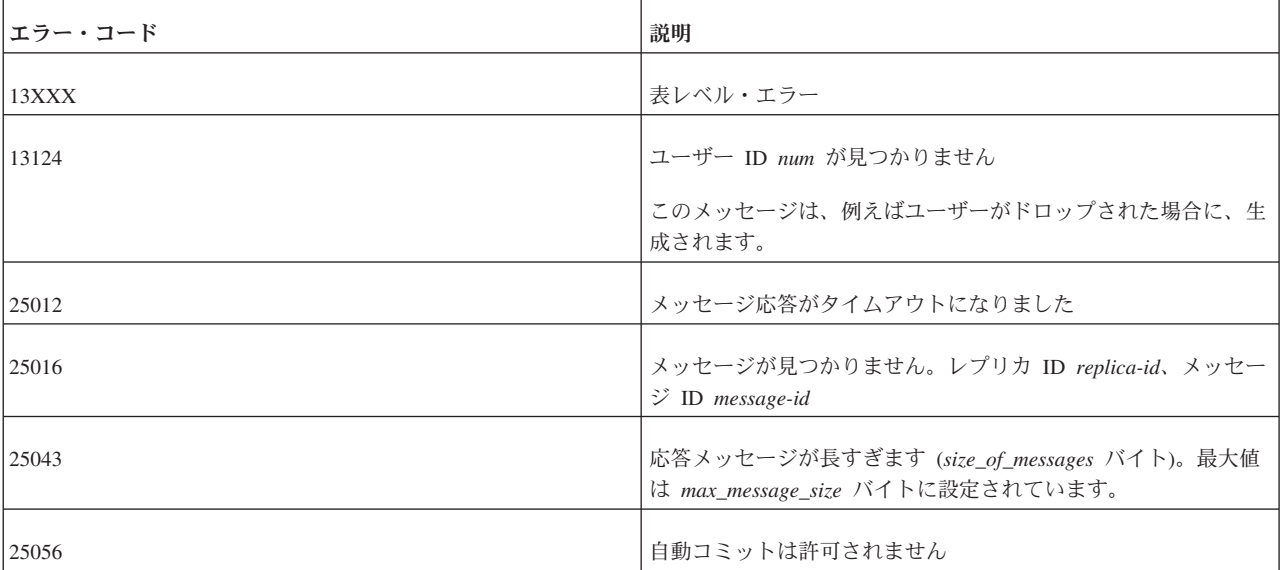

### 例

MESSAGE MyMessage001 GET REPLY TIMEOUT 120 MESSAGE MyMessage001 GET REPLY TIMEOUT 300 COMMITBLOCK 1000

### 関連資料:

294 ページの『[A.58.9, MESSAGE FROM REPLICA EXECUTE](#page-311-0)』 300 ページの『[A.60, REFRESH](#page-317-0)』

# **A.59 POST EVENT**

post\_statement ::= POST EVENT *event\_name* [( *parameters*) ] [UNIQUE | DATA UNIQUE]

<span id="page-317-0"></span>POST EVENT ステートメントは、ストアード・プロシージャーの内部でのみ許可さ れます。このステートメントを使用して、システム・イベントおよびユーザー定義 イベントを通知できます。詳しくは、 206 ページの『[A.14.6, post\\_statement](#page-223-0)』を参照 してください。

#### 関連資料:

206 ページの『[A.14.6, post\\_statement](#page-223-0)』

#### 関連情報:

91 [ページの『](#page-108-0)3.5, イベント』

### **A.60 REFRESH**

REFRESH *publication* [*parameters*] [FULL] [OPTIMISTIC|PESSIMISTIC] [COMMITBLOCK *number\_of\_rows*] [TIMEOUT {DEFAULT | FOREVER | *timeout\_ms*}]

### 使用法

REFRESH ステートメントは、ストレージなしのリフレッシュ・コマンドです。関 連付けられているデータをストリーミングすることで、メモリーを節約します。ま た、メッセージをディスクに書き込まないため、I/O 帯域幅も節約します。各コマ ンドは、正常に実行されるまでブロックされます。

オプション・プロパティー OPTIMISTIC|PESSIMISTIC で、レプリカ表をロックする 方法が定義されます。

- v OPTIMISTIC モード (デフォルト値) は、並行性制御方式が表のタイプと分離レベ ルに依存することを定義します。
	- OPTIMISTIC モードのディスク・ベース表では、REFRESH は常に成功します。
	- インメモリー表では、行レベルのロックが使用されます。
	- PESSIMISTIC モードのディスク・ベース表では、ロックがかけられない場合、 PESSIMISTIC は失敗し、エラーが返されます。
- v PESSIMISTIC は、選択されている表のタイプおよび分離レベルにかかわらず、リ フレッシュ時に表が排他的にロックされることを定義します。ロックがかけられ ない場合、リフレッシュ要求は失敗し、エラーが返されます。

COMMITBLOCK プロパティーは、REFRESH コミット・ブロックのサイズ (つまり、1 つのトランザクションでコミットされる行の数) を定義します。REFRESH 要求への 応答に大きいパブリケーションの REFRESH が含まれている場合は、 COMMITBLOCK キーワードが便利です。コミット・ブロック・サイズを定義する ことで、レプリカ・データベースのパフォーマンスに良い影響を与えます。 COMMITBLOCK プロパティーを使用するときは、データベースにアクセスするオ ンライン・ユーザーがいないようにすることを推奨します。

v COMMITBLOCK を使用しない場合、REFRESH の実行は、現行トランザクショ ンの一部になります。

ROLLBACK コマンドを発行することによって、REFRESH の効果を取り消すこ とができます。REFRESH の効果を永続的にするには、COMMIT WORK を発行 する必要があります。REFRESH は、ロールバックおよびコミットを越えて繰り

返し発行でき、データベースの休止状態では常に効果が同じであるという意味 で、べき等性 (数学用語) があります。つまり、何回繰り返してもその結果の性質 に変わりはありません。

v COMMITBLOCK 節を使用した場合、(指定されたサイズの) 各転送部分がレプリ カで暗黙的にコミットされます。ROLLBACK ステートメントは、最後の転送部 分の効果だけを除去します。COMMIT WORK は、最後の転送部分をコミットし ます。

TIMEOUT プロパティーは、レプリカ・サーバーが応答メッセージを待つ時間の長さ を定義します。TIMEOUT を定義しない場合、FOREVER が使用されます。

### 戻り値

表 *66. REFRESH* の戻り値

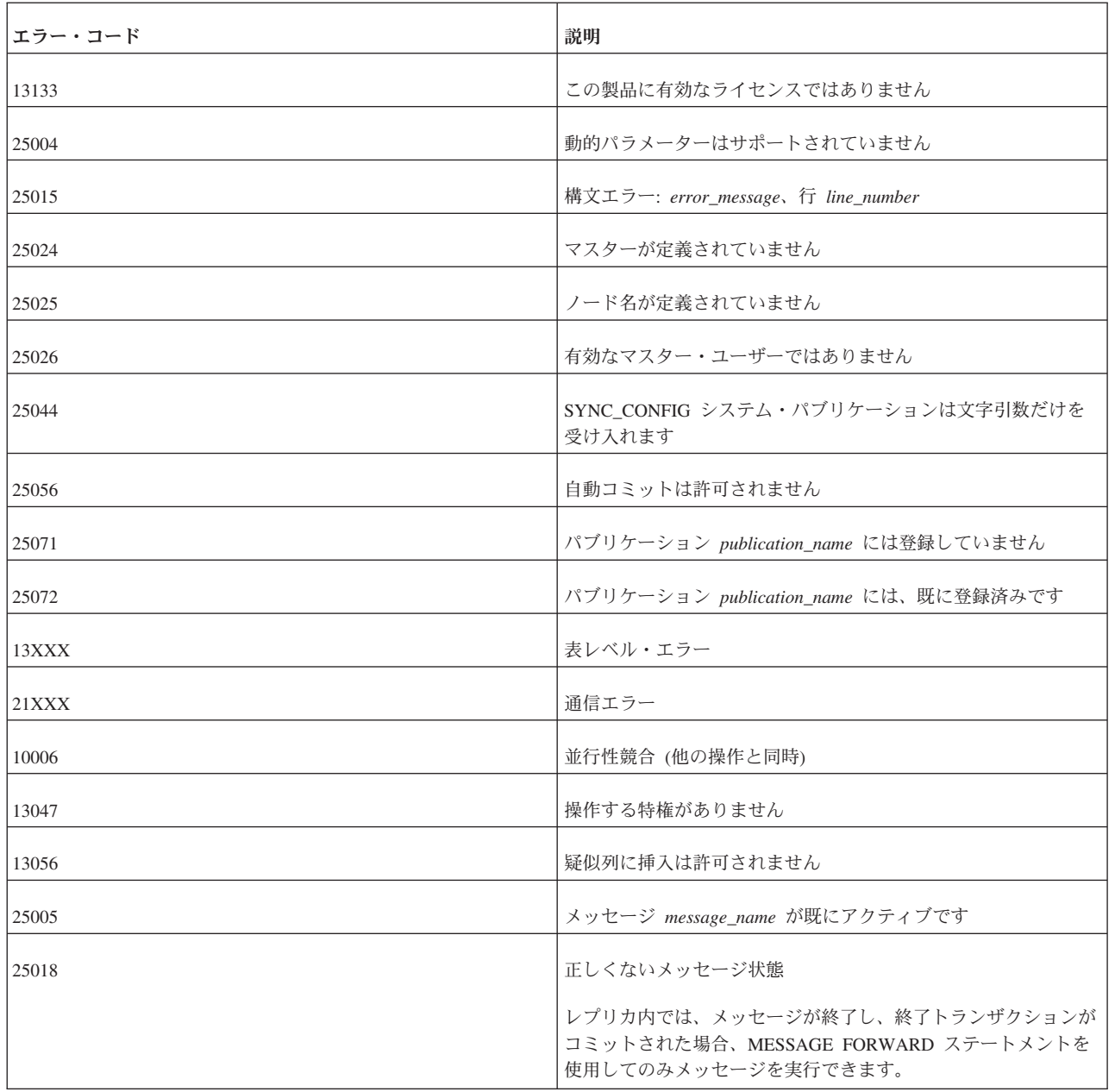

### 表 *66. REFRESH* の戻り値 *(*続き*)*

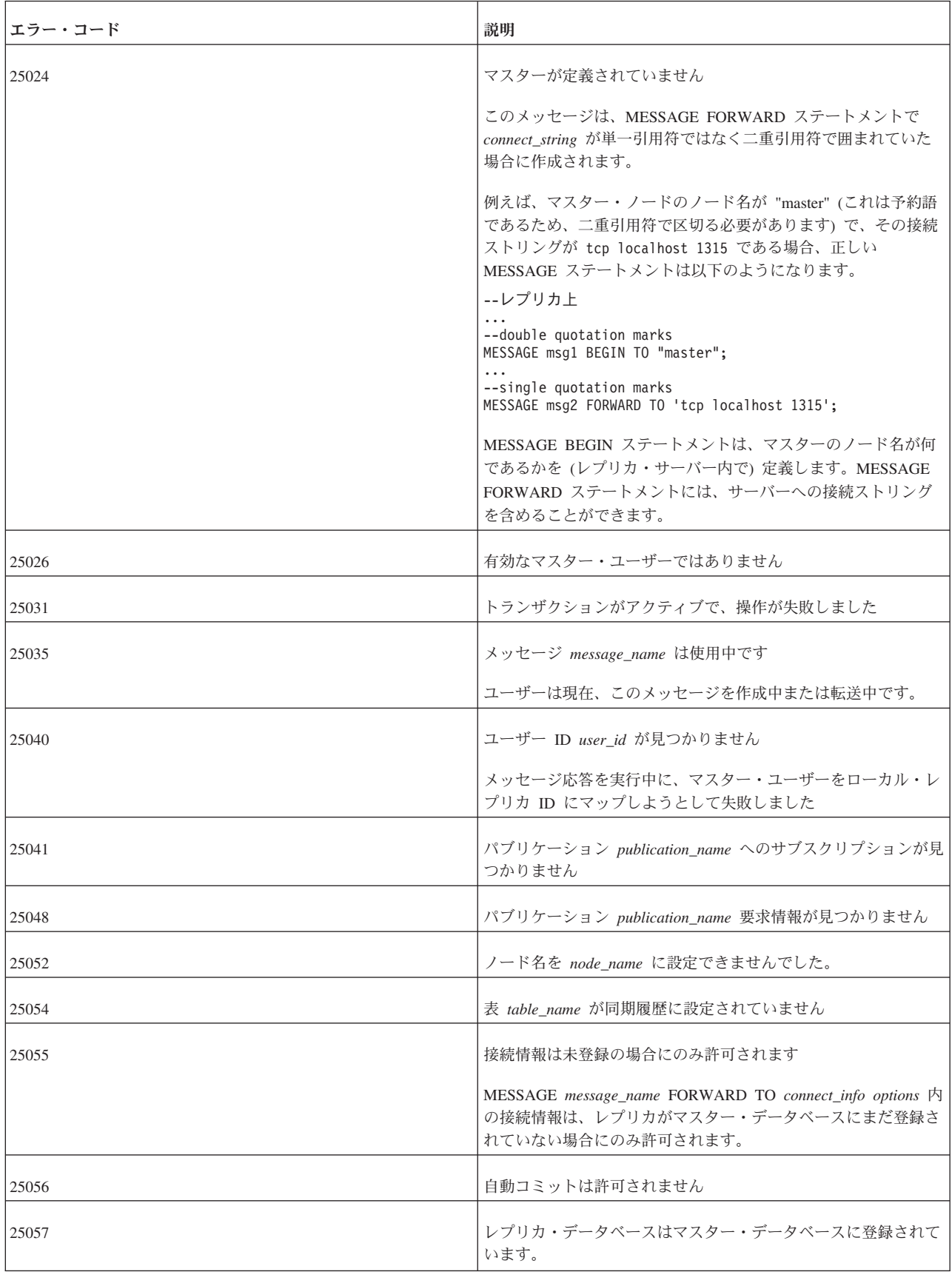

#### 表 *66. REFRESH* の戻り値 *(*続き*)*

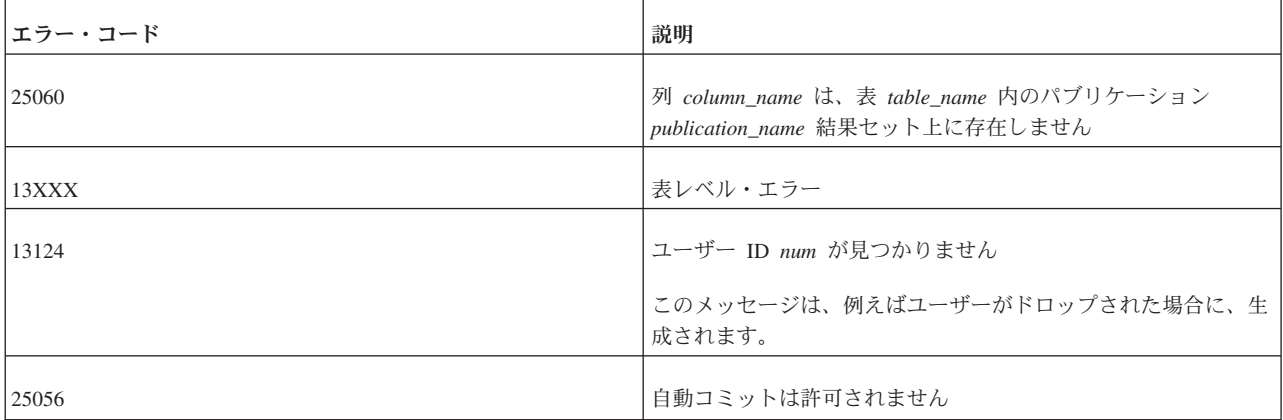

### 例

以下の例は、同期メッセージレス・リフレッシュを示しています。

REFRESH publ states; PESSIMISTIC; COMMITBLOCK 1000; COMMIT WORK;

## **A.61 REGISTER EVENT**

*wait\_register\_statement ::*= REGISTER EVENT *event\_name*

REGISTER EVENT ステートメントは、指定されたイベントが今後発生した場合、 ユーザーが通知を待っていなくても、毎回通知するようにサーバーに指示します。

REGISTER EVENT ステートメントは、ストアード・プロシージャーの内部でのみ 許可されます。詳しくは、 206 ページの『[A.14.7, wait\\_register\\_statement](#page-223-0)』を参照し てください。

#### 関連資料:

206 ページの『[A.14.7, wait\\_register\\_statement](#page-223-0)』

#### 関連情報:

91 [ページの『](#page-108-0)3.5, イベント』

# **A.62 REVOKE**

```
REVOKE { role_name [, role_name ]... }
   FROM {PUBLIC | user_name [, user_name ]... }
REVOKE
    {ALL | revoke_privilege [, revoke_privilege]... } ON table-name
    FROM {PUBLIC | user_name [, user_name]... | role_name [, role_name]... }
revoke-privilege ::= DELETE | INSERT | SELECT |
    UPDATE [( column_identifier [, column_identifier]... )] |
    REFERENCES
REVOKE EXECUTE ON procedure_name
    FROM {PUBLIC | user_name [, user_name]... | role_name [, role_name]... }
```

```
REVOKE {SELECT | INSERT} ON event_name FROM
    {PUBLIC | user_name [, user_name]... | role_name [, role_name]... }
```

```
REVOKE {SELECT | INSERT} ON sequence_name
   FROM {PUBLIC | user_name [, user_name]... | role_name [, role_name]... }
```
### 使用法

REVOKE ステートメントは、ユーザーからロールを削除したり、ユーザーおよびロ ールから特権を削除したりします。

注**:** REVOKE ステートメントでは、キーワードの CASCADE と RESTRICT はサポ ートされません。

### 例

以下のコマンドは、ユーザー HOBBES からロール GUEST\_USERS を削除します。 REVOKE GUEST USERS FROM HOBBES;

以下のコマンドは、イベント TEST での挿入の特権をロール GUEST USERS から 削除します。

REVOKE INSERT ON TEST FROM GUEST USERS;

#### 関連資料:

260 ページの『[A.50, GRANT](#page-277-0)』

#### 関連情報:

102 ページの『4.2, [ユーザー特権およびロールの管理』](#page-119-0)

## **A.63 REVOKE PASSTHROUGH**

REVOKE PASSTHROUGH FROM {PUBLIC | user\_name [, user\_name]... | role\_name [, role\_name]... }

### サポート条件

このコマンドでは、SQL パススルー機能を使用する必要があります。

### 使用法

REVOKE PASSTHROUGH ステートメントは、SQL パススルーのアクセス権限を取り消 します。

### 例

REVOKE PASSTHROUGH READ FROM cdcuser1, cdcuser2 REVOKE PASSTHROUGH WRITE FROM cdcuser1, cdcuser2

#### 関連項目

261 ページの『[A.51, GRANT PASSTHROUGH](#page-278-0)』

### **A.64 REVOKE REFRESH**

REVOKE { REFRESH | SUBSCRIBE} ON *publication\_name* FROM {PUBLIC | *user\_name*, [ *user\_name* ] ... | *role\_name* , [ *role\_name* ] ...}

### 使用法

REVOKE REFRESH ステートメントは、マスター・データベースで定義されている ユーザーまたはロールから、パブリケーションへのアクセス権限を取り消します。 REVOKE REFRESH ステートメントは、拡張レプリケーション構成でのみ適用でき ます。このステートメントは、マスター・データベースでのみ発行できます。

キーワード REFRESH と SUBSCRIBE は同義語です。ただし、REVOKE ステート メントでは、SUBSCRIBEは推奨されません。

### 戻り値

表 *67. REVOKE REFRESH* の戻り値

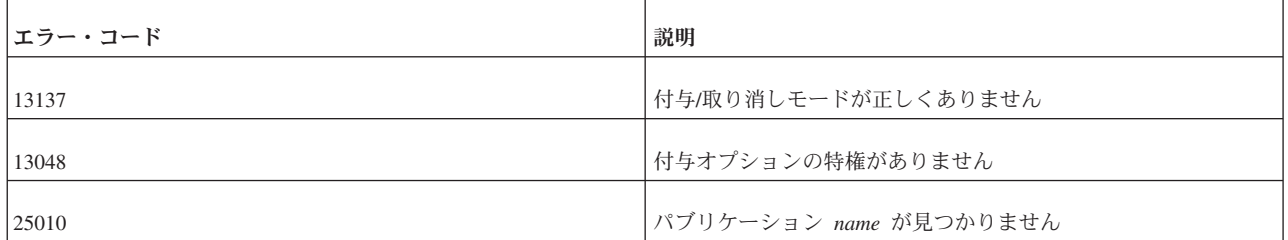

### 例

REVOKE REFRESH ON customers\_by\_area FROM joe\_smith; REVOKE REFRESH ON customers by area FROM all salesmen;

## **A.65 ROLLBACK WORK**

ROLLBACK [WORK]

### 使用法

ROLLBACK ステートメントまたは ROLLBACK WORK ステートメントは、現行 トランザクションで行ったデータベースの変更を廃棄します。これによって、トラ ンザクションも終了します。

#### 関連資料:

188 ページの『[A.8, COMMIT WORK](#page-205-0)』

## **A.66 SAVE**

SAVE [NO CHECK] [ { IGNORE\_ERRORS | LOG\_ERRORS | FAIL ERRORS } ] [ { AUTOSAVE | AUTOSAVEONLY } ] *sql\_statement*

### 使用法

SAVE ステートメントは、マスターへの伝搬対象となるステートメントをレプリカ に保存します。SAVE ステートメントは、拡張レプリケーション構成でのみ適用で きます。このステートメントは、レプリカ・データベースでのみ発行できます。

マスター・データベースに伝搬する必要があるトランザクションのステートメント は、明示的に、レプリカ・データベースのトランザクション・キューに保存する必 要があります。そのためには、トランザクション・ステートメントの前に SAVE ス テートメントを追加します。

マスター・ユーザーだけがステートメントを保存できます。保存されたステートメ ントはマスターで実行されるときに、マスターのユーザーの適切なアクセス権限を 使用して実行される必要があります。保存されたステートメントは、ステートメン トが保存されたときにレプリカでアクティブだったマスター・ユーザーのアクセス 権限を使用して、マスター・データベースで実行されます。レプリカのユーザーが マスターのユーザーにマップされた場合、SAVE ステートメントは、マスターのユ ーザーのアクセス権限を使用します。

トランザクション伝搬のエラー処理のデフォルト動作では、失敗したトランザクシ ョンはメッセージの実行を停止します。これによって、現在実行中のトランザクシ ョンは中止され、同じメッセージにある後続のトランザクションの実行が妨げられ ます。ただし、別のエラー処理動作を選択することもできます。

NO CHECK は、ステートメントがレプリカで準備されていないことを意味しま す。このオプションは、そのコマンドがレプリカでは無意味であるときに有用で す。例えば、SQL コマンドが、マスターには存在するがレプリカには存在しないス トアード・プロシージャーを呼び出す場合、レプリカではステートメントを準備し ないようにできます。このオプションを使用する場合、ステートメントはパラメー ター・マーカーを使用できません。

IGNORE ERRORS は、マスターで実行中のステートメントが失敗した場合に、失敗 したステートメントが無視され、トランザクションが中止されることを意味しま す。ただし、中止されるのはトランザクションだけで、メッセージ全体ではありま せん。マスターは、メッセージの実行を続行し、失敗したトランザクションの後の 最初のトランザクションから再開します。

LOG ERRORS は、マスターで実行中のステートメントが失敗した場合に、失敗し たステートメントが無視され、現行のトランザクションが中止されることを意味し ます。失敗したトランザクションのステートメントは、後で実行または調査できる ように、SYS\_SYNC\_RECEIVED\_STMTS システム表に保存されます。失敗したトラ ンザクションは、SYNC\_FAILED\_MESSAGES システム・ビューを使用して確認で きます。また、MESSAGE <msg\_id> FROM REPLICA <replica\_name> RESTART ス テートメントを使用して、そこから再実行できます。

注**:** IGNORE\_ERROR オプションと同様に、トランザクションが中止されても、メ ッセージ全体は中止されません。マスターは、メッセージの実行を続行し、失敗し たトランザクションの後の最初のトランザクションから再開します。

FAIL\_ERRORS は、ステートメントが失敗すると、マスターがメッセージの実行を 停止することを意味します。これはデフォルトの動作です。
AUTOSAVE は、ステートメントがマスターで実行され、そのマスターが他のマス ターのレプリカでもある場合 (つまり、中間層のノードの場合)、さらに伝搬するた めにそのステートメントが自動保存されることを意味します。

AUTOSAVEONLY は、ステートメントがマスターでは実行されないが、そのマスタ ーが他のマスターのレプリカでもある場合 (つまり、中間層のノードの場合)、さら に伝搬するためにそのステートメントが自動保存されることを意味します。

#### 戻り値

表 *68. SAVE* の戻り値

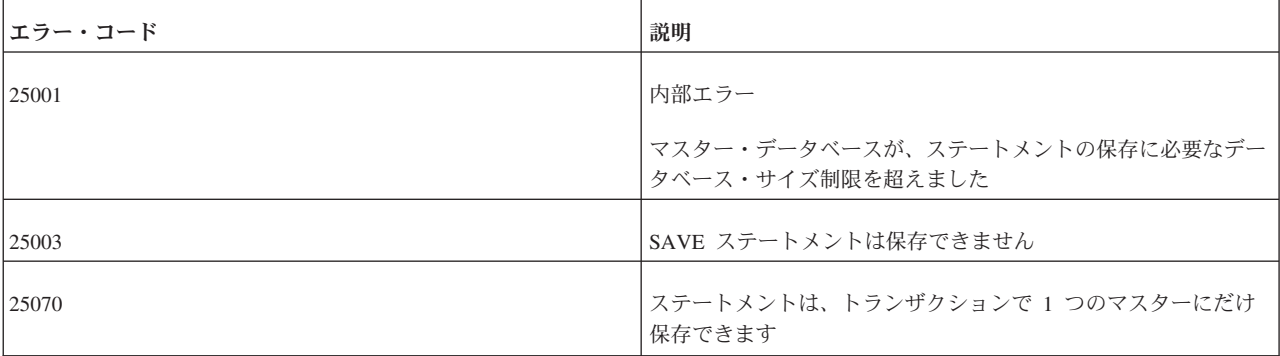

例

SAVE INSERT INTO mytbl (col1, col2) VALUES ('calvin', 'hobbes') SAVE CALL SP UPDATE MYTBL('calvin 1', 'hobbes') SAVE CALL SP\_DELETE\_MYTBL('calvin') SAVE NO CHECK IGNORE ERRORS insert into mytab values(1,2)

## **A.67 SAVE PROPERTY**

SAVE PROPERTY *property\_name* VALUE {'*value\_string*' | NONE}

SAVE DEFAULT PROPERTY *property\_name* VALUE {'*value\_string*' | NONE}

SAVE DEFAULT PROPAGATE PROPERTY {WHERE name {=|<|<=|>|>=|<>}'*value*' | NONE}

#### 使用法

SAVE PROPERTY ステートメントは、マスターに伝搬するために保存されるトラン ザクションのプロパティーをレプリカに設定します。SAVE PROPERTY ステートメ ントは、拡張レプリケーション構成でのみ適用できます。このステートメントを発 行できるのはレプリカ・データベースでのみです。プロパティーの値は、マスタ ー・データベースで読み取ることができます。

SAVE PROPERTY ステートメントは、プロパティーを現行のアクティブ・トランザ クションに割り当てます。

マスター・データベースのトランザクションのステートメントは、GET\_PARAM() 関数を呼び出すことで、これらのプロパティーにアクセスできます。プロパティー は、以下のコマンドを適用するレプリカ・データベースでのみ使用可能です。

MESSAGE APPEND *unique\_message\_name* PROPAGATE TRANSACTIONS WHERE property > '*value\_string*'

トランザクションがマスター・データベースで実行されると、保存されたプロパテ ィーがトランザクションのパラメーター掲示板に入れられます。保存されたプロパ ティーが既に存在する場合は、新しい値で古い値が上書きされます。

SAVE DEFAULT PROPERTY ステートメントは、現在の接続のすべてのトランザク ションに保存されるデフォルト・プロパティーを定義します。

SAVE DEFAULT PROPAGATE PROPERTY WHERE ステートメントは、デフォル トのトランザクション伝搬基準を保存します。これは、例えば、現在の接続で作成 されたトランザクションの伝搬優先順位を設定するために使用できます。

SAVE DEFAULT PROPAGATE PROPERTY WHERE ステートメントを接続レベル で使用すると、すべての MESSAGE *unique\_message\_name* APPEND PROPAGATE TRANSACTIONS ステートメントでデフォルトの WHERE ステートメントが追加さ れるように指定できます。 WHERE ステートメントが PROPAGATE ステートメン トにも入力されている場合は、DEFAULT PROPAGATE PROPERTY で設定された ステートメントをオーバーライドします。

プロパティーまたはデフォルト・プロパティーは、値をストリング NONE にしてプ ロパティーを保存しなおすことで、削除できます。

#### 戻り値

表 *69. SAVE PROPERTY* の戻り値

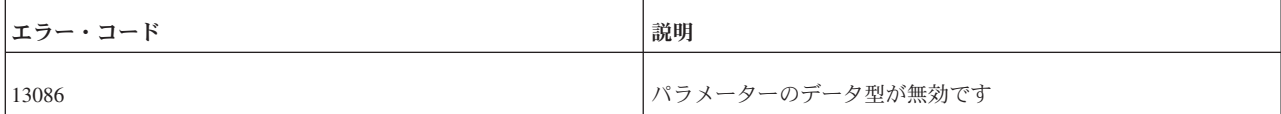

### 結果セット

SAVE PROPERTY ステートメントは結果セットを返しません。

#### 例

SAVE PROPERTY conflict\_rule VALUE 'override' SAVE DEFAULT PROPERTY userid VALUE 'scott' SAVE DEFAULT PROPERTY userid VALUE NONE SAVE DEFAULT PROPAGATE PROPERTY WHERE priority > '2'

#### 関連資料:

355 ページの『[B.6.2, PUT\\_PARAM\(\)](#page-372-0) 関数』

## **A.68 SELECT**

```
SELECT [ALL | DISTINCT] select-list
   LEVEL
    FROM table_reference_list
    [WHERE search_condition]
    [GROUP BY column_name [, column_name]... ]
    [HAVING search_condition]
    [hierarchical_condition]
    [[UNION | INTERSECT | EXCEPT] [ALL] select_statement]...
    [ORDER BY expression]
```

```
[ASC | DESC]]
[LIMIT row_count [OFFSET skipped_rows] | LIMIT skipped_rows,row_count |
FETCH FIRST ROW ONLY | FETCH FIRST constant ROWS ONLY]
[FOR UPDATE]
```
### 使用法

SELECT ステートメントは、データベースから値をリトリーブします。 0 個以上の レコードを 1 つ以上の表から選択できます。 SELECT 操作は通常、照会と呼ばれ ます。

#### **LEVEL**

LEVEL は、階層型照会のコンテキストでのみ有効な疑似列です。相互参照されてい る行のツリーとして結果セットが表示される場合、LEVEL 列にツリー・レベル番号 が作成されます。ツリー・レベル番号は、最上位の行に「1」が割り当てられます。

#### *select-list*

341 ページの『[A.77.4, query\\_specification](#page-358-0)』および 343 ページの『[A.77.7, SELECT](#page-360-0) [ステートメントの疑似列』を](#page-360-0)参照してください。

#### *table\_reference\_list*

342 ページの『A.77.6, table reference』を参照してください。

#### *search\_condition*

341 ページの『A.77.5, search condition』を参照してください。

#### *hierarchical\_condition*

::= START WITH *search\_condition* CONNECT BY [PRIOR] *search\_condition*

表に階層データが含まれている場合、階層型照会節を使用して、階層の順に行を選 択できます。階層型照会節で、START WITH は階層のルート行を指定し、 CONNECT BY は階層の親行と子行の関係を指定します。CONNECT BY 条件に副 照会を含めることはできません。

階層型照会では、親行を参照する PRIOR 演算子で、条件の 1 つの式を修飾する必 要があります。PRIOR は単項演算子で、単項算術演算子 + および - と同じ優先順 位です。階層型照会で、直後の式について、現在行である親行を評価します。 PRIOR は、等価演算子で列値を比較するときによく使用されます。PRIOR キーワ ードは、演算子のどちらの側にでも置くことができます。

#### **ORDER BY** *expression*

ORDER SIBLINGS BY 節を使用すると、各レベルの行がそれに応じた順序で並びま す。

339 [ページの『](#page-356-0)A.77.3, 式』も参照してください。

#### **LIMIT**

非標準節 LIMIT *row\_count* OFFSET *skipped\_rows* を使用して、サイズが *row\_count* で位置が *skipped\_rows* + 1 行のスライディング・ウィンドウで、結果セットの一部 をマスクできます。*skipped\_rows* が負の値の場合、エラーが発生しますが、 *row\_count* が負の値の場合は、作成された結果セット全体になります。

2 つの書式を使用できます。例えば、LIMIT 24 OFFSET 10 は、LIMIT 10, 24 と同 じです。

#### **FETCH**

FETCH FIRST ROW ONLY 節は、表の最初の行のみを返します。 FETCH FIRST *constant* ROWS ONLY は、*constant* で定義された行数を返します。

#### **FOR UPDATE**

ユーザーが SELECT... FOR UPDATE ステートメントで行にアクセスすると、その 行は更新モード・ロックでロックされます。つまり、他のユーザーはその行を読み 取ったり更新したりできなくなり、現在のユーザーが後で確実にその行を更新でき ます。詳しくは、 125 ページの『5.2, [並行性制御とロック方式』を](#page-142-0)参照してくださ い。

#### 例

SELECT ID FROM TEST; SELECT DISTINCT ID, C FROM TEST WHERE ID = 5; SELECT DISTINCT ID FROM TEST ORDER BY ID ASC: SELECT NAME, ADDRESS FROM CUSTOMERS UNION SELECT NAME, DEP FROM PERSONNEL; SELECT dept, count(\*) FROM person GROUP BY dept ORDER BY dept LIMIT 20 OFFSET 10

#### **LIMIT** と **FETCH** の例

SELECT \* FROM SYS TABLES LIMIT 1; SELECT \* FROM SYS TABLES FETCH FIRST ROW ONLY; -- same as above

SELECT \* FROM SYS TABLES WHERE TABLE NAME LIKE 'A%' LIMIT 5; SELECT \* FROM SYS\_TABLES WHERE TABLE\_NAME LIKE 'A%' FETCH FIRST 5 ROWS ONLY; -- same as above

### **START WITH** の例

SELECT last name, employee id, manager id, LEVEL FROM employees START WITH employee\_id = 100 CONNECT BY PRIOR employee id = manager id ORDER SIBLINGS BY last name;

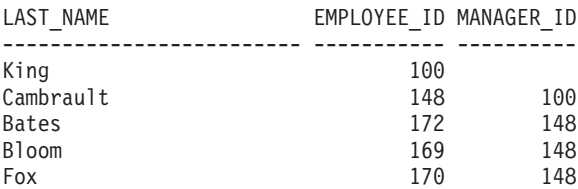

<span id="page-328-0"></span>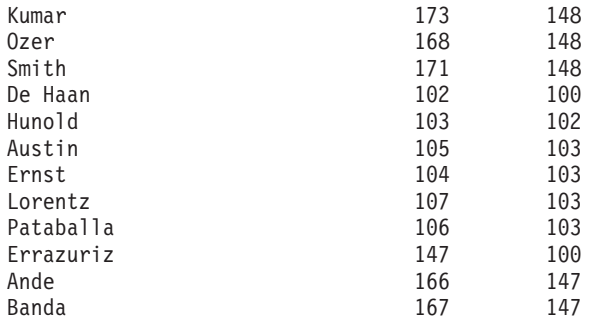

### **LEVEL** と **ORDER SIBLINGS BY** の例

SELECT last name, employee id, manager id, LEVEL FROM employees START WITH last\_name = 'King' CONNECT BY PRIOR employee  $id$  = manager  $id$ ORDER SIBLINGS BY last\_name ORDER BY LEVEL;

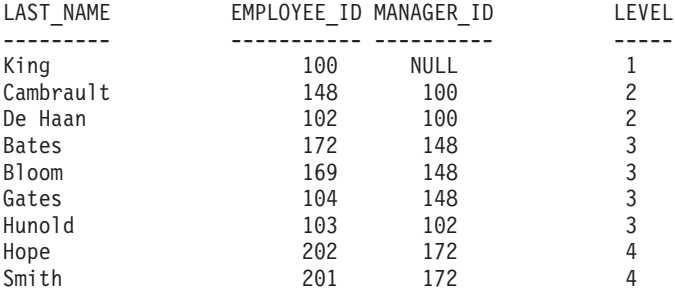

## **A.69 SET**

SET コマンドは、そのコマンドが実行されるユーザー・セッション (接続) に適用 されます。他のユーザー・セッションには影響しません。

SET ステートメントはいつでも発行できますが、そのすべてが直ちに有効となるわ けではありません。直ちに有効となるステートメントは以下のとおりです。

- SET CATALOG
- SET IDLE TIMEOUT
- SET LOCK TIMEOUT
- SET OPTIMISTIC LOCK TIMEOUT
- SET SCHEMA
- SET STATEMENT MAXTIME

以下のステートメントは、次の COMMIT WORK の後で有効となります。

- SET DURABILITY
- SET ISOLATION LEVEL
- v SET { READ ONLY | READ WRITE | WRITE}

SET ステートメントはロールバックされません。SET ステートメントを発行したト ランザクションが異常終了するかロールバックされても、SET ステートメントは有

効なままとなります。トランザクションでは、SET ステートメントを DDL/DML SQL ステートメントの前に発行することを推奨します。

この設定は、セッション (接続) が終了するまで、または別の SET コマンドによっ て設定が変更されるまで有効です。場合によっては、より優先度が高いコマンド (例えば SET TRANSACTION) が実行されるまで有効となることもあります。

#### 例

SET CATALOG myCatalog; SET DURABILITY STRICT; SET IDLE TIMEOUT 30; SET ISOLATION LEVEL REPEATABLE READ; SET OPTIMISTIC LOCK TIMEOUT 30; SET LOCK TIMEOUT 30; SET LOCK TIMEOUT 500MS; SET READ ONLY; SET SCHEMA 'accounting info'; SET SCHEMA 'john smith'; SET STATEMENT MAXTIME 180;

#### 関連項目

328 ページの『[A.70, SET TRANSACTION](#page-345-0)』

## **A.69.1 SET** および **SET TRANSACTION** の違い

SET コマンドおよび SET TRANSACTION コマンドを使用して、分離レベル、読み 取りレベル、または SQL パススルー・モードなどのさまざまなトランザクショ ン・プロパティーを設定します。

SET コマンドは、セッションのプロパティーを設定するため、セッション・レベ ル・コマンドとよく呼ばれます。 SET TRANSACTION コマンドは、1 つのトラン ザクションのプロパティーを設定するため、トランザクション・レベル・コマンド とよく呼ばれます。

トランザクション・レベルのコマンドは、セッション・レベルのコマンドと異なる ルールに従います。以下にその相違点を示します。

- v トランザクション・レベルのコマンドはそのコマンドを発行したトランザクショ ンで有効となりますが、セッション・レベルのコマンドは次のトランザクション で (次の COMMIT WORK の後に) 有効となります。
- v トランザクション・レベルのコマンドは現行トランザクションのみに適用されま すが、セッション・レベルのコマンドは後続のすべてのトランザクションに適用 されます。つまり、セッション (接続) が終了するまで、または別の SET コマン ドでトランザクションが変更されるまで適用されます。
- v トランザクション・レベルのコマンドはトランザクションの始め (つまり DML ステートメントまたは DDL ステートメントの前) に実行する必要があります。 ただし、他の SET ステートメントの後に実行することは可能です。このルール に違反するとエラーが返されます。セッション・レベルのコマンドは、トランザ クションのどの時点でも実行できます。
- v トランザクション・レベルのコマンドはセッション・レベルのコマンドよりも優 先されます。ただし、トランザクション・レベルのコマンドは現行トランザクシ

<span id="page-330-0"></span>ョンにのみ適用されます。現行トランザクションがコミットされたり異常終了し たりすると、その直前の SET コマンド (存在する場合) で設定された値に設定が 戻されます。以下に例を示します。

COMMIT WORK; -- 直前のトランザクションが終了します。 SET ISOLATION LEVEL SERIALIZABLE; COMMIT WORK; -- 分離レベルが SERIALIZABLE になります。

... COMMIT WORK; SET TRANSACTION ISOLATION LEVEL REPEATABLE READ; -- 分離レベルが REPEATABLE READ になります。これは -- トランザクション・レベルの設定がセッション・ -- レベルの設定より優先されるためです。 COMMIT WORK; -- 分離レベルが再び SERIALIZABLE になります。 -- これはトランザクション・レベルの設定がそのトランザクション

-- だけに適用されるためです。

分離レベルおよび読み取りレベルの設定の全体的な優先順位を以下に示します。リ ストの上位にあるほど優先順位は高くなります。

- 1. SET TRANSACTION ... (トランザクション・レベルの設定)
- 2. SET ... (セッション・レベルの設定)
- 3. サーバー・レベルの設定。これは solid.ini 構成パラメーターの値で指定され ます (**IsolationLevel** や **DurabilityLevel** など)
- 4. サーバーのデフォルト設定 (パラメーターのファクトリー値)。

## **A.69.2 SET (**読み取り**/**書き込みレベル**)**

SET {READ ONLY | READ WRITE | WRITE}

SET {READ ONLY | READ WRITE | WRITE} を使用して、接続を読み取り専用に するか、読み取り書き込み可能にするか、書き込み専用にするかを指定できます。

314 ページの『[A.69.6, SET ISOLATION LEVEL](#page-331-0)』も参照してください。

## **A.69.3 SET CATALOG**

SET CATALOG *catalog\_name*

SET CATALOG は、接続またはセッションの現行カタログ・コンテキストを設定し ます。

複数のマスター・データベースを使用する拡張レプリカ生成セットアップでは、SET CATALOG コマンドは、拡張レプリカ生成に関連するすべての操作で使用されるマ スター・データベースを明示的に定義します。同期コマンドを発行する前に、SET CATALOG コマンドを発行する必要があります。SET CATALOG コマンドは、複 数のカタログがデータベースに定義されている場合にも必要です。

## **A.69.4 SET DELETE CAPTURE**

SET DELETE CAPTURE {NONE | CHANGES}

## <span id="page-331-0"></span>使用法

SET DELETE CAPTURE ステートメントは、solidDB Universal Cache でデータ・エージ ング・モードを設定します。データ・エージングでは、表の行はフロントエンドで は削除されますが、バックエンドでは保持されます。

- v SET DELETE CAPTURE NONE: データ・エージングは有効です。
- v SET DELETE CAPTURE CHANGES: データ・エージングは無効です。

SET DELETE CAPTURE ステートメントは、次の SQL ステートメントから即座に有効 になり、類似ステートメントまたは SET TRANSACTION DELETE CAPTURE によって戻 されるまで有効です。

#### 関連項目

330 ページの『[A.70.3, SET TRANSACTION DELETE CAPTURE](#page-347-0)』

## **A.69.5 SET DURABILITY**

SET DURABILITY { RELAXED | STRICT | DEFAULT}

SET DURABILITY は、トランザクションの持続性レベルを設定します。

- STRICT は、トランザクションがコミットされるとすぐにサーバーがトランザク ション・ログ・ファイルに情報を書き込むことを意味します。
- RELAXED は、トランザクションがコミットされてもサーバーがすぐに情報を書 き込まないことを意味します。代わりにサーバーは、例えばビジー状態が緩和さ れるまで、あるいは複数のトランザクションを 1 回の書き込み操作で書き込める ようになるまで待機します。リラックス持続性を使用すると、サーバーが異常シ ャットダウンした場合に、最新のトランザクションが数件失われる可能性があり ます。
- v DEFAULT は、**Logging.DurabilityLevel** パラメーターで定義された持続性レベ ルを使用することを意味します。

詳しくは、 137 ページの『5.3, [トランザクション持続性レベルの選択』を](#page-154-0)参照して ください。

## **A.69.6 SET ISOLATION LEVEL**

SET ISOLATION LEVEL { READ COMMITTED | REPEATABLE READ | SERIALIZABLE }

SET ISOLATION LEVEL を使用して、分離レベルを指定できます。

割り当てられているワークロード・サーバーが 2 次サーバーの場合、プログラムで 1 次サーバーに変更できます。セッション・レベルで、以下のステートメントによ ってワークロード接続サーバーが 1 次サーバーに変更されます。

SET WRITE (nonstandard) SET ISOLATION LEVEL REPEATABLE READ SET ISOLATION LEVEL SERIALIZABLE

<span id="page-332-0"></span>トランザクションの最初のステートメントの場合、ステートメントはすぐに有効に なります。そうでない場合、次のトランザクションから有効になります。

上記のステートメントを適用できない場合は、SQL\_SUCCESS が返され、アクショ ンは何も実行されません。例えば、SET WRITE がスタンドアロン・サーバーに適 用された場合です。この場合、SET WRITE の意味は、SET READ WRITE と同じ です。

SET WRITE ステートメントの効果は、ステートメント SET READ WRITE または ... READ ONLY で戻すことができます (SQL:1999)。以下の分離レベル・ステート メントにも同じ効果があります。

SET ISOLATION LEVEL READ COMMITTED

## **A.69.7 SET PASSTHROUGH**

SET PASSTHROUGH {READ <passthrough level> [WRITE <passthrough level>]} | {WRITE <passthrough level> | [READ <passthrough level>]} | <passthrough level>

上記の詳細は以下のとおりです。

passthrough level ::= NONE | CONDITIONAL | FORCE | DEFAULT

#### 使用法

SET PASSTHROUGH ステートメントは、solidDB Universal Cache で SQL パススル ー・モードを設定します。

- NONE: SQL パススルーは使用されません。コマンドは、フロントエンドからバッ クエンドに渡されません。
- v CONDITIONAL: SQL パススルーは、表欠落エラーまたは構文エラーによってアクテ ィブ化されます。
- v FORCE: すべてのステートメントをフロントエンドからバックエンドに渡すために SQL パススルーが使用されます。
- v DEFAULT: SQL パススルーの現行セッションのデフォルトが使用されます。

SET PASSTHROUGH ステートメントは、次の SQL ステートメントから即座に有効に なり、類似ステートメントまたは SET TRANSACTION PASSTHROUGH によって戻される まで有効です。

#### 関連項目

331 ページの『[A.70.6, SET TRANSACTION PASSTHROUGH](#page-348-0)』

## **A.69.8 SET SAFENESS**

SET SAFENESS {1SAFE | 2SAFE | DEFAULT}

SET SAFENESS は、レプリケーション・プロトコルを同期 (2-safe) または非同期 (1-safe) に決定します。

v 1-safe: トランザクションは、まず 1 次サーバーでコミットされ、次に 2 次サー バーに転送されます。

v 2-safe: トランザクションは、2 次サーバーで確認されるまでコミットされません (デフォルト)。

SET SAFENESS は、現行セッションの安全性レベルを設定します。

## **A.69.9 SET SCHEMA**

SET SCHEMA {'*schema\_name*' | USER | '*user\_name*'}

#### 使用法

SET SCHEMA ステートメントは、デフォルト・スキーマを変更します。

*USER* は、スキーマが現在のユーザー名に変更されることを意味します。

*user\_name* は、データベースで有効なユーザー名でなければなりません。

ANSI SQL-92 規格に従って、*user\_name* および *schema\_name* を単一クライアント 引用符で囲むことができます。

solidDB は、SQL89 スタイルのスキーマをサポートします。スキーマは、データベ ース内のエンティティー (表、ビュー) を一意的に識別するために使用します。スキ ーマを使用することで、各ユーザーは、既に使用中の名前を使用するリスクを避け つつ、データベース・オブジェクトを作成できます。

エンティティー (表など) を一意的に識別するには、構文 *[catalog\_name.][schema\_name.]database\_object* を使用して、カタログ名とスキーマ名 を指定して修飾します。例えば、修飾表名は FinanceCatalog.AccounstReceivableSchema.CustomersTable のようになります。

エンティティー名 *[catalog\_name.][schema\_name.]database\_object* を解決するアルゴ リズムは、以下のとおりです。

- 1. *schema\_name* が指定されている場合、そのスキーマでのみ *database\_object* が検 索されます。
- 2. *schema\_name* が指定されていない場合、
	- a. まず、デフォルト・スキーマで *database\_object* が検索されます。デフォル ト・スキーマは、最初はユーザー名と同じですが、SET SCHEMA ステート メントで変更できます。
	- b. 次に、データベースのすべてのスキーマで、*database\_object* が検索されま す。*database\_object* とタイプ (表、ストアード・プロシージャーなど) が同じ であるエンティティーが複数検出された場合、「13111, Table Error: Ambiguous entity name *database\_object*」というエラーが返されます。

SET SCHEMA ステートメントは、デフォルトのエンティティー名解決にのみ影響 します。このステートメントでデータベース・エンティティーへのアクセス権限が 変更されることはありません。SET SCHEMA ステートメントは、EXECDIRECT ス テートメントまたは prepare ステートメントによって現行セッションで準備された ステートメントにある修飾されていない名前にデフォルト・スキーマ名を設定しま す。

## 例

```
SET SCHEMA 'CUSTOMERS';
関連情報:
119 ページの『4.6, データベース・オブジェクトの管理』
121 ページの『4.6.3, カタログおよびスキーマ内でオブジェクトを一意的に識別す
る』
```
## **A.69.10 SET SEQUENCE**

SET SEQUENCE <sequence name> VALUE <value>

### 使用法

SET SEQUENCE ステートメントは、シーケンス値を動的に設定します。

<value> は、数値として表したシーケンス番号です。シーケンス値は、BIGINT デ ータ型で保管されます。

シーケンス値が設定されると、次の戻り値は <value> + 1 です。

#### 例

SELECT MYSEQ.NEXT; MYSEQ.NEXT ---------- 8

1 rows fetched.

SET SEQUENCE MYSEQ VALUE 5; Command completed successfully, 0 rows affected.

```
SELECT MYSEQ.NEXT;
          MYSEQ.NEXT
          ----------
                   6
1 rows fetched.
```
#### 関連項目

227 ページの『[A.20, CREATE SEQUENCE](#page-244-0)』

## **A.69.11 SET SQL**

SET SQL INFO {ON | OFF} [FILE *{file\_name* | "*{file\_name*"|'*{file\_name*'}] [LEVEL *info\_level*] SET SQL SORTARRAYSIZE {*array-size* | DEFAULT} SET SQL JOINPATHSPAN {*path-span* | DEFAULT} SET SQL CONVERTORSTOUNIONS {YES [COUNT *value*] | NO | DEFAULT}

## 使用法

すべての設定は、ユーザー・セッションごとに読み取られます (solid.ini ファイ ルの設定が、solidDB が始動するたびに自動的に読み取られるのとは異なります)。

#### **SET SQL INFO**

SET SQL INFO ステートメントは、solidDB によって処理される各 SQL ステートメントに関するトレース情報を出力する SQL 情報機能を制御しま す。 SQL 情報機能を使用して SQL ステートメントに関する情報を提供 し、問題のトラブルシューティングや照会の調整を行うことができます。

デフォルト・ファイルはすべてのユーザーによって共有されるグローバルな soltrace.out です。ファイル名が指定された場合、新しいファイルが設定 されるまで、以後のすべての SET SQL INFO ON 設定でそのファイルが使 用されます。ファイル名を指定する場合は、単一引用符を使用します。単一 引用符がないと、ファイル名は大文字に変換されます。

出力は既存のファイルに付加されます。ファイルが切り捨てられることはあ りません。SQL INFO ファイルが必要なくなった場合は、手動で削除しま す。ファイル・オープンが失敗した場合、出力される情報はエラーなしで廃 棄されます。

トレース・レベル (*info\_level*) は、0 (トレースなし) から 8 (フェッチされ たすべての行からの solidDB 情報) までの整数として定義されます。

表 *70. SQL Info* のレベル

| 情報レベル          | 説明                                 |
|----------------|------------------------------------|
| $\vert$ 0      | 出力なし                               |
|                | SQL 形式での表、索引、およびビューの情報             |
| $\overline{2}$ | SQL 実行グラフ (技術サポート専用)               |
| 3              | SOL 見積もり情報の一部、solidDB で選択されたキー名    |
| 4              | すべての SQL 見積もり情報、solidDB で選択されたキー情報 |
| 5              | 破棄されたキーからの solidDB 情報も含む           |
| 16             | solidDB の表レベル情報                    |
|                | フェッチされたすべての行からの SOL 情報             |
| 18             | フェッチされたすべての行からの solidDB 情報         |

有効な情報出力を生成する良い方法は、新しいファイル名で情報をオンに設 定してから、EXPLAIN PLAN FOR 構文を使用して SQL ステートメント を実行することです。この方法を使用すると、必要なすべてのエスティメー ター情報が提供されますが、(大きな出力ファイルが生成される可能性があ る) フェッチからの出力は生成されません。

ヒント**:** SQL 情報機能のデフォルト動作は、**SQL.Info** および **SQL.InfoFileName** パラメーターを使用して制御します。

#### **SET SQL SORTARRAYSIZE**

SET SQL SORTARRAYSIZE ステートメントは、照会の結果セットを順序 付けするときに SQL が使用する配列のサイズを設定します。単位は行で す。例えば、1000 の値を指定した場合、サーバーは 1000 行をソートする のに十分な大きさの配列を作成します。

#### **SET SQL JOINPATHSPAN**

このコマンドは廃止されました。構文は受け入れられますが、コマンドは無 効です。

#### **SET SQL CONVERTORSTOUNIONS**

SET SQL CONVERTORSTOUNIONS ステートメントは、「OR」演算子を 含む照会を、「UNION」演算子を使用する同等の照会に変換するかどうか を制御します。

COUNT は、UNION 演算子に変換可能な OR 演算子の最大数を指定しま す。デフォルト値は 10 であり、ほとんどの場合、この値で十分です。

以下の操作は、論理的に同等です。

select  $\ldots$  where  $x = 1$  OR  $y = 1$ ; select ... where  $x = 1$  UNION select... where  $y = 1$ ;

CONVERTORSTOUNIONS を設定することで、データの量および分散に基 づいて UNION の方が効率的であると思われた場合、OR 演算子の代わりに 等価な UNION 演算子を使用するようにオプティマイザーに指示します。 SQL.ConvertOrsToUnionsCount パラメーターを使用して CONVERTORSTOUNIONS を指定することもできます。

#### 例

SET SQL INFO ON FILE 'sqlinfo.txt' LEVEL 5

## **A.69.12 SET STATEMENT MAXTIME**

SET STATEMENT MAXTIME *minutes*

SET STATEMENT MAXTIME は、接続固有の最大実行時間を分単位で設定しま す。設定は、新しい最大時間が設定されるまで有効です。ゼロ時間は、最大時間を 設定しないことを意味し、これがデフォルトです。

## **A.69.13 SET SYNC**

SET SYNC ステートメントは、拡張レプリケーション・システムで使用するデータ ベースをセットアップおよび構成するために使用されます。

#### **SET SYNC master\_or\_replica**

SET SYNC *master\_or\_replica yes\_or\_no*

ここで、

*master\_or\_replica* ::= MASTER | REPLICA *yes\_or\_no* ::= YES | NO

サポート条件**:** このコマンドには、solidDB 拡張レプリケーションが必要です。

使用法**:** データベース・カタログを作成し、同期に使用するように構成するとき に、このコマンドを使用して、データベースがマスターか、レプリカか、両方かを 指定する必要があります。DBA、または SYS SYNC ADMIN ROLE を持つユーザ ーだけが、データベース・ロールを設定できます。

このデータベースからのパブリケーションからリフレッシュを行うレプリカ、また は、このデータベースにトランザクションを伝搬するレプリカがドメインにある場 合、そのデータベース・カタログはマスター・データベースです。マスター・デー タベースにあるパブリケーションからリフレッシュできる場合、そのデータベー ス・カタログはレプリカ・カタログです。複数層同期では、中間レベルのデータベ ースが、マスター・データベースとレプリカ・データベースの両方として、2 つの 役割を果たします。

このコマンドを使用するには、SET SYNC NODE コマンドを使用して、マスターま たはレプリカのノード名を既に設定している必要があることに注意してください。 詳しくは、 323 ページの『[SET SYNC NODE](#page-340-0)』を参照してください。

データベースを 2 つの役割に設定するときは、ステートメントを 1 回使用するこ とも、2 回使用することもできます。以下に例を示します。

SET SYNC MASTER YES; SET SYNC REPLICA YES;

データベースを 2 つの役割に設定する場合、SET SYNC REPLICA YES が SET SYNC MASTER YES をオーバーライドしないことに注意してください。以下の明 示的ステートメントだけが、マスター・データベースの状況をオーバーライドでき ます。

SET SYNC MASTER NO;

オーバーライドされると、現行のデータベースはレプリカのみとして設定されま す。

#### 例**:**

-- レプリカとして構成 SET SYNC REPLICA YES; -- マスターとして構成 SET SYNC MASTER YES;

戻り値**:** 各エラー・コードについて詳しくは、「*solidDB* 管理者ガイド」の『エラ ー・コード』という表題の付録を参照してください。

表 *71. SET SYNC* の戻り値

| <b> エラー・コード</b> | 説明                   |
|-----------------|----------------------|
| 13047           | 操作する特権がありません         |
| 13107           | セット演算が正しくありません       |
| 13133           | この製品に有効なライセンスではありません |
| 25051           | 未完了のメッセージが見つかりました    |

#### **SET SYNC CONNECT**

SET SYNC CONNECT '*connect\_string* [,*connect\_string*]' TO MASTER *master\_name* SET SYNC CONNECT '*connect\_string*' TO REPLICA *replica\_name*

サポート条件**:** このコマンドには、solidDB 拡張レプリケーションが必要です。

使用法**:** このステートメントは、データベース名に関連付けられているネットワー ク名を変更します。レプリカ (またはマスター) が接続するデータベースのネットワ ーク名を変更したときは、必ず、このステートメントをレプリカ (またはマスター) で使用します。ネットワーク名は、 solid.ini 構成ファイルの Listen パラメータ ーで定義されます。

SET SYNC CONNECT ... TO MASTER の 2 番目の接続ストリングは、1 次マス ター・サーバーに障害が発生したときに、スタンバイ・マスター・サーバーにレプ リカ・サーバーの透過的フェイルオーバーを行うために役に立ちます。接続ストリ ングの順序は重要ではありません。接続は、自動的に、現在アクティブな 1 次サー バーで維持されます。

マスターでの使用**:** このステートメントは、レプリカのネットワーク名を変更する ために、マスターで使用します。

レプリカでの使用**:** このステートメントは、マスターのネットワーク名を変更する ために、レプリカで使用します。

例**:**

SET SYNC CONNECT 'tcp server.company.com 1313' TO MASTER hq master;

戻り値**:** 各エラー・コードについて詳しくは、「*solidDB* 管理者ガイド」の『エラ ー・コード』という表題の付録を参照してください。

表 *72. SET SYNC CONNECT* の戻り値

| エラー・コード | 説明                        |  |
|---------|---------------------------|--|
| 13047   | 操作する特権がありません              |  |
| 13107   | セット演算が正しくありません            |  |
| 21300   | ネットワーク・プロトコルが正しくありません     |  |
| 25007   | マスター master_name が見つかりません |  |
| 25019   | データベースがレプリカ・データベースではありません |  |

#### **SET SYNC MODE**

SET SYNC MODE { MAINTENANCE | NORMAL }

サポート条件**:** このコマンドには、solidDB 拡張レプリケーションが必要です。

使用法**:** このコマンドは、現行のカタログの同期モードを保守モードまたは通常モ ードに設定します。

このコマンドは、同期に関係するカタログ (つまり、「マスター」カタログまたは 「レプリカ」カタログ、または 3 レベル以上の階層で、マスターとレプリカの両方 であるカタログ) にのみ適用されます。

このコマンドは、現行のカタログにのみ適用されます。複数のカタログの同期モー ドを保守に設定するには、(SET CATALOG コマンドを使用して) 各カタログに切り 替え、そのカタログに SET SYNC MODE MAINTENANCE コマンドを発行する必 要があります。

カタログの同期モードが保守の間、以下のルールが適用されます。

- カタログは同期メッセージの送受信を行わないため、同期アクティビティー (リ フレッシュ、リフレッシュ要求への応答など) に関わりません。
- DDL コマンド (ALTER TABLE など) は、パブリケーションが参照する表で許可 されます。
- 同期モードが変更されると、サーバーはシステム・イベント SYNC\_MAINTENANCEMODE\_BEGIN または SYNC\_MAINTENANCEMODE\_END を送信します。
- v マスター・カタログのパブリケーションが REPLACE オプションで変更 (ドロッ プおよび再作成) されると、パブリケーションのメタデータ (内部パブリケーショ ン定義データ) は、変更されたパブリケーションから次に各レプリカがリフレッ シュするときに、自動的にそのレプリカにリフレッシュされます。(これは、パブ リケーションが置き換えられたときに、データベースが保守同期モードかどうか に関わらず、真です。)
- v カタログごとに、パラメーター掲示板に読み取り専用の SYNC\_MODE パラメー ターがあり、アプリケーションはカタログのモードを検査できます。このパラメ ーターの値は、カタログが保守同期モードの場合の「MAINTENANCE」、保守同 期モードでない場合の「NORMAL」のいずれかです。カタログがマスターでもレ プリカでもない場合、値は NULL です。
- v ユーザーは、同期モードを保守または通常に設定するには、ユーザーに DBA ま たは同期管理特権が必要です。
- v ユーザーは、保守同期モードのカタログを同時に複数持つことができます。
- v モードをオンに設定したセッションが切断されると、モードはオフに設定されま す。
- v 通常の同期履歴操作は使用不可です。例えば、同期履歴がオンになっている表で 削除または更新操作を実行した場合、同期履歴表は「元の」行 (削除または更新 される前の行) を保管しません。ただし、この削除および更新は、同期履歴表に 適用されます。すなわち、

```
DELETE * FROM T WHERE c = 5
```
この操作は、基本表からと同様に、履歴表からも行を削除します。以下の表で、 同期モードが保守に設定されているときに、各操作がマスターおよびレプリカの 同期履歴表にどのように適用されるかを示します。

表 *73.* 同期履歴表への各種操作の適用方法

| 操作            | マスター          | レプリカ                             |
|---------------|---------------|----------------------------------|
| <b>INSERT</b> | 基本表に行が挿入されます。 | 基本表に行が挿入され、正式のマークが付  <br> けられます。 |

#### <span id="page-340-0"></span>表 *73.* 同期履歴表への各種操作の適用方法 *(*続き*)*

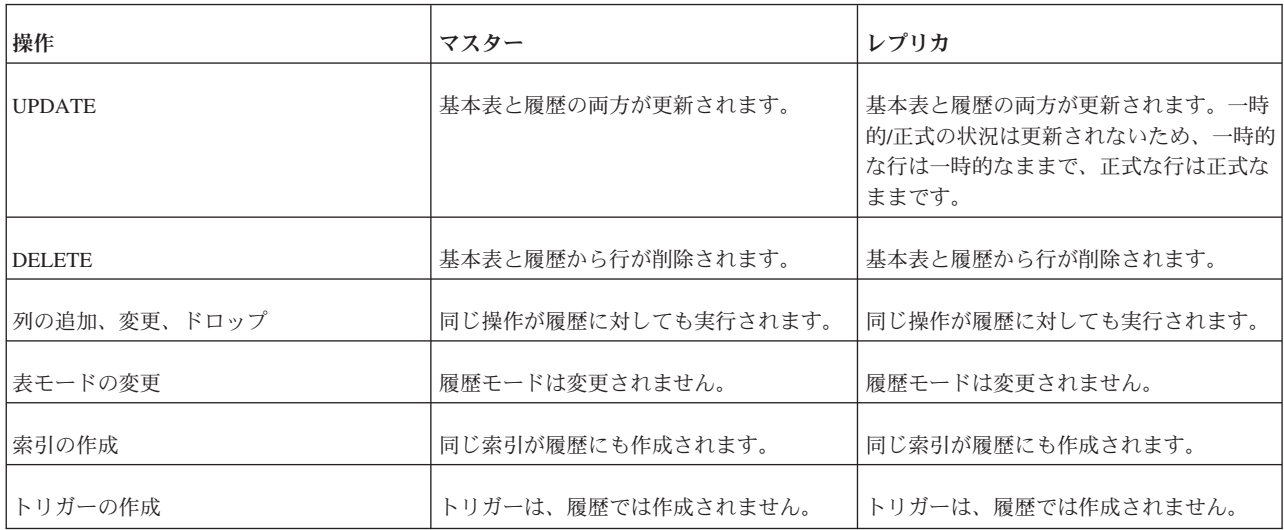

## 例**:**

SET SYNC MODE MAINTENANCE SET SYNC MODE NORMAL

戻り値**:** 各エラー・コードについて詳しくは、「*IBM solidDB* 管理者ガイド」の 『エラー・コード』という表題の付録を参照してください。

表 *74. SET SYNC MODE* の戻り値

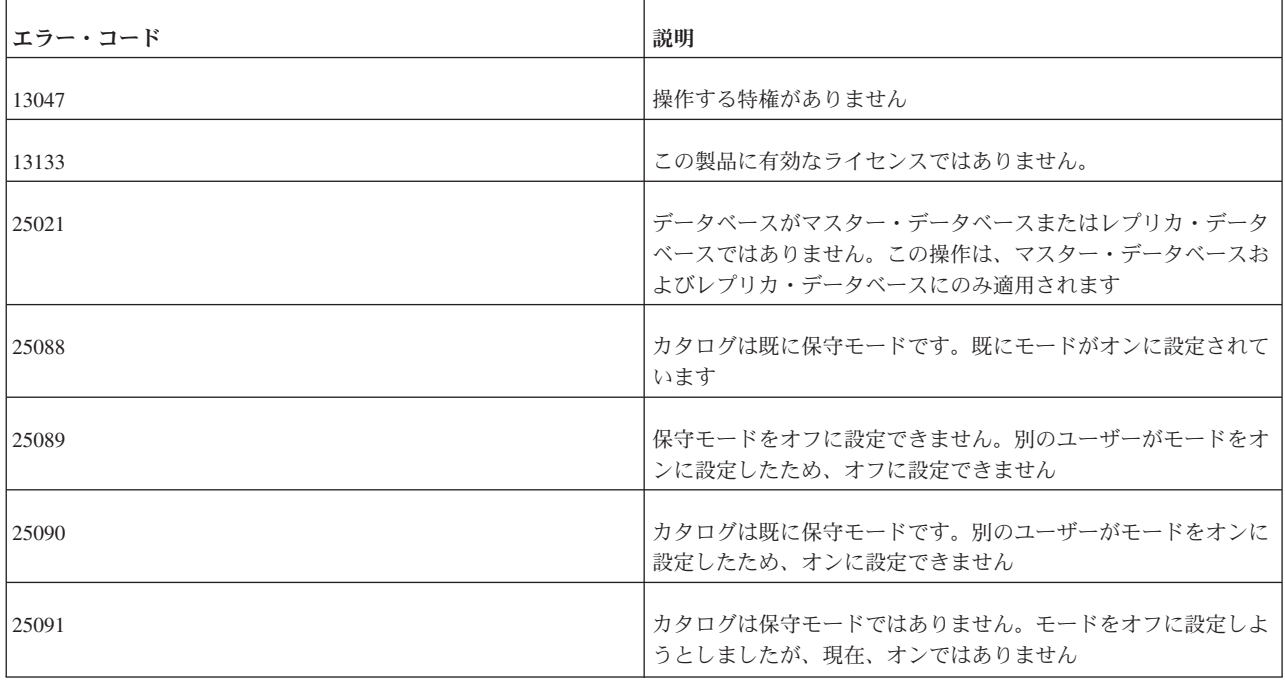

## **SET SYNC NODE**

SET SYNC NODE {*unique\_node\_name* | NONE}

サポート条件**:** このコマンドには、solidDB 拡張レプリケーションが必要です。

使用法**:** ノード名の割り当ては、レプリカ・データベースの登録プロセスの一部で す。solidDB 環境の各カタログには、ドメイン内で固有のノード名が必要です。1 つのカタログが持つことができるノード名は、1 つだけです。2 つのカタログが同 じノード名を持つことはできません。

以下の条件を満たす場合、SET SYNC NODE *unique\_node\_name* オプションを使用 して、ノード名を名前変更できます。

• ノードがレプリカ・データベースで、マスターに登録されていない場合。

かつ/または

v ノードがマスター・データベースで、このマスター・データベースに登録されて いるレプリカがない場合。

以下に、ノード名を名前変更する例を示します。

SET SYNC NODE A; -- ここで、ノード名は A になります。 SET SYNC NODE B; -- ここで、ノード名は B になります。 COMMIT WORK; SET SYNC NODE C; -- ここで、ノード名は C になります。 ROLLBACK WORK; -- ここで、ノード名は B にロールバックされます。 SET SYNC NODE NONE; -- ここで、ノード名はなくなります。 COMMIT WORK;

*unique\_node\_name* は、データベースのその他のオブジェクト (表など) で使用され る命名ルールに従う必要があります。ノード名は、単一引用符で囲まないでくださ い。

NONE を指定すると、このコマンドは、現行のノード名を削除します。

「NONE」などの予約語をノード名として使用する場合は、キーワードを二重引用符 で囲み、区切り ID として扱われるようにします。以下に例を示します。 SET SYNC NODE "NONE"; -- ここで、ノード名は「NONE」になります。

ノード名割り当ては、以下のステートメントで確認できます。 SELECT GET\_PARAM('SYNC NODE')

SET SYNC NODE NONE オプションは、現行カタログからノード名を削除しま す。このオプションは、同期されたデータベースをドロップし、登録を削除すると きに使用します。

注**:**

SET SYNC NODE NONE オプションを使用するときは、ノード名に関連付けられ ているカタログがマスター、レプリカ、またはその両方として定義されていないこ とを確認します。ノード名を削除するには、カタログを SET SYNC MASTER NO または SET SYNC REPLICA NO、またはその両方として定義する必要がありま す。マスター・カタログまたはレプリカ・カタログまたはその両方でノード名を NONE に設定しようとすると、solidDB は、エラー・メッセージ 25082 を返しま す。

マスターでの使用**:** このステートメントは、現行カタログにノード名を設定する、 または現行カタログからノード名を削除するときに、マスターで使用します。

レプリカでの使用**:** このステートメントは、現行カタログにノード名を設定する、 または現行カタログからノード名を削除するときに、レプリカで使用します。

#### 例**:**

SET SYNC NODE SalesmanJones;

戻り値**:** 各エラー・コードについて詳しくは、「*solidDB* 管理者ガイド」の『エラ ー・コード』という表題の付録を参照してください。

表 *75. SET SYNC NODE* の戻り値

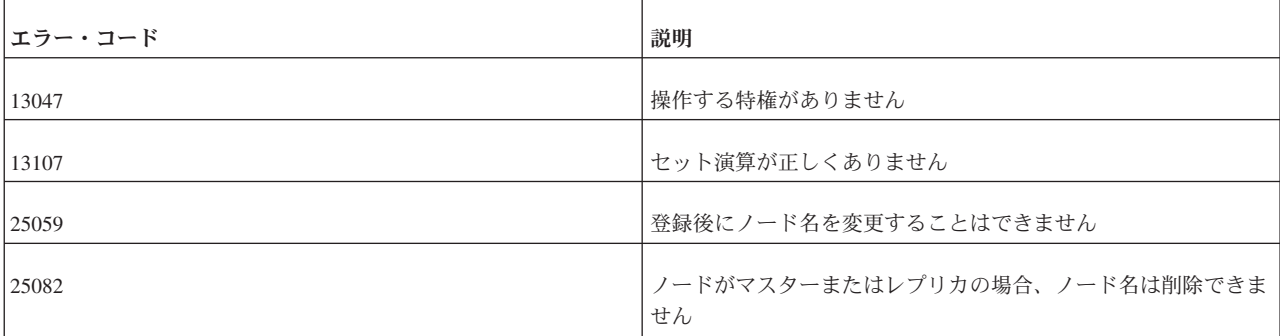

#### **SET SYNC PARAMETER**

SET SYNC PARAMETER *parameter\_name* '*value\_as\_string*'; SET SYNC PARAMETER *parameter name* NONE;

サポート条件**:** このコマンドには、solidDB 拡張レプリケーションが必要です。

使用法**:** このステートメントは、パラメーター掲示板を通じて、カタログで実行さ れるすべてのトランザクションで可視になる、永続的なカタログ・レベル・パラメ ーターを定義します。各カタログには、異なるパラメーターのセットがあります。

既にそのパラメーターが存在する場合は、新しい値で古い値が上書きされます。既 存のパラメーターは、その値を NONE に設定することで、削除できます。すべての パラメーターは、 SYS BULLETIN BOARD システム表に保管されます。

これらのパラメーターは、マスターに伝搬されません。

システム固有のパラメーターに加えて、同期機能を構成する多数のシステム・パラ メーターもシステム表に保管できます。使用可能なシステム・パラメーターのリス トについては、SQL リファレンスの巻末を参照してください。

マスターでの使用**:** SET SYNC PARAMETER は、マスターで、データベース・パ ラメーターの設定に使用されます。

レプリカでの使用**:** SET SYNC PARAMETER は、レプリカで、データベース・パ ラメーターの設定に使用されます。

例**:**

SET SYNC PARAMETER db\_type 'REPLICA' SET SYNC PARAMETER db\_type NONE

戻り値**:** 各エラー・コードについて詳しくは、「*solidDB* 管理者ガイド」の『エラ ー・コード』という表題の付録を参照してください。

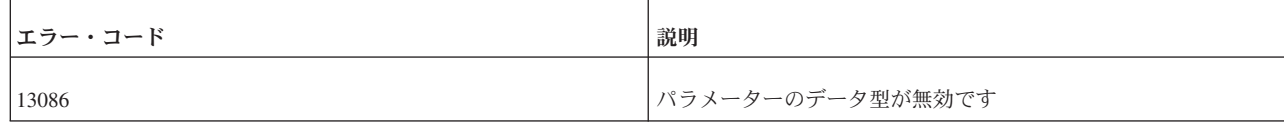

#### 関連項目**:** GET\_PARAM

PUT\_PARAM

#### **SET SYNC PROPERTY**

マスターでの構文は以下のとおりです。

SET SYNC PROPERTY <propertyname> = { 'value' | NONE } FOR REPLICA <replicaname>

レプリカでの構文は以下のとおりです。

SAVE SET SYNC PROPERTY <propertyname> = {'value' | NONE }

サポート条件**:** このコマンドには、solidDB 拡張レプリケーションが必要です。

使用法**:** このコマンドを使用して、レプリカのプロパティー名と値を指定できま す。プロパティーを持つレプリカはグループ化でき、グループは、START AFTER COMMIT ステートメントを使用するときに指定できます。例えば、自転車産業に関 連したいくつかのレプリカと、サーフボード業界に関連したいくつかのレプリカが あり、それぞれのレプリカ・グループを別々に更新するとします。この場合、プロ パティー名を使用して、これらのレプリカをグループ化できます。グループのすべ てのメンバーが同じプロパティーを持ち、そのプロパティーに同じ値を持ちます。

詳しくは、「*solidDB* 拡張レプリケーション・ユーザー・ガイド」の『レプリカ・プ ロパティー名』という表題のセクションを参照してください。

例**:** マスター*:*

SET SYNC PROPERTY color = 'red' FOR REPLICA replica1; SET SYNC PROPERTY color = NONE FOR REPLICA replica1;

レプリカ*:*

SAVE SET SYNC PROPERTY color = 'red'; SAVE SET SYNC PROPERTY color = NONE;

#### **SET SYNC USER**

SET SYNC USER *master\_username* IDENTIFIED BY *password* SET SYNC USER NONE

サポート条件**:** このコマンドには、solidDB 拡張レプリケーションが必要です。

使用法**:** このステートメントは、レプリカ・データベースをマスター・データベー スに登録するときに使用する登録処理用のユーザー名とパスワードを定義するため に使用します。このコマンドを使用するには、SYS\_SYNC\_ADMIN\_ROLE アクセス 権限が必要です。

注**:**

SET SYNC USER ステートメントは、レプリカの登録にのみ使用します。登録以外 のすべての同期操作では、レプリカ・データベースにある有効なマスター・ユーザ ー ID が必要です。異なるレプリカ用マスター・ユーザーを指定するには、レプリ カ・データベースのレプリカ ID とマスター・データベースのマスター ID をマッ プする必要があります。詳しくは、「*solidDB* 拡張レプリケーション・ユーザー・ガ イド」の『レプリカ・ユーザー ID のマスター・ユーザー ID へのマッピング』と いう表題のセクションを参照してください。

登録ユーザー名は、マスター・データベースで定義します。指定した名前には、レ プリカ登録タスクを実行できる権限が必要です。マスター・データベースのマスタ ー・ユーザーに登録権限を付与するには、GRANT *rolename* TO *user* ステートメン トを使用して、SYS\_SYNC\_REGISTER\_ROLE または SYS\_SYNC\_ADMIN\_ROLE をユーザーに指定します。

登録が正常に完了した後、同期ユーザーを NONE にリセットする必要があります。 リセットしない場合、マスター・ユーザーがステートメントの保存、メッセージの 伝搬、パブリケーションからのリフレッシュ、パブリケーションへの登録を行った ときに、以下のエラー・メッセージが返されます。

User definition not allowed for this operation.

マスターでの使用**:** このステートメントは、マスター・データベースでは使用不可 です。

レプリカでの使用**:** このステートメントは、レプリカで、ユーザー名の設定に使用 します。

例**:**

SET SYNC USER homer IDENTIFIED BY marge; SET SYNC USER NONE;

## **A.69.14 SET TIMEOUT**

- SET IDLE TIMEOUT { *timeout\_in\_seconds* | *timout in millisecondsMS*  $\sqrt{\frac{1}{1}}$  DEFAULT<sup>'</sup> }
- SET LOCK TIMEOUT { *timeout\_in\_seconds* |
- *timeout\_in\_milliseconds*MS} SET OPTIMISTIC LOCK TIMEOUT { *timeout\_in\_seconds* |
- *timeout\_in\_milliseconds*MS}
- v SET IDLE TIMEOUT は、接続固有の最大タイムアウトを秒単位で設定します。 この設定は新しいタイムアウトが設定されるまで有効です。タイムアウトを DEFAULT に設定すると、最大時間は設定されません。
- v SET LOCK TIMEOUT は、ロックが解放されるまでエンジンが待機する秒数を設 定します。

SET LOCK TIMEOUT ステートメントは、ペシミスティック並行性制御モードで 使用される表に適用されます。

デフォルトでは、ロック・タイムアウトは 30 秒です。ロック・タイムアウトの 最大値は 1000 秒です。1000 秒を超える値を指定すると、SET LOCK TIMEOUT は失敗します。

<span id="page-345-0"></span>SET LOCK TIMEOUT は、LOCK TABLE WAIT によって表レベルのタイムアウ トが設定されている表については、タイムアウトを変更しません。

• SET OPTIMISTIC LOCK TIMEOUT は、オプティミスティック並行性制御モード で SELECT FOR UPDATE ステートメントによって獲得された行ロックに対して タイムアウトを設定します。タイムアウトは、表内の同じ行について競合する他 の SELECT FOR UPDATE ステートメントのみに影響します。デフォルトでは、 タイムアウトはゼロ (待機なし) です。

デフォルトでは、タイムアウトは秒単位で定義されます。値の後に「MS」を付加す ることで、ロック・タイムアウトをミリ秒の細分度で設定できます。以下に例を示 します。

SET LOCK TIMEOUT 500MS; SET LOCK TIMEOUT 1500 MS;

ヒント**:** 「MS」のスペーシングは重要ではなく、大文字も小文字も使用できます。 「MS」を指定しなければ、ロック・タイムアウトは秒単位となります。

タイムアウトの時間に達すると、solidDB はタイムアウトになったステートメント を終了します。詳しくは、 136 [ページの『ロック・タイムアウトの設定』を](#page-153-0)参照し てください。

## **A.70 SET TRANSACTION**

SET TRANSACTION コマンドは、トランザクションの開始時に有効になり、コミ ットまたは異常終了するまでトランザクションに影響を与えます。 SET TRANSACTION ステートメントがトランザクションの途中で発行された場合、エラ ーが返されます。

SET TRANSACTION コマンドは ANSI SQL に基づいています。ただし、solidDB の実装には ANSI 定義と異なる点がいくつかあります。solidDB では、1 つの SET TRANSACTION ステートメントで 2 つの ANSI 定義のトランザクション・プロパ ティーを組み合わせることはできません。以下に例を示します。

SET TRANSACTION ISOLATION LEVEL SERIALIZABLE, READ WRITE;

ただし、solidDB では、1 つのトランザクションで複数の SET TRANSACTION ス テートメントをサポートします。以下に例を示します。

SET TRANSACTION ISOLATION LEVEL SERIALIZABLE; SET TRANSACTION READ WRITE;

#### 例

SET TRANSACTION DURABILITY RELAXED; SET TRANSACTION ISOLATION REPEATABLE READ; SET TRANSACTION READ WRITE;

#### 関連項目

311 [ページの『](#page-328-0)A.69, SET』

## **A.70.1 SET** および **SET TRANSACTION** の違い

SET コマンドおよび SET TRANSACTION コマンドを使用して、分離レベル、読み 取りレベル、または SQL パススルー・モードなどのさまざまなトランザクショ ン・プロパティーを設定します。

SET コマンドは、セッションのプロパティーを設定するため、セッション・レベ ル・コマンドとよく呼ばれます。 SET TRANSACTION コマンドは、1 つのトラン ザクションのプロパティーを設定するため、トランザクション・レベル・コマンド とよく呼ばれます。

トランザクション・レベルのコマンドは、セッション・レベルのコマンドと異なる ルールに従います。以下にその相違点を示します。

- v トランザクション・レベルのコマンドはそのコマンドを発行したトランザクショ ンで有効となりますが、セッション・レベルのコマンドは次のトランザクション で (次の COMMIT WORK の後に) 有効となります。
- v トランザクション・レベルのコマンドは現行トランザクションのみに適用されま すが、セッション・レベルのコマンドは後続のすべてのトランザクションに適用 されます。つまり、セッション (接続) が終了するまで、または別の SET コマン ドでトランザクションが変更されるまで適用されます。
- v トランザクション・レベルのコマンドはトランザクションの始め (つまり DML ステートメントまたは DDL ステートメントの前) に実行する必要があります。 ただし、他の SET ステートメントの後に実行することは可能です。このルール に違反するとエラーが返されます。セッション・レベルのコマンドは、トランザ クションのどの時点でも実行できます。
- v トランザクション・レベルのコマンドはセッション・レベルのコマンドよりも優 先されます。ただし、トランザクション・レベルのコマンドは現行トランザクシ ョンにのみ適用されます。現行トランザクションがコミットされたり異常終了し たりすると、その直前の SET コマンド (存在する場合) で設定された値に設定が 戻されます。以下に例を示します。

COMMIT WORK; -- 直前のトランザクションが終了します。 SET ISOLATION LEVEL SERIALIZABLE; COMMIT WORK; -- 分離レベルが SERIALIZABLE になります。

... COMMIT WORK; SET TRANSACTION ISOLATION LEVEL REPEATABLE READ; -- 分離レベルが REPEATABLE READ になります。これは -- トランザクション・レベルの設定がセッション・ -- レベルの設定より優先されるためです。 COMMIT WORK; -- 分離レベルが再び SERIALIZABLE になります。 -- これはトランザクション・レベルの設定がそのトランザクション -- だけに適用されるためです。

分離レベルおよび読み取りレベルの設定の全体的な優先順位を以下に示します。リ ストの上位にあるほど優先順位は高くなります。

- 1. SET TRANSACTION ... (トランザクション・レベルの設定)
- 2. SET ... (セッション・レベルの設定)
- 3. サーバー・レベルの設定。これは solid.ini 構成パラメーターの値で指定され ます (**IsolationLevel** や **DurabilityLevel** など)
- 4. サーバーのデフォルト設定 (パラメーターのファクトリー値)。

## <span id="page-347-0"></span>**A.70.2 SET TRANSACTION (**読み取り**/**書き込みレベル**)**

SET TRANSACTION {READ ONLY | READ WRITE | WRITE}

コマンド SET TRANSACTION { READ ONLY | READ WRITE | WRITE} は ANSI SQL に基づいています。このコマンドでは、トランザクションでデータを変 更できるかどうかを指定できます。

トランザクション・レベルの読み取り/書き込みレベルの設定は、HotStandby 構成の 動的ロード・バランシングで使用できます。割り当てられたワークロード・サーバ ーが 2 次サーバーである場合、あるトランザクションが実行される間それをプログ ラムで 1 次サーバーに変更できます。トランザクション・レベルで以下のステート メントを使用すると、1 つのトランザクションが実行される間ワークロード接続サ ーバーが 1 次サーバーに変更されます。

SET TRANSACTION WRITE (nonstandard)

対象となるトランザクションは、ステートメントで開始されるトランザクションで す。このトランザクションが 1 次サーバーで実行された後、ワークロード接続サー バーがそのセッションのデフォルトに戻されます。

## **A.70.3 SET TRANSACTION DELETE CAPTURE**

SET TRANSACTION DELETE CAPTURE {NONE | CHANGES | DEFAULT}

#### 使用法

SET TRANSACTION DELETE CAPTURE ステートメントは、次のトランザクション用にデ ータ・エージング・モードを設定します。データ・エージングでは、表の行はフロ ントエンドでは削除されますが、バックエンドでは保持されます。

- v NONE: データ・エージングは有効です。
- v CHANGES: データ・エージングは無効です。
- v DEFAULT: データ収集モードは、前の SET DELETE CAPTURE ステートメントで設定 されたモードか、サーバーのデフォルトに戻ります。

SET TRANSACTION DELETE CAPTURE ステートメントは、トランザクションの開始時に 有効になり、トランザクションがコミットまたは異常終了するまで影響を与えま す。このステートメントが、トランザクションの中間で発行された場合、エラーが 返されます。

#### 関連項目

313 ページの『[A.69.4, SET DELETE CAPTURE](#page-330-0)』

## **A.70.4 SET TRANSACTION DURABILITY**

SET TRANSACTION DURABILITY {RELAXED | STRICT}

コマンド SET TRANSACTION DURABILITY { RELAXED | STRICT } は、サーバ ーがトランザクション・ロギングにストリクト持続性とリラックス持続性のどちら を使用するかを指定します。このコマンドは、SQL に対する solidDB の拡張機能で あり、ANSI 規格には含まれていません。

<span id="page-348-0"></span>SET TRANSACTION DURABILITY コマンドは、トランザクションの最初に指定す る必要があります。持続性設定は、現行トランザクションに対してのみ適用され、 トランザクションがコミットまたは異常終了するまで持続します。

新しいトランザクション持続性の設定を STRICT にすると、それ以前のまだディス クに書き込まれていないコミット済みのすべてのトランザクションが、SET TRANSACTION DURABILITY STRICT トランザクションがコミットされた時点で 書き込まれます。これは、トランザクション持続性レベルを STRICT に変更した時 点ですぐに保留中のトランザクションがディスクに書き込まれるのではなく、SET TRANSACTION DURABILITY STRICT を指定して開始された現行トランザクショ ンがコミットされて初めて書き込みが行われます。

注**:** SET TRANSACTION DURABILITY の DEFAULT オプションの値は、 **Logging.DurabilityLevel** パラメーターに指定されているどのような値にも設定さ れません。代わりに、トランザクションがコミット (または異常終了) された後、 SET TRANSACTION DURABILITY ステートメントの実行前に設定されていた持続 性レベルをサーバーが返します。

## **A.70.5 SET TRANSACTION ISOLATION LEVEL**

SET TRANSACTION ISOLATION LEVEL { READ COMMITTED | REPEATABLE READ | SERIALIZABLE}

コマンド SET TRANSACTION ISOLATION は、ANSI SQL に基づいています。こ れは、トランザクションの分離レベルを次のいずれかに設定します。

- READ COMMITTED
- v REPEATABLE READ
- SERIALIZABLE

詳しくは、『トランザクション分離レベルの選択』を参照してください。

## **A.70.6 SET TRANSACTION PASSTHROUGH**

SET TRANSACTION PASSTHROUGH {READ <passthrough level> [WRITE <passthrough level>]} | {WRITE <passthrough level> | [READ <passthrough level>]} | <passthrough level>

上記の詳細は以下のとおりです。

passthrough level ::= NONE | CONDITIONAL | FORCE | DEFAULT

#### 使用法

SET TRANSACTION PASSTHROUGH ステートメントは、solidDB Universal Cache で次の トランザクションの SQL パススルー・モードを設定します。

- v NONE: SQL パススルーは使用されません。コマンドは、フロントエンドからバッ クエンドに渡されません。
- CONDITIONAL: SQL パススルーは、表欠落エラーまたは構文エラーによってアクテ ィブ化されます。
- v FORCE: すべてのステートメントをフロントエンドからバックエンドに渡すために SQL パススルーが使用されます。

v DEFAULT: SQL パススルーの現行セッションのデフォルトが使用されます。

SET TRANSACTION PASSTHROUGH ステートメントは、トランザクションの開始時に有 効になり、トランザクションがコミットまたは異常終了するまで影響を与えます。 このステートメントが、トランザクションの中間で発行された場合、エラーが返さ れます。

#### 関連項目

315 ページの『[A.69.7, SET PASSTHROUGH](#page-332-0)』

## **A.70.7 SET TRANSACTION SAFENESS**

SET TRANSACTION SAFENESS {1SAFE | 2SAFE | DEFAULT}

SET TRANSACTION SAFENESS では、レプリケーション・プロトコルが同期 (2-safe) か非同期 (1-safe) かを指定します。

- v 1-safe: トランザクションは、まず 1 次サーバーでコミットされ、次に 2 次サー バーに転送されます。
- v 2-safe: トランザクションは、2 次サーバーで確認されるまでコミットされません (デフォルト)。

SET TRANSACTION SAFENESS によって、現行トランザクションの安全性レベル が設定されます。

## **A.71 START AFTER COMMIT**

START AFTER COMMIT [FOR EACH REPLICA WHERE *search\_condition* [RETRY *retry\_spec*]] {UNIQUE | NONUNIQUE} *stmt*;

*stmt* ::= 任意の SQL ステートメント *search\_condition* ::= *search\_item* | *search\_item* {AND|OR } *search\_item search\_item* ::= {*search\_test* | (*search\_condition*)} *search\_test* ::= *comparison\_test* | *like\_test comparison\_test* ::= *property\_name* { = | <> | > | >= | > | >= } value *property\_name* ::= レプリカ・プロパティーの名前 *like\_test* ::= *property\_name* [NOT] LIKE *value* [ESCAPE *value*] *value* ::= *literal retry\_spec* ::= *seconds,count*

#### 使用法

START AFTER COMMIT ステートメントでは、現行トランザクションがコミット されたときに実行される SQL ステートメント (ストアード・プロシージャーの呼び 出しなど) を指定します。 トランザクションがロールバックされると、指定された SQL ステートメントは実行されません。

START AFTER COMMIT を使用してバックグラウンドで開始されたステートメン トは、別のトランザクションで実行されます。このトランザクションは自動コミッ ト・モードで実行されます。つまり、開始してすぐにロールバックすることはでき ません。

START AFTER COMMIT は、1 つの INTEGER 列で構成される結果セットを返し ます。この整数はユニークな「ジョブ」ID です。この整数を使用して、無効な SQL ステートメント、不十分なアクセス権限、使用不可能なレプリカなどが原因で 開始できなかったステートメントの状況を照会できます。

UNIQUE キーワードを <stmt> の前に使用すると、実行中または保留中の同一のステ ートメントがまだ存在していない場合に限り、そのステートメントが実行されま す。ステートメントは単純なストリング比較を使用して比較されます。例えば、 call foo(1) は、call foo(2) とは異なります。サーバーでは、既に実行されてい るステートメント (または実行を保留されているステートメント) が同じレプリカと 別のレプリカのどちらにあるかも考慮されます。同じレプリカ上にある同一のステ ートメントのみが破棄されます。

重要**:** UNIQUE キーワードを使用して重複するステートメントを破棄すると、最新 のステートメントが破棄され、最も古いステートメントが引き続き実行されます。 例えば、複数の更新を実行するために複数の START AFTER COMMIT 操作を起動 すると、最も古い更新のみが実行されて、最後に更新されたデータがレプリカに直 ちに送信されない状況が発生する可能性が高くなります。

NONUNIQUE は、重複するステートメントをバックグラウンドで同時に実行できるこ とを意味します。

FOR EACH REPLICA では、WHERE 節の search\_condition で指定されたプロパティ ー条件を満たす各レプリカでステートメントが実行されるように指定します。ステ ートメントを実行する前に、レプリカとの接続が確立されます。プロシージャー呼 び出しが開始されると、そのプロシージャーは、キーワード DEFAULT を使用して 「現在の」レプリカ名を取得できます。

RETRY が指定されている場合、最初の試行でレプリカに到達できなければ、N 秒後 (retry\_spec で秒数で定義されます) にその操作が再実行されます。count では、再 試行される回数を指定します。

### バックグラウンド・ステートメントのコンテキスト

バックグラウンドで開始されたステートメントは、START AFTER COMMIT ステ ートメントを発行したユーザーのコンテキストで実行され、START AFTER COMMIT ステートメントが実行されたカタログとスキーマで実行されます。

以下の例では、「CALL FOO」がカタログ「katmandu」およびスキーマ 「steinbeck」で実行されます。

SET CATALOG katmandu; SET SCHEMA steinbeck; START AFTER COMMIT UNIQUE CALL FOO; COMMIT WORK; SET CATALOG irrelevant catalog; SET SCHEMA irrelevant\_schema

#### 持続性

バックグラウンド・ステートメントには耐久性がありません。つまり、START AFTER COMMIT で開始されたステートメントの実行は保証されません。

## ロールバック

バックグラウンド・ステートメントは、開始後にロールバックすることができませ ん。START AFTER COMMIT を使用して開始されたステートメントが正常に実行 された後は、そのステートメントをロールバックできません。

START AFTER COMMIT ステートメント自体はロールバック可能です。これによ り、指定したステートメントは実行されなくなります。以下に例を示します。

START AFTER COMMIT UNIQUE INSERT INTO MyTable VALUES (1); ROLLBACK;

この例では、トランザクションがロールバックされるため、INSERT INTO MyTable VALUES (1) は実行されません。

#### 実行の順序

バックグラウンド・ステートメントは非同期で実行されるため、トランザクション 内であってもその順序は保証されません。

#### 例

ローカル・プロシージャーをバックグラウンドで開始します。

START AFTER COMMIT NONUNIQUE CALL myproc;

「CALL myproc」がまだバックグラウンドで実行されていない場合に、呼び出しを 開始します。

START AFTER COMMIT UNIQUE call myproc;

プロパティー「color」が「blue」に設定されているレプリカを使用して、プロシージ ャーをバックグラウンドで開始します。

START AFTER COMMIT FOR EACH REPLICA WHERE color='blue' UNIQUE CALL myproc;

以下のステートメントはいずれも異なっていると見なされるため、キーワード UNIQUE の指定に関係なく各ステートメントが実行されます name は、各レプリカ の固有のプロパティーです。

START AFTER COMMIT UNIQUE call myproc; START AFTER COMMIT FOR EACH REPLICA WHERE name='R1' UNIQUE call myproc; START AFTER COMMIT FOR EACH REPLICA WHERE name='R2' UNIQUE call myproc; START AFTER COMMIT FOR EACH REPLICA WHERE name='R3' UNIQUE call myproc;

ただし、以下のステートメントが上記のステートメントと同じトランザクションで 実行される場合に、条件「color='blue'」がレプリカ R1、R2、または R3 で一致して いるときは、該当するレプリカに対して呼び出しがもう一度実行されることはあり ません。

START AFTER COMMIT FOR EACH REPLICA WHERE color='blue' UNIQUE call myproc;

#### 関連情報:

27 [ページの『](#page-44-0)3, SQL 拡張機能』

solidDB における SQL のサポートは、高度な SQL ベースのシステムに匹敵するも のです。 solidDB は、最も一般的に期待されている機能と、solidDB 固有の (非標 準) SQL 構文を採用している便利な拡張機能セットを提供しています。 ストアー ド・プロシージャー、ストアード関数、トリガーなどのプロシージャー型 SQL 拡 張機能を使用することで、アプリケーション・ロジックの各パーツをデータベース に移動できます。これらの拡張機能は、ネットワーク・トラフィックの削減、した がってパフォーマンスの向上に役立ちます。

## **A.72 TRUNCATE TABLE**

TRUNCATE TABLE *tablename*

#### 使用法

このステートメントは、呼び出し元の視点では、意味的に DELETE FROM tablename と同等です。ただし、分離が緩やかであるために効率ははるかに高くなります。

#### 制限事項

このステートメントの実行中は、定義されている分離レベルが並行トランザクショ ンで維持されません。行を削除すると、すべての並行トランザクションでその効果 が直ちに反映されます。したがって、このステートメントは保守の目的でのみ使用 することを推奨します。

切り捨てられた表を参照整合性制約に参照先の表として参加させると、参照元の表 が空でない場合、定義された参照アクション (RESTRICT、CASCADE など) に関わら ず、TRUNCATE ステートメントは失敗します。この制限事項は、参照元の表が参照先 の表 (ツリー構造の表) と同じ場合は適用されません。

相互に関連する一連の表の切り捨てを行う場合、TRUNCATE ステートメントは、参照 元としてのみ使用される表で始めて、参照のチェーンに従って各表を指定してか ら、参照先としてのみ使用される表で終わるような順序で発行する必要がありま す。

## **A.73 UNLOCK TABLE**

UNLOCK TABLE { ALL | *tablename* [,*tablename*]}

上記の詳細は以下のとおりです。

*tablename* はアンロックする表の名前です。表名を修飾することで、表のカタログ とスキーマを指定することもできます。

ALL は、すべての表におけるすべての表レベルのロックを解放します。

#### 使用法

UNLOCK TABLE ステートメントは、LONG オプションを指定して LOCK TABLE コマンドを使用することにより手動でロックした表をアンロックします。LONG オ

プションを指定すると、ロックが設定されたトランザクションが終了した後もロッ クが保持されます。ロックが自然に終了するポイントはトランザクション終了時以 外にないため、LONG ロックは UNLOCK コマンドを使用して明示的に解放する必 要があります。

UNLOCK TABLE コマンドは、サーバーの自動ロック、または LONG オプション でロックされていない手動ロックには適用されません。ロックが自動である場合 や、手動であっても LONG でない場合は、ロックが設定されたトランザクションの 終了時にサーバーが自動的にロックを解放します。したがって、これらのロックは 手動でアンロックする必要がありません。

UNLOCK TABLE コマンドを使用してもすぐには作用しません。ロックは、現行ト ランザクションがコミットされたときに解放されます。

注**:**

現行トランザクション (UNLOCK TABLE コマンドが実行されたトランザクション) がコミットされなかった場合 (ロールバックされた場合など)、表はアンロックされ ず、別の UNLOCK TABLE コマンドが正常に実行されてコミットされるまでロッ クされたままとなります。

LOCK/UNLOCK コマンドは表のみに適用されます。個々のレコードを手動でロック またはアンロックするコマンドはありません。

ALL という名前の表がある場合は、区切り ID 機能を使用して、表名を指定する必 要があります。

#### 戻り値

表 *77. UNLOCK TABLE* の戻り値

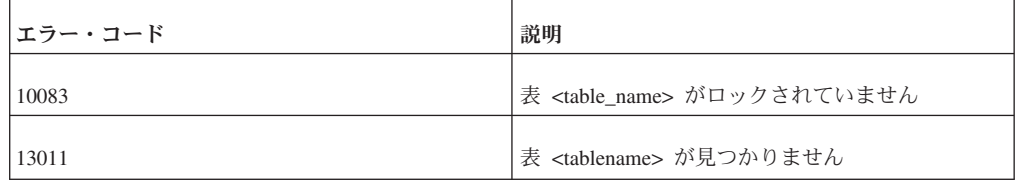

#### 例

LOCK TABLE emp IN SHARED MODE; LOCK TABLE emp IN SHARED MODE TABLE dept IN EXCLUSIVE MODE; LOCK TABLE emp,dept IN SHARED MODE NOWAIT; -- 現行トランザクション終了後も持続する排他ロックを取得します。 -- 排他ロックを直ちに取得できない場合は -- 取得できるまで最大 60 秒間待機します。 LOCK TABLE emp, dept IN LONG EXCLUSIVE MODE WAIT 60; -- スキーマに変更を加えます (または排他ロックを必要とする -- 任意の操作を実行します)。 CALL DO SCHEMA CHANGES 1; COMMIT WORK; CALL DO\_SCHEMA\_CHANGES\_2; UNLOCK TABLE ALL; -- このトランザクションの終了時にロックを解放します。 ... COMMIT WORK; ... UNLOCK TABLE "ALL"; -- 「ALL」という名前の表をアンロックします。

関連資料:

275 ページの『[A.57, LOCK TABLE](#page-292-0)』

## **A.74 UNREGISTER EVENT**

*wait\_register\_statement ::*= UNREGISTER EVENT *event\_name*

UNREGISTER EVENT ステートメントは、指定したイベントの登録を抹消します。 UNREGISTER EVENT ステートメントは、ストアード・プロシージャーの内部での み使用できます。

詳しくは、 206 ページの『[A.14.7, wait\\_register\\_statement](#page-223-0)』を参照してください。

#### 関連資料:

206 ページの『[A.14.7, wait\\_register\\_statement](#page-223-0)』

#### 関連情報:

91 [ページの『](#page-108-0)3.5, イベント』

## **A.75 UPDATE**

UPDATE table\_name

```
SET [table_name.]column_identifier = {expression | NULL}
[, [table_name.]column_identifier = {expression | NULL}]...
[WHERE search_condition]
```
UPDATE table\_name

SET [*table\_name*.]*column\_identifier* = {*expression* | NULL} [, [*table\_name*.]*column\_identifier* = {*expression* | NULL}]... WHERE CURRENT OF *cursor\_name* 

### 使用法

UPDATE ステートメントには、以下に示した 2 つのタイプがあります。

- v 検索付き UPDATE ステートメント UDPATE *table\_name* ... [WHERE search condition] は、 341 ページの『A.77.5, search condition』 で指定されて いる 1 つ以上の行内の 1 つ以上の列の値を変更します。
- v 位置付け UPDATE ステートメント UPDATE *table\_name* ... WHERE CURRENT OF cursor\_name は、カーソルの現在行を更新します。カーソルの名前は、ODBC API 関数 SQLSetCursorName を使用して定義されます。

*table\_name* には表名または別名を指定できます。

### 検索付き **UPDATE** の例

UPDATE TEST SET C = 0.44 WHERE  $ID = 5$ 

#### 位置付け **UPDATE** の例

UPDATE TEST SET  $C = 0.33$ WHERE CURRENT OF MYCURSOR

## **A.76 WAIT EVENT**

*wait\_event\_statement ::*= WAIT EVENT [*event\_specification* ...] END WAIT *event\_specification ::*=

WHEN *event\_name* [(*parameters*)] BEGIN *statements* END EVENT

WAIT EVENT ステートメントは、プロシージャーにイベントが発生するまで待機 させます。WAIT EVENT は、システム定義イベントで使用することも、ユーザー 定義イベントで使用することもできます。

詳しくは、 207 ページの『[A.14.8, wait\\_event\\_statement](#page-224-0)』を参照してください。

#### 関連資料:

207 ページの『[A.14.8, wait\\_event\\_statement](#page-224-0)』

#### 関連情報:

91 [ページの『](#page-108-0)3.5, イベント』

## **A.77** 一般的な節

## **A.77.1 check\_condition**

表 *78. check\_condition*

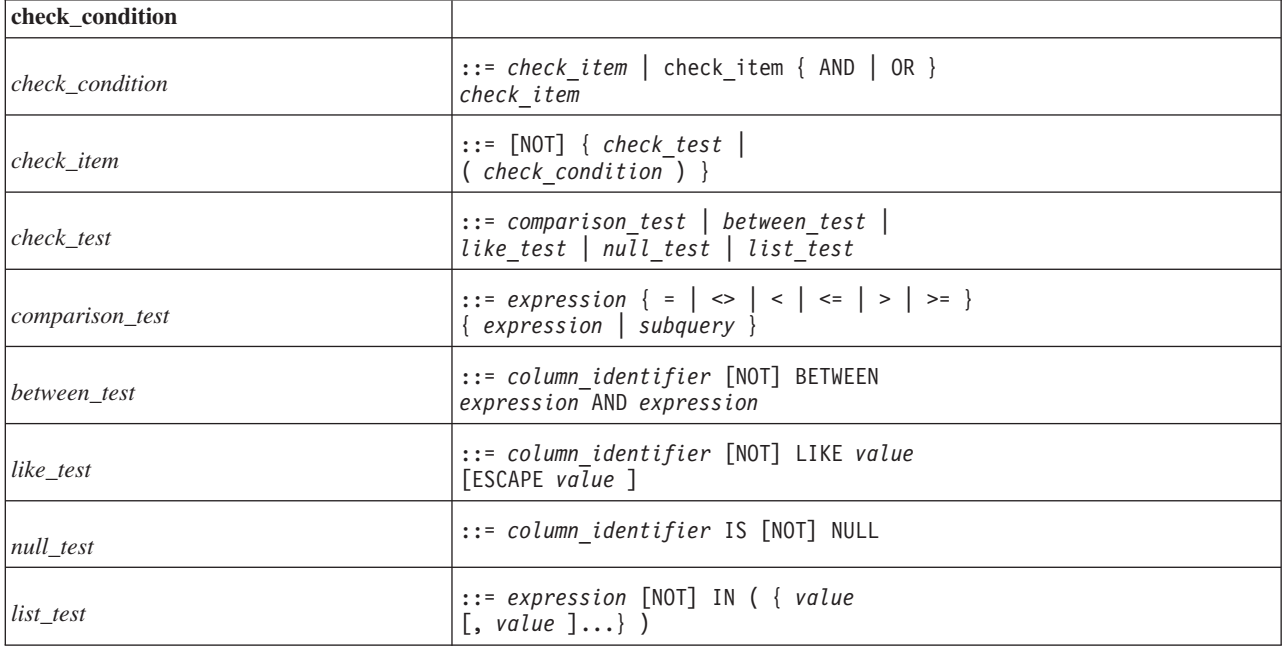

## <span id="page-356-0"></span>**A.77.2 data\_type**

表 *79. data\_type*

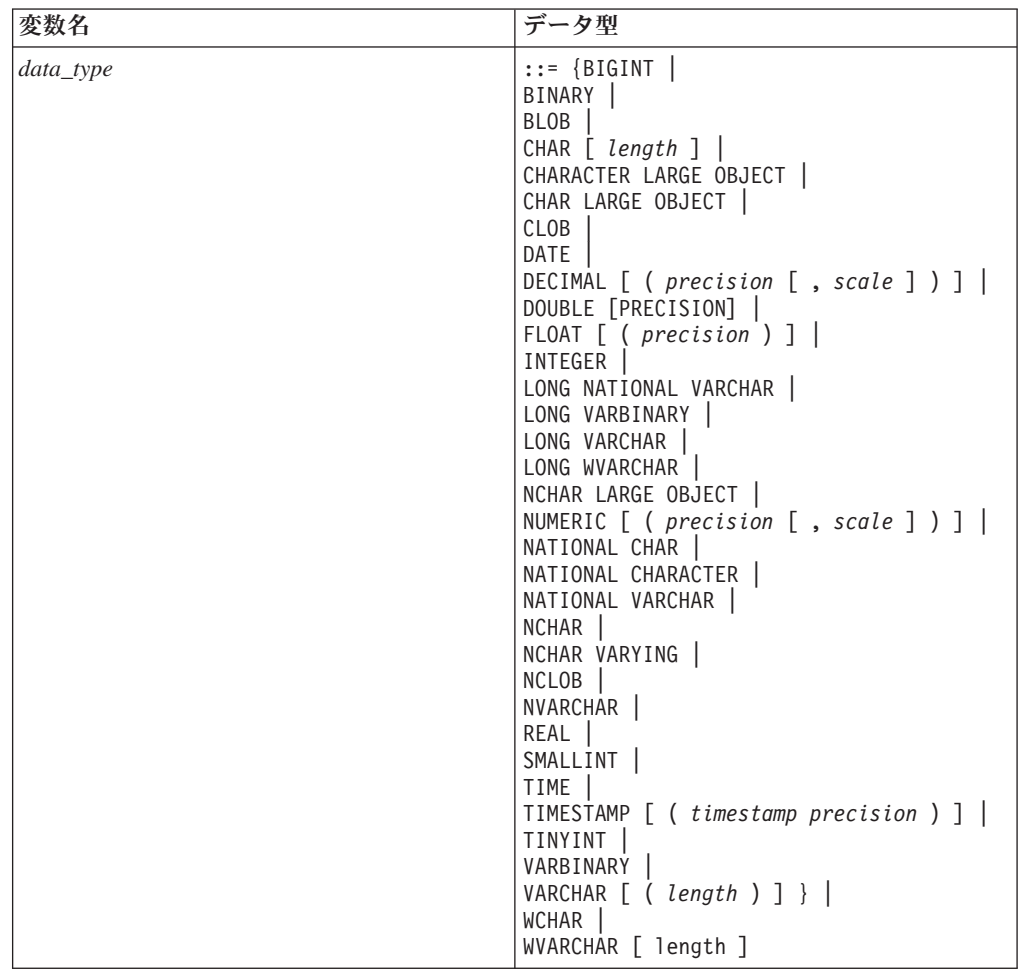

## **A.77.3** 式

表 *80.* 式

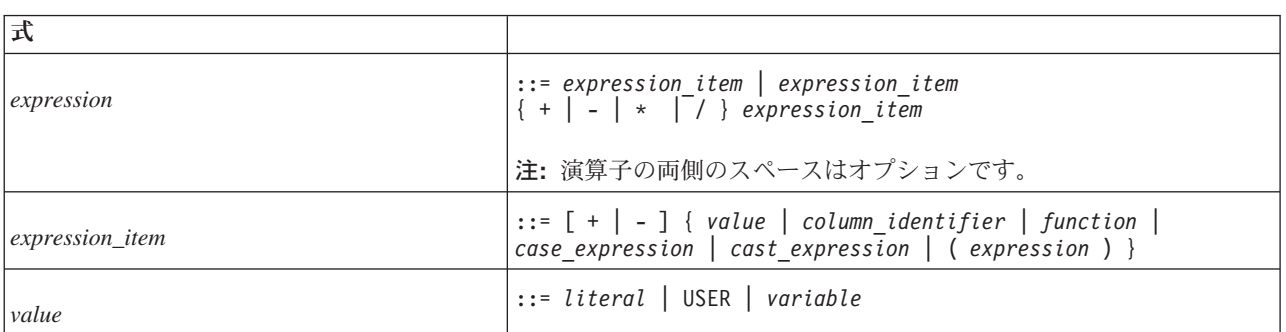

表 *80.* 式 *(*続き*)*

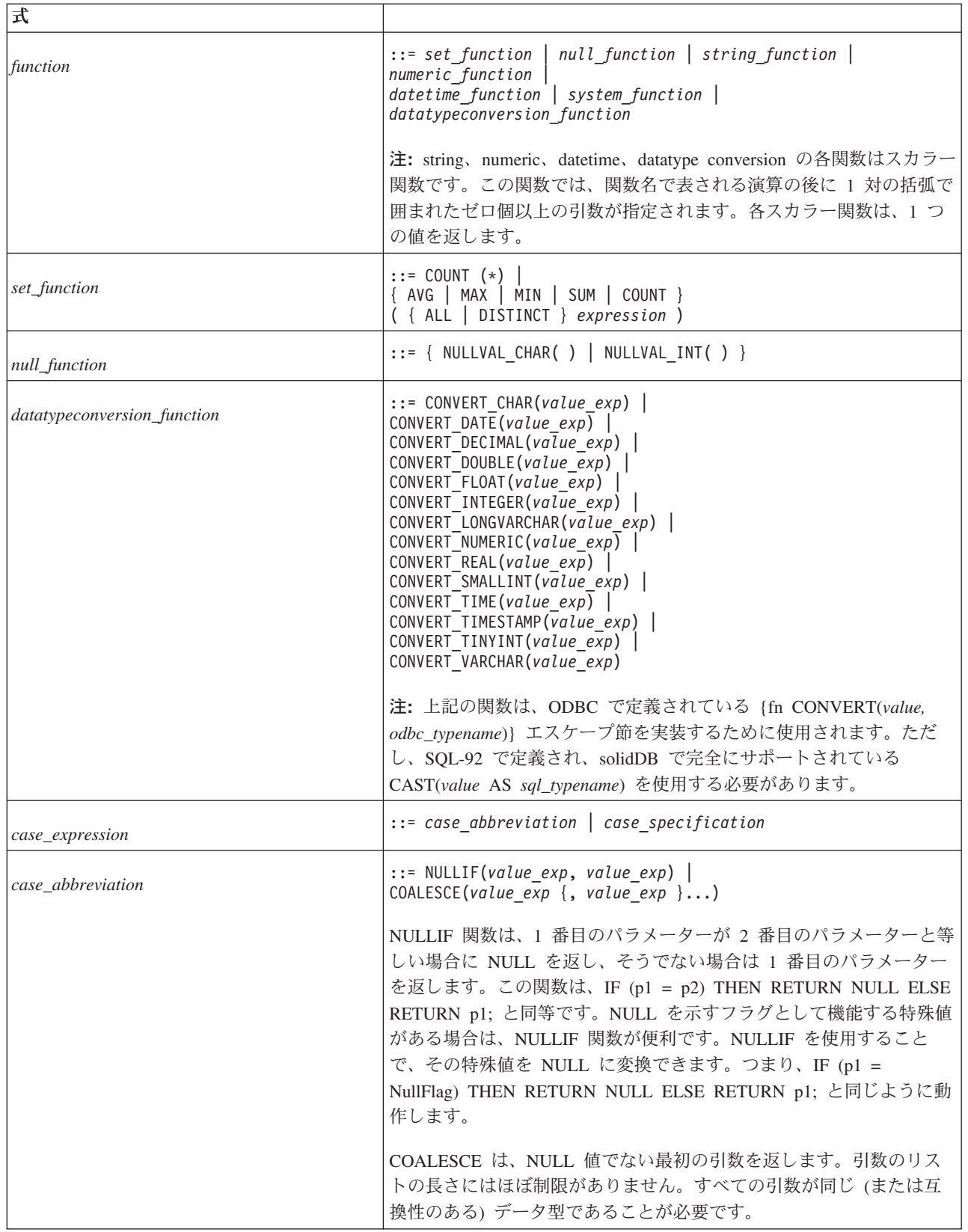

<span id="page-358-0"></span>表 *80.* 式 *(*続き*)*

| 坛                                |                                                                                                    |
|----------------------------------|----------------------------------------------------------------------------------------------------|
| case_specification               | $::$ CASE [value exp]<br>WHEN value_exp<br>THEN $\{value\_exp\}$<br>[WHEN value exp<br>THEN $\{$ value $exp$ $\}$ ]<br>$[ELSE \{ value exp \}]$<br><b>END</b> |
| cast_expression                  | ::= CAST (value_exp AS -data-type)                                                                                                    |
| row value constructor expression | 行値コンストラクター (RVC) は、順番に並べて括弧で区切られた一<br>連の値です。以下に例を示します。                                                                                                    |
|                                  | (1, 4, 9)                                                                                                    |
|                                  | ('Smith', 'Lisa')                                                                                                    |
|                                  | 一連のフィールドで構成される表の行と同様に、行構造は一連の要素/<br>値に基づいています。                                                                                                    |
|                                  | 行値コンストラクターについて詳しくは、 22 ページの『2.5.5, 行値コ<br>ンストラクター』を参照してください。                                                                                                  |

# **A.77.4 query\_specification**

#### 表 *81. query\_specification*

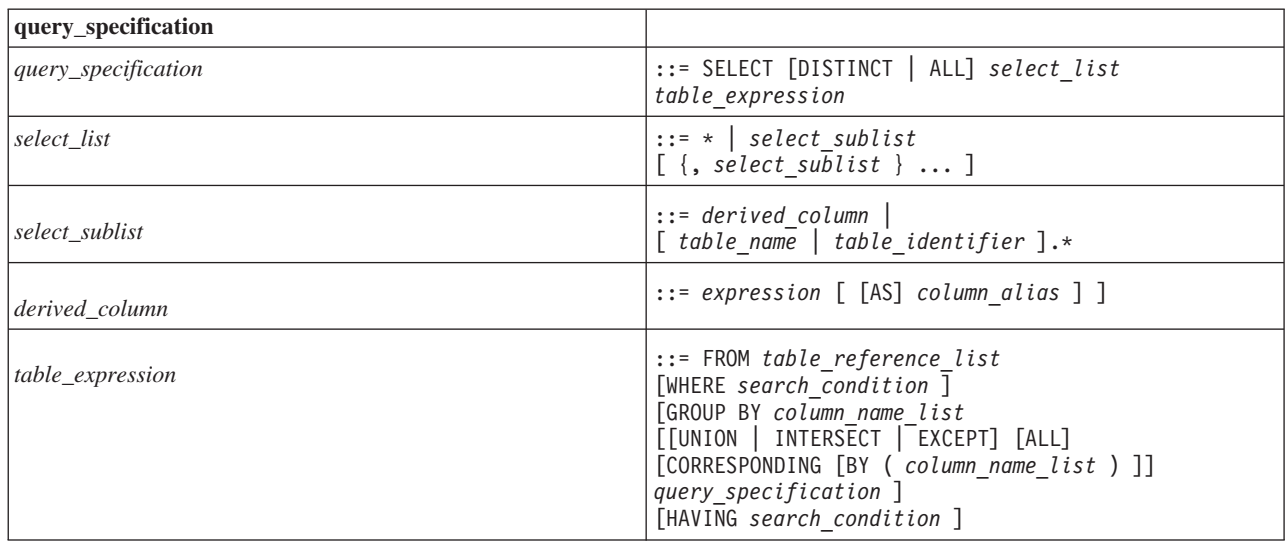

# **A.77.5 search\_condition**

表 *82. search\_condition*

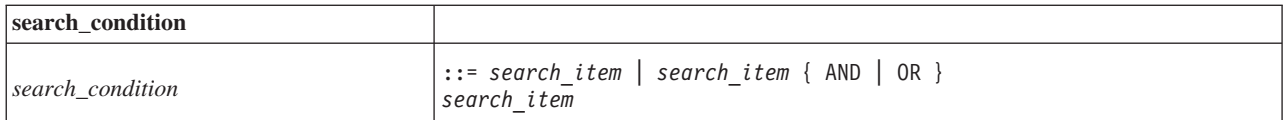

<span id="page-359-0"></span>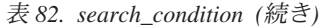

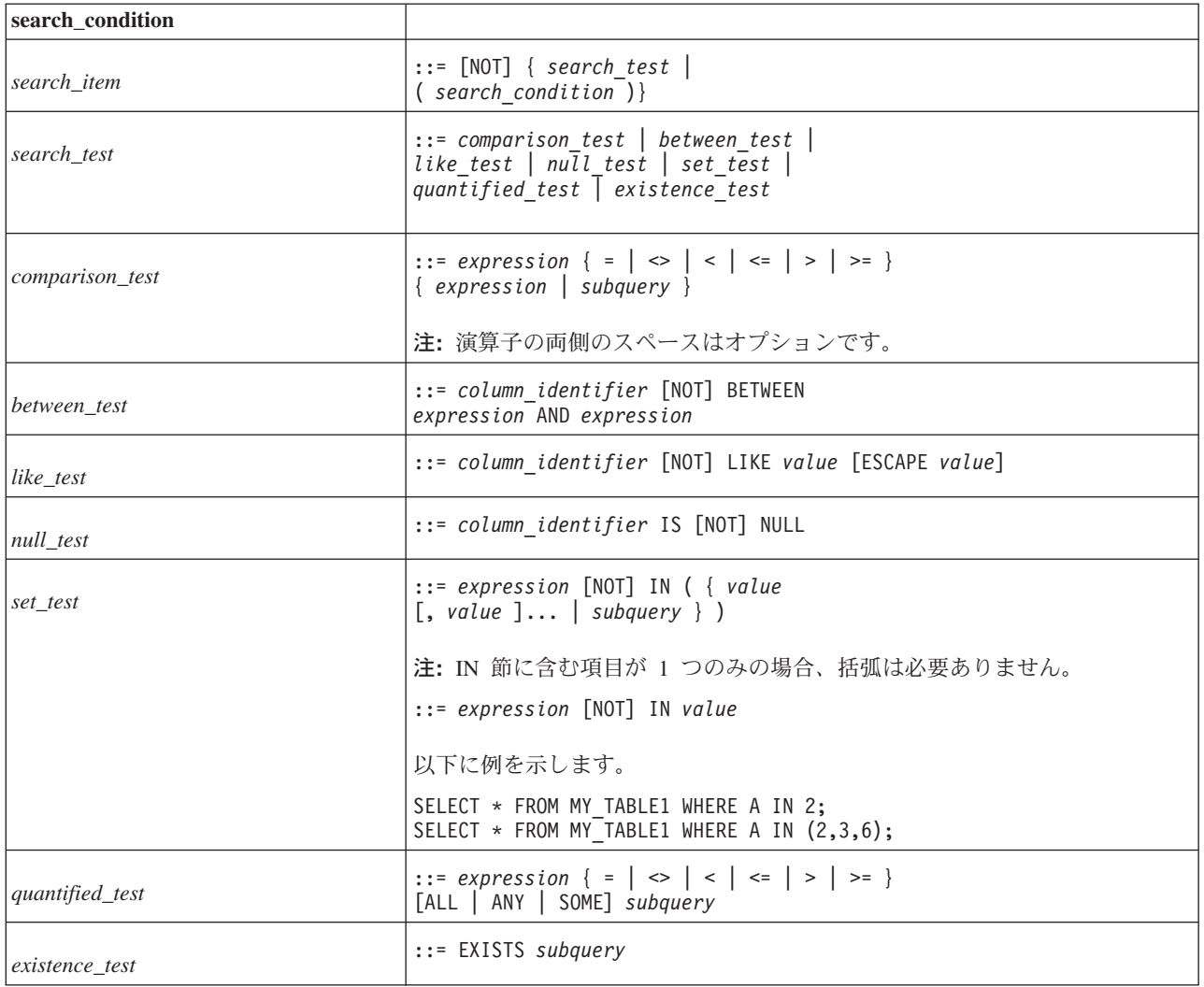

# **A.77.6 table\_reference**

## 表 *83. table\_reference*

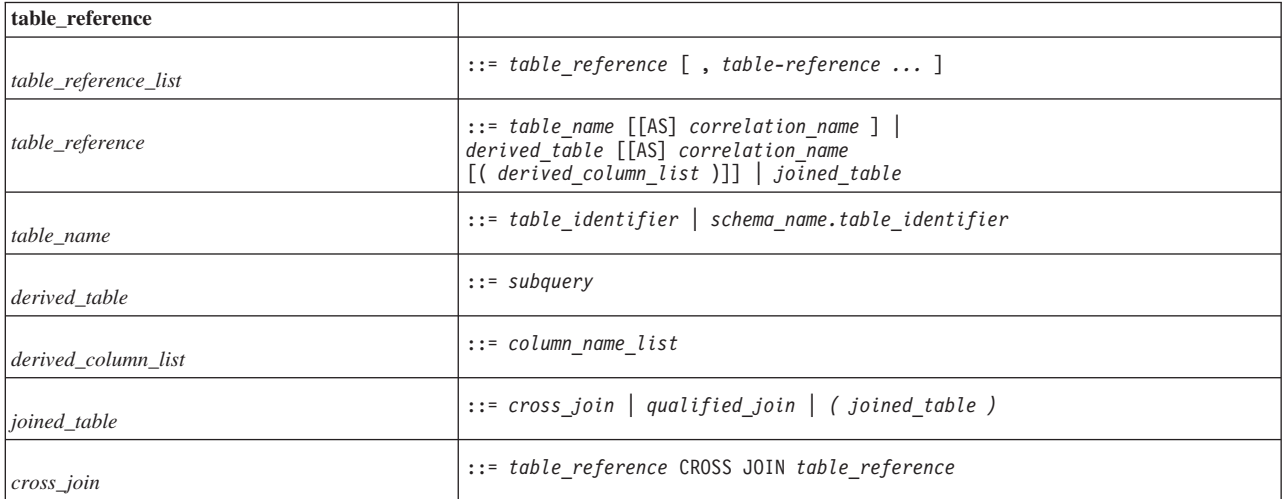
表 *83. table\_reference (*続き*)*

| table reference                    |                                                                                            |  |  |
|------------------------------------|--------------------------------------------------------------------------------------------|--|--|
| qualified_join                     | ::= table_reference [NATURAL] [ join_type ] JOIN<br>table_reference [ join_specification ] |  |  |
| $\left  \text{join\_type} \right $ | ::= INNER   outer_join_type [OUTER]   UNION                                                |  |  |
| <i>outer_join_type</i>             | $::=$ LEFT   RIGHT   FULL                                                                  |  |  |
| join_specification                 | $::= join condition$   named columns join                                                  |  |  |
| join_condition                     | $::=$ ON search condition                                                                  |  |  |
| named_columns_join                 | $::=$ USING ( column name list )                                                           |  |  |
| column_name_list                   | $::$ column identifier $[ \{ , column identifier \} ]$                                     |  |  |

## **A.77.7 SELECT** ステートメントの疑似列

SELECT ステートメントの選択リストでは、このセクションで説明されている疑似 列を使用できます。

表 *84.* 疑似列

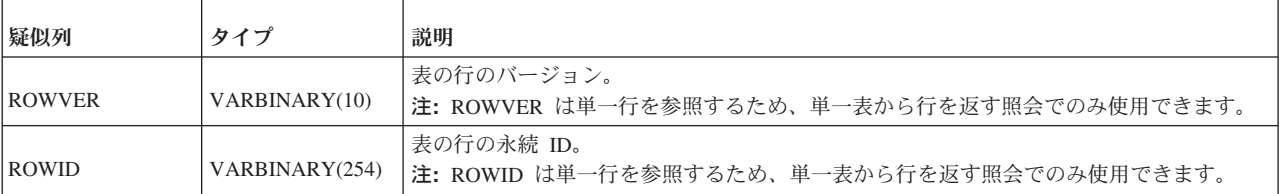

表 *84.* 疑似列 *(*続き*)*

| 疑似列           | タイプ           | 説明                                                                                                    |
|---------------|---------------|----------------------------------------------------------------------------------------------------|
| <b>ROWNUM</b> | DECIMAL(16,2) | 表または結合された行のセットから選択された行のシーケンスを示す行番号。選択された<br>最初の行の ROWNUM は 1 で、2 番目の行は 2 です。                                                                                                    |
|               |               | - ROWNUM は order by 節が評価される前に行に指定されるため、ソートされた行の識別<br>に ROWNUM を使用することはできません。                                                                                                    |
|               |               | ROWNUM は、主に照会から返される行の数の制限に役に立ちます。例えば、WHERE<br>ROWNUM < 10 のようにします。<br>注: 以下の構造を使用することはできません。                                                                                          |
|               |               | • ROWNUM $= n$                                                                                                    |
|               |               | • ROWNUM $\neq$ n                                                                                                    |
|               |               | $\bullet$ ROWNUM IN (n)                                                                                                    |
|               |               | 例えば、以下の構造はサポートされていません。                                                                                                    |
|               |               | • ROWNUM $= 2$                                                                                                    |
|               |               | • ROWNUM IN $(2,4,6)$                                                                                                    |
|               |               | 代わりに、構造 <、>、≤、≥、または BETWEEN を使用します。                                                                                                    |
|               |               | 以下に例を示します。                                                                                                    |
|               |               | SELECT * FROM TABLE1 WHERE Y = 0 AND ROWNUM < 2;<br>SELECT * FROM TABLE1 WHERE Y = 0 AND (ROWNUM > 1 AND ROWNUM < 3);<br>SELECT * FROM TABLE1 WHERE Y = 0 AND ROWNUM BETWEEN 1 AND 3: |
|               |               | また、ROWNUM 条件と副照会の結果セットとの比較もサポートされていません。                                                                                                    |
|               |               | 例えば、以下の構造はサポートされていません。                                                                                                    |
|               |               | SELECT * FROM TABLE1 WHERE Y = 0 AND ROWNUM < (SELECT COUNT(*)<br>FROM TABLE1 WHERE $Y = 0$ );                                                                                        |
|               |               | ただし、ROWNUM を副照会内で使用することはできます。例えば、以下はサポートされ<br>ています。                                                                                                    |
|               |               | SELECT * FROM (SELECT ROWNUM R, * FROM TABLE WHERE Y = 0) WHERE R = 5;                                                                                                    |

# **A.78** 日時リテラル

表 *85.* 日時リテラル

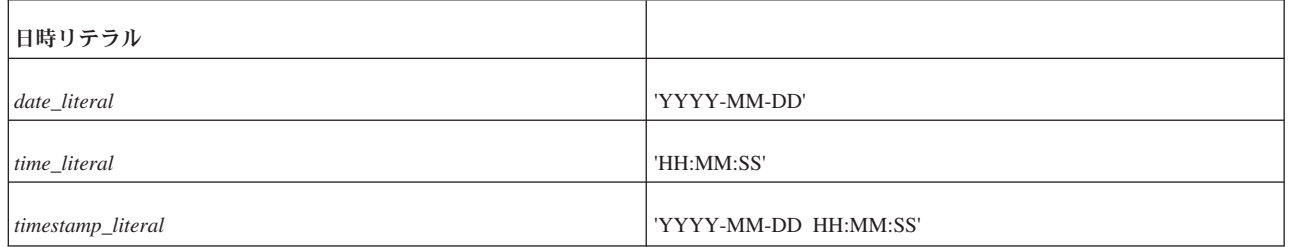

## <span id="page-362-0"></span>**A.79** ワイルドカード文字

以下の文字は、LIKE '<string>' などの特定の式の中で、ワイルドカード文字として 使用できます。

表 *86.* ワイルドカード文字

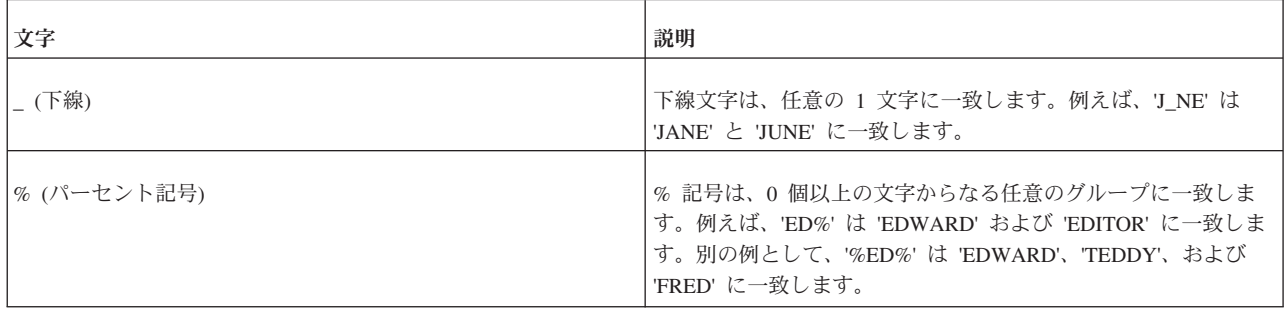

## **A.79.1 SQL** ワイルドカードの使用

完全一致突き合わせ検索は、以下のようにリテラルを指定することによって行いま す。

SELECT \* FROM table1 WHERE name = 'SMITH';

ストリング 'SMITH' はリテラル値です。

同様の突き合わせ検索は、別の文字ストリングによく似た文字ストリングを表す SQL ワイルドカードを指定することによって行います。論理式 (WHERE 節および CHECK 制約で使用されるようなもの) で「ワイルドカード」とキーワード LIKE を使用して、類似のストリングを突き合わせることができます。

下線文字 (\_) は、任意の 1 文字に一致するワイルドカード文字です。例えば、以下 のような照会を実行したとします。

SELECT \* FROM table1 WHERE first name LIKE 'J NE';

これは、JANE と JUNE の両方を (それ以外にも、最初の文字が J で最後の 2 文 字が NE であるすべての 4 文字の名前を) 返します。

パーセント記号 (%) は、0 文字以上の任意のオカレンスに一致するワイルドカード 文字です。例えば、以下のような照会を実行したとします。 SELECT \* FROM table1 WHERE first\_name LIKE 'JOHN%';

この照会は、JOHN、JOHNNY、JOHNATHAN などを返します。

% ワイルドカードは、ストリングの末尾に使用される場合が最も多いのですが、任 意の場所に使用できます。例えば、以下の検索パターンを使用したとします。 LIKE '%JO%'

これは、名前のどこかに JO を含んでいるすべての人を返します。例えば、以下の ような人ですが、これだけに限りません。

JOANNE、BILLY JO、および LONG JOHN SILVER

1 つのストリングの中で複数のワイルドカードを使用することもできます。例え ば、ストリング J V は JAVA と JIVE のほか、J で始まり 3 文字目が V である すべての 4 文字のワードまたは名前に一致します。下線 (\_) は正確に 1 文字にし か一致しないので、ストリング J\_V\_ は、4 文字を超える JOVIAL に一致しないこ とに注意してください。

## **A.79.2** リテラルとしてのワイルドカード文字

ワイルドカード文字をストリングの 1 つの部分で使用する一方、リテラル文字の % (パーセント) または下線 (\_) を同じストリングの別の部分で使用できます。

ワイルドカード文字をリテラルとして使用するには、そのワイルドカード文字の前 にエスケープ文字を付加し、そのエスケープ文字自体を照会の一部として指定しま す。その構文は以下のとおりです。

... LIKE <string> {ESCAPE <escape character>}

例えば、以下の式は円記号 (¥) をエスケープ文字として使用しています。 LIKE 'MY¥ EXPRESSION ' ESCAPE '¥';

上の式は以下に一致します。

- MY\_EXPRESSION1
- MY EXPRESSIONA
- MY EXPRESSION

上の式は以下には一致しません。

• MY#EXPRESSION1

要確認**:** ANSI 規格では、文字ストリングは単一引用符で区切る必要があります。

以下に例を示します。

...LIKE ' J N '; -- 正 ...LIKE  $"J\overline{N}\overline{N}$ ; --誤

二重引用符は、データでなく ID の区切りに使用されます。これは C 言語および Java 言語とは異なっています。これらの言語は、*"C-language string"* のように、ス トリングを区切る場合は二重引用符を使用し、*'C'* のように、単一の文字を区切る場 合は単一引用符を使用します。

## 付録 **B.** 関数

関数は、関数名の後に 1 対の括弧で囲んだ引数を指定して表されます (引数がない 場合もあります)。組み込み関数のほか、solidDB では、内部および外部のユーザー 定義ストアード関数をサポートします。

組み込み関数は、データベース・エンジン内で提供されます。

ユーザー定義関数は、CREATE FUNCTION ステートメントを使用してデータベー スに登録されます。ユーザー定義関数は以下の 2 種類があります。

- v ユーザー定義ストアード関数。solidDB 専有の SQL プロシージャー型言語で作 成できます。
- v ユーザー定義外部ストアード関数。C プログラミング言語で作成できます。外部 ストアード関数は、オペレーティング・システムによって提供される標準の動的 ライブラリー・インターフェースを使用して、実行時にロードされます。外部ス トアード関数を使用して、C プログラムを作成することにより、サーバーの機能 を拡張できます。

### 関連資料:

192 ページの『[A.11, CREATE FUNCTION](#page-209-0)』

195 ページの『[A.12, CREATE FUNCTION \(](#page-212-0)外部)』

## **B.1** ストリング関数

表 *87.* ストリング関数

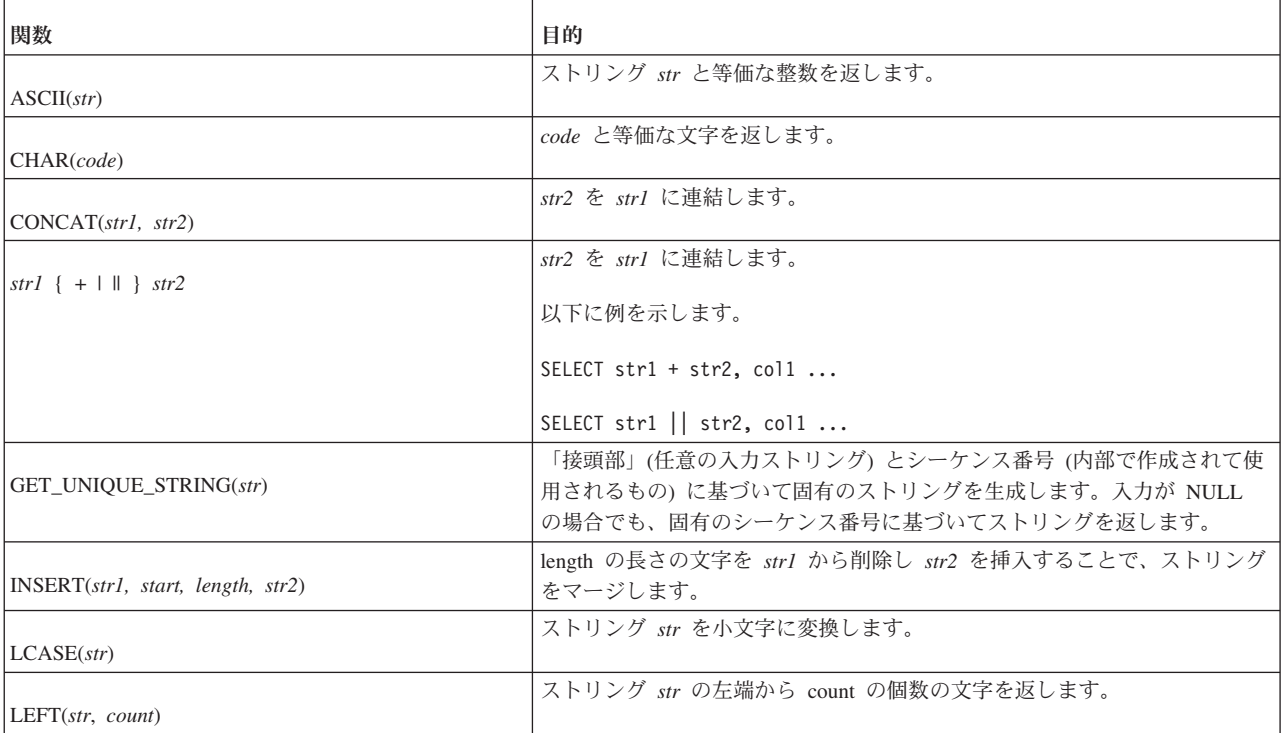

表 *87.* ストリング関数 *(*続き*)*

| 関数                                        | 目的                                                                                                    |
|-------------------------------------------|----------------------------------------------------------------------------------------------------|
| LENGTH(str)                               | str の文字数を返します。                                                                                                    |
| $LOCALE(str1, str2$ [, start])            | str2 における str1 の開始位置を返します。オプションの引数 start を指定す<br>ると、start の値で示される文字の位置から検索が開始されます。 <i>string_exp2</i><br>に string exp1 が見つからない場合、この関数は 0 を返します。戻り値も入<br>力パラメーター <i>start</i> も、ストリングの位置は 0 ではなく 1 から数えられ<br>ます。 |
| LTRIM(str)                                | str の先行スペースを除去します。                                                                                                    |
| POSITION (str1 IN str2)                   | str2 における str1 の開始位置を返します。                                                                                                    |
| REPEAT(str, count)                        | count の回数だけ繰り返された str の文字を返します。                                                                                                    |
| REPLACE(str1, str2, str3)                 | strl に出現する str2 を str3 で置換します。                                                                                                    |
| RIGHT(str, count)                         | ストリング str の右端から count の個数の文字を返します。                                                                                                    |
| RTRIM(str)                                | str の末尾のスペースを除去します。                                                                                                    |
| SOUNDEX(str)                              | 4 文字の soundex (音声) コードを計算します。                                                                                                    |
| SPACE(count)                              | count の個数のスペースで構成されるストリングを返します。                                                                                                    |
| SUBSTRING(str, start, length)             | <i>str</i> から start を始点とする長さ length バイトのサブストリングを派生させ<br>ます。                                                                                                    |
|                                           | 例えば、str が「First Second Third」の場合に SUBSTRING(str, 7, 6) を実行<br>すると、「Second」が返されます。                                                                                                    |
|                                           | ストリングの位置は、(0 ではなく) 1 から数えられます。                                                                                                    |
| TO_CHAR(expression, format-string)        | 文字テンプレートを使用してフォーマット設定された入力式の文字表現を返<br>します。                                                                                                    |
|                                           | TO CHAR スカラー関数は、VARCHAR FORMAT スカラー関数と同義語で<br>す。                                                                                                    |
| TRIM(str)                                 | str から先行スペースと末尾のスペースを除去します。                                                                                                    |
| UCASE(str)                                | str を大文字に変換します。                                                                                                    |
| VARCHAR_FORMAT(expression, format-string) | 文字テンプレートを使用してフォーマット設定された入力式の文字表現を返<br>します。                                                                                                    |
|                                           | VARCHAR_FORMAT 関数は、TO_CHAR 関数と同義語です。                                                                                                    |

## 関連情報:

345 ページの『A.79, [ワイルドカード文字』](#page-362-0)

# **B.2** 数字関数

表 *88.* 数字関数

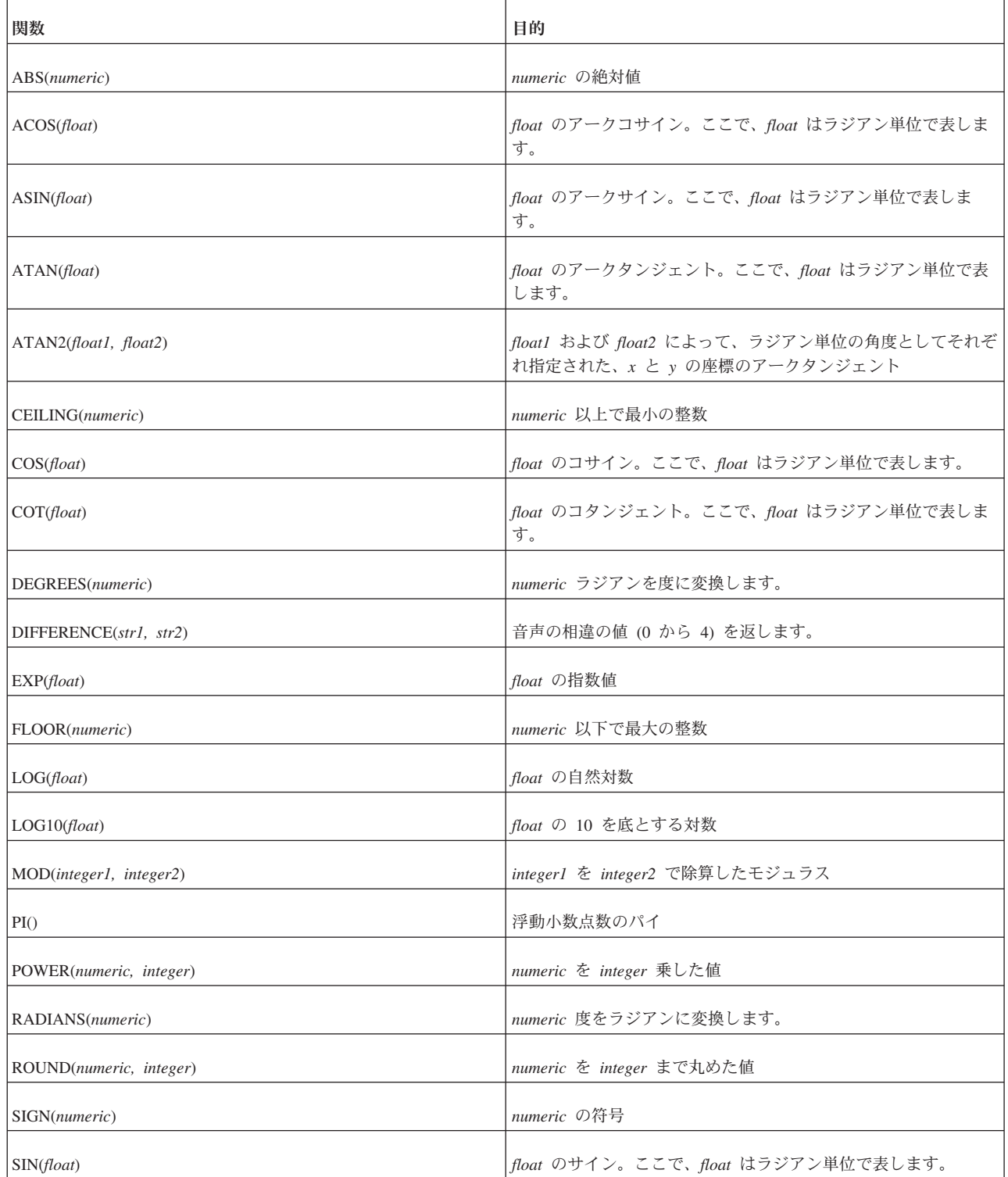

表 *88.* 数字関数 *(*続き*)*

| 関数                         | 目的                                        |
|----------------------------|-------------------------------------------|
| SQRT(float)                | float の平方根                                |
| TAN(float)                 | float のタンジェント。ここで、float はラジアン単位で表しま<br>す。 |
| TRUNCATE(numeric, integer) | numeric を integer まで切り捨てた値                |

# **B.3** 日時関数

表 *89.* 日時関数

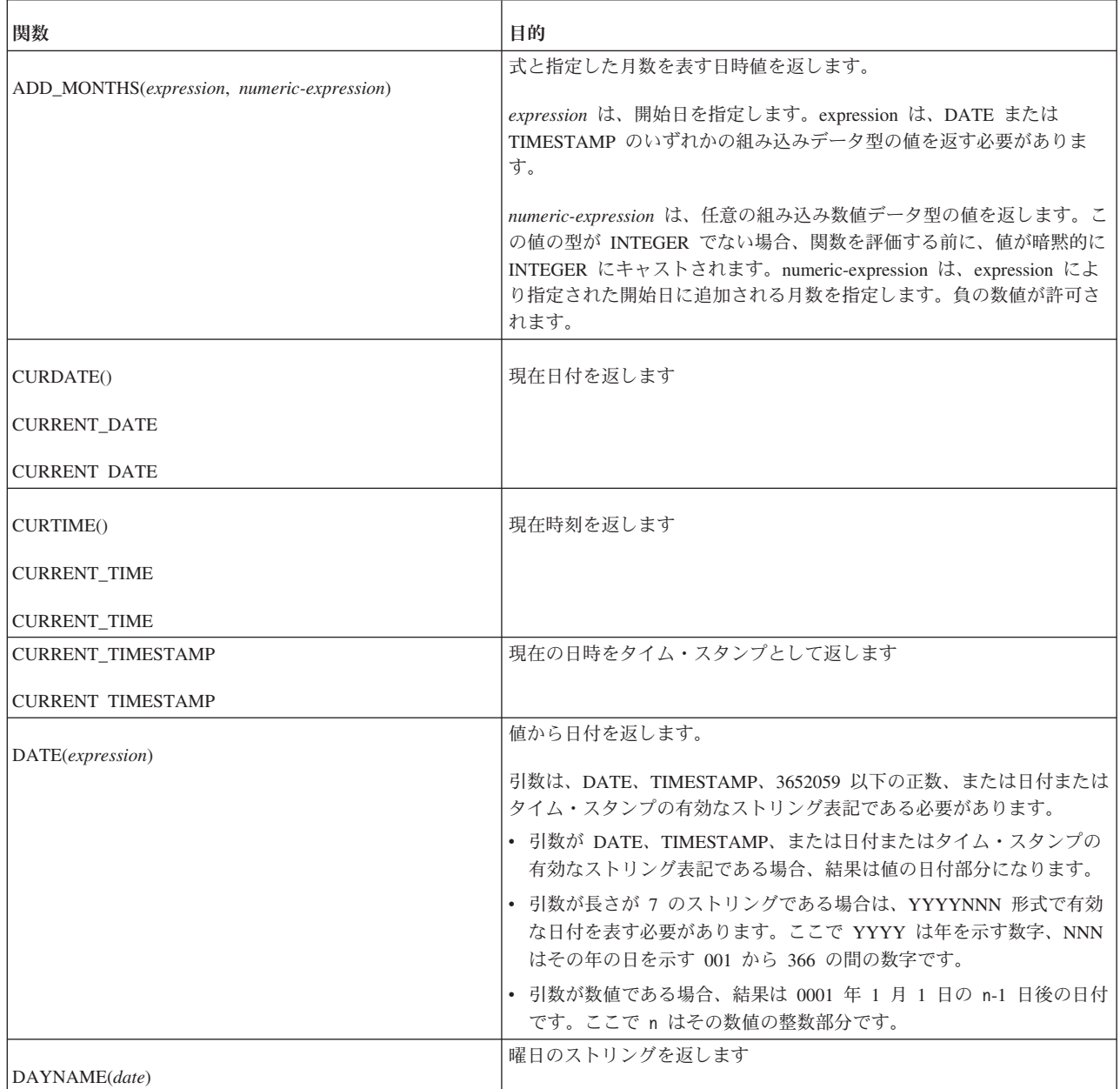

表 *89.* 日時関数 *(*続き*)*

| 関数                                                 | 目的                                                                       |
|----------------------------------------------------|--------------------------------------------------------------------------|
| DAYOFMONTH(date)                                   | 1 から 31 の整数として、月の何日目かを返します                                               |
| DAYOFWEEK(date)                                    | 1 から 7 の整数として、曜日を返します (1 が日曜日を表します)                                      |
| DAYOFYEAR(date)                                    | 1 から 366 の整数として、年の何日目かを返します                                              |
| EXTRACT (date field FROM date_exp)                 | 日時またはインターバルの単一フィールドを分離して、数値に変換しま<br>す                                    |
| $HOUR(time\_exp)$                                  | 0 から 23 の整数として、時間を返します                                                   |
| MINUTE(time_exp)                                   | 0 から 59 の整数として、分を返します                                                    |
| MONTH(date)                                        | 1 から 12 の整数として、月を返します                                                    |
| MONTHNAME(date)                                    | 月の名前をストリングとして返します                                                        |
| NOW()                                              | 現在の日時をタイム・スタンプとして返します                                                    |
| QUARTER(date)                                      | 1 から 4 の整数として、四半期を返します                                                   |
| $SECOND$ (time_exp)                                | 0 から 59 の整数として、秒を返します                                                    |
| <b>SYSDATE</b>                                     | 現在の日時をタイム・スタンプとして返します                                                    |
| TIMESTAMPADD(interval, integer_exp, timestamp_exp) | interval タイプの integer_exp インターバルを timestamp_exp に加算し<br>て、タイム・スタンプを計算します |
|                                                    | 有効な TIMESTAMPADD の interval 値を表すキーワードは、以下のと<br>おりです                      |
|                                                    | SQL_TSI_FRAC_SECOND                                                      |
|                                                    | SQL_TSI_SECOND                                                           |
|                                                    | SQL_TSI_MINUTE                                                           |
|                                                    | SQL_TSI_HOUR                                                             |
|                                                    | SQL_TSI_DAY                                                              |
|                                                    | SQL_TSI_WEEK                                                             |
|                                                    | SQL_TSI_MONTH                                                            |
|                                                    | SQL_TSI_QUARTER                                                          |
|                                                    | SQL_TSI_YEAR                                                             |

表 *89.* 日時関数 *(*続き*)*

| 関数                                                      | 目的                                                                   |  |  |
|---------------------------------------------------------|----------------------------------------------------------------------|--|--|
| TIMESTAMPDIFF(interval, timestamp-exp1, timestamp-exp2) | timestamp-exp2 が timestamp-exp1 よりもどのくらい大きいかを表すイン<br>ターバルの整数を返します    |  |  |
|                                                         | 有効な TIMESTAMPDIFF の interval 値を表すキーワードは、以下のと<br>おりです                 |  |  |
|                                                         | SQL_TSI_FRAC_SECOND                                                  |  |  |
|                                                         | SQL_TSI_SECOND                                                       |  |  |
|                                                         | <b>SQL_TSI_MINUTE</b>                                                |  |  |
|                                                         | SQL_TSI_HOUR                                                         |  |  |
|                                                         | SQL_TSI_DAY                                                          |  |  |
|                                                         | SQL_TSI_WEEK                                                         |  |  |
|                                                         | SQL_TSI_MONTH                                                        |  |  |
|                                                         | SQL_TSI_QUARTER                                                      |  |  |
|                                                         | SQL_TSI_YEAR                                                         |  |  |
| TIMESTAMP_FORMAT(input-string, format-string)           | 指定された形式による入力ストリングの変換処理に基づくタイム・スタ<br>ンプを返します。タイム・スタンプ式のタイム・スタンプの精度が、そ |  |  |
| TO_DATE(input-string, format-string)                    | の形式で指定されたものより低い場合、指定された数字の右側にゼロの<br>数字が埋め込まれます。                      |  |  |
| TO_TIMESTAMP(input-string, format-string)               | 以下の形式がサポートされます。                                                      |  |  |
|                                                         | • YY: 年の最後の 2 桁 (00 から 99)                                           |  |  |
|                                                         | • YYYY: 4 桁の年 (0000 から 9999)                                         |  |  |
|                                                         | • RR: YY と同じ                                                         |  |  |
|                                                         | • RRRR: YYYY と同じ                                                     |  |  |
|                                                         | • MM: 月 (01 から 12)                                                   |  |  |
|                                                         | • DD: 月の日 (01 から 31)                                                 |  |  |
|                                                         | • HH24: 24 時間形式の時刻 (00 から 24)                                        |  |  |
|                                                         | • MI: 分 (00 から 59)                                                   |  |  |
|                                                         | • SS: 秒 (00 から 59)                                                   |  |  |
|                                                         | • FF または FFn: 小数秒 (0 から 999999999999)。                               |  |  |
|                                                         | 数値 n を使用して、戻り値に含める桁数を指定します。n の有効な<br>値は、先行ゼロなしの 1 から 12 です。          |  |  |
|                                                         | FF を指定することは、FF6 を指定することと同等です。                                        |  |  |
|                                                         | TO_DATE、TIMESTAMP_FORMAT、および TO_TIMESTAMP の各関数<br>は同義です。             |  |  |
| WEEK(date)                                              | 1 から 52 の整数として、年の何週目かを返します                                           |  |  |
| YEAR(date)                                              | 年を整数として返します                                                          |  |  |

## **B.4** システム関数

システム関数は、solidDB データベースに関する情報を返します。

表 *90.* システム関数

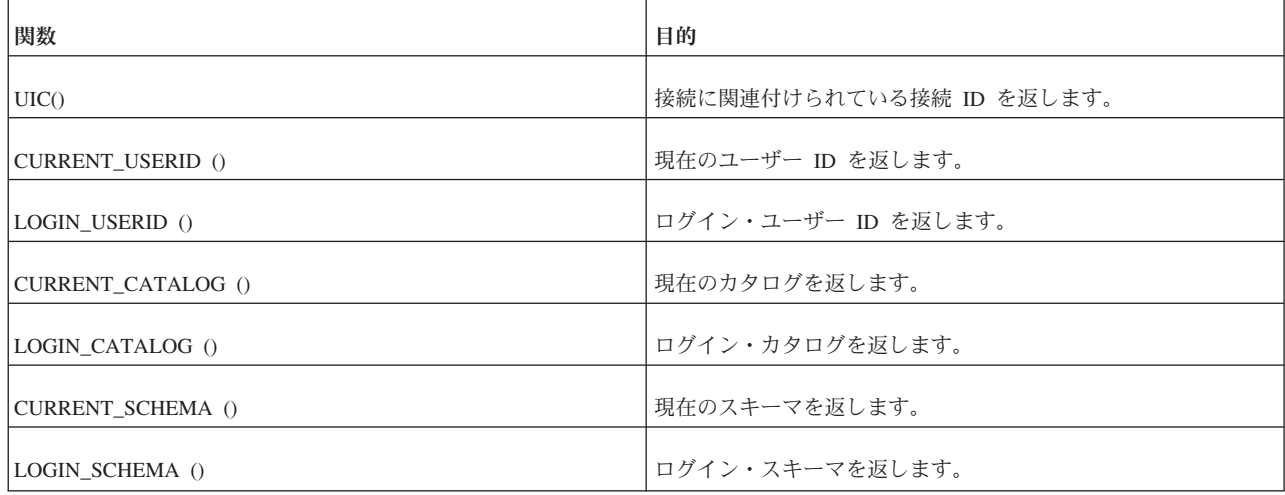

# **B.5** 各種関数

表 *91.* 各種関数

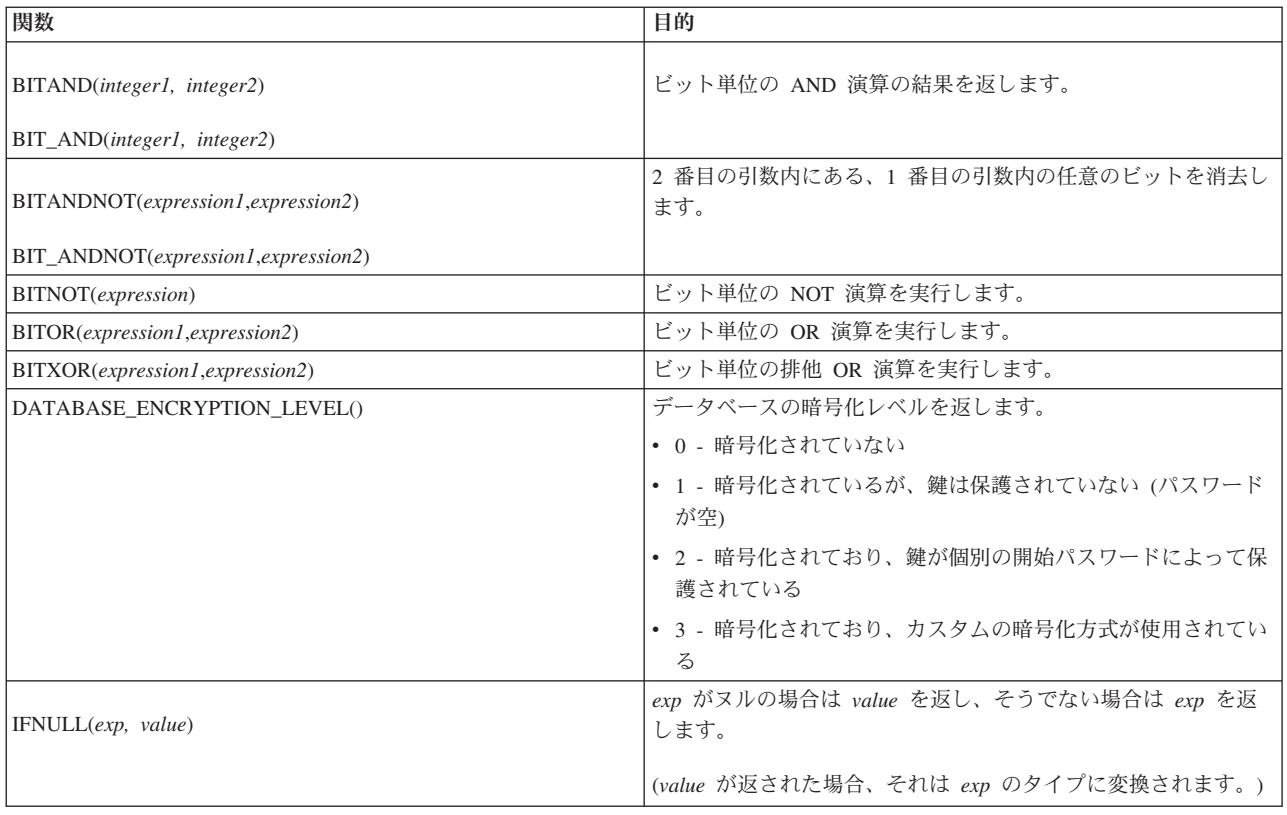

<span id="page-371-0"></span>表 *91.* 各種関数 *(*続き*)*

| 関数                           | 目的                                                                |
|------------------------------|-------------------------------------------------------------------|
| SLEEP( <i>milliseconds</i> ) | SLEEP 関数は、ストアード・プロシージャーまたはトリガーか                                   |
|                              | らのみ呼び出すことができます。これにより、ストアード・プロ<br>シージャーまたはトリガーが、指定されたミリ秒間、「スリー     |
|                              | プ」(一時的に活動を中断)状態になります。解決の精度は、約1                                    |
|                              | 秒(つまり、1000 ミリ秒)です。正確なスリープの長さは、コン<br>ピューターが他のプロセスまたはスレッドでどの程度ビジーであ |
|                              | るかによっても異なります。値は変数や式でなく、リテラルでな<br>ければなりません。                        |

## **B.6** 拡張レプリケーション関数

このセクションでは、拡張レプリケーション構成に固有の組み込み関数について説 明します。

## **B.6.1 GET\_PARAM()** 関数

get\_param('*param\_name*')

### 使用法

GET PARAM() 関数は、PUT PARAM() 関数を使用するか、SAVE PROPERTY、SAVE DEFAULT PROPERTY、または SET SYNC PARAMETER の 各ステートメントを使用してトランザクション掲示板に入れられたパラメーターを リトリーブします。リトリーブされたパラメーターはカタログ固有であり、各カタ ログにはそれぞれに異なるパラメーター・セットがあります。

パラメーターが掲示板に存在しない場合、関数はパラメーターの VARCHAR 値ま たは NULL を返します。

get param() は SQL 関数であるため、プロシージャーまたは SELECT ステートメ ントでのみ使用できます。

パラメーター名は引用符で囲む必要があります。

GET\_PARAM() 関数は、拡張レプリケーション構成にのみ適用され、マスター・デ ータベースとレプリカ・データベースの両方で発行できます。

### **solidDB** システム・パラメーター

solidDB のシステム・パラメーターは、以下のカテゴリーに分類されます。

読み取り専用システム・パラメーター

読み取り専用システム・パラメーターは solidDB によって維持され、以下 の構文を使用する場合にのみ読み取ることができます。

GET\_PARAM(*parameter\_name*)

このカテゴリーのパラメーターのライフサイクルは 1 つのトランザクショ ンです。つまり、これらのパラメーターの値はトランザクション開始時に必 ず初期化されます。

#### 更新可能なトランザクション・レベル・システム・パラメーター

ユーザーは、以下の関数呼び出しを使用して、トランザクション内でトラン ザクション・レベル・システム・パラメーターを設定および更新できます。

PUT\_PARAM(*parameter\_name*, *value*)

更新可能なシステム・パラメーターは、同期関連操作を構成するために solidDB 拡張レプリケーションが使用します。

このカテゴリーのパラメーターのライフサイクルは 1 つのトランザクショ ンです。つまり、これらのパラメーターの値はトランザクション開始時に必 ず初期化されます。

#### データベース・カタログ・レベル・システム・パラメーター

データベース・カタログ・レベルのシステム・パラメーターは以下の構文を 使用して設定します。

SET SYNC PARAMETER(*parameter\_name value*)

このカテゴリーのパラメーターは、変更または削除されるまで有効な、デー タベース・カタログ・レベルのパラメーターです。このパラメーターは、掲 示板パラメーターとして指定されます。

### 戻り値

表 92. GET PARAM の戻り値

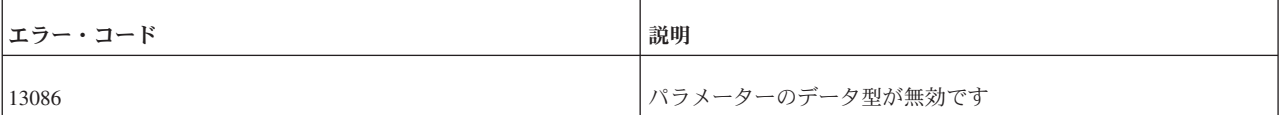

### 例

SELECT put param('myparam', '123abc'); SELECT get\_param('myparam');

#### 関連資料:

『B.6.2, PUT\_PARAM() 関数』

307 ページの『[A.67, SAVE PROPERTY](#page-324-0)』

#### 関連情報:

325 ページの『[SET SYNC PARAMETER](#page-342-0)』

### **B.6.2 PUT\_PARAM()** 関数

PUT\_PARAM(*param\_name*, *param\_value*)

PUT\_PARAM() 関数を使用して、掲示板にパラメーターを入れます。既にそのパラ メーターが存在する場合は、新しい値で古い値が上書きされます。

solidDB インテリジェント・トランザクションでは、パラメーター掲示板を使用し て相互にパラメーターを受け渡すことで、トランザクションの SQL ステートメン トまたはプロシージャーが相互に通信できます。掲示板は、トランザクションのす べてのステートメントで可視であるパラメーターのストレージです。

PUT\_PARAM() 関数は、現行トランザクションのパラメーター掲示板にパラメータ ーを設定するために、マスターおよびレプリカの両方で使用できます。

パラメーターは、カタログに固有です。異なるレプリカ・カタログおよびマスタ ー・カタログが、それぞれ、相互に可視ではない掲示板パラメーターのセットを所 有します。

これらのパラメーターは、マスターに伝搬されません。レプリカからマスターにプ ロパティーを伝搬するには、SAVE PROPERTY ステートメントを使用します。詳し くは、 307 ページの『[A.67, SAVE PROPERTY](#page-324-0)』を参照してください。

PUT PARAM() は SOL 関数なので、プロシージャーまたは SOL ステートメント の中でのみ使用できます。

パラメーター名とパラメーター値は、どちらも VARCHAR 型です。

### 「**PUT\_PARAM()**」と「**SAVE PROPERTY property\_name VALUE property\_value;**」の違い

プロシージャー間でパラメーターを受け渡すには、通常、(実行中の) トランザクシ ョン内で PUT PARAM() を使用します。トランザクションが終了 (コミットまたは ロールバック) すると、これらのパラメーター値は掲示板から消えます。

トランザクション全体のプロパティーを設定するには、通常、レプリカで SAVE PROPERTY ステートメントを使用します。これらのプロパティーは、PROPAGATE TRANSACTIONS ステートメントの WHERE 節で使用できます。トランザクション がマスターで実行されると、トランザクションの開始時に、トランザクションのプ ロパティーがトランザクションのパラメーター掲示板に入れられます。そのため、 トランザクションのすべてのプロシージャーが GET PARAM(param\_name) 関数を 使用してそれらのパラメーターにアクセスできます。

#### 戻り値

表 *93. PUT\_PARAM()* の戻り値

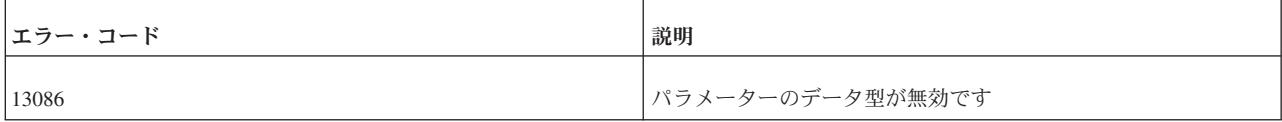

正常に実行された場合、PUT\_PARAM() は、割り当てられたパラメーターの新しい 値を返します。

#### 例

SELECT PUT PARAM('myparam', '123abc');

関連資料:

354 ページの『[B.6.1, GET\\_PARAM\(\)](#page-371-0) 関数』

307 ページの『[A.67, SAVE PROPERTY](#page-324-0)』

関連情報:

325 ページの『[SET SYNC PARAMETER](#page-342-0)』

## **B.7** トリガー関数

システムでサポートされている以下のトリガー・スタック関数は、分析とデバッグ に役立ちます。

注**:** トリガー・スタックとは、実行されるか、または実行対象として検出されるか にかかわらずキャッシュされるトリガーです。トリガー・スタック関数は、他の関 数と同じようにアプリケーション・プログラムで使用できます。

以下に各関数を示します。

• TRIG COUNT()

この関数は、トリガー・スタック内のトリガー (現在のトリガーも含む) の数を返 します。戻り値は整数です。

• TRIG\_NAME $(n)$ 

この関数は、トリガー・スタック内の n 番目のトリガー名を返します。最初のト リガー位置またはオフセットはゼロです。

 $\cdot$  TRIG SCHEMA(n)

この関数は、トリガー・スタック内の n 番目のトリガー・スキーマ名を返しま す。最初のトリガー位置またはオフセットはゼロです。戻り値はストリングで す。

# 付録 **C.** データ型

この付録の各表では、サポートされているデータ型をカテゴリー別にリストしま す。

| 略語              | 説明                                             |
|-----------------|------------------------------------------------|
| <b>DEFLEN</b>   | 定義されている列の長さ。例えば CHAR(24) の場合は精度と長<br>さが 24 です。 |
| <b>DEFPREC</b>  | 定義されている精度。例えば NUMERIC(10,3) の場合は 10 で<br>す。    |
| <b>DEFSCALE</b> | 定義されている位取り。例えば NUMERIC(10,3) の場合は 3 で<br>す。    |
| <b>MAXLEN</b>   | 列の最大長                                          |
| N/A             | 該当なし                                           |

表 *94.* データ型の表で使用される略語

### データ型の表で使用される列値の説明

#### サイズ **(**範囲**)**

数値列のサイズ (範囲) とは、列に格納できる最小値と最大値を指します。 文字列のサイズとは、文字データ型の列に格納できるデータの最大長を指し ます。

- 精度 数値列の精度とは、列のデータ型で使用される最大桁数を指します。 非数値列の精度とは、列に定義されている長さを指します。
- 位取り 数値列の位取りとは、小数点の右側の最大桁数を指します。近似浮動小数点 数列の場合は、小数点の右側の桁数が固定でないため、位取りが定義されま せん。
- 長さ 列の長さは、データがそのデフォルトの C タイプに転送されるときにアプ リケーションに返される最大バイト数です。

文字データの場合は、長さに NULL 終端バイトが含まれません。列の長さ と、データ・ソースでデータを格納するために必要なバイト数が異なる場合 があります。

表示サイズ

列の表示サイズは、データを文字形式で表示するために必要な最大バイト数 です。

# **C.1** 文字データ型

表 *95.* 文字データ型

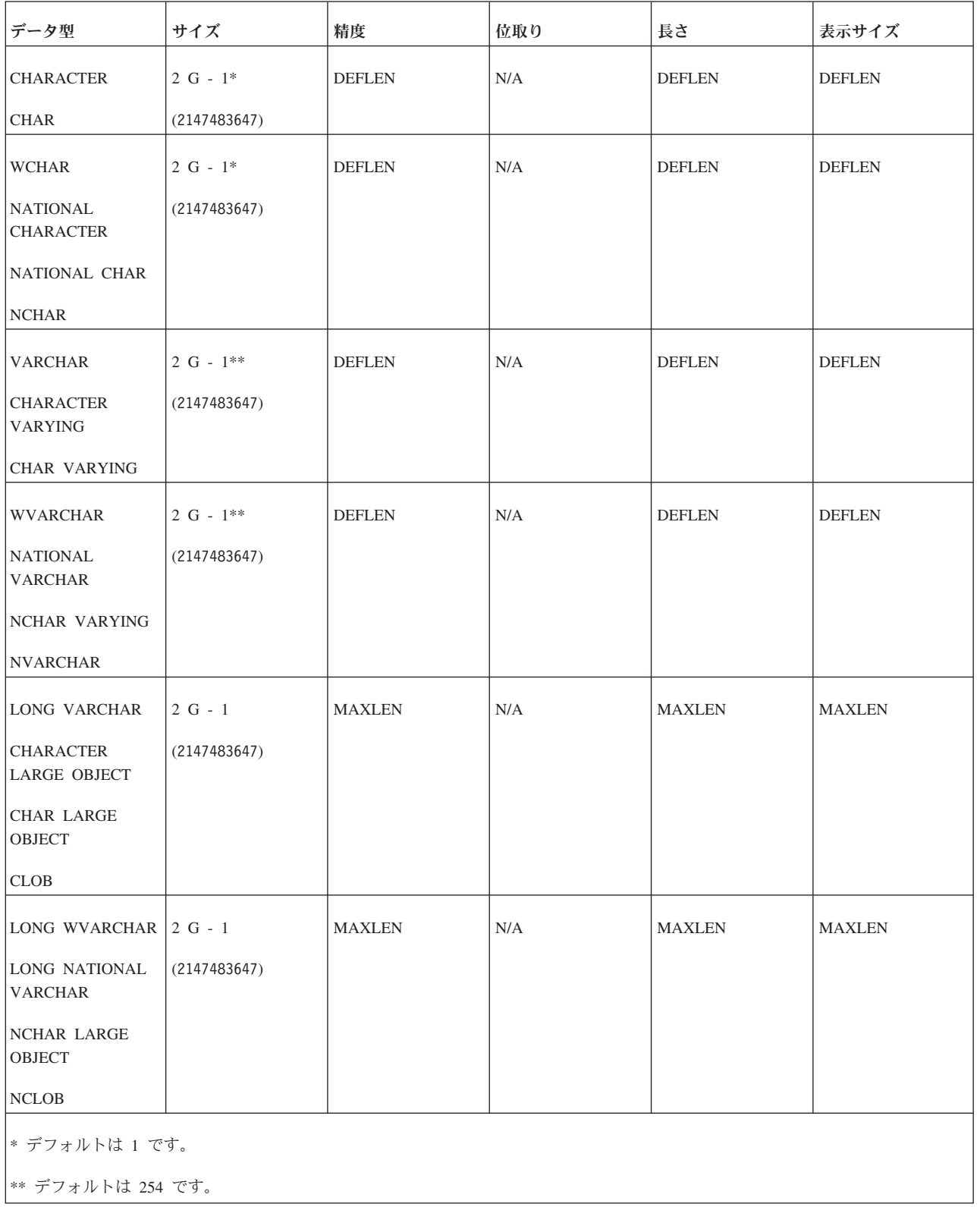

# **C.2** 数値データ型

表 *96.* 数値データ型

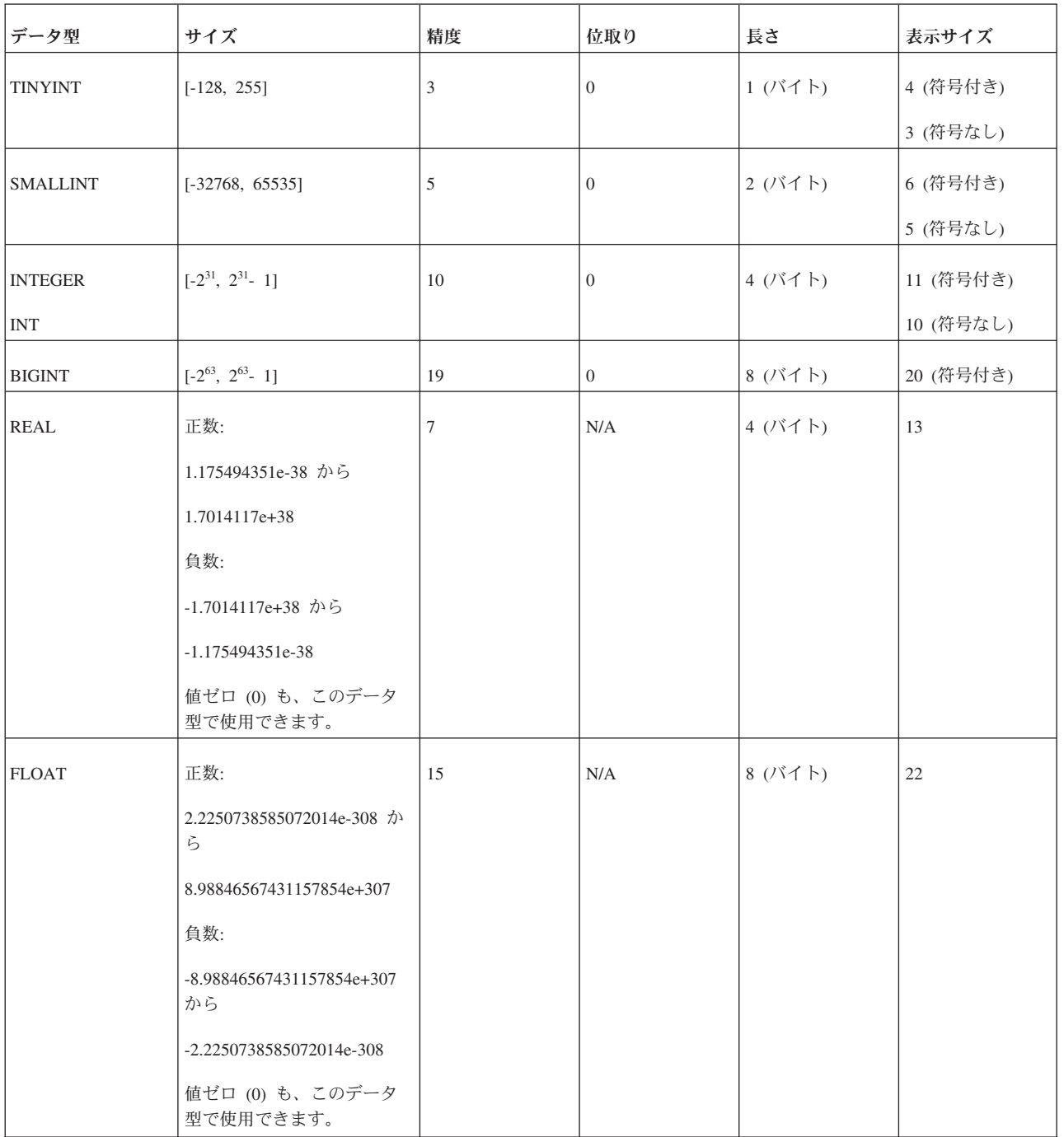

表 *96.* 数値データ型 *(*続き*)*

| データ型                 | サイズ                               | 精度             | 位取り                   | 長さ           | 表示サイズ |
|----------------------|-----------------------------------|----------------|-----------------------|--------------|-------|
| <b>DOUBLE</b>        | 正数:                               | 15             | N/A                   | 8(バイト)       | 22    |
| <b>PRECISION</b>     | 2.2250738585072014e-308 か<br>ら    |                |                       |              |       |
|                      | 8.98846567431157854e+307          |                |                       |              |       |
|                      | 負数:                               |                |                       |              |       |
|                      | $-8.98846567431157854e+307$<br>から |                |                       |              |       |
|                      | -2.2250738585072014e-308          |                |                       |              |       |
|                      | 値ゼロ (0) も、このデータ<br>型で使用できます。      |                |                       |              |       |
| DECIMAL <sup>1</sup> | ±1.0e254                          | <b>DEFPREC</b> | DEFSCALE <sup>1</sup> | 2 から 27 (バイ) | 可変    |
|                      |                                   | 最大 52          | デフォルト 0               | $\vdash$     |       |
|                      |                                   | デフォルト 52       |                       |              |       |
| NUMERIC <sup>2</sup> | ±1.0e254                          | <b>DEFPREC</b> | DEFSCALE <sup>2</sup> | 2 から 27 (バイ) | 可変    |
|                      |                                   | 最大 52          | デフォルト 2 ま             | $\vdash$     |       |
|                      |                                   | デフォルト 52       | たは 0                  |              |       |
|                      |                                   |                |                       |              |       |

|<sup>1</sup> DECIMAL データ型の位取り (DEFSCALE) のデフォルト値は、次のように、精度 (DEFPREC) が指定されているかどうかによっ て異なります。

v 精度が指定されていない場合、DECIMAL の値は、精度が 52 で範囲が ±1.0e254 の (厳密な) 10 進浮動小数点数として表されま す。

• 精度が指定されている場合、デフォルトの精度は 0 です。

また、DECIMAL の精度は常に 52 です。最大値は 52 です。

DECIMAL = DECIMAL(52,floating point) DECIMAL(prec) = DECIMAL(52,0) DECIMAL(prec,scale) = DECIMAL(52,scale)

<sup>2</sup> NUMERIC データ型の位取り (DEFSCALE) のデフォルト値は、次のように、精度 (DEFPREC) が指定されているかどうかによっ て異なります。

v 精度が指定されていない場合、デフォルトの位取りは 2 です。

• 精度が指定されている場合、デフォルトの位取りは 0 です。

NUMERIC = NUMERIC(52,2)  $NUMERIC(prec) = NUMERIC(prec, 0)$ NUMERIC(prec,scale) = NUMERIC(prec,scale)

> 注**:** 整数データ型 (TINYINT、SMALLINT、INT、および BIGINT) は、クライアン ト・プログラムによって符号付きまたは符号なしとして解釈される場合があります が、solidDB では符号付き整数として保管され、順序付けられます。サーバーに、 整数データ型を符号なしデータとして順序付けるよう指示する方法はありません。

注**:** BIGINT の有効数字は、約 19 桁です。これは、BIGINT を FLOAT (有効数字 は約 15 桁)、SMALLFLOAT (有効数字は約 7 桁)、DECIMAL (有効数字は 16 桁) などの非整数データ型に保管した場合に、最下位桁が失われる可能性があることを 意味します。

## **C.3** バイナリー・データ型

表 *97.* バイナリー・データ型

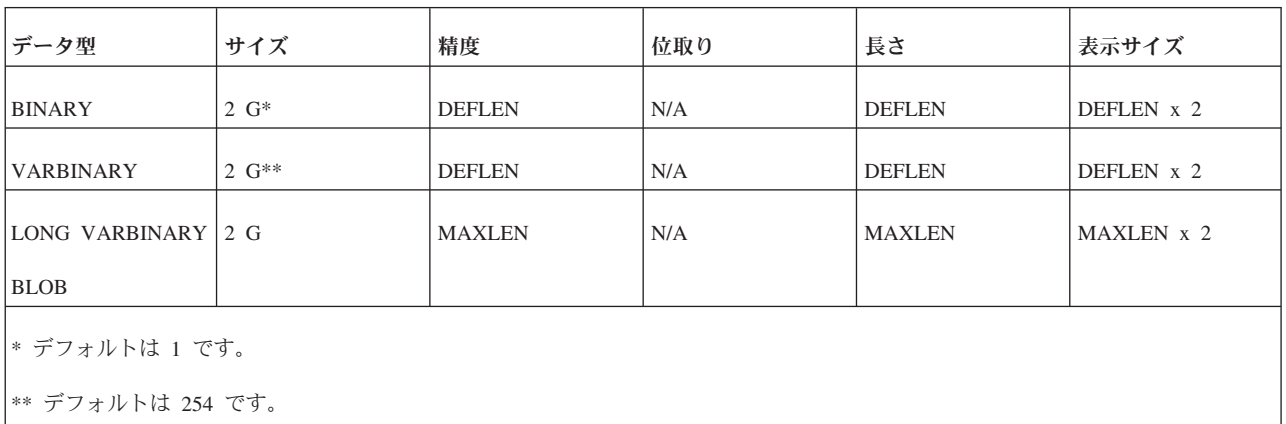

#### ヒント**:**

BINARY、VARBINARY、および LONG VARBINARY フィールドに値を挿入する には、値を 16 進数として表現し、CAST 演算子を使用できます。以下に例を示し ます。

INSERT INTO table1 VALUES (CAST('FF00AA55' AS VARBINARY));

同様に、CAST() 式を WHERE 節の中で使用できます。

CREATE TABLE t1 (x VARBINARY); INSERT INTO t1 (x) VALUES (CAST('000000A512' AS VARBINARY)); INSERT INTO t1 (x) VALUES (CAST('000000FF12' AS VARBINARY));

-- LIKE を使用して VARBINARY 値を比較するには -- VARBINARY を VARCHAR にキャストします。 SELECT \* FROM t1 WHERE CAST(x AS VARCHAR) LIKE '000000A5%'; SELECT \* FROM t1 WHERE CAST(x AS VARCHAR) LIKE '000000A5 ';

-- 注: 「LIKE」でなく「=」を使用したい場合は、 -- どちらかのオペランドをキャストできます。 SELECT \* FROM t1 WHERE CAST(x AS VARCHAR) = '000000A512'; SELECT  $*$  FROM t1 WHERE  $x = \text{CAST}('000000A512'$  AS VARBINARY);

警告: この種の照会は LIKE 述部の索引付き検索を使用できず、多く場合、照会の パフォーマンスも貧弱な結果に終わります。

## **C.4** 日付データ型

表 *98.* 日付データ型

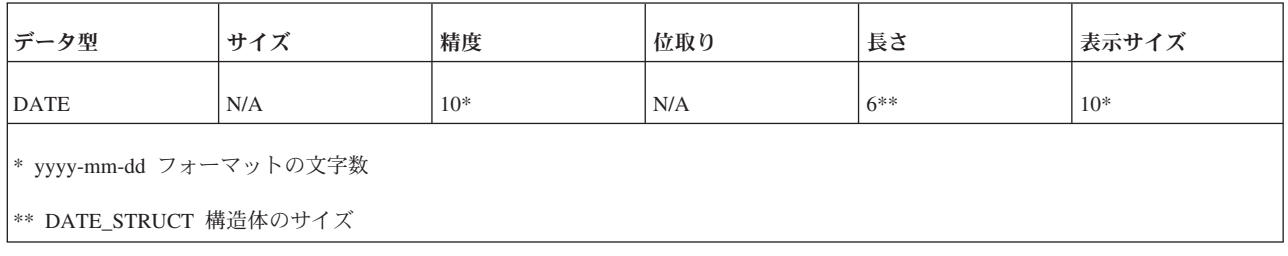

# **C.5 TIME** データ型

表 *99. TIME* データ型

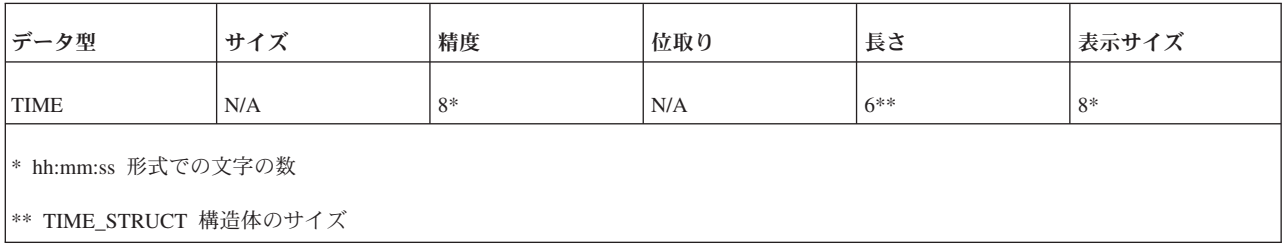

# **C.6 TIMESTAMP** データ型

表 *100. TIMESTAMP* データ型

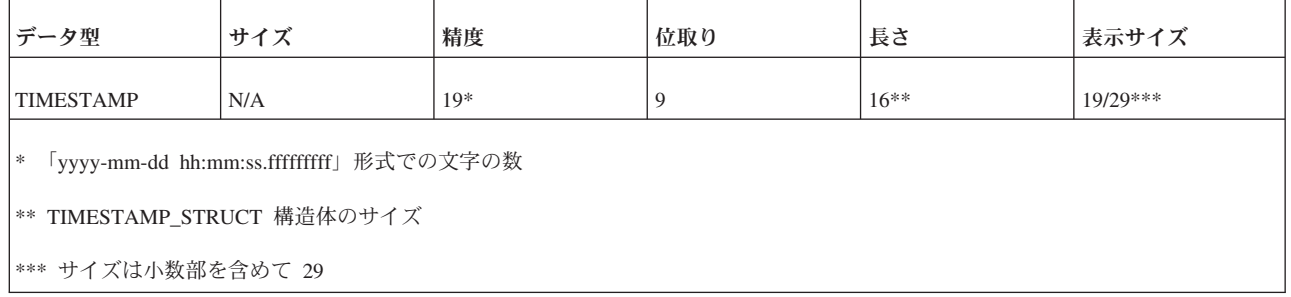

## **C.7** 最小限の非ゼロ数値

表 *101.* 最小限の非ゼロ数値

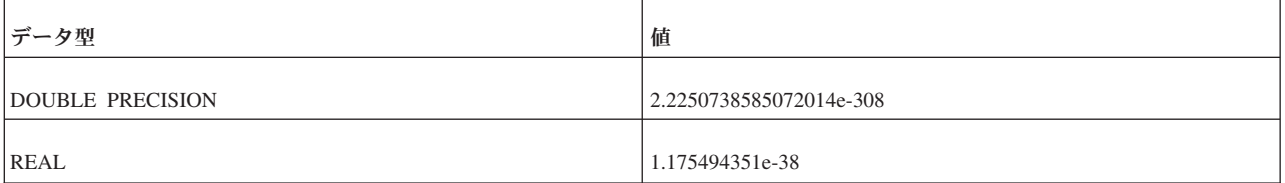

## **C.8 BLOB** および **CLOB**

solidDB では、最大 2147483647 (2G - 1) バイトの長さのバイナリー・データまた は文字データを保管できます。そのようなデータが特定の長さを超えた場合、その データは情報を保管するデータ型に応じて、BLOB (バイナリー・ラージ・オブジェ クト) または CLOB (文字ラージ・オブジェクト) と呼ばれます。CLOB は「プレ ーン・テキスト」のみを格納し、以下のどのデータ型にも保管できます。

- CHAR、WCHAR
- v VARCHAR、WVARCHAR
- v LONG VARCHAR (標準の CLOB 型にマップされる)
- v LONG WVARCHAR (標準の NCLOB 型にマップされる)

BLOB には、例えば、デジタル化した画像、ビデオ、オーディオ、定様式テキス ト・ドキュメントなど、バイト列で表現できる任意のデータ型を保管できます。プ レーン・テキストも保管できますが、プレーン・テキストは CLOB に保管した方が 柔軟性が増します。

BLOB は、以下のどのデータ型にも保管できます。

- $\cdot$  BINARY
- VARBINARY
- v LONG VARBINARY (標準の BLOB 型にマップされる)

文字データはバイト列であるため、CHAR フィールドだけでなく、BINARY フィー ルドにも保管できます。CLOB は BLOB のサブセットと見なすことができます。

ヒント**:** *BLOB* という用語は、CLOB と BLOB の両方を指すものとして使用しま す。

ほとんどの非 BLOB データ型 (例えば、整数、浮動小数点数、日付など) には、そ のデータ型に対して実行できる有効な操作の豊富なセットが存在します。例えば、 FLOAT 値では、加算、減算、乗算、除算、およびその他の演算を行うことができま す。BLOB はバイト列であり、データベース・サーバーにはそのバイト列の「意 味」が分からないため (つまり、それらのバイトがムービーであるのか、歌である のか、あるいはスペース・シャトルの設計であるのかが分からないため)、BLOB に 対して行うことができる操作は、非常に限られています。

solidDB では、CLOB に対して、いくつかのストリング操作を行うことができま す。例えば、LOCATE() 関数を使用して、CLOB の内部にある特定のサブストリン グ (例えば、人名など) を検索できます。そのような操作は、大量のサーバーのリソ ース (メモリーか CPU 時間、またはその両方) を必要とするので、solidDB では、 処理する CLOB のバイト数を制限できます。例えば、ストリング検索を行うとき、 各 CLOB の最初の 1 メガバイトだけを検索するよう指定できます。詳しくは、 「*IBM solidDB* 管理者ガイド」で **MaxBlobExpressionSize** 構成パラメーターの説明 を参照してください。

理論的には、BLOB 全体を標準的な表の「内部」に保管することが可能ですが、 BLOB が大きい場合は、通常、BLOB の大部分または全部が表に保管されていない 場合の方がサーバーのパフォーマンスが良くなります。solidDB では、BLOB の長 さが N バイト以下の場合、BLOB は表に保管されます。BLOB が N バイトより長 い場合は、最初の N バイトが表に保管され、BLOB の残りの部分は、物理データ ベース・ファイル内のディスク・ブロックとして表の外部に保管されます。「N」の 正確な値は、ある程度、表の構造やデータベース作成時に指定したディスク・ペー ジ・サイズなどに依存しますが、最小値は常に 256 です。256 バイト以下のデータ は、常に表内に保管されます。

データ行サイズがデータベース・ファイルのディスク・ブロック・サイズの 3 分の 1 より大きい場合は、それを部分的に BLOB として保管する必要があります。

SYS BLOBS システム表は、物理データベース・ファイル内のすべての BLOB デー タのディレクトリーとして使用されます。1 つの SYS\_BLOB 項目には、50 個の BLOB パーツを収容できます。BLOB サイズが 50 パーツを超える場合は、1 つの BLOB に複数の SYS\_BLOB 項目が必要になります。

以下の照会は、データベース内にある BLOB の合計サイズの見積もりを返します。 select sum(totalsize) from sys blobs

この見積もりは、情報がチェックポイントでのみ保守されているので、正確ではあ りません。2 つの空のチェックポイントの後、この照会は正確な応答を返します。

## 付録 **D.** 予約語

このセクションでは、いくつかの SQL 規格 (ODBC 3.0、X/Open および SQL Access Group SQL CAE 仕様、データベース言語 - SQL: ANSI X3H2 (SQL-92)) に 含まれている予約語を示します。いくつかの単語は、solidDB SQL で使用されてい ます。また、このセクションでは、潜在的な予約語も示します。これらは、括弧で 囲んでマーキングしています。これらのキーワードを別の目的に使用することは避 けてください。

このセクションの一部の予約語は、二重引用符 ("") で囲むことで、ID (表名、列名 など) として使用できます。二重引用符内の ID は、区切り ID とも呼ばれ、SQL の ANSI 規格に準拠しています。以下の SQL ステートメントの例では、予約語 「NULL」が表名 ID として使用されています。

CREATE TABLE "NULL" (column\_1 INTEGER);

注**:** solidDB SQL では、一部の予約語は、二重引用符で囲まなくても ID として使 用できます。ただし、予約語を ID として使用する場合は、二重引用符で囲む必要 があります。これによって、ポータビリティーが向上します。

表 *102.* 予約語リスト

| 予約語                  | ODBC      | X/Open SQL | ANSI SQL-92                   | solidDB SQL |
|----------------------|-----------|------------|-------------------------------|-------------|
| <b>ABSOLUTE</b>      | $\bullet$ |            | $\bullet$                     |             |
| <b>ACTION</b>        | $\bullet$ |            | $\bullet$                     |             |
| <b>ADA</b>           | $\bullet$ |            |                               |             |
| ADD                  | $\bullet$ | $\bullet$  | $\bullet$                     | $\bullet$   |
| <b>ADMIN</b>         |           |            |                               | $\bullet$   |
| <b>AFTER</b>         |           |            | $(\textcolor{blue}{\bullet})$ | $\bullet$   |
| <b>ALIAS</b>         |           |            | $(\textcolor{blue}{\bullet})$ |             |
| <b>ALL</b>           | $\bullet$ | $\bullet$  | $\bullet$                     | $\bullet$   |
| <b>ALLOCATE</b>      | $\bullet$ | $\bullet$  | $\bullet$                     |             |
| <b>ALTER</b>         | $\bullet$ | $\bullet$  | $\bullet$                     | $\bullet$   |
| $\operatorname{AND}$ | $\bullet$ | $\bullet$  | $\bullet$                     | $\bullet$   |
| ANY                  | $\bullet$ | $\bullet$  | $\bullet$                     | $\bullet$   |
| <b>APPEND</b>        |           |            |                               | $\bullet$   |
| <b>ARE</b>           | $\bullet$ |            | $\bullet$                     |             |

### 表 *102.* 予約語リスト *(*続き*)*

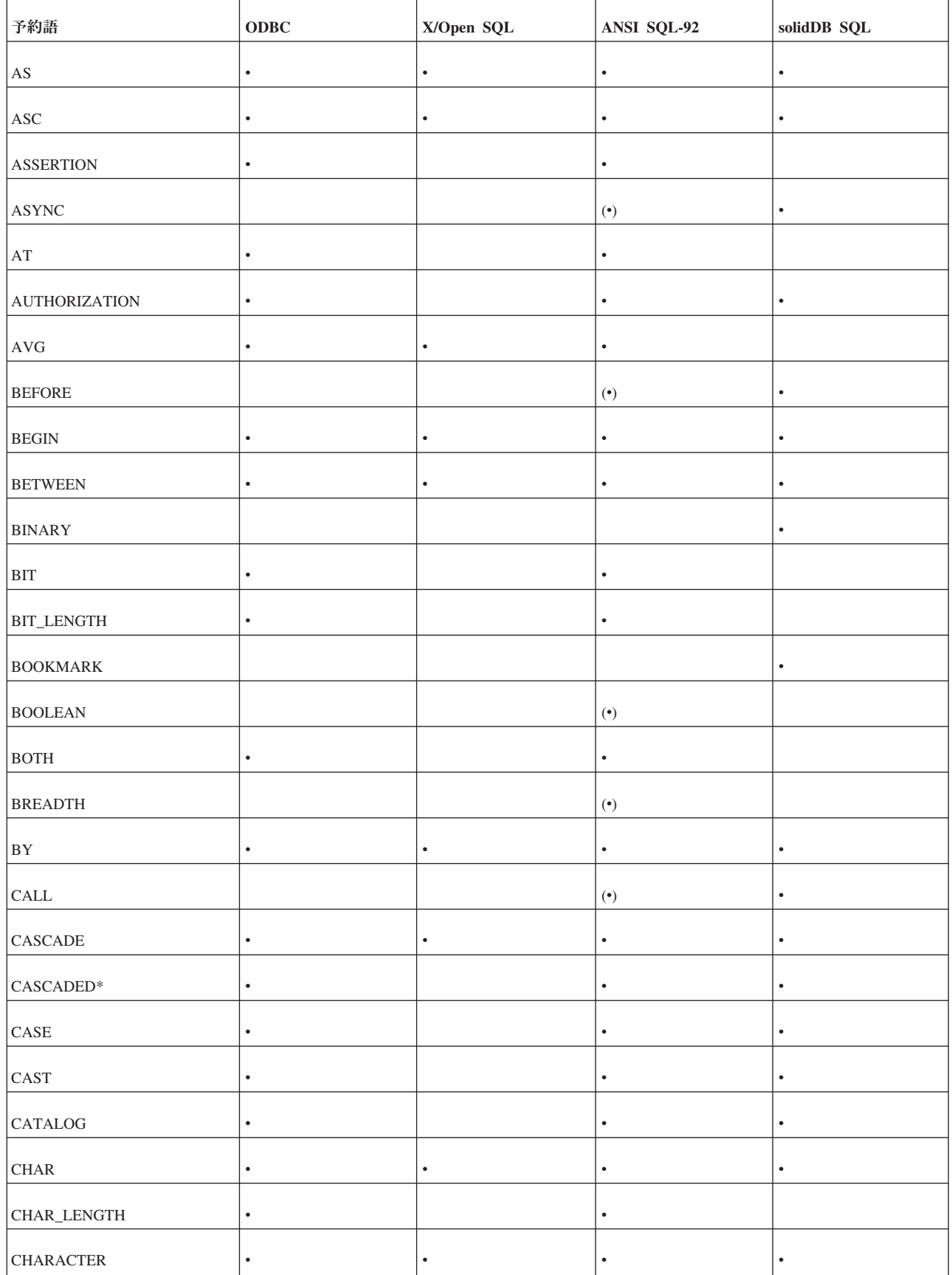

表 *102.* 予約語リスト *(*続き*)*

| 予約語                   | <b>ODBC</b> | X/Open SQL | ANSI SQL-92                   | solidDB SQL |
|-----------------------|-------------|------------|-------------------------------|-------------|
| CHARACTER_LENGTH      | $\bullet$   |            | $\bullet$                     |             |
| ${\rm CHECK}$         | $\bullet$   | $\bullet$  | $\bullet$                     | $\bullet$   |
| <b>CLOSE</b>          | ٠           | $\bullet$  | $\bullet$                     | $\bullet$   |
| COALESCE              | $\bullet$   |            |                               |             |
| <b>COLLATE</b>        | $\bullet$   |            | $\bullet$                     |             |
| <b>COLLATION</b>      | $\bullet$   |            | $\bullet$                     |             |
| <b>COLUMN</b>         | ٠           |            | $\bullet$                     | $\bullet$   |
| <b>COMMIT</b>         | ٠           | $\bullet$  | $\bullet$                     | $\bullet$   |
| COMMITBLOCK           |             |            |                               | $\bullet$   |
| <b>COMMITTED</b>      |             |            |                               | ٠           |
| <b>COMPLETION</b>     |             |            | $(\textcolor{blue}{\bullet})$ |             |
| CONNECT               | $\bullet$   | $\bullet$  | $\bullet$                     | $\bullet$   |
| CONNECTION            | $\bullet$   | $\bullet$  | $\bullet$                     |             |
| CONSTRAINT            | $\bullet$   |            | $\bullet$                     | $\bullet$   |
| CONSTRAINTS           | $\bullet$   |            | $\bullet$                     |             |
| $\textsc{CONTINUE}$   | $\bullet$   | $\bullet$  | $\bullet$                     |             |
| CONVERT               | $\bullet$   |            | $\bullet$                     |             |
| CORRESPONDING         | ٠           |            | $\bullet$                     | $\bullet$   |
| COUNT                 | $\bullet$   | $\bullet$  | $\bullet$                     |             |
| CREATE                | $\bullet$   | $\bullet$  | $\bullet$                     | $\bullet$   |
| CROSS                 | $\bullet$   |            | $\bullet$                     | $\bullet$   |
| ${\tt CURRENT}$       | $\bullet$   | $\bullet$  |                               | $\bullet$   |
| ${\tt CURRENT\_DATE}$ | $\bullet$   |            | $\bullet$                     |             |
| CURRENT_TIME          | $\bullet$   |            | $\bullet$                     |             |
| CURRENT_TIMESTAMP     | $\bullet$   |            | $\bullet$                     |             |
| ${\tt CURRENT\_USER}$ | $\bullet$   |            | $\bullet$                     |             |
| ${\tt CURSOR}$        | $\bullet$   | $\bullet$  | $\bullet$                     | $\bullet$   |

表 *102.* 予約語リスト *(*続き*)*

| 予約語                           | ODBC      | X/Open SQL | ANSI SQL-92                   | solidDB SQL |
|-------------------------------|-----------|------------|-------------------------------|-------------|
| $\ensuremath{\mathsf{CYCLE}}$ |           |            | $(\textcolor{blue}{\bullet})$ |             |
| $\mathbf{DATA}$               |           |            | $(\textcolor{blue}{\bullet})$ | $\bullet$   |
| $\mathop{\mathrm{DATE}}$      | $\bullet$ |            |                               |             |
| $\mathbf{DAY}$                | $\bullet$ |            |                               |             |
| DEALLOCATE                    |           |            |                               |             |
| $\rm DEC$                     | $\bullet$ | $\bullet$  | $\bullet$                     | $\bullet$   |
| $\operatorname{DECIMAL}$      | $\bullet$ | $\bullet$  | $\bullet$                     | $\bullet$   |
| <b>DECLARE</b>                | $\bullet$ | ٠          | $\bullet$                     | $\bullet$   |
| $\operatorname{DEFAULT}$      | $\bullet$ | $\bullet$  | $\bullet$                     | $\bullet$   |
| DEFERRABLE                    | $\bullet$ |            | $\bullet$                     |             |
| <b>DEFERRED</b>               | $\bullet$ |            | $\bullet$                     |             |
| $\rm{DELETE}$                 | $\bullet$ | $\bullet$  | $\bullet$                     | $\bullet$   |
| ${\tt DENSE}$                 |           |            |                               | $\bullet$   |
| $\rm DEPTH$                   |           |            | $(\textcolor{blue}{\bullet})$ |             |
| ${\rm DESC}$                  | $\bullet$ | $\bullet$  | $\bullet$                     | $\bullet$   |
| <b>DESCRIBE</b>               | $\bullet$ | $\bullet$  | $\bullet$                     |             |
| <b>DESCRIPTOR</b>             | $\bullet$ | $\bullet$  | $\bullet$                     |             |
| <b>DIAGNOSTICS</b>            | $\bullet$ | $\bullet$  | $\bullet$                     |             |
| <b>DICTIONARY</b>             |           |            | $(\textcolor{blue}{\bullet})$ |             |
| <b>DISCONNECT</b>             | $\bullet$ | $\bullet$  | $\bullet$                     |             |
| <b>DISTINCT</b>               | $\bullet$ | $\bullet$  | $\bullet$                     | $\bullet$   |
| <b>DOMAIN</b>                 | $\bullet$ |            | $\bullet$                     | $\bullet$   |
| <b>DOUBLE</b>                 | $\bullet$ | $\bullet$  | $\bullet$                     | $\bullet$   |
| $\ensuremath{\mathsf{DROP}}$  | $\bullet$ | $\bullet$  | $\bullet$                     | $\bullet$   |
| $_{\rm EACH}$                 |           |            | $(\textcolor{blue}{\bullet})$ |             |
| ${\rm ELSE}$                  | $\bullet$ |            | $\bullet$                     | $\bullet$   |
| <b>ELSEIF</b>                 |           |            | $(\textcolor{blue}{\bullet})$ | $\bullet$   |

表 *102.* 予約語リスト *(*続き*)*

| 予約語                                     | ODBC      | X/Open SQL | ANSI SQL-92                   | solidDB SQL |
|-----------------------------------------|-----------|------------|-------------------------------|-------------|
| <b>ENABLE</b>                           |           |            |                               | $\bullet$   |
| $\ensuremath{\mathrm{END}}$             | $\bullet$ | $\bullet$  | $\bullet$                     | $\bullet$   |
| ${\rm END\text{-}EXEC}$                 | $\bullet$ |            | $\bullet$                     |             |
| <b>EQUALS</b>                           |           |            | $(\textcolor{blue}{\bullet})$ |             |
| <b>ESCAPE</b>                           | $\bullet$ |            | $\bullet$                     | $\bullet$   |
| ${\rm EVENT}$                           |           |            |                               | $\bullet$   |
| <b>EXCEPT</b>                           | $\bullet$ |            | $\bullet$                     | $\bullet$   |
| <b>EXCEPTION</b>                        | $\bullet$ |            |                               |             |
| ${\rm EXEC}$                            | $\bullet$ | $\bullet$  | $\bullet$                     | $\bullet$   |
| <b>EXECUTE</b>                          | $\bullet$ | $\bullet$  | $\bullet$                     | $\bullet$   |
| <b>EXISTS</b>                           | $\bullet$ | $\bullet$  | $\bullet$                     | $\bullet$   |
| <b>EXPLAIN</b>                          |           |            |                               | $\bullet$   |
| <b>EXPORT</b>                           |           |            |                               | $\bullet$   |
| $\ensuremath{\mathsf{EXT}\text{ERMAL}}$ | $\bullet$ |            | $\bullet$                     | $\bullet$   |
| <b>EXTRACT</b>                          | $\bullet$ |            | $\bullet$                     | $\bullet$   |
| ${\tt FALSE}$                           | $\bullet$ |            | $\bullet$                     |             |
| $\ensuremath{\mathsf{FETCH}}$           | $\bullet$ | $\bullet$  | $\bullet$                     | $\bullet$   |
| <b>FIRST</b>                            | $\bullet$ |            | $\bullet$                     |             |
| <b>FIXED</b>                            |           |            |                               | $\bullet$   |
| FLOAT                                   | $\bullet$ | $\bullet$  | $\bullet$                     | $\bullet$   |
| FOR                                     | $\bullet$ | $\bullet$  | $\bullet$                     | $\bullet$   |
| <b>FOREIGN</b>                          | $\bullet$ | $\bullet$  | $\bullet$                     | $\bullet$   |
| <b>FOREVER</b>                          |           |            |                               | $\bullet$   |
| <b>FORTRAN</b>                          | $\bullet$ |            |                               |             |
| <b>FORWARD</b>                          |           |            |                               | $\bullet$   |
| FOUND                                   | $\bullet$ | $\bullet$  | $\bullet$                     |             |
| ${\tt FROM}$                            | $\bullet$ | $\bullet$  | $\bullet$                     | $\bullet$   |

表 *102.* 予約語リスト *(*続き*)*

| 予約語                           | ODBC      | X/Open SQL | ANSI SQL-92                   | solidDB SQL |
|-------------------------------|-----------|------------|-------------------------------|-------------|
| <b>FROMFIXED</b>              |           |            |                               | $\bullet$   |
| ${\rm FULL}$                  | $\bullet$ |            | $\bullet$                     | $\bullet$   |
| <b>GENERAL</b>                |           |            | $(\textcolor{blue}{\bullet})$ |             |
| $\operatorname{GET}$          | $\bullet$ | $\bullet$  | $\bullet$                     | $\bullet$   |
| $\operatorname{GLOBAL}$       | $\bullet$ |            | $\bullet$                     |             |
| $\rm GO$                      | $\bullet$ |            | $\bullet$                     |             |
| GOTO                          | $\bullet$ | $\bullet$  | $\bullet$                     |             |
| <b>GRANT</b>                  | $\bullet$ | $\bullet$  | $\bullet$                     | $\bullet$   |
| GROUP                         | $\bullet$ | ٠          | $\bullet$                     | $\bullet$   |
| <b>HAVING</b>                 | $\bullet$ | $\bullet$  | $\bullet$                     | $\bullet$   |
| ${\rm HINT}$                  |           |            |                               | $\bullet$   |
| ${\rm HOUR}$                  | $\bullet$ |            | $\bullet$                     |             |
| <b>IDENTIFIED</b>             |           |            |                               | $\bullet$   |
| <b>IDENTITY</b>               | $\bullet$ |            | $\bullet$                     |             |
| $\rm IF$                      |           |            | $(\textcolor{blue}{\bullet})$ | $\bullet$   |
| $\sf{IGNORE}$                 | $\bullet$ |            | $(\textcolor{blue}{\bullet})$ |             |
| <b>IMMEDIATE</b>              | $\bullet$ | $\bullet$  | $\bullet$                     |             |
| <b>IMPORT</b>                 |           |            |                               | $\bullet$   |
| $\ensuremath{\text{IN}}$      | $\bullet$ | $\bullet$  | $\bullet$                     | $\bullet$   |
| $\sf INCLUDE$                 | $\bullet$ | $\bullet$  |                               |             |
| $\ensuremath{\mathsf{INDEX}}$ | $\bullet$ | $\bullet$  |                               | $\bullet$   |
| <b>INDICATOR</b>              | $\bullet$ |            | $\bullet$                     |             |
| $\text{INITIALLY}$            | $\bullet$ |            | $\bullet$                     |             |
| <b>INNER</b>                  | $\bullet$ |            | $\bullet$                     | $\bullet$   |
| <b>INPUT</b>                  | $\bullet$ |            | $\bullet$                     |             |
| <b>INSENSITIVE</b>            | $\bullet$ |            | $\bullet$                     |             |
| <b>INSERT</b>                 | $\bullet$ | $\bullet$  | $\bullet$                     | $\bullet$   |

表 *102.* 予約語リスト *(*続き*)*

| 予約語                              | ODBC      | X/Open SQL | ANSI SQL-92                   | solidDB SQL |
|----------------------------------|-----------|------------|-------------------------------|-------------|
| $\ensuremath{\text{INT}}$        | $\bullet$ | $\bullet$  | $\bullet$                     | $\bullet$   |
| <b>INTEGER</b>                   | $\bullet$ | $\bullet$  | $\bullet$                     | $\bullet$   |
| $\ensuremath{\mathsf{INTERNAL}}$ |           |            |                               | $\bullet$   |
| <b>INTERSECT</b>                 | $\bullet$ |            | $\bullet$                     | $\bullet$   |
| $\ensuremath{\mathsf{INTERVAL}}$ | $\bullet$ |            | $\bullet$                     |             |
| $\ensuremath{\text{INTO}}$       | $\bullet$ | $\bullet$  | $\bullet$                     | $\bullet$   |
| $\operatorname{IS}$              | $\bullet$ | $\bullet$  | $\bullet$                     | $\bullet$   |
| <b>ISOLATION</b>                 | $\bullet$ |            | $\bullet$                     | $\bullet$   |
| $_{\mathrm{JAVA}}$               |           |            |                               | $\bullet$   |
| $\rm{JOIN}$                      | $\bullet$ |            | $\bullet$                     | $\bullet$   |
| KEY                              | $\bullet$ | $\bullet$  | $\bullet$                     | $\bullet$   |
| <b>LANGUAGE</b>                  | $\bullet$ |            | $\bullet$                     |             |
| $\operatorname{LAST}$            | $\bullet$ |            | $\bullet$                     |             |
| <b>LEADING</b>                   | $\bullet$ |            | $\bullet$                     |             |
| <b>LEAVE</b>                     |           |            | $(\textcolor{blue}{\bullet})$ | $\bullet$   |
|                                  | $\bullet$ |            | $\bullet$                     | $\bullet$   |
| $\mbox{LESS}$                    |           |            | $(\textcolor{blue}{\bullet})$ |             |
| ${\rm LEVEL}$                    | $\bullet$ |            | $\bullet$                     | $\bullet$   |
| LIKE                             | $\bullet$ | $\bullet$  | $\bullet$                     | $\bullet$   |
| <b>LIMIT</b>                     |           |            | $(\textcolor{blue}{\bullet})$ |             |
| $_{\rm LOCAL}$                   | $\bullet$ |            | $\bullet$                     | $\bullet$   |
| $_{\mbox{\small\textsf{LOCK}}}$  |           |            |                               | $\bullet$   |
| ${\rm LONG}$                     |           |            |                               | $\bullet$   |
| $\operatorname{LOOP}$            |           |            | $(\textcolor{blue}{\bullet})$ | $\bullet$   |
| LOWER                            | $\bullet$ |            | $\bullet$                     |             |
| MAINMEMORY                       |           |            |                               | $\bullet$   |
| <b>MASTER</b>                    |           |            |                               | $\bullet$   |

表 *102.* 予約語リスト *(*続き*)*

| 予約語                             | ODBC      | X/Open SQL | ANSI SQL-92                   | solidDB SQL |
|---------------------------------|-----------|------------|-------------------------------|-------------|
| <b>MATCH</b>                    | $\bullet$ |            | $\bullet$                     |             |
| ${\rm MAX}$                     | $\bullet$ | $\bullet$  | $\bullet$                     |             |
| ${\tt MERGE}$                   |           |            |                               | $\bullet$   |
| <b>MESSAGE</b>                  |           |            |                               | $\bullet$   |
| $\mbox{MIN}$                    | $\bullet$ | $\bullet$  | $\bullet$                     |             |
| $\text{MINUTE}$                 | $\bullet$ |            | $\bullet$                     |             |
| <b>MODIFY</b>                   |           |            | $(\textcolor{blue}{\bullet})$ | $\bullet$   |
| <b>MODULE</b>                   | $\bullet$ |            | $\bullet$                     |             |
| <b>MONTH</b>                    | $\bullet$ |            | $\bullet$                     |             |
| <b>NAMES</b>                    | $\bullet$ |            | $\bullet$                     |             |
| <b>NATIONAL</b>                 | $\bullet$ |            | $\bullet$                     |             |
| $\ensuremath{\mathsf{NATURAL}}$ | $\bullet$ |            | $\bullet$                     | $\bullet$   |
| $\rm NCHAR$                     | $\bullet$ |            | $\bullet$                     |             |
| ${\rm NEW}$                     |           |            | $(\textcolor{blue}{\bullet})$ | $\bullet$   |
| ${\tt NEXT}$                    | $\bullet$ |            | $\bullet$                     | $\bullet$   |
| $\rm NO$                        | $\bullet$ |            | $\bullet$                     | $\bullet$   |
| $\rm{NONE}$                     | $\bullet$ |            | $(\textcolor{blue}{\bullet})$ |             |
| <b>NOT</b>                      | $\bullet$ | $\bullet$  | $\bullet$                     | $\bullet$   |
| $\mbox{NULL}$                   | $\bullet$ | $\bullet$  | $\bullet$                     | $\bullet$   |
| $\ensuremath{\mathsf{NULLIF}}$  | $\bullet$ |            | $\bullet$                     | $\bullet$   |
| <b>NUMERIC</b>                  | $\bullet$ | $\bullet$  | $\bullet$                     | $\bullet$   |
| OBJECT                          |           |            | $(\textcolor{blue}{\bullet})$ |             |
| OCTET_LENGTH                    | $\bullet$ |            | $\bullet$                     |             |
| $\mathrm{OF}% _{F}$             | $\bullet$ | $\bullet$  | $\bullet$                     | $\bullet$   |
| $\ensuremath{\mathsf{OFF}}$     |           |            |                               |             |
| $\mathop{\rm OID}$              |           |            | $(\textcolor{blue}{\bullet})$ |             |
| $\ensuremath{\mathsf{OLD}}$     |           |            | $(\textcolor{blue}{\bullet})$ | $\bullet$   |

表 *102.* 予約語リスト *(*続き*)*

| 予約語                          | ODBC      | X/Open SQL | ANSI SQL-92                   | solidDB SQL |
|------------------------------|-----------|------------|-------------------------------|-------------|
| $\mathop{\rm ON}\nolimits$   | $\bullet$ | $\bullet$  | $\bullet$                     | $\bullet$   |
| $\mathop{\rm ONLY}\nolimits$ | $\bullet$ |            | $\bullet$                     | $\bullet$   |
| ${\sf OPEN}$                 | $\bullet$ | $\bullet$  | $\bullet$                     |             |
| <b>OPERATION</b>             |           |            | $(\textcolor{blue}{\bullet})$ |             |
| <b>OPERATORS</b>             |           |            | $(\textcolor{blue}{\bullet})$ |             |
| OPTIMISTIC                   |           |            |                               | $\bullet$   |
| <b>OPTION</b>                | $\bullet$ |            |                               |             |
| ${\sf OR}$                   |           |            |                               | $\bullet$   |
| ${\tt ORDER}$                | $\bullet$ |            |                               |             |
| <b>OTHERS</b>                |           |            |                               |             |
| <b>OUTER</b>                 |           |            |                               | $\bullet$   |
| <b>OUTPUT</b>                | $\bullet$ |            | $\bullet$                     |             |
| <b>OVERLAPS</b>              | $\bullet$ |            | $\bullet$                     |             |
| <b>PARAMETERS</b>            |           |            | $(\textcolor{blue}{\bullet})$ |             |
| PARTIAL                      | $\bullet$ |            | $\bullet$                     |             |
| PASCAL                       | $\bullet$ |            |                               |             |
| PENDANT                      |           |            | $(\textcolor{blue}{\bullet})$ |             |
| PESSIMISTIC                  |           |            |                               | $\bullet$   |
| $\rm{PLAN}$                  |           |            |                               | $\bullet$   |
| $\rm PLI$                    | $\bullet$ |            |                               |             |
| <b>POSITION</b>              | $\bullet$ |            | $\bullet$                     |             |
| <b>POST</b>                  |           |            |                               | $\bullet$   |
| PRECISION                    | $\bullet$ | $\bullet$  | $\bullet$                     | $\bullet$   |
| PREORDER                     |           |            | $(\textcolor{blue}{\bullet})$ |             |
| PREPARE                      | $\bullet$ |            |                               |             |
| PRESERVE                     | $\bullet$ |            |                               |             |
| PRIMARY                      | $\bullet$ | $\bullet$  | $\bullet$                     | $\bullet$   |

表 *102.* 予約語リスト *(*続き*)*

| 予約語                       | ODBC      | X/Open SQL | ANSI SQL-92                   | solidDB SQL |
|---------------------------|-----------|------------|-------------------------------|-------------|
| <b>PRIOR</b>              | $\bullet$ |            | $\bullet$                     |             |
| <b>PRIVATE</b>            |           |            | $(\textcolor{blue}{\bullet})$ |             |
| <b>PRIVILEGES</b>         | $\bullet$ |            | $\bullet$                     | $\bullet$   |
| PROCEDURE                 | $\bullet$ |            | $\bullet$                     | $\bullet$   |
| <b>PROPAGATE</b>          |           |            |                               | $\bullet$   |
| <b>PROTECTED</b>          |           |            | $(\textcolor{blue}{\bullet})$ |             |
| <b>PUBLIC</b>             | $\bullet$ | $\bullet$  | $\bullet$                     | $\bullet$   |
| <b>PUBLICATION</b>        |           |            |                               | $\bullet$   |
| <b>READ</b>               |           |            | $\bullet$                     | $\bullet$   |
| <b>REAL</b>               |           | $\bullet$  | $\bullet$                     | $\bullet$   |
| <b>RECURSIVE</b>          |           |            | $(\textcolor{blue}{\bullet})$ |             |
| <b>REF</b>                |           |            | $(\textcolor{blue}{\bullet})$ |             |
| <b>REFERENCES</b>         | $\bullet$ | $\bullet$  | $\bullet$                     | $\bullet$   |
| REFERENCING               |           |            | $(\textcolor{blue}{\bullet})$ | $\bullet$   |
| <b>REFRESH</b>            |           |            |                               | $\bullet$   |
| $\operatorname{REGISTER}$ |           |            |                               | $\bullet$   |
| <b>RELATIVE</b>           | $\bullet$ |            | $\bullet$                     |             |
| <b>RENAME</b>             |           |            |                               | $\bullet$   |
| <b>REPEATABLE</b>         |           |            |                               | $\bullet$   |
| <b>REPLACE</b>            |           |            | $(\textcolor{blue}{\bullet})$ |             |
| <b>REPLICA</b>            |           |            |                               | $\bullet$   |
| <b>REPLY</b>              |           |            |                               | $\bullet$   |
| <b>RESIGNAL</b>           |           |            | $(\textcolor{blue}{\bullet})$ |             |
| <b>RESTART</b>            |           |            |                               | $\bullet$   |
| <b>RESTRICT</b>           | $\bullet$ | $\bullet$  | $\bullet$                     | $\bullet$   |
| <b>RESULT</b>             |           |            |                               | $\bullet$   |
| <b>RETURN</b>             |           |            | $(\textcolor{blue}{\bullet})$ | $\bullet$   |

表 *102.* 予約語リスト *(*続き*)*

| 予約語                          | <b>ODBC</b> | X/Open SQL | ANSI SQL-92                   | solidDB SQL |
|------------------------------|-------------|------------|-------------------------------|-------------|
| <b>RETURNS</b>               |             |            | $(\textcolor{blue}{\bullet})$ | $\bullet$   |
| <b>REVERSE</b>               |             |            |                               | $\bullet$   |
| <b>REVOKE</b>                | $\bullet$   | $\bullet$  | $\bullet$                     | $\bullet$   |
| <b>RIGHT</b>                 | $\bullet$   |            | $\bullet$                     | $\bullet$   |
| $\operatorname{ROLE}$        |             |            | $(\textcolor{blue}{\bullet})$ | $\bullet$   |
| <b>ROLLBACK</b>              | $\bullet$   | ٠          | $\bullet$                     | $\bullet$   |
| <b>ROUTINE</b>               |             |            | $(\textcolor{blue}{\bullet})$ |             |
| $\rm{ROW}$                   |             |            | $(\textcolor{blue}{\bullet})$ |             |
| ROWID                        |             |            |                               | $\bullet$   |
| $\operatorname{ROWNUM}$      |             |            |                               | $\bullet$   |
| ROWSPERMESSAGE               |             |            |                               | $\bullet$   |
| <b>ROWVER</b>                |             |            |                               | $\bullet$   |
| $\rm{ROWS}$                  | $\bullet$   |            | $\bullet$                     |             |
| <b>SAVEPOINT</b>             |             |            | $(\textcolor{blue}{\bullet})$ | $\bullet$   |
| $\ensuremath{\mathrm{SCAN}}$ |             |            |                               | $\bullet$   |
| <b>SCHEMA</b>                | $\bullet$   |            | $\bullet$                     | $\bullet$   |
| $\operatorname{SCROLL}$      | $\bullet$   |            | $\bullet$                     |             |
| SEARCH                       |             |            | $(\textcolor{blue}{\bullet})$ |             |
| $\rm SECOND$                 | $\bullet$   |            | $\bullet$                     |             |
| <b>SECTION</b>               | $\bullet$   | $\bullet$  | $\bullet$                     |             |
| ${\sf SELECT}$               | $\bullet$   | $\bullet$  | $\bullet$                     | $\bullet$   |
| SENSITIVE                    |             |            | $(\textcolor{blue}{\bullet})$ |             |
| ${\tt SEQUENCE}$             |             |            | $(\textcolor{blue}{\bullet})$ | $\bullet$   |
| SERIALIZABLE                 |             |            |                               | $\bullet$   |
| SESSION                      | $\bullet$   |            | $\bullet$                     |             |
| SESSION_USER                 | $\bullet$   |            | $\bullet$                     |             |
| $\operatorname{SET}$         | $\bullet$   | $\bullet$  | $\bullet$                     | $\bullet$   |

表 *102.* 予約語リスト *(*続き*)*

| 予約語                               | ODBC      | X/Open SQL | ANSI SQL-92                   | solidDB SQL |
|-----------------------------------|-----------|------------|-------------------------------|-------------|
| $\rm SIGNAL$                      |           |            | $(\textcolor{blue}{\bullet})$ |             |
| <b>SIMILAR</b>                    |           |            | $(\textcolor{blue}{\bullet})$ |             |
| ${\rm SIZE}$                      | $\bullet$ |            | $\bullet$                     |             |
| <b>SMALLINT</b>                   | $\bullet$ | $\bullet$  | $\bullet$                     | $\bullet$   |
| $\operatorname{SOME}$             | $\bullet$ |            | $\bullet$                     | $\bullet$   |
| $\operatorname{SORT}$             |           |            |                               | $\bullet$   |
| $\operatorname{SPACE}$            | $\bullet$ |            |                               |             |
| $\operatorname{\mathsf{SQL}}$     | $\bullet$ | $\bullet$  | $\bullet$                     | $\bullet$   |
| $\sf SQLCA$                       | $\bullet$ | $\bullet$  |                               |             |
| $\operatorname{\mathsf{SQLCODE}}$ | $\bullet$ |            | $\bullet$                     |             |
| SQLERROR                          | $\bullet$ | $\bullet$  | $\bullet$                     | $\bullet$   |
| SQLEXCEPTION                      |           |            | $(\textcolor{blue}{\bullet})$ |             |
| SQLSTATE                          | $\bullet$ |            |                               |             |
| SQLWARNING                        | $\bullet$ |            | $(\textcolor{blue}{\bullet})$ |             |
| $\text{START}$                    |           |            |                               | $\bullet$   |
| ${\small\texttt{STRUCTURE}}$      |           |            | $(\textcolor{blue}{\bullet})$ |             |
| ${\tt SUBSCRIBE}$                 |           |            |                               | $\bullet$   |
| <b>SUBSCRIPTION</b>               |           |            |                               | $\bullet$   |
| ${\tt SUBSTRING}$                 | $\bullet$ |            | $\bullet$                     |             |
| $\rm SUM$                         | $\bullet$ | $\bullet$  | $\bullet$                     |             |
| SYNC_CONFIG                       |           |            |                               | $\bullet$   |
| <b>SYSTEM</b>                     | $\bullet$ |            |                               |             |
| SYSTEM_USER                       |           |            | $\bullet$                     |             |
| ${\tt TABLE}$                     | $\bullet$ | $\bullet$  | $\bullet$                     | $\bullet$   |
| <b>TEMPORARY</b>                  | $\bullet$ |            | $\bullet$                     |             |
| $\operatorname{TEST}$             |           |            | $(\textcolor{blue}{\bullet})$ |             |
| <b>THEN</b>                       | $\bullet$ |            | $\bullet$                     | $\bullet$   |
表 *102.* 予約語リスト *(*続き*)*

| 予約語                            | <b>ODBC</b> | X/Open SQL | ANSI SQL-92                   | solidDB SQL |
|--------------------------------|-------------|------------|-------------------------------|-------------|
| THERE                          |             |            | $(\textcolor{blue}{\bullet})$ |             |
| TIME                           | $\bullet$   |            | $\bullet$                     | $\bullet$   |
| <b>TIMEOUT</b>                 |             |            |                               | $\bullet$   |
| <b>TIMESTAMP</b>               | $\bullet$   |            | $\bullet$                     | $\bullet$   |
| TIMEZONE_HOUR                  | $\bullet$   |            | $\bullet$                     |             |
| TIMEZONE_MINUTE                | $\bullet$   |            | $\bullet$                     |             |
| <b>TINYINT</b>                 |             |            |                               | $\bullet$   |
| ${\rm TO}$                     | $\bullet$   | $\bullet$  | $\bullet$                     | $\bullet$   |
| <b>TRAILING</b>                |             |            | $\bullet$                     |             |
| <b>TRANSACTION</b>             | $\bullet$   |            | $\bullet$                     | $\bullet$   |
| <b>TRANSACTIONS</b>            |             |            |                               | $\bullet$   |
| TRANSLATE                      | $\bullet$   |            | $\bullet$                     |             |
| <b>TRANSLATION</b>             | $\bullet$   |            | $\bullet$                     |             |
| TRIGGER                        |             |            | $(\textcolor{blue}{\bullet})$ | $\bullet$   |
| TRIM                           | $\bullet$   |            | $\bullet$                     |             |
| $\operatorname{TRUE}$          | $\bullet$   |            | $\bullet$                     |             |
| TRUNCATE                       |             |            |                               | $\bullet$   |
| <b>TYPE</b>                    |             |            | $(\textcolor{blue}{\bullet})$ |             |
| <b>UNDER</b>                   |             |            | $(\textcolor{blue}{\bullet})$ |             |
| $\ensuremath{\text{UNION}}$    | $\bullet$   | $\bullet$  | $\bullet$                     | $\bullet$   |
| $\ensuremath{\mathsf{UNIQUE}}$ | $\bullet$   | $\bullet$  | $\bullet$                     | $\bullet$   |
| <b>UNKNOWN</b>                 | $\bullet$   |            | $\bullet$                     |             |
| <b>UNREGISTER</b>              |             |            |                               | $\bullet$   |
| <b>UPDATE</b>                  | $\bullet$   | $\bullet$  | $\bullet$                     | $\bullet$   |
| <b>UPPER</b>                   | $\bullet$   |            | $\bullet$                     |             |
| <b>USAGE</b>                   | $\bullet$   |            | $\bullet$                     |             |
| $_{\rm{USER}}$                 | $\bullet$   | $\bullet$  | $\bullet$                     | $\bullet$   |

#### 表 *102.* 予約語リスト *(*続き*)*

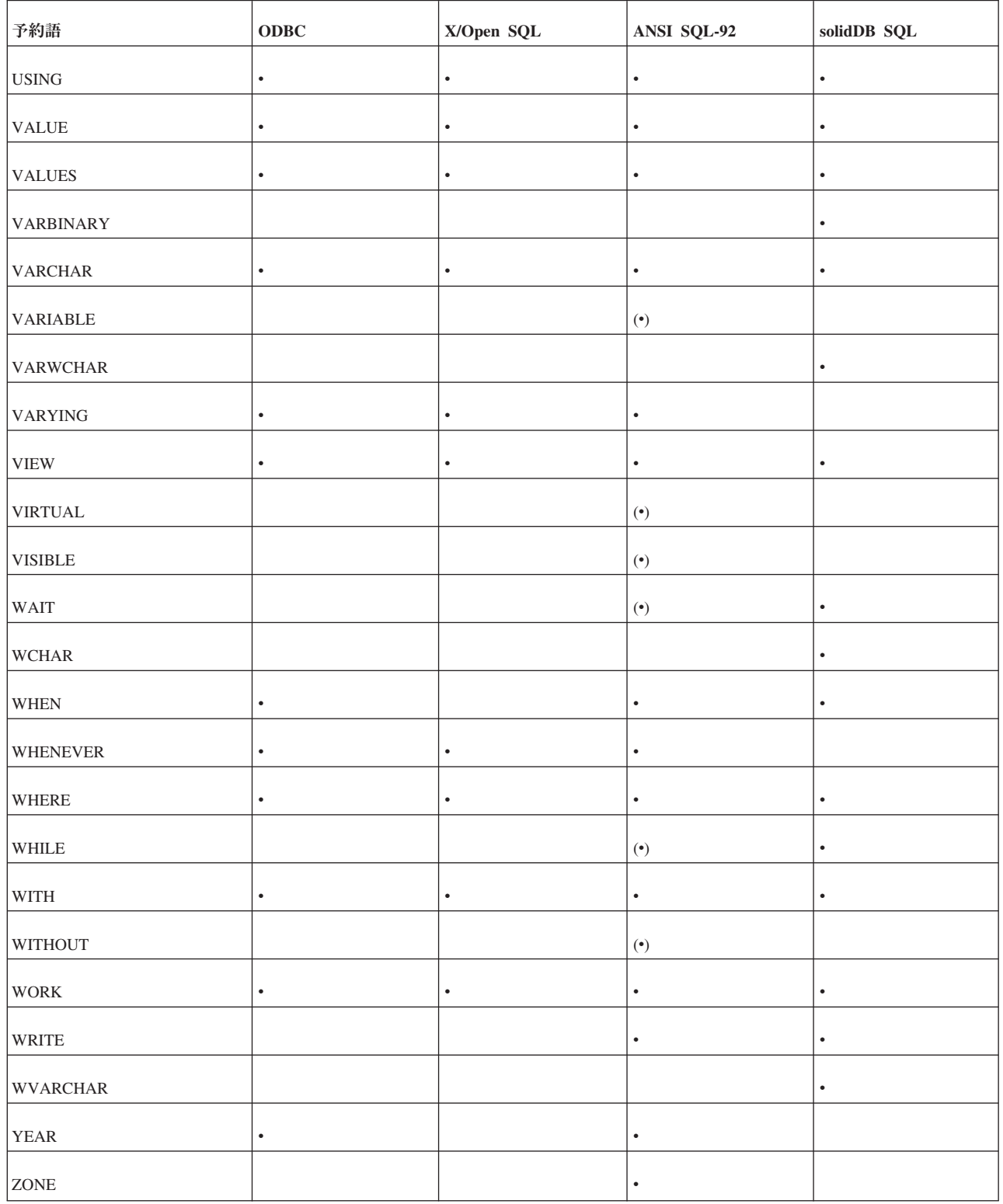

\*CASCADED: 単語 CASCADED は、solidDB で予約されていますが、現在、どの solidDB SQL ステートメントでも使用されていません。

# 付録 **E.** データベース・システム表とシステム・ビュー

# **E.1** システム表

# **E.1.1 SQL\_LANGUAGES**

The SQL\_LANGUAGES システム表には、solidDB がサポートする SQL 標準および SQL ダイアレクトがリストされています。

表 *103. SQL\_LANGUAGES* システム表

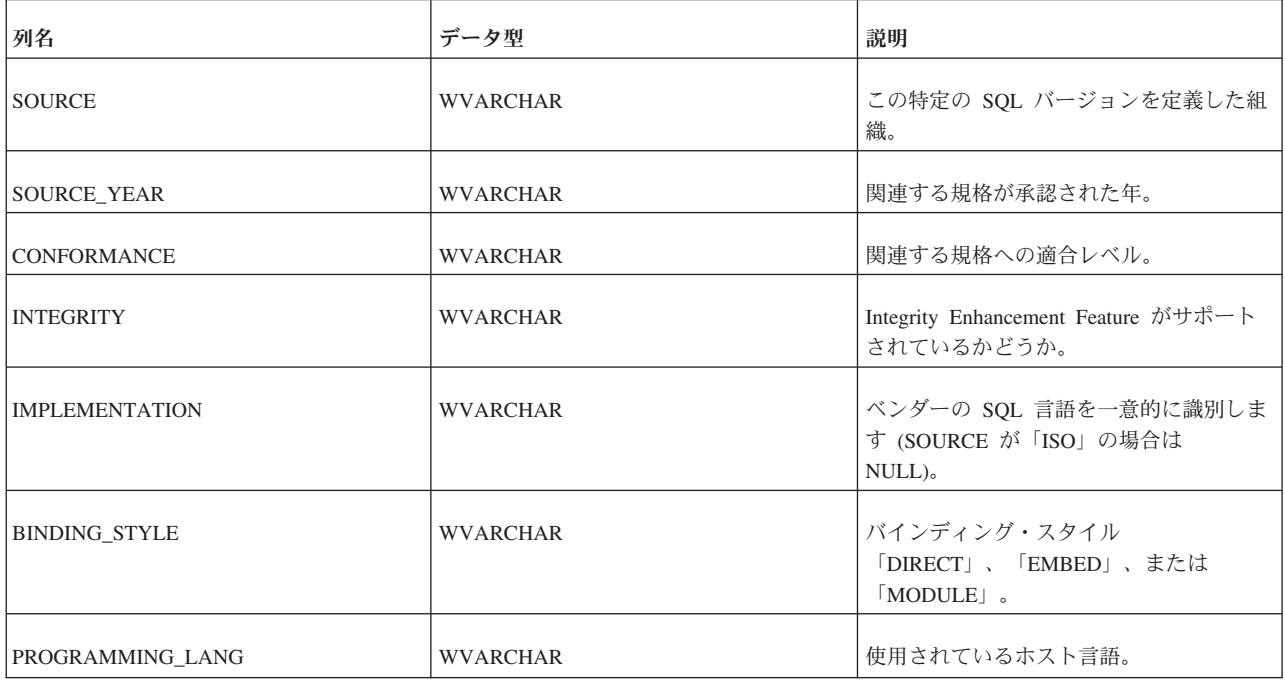

# **E.1.2 SYS\_ATTAUTH**

表 *104. SYS\_ATTAUTH*

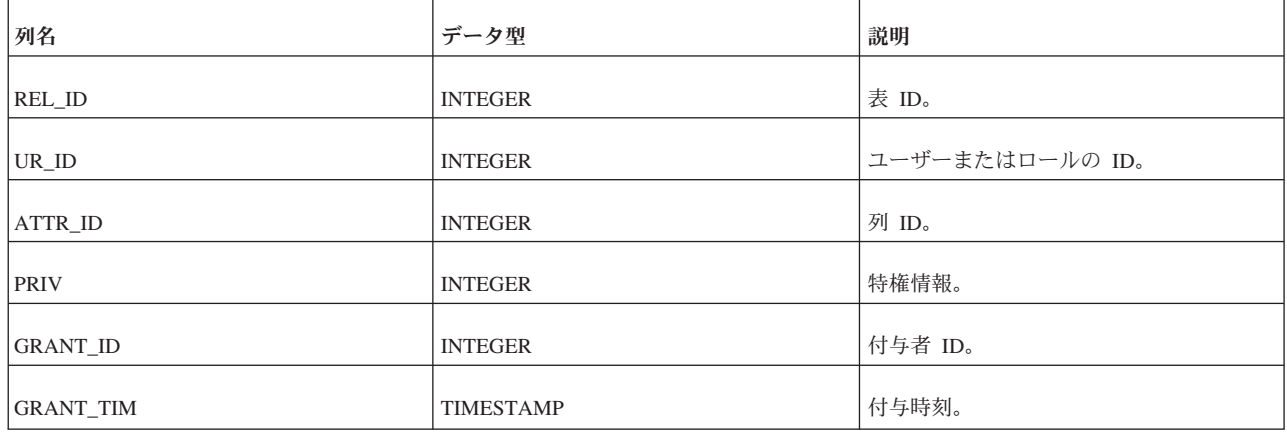

# **E.1.3 SYS\_AUDIT\_TRAIL**

SYS AUDIT TRAIL システム表には、監査情報が含まれています。監査を有効にす ると (**Sql.AuditTrailEnabled=yes**)、データベース・アクティビティーに関する情報 が SYS\_AUDIT\_TRAIL システム表に書き込まれます。管理者権限を持つユーザー は、通常の SQL 構文で SYS\_AUDIT\_TRAIL システム表を照会できます。

表 *105. SYS\_AUDIT\_TRAIL* 表の定義

| 列名                     | データ型                 | 説明                                  |
|------------------------|----------------------|-------------------------------------|
| <b>CREATIME</b>        | <b>TIMESTAMP</b>     | 監査対象ステートメントがコミットされたタイム・スタンプ。        |
| <b>LOGIN USER</b>      | <b>WVARCHAR</b>      | 監査対象データを実行およびコミットするためにシステムにログイ      |
|                        |                      | ンしたユーザー。                            |
| <b>MACHINE ID</b>      | <b>WVARCHAR</b>      | 監査対象ステートメントが実行された場所を示します。MACHINE ID |
|                        |                      | が設定されていない場合、値は NULL です。             |
| APP INFO               | <b>WVARCHAR</b>      | どのアプリケーションがステートメントを実行したかを示します。      |
|                        |                      | APP INFO が設定されていない場合、値は NULL です。    |
| <b>CURRENT CATALOG</b> | <b>WVARCHAR</b>      | トランザクションがコミットされたときに、どのカタログが使用さ      |
|                        |                      | れていたかを示します。                         |
| <b>CURRENT SCHEMA</b>  | <b>WVARCHAR</b>      | トランザクションがコミットされたときに、どのスキーマが使用さ」     |
|                        |                      | れていたかを示します。                         |
| <b>TYPE</b>            | <b>VARCHAR</b>       | 監査対象となる変更が、どのような種類の操作であったかを示しま      |
|                        |                      | す。有効な値を以下に示します。                     |
| <b>SQLSTR</b>          | <b>LONG WVARCHAR</b> | 監査された実行済み SQL ストリングを示します。           |

TYPE の有効な値は以下のとおりです。

STATUS ALTER TABLE ALTER USER (SQL ステートメント内のパスワードは記録されない) CREATE CATALOG CREATE DOMAIN CREATE EVENT CREATE INDEX CREATE PUBLICATION CREATE ROLE CREATE SCHEMA CREATE SEQUENCE CREATE TABLE CREATE USER (SQL ステートメント内のパスワードは記録されない) CREATE VIEW DELETE (DELETE ステートメントが SYS\_AUDIT\_TRAIL システム表に影響を与えた場合に記録される) DROP CATALOG DROP DOMAIN DROP EVENT DROP INDEX DROP PUBLICATION DROP ROLE DROP SCHEMA DROP SEQUENCE DROP TABLE DROP USER DROP VIEW GRANT GRANT ROLE REVOKE REVOKE ROLE CREATE PROCEDURE

DROP PROCEDURE CREATE TRIGGER ALTER TRIGGER DROP TRIGGER

### **E.1.4 SYS\_BACKGROUNDJOB\_INFO**

START AFTER COMMIT ステートメントの本体を開始できない場合は、その理由 がシステム表 SYS\_BACKGROUNDJOB\_INFO にログとして記録されます。この表 には、失敗した START AFTER COMMIT ステートメントのみがログとして記録さ れます。ステートメント (例えば、プロシージャー呼び出し) が正常に開始された場 合は、このシステム表には情報は格納されません。正常に開始して実行が完了しな かったステートメントも、このシステム表には格納されません。

ユーザーは、SQL SELECT ステートメントを使用するか、システム・プロシージャ ー SYS\_GETBACKGROUNDJOB\_INFO を呼び出すことで、表 SYS\_BACKGROUNDJOB\_INFO から情報をリトリーブできます。詳しくは、 『E.1.4, SYS\_BACKGROUNDJOB\_INFO』を参照してください。

また、START AFTER COMMIT ステートメントの開始に失敗すると、システム定 義イベント SYS EVENT SACFAILED が通知されます。このイベントについて詳し くは、 441 ページの『H.1, [各種イベント』を](#page-458-0)参照してください。アプリケーション はこのイベントを待ち、ジョブ ID を使用してシステム表 SYS\_BACKGROUNDJOB\_INFO からエラー・メッセージをリトリーブできます。

システム表 SYS BACKGROUNDJOB\_INFO を空にするには、ADMIN COMMAND を使用します。

#### **ADMIN COMMAND 'cleanbgjobinfo';**

**'cleanbgjobinfo'** コマンドを実行できるのは DBA だけです。

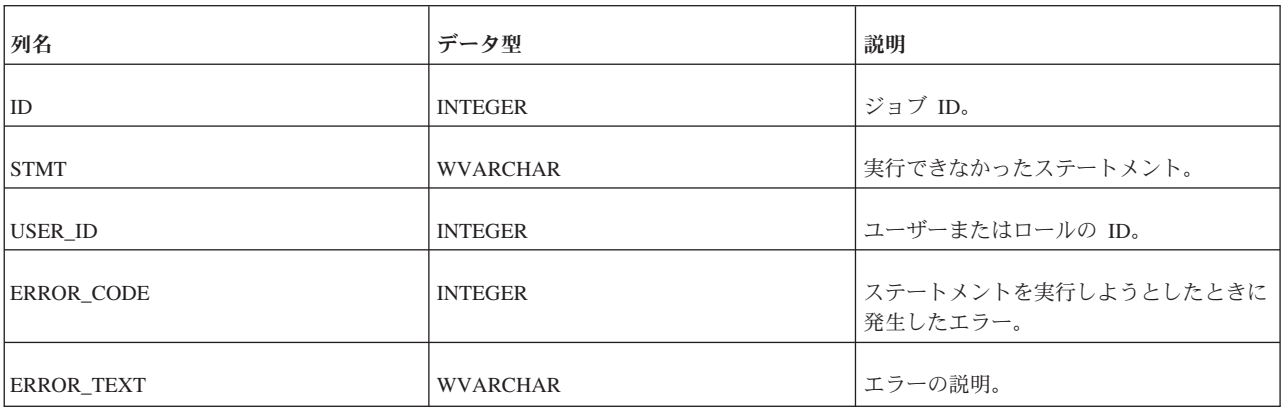

表 *106. SYS\_BACKGROUNDJOB\_INFO*

### **E.1.5 SYS\_BLOBS**

この表には、データベースに格納される BLOB に関する情報が取り込まれます。さ らに、この表によって、論理的には複数回保存される BLOB でも、物理的にはディ スクに 1 回だけ保存されるようになります。

表 *107. SYS\_BLOBS*

| 列名                 | データ型           | 説明                                    |
|--------------------|----------------|---------------------------------------|
| ID                 | <b>BIGINT</b>  | BLOB ID。                              |
| <b>STARTPOS</b>    | <b>BIGINT</b>  | BLOB の先頭からのバイト・オフセット。<br>つまりページの開始位置。 |
| <b>ENDSIZE</b>     | <b>BIGINT</b>  | 最後のページの末尾のバイト・オフセット<br>$+1o$          |
| <b>TOTALSIZE</b>   | <b>BIGINT</b>  | BLOB の合計サイズ。                          |
| <b>REFCOUNT</b>    | <b>INTEGER</b> | リファレンスの数。つまり、同じ BLOB<br>の既存のインスタンスの数。 |
| <b>COMPLETE</b>    | <b>INTEGER</b> | BLOB への書き込みが可能であるかどう<br>か。            |
| <b>STARTCPNUM</b>  | <b>INTEGER</b> | BLOB の書き込みが開始されたチェックポ<br>イント・レベル。     |
| <b>NUMPAGES</b>    | <b>INTEGER</b> | BLOB を構成するページの数。                      |
| P01_ADDR           | <b>INTEGER</b> | BLOB の先頭からの最初のページのバイ<br>ト・オフセット。      |
| P01_ENDSIZE        | <b>BIGINT</b>  | 最初のページの最後のバイト + 1。                    |
| P[0250]_ADDR       | <b>INTEGER</b> | BLOB の先頭からのページ [250] のバイ<br>ト・オフセット。  |
| $PI[0250]$ ENDSIZE | <b>BIGINT</b>  | ページ [250] の最後のバイト + 1。                |

# **E.1.6 SYS\_CARDINAL**

この表のデータは、チェックポイントごとにリフレッシュされ、それ以外のタイミ ングではリフレッシュされません。

表 *108. SYS\_CARDINAL*

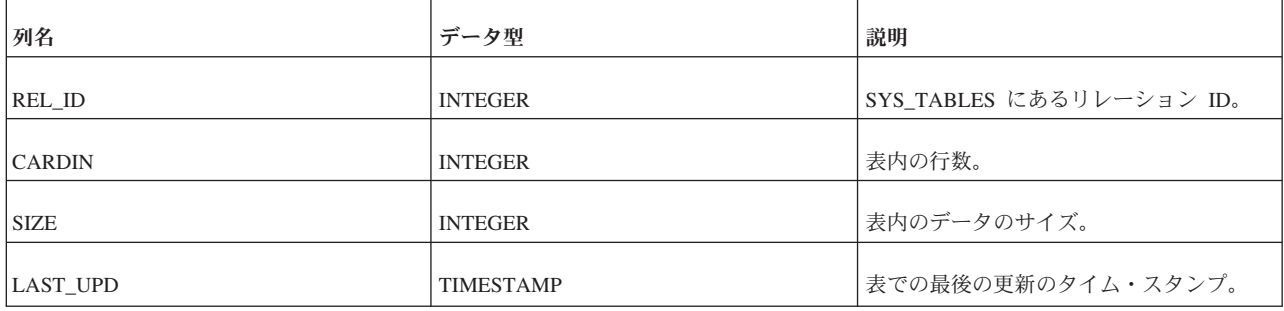

# **E.1.7 SYS\_CATALOGS**

SYS CATALOGS には、使用可能なカタログがリストされています。

表 *109. SYS\_CATALOGS*

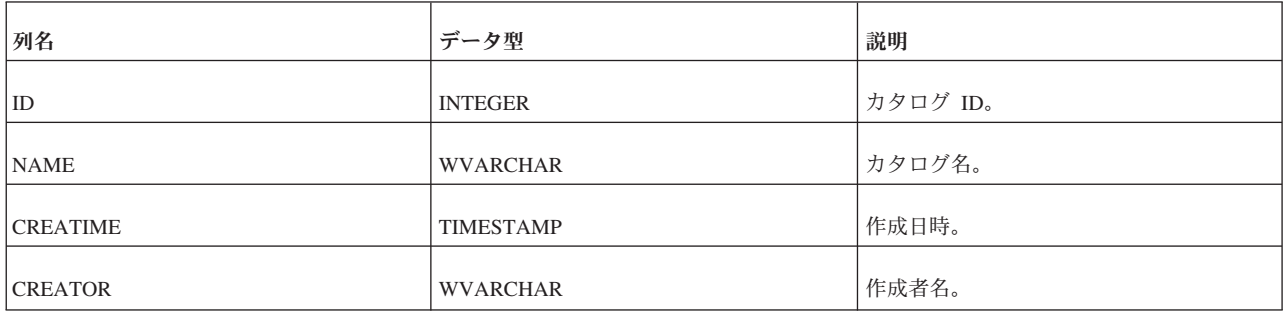

### **E.1.8 SYS\_CHECKSTRINGS**

SYS\_CHECKSTRINGS には、表の CHECK 制約がリストされています。

表 *110. SYS\_CHECKSTRINGS*

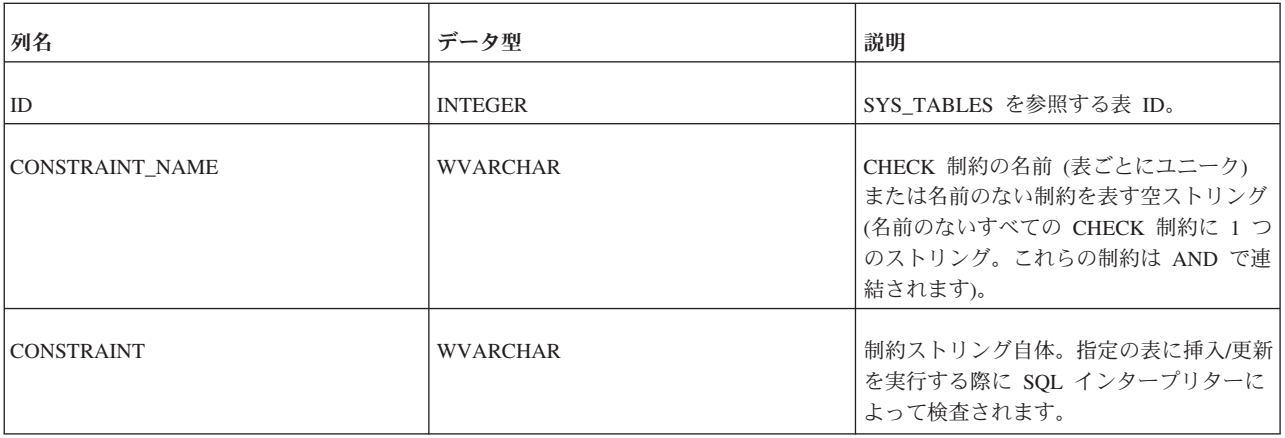

### **E.1.9 SYS\_COLUMNS**

この表には、システム表のすべての列がリストされています。

システム列は、所有者やユーザーによる表示に制限がありません。つまり、所有者 はこの表にある、自身が作成した列以外の列を表示できます。また、アクセス権限 のないユーザーまたは特定のアクセス権限を持つユーザーも、この表のすべてのシ ステム列を表示できます。

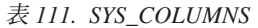

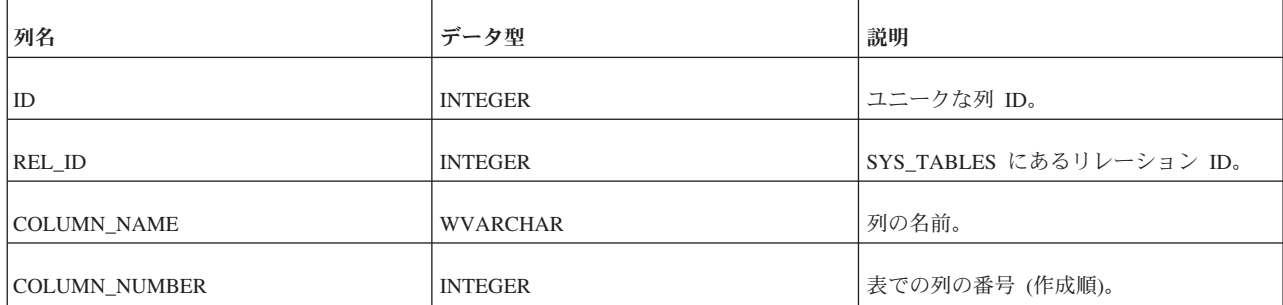

表 *111. SYS\_COLUMNS (*続き*)*

| 列名                 | データ型                 | 説明                                |
|--------------------|----------------------|-----------------------------------|
| DATA_TYPE          | <b>WVARCHAR</b>      | 列のデータ型。                           |
| SQL_DATA_TYPE_NUM  | <b>SMALLINT</b>      | ODBC 準拠のデータ型番号。                   |
| DATA_TYPE_NUMBER   | <b>INTEGER</b>       | 内部データ型番号。                         |
| CHAR_MAX_LENGTH    | <b>INTEGER</b>       | CHAR フィールドの最大長。                   |
| NUMERIC_PRECISION  | <b>INTEGER</b>       | 数値の精度。                            |
| NUMERIC_PREC_RADIX | <b>SMALLINT</b>      | 数値の精度の基数。                         |
| NUMERIC_SCALE      | <b>SMALLINT</b>      | 数値の位取り。                           |
| <b>NULLABLE</b>    | <b>CHAR</b>          | NULL 値が許可されるかどうか<br>(Yes, No)     |
| NULLABLE_ODBC      | <b>SMALLINT</b>      | (ODBC) NULL 値が許可されるかどうか<br>(1, 0) |
| <b>FORMAT</b>      | <b>WVARCHAR</b>      | 将来の使用のために予約済み。                    |
| DEFAULT_VAL        | <b>WVARCHAR</b>      | 現在のデフォルト値 (設定されている場<br>合)。        |
| ATTR_TYPE          | <b>INTEGER</b>       | ユーザー定義 (0) または内部 (>0)。            |
| <b>REMARKS</b>     | <b>LONG WVARCHAR</b> | 将来の使用のために予約済み。                    |

# **E.1.10 SYS\_COLUMNS\_AUX**

行が存在する表にデフォルト値の列を挿入した場合、既存の行には列のデフォルト 値が追加されません。代わりに、列を挿入するステートメントで定義されたデフォ ルト値が SYS\_COLUMNS\_AUX 表に書き込まれます。列の前に表に挿入されてい た行が SQL 照会の対象である場合は、その行の新しい列値が挿入後に変更されて いない限り、列値は SYS\_COLUMNS\_AUX 表から読み取られます。 SYS\_COLUMNS\_AUX 表には元のデフォルト値のみが保存されます。

#### 表 *112. SYS\_COLUMNS\_AUX*

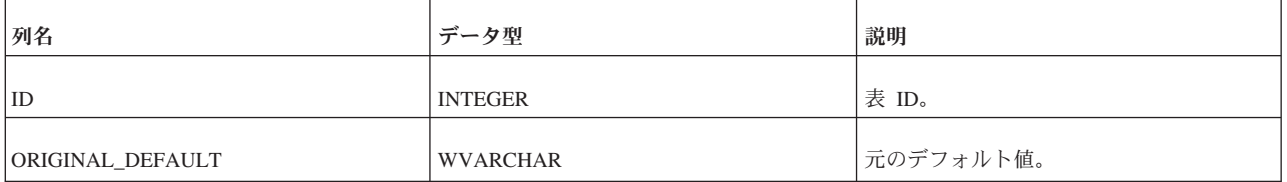

# **E.1.11 SYS\_DL\_REPLICA\_CONFIG**

この表には、マスターでのディスクレス構成が格納されています。この表は、 **soldlsetup** コマンドによる更新のみに使用されます。ユーザーはこの表を直接変更 しないようにする必要があります。直接変更すると、悪影響が生じるおそれがあり ます。

表 *113. SYS\_DL\_REPLICA\_CONFIG*

| 列名                 | データ型                 | 説明                                                                 |
|--------------------|----------------------|--------------------------------------------------------------------|
| CFG NAME           | WVARCHAR (254)       | ディスクレス・レプリカ構成の名前。                                                  |
|                    | PRIMARY KEY NOT NULL |                                                                    |
| <b>INI FILE</b>    | <b>LONG WVARCHAR</b> | レプリカ構成ファイルの名前。この列に<br>は、solid.ini ファイルの内容が BLOB<br>として挿入されます。      |
| LIC FILE           | LONG WVARCHAR        | レプリカ・ライセンス・ファイルの名前。<br>この列には、solid.lic ファイルの内容が<br>BLOB として挿入されます。 |
| <b>SCHEMA_FILE</b> | LONG WVARCHAR        | レプリカ・スキーマの名前。この列には、<br>スキーマ・ファイルの内容が BLOB とし<br>て挿入されます。           |

# **E.1.12 SYS\_DL\_REPLICA\_DEFAULT**

この表には、マスターでのディスクレスのデフォルト構成が格納されています。こ の表は、**soldlsetup** コマンドによる更新のみに使用されます。ユーザーはこの表を 直接変更しないようにする必要があります。直接変更すると、悪影響が生じるおそ れがあります。

表 *114. SYS\_DL\_REPLICA\_DEFAULT*

| 列名                | データ型                            | 説明                  |
|-------------------|---------------------------------|---------------------|
| REPLICA_NAME      | VARCHAR(254)                    | レプリカの名前。            |
|                   | NOT NULL PRIMARY KEY            |                     |
| INI CFG           | VARCHAR(254) REFERENCE          | レプリカ構成ファイルの名前。      |
|                   | SYS_DL_REPLICA_CONFIG(CFG_NAME) |                     |
| LIC CFG           | VARCHAR(254) REFERENCE          | レプリカ・ライセンス・ファイルの名前。 |
|                   | SYS DL REPLICA CONFIG(CFG NAME) |                     |
| <b>SCHEMA CFG</b> | VARCHAR(254) REFERENCE          | レプリカ・スキーマの名前。       |
|                   | SYS DL REPLICA CONFIG(CFG NAME) |                     |

# **E.1.13 SYS\_EVENTS**

表 *115. SYS\_EVENTS*

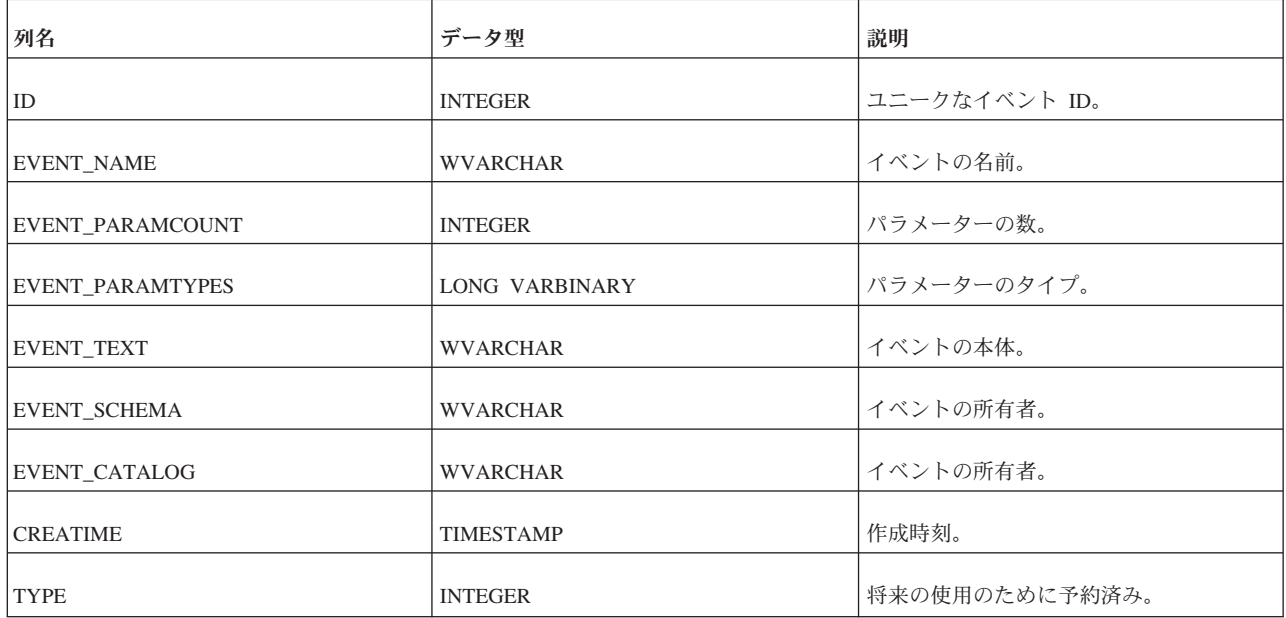

# **E.1.14 SYS\_FEDT\_DB\_PARTITION**

SYS FEDT DB PARTITION 表に、使用可能なトランザクション・ログ・リーダ ー・パーティションが記述されています。

表 *116. SYS\_FEDT\_DB\_PARTITION* 表の定義

| 列名                  | データ型           | 説明                      |
|---------------------|----------------|-------------------------|
| <b>PARTITION ID</b> | CHAR(30)       | この列には、パーティション名が含まれています。 |
| <b>IDESCRIPTION</b> | VARCHAR(255)   | 使用しない                   |
| <b>LOADACTIVE</b>   | <b>INTEGER</b> | 使用しない                   |

# **E.1.15 SYS\_FEDT\_TABLE\_PARTITION**

SYS\_FEDT\_TABLE\_PARTITION 表では、表とログ・リーダー・パーティションの 間のマッピングを提供します。

#### 表 *117. SYS\_FEDT\_TABLE\_PARTITION* 表の定義

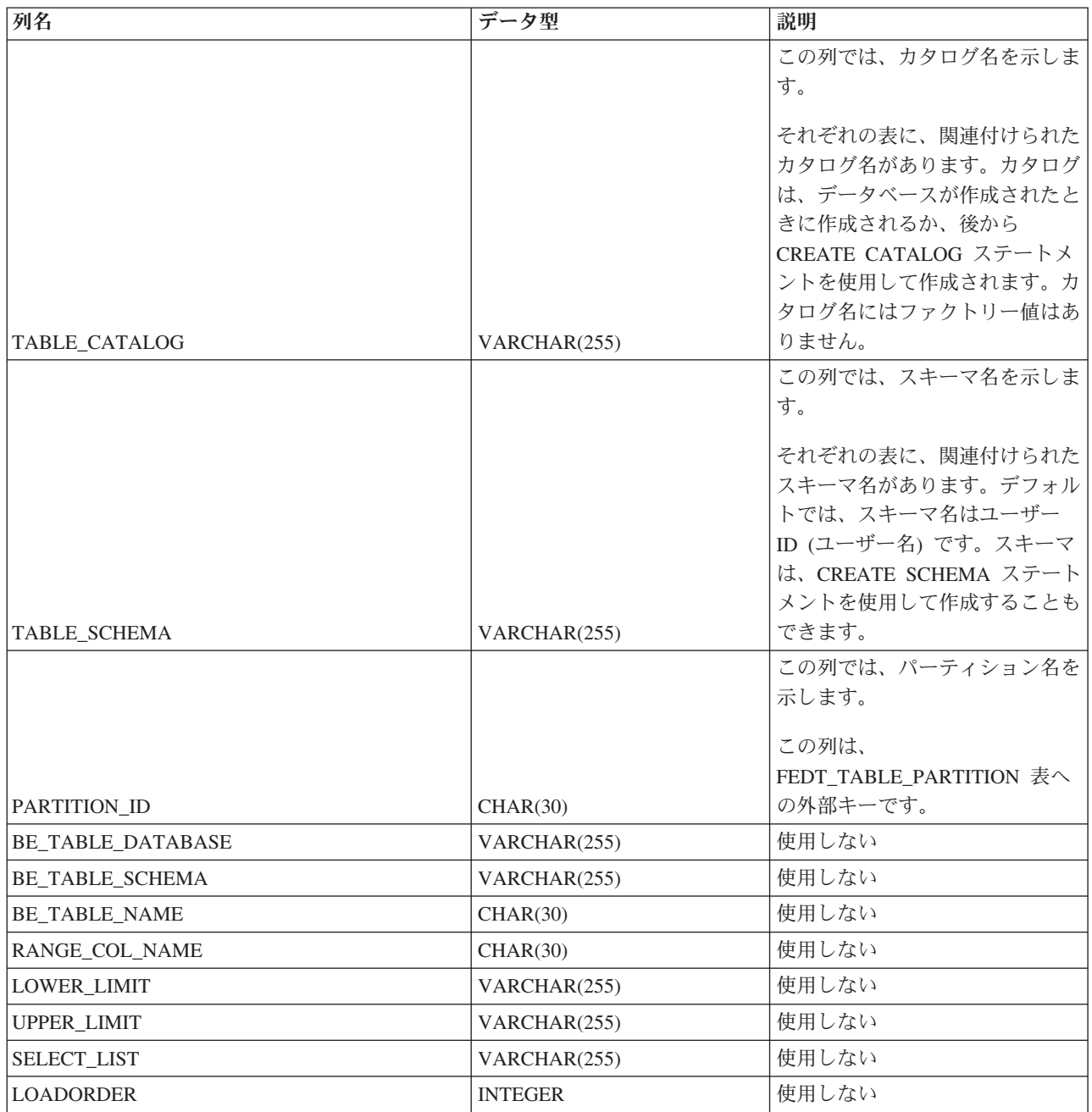

# **E.1.16 SYS\_FORKEYPARTS**

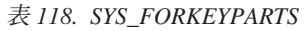

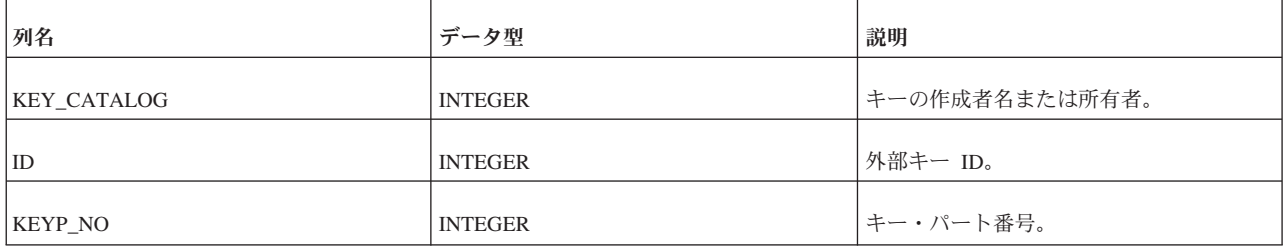

#### 表 *118. SYS\_FORKEYPARTS (*続き*)*

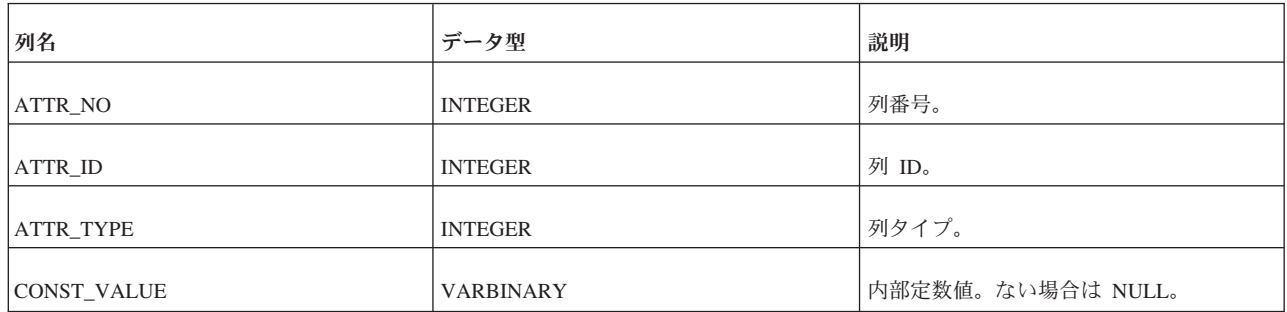

# **E.1.17 SYS\_FORKEYS**

表 *119. SYS\_FORKEYS*

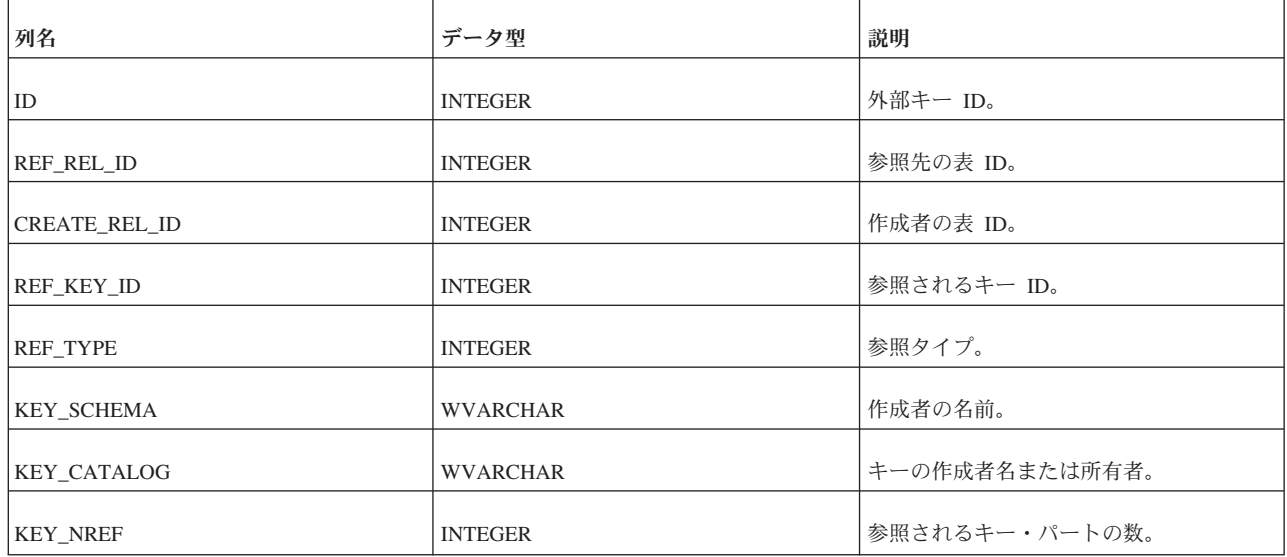

# **E.1.18 SYS\_HOTSTANDBY**

この表の使用は推奨されません。4.0 より前のバージョンに関係する表です。

# **E.1.19 SYS\_INFO**

表 *120. SYS\_INFO*

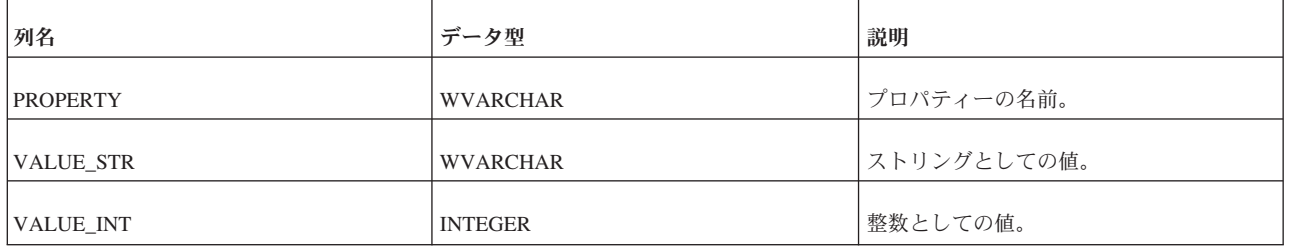

# **E.1.20 SYS\_KEYPARTS**

表 *121. SYS\_KEYPARTS*

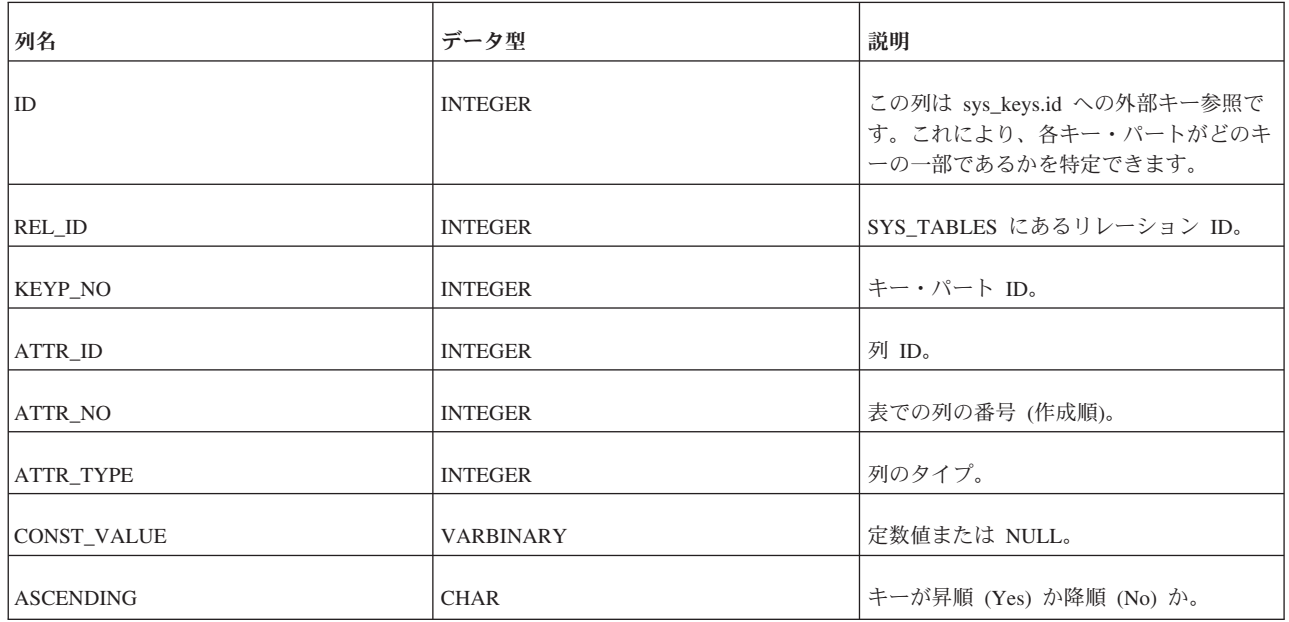

### **E.1.21 SYS\_KEYS**

すべてのデータベース表には 1 つのクラスタリング・キーが必要です。このキー は、データの物理的なソート順を定義します。このキーは容量には影響しません。 主キーが定義されている場合は、主キーがクラスタリング・キーとして使用されま す。主キーが定義されていない場合は、SYS\_KEYS に key\_name が 「\$CLUSTKEY\_xxxxx」のエントリーが自動的に作成されます。

表に主キーの定義がある場合は、key\_name が「\$PRIMARYKEY\_xxxx」のエントリ ーが SYS\_KEYS に作成されます。key\_primary 列と key\_clustering 列の値は YES になります。

表に主キーの定義がない場合は、key\_name が「\$CLUSTKEY\_xxxxx」のエントリー が SYS\_KEYS に作成されます。key\_primary 列の値は NO、key\_clustering 列の値 は YES になります。

表 *122. SYS\_KEYS*

| 列名                 | データ型            | 説明                       |
|--------------------|-----------------|--------------------------|
| ID                 | <b>INTEGER</b>  | ユニーク・キー ID。              |
| REL ID             | <b>INTEGER</b>  | SYS_TABLES にあるリレーション ID。 |
| <b>KEY NAME</b>    | <b>WVARCHAR</b> | キーの名前。                   |
| <b>KEY_UNIQUE</b>  | <b>CHAR</b>     | キーがユニークかどうか (Yes, No)。   |
| KEY_NONUNIQUE_ODBC | <b>SMALLINT</b> | (ODBC) キーがユニークでないかどうか    |
|                    |                 | $(1, 0)$ .               |

表 *122. SYS\_KEYS (*続き*)*

| 列名                    | データ型            | 説明                                                                                                    |
|-----------------------|-----------------|----------------------------------------------------------------------------------------------------|
| <b>KEY_CLUSTERING</b> | <b>CHAR</b>     | キーがクラスタリング・キーかどうか<br>(Yes, No)                                                                                                    |
| <b>KEY PRIMARY</b>    | <b>CHAR</b>     | キーが主キーかどうか (Yes, No)。                                                                                                    |
| <b>KEY_PREJOINED</b>  | <b>CHAR</b>     | 将来の使用のために予約済み。                                                                                                    |
| <b>KEY_SCHEMA</b>     | <b>WVARCHAR</b> | キーの所有者。                                                                                                    |
| <b>KEY NREF</b>       | <b>INTEGER</b>  | サーバーは、主キーを作成する際に、ユー<br>ザーが N 個のフィールドを指定した場合<br>でも、表のすべてのフィールドを使用しま<br>す (ユーザーが指定した N 個のフィール<br>ドは、キーにおける最初の N 個のフィー<br>ルドになります)。KEY NREF の値は N、<br>つまりユーザーが指定したフィールドの数<br>です。 |

### **E.1.22 SYS\_LOGPOS**

SYS LOGPOS 表には、トランザクション・ログ・リーダーがキャッチアップのため に必要とする、ログ間隔に関する情報が含まれています。

各行は、**LogReader.SaveLogposInterval** パラメーターによって定義されたおおよそ の細分度で記録されるログ間隔を表します。現在の間隔のサイズが

**SaveLogposInterval** の値に達すると、新規行が追加されます。ログ間隔サイズの合 計は、**LogReader.MaxLogSize** パラメーターの値とほぼ同じです。最後に記録された ログ間隔の先頭から、示されているログ位置までの距離が **LogReader.MaxLogSize** よりも大きくなると、ログ間隔の行は自動的に削除されます。

SYS\_LOGPOS 表は、SYS\_LOG 表照会の実行中に、ログ・リーダーによって内部の みで使用されます。この表には、ログ・リーダーを使用するアプリケーションの設 計時に使用される情報は含まれていません。

照会で、SYS LOGPOS が表すログ間隔を超えるログ・レコードが要求された場合、 照会は「ログ・オーバーフロー」というエラーを返します。

| 列名          | データ型           | 説明                                     |
|-------------|----------------|----------------------------------------|
| ID          | <b>INTEGER</b> | 論理ログ間隔 ID (ログ間隔の ID)                   |
| LOG POS     | VARCHAR(255)   | ログ間隔の先頭の物理的位置                          |
| <b>SIZE</b> | <b>INTEGER</b> | 直前のログ間隔の先頭位置からのバイト単位の距離                |
|             |                | (LogReader.SaveLogposInterval パラメーターで定 |
|             |                | 義した値に近似)                               |

表 *123. SYS\_LOGPOS* 表の定義

# **E.1.23 SYS\_PROCEDURES**

このシステム表には、プロシージャーがリストされています。

特定のユーザーがプロシージャーを表示できないように制限があります。所有者は 自身の作成したプロシージャーの表示に制限されます。ユーザーは、プロシージャ ー定義を参照するための実行権限を持っているプロシージャーの表示のみができま す。アクセス権限がないユーザーは、すべてのプロシージャーが表示できないよう に制限されます。実行権限があるユーザーでもプロシージャー定義を表示できない ことに注意してください。DBA には制限が適用されません。

表 *124. SYS\_PROCEDURES*

| 列名                | データ型                  | 説明                                |
|-------------------|-----------------------|-----------------------------------|
| ID                | <b>INTEGER</b>        | ユニークなプロシージャー ID。                  |
| PROCEDURE NAME    | <b>WVARCHAR</b>       | プロシージャー名。                         |
| PROCEDURE_TEXT    | LONG WVARCHAR         | プロシージャー本体。                        |
| PROCEDURE_BIN     | <b>LONG VARBINARY</b> | コンパイルされた形式のプロシージャー。               |
| PROCEDURE_SCHEMA  | <b>WVARCHAR</b>       | PROCEDURE NAME を含んでいるスキー<br>マの名前。 |
| PROCEDURE_CATALOG | <b>WVARCHAR</b>       | PROCEDURE NAME を含んでいるカタロ<br>グの名前。 |
| <b>CREATIME</b>   | <b>TIMESTAMP</b>      | 作成時刻。                             |
| <b>TYPE</b>       | <b>INTEGER</b>        | 将来の使用のために予約済み。                    |

# **E.1.24 SYS\_PROCEDURE\_COLUMNS**

SYS\_PROCEDURE\_COLUMNS は、入力パラメーターと結果セットの列を定義しま す。

表 *125. SYS\_PROCEDURE\_COLUMNS*

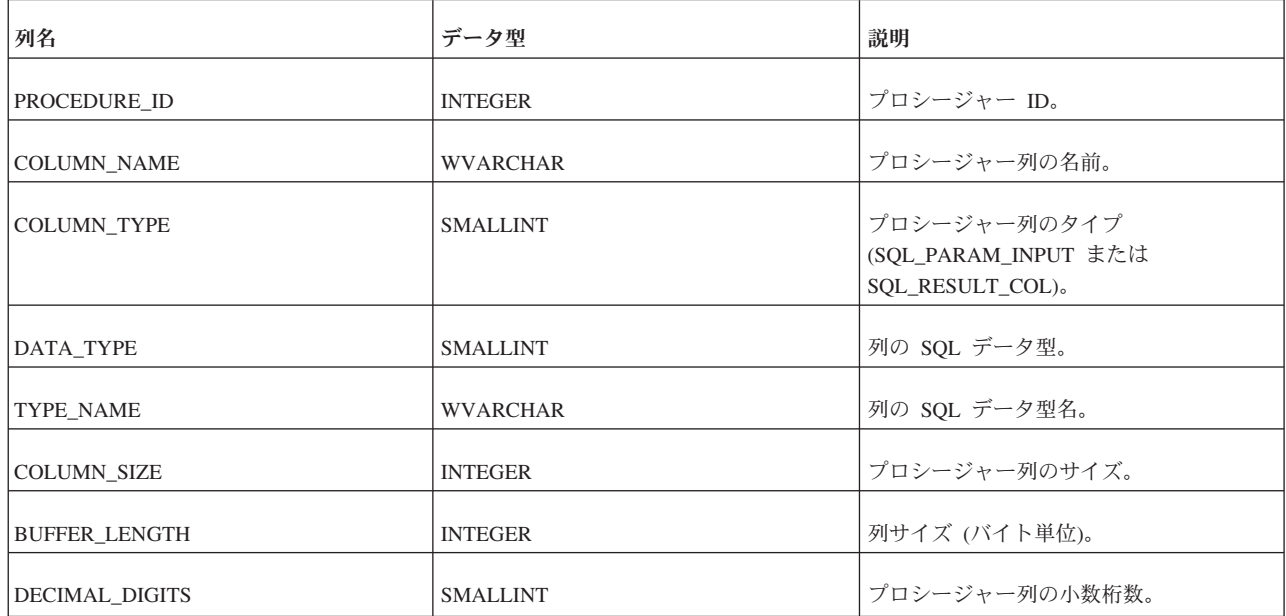

表 *125. SYS\_PROCEDURE\_COLUMNS (*続き*)*

| 列名                      | データ型            | 説明                                         |
|-------------------------|-----------------|--------------------------------------------|
| NUM PREC RADIX          | <b>SMALLINT</b> | 数値データ型の基数 (2、10、または該当<br>しない場合は NULL)。     |
| <b>NULLABLE</b>         | <b>SMALLINT</b> | プロシージャー列で NULL 値が許可され<br>るかどうか。            |
| <b>REMARKS</b>          | <b>WVARCHAR</b> | プロシージャー列の説明。                               |
| <b>COLUMN DEF</b>       | <b>WVARCHAR</b> | 列のデフォルト値。常に NULL です。つ<br>まりデフォルト値は指定されません。 |
| <b>SQL_DATA_TYPE</b>    | <b>SMALLINT</b> | SQL データ型。                                  |
| <b>SQL_DATETIME_SUB</b> | <b>SMALLINT</b> | 日時のサブタイプ・コード。常に NULL。                      |
| CHAR OCTET LENGTH       | <b>INTEGER</b>  | 文字またはバイナリー・データ型列の最大<br>長(バイト単位)。           |
| ORDINAL POSITION        | <b>INTEGER</b>  | 列の序数位置。                                    |
| IS NULLABLE             | <b>WVARCHAR</b> | 常に「YES」。                                   |

# **E.1.25 SYS\_PROPERTIES**

この表は HSB が内部で使用します。

#### 表 *126. SYS\_PROPERTIES*

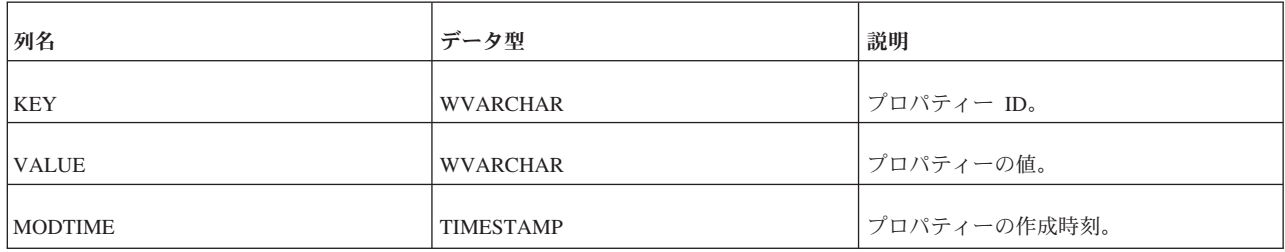

# **E.1.26 SYS\_RELAUTH**

この表には、表名とユーザー名の各組み合わせに対して発行された GRANT 特権が 格納されています。GRANT ステートメントを実行せずにデータベースを作成する と、この表は空になります。

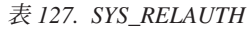

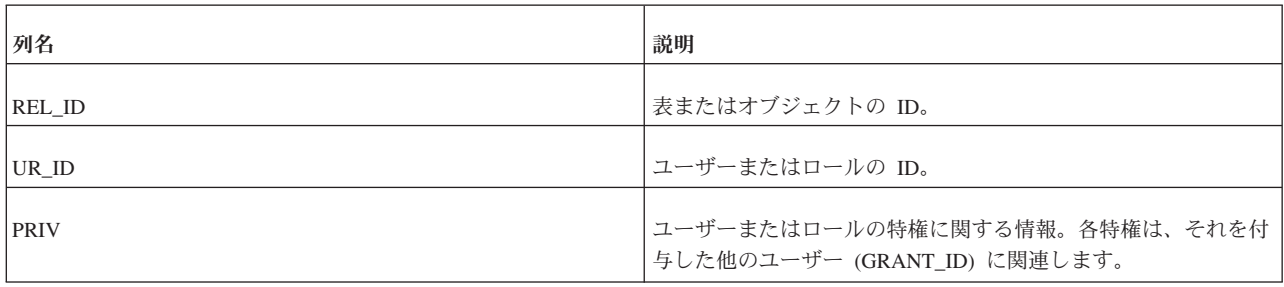

表 *127. SYS\_RELAUTH (*続き*)*

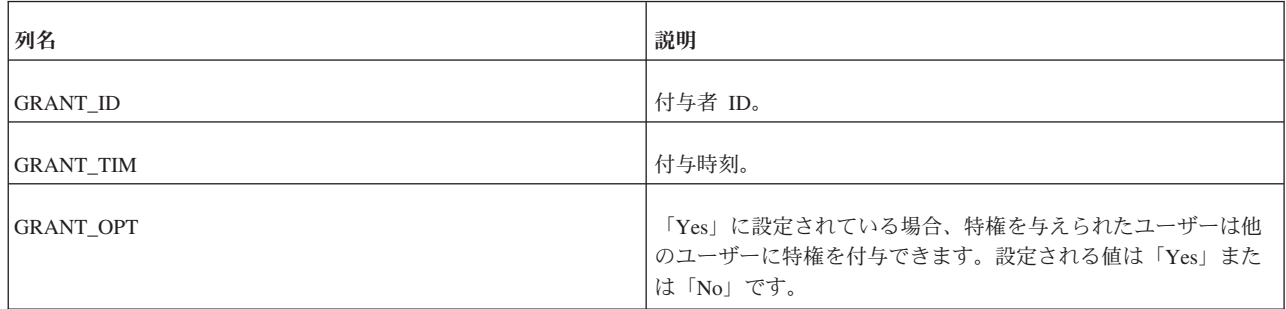

# **E.1.27 SYS\_SCHEMAS**

SYS\_SCHEMAS には、使用可能なスキーマがリストされています。

表 *128. SYS\_SCHEMAS*

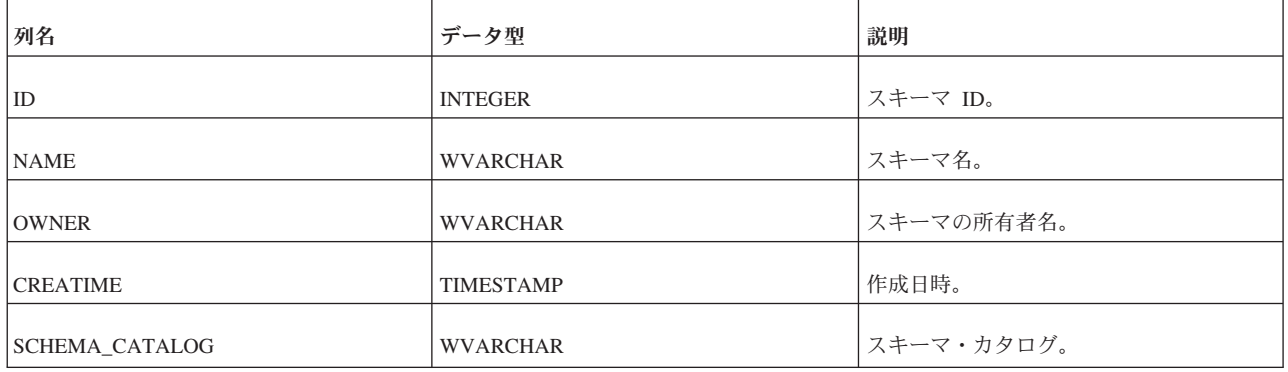

# **E.1.28 SYS\_SEQUENCES**

表 *129. SYS\_SEQUENCES*

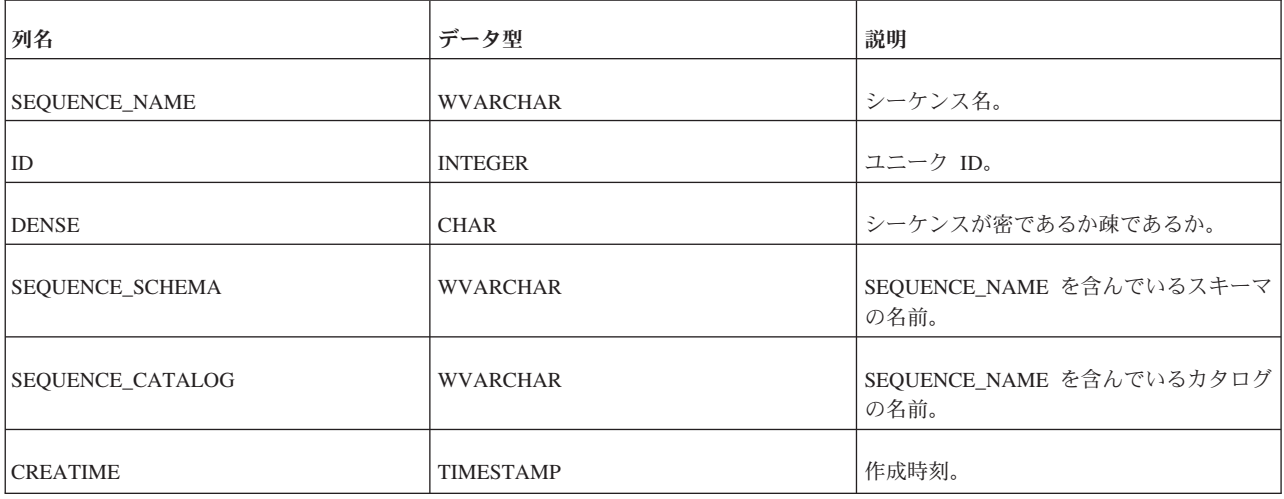

# **E.1.29 SYS\_SERVER**

SYS\_SERVER 表には、Universal Cache 機能で SQL パススルーを使用するための バックエンド・サーバーのログイン・データが含まれています。

solidDB とバックエンドの間の最初のサブスクリプションが作成されるときに、 InfoSphere CDC for solidDB インスタンスは、バックエンド InfoSphere CDC イン スタンスからバックエンド・データ・サーバーのログイン・データをリトリーブし てから、CREATE REMOTE SERVER ステートメントを使用して、これを solidDB シス テム表 SYS\_SERVER に保管します。

表 *130. SYS\_SERVER* 表の定義

| 列名             | データ型           | 説明                      |
|----------------|----------------|-------------------------|
| <b>NAME</b>    | <b>VARCHAR</b> | バックエンド・サーバーの名前          |
| <b>DRIVER</b>  | <b>VARCHAR</b> | 使用しない                   |
| <b>CONNECT</b> | <b>VARCHAR</b> | 使用しない                   |
|                |                | バックエンド・サーバーへの接続時に使用するユー |
| UID            | <b>VARCHAR</b> | ザー名                     |
|                |                | バックエンド・サーバーへの接続時に使用するパス |
|                |                | ワード                     |
| <b>PWD</b>     | <b>VARCHAR</b> | 注: パスワード・データは隠されます。     |

### **E.1.30 SYS\_SYNC\_REPLICA\_PROPERTIES**

表 *131. SYS\_SYNC\_REPLICA\_PROPERTIES*

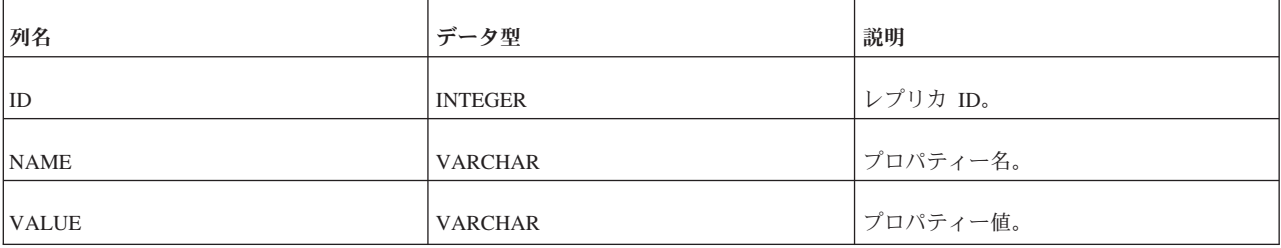

主キーは ID フィールドと NAME フィールドにあります。

# **E.1.31 SYS\_SYNONYM**

表 *132. SYS\_SYNONYM*

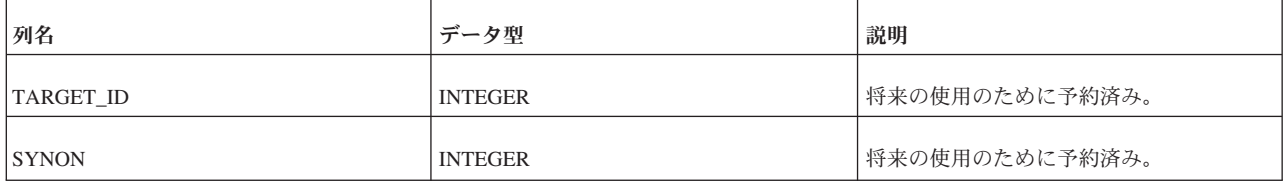

# **E.1.32 SYS\_TABLEMODES**

表 *133. SYS\_TABLEMODES*

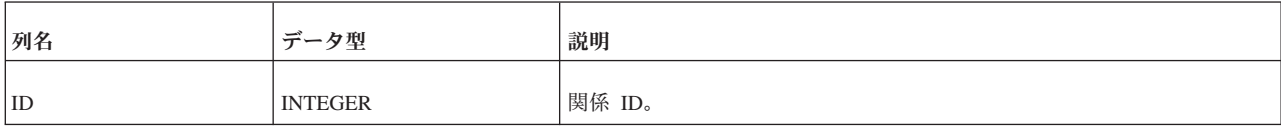

表 *133. SYS\_TABLEMODES (*続き*)*

| 列名          | データ型             | 説明                                                                                     |
|-------------|------------------|----------------------------------------------------------------------------------------|
| <b>MODE</b> | <b>WVARCHAR</b>  | 並行性制御モード (許容値: OPTIMISTIC、<br>PESSIMISTIC, MAINMEMORY, または MAINMEMORY<br>PESSIMISTIC). |
| MODIFY TIME | <b>TIMESTAMP</b> | 最終変更時刻。                                                                                |
| MODIFY USER | <b>WVARCHAR</b>  | 最後に変更したユーザー。                                                                           |

SYS\_TABLEMODES では、モードが明示的に設定された表のモードのみが示されま す。デフォルト・モードのままの表のモードは SYS TABLEMODES で表示されま せん。solid.ini の構成パラメーター **General.Pessimistic** を「Yes」に設定しな い限り、ディスク・ベース表のデフォルト・モードはオプティミスティックです。 インメモリー表は常にペシミスティックです。

明示的にオプティミスティックまたはペシミスティックに設定された表の名前とモ ードをリストするには、以下のコマンドを実行します。

SELECT SYS\_TABLEMODES.ID, SYS\_TABLEMODES.MODE, SYS TABLES.TABLE NAME FROM SYS\_TABLEMODES, SYS\_TABLES WHERE SYS TABLEMODES.ID = SYS TABLES.ID AND SYS TABLES.TABLE NAME =  $\overline{\text{5}}$ table name>';

出力は以下のようになります。

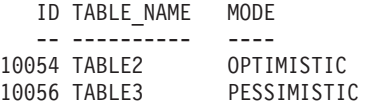

並行性制御モードの設定について詳しくは、 134 [ページの『並行性](#page-151-0) (ロック方式) モ [ードをオプティミスティックまたはペシミスティックに設定する』を](#page-151-0)参照してくだ さい。

#### **E.1.33 SYS\_TABLES**

この表には、すべてのシステム表がリストされています。

システム表の表示には制限がありません。つまり、アクセス権限のないユーザーで もシステム表を表示できます。ただし、ユーザー表の情報については、特定のユー ザーに対して表示が制限されます。所有者は自身の作成したユーザー表のみを表示 でき、ユーザーは INSERT、UPDATE、DELETE、または SELECT の各アクセス権 限を持つ表のみを表示できます。アクセス権限のないユーザー表をユーザーが表示 することはできません。DBA には制限が適用されません。

表 *134. SYS\_TABLES*

| 列名         | データ型            | 説明         |
|------------|-----------------|------------|
| ID         | <b>INTEGER</b>  | ユニークな表 ID。 |
| TABLE_NAME | <b>WVARCHAR</b> | 表の名前。      |

表 *134. SYS\_TABLES (*続き*)*

| 列名                   | データ型                 | 説明                                          |
|----------------------|----------------------|---------------------------------------------|
| TABLE_TYPE           | <b>WVARCHAR</b>      | 表のタイプ (BASE TABLE または<br>$VIEW$ ).          |
| TABLE_SCHEMA         | <b>WVARCHAR</b>      | TABLE NAME が入っているスキーマの名<br>前。               |
| <b>TABLE CATALOG</b> | <b>WVARCHAR</b>      | TABLE NAME が入っているカタログの名<br>前。               |
| <b>CREATIME</b>      | <b>TIMESTAMP</b>     | 表の作成時刻。                                     |
| <b>CHECKSTRING</b>   | <b>LONG WVARCHAR</b> | 表に定義されているチェック・オプショ<br>$\mathcal{L}_{\circ}$ |
| <b>REMARKS</b>       | <b>LONG WVARCHAR</b> | 将来の使用のために予約済み。                              |

# **E.1.34 SYS\_TRIGGERS**

このシステム表には、トリガーがリストされています。

トリガーの表示は、特定のユーザーに対して制限されます。所有者は自身の作成し たトリガーのみを表示できます。通常のユーザーはトリガーを表示できません。 DBA には制限が適用されません。

表 *135. SYS\_TRIGGERS*

| 列名              | データ型                 | 説明                                     |
|-----------------|----------------------|----------------------------------------|
| ID              | <b>INTEGER</b>       | ユニークな表 ID。                             |
| TRIGGER_NAME    | <b>WVARCHAR</b>      | トリガー名。                                 |
| TRIGGER_TEXT    | <b>LONG WVARCHAR</b> | トリガー本体。                                |
| TRIGGER_BIN     | LONG VARBINARY       | コンパイルされた形式のトリガー。                       |
| TRIGGER_SCHEMA  | <b>WVARCHAR</b>      | TRIGGER_NAME を含んでいるスキーマの<br>名前。        |
| TRIGGER_CATALOG | <b>WVARCHAR</b>      | TRIGGER_NAME を含んでいるカタログの<br>名前。        |
| TRIGGER_ENABLED | <b>CHAR</b>          | トリガーが使用可能である場合は<br>「YES」、そうでない場合は「NO」。 |
| <b>CREATIME</b> | <b>TIMESTAMP</b>     | トリガーの作成時刻。                             |
| <b>TYPE</b>     | <b>INTEGER</b>       | 将来の使用のために予約済み。                         |
| REL_ID          | <b>INTEGER</b>       | 関係 ID。                                 |

# **E.1.35 SYS\_TYPES**

表 *136. SYS\_TYPES*

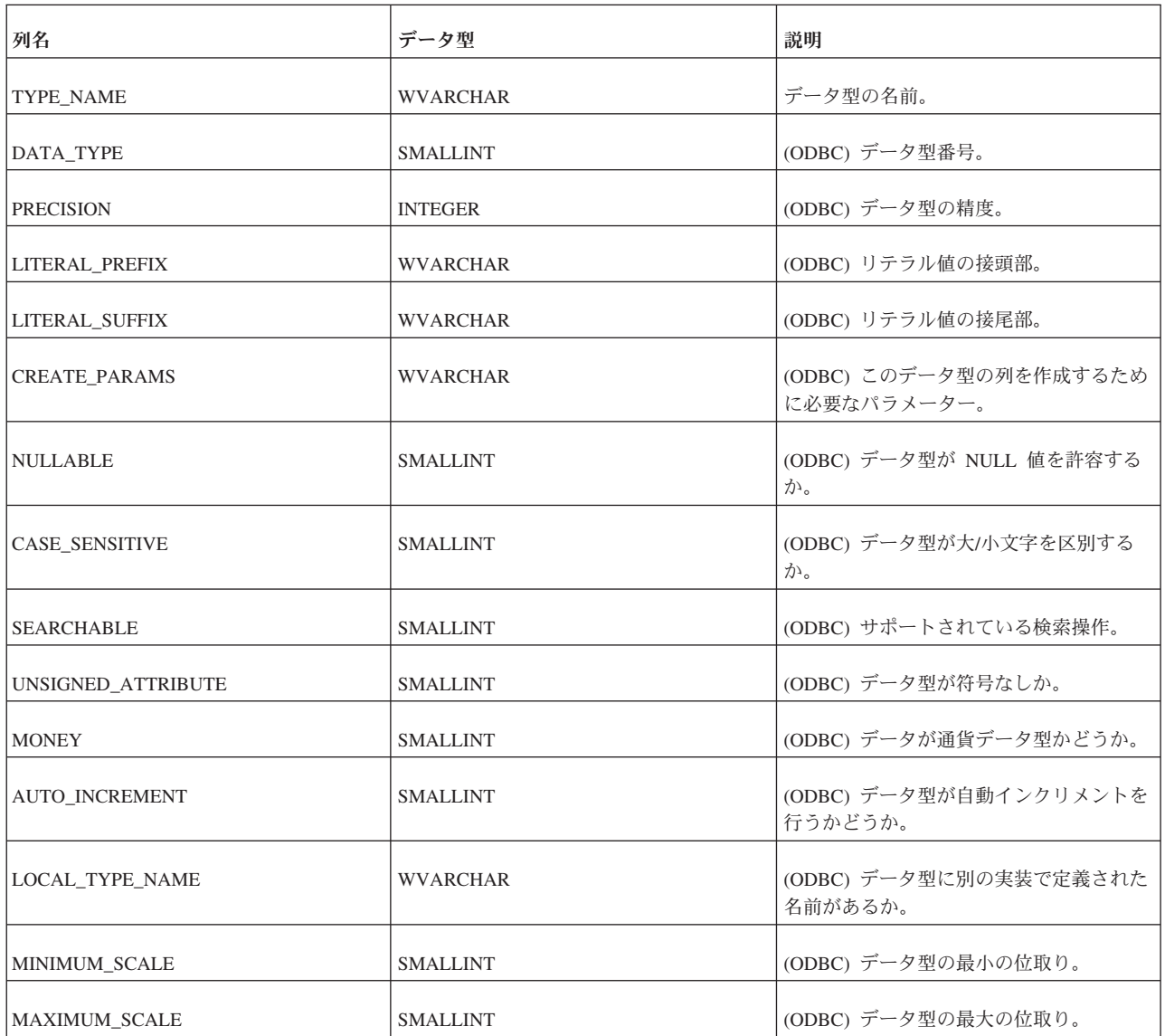

# **E.1.36 SYS\_UROLE**

SYS\_UROLE には、ユーザーとロールのマッピングが格納されています。

表 *137. SYS\_UROLE*

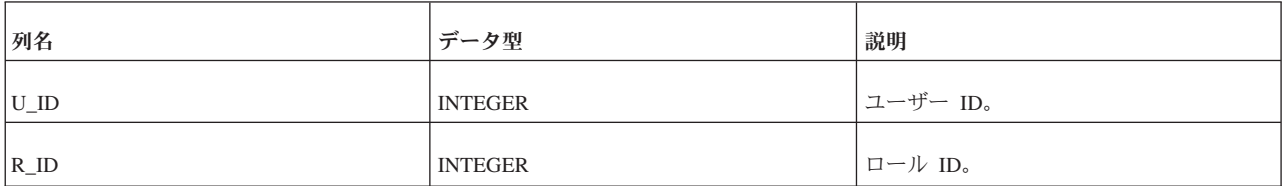

### **E.1.37 SYS\_USERS**

SYS USERS には、ユーザーとロールに関する情報が格納されています。

表 *138. SYS\_USERS*

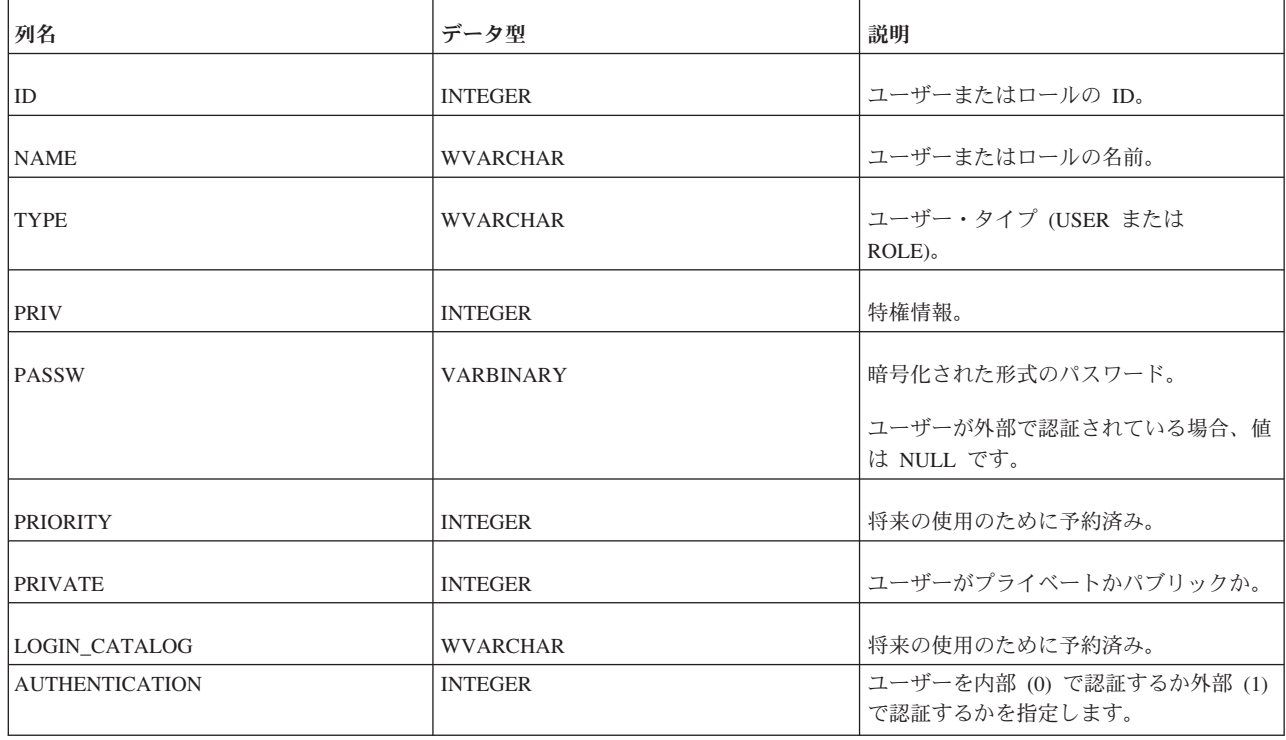

# **E.1.38 SYS\_VIEWS**

表 *139. SYS\_VIEWS*

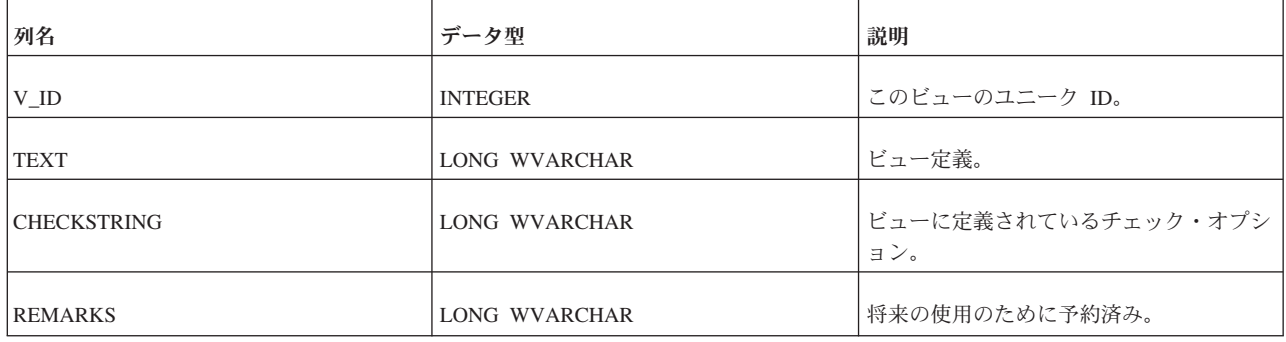

# **E.2** データ同期に使用されるシステム表

solidDB には、同期機能を実装するための数々のシステム表が用意されています。 一般に、これらの表は内部でのみ使用されます。ただし、新しいアプリケーション を開発し、トラブルシューティングする際には、これらの表の内容を把握しておく 必要があります。

表はアルファベット順に並べてあります。

# **E.2.1 SYS\_BULLETIN\_BOARD**

この表には、対象のデータベース・カタログでトランザクションが実行されるとき にパラメーター掲示板に常に提供されるパーシスタント・パラメーターが格納され ています。

表 *140. SYS\_BULLETIN\_BOARD*

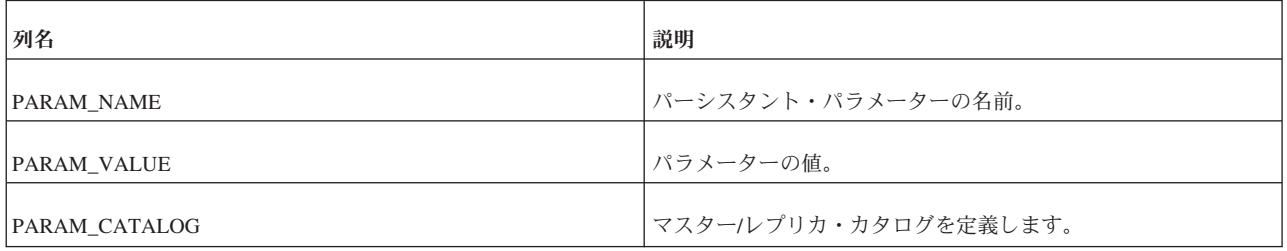

### **E.2.2 SYS\_PUBLICATION\_ARGS**

この表には、対象のマスター・データベースのパブリケーション入力引数が格納さ れています。

表 *141. SYS\_PUBLICATION\_ARGS*

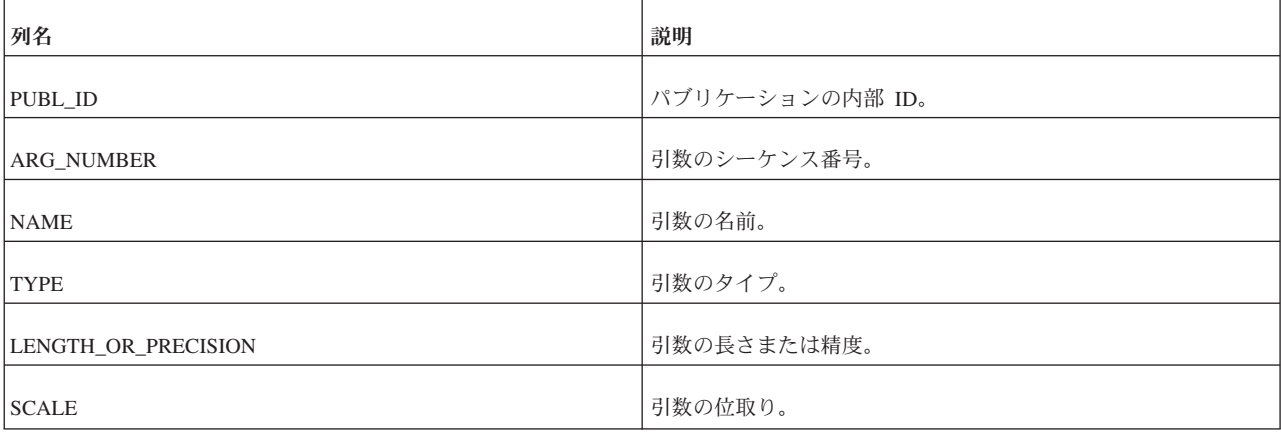

### **E.2.3 SYS\_PUBLICATION\_REPLICA\_ARGS**

この表には、レプリカ・データベース内のパブリケーション引数の定義が格納され ています。

表 *142. SYS\_PUBLICATION\_REPLICA\_ARGS*

| 列名                  | 説明                        |
|---------------------|---------------------------|
| <b>MASTER ID</b>    | データのリフレッシュ元であるマスターの内部 ID。 |
| PUBL ID             | パブリケーションの内部 ID。           |
| ARG_NUMBER          | 引数のシーケンス番号。               |
| <b>NAME</b>         | 引数の名前。                    |
| LENGTH_OR_PRECISION | 引数の長さまたは精度。               |

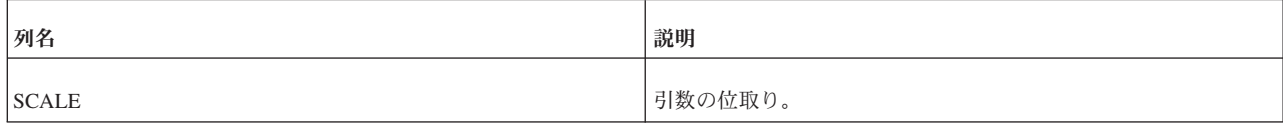

### **E.2.4 SYS\_PUBLICATION\_REPLICA\_STMTARGS**

この表には、レプリカ内のパブリケーション引数とステートメントのマッピングが 格納されています。

表 *143. SYS\_PUBLICATION\_REPLICA\_STMTARGS*

| 列名                     | 説明                        |
|------------------------|---------------------------|
| <b>MASTER ID</b>       | データのリフレッシュ元であるマスターの内部 ID。 |
| PUBL ID                | パブリケーションの内部 ID。           |
| <b>STMT NUMBER</b>     | ステートメントのシーケンス番号。          |
| <b>STMT ARG NUMBER</b> | ステートメント引数のシーケンス番号。        |
| <b>PUBL ARG NUMBER</b> | パブリケーション引数のシーケンス番号。       |

# **E.2.5 SYS\_PUBLICATION\_REPLICA\_STMTS**

この表には、レプリカ・データベース内のパブリケーション・ステートメントの定 義が格納されています。

表 *144. SYS\_PUBLICATION\_REPLICA\_STMTS*

| 列名                      | 説明                                     |
|-------------------------|----------------------------------------|
| <b>MASTER ID</b>        | データのリフレッシュ元であるマスターの内部 ID。              |
| PUBL ID                 | パブリケーションの内部 ID。                        |
| <b>STMT_NUMBER</b>      | ステートメントのシーケンス番号。                       |
| REPLICA_CATALOG         | レプリカ・データベースでのターゲット・カタログの名前。            |
| REPLICA_SCHEMA          | レプリカ・データベースでのターゲット・スキーマの名前。            |
| <b>REPLICA TABLE</b>    | レプリカ・データベースでのターゲット表の名前。                |
| TABLE_ALIAS             | ターゲット表の別名。                             |
| <b>REPLICA_FROM_STR</b> | ストリングとしての SQL FROM 表。                  |
| <b>WHERE STR</b>        | ストリングとしての SQL WHERE 引数。                |
| <b>LEVEL</b>            | このパブリケーション階層での対象の SQL ステートメントのレ<br>ベル。 |

# **E.2.6 SYS\_PUBLICATION\_STMTARGS**

この表には、マスター・データベース内のパブリケーション引数とステートメント とのマッピングが格納されています。

表 *145. SYS\_PUBLICATION\_STMTARGS*

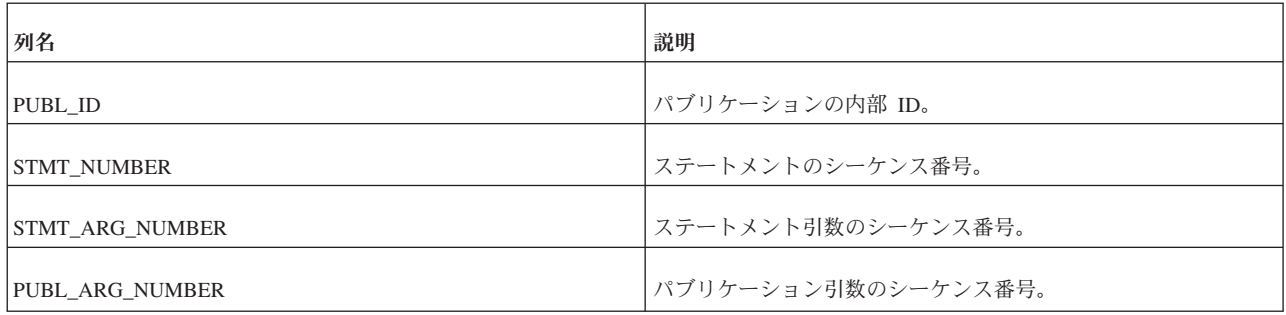

# **E.2.7 SYS\_PUBLICATION\_STMTS**

この表には、マスター・データベース内のパブリケーション・ステートメントが格 納されています。

表 *146. SYS\_PUBLICATION\_STMTS*

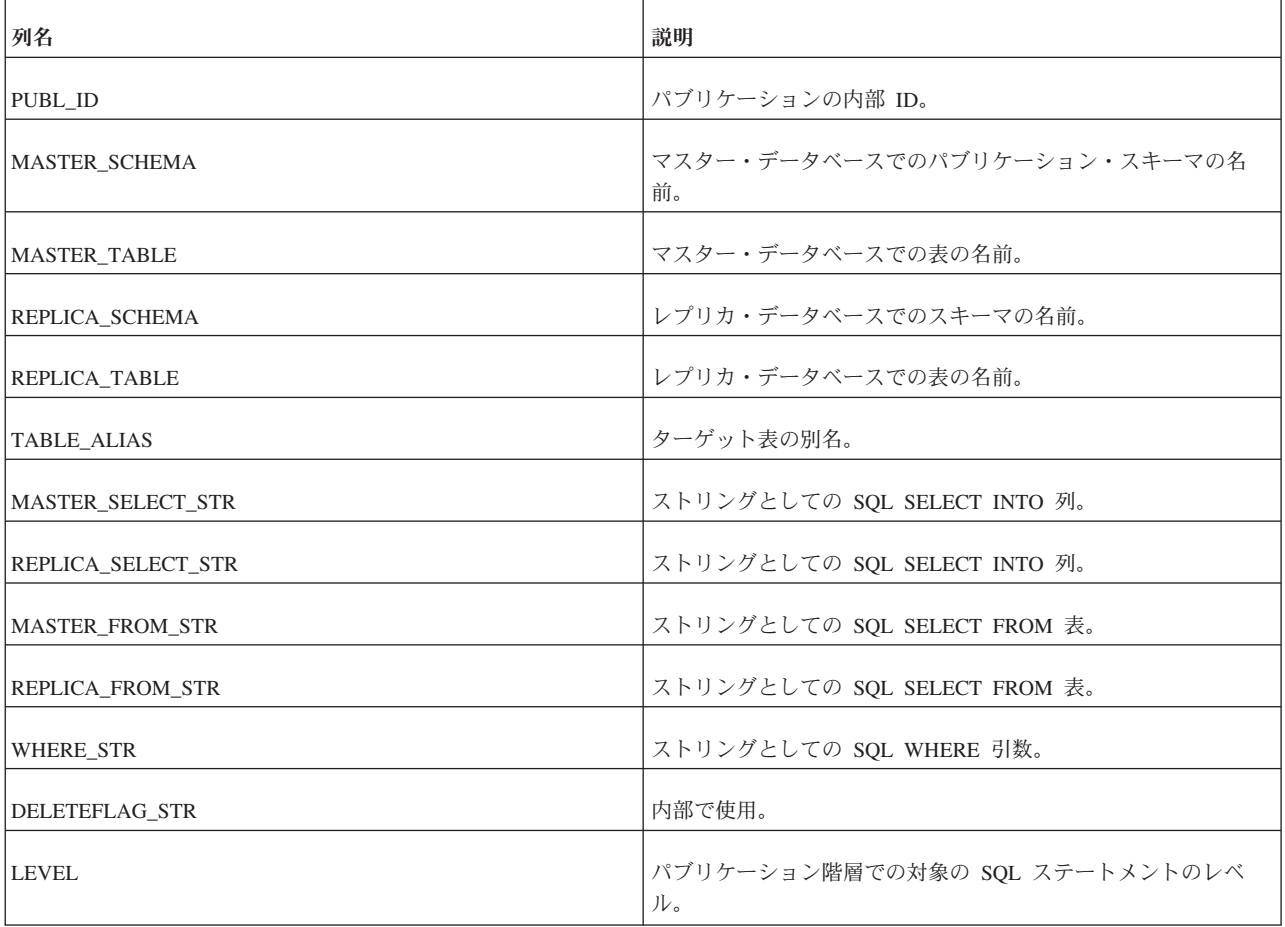

# **E.2.8 SYS\_PUBLICATIONS**

この表には、対象のマスター・データベースで定義されているパブリケーションが 格納されています。

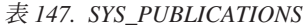

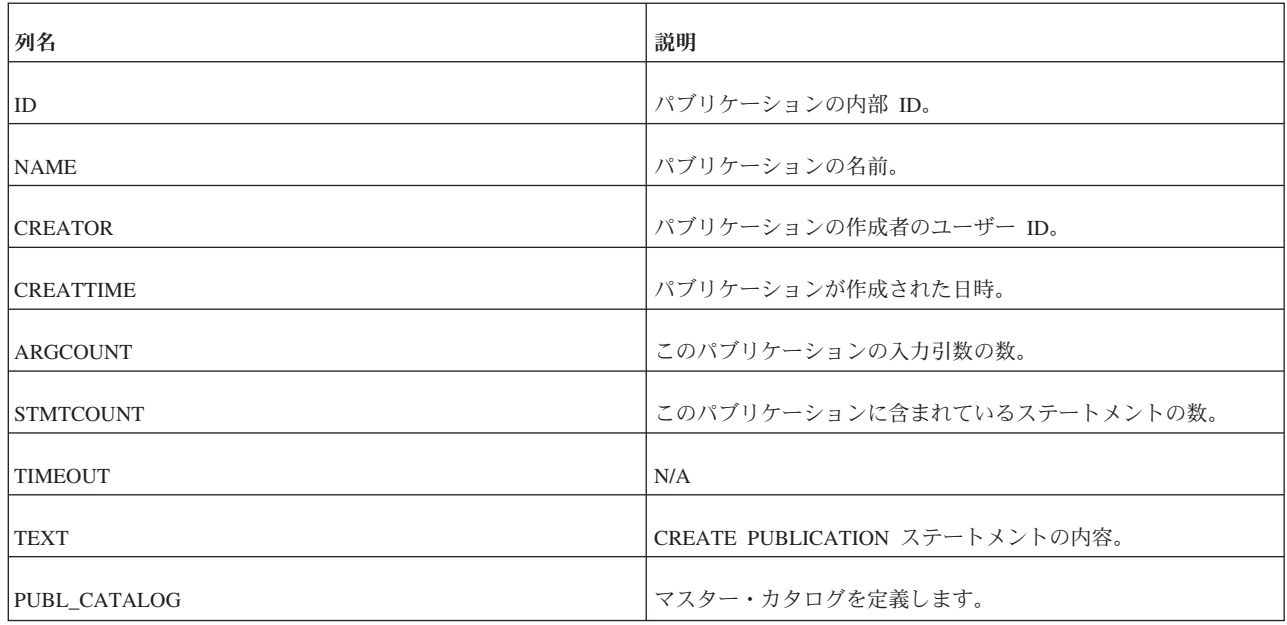

### **E.2.9 SYS\_PUBLICATIONS\_REPLICA**

この表には、対象のレプリカ・データベースで使用されているパブリケーションが 格納されています。

表 *148. SYS\_PUBLICATIONS\_REPLICA*

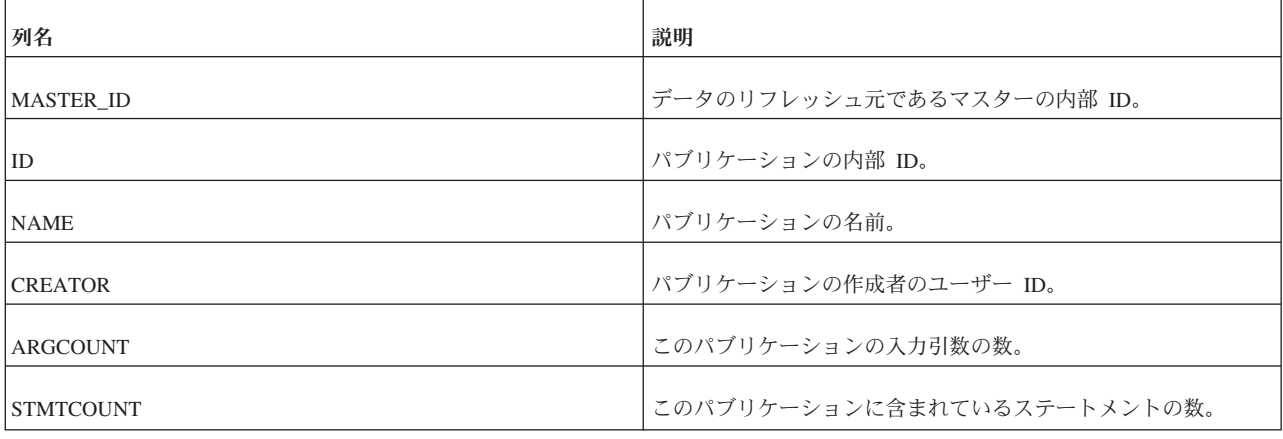

### **E.2.10 SYS\_SYNC\_BOOKMARKS**

この表には、マスター・データベースで使用されているブックマークが格納されて います。

表 *149. SYS\_SYNC\_BOOKMARKS*

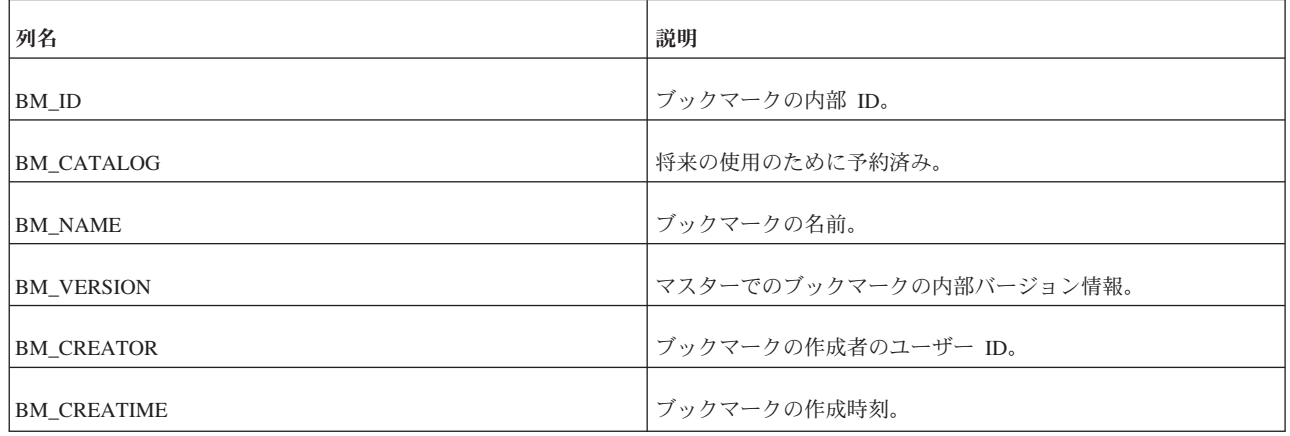

# **E.2.11 SYS\_SYNC\_HISTORY\_COLUMNS**

表の同期履歴をオンにする場合、すべての列に対してオンにするか、列のサブセッ トに対してオンにすることができます。列のサブセットに対してオンにすると、 SYS SYNC HISTORY COLUMNS 表に同期履歴情報を保持している列が記録されま す。SYS\_SYNC\_HISTORY\_COLUMNS では、同期履歴を保持する列ごとに 1 行が 使用されます。

表 *150. SYS\_SYNC\_HISTORY\_COLUMNS*

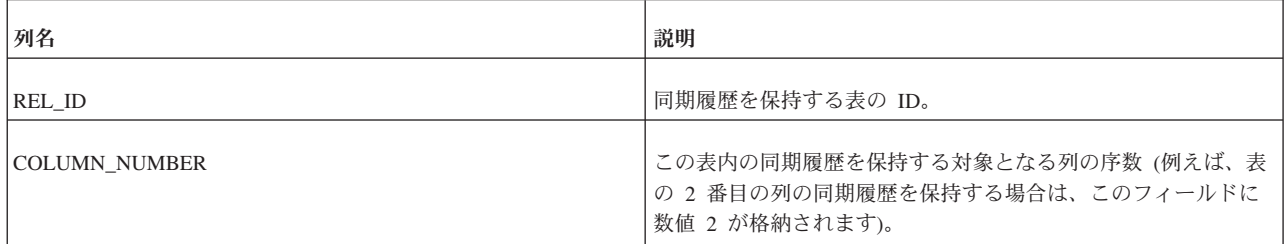

### **E.2.12 SYS\_SYNC\_INFO**

この表には、同期情報がノードごとに 1 行ずつ格納されています。

表 *151. SYS\_SYNC\_INFO*

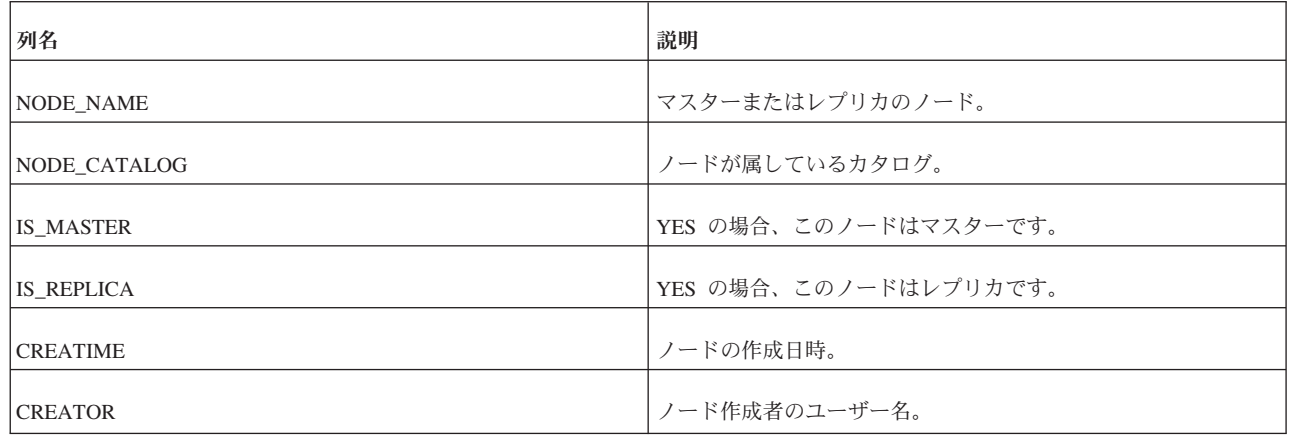

### **E.2.13 SYS\_SYNC\_MASTER\_MSGINFO**

この表には、マスター・データベース内の現在アクティブなメッセージに関する情 報が格納されています。

この表のデータは、レプリカ・データベースとマスター・データベースの間の同期 プロセスを制御するために使用されます。この表には、トラブルシューティングに 役立つ情報も含まれています。マスター・データベースでメッセージの実行がエラ ーのために停止した場合は、この表を照会して、問題の原因、およびエラーの原因 となったトランザクションとステートメントを確認できます。

表 *152. SYS\_SYNC\_MASTER\_MSGINFO*

| 列名                | 説明                                                                                                    |
|-------------------|----------------------------------------------------------------------------------------------------|
| <b>STATE</b>      | メッセージの現在の状態。取り得る値は以下のとおりです。<br>• 0 = DELETED - N/A (内部の非永続的な状態)<br>• 1 = ERROR - メッセージ処理中にエラーが発生しました。エ<br>ラーの原因はこの行の error-columns に記録されています。<br>• 10 = RECEIVED - マスターがレプリカからメッセージを受信<br>しました。<br>• 11 = SAVED - メッセージがマスター・データベースに保存さ<br>れ、現在処理されています。<br>• 12 = READY - マスターがメッセージを処理しました。<br>• 13 = SENT - N/A (内部の非永続的な状態) |
| REPLICA_ID        | メッセージの送信元であるレプリカ・データベースの ID。                                                                                                    |
| <b>MASTER_ID</b>  | メッセージの送信先であるマスター・データベースの ID。                                                                                                    |
| MSG_ID            | メッセージの内部 ID。                                                                                                    |
| <b>MSG_NAME</b>   | ユーザーが指定したメッセージの名前。                                                                                                    |
| MSG_TIME          | メッセージの作成時刻。                                                                                                    |
| MSG_BYTE_COUNT    | メッセージのサイズ (バイト単位)。                                                                                                    |
| <b>CREATE_UID</b> | メッセージを作成したユーザーの ID。                                                                                                    |
| FORWARD_UID       | メッセージを転送したユーザーの ID。                                                                                                    |
| ERROR_CODE        | メッセージの実行が終了する原因となったエラーのコード。<br>TRX ID および STMT ID の情報から、エラーの原因となったト<br>ランザクションとステートメントを特定できます。                                                                                                    |
| ERROR_TEXT        | メッセージの実行が終了する原因となったエラーの説明。                                                                                                    |
| TRX_ID            | エラーの原因となったトランザクションのシーケンス番号。                                                                                                    |
| STMT_ID           | エラーの原因となったトランザクションのステートメントのシー<br>ケンス番号。                                                                                                    |
| ORD_ID_COUNT      | N/A (内部で使用)。                                                                                                    |

表 *152. SYS\_SYNC\_MASTER\_MSGINFO (*続き*)*

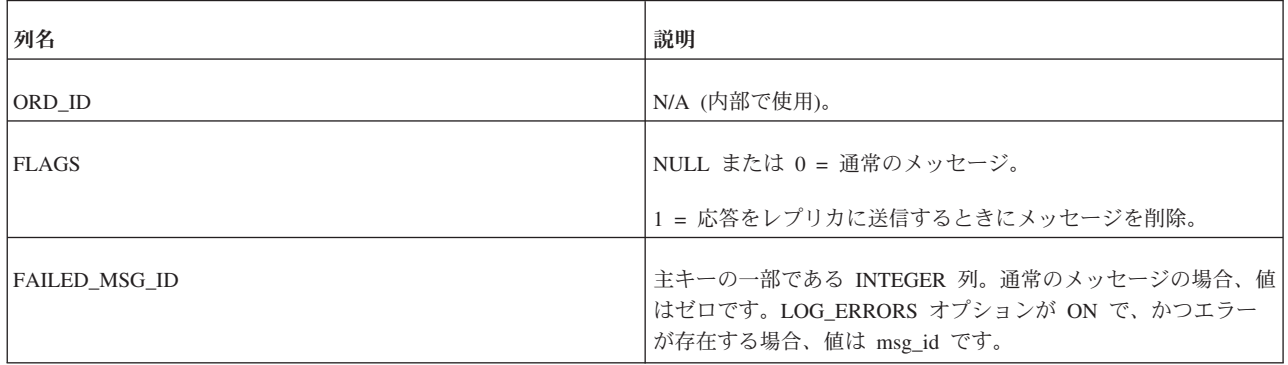

# **E.2.14 SYS\_SYNC\_MASTER\_RECEIVED\_BLOB\_REFS**

受信した BLOB は、マスター側にあるこの表に格納されます。この実装によって、 論理的には複数回保存される BLOB でも、物理的にはディスクに 1 回だけ保存さ れるようになります。

表 *153. SYS\_SYNC\_MASTER\_ RECEIVED\_BLOB\_REFS*

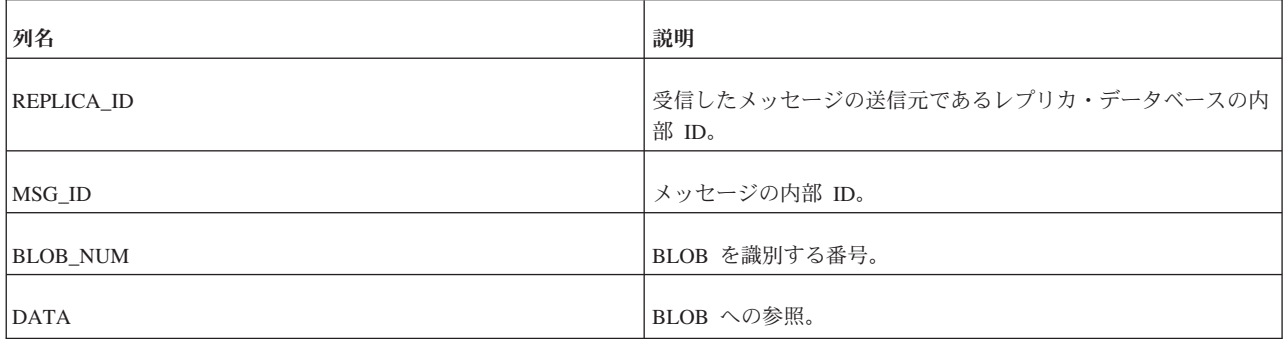

# **E.2.15 SYS\_SYNC\_MASTER\_RECEIVED\_MSGPARTS**

この表には、マスター・データベースがレプリカ・データベースから受信し、まだ マスター・データベースで処理されていないメッセージの一部が格納されていま す。

表 *154. SYS\_SYNC\_MASTER\_RECEIVED \_MSGPARTS*

| 列名                 | 説明                                     |
|--------------------|----------------------------------------|
| REPLICA_ID         | 受信したメッセージの送信元であるレプリカ・データベースの内<br>部 ID。 |
| MSG ID             | メッセージの内部 ID。                           |
| <b>PART NUMBER</b> | メッセージ・パーツのシーケンス番号。                     |
| <b>DATA LENGTH</b> | メッセージ・パーツのデータの長さ。                      |
| <b>DATA</b>        | メッセージ・パーツのデータ。                         |

### **E.2.16 SYS\_SYNC\_MASTER\_RECEIVED\_MSGS**

この表には、マスター・データベースがレプリカ・データベースから受信し、まだ マスター・データベースで処理されていないメッセージが格納されています。

表 *155. SYS\_SYNC\_MASTER\_RECEIVED\_MSGS*

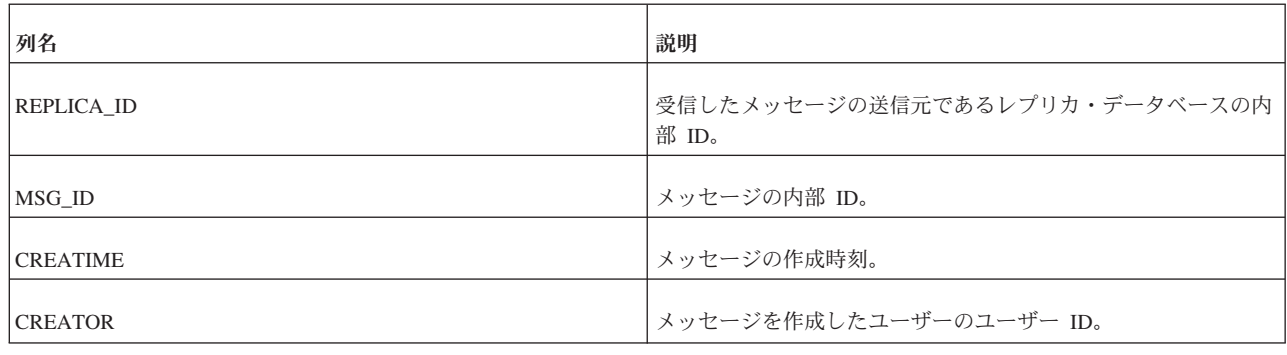

### **E.2.17 SYS\_SYNC\_MASTER\_STORED\_BLOB\_REFS**

マスター側にあるこの表には、送信される BLOB が格納されます。この実装によっ て、論理的には複数回保存される BLOB でも、物理的にはディスクに 1 回だけ保 存されるようになります。

表 *156. SYS\_SYNC\_MASTER\_STORED\_BLOB\_REFS*

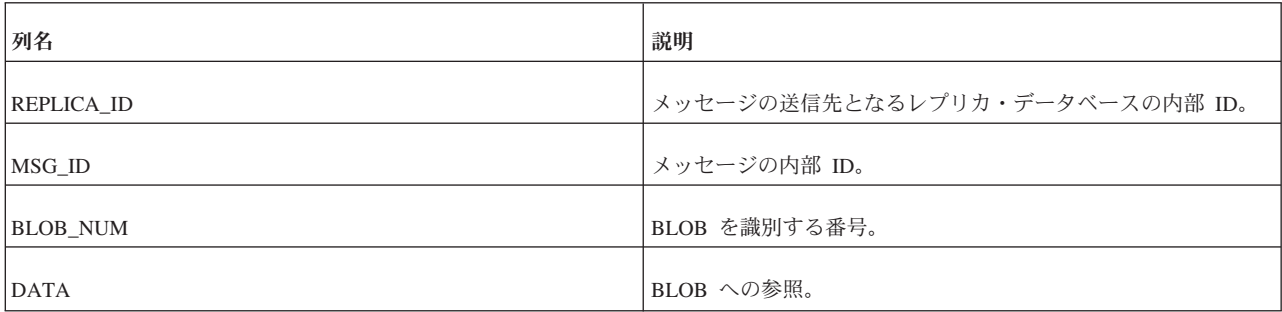

# **E.2.18 SYS\_SYNC\_MASTER\_STORED\_MSGPARTS**

この表には、マスター・データベースで作成されてまだレプリカ・データベースに 送信されていないメッセージ結果セットの一部が格納されます。

表 *157. SYS\_SYNC\_MASTER\_STORED\_MSGPARTS*

| 列名                     | 説明                             |
|------------------------|--------------------------------|
| REPLICA ID             | メッセージの送信先となるレプリカ・データベースの内部 ID。 |
| MSG ID                 | メッセージの内部 ID。                   |
| ORDER ID               | 結果セットのシーケンス番号。                 |
| RESULT_SET_ID          | 結果セットの内部 ID。                   |
| <b>RESULT SET TYPE</b> | 結果セットのタイプ。                     |
| <b>PART NUMBER</b>     | 結果セット内のメッセージ・パーツのシーケンス番号。      |

表 *157. SYS\_SYNC\_MASTER\_STORED\_MSGPARTS (*続き*)*

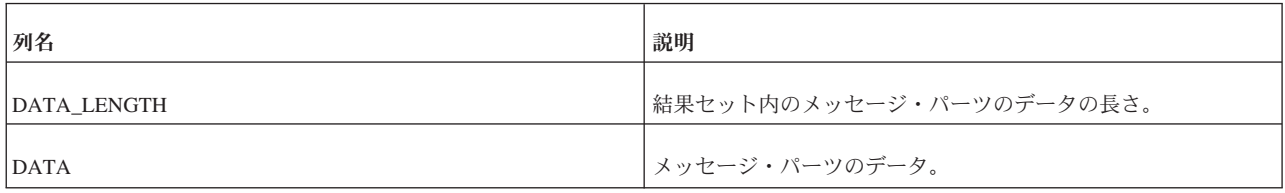

# **E.2.19 SYS\_SYNC\_MASTER\_STORED\_MSGS**

この表には、マスター・データベースで作成されてまだレプリカ・データベースに 送信されていないメッセージが格納されます。

表 *158. SYS\_SYNC\_MASTER\_STORED\_MSGS*

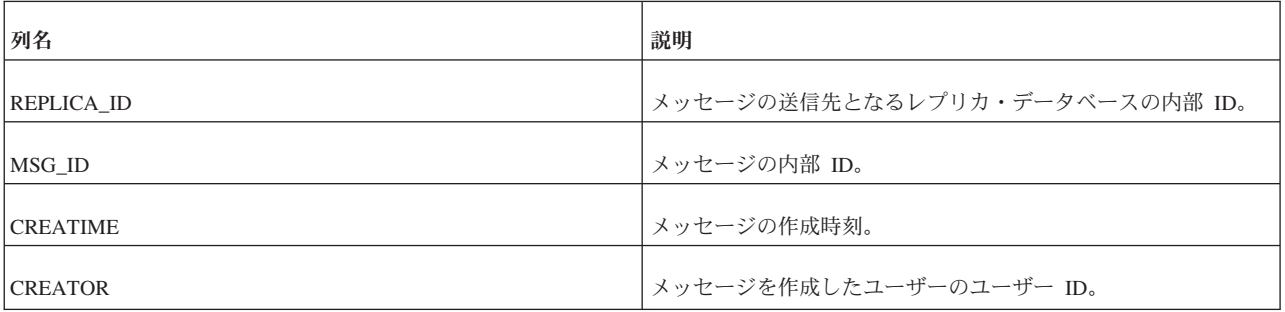

# **E.2.20 SYS\_SYNC\_MASTER\_SUBSC\_REQ**

この表には、マスターでの実行を待っている要求されたサブスクリプションがリス トされています。

表 *159. SYS\_SYNC\_MASTER\_SUBSC\_REQ*

| 列名              | 説明                                              |
|-----------------|-------------------------------------------------|
| REPLICA_ID      | ステートメントを送信したレプリカの内部 ID。                         |
| MSG_ID          | ステートメントを受け取ったメッセージの内部 ID。                       |
| ORD_ID          | サブスクリプションのシーケンス番号。                              |
| TRX_ID          | サブスクリプションが属しているトランザクションの内部 ID。                  |
| STMT_ID         | サブスクリプションでのステートメントの内部 ID。                       |
| REQUEST_ID      | N/A                                             |
| PUBL_ID         | サブスクライブ/リフレッシュされるパブリケーションの内部<br>ID <sub>o</sub> |
| <b>VERSION</b>  | マスターでのサブスクリプションの内部バージョン情報。                      |
| REPLICA_VERSION | レプリカでのサブスクリプションの内部バージョン情報。                      |
| FULLSUBSC       | サブスクリプションがフルかインクリメンタルか。                         |

# **E.2.21 SYS\_SYNC\_MASTER\_VERSIONS**

この表には、マスター・データベースからレプリカ・データベースへのサブスクリ プション (サブスクライブされたもの) がリストされています。

表 *160. SYS\_SYNC\_MASTER\_VERSIONS*

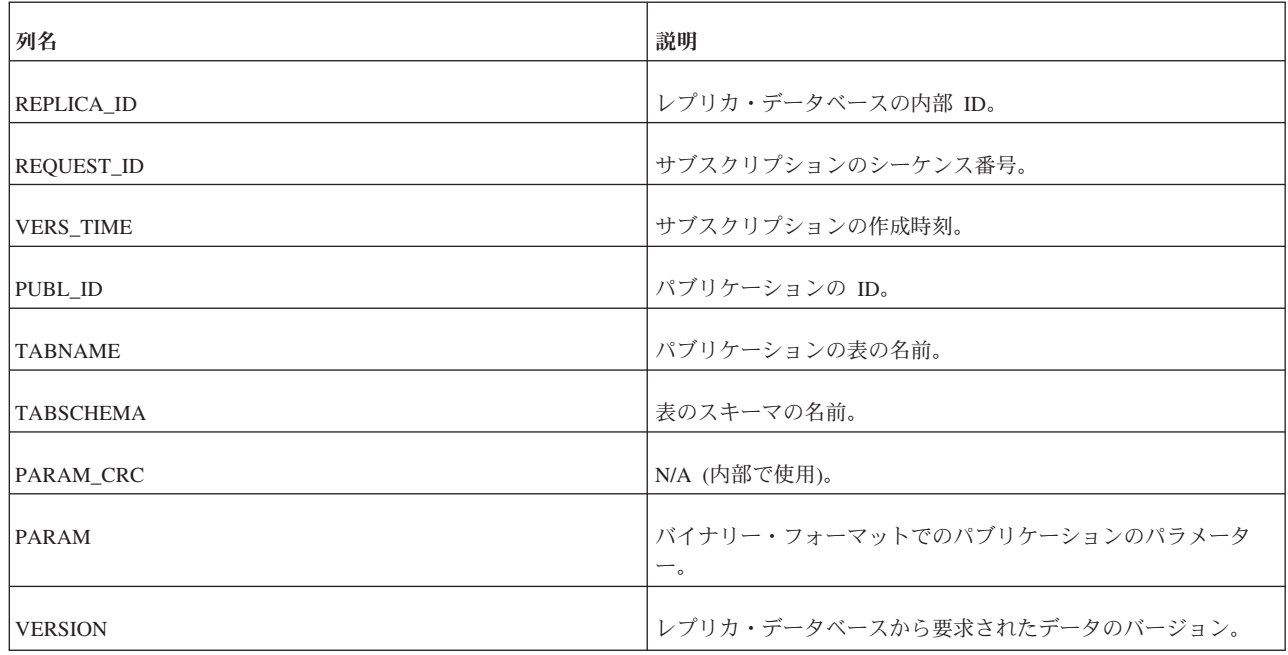

# **E.2.22 SYS\_SYNC\_MASTERS**

この表には、レプリカがアクセスするマスター・データベースがリストされていま す。

表 *161. SYS\_SYNC\_MASTERS*

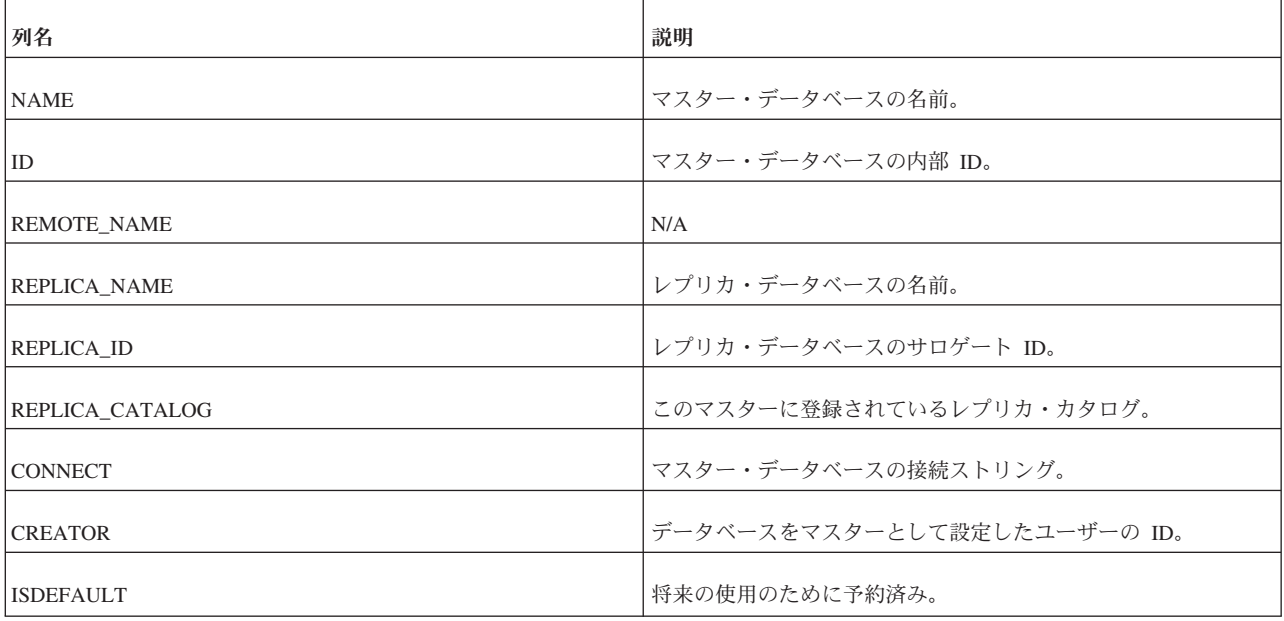

# **E.2.23 SYS\_SYNC\_RECEIVED\_BLOB\_ARGS**

この表はマスター側にあります。レプリカからのメッセージが抽出されるときに、 この表に BLOB パラメーターが保存されます。この行は、メッセージ内のトランザ クションが実行されるまで保持されます。

表 *162. SYS\_SYNC\_RECEIVED\_BLOB\_ARGS*

| 列名               | 説明                          |
|------------------|-----------------------------|
| <b>REPLICA</b>   | BLOB パラメーターを送信したレプリカの内部 ID。 |
| <b>MSG</b>       | メッセージの内部 ID。                |
| ORD_ID           | BLOB パートのシーケンス番号。           |
| TRX_ID           | トランザクションを識別するトランザクション ID。   |
| ID               | ユーザーの内部 ID。                 |
| <b>ARGNO</b>     | パラメーターの番号。                  |
| <b>ARG_VALUE</b> | バイナリー・フォーマットでのパラメーターの値。     |

# **E.2.24 SYS\_SYNC\_RECEIVED\_STMTS**

この表には、マスター・データベースで受信した伝搬ステートメントが格納されて います。

表 *163. SYS\_SYNC\_RECEIVED\_STMTS*

| 列名                | 説明                           |
|-------------------|------------------------------|
| <b>REPLICA</b>    | ステートメントを送信したレプリカの内部 ID。      |
| <b>MSG</b>        | ステートメントを受け取ったメッセージの内部 ID。    |
| ORD_ID            | N/A                          |
| TXN ID            | ステートメントが属しているトランザクションの内部 ID。 |
| ID                | トランザクションでのステートメントのシーケンス番号。   |
| <b>CLASS</b>      | 定数のタイプ。                      |
| <b>STRING</b>     | ストリングとしての SQL ステートメント。       |
| ARG COUNT         | ステートメントにバインドされているパラメーターの数。   |
| <b>ARG TYPES</b>  | ステートメントにバインドされているパラメーターのタイプ。 |
| <b>ARG VALUES</b> | バイナリー・フォーマットでのパラメーターの値。      |
| <b>USER ID</b>    | ステートメントを保存したユーザーの ID。        |
| <b>REQUEST_ID</b> | N/A                          |

表 *163. SYS\_SYNC\_RECEIVED\_STMTS (*続き*)*

| 列名             | 説明                                                          |
|----------------|-------------------------------------------------------------|
| <b>FLAGS</b>   | これは、エラー処理モード (例えば、<br>IGNORE ERRORS, LOG_ERRORS など)を示しています。 |
| ERRCODE        | マスターでの実行中にステートメントが失敗した場合のエラー・<br>コード。                       |
| <b>ERR STR</b> | マスターでの実行中にステートメントが失敗した場合に発生した  <br>エラーの説明。                  |

### **E.2.25 SYS\_SYNC\_REPLICA\_MSGINFO**

この表には、レプリカ・データベース内の現在アクティブなメッセージに関する情 報が格納されています。

この表のデータは、レプリカ・データベースとマスター・データベースの間の同期 プロセスを制御するために使用されます。この表には、トラブルシューティングに 役立つ情報も含まれています。レプリカ・データベースでメッセージの実行がエラ ーのために停止した場合は、この表を照会して、問題の原因、およびエラーの原因 となったトランザクションとステートメントを確認できます。

表 *164. SYS\_SYNC\_REPLICA\_MSGINFO*

| 列名                 | 説明                                                                             |
|--------------------|--------------------------------------------------------------------------------|
| <b>STATE</b>       | メッセージの現在の状態。取り得る値は以下のとおりです。                                                    |
|                    | • 0 = DELETED - N/A (内部の非永続的な状態)                                               |
|                    | 1 = ERROR - メッセージ処理中に内部エラーが発生しまし<br>た。エラーの原因はこの行の error-columns に記録されていま<br>す。 |
|                    | • 20 = R INIT - N/A (内部の非永続的な状態)                                               |
|                    | • 21 = R_INITEND - N/A (内部の非永続的な状態)                                            |
|                    | • 22 = R SAVED - レプリカが出力メッセージを保存しまし<br>た。                                      |
|                    | • 23 = R SENT - レプリカがマスターにメッセージを送信しま<br>した。                                    |
|                    | • 24 = R RECEIVED - レプリカがマスターから応答メッセージ<br>を受信しました。                             |
|                    | • 25 = R_EXECUTE - レプリカ内の応答メッセージは実行でき<br>る状態にあります。                             |
|                    | • 26 = R EXECUTE NOTIFYMASTER - レプリカが応答を受信<br>しましたが、マスターがまだそれを確認していません。        |
| MASTER ID          | メッセージの送信先であるマスター・データベースの ID。                                                   |
| <b>MASTER NAME</b> | メッセージの送信先であるマスター・データベースの名前。                                                    |
| MSG_ID             | メッセージの内部 ID。                                                                   |
| <b>MSG NAME</b>    | ユーザーが指定したメッセージの名前。                                                             |

表 *164. SYS\_SYNC\_REPLICA\_MSGINFO (*続き*)*

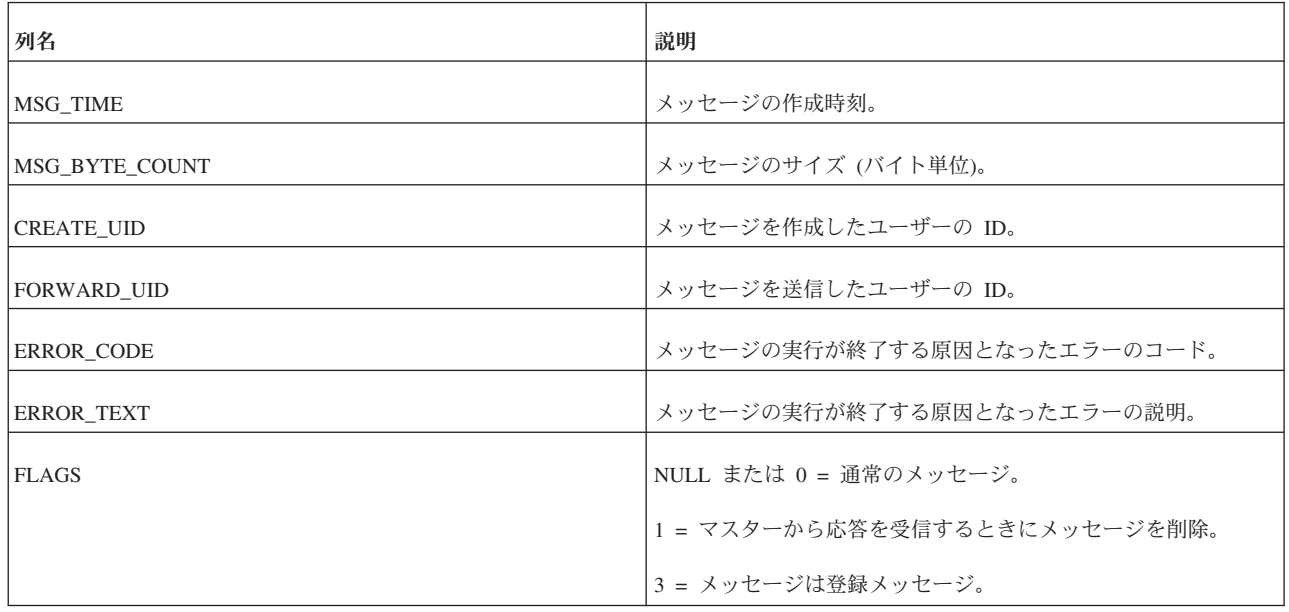

# **E.2.26 SYS\_SYNC\_REPLICA\_RECEIVED\_BLOB\_REFS**

この表には受信した BLOB が格納されます。この実装によって、論理的には複数回 保存される BLOB でも、物理的にはディスクに 1 回だけ保存されるようになりま す。

表 *165. SYS\_SYNC\_REPLICA\_RECEIVED\_ BLOB\_REFS*

| 列名               | 説明                                     |
|------------------|----------------------------------------|
| <b>MASTER_ID</b> | 受信したメッセージの送信元であるマスター・データベースの内<br>部 ID。 |
| MSG_ID           | メッセージの内部 ID。                           |
| <b>BLOB_NUM</b>  | BLOB を識別する番号。                          |
| <b>DATA</b>      | BLOB への参照。                             |

# **E.2.27 SYS\_SYNC\_REPLICA\_RECEIVED\_MSGPARTS**

この表には、レプリカ・データベースがマスター・データベースから受信し、まだ レプリカ・データベースで処理されていない応答メッセージの一部が格納されてい ます。

表 *166. SYS\_SYNC\_REPLICA\_RECEIVED\_ MSGPARTS*

| 列名               | 説明                                     |
|------------------|----------------------------------------|
| <b>MASTER ID</b> | 受信したメッセージの送信元であるマスター・データベースの内<br>部 ID。 |
| MSG ID           | メッセージの内部 ID。                           |

表 *166. SYS\_SYNC\_REPLICA\_RECEIVED\_ MSGPARTS (*続き*)*

| 列名                 | 説明                 |
|--------------------|--------------------|
| PART_NUMBER        | メッセージ・パーツのシーケンス番号。 |
| <b>DATA LENGTH</b> | メッセージ・パーツのデータの長さ。  |
| RESULT_SET_TYPE    | 結果セットのタイプ。         |
| <b>DATA</b>        | メッセージ・パーツのデータ。     |

# **E.2.28 SYS\_SYNC\_REPLICA\_RECEIVED\_MSGS**

この表には、レプリカ・データベースがマスター・データベースから受信し、まだ レプリカ・データベースで処理されていない応答メッセージが格納されています。

表 *167. SYS\_SYNC\_REPLICA\_RECEIVED\_MSGS*

| 列名              | 説明                                     |
|-----------------|----------------------------------------|
| MASTER_ID       | 受信したメッセージの送信元であるマスター・データベースの内<br>部 ID。 |
| MSG ID          | メッセージの内部 ID。                           |
| <b>CREATIME</b> | メッセージの作成時刻。                            |
| <b>CREATOR</b>  | メッセージを作成したユーザーのユーザー ID。                |

# **E.2.29 SYS\_SYNC\_REPLICA\_STORED\_BLOB\_REFS**

この表には、フロー・メッセージ内の BLOB が格納されます。この実装によって、 論理的には複数回保存される BLOB でも、物理的にはディスクに 1 回だけ保存さ れるようになります。

表 *168. SYS\_SYNC\_REPLICA\_STORED\_BLOB\_REFS*

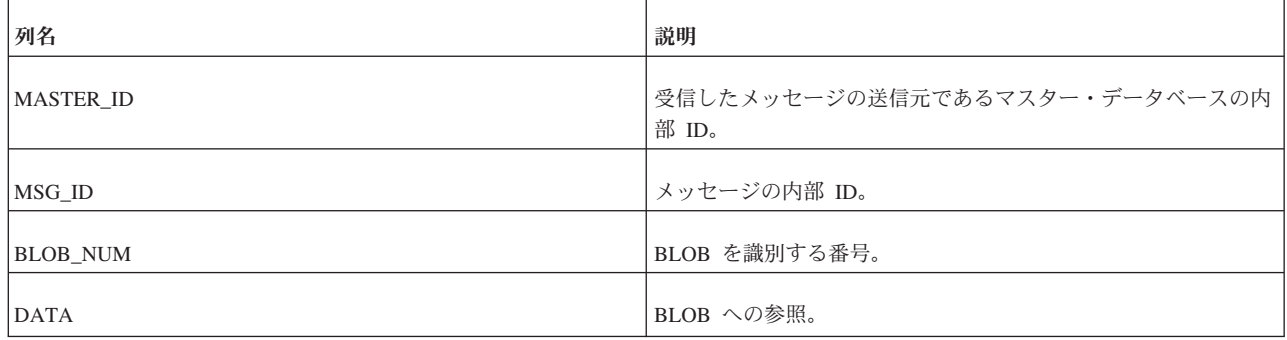

# **E.2.30 SYS\_SYNC\_REPLICA\_STORED\_MSGS**

この表には、レプリカ・データベースで作成されてまだマスター・データベースに 送信されていないメッセージが格納されています。
表 *169. SYS\_SYNC\_REPLICA\_STORED\_MSGS*

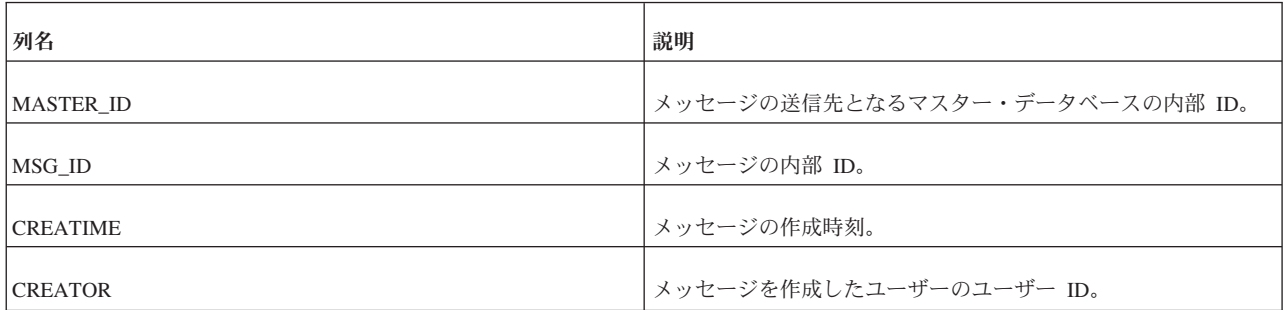

# **E.2.31 SYS\_SYNC\_REPLICA\_STORED\_MSGPARTS**

この表には、レプリカ・データベースで作成されてまだマスター・データベースに 送信されていないメッセージの一部が格納されています。

表 *170. SYS\_SYNC\_REPLICA\_STORED\_MSGPARTS*

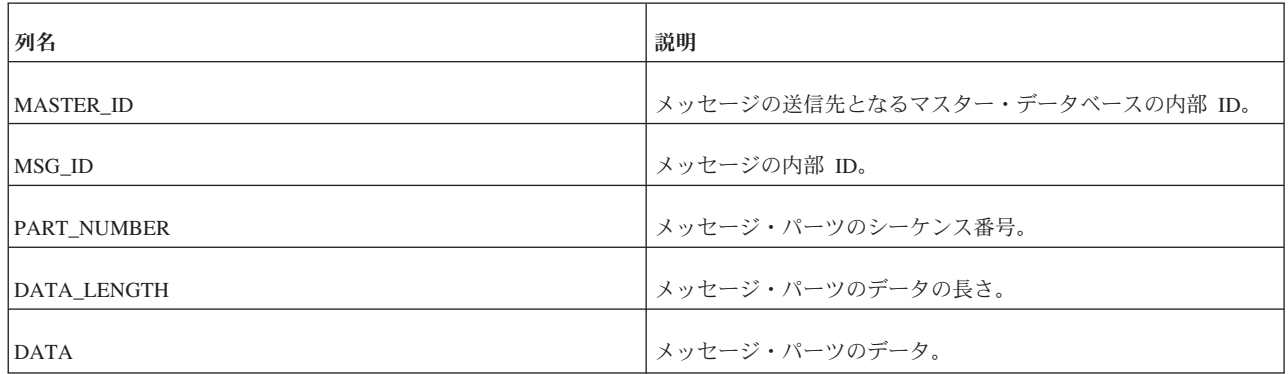

# **E.2.32 SYS\_SYNC\_REPLICA\_VERSIONS**

この表には、マスター・データベースからこのレプリカ・データベースへのサブス クリプション (サブスクライブされたもの) がリストされています。

表 *171. SYS\_SYNC\_REPLICA\_VERSIONS*

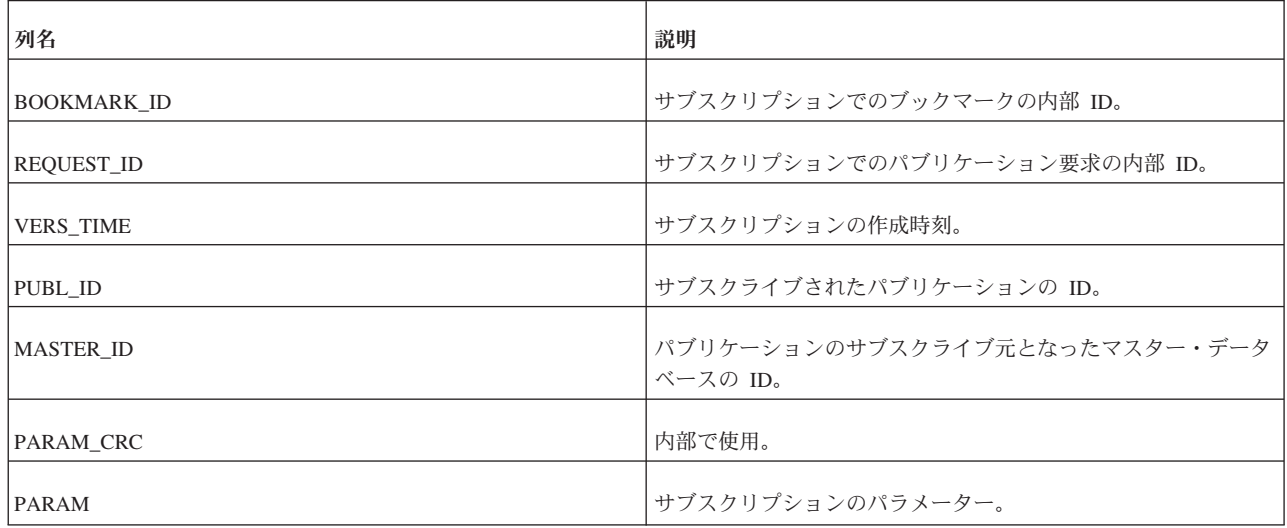

表 *171. SYS\_SYNC\_REPLICA\_VERSIONS (*続き*)*

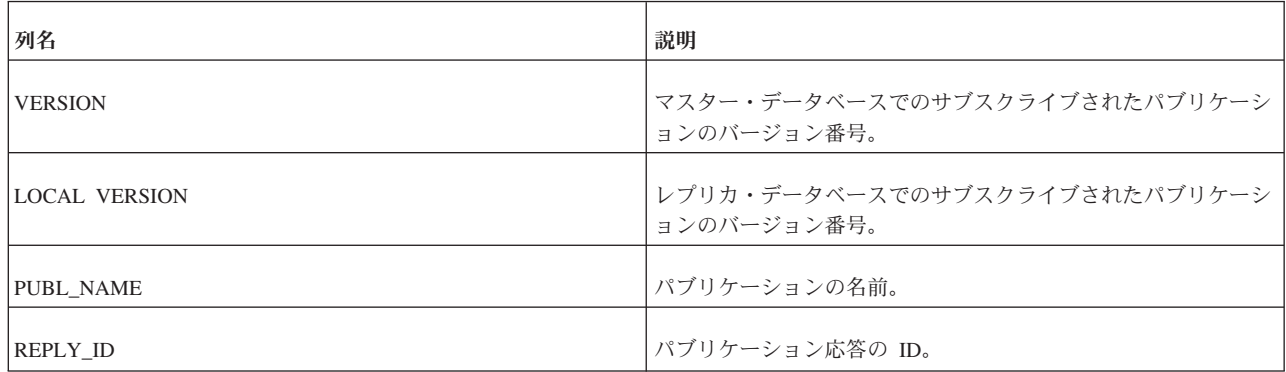

## **E.2.33 SYS\_SYNC\_REPLICAS**

この表には、マスターに登録されているレプリカ・データベースがリストされてい ます。

表 *172. SYS\_SYNC\_REPLICAS*

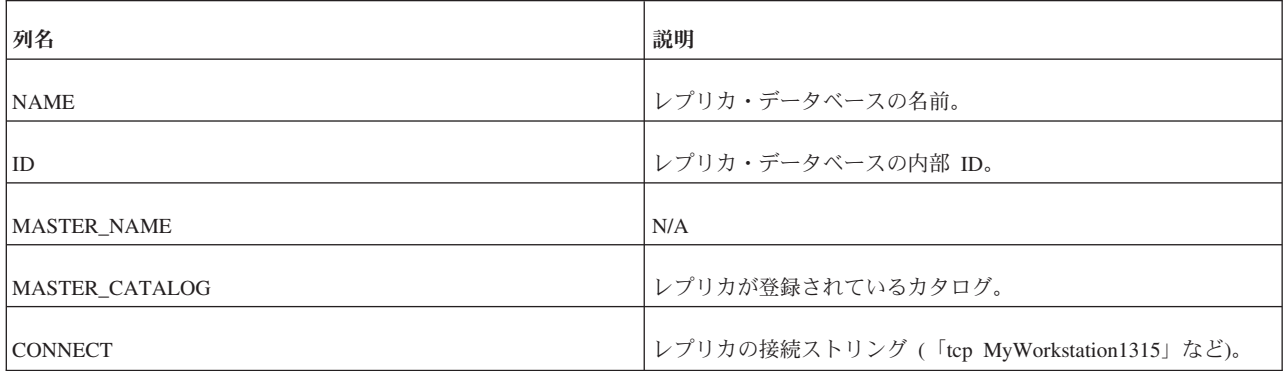

# **E.2.34 SYS\_SYNC\_SAVED\_BLOB\_ARGS**

ユーザーが BLOB パラメーターを伴うトランザクションをレプリカで保存すると、 BLOB への参照が SYS SYNC SAVED BLOB ARGS 表に保存されます。この参照 は、SYS\_SYNC\_REPLICA\_STORED\_BLOB\_REFS 表を指します。この行は、送信さ れるメッセージの準備が完了するまで保持されます。

表 *173. SYS\_SYNC\_SAVED\_BLOB\_ARGS*

| 列名               | 説明                            |
|------------------|-------------------------------|
| <b>MASTER</b>    | パラメーターの送信先となるマスター・データベースの ID。 |
| <b>TRX ID</b>    | トランザクションを識別するトランザクション ID。     |
| ID               | ユーザーの内部 ID。                   |
| <b>ARGNO</b>     | パラメーターの番号。                    |
| <b>ARG VALUE</b> | バイナリー・フォーマットでのパラメーターの値。       |

## **E.2.35 SYS\_SYNC\_SAVED\_STMTS**

この表には、後から伝搬する目的でレプリカ・データベースに保存されたステート メントが格納されています。

表 *174. SYS\_SYNC\_SAVED\_STMTS*

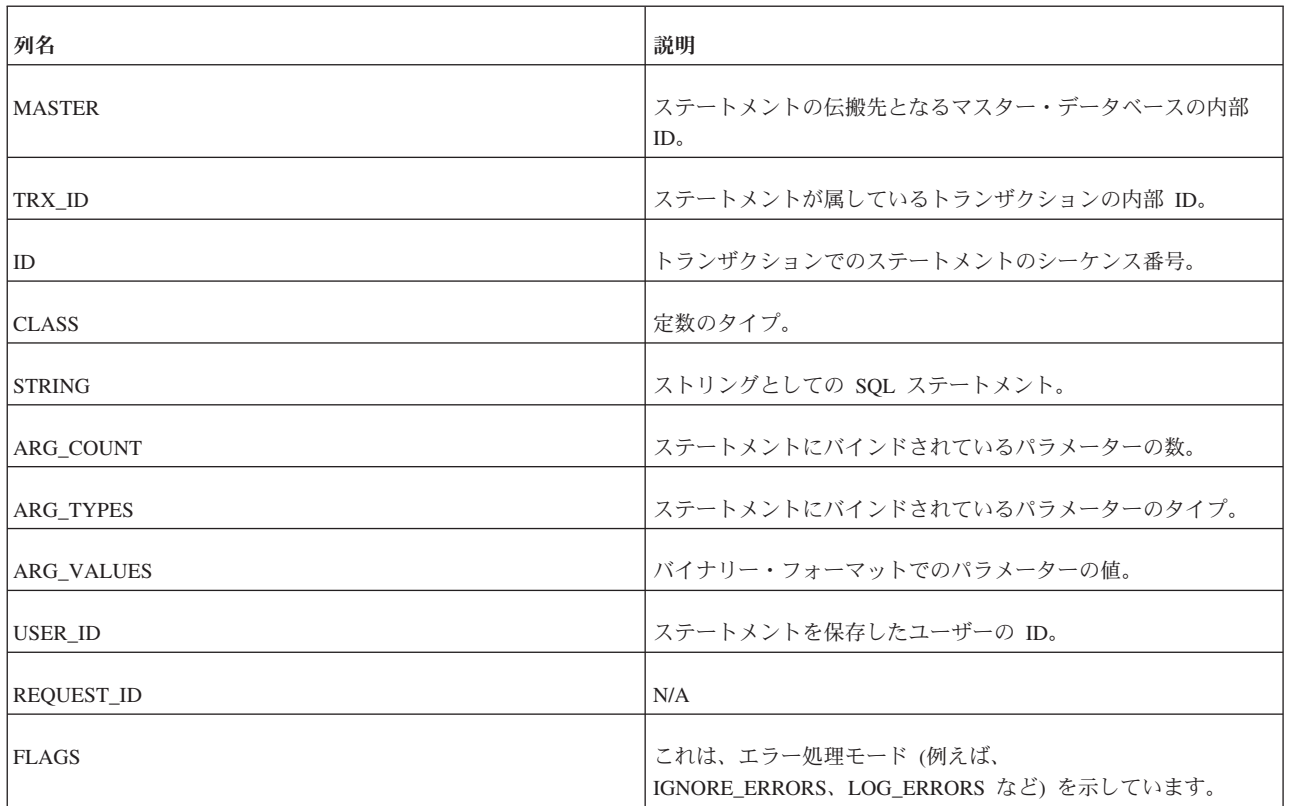

# **E.2.36 SYS\_SYNC\_TRX\_PROPERTIES**

トランザクションを保存するときに、それらにプロパティーを割り当てることがで きます。このプロパティーは、後で伝搬の対象となるトランザクションを選択する ために使用できます。これらのプロパティーは、SYS\_SYNC\_TRX\_PROPERTIES 表 に保存されます。

表 *175. SYS\_SYNC\_TRX\_PROPERTIES*

| 列名          | 説明                             |
|-------------|--------------------------------|
| TRX ID      | トランザクションを識別するトランザクション ID。      |
| <b>NAME</b> | トランザクションのプロパティーの名前 (COLOR など)。 |
| VALUE STR   | トランザクションのプロパティーの値 (RED など)。    |

## **E.2.37 SYS\_SYNC\_USERMAPS**

この表では、レプリカ・ユーザーの ID が SYS\_SYNC\_USERS 表のマスター・ユー ザーにマップされます。

表 *176. SYS\_SYNC\_USERMAPS*

| 列名                     | 説明                             |
|------------------------|--------------------------------|
| REPLICA_UID            | マスター・ユーザーにマップされたレプリカ・ユーザーの ID。 |
| <b>MASTER ID</b>       | マスター ID。                       |
| REPLICA_USERNAME       | レプリカ・ユーザー名。                    |
| <b>MASTER USERNAME</b> | マスター・ユーザー名。                    |
| <b>PASSW</b>           | マスター・ユーザー名の暗号化されたパスワード。        |

## **E.2.38 SYS\_SYNC\_USERS**

この表には、レプリカ・データベースの同期機能にアクセスできるユーザーがリス トされています。この機能には、トランザクションの保存や同期メッセージの作成 が含まれます。

レプリカでは、以下のコマンドを使用したメッセージでこの表のデータがマスター からダウンロードされます。

MESSAGE *unique-message-name* APPEND SYNC\_CONFIG ['*sync-config-arg*']

表 *177. SYS\_SYNC\_USERS*

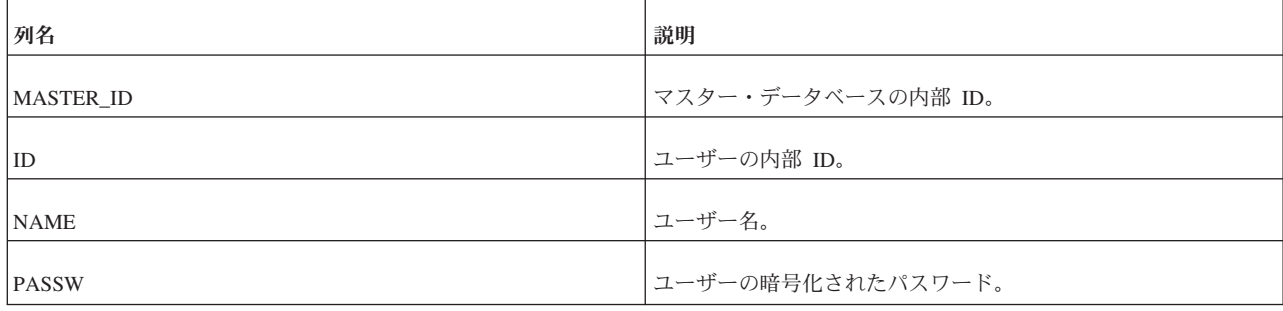

# **E.3** システム・ビュー

solidDB では、X/Open SQL 規格で規定されているとおりにビューがサポートされ ています。

# **E.3.1 COLUMNS**

COLUMNS システム・ビューは、現行ユーザーがアクセスできる列を識別します。

表 *178. COLUMNS*

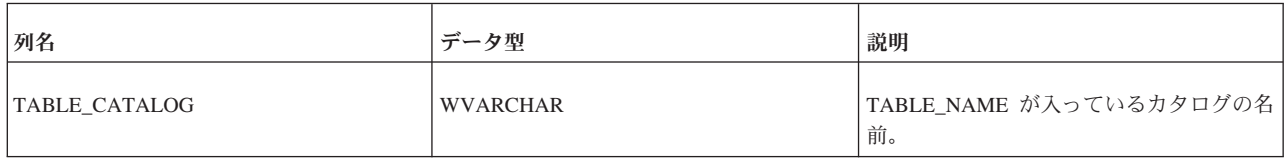

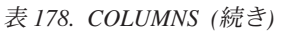

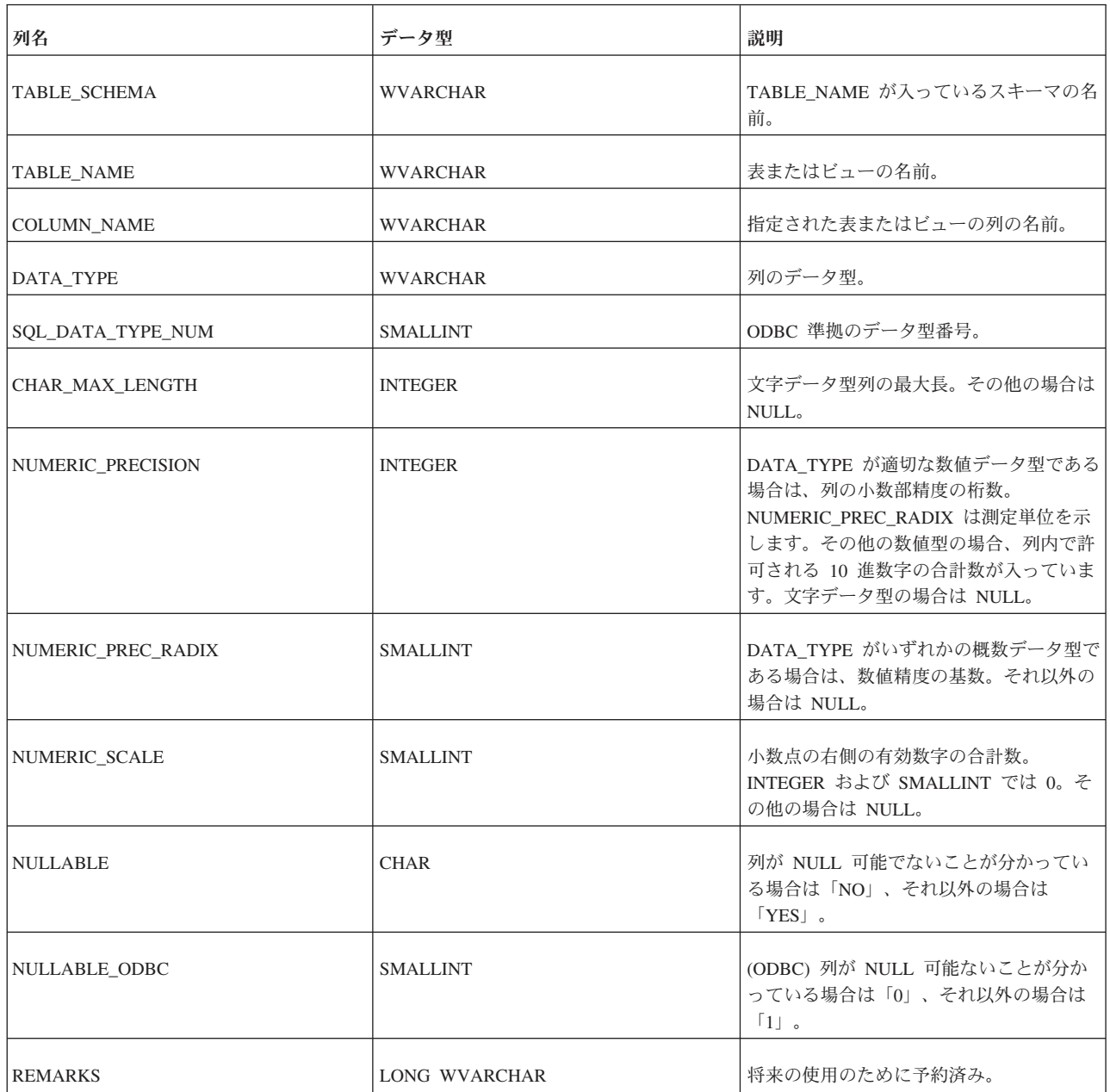

# **E.3.2 SERVER\_INFO**

SERVER\_INFO システム・ビューは、現行のデータベース・システムまたはサーバ ーの属性を提供します。

表 *179. SERVER\_INFO*

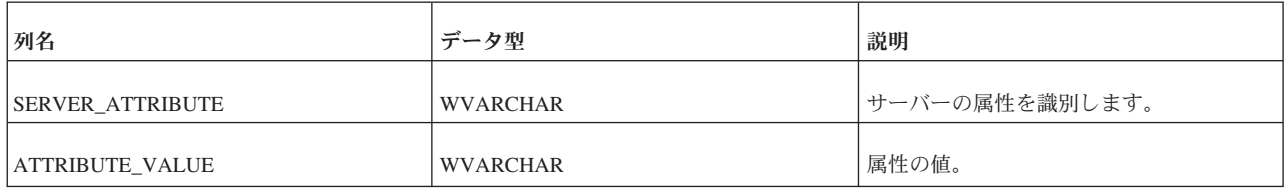

#### **E.3.3 TABLES**

TABLES システム・ビューは、現在のユーザーがアクセスできる表を特定します。

表 *180. TABLES*

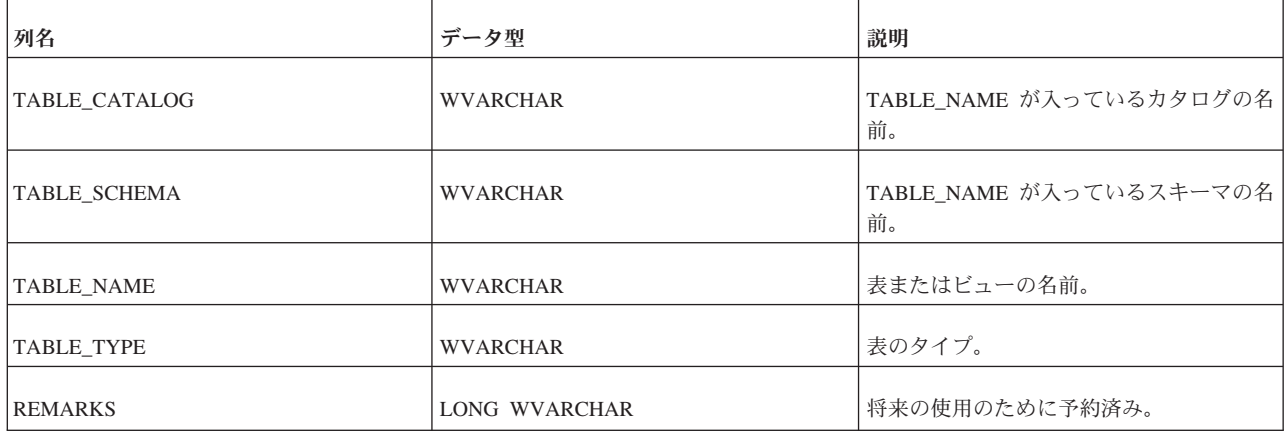

#### **E.3.4 USERS**

USERS システム・ビューは、ユーザーおよびロールを識別します。

表 *181. USERS*

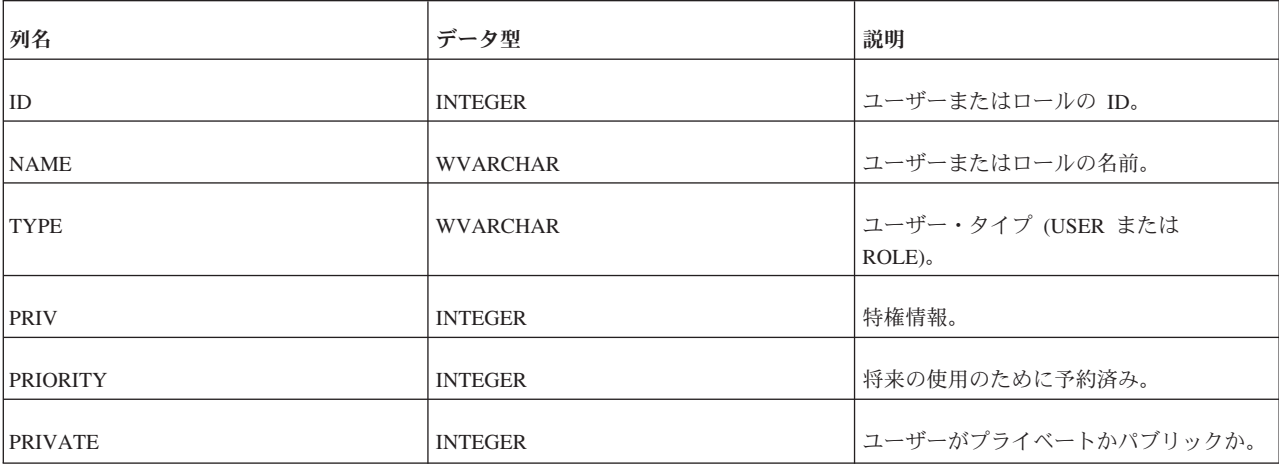

# **E.4** 同期関連ビュー

solidDB には、マスターとレプリカの間の同期メッセージに関する情報を表示する 4 つのビューが用意されています。このうちの 2 つのビュー

(SYNC\_FAILED\_MESSAGES and SYNC\_FAILED\_MASTER\_MESSAGES) には失敗 したメッセージが表示され、残りの 2 つのビュー (SYNC\_ACTIVE\_MESSAGES と SYNC\_ACTIVE\_MASTER\_MESSAGES) にはアクティブなメッセージが表示されま す。

### **E.4.1 SYNC\_FAILED\_MESSAGES**

この表はマスター側にあり、レプリカから受信したメッセージに関する情報を保持 します。1 つの単純なビューを使用して、失敗したメッセージに関する必要なすべ ての情報を表示できます。

#### SELECT \* FROM SYNC\_FAILED\_MESSAGES.

これは以下の列を返します。

表 *182. SYNC\_FAILED\_MESSAGES*

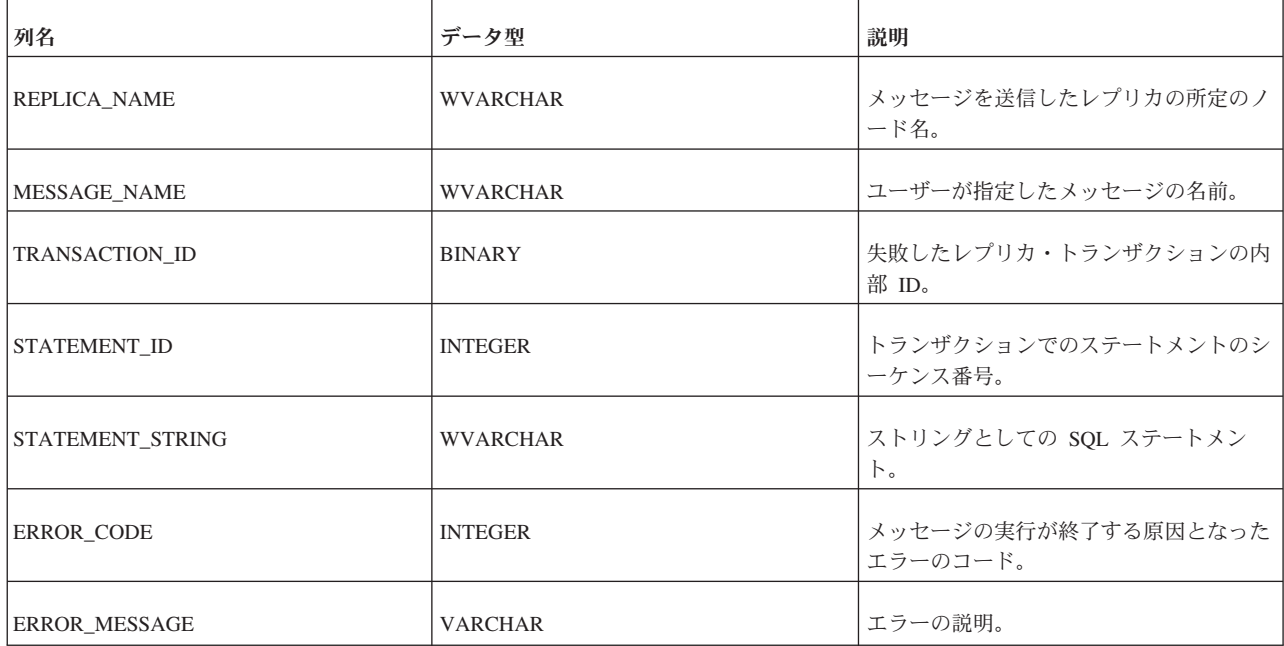

すべてのユーザーがこのビューにアクセスできます。特権は必要ありません。

#### **E.4.2 SYNC\_FAILED\_MASTER\_MESSAGES**

この表はレプリカ側にあり、マスターに送信されたメッセージに関する情報を保持 します。1 つの単純なビューを使用して、失敗したメッセージに関する必要なすべ ての情報を表示できます。

SELECT \* FROM SYNC FAILED MASTER MESSAGES.

これは以下の列を返します。

表 *183. SYNC\_FAILED\_MASTER\_MESSAGES*

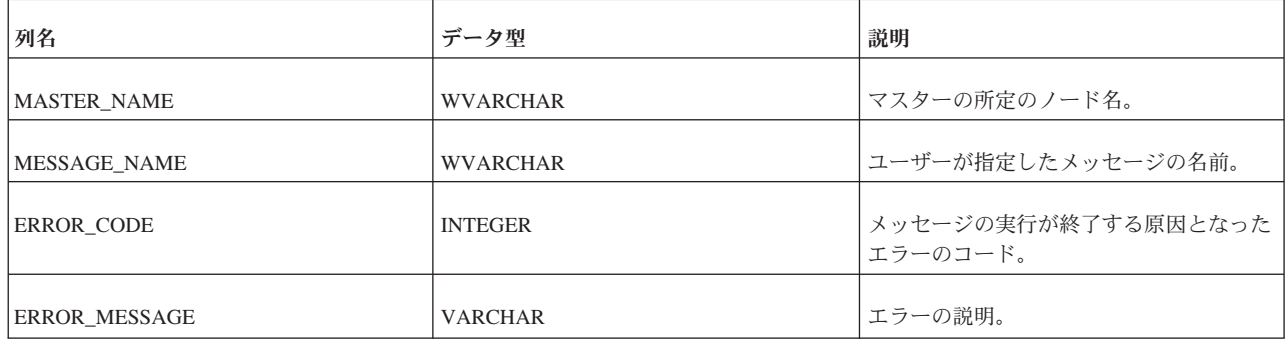

すべてのユーザーがこのビューにアクセスできます。特権は必要ありません。

# **E.4.3 SYNC\_ACTIVE\_MESSAGES**

この表はマスター側にあり、レプリカから受信したメッセージに関する情報を保持 します。これは以下の列を返します。

表 *184. SYNC\_ACTIVE\_MESSAGES*

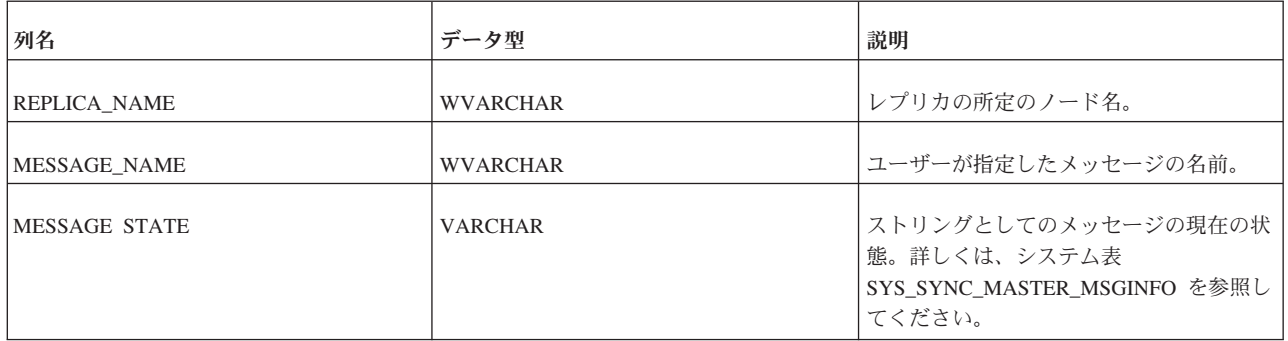

すべてのユーザーがこのビューにアクセスできます。特権は必要ありません。

# **E.4.4 SYNC\_ACTIVE\_MASTER\_MESSAGES**

この表はレプリカ側にあり、マスターに送信されたメッセージに関する情報を保持 します。1 つの単純なビューを使用して、失敗したメッセージに関する必要なすべ ての情報を表示できます。

SELECT \* FROM SYNC FAILED MASTER MESSAGES

これは以下の列を返します。

表 *185. SYNC\_ACTIVE\_MASTER\_MESSAGES*

| 列名                   | データ型            | 説明                                                                    |
|----------------------|-----------------|-----------------------------------------------------------------------|
| <b>MASTER NAME</b>   | <b>WVARCHAR</b> | マスターの所定のノード名。                                                         |
| MESSAGE NAME         | <b>WVARCHAR</b> | ユーザーが指定したメッセージの名前。                                                    |
| <b>MESSAGE STATE</b> | <b>VARCHAR</b>  | ストリングとしてのメッセージの現在の状 <br>態。詳しくは、システム表<br>SYS SYNC REPLICA MSGINFO を参照し |
|                      |                 | てください。                                                                |

すべてのユーザーがこのビューにアクセスできます。特権は必要ありません。

# 付録 **F.** データベース仮想表

# **F.1 SYS\_LOG**

SYS\_LOG 表は仮想表です。ログ・リーダーが SYS\_LOG 表の SQL 要求を受け取 ると、適切な結果セットが内部ログ構造から動的に生成されます。

表 *186. SYS\_LOG* 表の定義

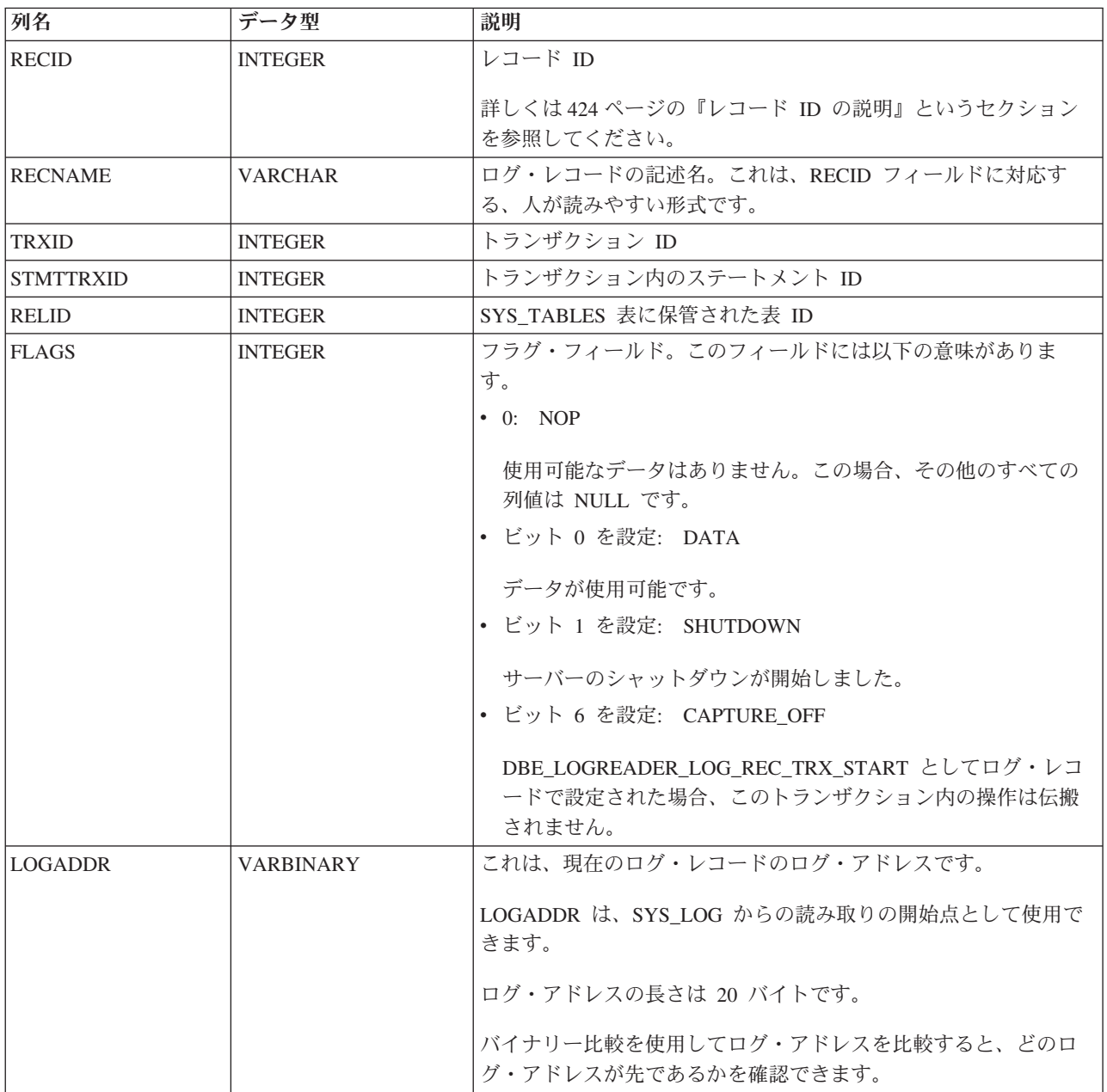

<span id="page-441-0"></span>表 *186. SYS\_LOG* 表の定義 *(*続き*)*

| 列名              | データ型             | 説明                                                                                       |
|-----------------|------------------|------------------------------------------------------------------------------------------|
| <b>DATA</b>     | <b>VARBINARY</b> | 表内の実際のユーザー・データ                                                                           |
|                 |                  | 詳細な説明については、下記の『行データ用の DATA 列形式』お <br>よび 426 ページの『DDL データ用の DATA 列形式』のセクショ<br>ンを参照してください。 |
| <b>TEXTDATA</b> | LONG VARCHAR     | 使用しない。常に NULL。(DATA に対応する、ユーザーが読みや<br>すいテキスト形式の提供を目的としています。)                             |

#### レコード **ID** の説明

表 *187.* レコード *ID* の説明

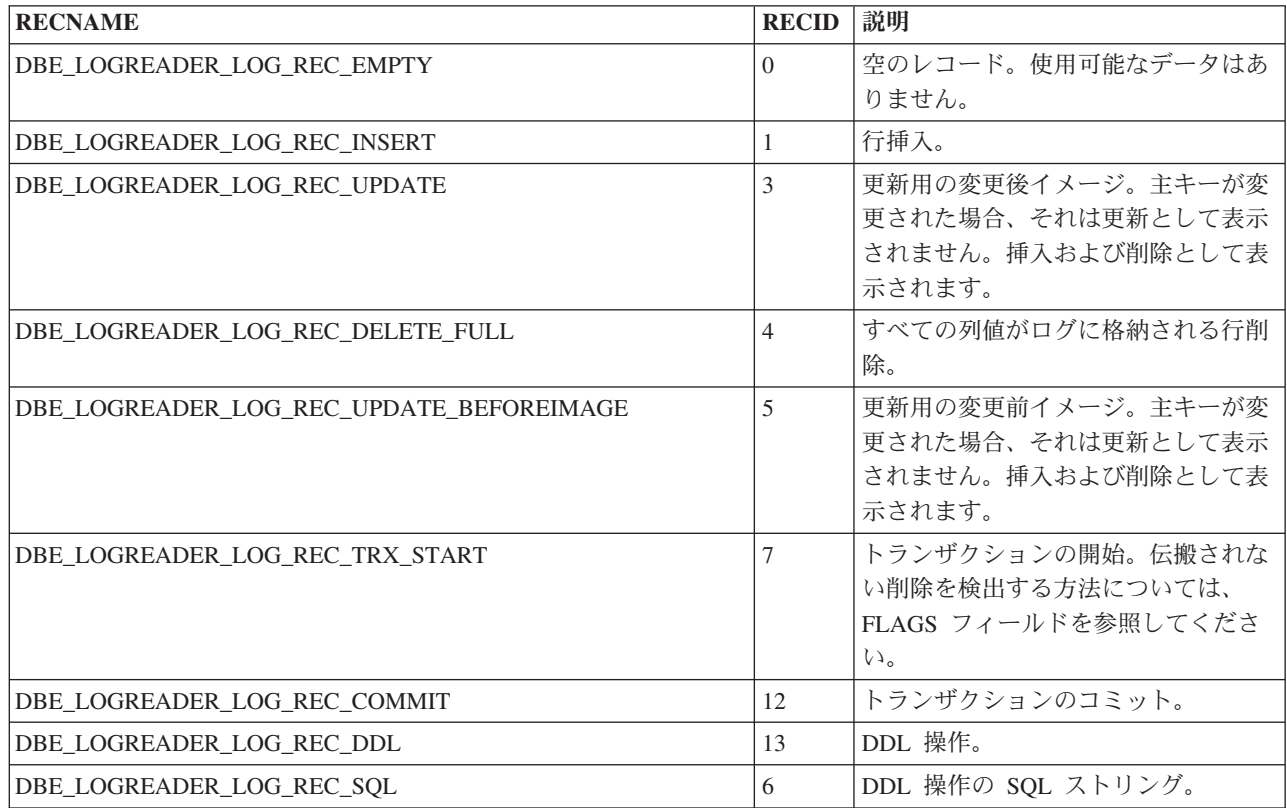

#### 行データ用の **DATA** 列形式

このセクションでは、RECNAME フィールドの値が以下のようになっている行の DATA 列形式について説明します。

- v DBE\_LOGREADER\_LOG\_REC\_INSERT
- v DBE\_LOGREADER\_LOG\_REC\_UPDATE
- v DBE\_LOGREADER\_LOG\_REC\_UPDATE\_BEFOREIMAGE
- v DBE\_LOGREADER\_LOG\_REC\_DELETE\_FULL

DATA 列は、表内のユーザー列ごとに <length><data> のペアがバイナリー形式で含 まれるようにフォーマット設定されています。列の順序は、表で定義された順序に 従います。

整数値の形式は、いわゆる MSB (最上位バイト) ファースト形式です。これは、例 えば、4 バイトの 16 進整数 0x12345678 の各バイトが、12、34、56、78 の順で格 納されることを意味します。

<length> フィールドは、常に、MSB ファースト形式の 4 バイトの整数です。

NULL 値が格納される場合は、<length> フィールドが -1 となります。

BLOB 値が格納される場合は、<length> フィールドが -2 となり、それに続く <data> フィールドに MSB ファースト形式の 8 バイトの整数が入ります。

その 8 バイトの整数は固有の BLOB ID です。新規 BLOB 値が格納されたか、古 い値が変更された場合、その値には常に固有の BLOB ID が割り振られます。

表 *188.* 行データ用の *DATA* 型の説明

| 名前             | 説明                                            | SQL データ型                |
|----------------|-----------------------------------------------|-------------------------|
| <b>BINARY</b>  | 生データ・バイトとして格納されます。列に格  <br>納されるものと同じ形式です。     | <b>CHAR</b>             |
| <b>UNICODE</b> |                                               | <b>VARCHAR</b>          |
| <b>CHAR</b>    |                                               | <b>LONG VARCHAR</b>     |
|                |                                               | <b>WCHAR</b>            |
|                |                                               | <b>WVARCHAR</b>         |
|                |                                               | <b>LONG WVARCHAR</b>    |
|                |                                               | <b>BINARY</b>           |
|                |                                               | <b>VARBINARY</b>        |
|                |                                               | <b>LONG VARBINARY</b>   |
| DOUBLE FLOAT   | MSB ファースト形式の 8 バイトの IEEE 浮<br>動小数点数として格納されます。 | <b>FLOAT</b>            |
|                |                                               | <b>REAL</b>             |
|                |                                               | <b>DOUBLE PRECISION</b> |
| <b>INTEGER</b> | MSB ファースト形式の 4 バイトの整数として                      | <b>BIT</b>              |
|                | 格納されます。                                       | <b>TINYINT</b>          |
| <b>BIGINT</b>  | MSB ファースト形式の 8 バイトの整数として   BIGINT<br>格納されます。  |                         |

<span id="page-443-0"></span>表 *188.* 行データ用の *DATA* 型の説明 *(*続き*)*

| 名前            | 説明                                 | SQL データ型         |
|---------------|------------------------------------|------------------|
| <b>DATE</b>   | 11 バイトの生データ形式として格納されま              | <b>DATE</b>      |
|               | す。それらのバイトには以下の意味がありま<br>す。         | <b>TIME</b>      |
|               | • 0-1: 年 (MSB ファースト形式で 2 バイト)      | <b>TIMESTAMP</b> |
|               | • 2: 月 (1 バイト)                     |                  |
|               | • 3: 日 (1 バイト)                     |                  |
|               | • 4: 時 (1 バイト)                     |                  |
|               | • 5: 分 (1 バイト)                     |                  |
|               | • 6: 秒 (1 バイト)                     |                  |
|               | • 7: 秒の小数部 (MSB ファースト形式で 4<br>バイト) |                  |
| <b>DFLOAT</b> | ストリング形式の 10 進浮動小数点数。               | NUMERIC DECIMAL  |

#### **DDL** データ用の **DATA** 列形式

RECNAME フィールドの値が DBE\_LOGREADER\_LOG\_REC\_DDL である行では、 DATA 列の形式は以下のようになります。

• DATA 列は、<length><logrecid><length><info> の値が含まれるようにフォーマッ ト設定されています。

RECNAME フィールドの値が DBE\_LOGREADER\_LOG\_REC\_SQL である行では、 DATA 列の形式は以下のようになります。

• DATA 列は、<length><info> の値が含まれるようにフォーマット設定されていま す。<info> フィールドの値は、SQL ストリングです。

整数値の形式は、いわゆる MSB (最上位バイト) ファースト形式です。これは、4 バイトの 16 進整数 0x12345678 の各バイトが、12、34、56、78 の順で格納される ことを意味します。

<length> フィールドは、常に、MSB ファースト形式の 4 バイトの整数です。

使用できる <logrecid> フィールドの説明と、<info> の値を、以下の表に示します。

| <b>LOGRECID</b> | 説明           | <b>INFO</b> |
|-----------------|--------------|-------------|
| 45              | 表を作成します。     | 表の完全修飾名。    |
| 17              | 表をドロップします。   | 表名。         |
| 47              | 表の名前を変更します。  | 表の完全修飾名。    |
| 22              | 表を変更します。     | 表名。         |
| 73              | 表を切り捨てます。    | 表名。         |
| 16              | 索引を作成します。    | 索引名。        |
| 18              | 索引をドロップします。  | 索引名。        |
| 46              | ビューを作成します。   | ビューの完全修飾名。  |
| 20              | ビューをドロップします。 | ビュー名。       |

表 *189. DDL* データ用の *DATA* 型の説明

| <b>LOGRECID</b> | 説明                     | <b>INFO</b> |
|-----------------|------------------------|-------------|
| 28              | シーケンスを作成します。「シーケンス名。   |             |
| 30              | シーケンスをドロップしま   シーケンス名。 |             |
|                 | す。                     |             |
| 27              | カウンターを作成します。 カウンター名。   |             |
| 29              | カウンターをドロップしま カウンター名。   |             |
|                 | す。                     |             |

表 *189. DDL* データ用の *DATA* 型の説明 *(*続き*)*

# 付録 **G.** システム・ストアード・プロシージャー

システム・ストアード・プロシージャーは、solidDB で提供されている、同期の管 理などのタスクの簡素化に役立つストアード・プロシージャーです。

# **G.1** 拡張レプリケーションのためのシステム・ストアード・プロシージャー

システム・プロシージャーには、拡張レプリケーション・セットアップに固有のプ ロシージャーが含まれています。システム・プロシージャーを使用すると、一般に 必要とされる同期のタスクを簡素化できます。同期システム・プロシージャーを実 行するためには、SYS\_ADMIN\_ROLE または SYS\_SYNC\_ADMIN\_ROLE 特権が必 要です。

#### **G.1.1 SYNC\_SETUP\_CATALOG**

SYNC SETUP CATALOG システム・ストアード・プロシージャーはカタログを作 成し、それにノード名を割り当て、カタログのロールをマスター、レプリカ、また はその両方に設定します。

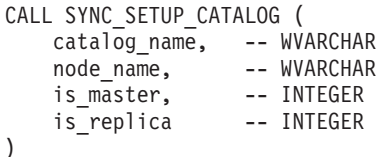

EXECUTES ON: マスターまたはレプリカ。

このストアード・プロシージャーを実行するには、管理者または同期管理者のアク セス権限が必要です。

catalog\_name パラメーターが NULL の場合は、指定したノード名とロールが現在 のカタログに割り当てられます。

*is\_master* と *is\_replica* については、値 0 が「no」を意味し、それ以外の値は 「yes」を意味します。少なくともどちらかをゼロ以外にする必要があります。1 つ のカタログをレプリカとマスターの両方にすることができるので、*is\_master* と *is\_replica* の両方をゼロ以外の値に設定することができます。

| RC    | テキスト                             | 説明                                                           |
|-------|----------------------------------|--------------------------------------------------------------|
| 13047 | 操作する特権がありません                     |                                                              |
| 13110 | NULL は許可されません                    | NULL にできるのはカタログ名のみです。<br>それ以外のパラメーターは NULL 以外に<br>する必要があります。 |
| 13133 | この製品に有効なライセンスではありませ<br>$\lambda$ |                                                              |

表 *190. SYNC\_SETUP\_CATALOG* のエラー・コード

表 *190. SYNC\_SETUP\_CATALOG* のエラー・コード *(*続き*)*

| RC    | テキスト                                           | 説明                                                |
|-------|------------------------------------------------|---------------------------------------------------|
| 25031 | 失敗しました                                         | トランザクションがアクティブで、操作が ユーザーの行った変更がまだコミットされ<br>ていません。 |
| 25052 | ノード名を node_name に設定できません<br>でした                | node name は無効です。                                  |
| 25059 | 登録後にノード名を変更することはできま カタログには既に名前と 1 つ以上のレプ<br>せん | リカがあります。                                          |

### **G.1.2 SYNC\_REGISTER\_REPLICA**

SYNC\_REGISTER\_REPLICA システム・ストアード・プロシージャーは新しいカタ ログを作成し、指定されたマスターにレプリカを登録します。

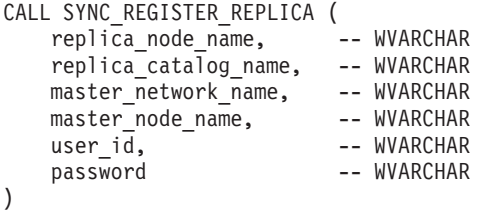

EXECUTES ON: レプリカ。

このストアード・プロシージャーを実行するには、管理者または同期管理者のアク セス権限が必要です。

*master\_network\_name* は、マスター・データベース・サーバーの接続ストリングで す。

指定したカタログが存在しない場合は、自動的に作成されます。

*replica\_catalog\_name* が NULL の場合は、現在のカタログが使用されます。また、 *master\_node\_name* は NULL にすることもできます。それ以外のパラメーターは NULL にできません。

登録が失敗すると、マスター側とレプリカ側の両方が元の状況にリセットされま す。いずれかのパラメーターの値が正しくないと、エラーが返されます。

データを変更したオープン・トランザクションが存在する場合は、エラーが返され ます。

表 *191. SYNC\_REGISTER\_REPLICA* のエラー・コード

| RC    | テキスト         | 説明 |
|-------|--------------|----|
| 13047 | 操作する特権がありません |    |

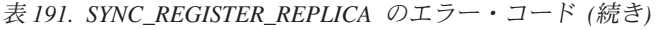

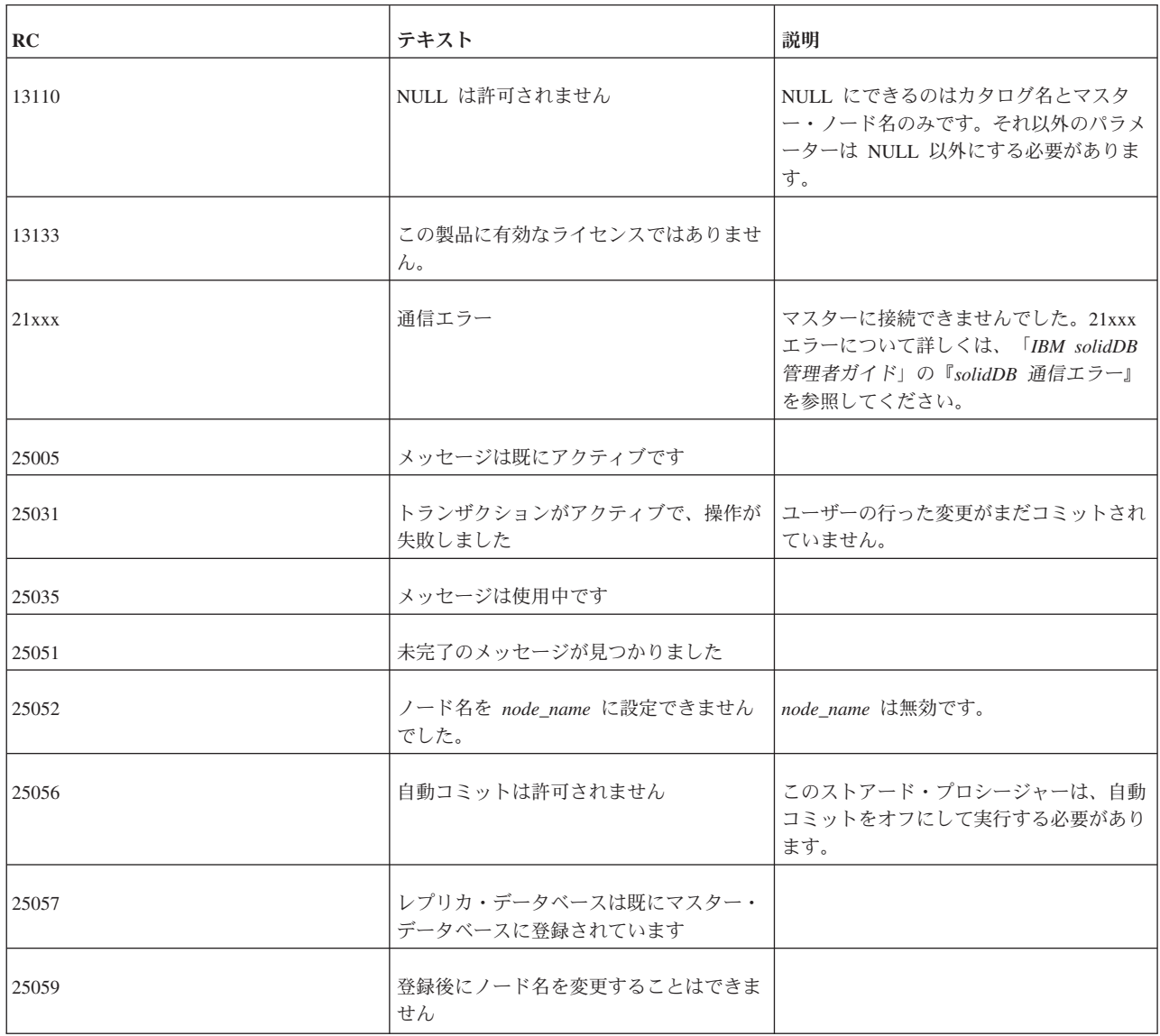

# **G.1.3 SYNC\_UNREGISTER\_REPLICA**

SYNC\_UNREGISTER\_REPLICA システム・ストアード・プロシージャーは、指定さ れたレプリカ・カタログの登録をマスターから抹消し、オプションでレプリカ・カ タログをドロップします。

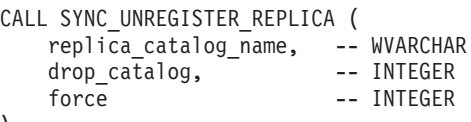

)

EXECUTES ON: レプリカ。

このストアード・プロシージャーを実行するには、管理者または同期管理者のアク セス権限が必要です。

*drop\_catalog* パラメーターの値がゼロ以外の場合、レプリカ・カタログはドロップ されます。このレプリカ宛のハングしている可能性のあるメッセージは、システム の両端で削除されます。

*replica\_catalog\_name* が NULL の場合は、現在のカタログが使用されます。

*force* がゼロ以外の場合、このレプリカ宛のメッセージがマスターに存在していて も、マスターは登録抹消を受け付けます。その場合、対象のメッセージは削除され ます。

ユーザーの変更がコミットされていない場合 (つまり、オープン・トランザクショ ンの場合)、呼び出しが失敗し、エラーが発生します。

表 *192. SYNC\_UNREGISTER\_REPLICA* のエラー・コード

| RC       | テキスト                                                 | 説明                                                                                         |
|----------|------------------------------------------------------|--------------------------------------------------------------------------------------------|
| 13047    | 操作する特権がありません                                         |                                                                                            |
| 13110    | NULL は許可されません                                        | drop_catalog がゼロ以外である場合は、カ<br>タログ名を NULL にできません。                                           |
| 13133    | この製品に有効なライセンスではありませ<br>$\mathcal{h}_{\mathcal{P}}$   |                                                                                            |
| $21$ xxx | 通信エラー                                                | マスターに接続できませんでした。21xxx<br>エラーについて詳しくは、「IBM solidDB<br>管理者ガイド」の『solidDB 通信エラー』<br>を参照してください。 |
| 25005    | メッセージは既にアクティブです                                      |                                                                                            |
| 25019    | データベースがレプリカ・データベースで<br>はありません                        |                                                                                            |
| 25020    | データベースがマスター・データベースで<br>はありません。                       |                                                                                            |
| 25023    | レプリカが登録されていません                                       |                                                                                            |
| 25031    | 失敗しました                                               | トランザクションがアクティブで、操作が「ユーザーの行った変更がまだコミットされ<br>ていません。                                          |
| 25035    | メッセージは使用中です                                          |                                                                                            |
| 25051    | 未完了のメッセージが見つかりました                                    |                                                                                            |
| 25056    | 自動コミットは許可されません                                       | このストアード・プロシージャーは、自動<br>コミットをオフにして実行する必要があり<br>ます。                                          |
| 25079    | カタログはマスターであり、登録されたレ<br>プリカが存在します。カタログはドロップ<br>されません。 |                                                                                            |

表 *192. SYNC\_UNREGISTER\_REPLICA* のエラー・コード *(*続き*)*

| ∣RC    | テキスト             | 説明                                                                                      |
|--------|------------------|-----------------------------------------------------------------------------------------|
| 125093 | 存在します。操作が失敗しました。 | このレプリカのマスター・データベースが   マスターに登録されているレプリカ・カタ  <br> ログをユーザーがドロップしようとする<br> と、このメッセージが返されます。 |

# **G.1.4 SYNC\_REGISTER\_PUBLICATION**

SYNC\_REGISTER\_PUBLICATION システム・ストアード・プロシージャーは、マス ター・データベースからのパブリケーションを登録します。

CALL SYNC\_REGISTER\_PUBLICATION ( replica catalog name, -- WVARCHAR publication\_name -- WVARCHAR )

EXECUTES ON: レプリカ。

このストアード・プロシージャーを実行するには、管理者または同期管理者のアク セス権限が必要です。

*replica\_catalog\_name* が NULL の場合は、現在のカタログが使用されます。

変更がコミットされていない場合は呼び出しが失敗し、エラーが発生します。

表 *193. SYNC\_REGISTER\_PUBLICATION* のエラー・コード

| RC    | テキスト                             | 説明                                                                                         |
|-------|----------------------------------|--------------------------------------------------------------------------------------------|
| 13047 | 操作する特権がありません                     |                                                                                            |
| 13110 | NULL は許可されません                    | NULL にできるのはカタログ名のみです。<br>それ以外のパラメーターは NULL 以外に<br>する必要があります。                               |
| 13133 | この製品に有効なライセンスではありませ<br>$\lambda$ |                                                                                            |
| 21xxx | 通信エラー                            | マスターに接続できませんでした。21xxx<br>エラーについて詳しくは、「IBM solidDB<br>管理者ガイド」の『solidDB 通信エラー』<br>を参照してください。 |
| 25005 | メッセージは既にアクティブです                  |                                                                                            |
| 25010 | パブリケーションが見つかりません                 |                                                                                            |
| 25019 | データベースがレプリカ・データベースで<br>はありません    |                                                                                            |
| 25020 | データベースがマスター・データベースで<br>はありません    |                                                                                            |
| 25023 | レプリカが登録されていません                   |                                                                                            |

表 *193. SYNC\_REGISTER\_PUBLICATION* のエラー・コード *(*続き*)*

| RC    | テキスト                | 説明                                                |
|-------|---------------------|---------------------------------------------------|
| 25035 | メッセージは使用中です         |                                                   |
| 25056 | 自動コミットは許可されません      | このストアード・プロシージャーは、自動<br>コミットをオフにして実行する必要があり<br>ます。 |
| 25072 | 既にパブリケーションに登録されています |                                                   |

## **G.1.5 SYNC\_UNREGISTER\_PUBLICATION**

SYNC\_UNREGISTER\_PUBLICATION システム・ストアード・プロシージャーは、

```
パブリケーションの登録を抹消します。
```
CALL SYNC\_UNREGISTER\_PUBLICATION (

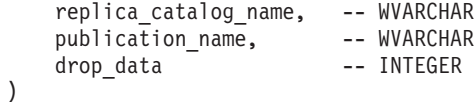

EXECUTES ON: レプリカ。

*drop\_data* フラグをゼロ以外の値に設定すると、そのパブリケーションに対するすべ てのサブスクリプションが自動的にドロップされます。

*replica\_catalog\_name* が NULL の場合は、現在のカタログが使用されます。

変更がコミットされていない場合、呼び出しが失敗し、エラーが発生します。

表 *194. SYNC\_UNREGISTER\_PUBLICATION* のエラー・コード

| RC         | テキスト                                   | 説明                                                                                         |
|------------|----------------------------------------|--------------------------------------------------------------------------------------------|
| 13047      | 操作する特権がありません                           |                                                                                            |
| 13110      | NULL は許可されません                          | NULL にできるのはカタログ名のみです。<br>それ以外のパラメーターは NULL 以外に<br>する必要があります。                               |
| 13133      | この製品に有効なライセンスではありませ<br>$\mathcal{h}$ . |                                                                                            |
| $21$ x x x | 通信エラー                                  | マスターに接続できませんでした。21xxx<br>エラーについて詳しくは、「IBM solidDB<br>管理者ガイド」の『solidDB 通信エラー』<br>を参照してください。 |
| 25005      | メッセージは既にアクティブです                        |                                                                                            |
| 25010      | パブリケーションが見つかりません                       |                                                                                            |

<span id="page-452-0"></span>表 *194. SYNC\_UNREGISTER\_PUBLICATION* のエラー・コード *(*続き*)*

| RC    | テキスト                           | 説明                                                |
|-------|--------------------------------|---------------------------------------------------|
| 25019 | データベースがレプリカ・データベースで<br>はありません  |                                                   |
| 25020 | データベースがマスター・データベースで<br>はありません。 |                                                   |
| 25023 | レプリカが登録されていません                 |                                                   |
| 25031 | 失敗しました                         | トランザクションがアクティブで、操作が ユーザーの行った変更がまだコミットされ<br>ていません。 |
| 25035 | メッセージは使用中です                    |                                                   |
| 25056 | 自動コミットは許可されません                 | このストアード・プロシージャーは、自動<br>コミットをオフにして実行する必要があり<br>ます。 |
| 25071 | パブリケーションには登録していません             |                                                   |

# **G.1.6 SYNC\_SHOW\_SUBSCRIPTIONS**

SYNC SHOW SUBSCRIPTIONS システム・ストアード・プロシージャーは、あるパ ブリケーションのどのサブスクリプション (ストリング表現としてのパブリケーシ ョン名とパラメーター) がマスター・データベース内でアクティブになっているの かを示します。

CALL SYNC\_SHOW\_SUBSCRIPTIONS ( publication name -- WVARCHAR )

EXECUTES ON: レプリカ。

このストアード・プロシージャーを実行するには、管理者または同期管理者のアク セス権限が必要です。

ヒント**:** マスター・カタログとレプリカ・カタログの両方で同一の機能を使用でき ます。レプリカ・カタログでは SYNC\_SHOW\_SUBSCRIPTIONS を使用し、マスタ ー・カタログでは SYNC\_SHOW\_REPLICA\_SUBSCRIPTIONS を使用してくださ  $V_{\lambda_{\alpha}}$ 

このプロシージャー呼び出しの結果セットを以下に示します。

表 *195. SYNC\_SHOW\_SUBSCRIPTIONS* の結果セット

| 列名                       | データ型      | 説明                               |
|--------------------------|-----------|----------------------------------|
| <b>SUBSCRIPTION</b>      | WVARCHAR  | ストリングとしてのパブリケーション名と  <br>パラメーター。 |
| <b>SUBSCRIPTION TIME</b> | TIMESTAMP | 前回のサブスクリプションの時刻。                 |

表 *196. SYNC\_SHOW\_SUBSCRIPTIONS* のエラー・コード

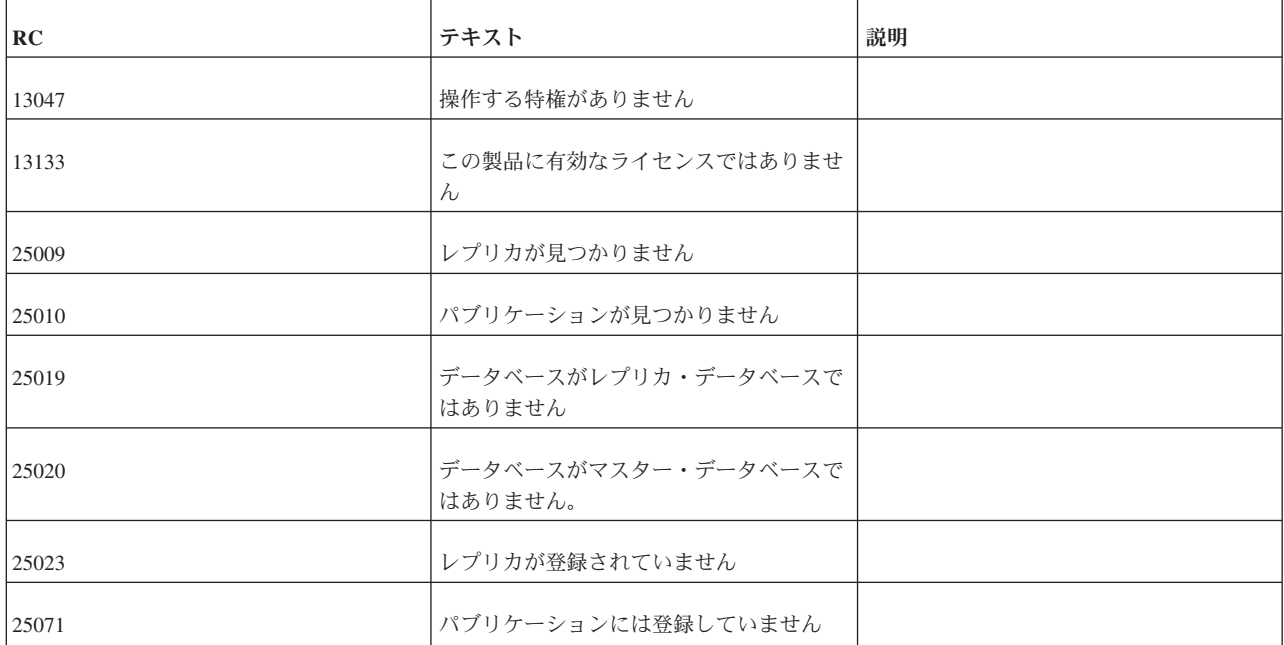

#### 関連資料:

『G.1.7, SYNC\_SHOW\_REPLICA\_SUBSCRIPTIONS』 SYNC\_SHOW\_REPLICA\_SUBSCRIPTIONS システム・ストアード・プロシージャー は、あるパブリケーションのどのサブスクリプション (ストリング表現としてのパ ブリケーション名とパラメーター) が、指定されたレプリカ・データベース内でア クティブになっているのかを示します。

#### **G.1.7 SYNC\_SHOW\_REPLICA\_SUBSCRIPTIONS**

SYNC SHOW REPLICA SUBSCRIPTIONS システム・ストアード・プロシージャー は、あるパブリケーションのどのサブスクリプション (ストリング表現としてのパ ブリケーション名とパラメーター) が、指定されたレプリカ・データベース内でア クティブになっているのかを示します。

CALL SYNC\_SHOW\_REPLICA\_SUBSCRIPTIONS ( replica\_name, -- WVARCHAR<br>publication name -- WVARCHAR publication name )

EXECUTES ON: マスター。

このストアード・プロシージャーを実行するには、管理者または同期管理者のアク セス権限が必要です。

ヒント**:** マスター・カタログとレプリカ・カタログの両方で同一の機能を使用でき ます。レプリカ・カタログでは SYNC\_SHOW\_SUBSCRIPTIONS を使用し、マスタ ー・カタログでは SYNC\_SHOW\_REPLICA\_SUBSCRIPTIONS を使用してくださ い。

パブリケーション名が NULL の場合は、すべてのパブリケーションに対するサブス クリプションがリストされます。

#### このプロシージャー呼び出しの結果セットを以下に示します。

<span id="page-454-0"></span>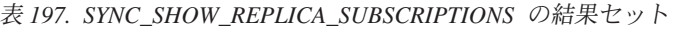

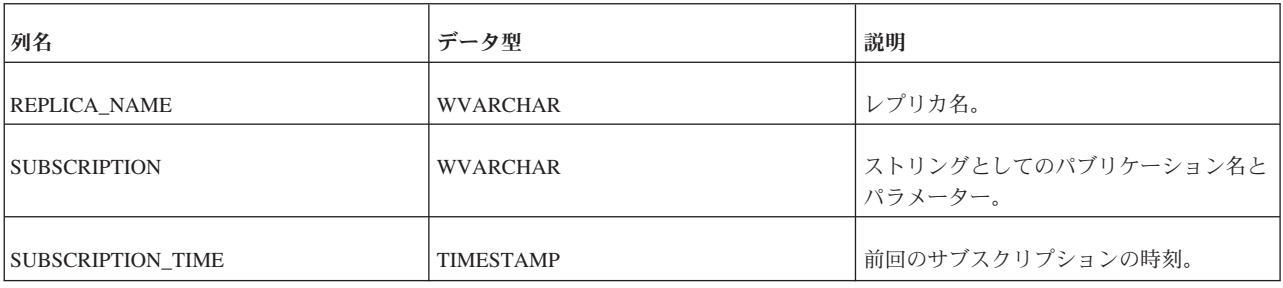

表 *198. SYNC\_SHOW\_REPLICA\_SUBSCRIPTIONS* のエラー・コード

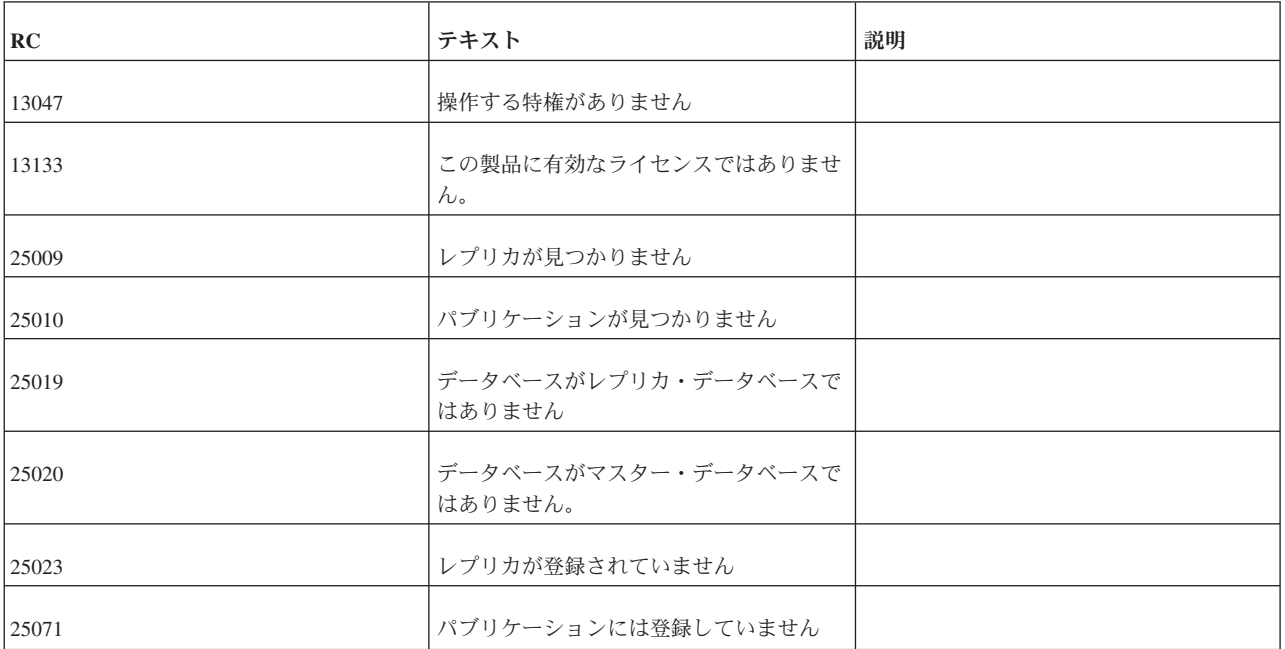

#### 関連資料:

435 ページの『[G.1.6, SYNC\\_SHOW\\_SUBSCRIPTIONS](#page-452-0)』

SYNC SHOW SUBSCRIPTIONS システム・ストアード・プロシージャーは、あるパ ブリケーションのどのサブスクリプション (ストリング表現としてのパブリケーシ ョン名とパラメーター) がマスター・データベース内でアクティブになっているの かを示します。

## **G.1.8 SYNC\_DELETE\_MESSAGES**

SYNC\_DELETE\_MESSAGES システム・ストアード・プロシージャーは、レプリ カ・データベース内のハングしているメッセージを削除します。レプリカ・アプリ ケーションがメッセージを作成して、エラーを適切に検査および処理しなかった場 合、ハングしているメッセージがいくつか残ることがあります。

```
CALL SYNC_DELETE_MESSAGES (
   replica_catalog_name, -- WVARCHAR
)
```
EXECUTES ON: レプリカ。

このストアード・プロシージャーを実行するには、管理者または同期管理者のアク セス権限が必要です。

*replica\_catalog\_name* が NULL の場合は、現在のカタログが使用されます。

このプロシージャーは結果セットを返しません。

表 *199. SYNC\_DELETE\_MESSAGES* のエラー・コード

| RC    | テキスト                             | 説明 |
|-------|----------------------------------|----|
| 13047 | 操作する特権がありません                     |    |
| 13133 | この製品に有効なライセンスではありませ<br>$\lambda$ |    |
| 25005 | メッセージは既にアクティブです                  |    |
| 25009 | レプリカが見つかりません                     |    |
| 25019 | データベースがレプリカ・データベースで<br>はありません    |    |
| 25020 | データベースがマスター・データベースで<br>はありません。   |    |
| 25035 | メッセージは使用中です                      |    |

#### 関連資料:

**『G.1.9, SYNC DELETE REPLICA MESSAGES』** 

SYNC\_DELETE\_REPLICA\_MESSAGES システム・ストアード・プロシージャー は、マスター・データベース内の指定されたレプリカのメッセージを削除します。 レプリカ・アプリケーションがメッセージを作成して、エラーを適切に検査および 処理しなかった場合、ハングしているメッセージがいくつか残ることがあります。

#### **G.1.9 SYNC\_DELETE\_REPLICA\_MESSAGES**

SYNC\_DELETE\_REPLICA\_MESSAGES システム・ストアード・プロシージャー は、マスター・データベース内の指定されたレプリカのメッセージを削除します。 レプリカ・アプリケーションがメッセージを作成して、エラーを適切に検査および 処理しなかった場合、ハングしているメッセージがいくつか残ることがあります。

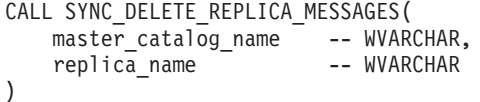

EXECUTES ON: マスター。

このストアード・プロシージャーを実行するには、管理者または同期管理者のアク セス権限が必要です。

*master\_catalog\_name* パラメーターでは、指定したレプリカのメッセージが検索され るマスター・データベース内のカタログを指定します。*master\_catalog\_name* が NULL に設定されている場合は、現在のカタログが使用されます。

このプロシージャーは結果セットを返しません。

表 200. SYNC DELETE REPLICA MESSAGES のエラー・コード

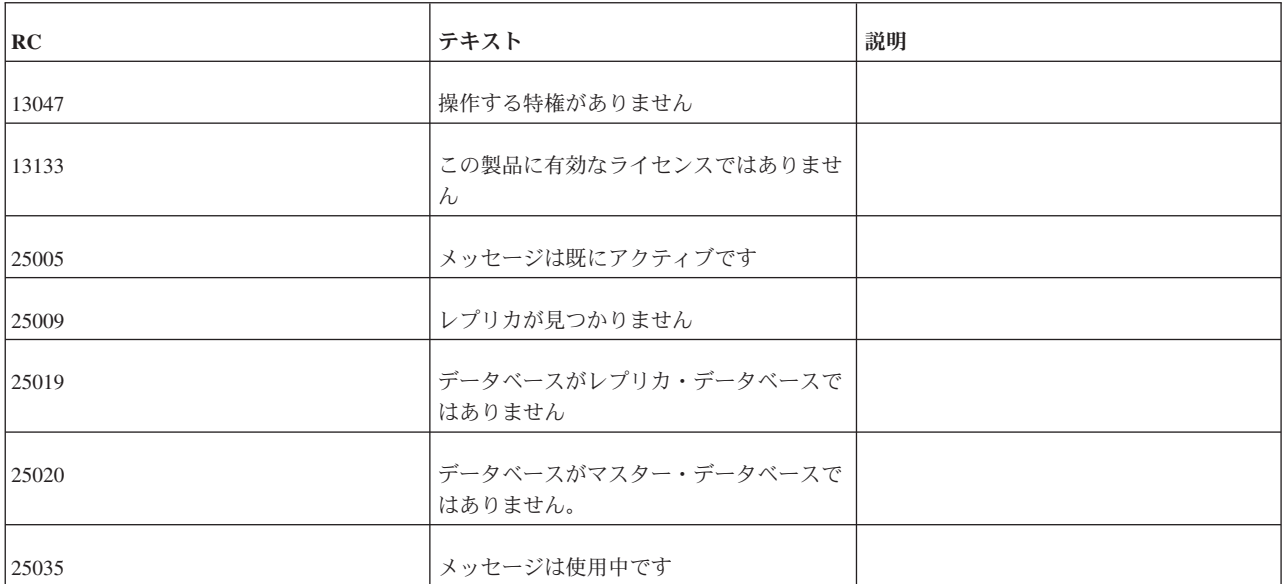

#### 関連資料:

437 ページの『[G.1.8, SYNC\\_DELETE\\_MESSAGES](#page-454-0)』 SYNC\_DELETE\_MESSAGES システム・ストアード・プロシージャーは、レプリ カ・データベース内のハングしているメッセージを削除します。レプリカ・アプリ ケーションがメッセージを作成して、エラーを適切に検査および処理しなかった場 合、ハングしているメッセージがいくつか残ることがあります。

# **G.1.10 SYNC\_GET\_CATALOG\_SYNC\_ NODE\_NAME\_AND\_MODE**

SYNC\_GET\_CATALOG\_SYNC\_NODE\_NAME\_AND\_MODE システム・ストアー ド・プロシージャーは、拡張レプリカ生成ハウスキーピング用に内部で使用されま す。

# **G.2** 各種ストアード・プロシージャー

#### **G.2.1 SYS\_GETBACKGROUNDJOB\_INFO**

SYS\_GETBACKGROUNDJOB\_INFO システム・ストアード・プロシージャーは、 SYS\_BACKGROUNDJOB\_INFO 表から情報をリトリーブします。

CREATE PROCEDURE SYS\_GETBACKGROUNDJOB\_INFO( jobid INTEGER) RETURNS( ID INTEGER, STMT WVARCHAR, USER\_ID INTEGER, ERROR CODE INTEGER, ERROR\_TEXT INTEGER)

SYS\_GETBACKGROUNDJOB\_INFO プロシージャーは、指定された *jobid* に一致す る行を返します。この *jobid* は、実行された START AFTER COMMIT ステートメ

ントのジョブ ID です。このジョブ ID は、START AFTER COMMIT ステートメ ントが実行されたときにサーバーから返されます。

## **G.2.2 SYS\_HSBDSTATE\_WAIT**

SYS\_HSBDSTATE\_WAIT システム・ストアード・プロシージャーは、HotStandby ハウスキーピング用に内部で使用されます。

## **G.2.3 SYS\_TF1\_WAIT**

SYS\_TF1\_WAIT システム・ストアード・プロシージャーは、HotStandby ハウスキ ーピング用に内部で使用されます。

# 付録 **H.** システム・イベント

このセクションでは、solidDB のシステム・イベントについて説明します。システ ム・イベントは solidDB に用意されており、これを使用することで一定のアクショ ンが発生したときにプログラムに通知することができます。これらのイベントを使 用して、マスター・データベースとレプリカ・データベース間の同期などのアクテ ィビティーの進行をモニターできます。

システム・イベントは、ユーザー定義のイベントとほとんど同じルールに従いま す。

システム・イベントは事前定義されるため、ユーザーが作成することはありませ ん。さらに、システム・イベントを通知することもできません。できるのはシステ ム・イベントを待つことだけです。

ほとんどのシステム・イベントは、以下のような同じ 5 つのパラメーターを持って います。

- v ename: イベント名。
- v postsrvtime: サーバーがイベントを通知した時刻。
- v uid: ユーザー ID (該当する場合)。
- v numdatainfo: 各種数値データ。正確な意味はイベントによって異なります。例え ば、イベント SYS EVENT BACKUP は、バックアップの開始時と完了時に通知 されます。numdatainfo パラメーターの値は、どちらのケースに該当するか、つま りバックアップが開始したか完了したかを示します。数値データがない場合は、 このパラメーターが NULL になることがあります。
- v textdata: 各種テキスト・データ。正確な意味はイベントによって異なります。数 値データがない場合は、このパラメーターが NULL になることがあります。

#### 注**:**

- v HotStandby に関連するイベントについては、「*IBM solidDB* 高可用性ユーザー・ ガイド」を参照してください。
- v 拡張レプリケーションに関連するイベントについては、「*IBM solidDB* 拡張レプ リケーション・ユーザー・ガイド」を参照してください。

## **H.1** 各種イベント

各種イベントはほとんどの場合、バックアップ、チェックポイント、マージなど、 サーバーの内部スケジューリングおよびハウスキーピングに関連しています。

ユーザーは、これらのイベントを通知することはできませんが、間接的にイベント の原因になっている場合があります。例えば、バックアップを要求したときや、拡 張レプリケーションのセットアップで保守モードをオンにしたときなどです。必要 に応じて、これらのイベントをモニターできます。

表 *201.* 各種イベント

| イベント名                | イベントの説明                                                                                                    | パラメーター                                                                                                    |
|----------------------|----------------------------------------------------------------------------------------------------|----------------------------------------------------------------------------------------------------|
| SYS_EVENT_BACKUP     | システムがバックアップ操作を開始したか<br>完了しました。「状態」パラメーター<br>(NUMDATAINFO) は、以下のことを示し<br>ます。<br>0: バックアップが完了しました。<br>1: バックアップが開始されました。<br>サーバーはバックアップを開始または完了<br>した時点で、2番目のイベント<br>(SYS EVENT MESSAGES) も通知するこ<br>とに注意してください。                                          | <b>ENAME WVARCHAR,</b><br>POSTSRVTIME TIMESTAMP,<br><b>UID INTEGER.</b><br>NUMDATAINFO INTEGER,<br><b>TEXTDATA WVARCHAR</b> |
| SYS_EVENT_BACKUPREQ  | バックアップ操作が要求されました (ただ<br>し、まだ開始されていません)。<br>ユーザー・アプリケーションのコールバッ<br>ク関数がゼロ以外を返した場合、バックア<br>ップは実行されません。<br>このイベントは、ユーザーが共有メモリ<br>ー・アクセスまたはリンク・ライブラリ<br>ー・アクセスを使用している場合のみ、ユ<br>ーザーによる取得が可能です。<br>パラメーターはどれも使用されません。                                        | ENAME WVARCHAR,<br>POSTSRVTIME TIMESTAMP,<br><b>UID INTEGER.</b><br>NUMDATAINFO INTEGER,<br>TEXTDATA WVARCHAR               |
| SYS_EVENT_CHECKPOINT | システムがチェックポイント処理を開始し<br>たか完了しました。<br>システムがチェックポイントを開始した場<br>合、「状態」パラメーター<br>(NUMDATAINFO) は 1 で、メッセージ<br>(TEXTDATA) パラメーターは「started」で<br>す。<br>システムがチェックポイントを完了した場<br>合、「状態」パラメーター<br>(NUMDATAINFO) は 0 で、メッセージ<br>(TEXTDATA) パラメーターは<br>「completed」です。 | <b>ENAME WVARCHAR,</b><br>POSTSRVTIME TIMESTAMP,<br><b>UID INTEGER.</b><br>NUMDATAINFO INTEGER,<br><b>TEXTDATA WVARCHAR</b> |

表 *201.* 各種イベント *(*続き*)*

| イベント名                   | イベントの説明                                                                                                    | パラメーター                                                                                                    |
|-------------------------|----------------------------------------------------------------------------------------------------|----------------------------------------------------------------------------------------------------|
| SYS_EVENT_CHECKPOINTREQ | チェックポイント処理が要求されました<br>(ただし、まだ開始されていません)。一般<br>に、チェックポイントは特定の数のログへ<br>の書き込みが完了するたびに実行されま<br>す。<br>ユーザー・アプリケーションのコールバッ<br>ク関数がゼロ以外を返した場合、マージは                                                                                                    | ENAME WVARCHAR,<br>POSTSRVTIME TIMESTAMP,<br><b>UID INTEGER,</b><br>NUMDATAINFO INTEGER,                             |
|                         | 実行されません。<br>このイベントは、ユーザーが共有メモリ<br>ー・アクセスまたはリンク・ライブラリ<br>ー・アクセスを使用している場合のみ、ユ<br>ーザーによる取得が可能です。                                                                                                    | <b>TEXTDATA WVARCHAR</b>                                                                                             |
|                         | パラメーターはどれも使用されません。                                                                                                    |                                                                                                    |
| <b>SYS_EVENT_ERROR</b>  | 何らかのタイプのサーバー・エラーが発生<br>しました。メッセージ・パラメーター<br>(TEXTDATA) にエラー・テキストが入っ<br>ています。このイベントを通知する原因に<br>なる可能性があるサーバー・エラーのリス<br>トについては、449 ページの『H.2,<br>SYS EVENT ERROR の原因となるエラ<br>ー』を参照してください。                                                                                                    | ENAME WVARCHAR,<br>POSTSRVTIME TIMESTAMP,<br><b>UID INTEGER.</b><br>NUMDATAINFO INTEGER,<br>TEXTDATA WVARCHAR        |
| SYS_EVENT_IDLE          | システムはアイドル状態です。<br>一部のタスクは「アイドル」の優先順位を<br>持ち、システムが他のタスクを実行してい<br>ないときにのみ実行されます。非常に低い<br>優先順位のタスクが「アイドル」状態のシ<br>ステムで実行されている可能性があるの<br>で、システムは必ずしも、何もしていない<br>という意味での真のアイドル状態にあると<br>は限りません。<br>このイベントは、ユーザーが共有メモリ<br>ー・アクセスまたはリンク・ライブラリ<br>ー・アクセスを使用している場合のみ、ユ<br>ーザーによる取得が可能です。<br>パラメーターはどれも使用されません。 | ENAME WVARCHAR,<br>POSTSRVTIME TIMESTAMP,<br><b>UID INTEGER,</b><br>NUMDATAINFO INTEGER,<br><b>TEXTDATA WVARCHAR</b> |

表 *201.* 各種イベント *(*続き*)*

| イベントの説明                                                                                                    | パラメーター                                           |
|----------------------------------------------------------------------------------------------------|--------------------------------------------------|
| システムが、インメモリー・データベー<br>ス・メモリー限度に関連したイベントを検<br>出しました。                                                                | <b>ENAME WVARCHAR,</b><br>POSTSRVTIME TIMESTAMP, |
| NUMDATAINFO パラメーターは、現在の<br>メモリー割り振りをキロバイト単位で示し<br>ます。                                                              | <b>UID INTEGER,</b><br>NUMDATAINFO INTEGER,      |
| TEXTDATA パラメーターは、以下のいず<br>れかの値を持つことができます。                                                                          | TEXTDATA WVARCHAR                                |
| • IMDB_LIMIT_ABOVE: 使用可能な仮想メモ<br>リーの量は、MME.ImdbMemoryLimit パラ<br>メーターを使用して指定された限度を超<br>えています。                      |                                                  |
| • IMDB_LIMIT_BELOW: 使用可能な仮想メモ<br>リーの量は、MME.ImdbMemoryLimit パラ<br>メーターを使用して指定された限度を下<br>回っています。                     |                                                  |
| • IMDB_LOW_LEVEL_ABOVE: 使用可能な仮想<br>メモリーの量は、                                                                        |                                                  |
| MME.ImdbMemoryLowPercentage パラメー<br>ターを使用して指定された限度を超えて<br>います。                                                     |                                                  |
| • IMDB_LOW_LEVEL_BELOW: 使用可能な仮想<br>メモリーの量は、                                                                        |                                                  |
| MME.ImdbMemoryLowPercentage パラメー<br>ターを使用して指定された限度を下回っ<br>ています。                                                    |                                                  |
| • IMDB_WARNING_LEVEL_ABOVE: 使用可能な<br>仮想メモリーの量は、                                                                    |                                                  |
| MME.ImdbMemoryLowPercentage パラメー<br>ターを使用して指定された限度を超えて<br>います。                                                     |                                                  |
| • IMDB_WARNING_LEVEL_BELOW: 使用可能な<br>仮想メモリーの量は、<br>MME.ImdbMemoryLowPercentage パラメー<br>ターを使用して指定された限度を下回っ<br>ています。 |                                                  |
| 正しくないログインの試みがありました。                                                                                                | <b>ENAME WVARCHAR,</b>                           |
| ID (NUMDATAINFO) は、ログインしよう<br>としたユーザーを示しています。                                                                      | POSTSRVTIME TIMESTAMP,                           |
|                                                                                                    | <b>UID INTEGER,</b><br>NUMDATAINFO INTEGER,      |
|                                                                                                    | TEXTDATA WVARCHAR                                |
|                                                                                                    | ユーザー名 (TEXTDATA) およびユーザー                         |

表 *201.* 各種イベント *(*続き*)*

| イベント名                      | イベントの説明                                                                                                    | パラメーター                                                                                                    |
|----------------------------|----------------------------------------------------------------------------------------------------|----------------------------------------------------------------------------------------------------|
| SYNC_MAINTENANCEMODE_BEGIN | 同期モードが NORMAL から<br>MAINTENANCE に変更されると、サーバ<br>ーはこのシステム・イベントを送信しま<br>す。 node_name は、保守モードが開始さ<br>れたノードの名前です。<br>単一の solidDB サーバーが複数の「ノー<br>ド」(カタログ)を持つことができます。同<br>期モードについて詳しくは、321 ページの<br>『SET SYNC MODE』を参照してくださ<br>いい | node_name WVARCHAR.                                                                                                    |
| SYNC_MAINTENANCEMODE_END   | 同期モードが MAINTENANCE から<br>NORMAL に変更されると、サーバーはこ<br>のシステム・イベントを送信します。<br>node_name は、保守モードが開始されたノ<br>ードの名前です。<br>単一の solidDB サーバーが複数の「ノー<br>ド」(カタログ) を持つことができます。同<br>期モードについて詳しくは、321 ページの<br>『SET SYNC MODE』を参照してくださ<br>い。 | node_name WVARCHAR                                                                                                    |
| SYS_EVENT_MERGE            | 「マージ」操作 (Bonsai ツリーから主スト<br>レージ・ツリーへのデータのマージ)に関<br>連したイベントが発生しました。パラメー<br>ター STATE (NUMDATAINFO) に詳細が<br>示されます。<br>0: マージの停止<br>1: マージの開始<br>2: マージが進行中<br>3: マージが加速                                                      | <b>ENAME WVARCHAR,</b><br>POSTSRVTIME TIMESTAMP,<br><b>UID INTEGER,</b><br>NUMDATAINFO INTEGER,<br><b>TEXTDATA WVARCHAR</b> |
| SYS_EVENT_MERGEREQ         | マージ操作が要求されました (ただし、ま<br>だ開始されていません)。<br>ユーザー・アプリケーションのコールバッ<br>ク関数がゼロ以外を返した場合、マージは<br>実行されません。<br>このイベントは、ユーザーが共有メモリ<br>ー・アクセスまたはリンク・ライブラリ<br>ー・アクセスを使用している場合のみ、ユ<br>ーザーによる取得が可能です。<br>パラメーターはどれも使用されません。                 | ENAME WVARCHAR,<br>POSTSRVTIME TIMESTAMP,<br>UID INTEGER,<br>NUMDATAINFO INTEGER,<br><b>TEXTDATA WVARCHAR</b>               |

表 *201.* 各種イベント *(*続き*)*

| イベント名               | イベントの説明                                                                                                    | パラメーター                                                                                                    |
|---------------------|----------------------------------------------------------------------------------------------------|----------------------------------------------------------------------------------------------------|
| SYS_EVENT_MESSAGES  | このイベントは、サーバーが<br>solerror.out または solmsg.out にログ<br>として記録するメッセージ (エラー・メッ<br>セージまたは警告メッセージ)を持ってい<br>るときに通知されます。その場合、<br>TEXTDATA にメッセージ・テキストが、<br>NUMDATAINFO にコードがそれぞれ入っ<br>ています。書き込まれるメッセージがエラ<br>ーである場合は、SYS EVENT ERROR と<br>SYS_EVENT_MESSAGES の両方 が通知<br>されます。メッセージが警告にすぎない場<br>合は、SYS EVENT MESSAGES だけが通<br>知されます。SYS_EVENT_MESSAGES の<br>原因になる可能性のある警告のリストにつ<br>いては、450 ページの『H.3.<br>SYS_EVENT_MESSAGES の原因となる状<br>態または警告』を参照してください。 | ENAME WVARCHAR,<br>POSTSRVTIME TIMESTAMP,<br><b>UID INTEGER,</b><br>NUMDATAINFO INTEGER,<br><b>MESSAGE WVARCHAR</b>  |
| SYS_EVENT_NOTIFY    | admin command<br>'notify' で送信された ENAME WVARCHAR、<br>イベント。                                                                                                    | POSTSRVTIME TIMESTAMP,<br><b>UID INTEGER,</b><br>NUMDATAINFO INTEGER,<br>TEXTDATA WVARCHAR                           |
| SYS_EVENT_PARAMETER | このイベントは、構成パラメーターがコマ<br>ンド ADMIN COMMAND 'parameter' で変<br>更された場合に通知されます。;<br>パラメーター MESSAGE (TEXTDATA) に<br>は、セクション名およびパラメーター名が<br>入っています。                                                                                                    | <b>ENAME WVARCHAR,</b><br>POSTSRVTIME TIMESTAMP,<br><b>UID INTEGER,</b><br>NUMDATAINFO INTEGER,<br>TEXTDATA WVARCHAR |

表 *201.* 各種イベント *(*続き*)*

| イベント名                    | イベントの説明                                                                                                    | パラメーター                                                    |
|--------------------------|----------------------------------------------------------------------------------------------------|-----------------------------------------------------------|
| SYS_EVENT_PROCESS_MEMORY | システムが、プロセス・サイズ・メモリー<br>限度に関連したイベントを検出しました。<br>NUMDATAINFO パラメーターは、現在の<br>メモリー割り振りをキロバイト単位で示し<br>ます。                                   | ENAME WVARCHAR,<br>POSTSRVTIME TIMESTAMP,<br>UID INTEGER, |
|                          | TEXTDATA パラメーターは、以下のいず<br>れかの値を持つことができます。                                                                                             | NUMDATAINFO INTEGER,<br><b>TEXTDATA WVARCHAR</b>          |
|                          | • PROCESS_LIMIT_ABOVE: 使用可能な仮想<br>メモリーの量は、                                                                                            |                                                           |
|                          | Srv.ProcessMemoryLimit パラメーター<br>を使用して指定された限度を超えていま<br>す。                                                                             |                                                           |
|                          | • PROCESS_LIMIT_BELOW: 使用可能な仮想<br>メモリーの量は、                                                                                            |                                                           |
|                          | Srv.ProcessMemoryLimit パラメーター<br>を使用して指定された限度を下回ってい<br>ます。                                                                            |                                                           |
|                          | • PROCESS_LOW_LEVEL_ABOVE: 使用可能な<br>仮想メモリーの量は、                                                                                        |                                                           |
|                          | Srv.ProcessMemoryLowPercentage パラ<br>メーターを使用して指定された限度を超<br>えています。                                                                     |                                                           |
|                          | • PROCESS_LOW_LEVEL_BELOW: 使用可能な<br>仮想メモリーの量は、                                                                                        |                                                           |
|                          | Srv.ProcessMemoryLowPercentage パラ<br>メーターを使用して指定された限度を下<br>回っています。                                                                    |                                                           |
|                          | • PROCESS_WARNING_LEVEL_ABOVE: 使用可<br>能な仮想メモリーの量は、<br>Srv.ProcessMemoryWarningPercentage<br>パラメーターを使用して指定された限度<br>を超えています。            |                                                           |
|                          | • PROCESS_WARNING_LEVEL_BELOW: 使用可<br>能な仮想メモリーの量は、                                                                                    |                                                           |
|                          | Srv.ProcessMemoryWarningPercentage<br>パラメーターを使用して指定された限度<br>を下回っています。                                                                 |                                                           |
| SYS_EVENT_ROWS2MERGE     | このイベントは、Bonsai ツリーから主スト<br>レージ・ツリーにマージする必要がある行<br>が存在することを示しています。行パラメ<br>ーター (NUMDATAINFO) は、Bonsai ツ<br>リー内のマージされていない行の数を示し<br>ています。 | ENAME WVARCHAR,                                           |
|                          |                                                                                                    | POSTSRVTIME TIMESTAMP,                                    |
|                          |                                                                                                    | <b>UID INTEGER,</b>                                       |
|                          |                                                                                                    | NUMDATAINFO INTEGER,<br>TEXTDATA WVARCHAR                 |
|                          |                                                                                                    |                                                           |

表 *201.* 各種イベント *(*続き*)*

| イベント名                    | イベントの説明                                                                                                    | パラメーター                                                                                                    |
|--------------------------|----------------------------------------------------------------------------------------------------|----------------------------------------------------------------------------------------------------|
| SYS_EVENT_SACFAILED      | このイベントは、START AFTER<br>COMMIT (SAC) が失敗したときに通知さ<br>れます。アプリケーションはこのイベント<br>を待ち、(NUMDATAINFO フィールドにあ<br>る) ジョブ ID を使用して、システム表<br>SYS BACKGROUNDJOB INFO からエラ<br>ー・メッセージをリトリーブすることがで<br>きます。(NUMDATAINFO 内のジョブ ID<br>は、START AFTER COMMIT ステートメ<br>ントが実行されたときに返されたジョブ<br>ID に一致します。) | <b>ENAME WVARCHAR,</b><br>POSTSRVTIME TIMESTAMP,<br><b>UID INTEGER,</b><br>NUMDATAINFO INTEGER,<br>TEXTDATA WVARCHAR        |
| SYS_EVENT_SHUTDOWNREQ    | シャットダウン要求が受信されました。ユ<br>ーザー・アプリケーションのコールバック<br>関数がゼロ以外を返した場合、シャットダ<br>ウンは実行されません。<br>このイベントは、ユーザーが共有メモリ<br>ー・アクセスまたはリンク・ライブラリ<br>ー・アクセスを使用している場合のみ、ユ<br>ーザーによる取得が可能です。<br>パラメーターはどれも使用されません。                                                                                       | <b>ENAME WVARCHAR,</b><br>POSTSRVTIME TIMESTAMP,<br><b>UID INTEGER,</b><br>NUMDATAINFO INTEGER,<br><b>TEXTDATA WVARCHAR</b> |
| SYS_EVENT_STATE_MONITOR  | このイベントは、モニター設定が変更され ENAME WVARCHAR、<br>たときに通知されます。<br>状態 (NUMDATAINFO) は、以下のいずれ<br>かです。<br>0: モニターはオフ。<br>1: モニターはオン。<br>UID は、モニターがオンまたはオフにされ<br>たユーザーのユーザー ID です。                                                                                                    | POSTSRVTIME TIMESTAMP,<br><b>UID INTEGER,</b><br>NUMDATAINFO INTEGER,<br><b>TEXTDATA WVARCHAR</b>                           |
| SYS_EVENT_STATE_OPEN     | このイベントは、データベースの「状態」<br>が変更されたときに通知されます。パラメ<br>ーター STATE (NUMDATAINFO) は、新<br>しい状態を示します。<br>0: クローズ: 新規接続は許されません。<br>1: オープン: 新規接続が許されます。                                                                                                    | ENAME WVARCHAR,<br>POSTSRVTIME TIMESTAMP.<br><b>UID INTEGER,</b><br>NUMDATAINFO INTEGER,<br>TEXTDATA WVARCHAR               |
| SYS_EVENT_STATE_SHUTDOWN | このイベントは、サーバーのシャットダウ<br>ンが開始されたときに通知されます。<br>NUMDATAINFO パラメーターおよび<br>TEXTDATA パラメーターは何も情報を提<br>供しません。                                                                                                    | ENAME WVARCHAR,<br>POSTSRVTIME TIMESTAMP.<br><b>UID INTEGER,</b><br>NUMDATAINFO INTEGER,<br>TEXTDATA WVARCHAR               |

<span id="page-466-0"></span>表 *201.* 各種イベント *(*続き*)*

| イベント名                 | イベントの説明                                                                                                    | パラメーター                                                                                                    |
|-----------------------|----------------------------------------------------------------------------------------------------|----------------------------------------------------------------------------------------------------|
| SYS_EVENT_STATE_TRACE | サーバー・トレースをオンまたはオフにす<br>るには、ADMIN COMMAND 'trace' コマンド<br>を使用します。<br>パラメーター STATE (NUMDATAINFO)<br>は、新しいトレース状態を示します。<br>0: トレースはオフ。<br>1: トレースはオン。        | ENAME WVARCHAR,<br>POSTSRVTIME TIMESTAMP.<br><b>UID INTEGER,</b><br>NUMDATAINFO INTEGER,<br>TEXTDATA WVARCHAR               |
| SYS_EVENT_TMCMD       | このイベントは、「AT」コマンド(つま<br>り、時刻指定コマンド)が実行されたとき<br>に通知されます。メッセージ・パラメータ<br>ー (TEXTDATA) にコマンドが入っていま<br>す。                                                      | ENAME WVARCHAR,<br>POSTSRVTIME TIMESTAMP.<br><b>UID INTEGER,</b><br>NUMDATAINFO INTEGER,<br>TEXTDATA WVARCHAR               |
| SYS_EVENT_TRX_TIMEOUT | このイベントは使用されていません。                                                                                                    | <b>ENAME WVARCHAR,</b><br>POSTSRVTIME TIMESTAMP,<br><b>UID INTEGER,</b><br>NUMDATAINFO INTEGER,<br>TEXTDATA WVARCHAR        |
| SYS EVENT USERS       | パラメーター REASON (NUMDATAINFO)<br>にイベントの理由が入っています。<br>0: ユーザーは接続されました。<br>1: ユーザーの接続は切断されました。<br>2: ユーザーの接続は異常切断されました。<br>4: ユーザーはタイムアウトのために接続が<br>切断されました。 | <b>ENAME WVARCHAR,</b><br>POSTSRVTIME TIMESTAMP,<br><b>UID INTEGER,</b><br>NUMDATAINFO INTEGER,<br><b>TEXTDATA WVARCHAR</b> |

# **H.2 SYS\_EVENT\_ERROR** の原因となるエラー

このセクションでは、サーバーがイベント SYS EVENT ERROR を通知する原因と なるエラーを示します。

「エラー・コード」列の番号は、「*IBM solidDB* 管理者ガイド」の『エラー・コー ド』に記載されている solidDB エラー・コード番号に対応します。この値は、 NUMDATAINFO イベント・パラメーターに渡されます。

<span id="page-467-0"></span>表 *202. SYS\_EVENT\_ERROR* の原因となるエラー

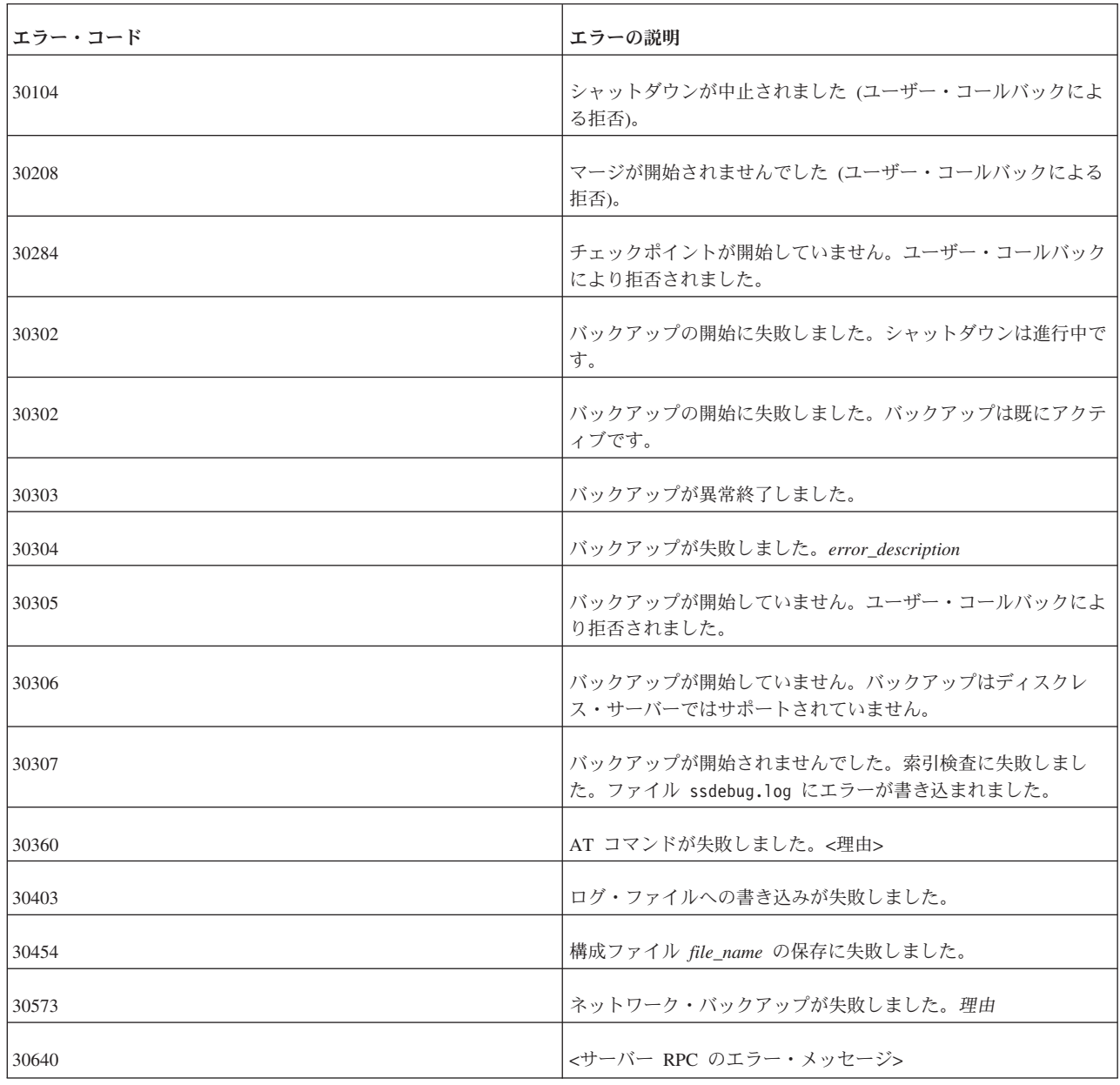

# **H.3 SYS\_EVENT\_MESSAGES** の原因となる状態または警告

このセクションでは、サーバーがイベント SYS\_EVENT\_MESSAGES を通知する原 因となる警告メッセージを示します。

「エラー・コード」列の番号は、「*IBM solidDB* 管理者ガイド」の『エラー・コー ド』に記載されている solidDB エラー・コード番号に対応します。この値は、 NUMDATAINFO イベント・パラメーターに渡されます。
表 *203. SYS\_EVENT\_MESSAGES* の原因となる警告

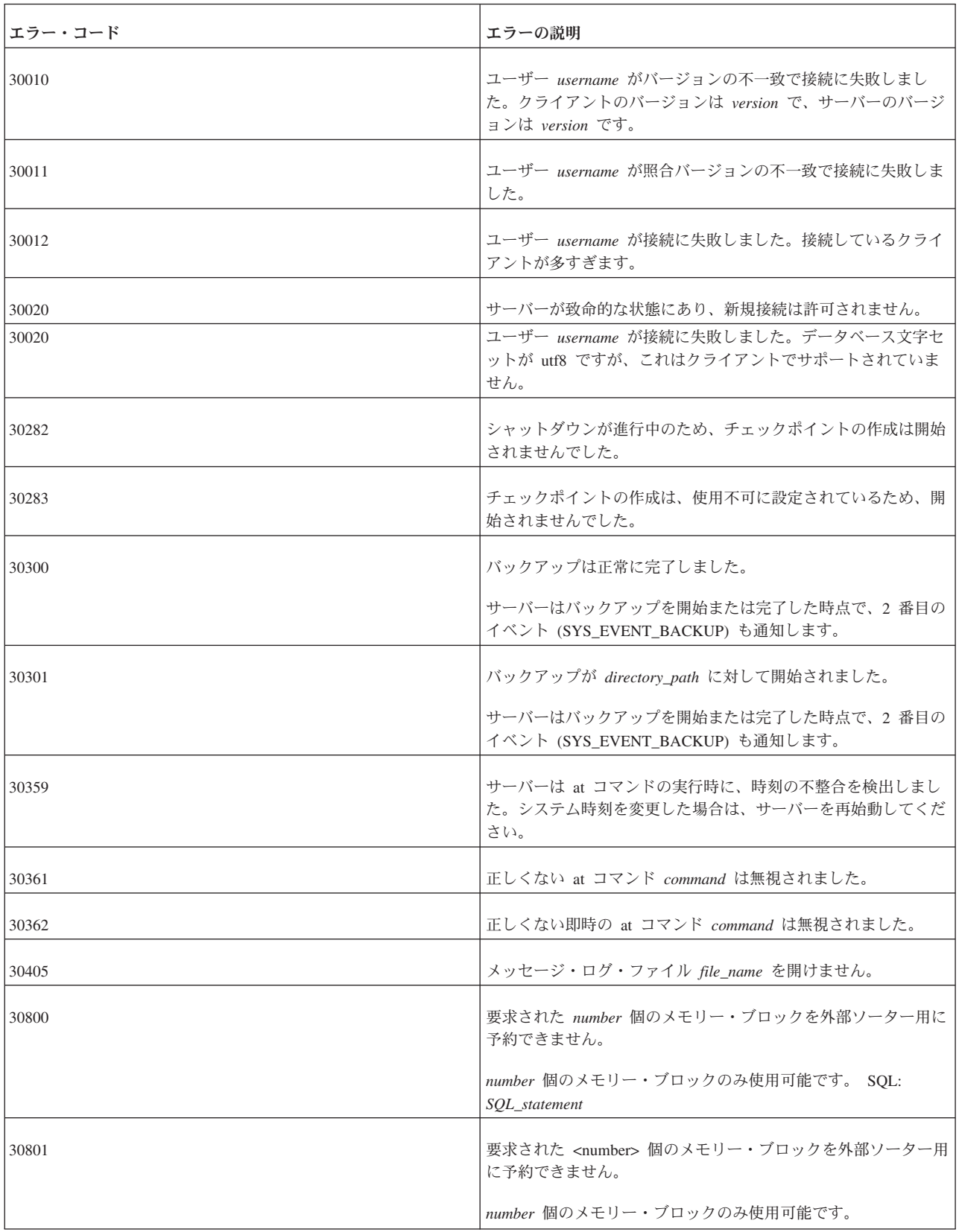

### 索引

日本語, 数字, 英字, 特殊文字の順に配列されてい ます。なお, 濁音と半濁音は清音と同等に扱われて います。

#### [ア行]

アクセス権限 [登録ユーザー](#page-343-0) 326 [パブリケーション](#page-279-0) 26[2, 305](#page-322-0) アクセス権限 ([リモート・ストアード・プロシージャー](#page-72-0)) 55 [アプリケーション・パフォーマンスの評価](#page-170-0) 153 [アンダーライン](#page-362-0) 345 イベント [コード例](#page-108-0) 91 [使用](#page-108-0) 91 [待ち](#page-174-0) 157 [ADMIN EVENT](#page-193-0) コマンド 176 インクリメンタル・パブリケーション [指定](#page-197-0) 180 インテリジェント・トランザクション [パラメーター掲示板](#page-324-0) 307 [保存されているプロパティーの使用](#page-324-0) 307 [エスケープ文字](#page-363-0) 346 [エスケープ・シーケンス](#page-51-0) 34 エラー [致命的エラー、同期エラー](#page-312-0) 295 [DBMS 283](#page-300-0)[, 294](#page-311-0) [SYS\\_EVENT\\_ERROR 449](#page-466-0) エラー処理 [ストアード・プロシージャー](#page-64-0) 47 応答メッセージ [タイムアウトの設定](#page-306-0) 289 [マスター・データベースからの要求](#page-312-0) 295 オプティマイザー・ヒント [使用](#page-176-0) 159 [オプティミスティック・ロック方式](#page-143-0) 126

### [カ行]

カーソル [ストアード・プロシージャー](#page-69-0) 52 [実行](#page-61-0) 44 [準備](#page-60-0) 43 [処理](#page-60-0) 43 [閉じる](#page-62-0) 45 [ドロップ](#page-62-0) 45 [フェッチ](#page-61-0) 44 [ストアード・プロシージャーでのデフォルト管理](#page-68-0) 51 [パラメーター・マーカー](#page-62-0) 45 [外部キー](#page-131-0) 11[4, 230](#page-247-0)

[下線](#page-362-0) 345 カタログ [削除](#page-139-0) 122 [作成](#page-139-0) 12[2, 189](#page-206-0) [説明](#page-137-0) 120 関数 [各種](#page-370-0) 353 [スカラー](#page-50-0) 33 [ストアード・プロシージャーでのスタックの表示](#page-69-0) 52 [トリガー](#page-374-0) 357 [AVG 340](#page-357-0) [COUNT 340](#page-357-0) [MAX 340](#page-357-0) [MIN 340](#page-357-0) [SET\\_PARAM\(\) 354](#page-371-0) SQL [関数](#page-372-0) 355 [SUM 340](#page-357-0) [疑似列](#page-360-0) 343 [行](#page-18-0) [1, 9](#page-26-0) [行値コンストラクター](#page-39-0) 22 [共有ロック](#page-148-0) 131 クライアント/サーバー・アーキテクチャー [説明](#page-21-0) 4 [マルチユーザー機能](#page-22-0) 5 [クラスタリング](#page-128-0) 111 [キー](#page-408-0) 391 [掲示板パラメーター](#page-371-0) 354 [降順](#page-129-0) 112 [更新ロック](#page-148-0) 131 構成 [同期](#page-342-0) 325 [候補キー](#page-131-0) 114 コミット・ブロック [リフレッシュ・サイズの定義](#page-306-0) 28[9, 295](#page-312-0)

## [サ行]

再実行 [メッセージ](#page-303-0) 286 最適化 [バッチ挿入および更新](#page-175-0) 158 作業のコミット [表の変更後](#page-126-0) 109 [ユーザーおよびロールの変更後](#page-122-0) 105 [索引](#page-171-0) 15[4, 155](#page-172-0) [外部キー](#page-131-0) 114 [管理](#page-128-0) 111 [削除](#page-130-0) 113 [作成](#page-130-0) 113 [ユニーク索引](#page-130-0) 113 [主キー索引](#page-128-0) 111

[索引](#page-171-0) *(*続き*)* [副次キー索引](#page-129-0) 112 [複数列](#page-173-0) 156 列 [157](#page-174-0) [連結](#page-173-0) 156 削除 [失敗したメッセージ](#page-300-0) 283 [メッセージ](#page-299-0) 282 作成 [パブリケーション](#page-236-0) 219 サブスクリプション [インポート](#page-287-0) 270 [エクスポート](#page-273-0) 256 [コミット・ブロックの定義](#page-312-0) 295 [ドロップ](#page-267-0) 250 参照アクション [Cascade 117](#page-134-0) [No action 117](#page-134-0) [Restrict 118](#page-135-0) [Set default 118](#page-135-0) [Set null 118](#page-135-0) [参照先の表](#page-131-0) 114 参照整合性 [概要](#page-131-0) 114 [制約](#page-134-0) 117 [制約の動的な管理](#page-135-0) 118 [定義](#page-247-0) 230 [トランジエント表](#page-247-0) 230 [参照元の表](#page-131-0) 114 [シーケンス](#page-106-0) 89 式 [339](#page-356-0) [ストアード・プロシージャー](#page-52-0) 35 [システム関数](#page-370-0) 353 [システム表](#page-398-0) 381 [アクセス権限の付与](#page-124-0) 107 [説明](#page-124-0) 107 [表示](#page-124-0) 107 [システム・パラメーター](#page-371-0) 354 [システム・ビュー](#page-435-0) 418 実行 [失敗したメッセージ](#page-311-0) 294 [メッセージ](#page-303-0) 286 [自動コミット](#page-218-0) 201 [集合論](#page-29-0) 12 [主キー](#page-126-0) 10[9, 114](#page-131-0) [索引](#page-128-0) 111 [昇順](#page-129-0) 112 [数字関数](#page-366-0) 349 [据え置きプロシージャー呼び出し](#page-74-0) 57 [スカラー関数](#page-50-0) 33 [説明](#page-50-0) 3[3, 339](#page-356-0) スキーマ [削除](#page-140-0) 123 [作成](#page-140-0) 123 [説明](#page-138-0) 12[1, 225](#page-242-0)

ストアード・プロシージャー [位置付け更新および位置付け削除](#page-67-0) 50 [イベントの使用](#page-108-0) 91 [エラー処理](#page-64-0) 47 [カーソル](#page-69-0) 52 [カーソル内のパラメーター・マーカー](#page-62-0) 45 [自動コミット](#page-218-0) 201 [終了](#page-58-0) 41 [出力パラメーター](#page-46-0) 29 [説明](#page-44-0) 27 [デフォルト値](#page-46-0) 29 [デフォルト・カーソル管理](#page-68-0) 51 [特権](#page-70-0) 53 [トランザクション](#page-68-0) 51 [トリガー](#page-90-0) 73 [トレース機能](#page-165-0) 148 [入出力パラメーター](#page-46-0) 29 [入力パラメーター](#page-46-0) 29 [パラメーターの使用](#page-46-0) 29 [プロシージャーのネスト](#page-66-0) 49 [プロシージャー本体](#page-50-0) 33 [プロシージャー・スタックの表示](#page-69-0) 52 [変数への値の代入](#page-50-0) 33 [リモート](#page-70-0) 53 [ループ](#page-56-0) 39 [ローカル変数の宣言](#page-49-0) 32 [CREATE PROCEDURE](#page-45-0) ステートメント 28 SQL [の使用](#page-59-0) 4[2, 52](#page-69-0) [ストアード・プロシージャーおよびトリガーのトレース機能](#page-165-0) [148](#page-165-0) [ストアード・プロシージャーでのループ](#page-56-0) 39 ストリング [長さゼロ](#page-58-0) 41 [ストリング関数](#page-364-0) 347 [制御構造、ストアード・プロシージャー](#page-53-0) 36 制約 [外部キー](#page-247-0) 230 接続ストリング [マスター名への変更](#page-337-0) 320 [全表スキャン](#page-173-0) 156 送信 [メッセージ](#page-306-0) 289

### [タ行]

大規模なレプリカ [作成](#page-273-0) 256 タイムアウト [応答メッセージについての設定](#page-306-0) 289 チェックポイント SYS EVENT CHECKPOINT 442 'makecp' [コマンド](#page-185-0) 168 致命的エラー ([拡張レプリケーション](#page-312-0)) 295 チューニング SQL [ステートメント](#page-170-0) 153 SQL [ステートメントとアプリケーション](#page-170-0) 153

```
重複挿入 294
データ
 ストアード・プロシージャーでの戻り 42
 ファイルからのインポート 270
 ファイルへのエクスポート 256
データ型 11, 339
 SQL 101
データ管理
 solidDB SQL 125
データベース
 行 1, 9
 作成時刻 167
 表 1, 9
 フリー・スペース 167
 リレーショナル 1
 列 1, 9
データベース内のフリー・スペース 167
データベースの登録
 登録ユーザー 326
データベース・オブジェクト 119
同期
 メッセージ 355
登録
 レプリカ・データベース 278
 レプリカ・ノード名の設定 323
登録抹消
 レプリカ・データベース 278
特権
 管理 102
 ストアード・プロシージャー 53
トランザクション 23
 インテリジェント・トランザクション 278, 305
 ストアード・プロシージャー 51
 説明 5, 132
 定義 125
 デフォルト・プロパティーの保存 307
 伝搬 278
 伝搬優先順位の設定 307
 伝搬用デフォルト・プロパティーの設定 307
 トランザクション・ログ 5
 トリガーの使用 76
 プロパティーの割り当て 307
 保存 305
 読み取り専用 125
 読み取り/書き込み 125
 ログ
   概要 5
 COMMIT WORK 5
 ROLLBACK 5
トランザクション掲示板 354
トランザクション持続性レベル
 設定 138
 選択 137
 パフォーマンスの向上 138
トランザクションの伝搬
 強制終了したメッセージ 295
```
トランザクションの伝搬 *(*続き*)* [使用](#page-295-0) 278 [デフォルト・プロパティーの設定](#page-324-0) 307 [優先順位の設定](#page-324-0) 307 SAVE [コマンド](#page-322-0) 305 トリガー [エラー処理](#page-100-0) 83 [コード例](#page-103-0) 86 [コメントおよび制限事項](#page-256-0) 239 [再帰的トリガー](#page-100-0) 83 [作成](#page-90-0) 73 [仕組み](#page-89-0) 72 [使用](#page-89-0) 72 [情報の入手](#page-102-0) 85 [デフォルト列または派生列の設定](#page-91-0) 74 [特権およびセキュリティー](#page-101-0) 84 [トランザクション](#page-93-0) 76 [トレース機能](#page-165-0) 148 [ネストしたトリガー](#page-100-0) 83 [パラメーターおよび変数](#page-91-0) 74 [パラメーター設定](#page-102-0) 85 [プロシージャー](#page-90-0) 73 [分析とデバッグのための関数](#page-374-0) 357 ドロップ [サブスクリプション](#page-267-0) 250 [パブリケーション](#page-263-0) 24[6, 247](#page-264-0) [ブックマーク](#page-246-0) 22[9, 252](#page-269-0) [マスター・データベース](#page-262-0) 245 [レプリカ・データベース](#page-265-0) 248

### [ナ行]

```
長さゼロのストリング 41
日時関数 350
日時リテラル 344
ヌル
 処理 41
ノード
 設定 323
```
### [ハ行]

```
排他ロック 131
バイナリー・データ 363
パスワード
  管理者 106
  再設定 104, 106
  入力 103, 104
  変更 104, 106
バックアップ
 SYS_EVENT_BACKUP 442
バッチ挿入および更新 158
パフォーマンス 153
  監視 141
  索引 155
```
[パフォーマンス](#page-170-0) *(*続き*)* [索引の使用による向上](#page-172-0) 155 [単一表](#page-171-0) SQL 照会 154 [問題の診断](#page-177-0) 160 パフォーマンス低下の診断 [解決策](#page-177-0) 160 [症状](#page-177-0) 160 [診断](#page-177-0) 160 パブリケーション [アクセス権限の取り消し](#page-322-0) 305 [アクセス権限の付与](#page-279-0) 262 [作成](#page-236-0) 219 [ドロップ](#page-263-0) 24[6, 247](#page-264-0) [リフレッシュ](#page-295-0) 278 パラメーター [永続的なデータベース・レベルの定義](#page-342-0) 325 [掲示板からのリトリーブ](#page-371-0) 354 [更新可能](#page-371-0) 354 [削除](#page-342-0) 325 [データベース・レベル](#page-371-0) 354 [トリガー](#page-91-0) 74 [パラメーター掲示板へ入れる](#page-372-0) 355 [読み取り専用](#page-371-0) 354 [EnableHints 159](#page-176-0) [GET\\_PARAM\(\) 354](#page-371-0) [get\\_param\(\) 354](#page-371-0) [MaxStartStatements 150](#page-167-0) [PUT\\_PARAM\(\) 355](#page-372-0) [put\\_param\(\) 354](#page-371-0) [SimpleSQLOpt 154](#page-171-0) [パラメーター掲示板](#page-371-0) 354 [インテリジェント・トランザクション](#page-324-0) 307 [説明](#page-372-0) 355 [データベース・レベル・パラメーターの定義](#page-342-0) 325 [パラメーター・モード](#page-218-0) 201 [出力パラメーター](#page-218-0) 201 [入出力パラメーター](#page-218-0) 201 [入力パラメーター](#page-218-0) 201 [比較演算子](#page-52-0) 35 [表](#page-18-0) [1, 9](#page-26-0) [管理](#page-124-0) 107 [削除](#page-126-0) 109 [作成](#page-125-0) 108 [別名](#page-32-0) 15 [変更後の作業のコミット](#page-126-0) 109 [列の削除](#page-126-0) 109 [列の追加](#page-126-0) 109 [表ロック](#page-147-0) 130 副次キー [索引](#page-129-0) 112 [複数列索引](#page-173-0) 156 ブックマーク [ドロップ](#page-246-0) 22[9, 252](#page-269-0) [プッシュ同期](#page-74-0) 57 例 [67](#page-84-0) [プル同期通知](#page-74-0) 57

[プル同期通知](#page-74-0) *(*続き*)* 例 [67](#page-84-0) プロシージャー [ストアード・プロシージャー](#page-46-0) 29 プロパティー [デフォルトとして保存](#page-324-0) 307 [デフォルトのトランザクション伝搬基準の保存](#page-324-0) 307 [割り当て](#page-324-0) 307 [並行性](#page-142-0) 125 並行性 (ロック方式) モード [オプティミスティックまたはペシミスティック](#page-151-0) 134 並行性制御 [オプティミスティック](#page-143-0) 126 [混合](#page-152-0) 135 [設定](#page-151-0) 13[4, 135](#page-152-0) [ペシミスティック](#page-143-0) 126 モード [表示](#page-414-0) 397 [ペシミスティックおよびオプティミスティック](#page-143-0) 126 [MAINMEMORY 397](#page-414-0) [MAINMEMORY PESSIMISTIC 397](#page-414-0) [OPTIMISTIC 397](#page-414-0) [PESSIMISTIC 397](#page-414-0) [目的](#page-142-0) 125 [ペシミスティック・ロック方式](#page-143-0) 126 変数 [ストアード・プロシージャーでの代入](#page-50-0) 33 [トリガー](#page-91-0) 74 [SQLERRNUM 47](#page-64-0) [SQLERROR 48](#page-65-0) [SQLERROR OF cursorname 48](#page-65-0) [SQLERRSTR 47](#page-64-0) [SQLROWCOUNT 48](#page-65-0) [SQLSUCCESS 47](#page-64-0) [保守モード](#page-338-0) 321 保存 [メッセージ](#page-302-0) 285

#### [マ行]

```
マスター・データベース
 応答メッセージの要求 295
  トランザクションの伝搬 278
  ドロップ 245
 ネットワーク名の変更 320
  ノード名の設定 323
 パブリケーションへのアクセス権限の取り消し 305
 パブリケーションへのアクセス権限の付与 262
 パラメーター 325
 プロパティー 307
 ユーザー情報 278
 MESSAGE APPEND ステートメント 278
マスター・ユーザー
 リストのダウンロード 278
メタデータ
 エクスポート 256
```
メッセージ [エラー・メッセージ、失敗したメッセージ、応答メッセージ](#page-300-0) [283](#page-300-0)[, 294](#page-311-0) [開始](#page-298-0) 281 [再実行](#page-303-0) 286 [削除](#page-299-0) 282 [実行](#page-303-0) 286 [終了](#page-302-0) 285 [送信](#page-306-0) 289 [保存](#page-302-0) 285 [マスター・データベースからの応答の要求](#page-312-0) 295 [メッセージの終了](#page-302-0) 285 [文字データ型](#page-377-0) 36[0, 361](#page-378-0)

# [ヤ行]

ユーザー [削除](#page-121-0) 104 [作成](#page-120-0) 103 ユーザーおよびロール [変更後の作業のコミット](#page-122-0) 105 [ユーザー特権](#page-119-0) 102 [管理者特権の付与](#page-122-0) 105 [取り消し](#page-122-0) 105 [付与](#page-121-0) 104 [ユーザーのリスト](#page-192-0) 175 ユーザー名 [予約名](#page-120-0) 103 [ユーザー・ロール](#page-120-0) 103 [管理者](#page-120-0) 10[3, 105](#page-122-0)[, 225](#page-242-0) [削除](#page-121-0) 104 [作成](#page-121-0) 104 [システム・コンソール・ロール](#page-120-0) 10[3, 225](#page-242-0) [特権の取り消し](#page-122-0) 105 [特権の付与](#page-121-0) 10[4, 105](#page-122-0) [パスワードの変更](#page-121-0) 104 [ユーザーのロールの取り消し](#page-122-0) 105 [ユーザーへのロールの付与](#page-122-0) 105 [予約されたロール名](#page-120-0) 103 [ユニーク制約](#page-126-0) 109

## [ラ行]

リカバリー [トランザクション・ロギング](#page-22-0) 5 DBMS [レベル・エラー](#page-300-0) 28[3, 294](#page-311-0) リフレッシュ [パブリケーション](#page-295-0) 278 [マスター・データベース内の障害の処理](#page-312-0) 295 [レプリカ・データベース内の障害の処理](#page-312-0) 295 [リモート・ストアード・プロシージャー](#page-70-0) 53 [リレーショナル・データベース](#page-18-0) 1 [列](#page-18-0) [1, 9](#page-26-0) [表からの削除](#page-126-0) 109 [表への追加](#page-126-0) 109

レプリカ・データベース [登録](#page-295-0) 27[8, 323](#page-340-0)[, 326](#page-343-0) [登録抹消](#page-295-0) 278 [トランザクションの保存](#page-322-0) 305 [ドロップ](#page-265-0) 248 [パブリケーションからのリフレッシュ](#page-295-0) 278 [パラメーターの設定](#page-342-0) 325 [プロパティー](#page-324-0) 307 [マスター・データベースからの応答メッセージの要求](#page-312-0) 295 [メッセージの削除](#page-299-0) 282 [レプリカ・プロパティー名](#page-74-0) 57 [連結索引](#page-173-0) 156 ロール [PUBLIC 103](#page-120-0)[, 225](#page-242-0) SYS ADMIN ROLE 103[, 225](#page-242-0) [SYS\\_CONSOLE\\_ROLE 103](#page-120-0)[, 225](#page-242-0) [SYS\\_SYNC\\_ADMIN\\_ROLE 103](#page-120-0)[, 225](#page-242-0) [SYS\\_SYNC\\_REGISTER\\_ROLE 103](#page-120-0)[, 225](#page-242-0) [\\_SYSTEM 103](#page-120-0)[, 225](#page-242-0) ロック [期間](#page-149-0) 132 [共有](#page-148-0) 131 [更新](#page-148-0) 131 [排他](#page-148-0) 131 モード [EXCLUSIVE 131](#page-148-0) [SHARED 131](#page-148-0) [UPDATE 131](#page-148-0) [EXCLUSIVE LOCK 131](#page-148-0) [SHARED LOCK 131](#page-148-0) [UPDATE LOCK 131](#page-148-0) ロック方式 [オプティミスティック](#page-143-0) 126 [混合](#page-152-0) 135 [説明](#page-151-0) 134 [ペシミスティック](#page-143-0) 126 [モード、表示](#page-414-0) 397 論理演算子 [説明](#page-52-0) 35 [AND 35](#page-52-0) [IS NULL 36](#page-53-0) [NOT 35](#page-52-0)[, 40](#page-57-0) [OR 35](#page-52-0) 論理条件 [説明](#page-53-0) 36 [論理データベース](#page-206-0) 189

# [ワ行]

[ワイルドカード文字](#page-362-0) 345

# **A**

ABS (関数[\) 349](#page-366-0) [ACOS \(](#page-366-0)関数) 349 [ADD CONSTRAINT 118](#page-135-0) [ADD\\_MONTHS \(](#page-367-0)関数) 350 ADMIN COMMAND [コマンド](#page-180-0) 163 [パラメーター](#page-187-0) 170 [メッセージ](#page-185-0) 168 [abort 165](#page-182-0) [assertexit 165](#page-182-0) [backgroundjob 165](#page-182-0) [backup 165](#page-182-0) [backuplist 165](#page-182-0) [checkpointing 165](#page-182-0) [cleanbgjobinfo 165](#page-182-0) [close 165](#page-182-0) [describe 165](#page-182-0) [errorcode 165](#page-182-0) [errorexit 165](#page-182-0) [filespec 166](#page-183-0) [help 166](#page-183-0) [hotstandby 166](#page-183-0) [indexusage 166](#page-183-0) [info 167](#page-184-0) [logreader 168](#page-185-0) [makecp 168](#page-185-0) [memory 168](#page-185-0) [monitor 168](#page-185-0) [netbackup 169](#page-186-0) [netbackuplist 169](#page-186-0) [netstat 169](#page-186-0) [notify 169](#page-186-0) [open 169](#page-186-0) [passthrough status 170](#page-187-0) [perfmon 170](#page-187-0) [perfmon diff 171](#page-188-0) [perfmon timers 171](#page-188-0) [pid 171](#page-188-0) [proctrace 171](#page-188-0) [protocols 171](#page-188-0) [runmerge 171](#page-188-0) [save parameters 171](#page-188-0) [shutdown 172](#page-189-0) [sqllist 172](#page-189-0) [startmerge 172](#page-189-0) [status 172](#page-189-0) [throwout 172](#page-189-0) [tid 172](#page-189-0) [trace 173](#page-190-0) [userid 173](#page-190-0) [userlist 174](#page-191-0)[, 175](#page-192-0) [usertrace 176](#page-193-0) [version 176](#page-193-0) [ADMIN EVENT](#page-193-0) ステートメント 176 ALL (キーワード) [PROPAGATE TRANSACTIONS 278](#page-295-0) [ALTER REMOTE SERVER](#page-194-0) ステートメント 177 [ALTER TABLE SET HISTORY COLUMNS 179](#page-196-0)

```
ALTER TABLE SET NOSYNCHISTORY ステートメント
  説明 180
ALTER TABLE SET SYNCHISTORY
  説明 180
ALTER TABLE ステートメント 177
ALTER TRIGGER ステートメント 182
ALTER USER ステートメント 182
AND (演算子) 35, 338
APPEND (キーワード) 278
AS 20
  SELECT ステートメント 20
ASCII (関数) 347
ASIN (関数) 349
ATAN (関数) 349
ATAN2 (関数) 349
AVG (関数) 340
```
#### **B**

[bcktime ADMIN COMMAND 167](#page-184-0) [BEGIN 199](#page-216-0) BIGINT [データ型](#page-378-0) 361 BINARY データ型 [CAST](#page-380-0) 関数 363 [BITANDNOT\(\)](#page-370-0) 関数 353 BIT\_AND 関数 ([ビット単位の](#page-370-0) AND 演算子) 353 BLOB および [CLOB 365](#page-382-0) BLOB ([バイナリー・ラージ・オブジェクト](#page-34-0)) 1[7, 365](#page-382-0) [CAST](#page-380-0) 関数 363

### **C**

CALL [ステートメント](#page-202-0) 185 [プロシージャーの呼び出し](#page-45-0) 28 [EXECDIRECT](#page-230-0) の例 213 [CASCADE 109](#page-126-0)[, 243](#page-260-0)[, 249](#page-266-0) REVOKE [ステートメントのキーワード](#page-320-0) 303 [CASCADED \(](#page-384-0)予約語) 367 [CASE 20](#page-37-0)[, 341](#page-358-0) [CAST \(](#page-37-0)関数) 2[0, 340](#page-357-0) [バイナリー値](#page-380-0) 363 [CEILING \(](#page-366-0)関数) 349 [CHAR LARGE OBJECT](#page-377-0) データ型 360 [CHAR VARYING](#page-377-0) データ型 360 [CHAR \(](#page-364-0)関数) 347 CHAR [データ型](#page-377-0) 360 [CHARACTER LARGE OBJECT](#page-377-0) データ型 360 [CHARACTER VARYING](#page-377-0) データ型 360 [CHARACTER](#page-377-0) データ型 360 [CHECK 118](#page-135-0) CLOB [データ型](#page-377-0) 36[0, 365](#page-382-0) [COALESCE 340](#page-357-0) COLUMNS [システム・ビュー](#page-435-0) 418 [COMMIT WORK](#page-22-0) ステートメント [5, 23](#page-40-0)[, 188](#page-205-0) [ストアード・プロシージャー](#page-68-0) 51

COMMITBLOCK (キーワード) [DROP SUBSCRIPTION 250](#page-267-0) [MESSAGE FORWARD 289](#page-306-0) [MESSAGE GET REPLY 295](#page-312-0) [REFRESH 300](#page-317-0) [CONCAT \(](#page-364-0)関数) 347 [ConnectStrForMaster \(](#page-204-0)パラメーター) 187 [CONVERTORSTOUNIONS 317](#page-334-0) [CONVERT\\_CHAR 340](#page-357-0) [CONVERT\\_DATE 340](#page-357-0) [CONVERT\\_DECIMAL 340](#page-357-0) [CONVERT\\_DOUBLE 340](#page-357-0) [CONVERT\\_FLOAT 340](#page-357-0) [CONVERT\\_INTEGER 340](#page-357-0) [CONVERT\\_LONGVARCHAR 340](#page-357-0) [CONVERT\\_NUMERIC 340](#page-357-0) [CONVERT\\_REAL 340](#page-357-0) [CONVERT\\_SMALLINT 340](#page-357-0) [CONVERT\\_TIME 340](#page-357-0) [CONVERT\\_TIMESTAMP 340](#page-357-0) [CONVERT\\_TINYINT 340](#page-357-0) [CONVERT\\_VARCHAR 340](#page-357-0) COS (関数[\) 349](#page-366-0) [COT \(](#page-366-0)関数) 349 [COUNT \(](#page-357-0)関数) 340 [cptime ADMIN COMMAND 167](#page-184-0) [CREATE CATALOG](#page-139-0) ステートメント 12[2, 189](#page-206-0) [CREATE EVENT](#page-108-0) ステートメント 9[1, 191](#page-208-0) [CREATE INDEX](#page-216-0) ステートメント 199 [CREATE PROCEDURE \(](#page-231-0)外部) ステートメント 214 [CREATE PROCEDURE](#page-216-0) ステートメント 199 [宣言セクション](#page-49-0) 32 [パラメーター・セクション](#page-46-0) 29 CREATE PUBLICATION ステートメント [説明](#page-236-0) 219 CREATE ROLE [ステートメント](#page-241-0) 224 [CREATE SCHEMA](#page-242-0) ステートメント 225 [CREATE SEQUENCE](#page-106-0) ステートメント 89 CREATE SYNC BOOKMARK ステートメント [説明](#page-246-0) 229 [CREATE TABLE](#page-247-0) ステートメント 230 [CREATE TRIGGER](#page-251-0) ステートメント 234 CREATE USER [ステートメント](#page-257-0) 240 CREATE VIEW [ステートメント](#page-258-0) 241 [CREATE \[OR REPLACE\] REMOTE SERVER](#page-240-0) ステートメント [223](#page-240-0) [CURDATE \(](#page-367-0)関数) 350 [CURRENT\\_CATALOG \(](#page-370-0)システム関数) 353 [CURRENT\\_SCHEMA \(](#page-370-0)システム関数) 353 [CURRENT\\_USERID \(](#page-370-0)システム関数) 353 [CURSORNAME 199](#page-216-0)[, 209](#page-226-0)[, 210](#page-227-0) [使用例](#page-227-0) 21[0, 212](#page-229-0) [CURTIME \(](#page-367-0)関数) 350

#### **D**

[DATE \(](#page-367-0)関数) 350 DATE データ型 [説明](#page-381-0) 364 [DAYNAME \(](#page-367-0)関数) 350 [DAYOFMONTH \(](#page-368-0)関数) 351 [DAYOFWEEK \(](#page-368-0)関数) 351 [DAYOFYEAR \(](#page-368-0)関数) 351 [dbconfigsize ADMIN COMMAND 167](#page-184-0) [dbcreatetime ADMIN COMMAND 167](#page-184-0) [dbfreesize ADMIN COMMAND 167](#page-184-0) [dbpagesize ADMIN COMMAND 167](#page-184-0) [dbsize ADMIN COMMAND 167](#page-184-0) [DECIMAL](#page-379-0) データ型 362 [DEFAULT 53](#page-70-0) [DEGREES \(](#page-366-0)関数) 349 DELETE [ステートメント](#page-258-0) 241 DESCRIBE [ステートメント](#page-259-0) 242 [DIFFERENCE \(](#page-366-0)関数) 349 [DOUBLE PRECISION](#page-381-0) データ型 364 [DOUBLE](#page-379-0) データ型 362 [DROP BOOKMARK](#page-246-0) ステートメント 229 [DROP CATALOG](#page-260-0) ステートメント 243 [DROP CONSTRAINT](#page-135-0) ステートメント 118 DROP EVENT [ステートメント](#page-108-0) 9[1, 244](#page-261-0) DROP INDEX [ステートメント](#page-262-0) 245 [DROP MASTER](#page-262-0) ステートメント 245 [DROP PROCEDURE](#page-263-0) ステートメント 246 [DROP PUBLICATION REGISTRATION](#page-264-0) ステートメント 247 [DROP PUBLICATION](#page-263-0) ステートメント 246 [DROP REMOTE SERVER](#page-265-0) ステートメント 248 [DROP REPLICA](#page-265-0) ステートメント 248 DROP ROLE [ステートメント](#page-266-0) 249 [DROP SCHEMA](#page-266-0) ステートメント 249 [DROP SEQUENCE](#page-267-0) ステートメント 250 [DROP SUBSCRIPTION](#page-267-0) ステートメント 250 [DROP SYNC BOOKMARK](#page-269-0) ステートメント 252 DROP TABLE [ステートメント](#page-270-0) 253 [DROP TRIGGER](#page-271-0) ステートメント 254 DROP USER [ステートメント](#page-271-0) 254 DROP VIEW [ステートメント](#page-271-0) 254

#### **E**

```
EnableHints (パラメーター) 159
END 199
END LOOP 208
EVENT
  イベントの通知 199
  イベントの登録 199
  イベントの登録解除 199
  イベントのドロップ 244
  イベントの待ち 199
EXCLUSIVE (ロック・モード) 131
EXECDIRECT 209
```
[EXECDIRECT](#page-226-0) *(*続き*)* [使用例](#page-230-0) 213 VARCHAR 変数内での SQL [ステートメントの使用](#page-230-0) 213 EXP (関数[\) 349](#page-366-0) [EXPLAIN PLAN FOR](#page-159-0) ステートメント 14[2, 160](#page-177-0)[, 255](#page-272-0) EXPORT SUBSCRIPTION [説明](#page-273-0) 256 [EXTRACT FROM 351](#page-368-0)

### **F**

FLOAT [データ型](#page-378-0) 361 [FLOOR \(](#page-366-0)関数) 349 fn [{fn func\\_name}](#page-50-0) での使用 3[3, 42](#page-59-0) [FOR EACH REPLICA 57](#page-74-0) [FOREIGN KEY \(](#page-136-0)制約) 119 FULL ([キーワード](#page-295-0)) 278

### **G**

GET\_PARAM() [説明](#page-371-0) 354 [GET\\_UNIQUE\\_STRING 210](#page-227-0)[, 347](#page-364-0) [使用例](#page-229-0) 21[2, 213](#page-230-0) [GRANT EXECUTE ON](#page-70-0) ステートメント 53 [GRANT PASSTHROUGH](#page-278-0) ステートメント 261 GRANT REFRESH ON [説明](#page-279-0) 262 GRANT [ステートメント](#page-277-0) 260

## **H**

HINT [ステートメント](#page-279-0) 262 [HOUR \(](#page-368-0)関数) 351

### **I**

IF ステートメント [説明](#page-54-0) 37 IFNULL ([システム関数](#page-370-0)) 353 IF-THEN 構文 [説明](#page-54-0) 37 IF-THEN-ELSE 構文 [説明](#page-54-0) 37 IF-THEN-ELSEIF 構文 [説明](#page-54-0) 37 [imdbsize ADMIN COMMAND 167](#page-184-0) IMPORT ステートメント [説明](#page-287-0) 270 INSERT [ステートメント](#page-290-0) 273 [デフォルト値の使用](#page-290-0) 273 [複数行](#page-290-0) 273 INSERT ([ストリング関数](#page-364-0)) 347 INT [データ型](#page-378-0) 361

[INTEGER](#page-378-0) データ型 361 IS NULL (演算子) [説明](#page-53-0) 36

#### **L**

[LCASE \(](#page-364-0)関数) 347 [LEFT \(](#page-364-0)関数) 347 [LENGTH \(](#page-365-0)関数) 348 [LIKE 338](#page-355-0)[, 342](#page-359-0)[, 345](#page-362-0) [START AFTER COMMIT](#page-349-0) 内 332 LIST [ステートメント](#page-291-0) 274 [LOCATE \(](#page-365-0)関数) 348 LOCK TABLE [ステートメント](#page-292-0) 275 Lock timeout [設定](#page-153-0) 136 [設定、オプティミスティック表の](#page-154-0) 137 [LOG \(](#page-366-0)関数) 349 [LOG10 \(](#page-366-0)関数) 349 [LOGIN\\_CATALOG \(](#page-370-0)システム機能) 353 LOGIN SCHEMA (システム関数) 353 [LOGIN\\_USERID \(](#page-370-0)システム関数) 353 [logsize ADMIN COMMAND 167](#page-184-0) [LONG NATIONAL VARCHAR](#page-377-0) データ型 360 [LONG VARBINARY](#page-380-0) データ型 363 CAST [を使用した値の入力](#page-380-0) 363 [LONG VARCHAR](#page-377-0) データ型 360 [LONG WVARCHAR](#page-377-0) データ型 360 [LOOP 208](#page-225-0) [LTRIM \(](#page-365-0)関数) 348

#### **M**

MAINTENANCE [SET SYNC MODE MAINTENANCE 321](#page-338-0) [MAX \(](#page-357-0)関数) 340 [MaxStartStatements \(](#page-167-0)パラメーター) 150 [maxusers ADMIN COMMAND 167](#page-184-0) [memtotal ADMIN COMMAND 167](#page-184-0) MESSAGE APPEND PROPAGATE TRANSACTIONS [説明](#page-295-0) 278 MESSAGE APPEND PROPAGATE WHERE [プロパティーの使用](#page-324-0) 307 [MESSAGE APPEND REFRESH 278](#page-295-0) [説明](#page-295-0) 278 MESSAGE APPEND REGISTER PUBLICATION [説明](#page-295-0) 278 MESSAGE APPEND REGISTER REPLICA [説明](#page-295-0) 278 [MESSAGE APPEND SUBSCRIBE 278](#page-295-0) MESSAGE APPEND SYNC\_CONFIG [説明](#page-295-0) 278 MESSAGE APPEND UNREGISTER PUBLICATION [説明](#page-295-0) 278

MESSAGE APPEND UNREGISTER REPLICA [説明](#page-295-0) 278 MESSAGE BEGIN [ステートメント](#page-298-0) 281 MESSAGE DELETE [説明](#page-299-0) 282 MESSAGE END [説明](#page-302-0) 285 MESSAGE EXECUTE [説明](#page-303-0) 286 MESSAGE FORWARD [説明](#page-306-0) 289 [MESSAGE FROM REPLICA DELETE 294](#page-311-0) [説明](#page-300-0) 283 MESSAGE FROM REPLICA EXECUTE [説明](#page-311-0) 294 [MESSAGE FROM REPLICA RESTART 295](#page-312-0) MESSAGE GET REPLY [説明](#page-312-0) 295 MIN (関数[\) 340](#page-357-0) [MINUTE \(](#page-368-0)関数) 351 [MOD \(](#page-366-0)関数) 349 [monitorstate ADMIN COMMAND 167](#page-184-0) [MONTH \(](#page-368-0)関数) 351 [MONTHNAME \(](#page-368-0)関数) 351

#### **N**

[name ADMIN COMMAND 167](#page-184-0) [NATIONAL CHAR](#page-377-0) データ型 360 [NATIONAL CHARACTER](#page-377-0) データ型 360 [NATIONAL VARCHAR](#page-377-0) データ型 360 [NCHAR LARGE OBJECT](#page-377-0) データ型 360 [NCHAR VARYING](#page-377-0) データ型 360 NCHAR [データ型](#page-377-0) 360 NCLOB [データ型](#page-377-0) 360 [node-def 53](#page-70-0) [NONUNIQUE 57](#page-74-0) NORMAL [SET SYNC MODE NORMAL 321](#page-338-0) [NOT NULL 20](#page-37-0) NOT ([演算子](#page-52-0)) 3[5, 338](#page-355-0) [NOTUNIQUE 332](#page-349-0) [NOW \(](#page-368-0)関数) 351 [NULL 18](#page-35-0) [NULLIF 340](#page-357-0) [numcursors ADMIN COMMAND 167](#page-184-0) [NUMERIC](#page-379-0) データ型 362 [numlocks ADMIN COMMAND 167](#page-184-0) [nummerges ADMIN COMMAND 167](#page-184-0) [numtransactions ADMIN COMMAND 167](#page-184-0) [numusers ADMIN COMMAND 167](#page-184-0) [NVARCHAR](#page-377-0) データ型 360

#### **O**

[openstate ADMIN COMMAND 167](#page-184-0) OR ([演算子](#page-52-0)) 3[5, 338](#page-355-0)

#### **P**

PI (関数[\) 349](#page-366-0) [POSITION \(](#page-365-0)関数) 348 [POWER \(](#page-366-0)関数) 349 [PRECISION](#page-379-0) データ型 362 [primarystarttime ADMIN COMMAND 167](#page-184-0) [processsize ADMIN COMMAND 167](#page-184-0) [proctrace 149](#page-166-0) PROC\_COUNT 関数 [ストアード・プロシージャー・スタック](#page-69-0) 52 PROC\_NAME (N) 関数 [ストアード・プロシージャー・スタック](#page-69-0) 52 PROC\_SCHEMA (N) 関数 [ストアード・プロシージャー](#page-69-0) 52 [psize ADMIN COMMAND 167](#page-184-0) PUT\_PARAM() [説明](#page-372-0) 355

### **Q**

[QUARTER \(](#page-368-0)関数) 351

### **R**

[RADIANS \(](#page-366-0)関数) 349 [READ COMMITTED 311](#page-328-0) REAL [データ型](#page-378-0) 36[1, 364](#page-381-0) [REFERENCES \(](#page-247-0)キーワード) 23[0, 260](#page-277-0)[, 303](#page-320-0) REFRESH [ステートメント](#page-317-0) 300 [コミット・ブロックの定義](#page-306-0) 289 [REGISTER EVENT](#page-320-0) ステートメント 303 [REPEAT \(](#page-365-0)関数) 348 [REPEATABLE READ 311](#page-328-0) [REPLACE \(](#page-365-0)関数) 348 RESTRICT [キーワード](#page-126-0) 10[9, 243](#page-260-0)[, 249](#page-266-0) REVOKE [ステートメント](#page-320-0) 303 RETURN [キーワード](#page-59-0) 42 [REVOKE PASSTHROUGH](#page-321-0) ステートメント 304 [REVOKE REFRESH 305](#page-322-0) REVOKE REFRESH ON [説明](#page-322-0) 305 [REVOKE SUBSCRIBE 305](#page-322-0) REVOKE ([ユーザーからロールを](#page-320-0)) ステートメント 303 REVOKE ([ロールまたはユーザーから特権を](#page-320-0)) ステートメント [303](#page-320-0) [RIGHT \(](#page-365-0)関数) 348 [ROLLBACK WORK](#page-322-0) ステートメント 305 ROLLBACK ([ステートメント](#page-22-0)) 5 [ストアード・プロシージャー](#page-68-0) 51

[ROUND \(](#page-366-0)関数) 349 [ROWID 155](#page-172-0) [ROWNUM 154](#page-171-0)[, 343](#page-360-0)[, 377](#page-394-0) [RTRIM \(](#page-365-0)関数) 348 RVC ([行値コンストラクター](#page-39-0)) 22

### **S**

SAVE [説明](#page-322-0) 305 SAVE DEFAULT PROPAGATE PROPERTY WHERE [説明](#page-324-0) 307 SAVE DEFAULT PROPERTY [説明](#page-324-0) 307 [SAVE PROPERTY](#page-324-0) ステートメント 307 [SECOND 351](#page-368-0) [secondarystarttime ADMIN COMMAND 167](#page-184-0) SELECT [ステートメント](#page-325-0) 308 [SERIALIZABLE 311](#page-328-0) [sernum ADMIN COMMAND 167](#page-184-0) SERVER\_INFO [システム・ビュー](#page-436-0) 419 **SET** SET および [SET TRANSACTION](#page-329-0) の違い 31[2, 329](#page-346-0) [SET CATALOG catalog\\_name 311](#page-328-0) [SET CATALOG](#page-138-0) ステートメント 121 [SET DELETE CAPTURE](#page-330-0) ステートメント 313 [SET DURABILITY 138](#page-155-0)[, 311](#page-328-0) SET HISTORY COLUMNS [説明](#page-197-0) 180 [SET IDLE TIMEOUT 311](#page-328-0) [SET ISOLATION LEVEL 311](#page-328-0) [SET LOCK TIMEOUT 311](#page-328-0) SET NOSYNCHISTORY [説明](#page-197-0) 180 [SET OPTIMISTIC LOCK TIMEOUT 311](#page-328-0) [SET PASSTHROUGH](#page-332-0) ステートメント 315 [SET READ-ONLY 311](#page-328-0) [SET READ-WRITE 311](#page-328-0) [SET SAFENESS 311](#page-328-0) [SET SCHEMA 311](#page-328-0) [SET SCHEMA USER](#page-333-0) ステートメント 316 SET SCHEMA [ステートメント](#page-138-0) 12[1, 316](#page-333-0) [SET SEQUENCE 89](#page-106-0) SET SQL [ステートメント](#page-334-0) 317 [SET STATEMENT MAXTIME 311](#page-328-0) [SET SYNC CONNECT 187](#page-204-0) [説明](#page-337-0) 320 [SET SYNC MODE](#page-338-0) ステートメント 321 SET SYNC NODE [説明](#page-340-0) 323 SET SYNC PARAMETER [説明](#page-342-0) 325 SET SYNC USER IDENTIFIED BY [説明](#page-343-0) 326 [SET SYNCHISTORY 179](#page-196-0) [説明](#page-197-0) 180

SET TRANSACTION SET および [SET TRANSACTION](#page-329-0) の違い 31[2, 329](#page-346-0) [SET TRANSACTION DELETE CAPTURE](#page-347-0) ステートメント [330](#page-347-0) [SET TRANSACTION DURABILITY 138](#page-155-0) [SET TRANSACTION PASSTHROUGH](#page-348-0) ステートメント 331 [SET TRANSACTION WRITE 328](#page-345-0) [SET TRANSACTION](#page-345-0) ステートメント 328 [SET WRITE 311](#page-328-0) SET および [SET TRANSACTION 312](#page-329-0)[, 329](#page-346-0) SET [ステートメント](#page-328-0) 311 [ストアード・プロシージャー内](#page-50-0) 33 SHARED ([ロック・モード](#page-148-0)) 131 [SIGN \(](#page-366-0)関数) 349 [SimpleSQLOpt \(](#page-171-0)パラメーター) 154 [SIN 349](#page-366-0) [SLEEP 354](#page-371-0) [SMALLINT](#page-378-0) データ型 361 solidDB [データ管理](#page-142-0) 125 solidDB SQL [拡張機能](#page-118-0) 101 [関数](#page-119-0) 102 [データ型](#page-118-0) 101 [データ管理](#page-142-0) 125 [データベース管理のための使用](#page-118-0) 101 solidDB SQL 構文 [準拠性](#page-118-0) 101 [soltrace.out 148](#page-165-0) [SOUNDEX \(](#page-365-0)関数) 348 [space ADMIN COMMAND 167](#page-184-0) [SPACE \(](#page-365-0)関数) 348 SQL [概要](#page-26-0) 9 [ストアード・プロシージャーでの使用](#page-69-0) 52 [副照会](#page-32-0) 15 SQL 関数 [GET\\_PARAM\(\) 354](#page-371-0) [PUT\\_PARAM\(\) 355](#page-372-0) SQL [情報機能](#page-158-0) 141 SQL [スクリプト](#page-119-0) 102 [sample.sql 107](#page-124-0) [users.sql 102](#page-119-0) SQL ステートメント [使用](#page-118-0) 101 [チューニング](#page-170-0) 153 例 [107](#page-124-0) SQL [の最適化](#page-171-0) 154 SQL [ワイルドカード](#page-362-0) 345 SQLERRNUM (変数) [エラー・コード](#page-64-0) 47 [SQLERROR OF cursorname \(](#page-65-0)変数) 48 SQLERROR (変数) [エラー・ストリング](#page-65-0) 48 SQLERRSTR (変数) [エラー・ストリング](#page-64-0) 47

SQLROWCOUNT (変数) [行数](#page-65-0) 48 SQLSUCCESS (変数) [ストアード・プロシージャー](#page-64-0) 47 [SQL-92 101](#page-118-0) [SQL-99 101](#page-118-0) [SQL\\_LANGUAGES](#page-398-0) システム表 381 [SQL\\_TSI\\_DAY 351](#page-368-0)[, 352](#page-369-0) [SQL\\_TSI\\_FRAC\\_SECOND 351](#page-368-0)[, 352](#page-369-0) [SQL\\_TSI\\_HOUR 351](#page-368-0)[, 352](#page-369-0) [SQL\\_TSI\\_MINUTE 351](#page-368-0)[, 352](#page-369-0) SOL TSI MONTH 351[, 352](#page-369-0) SOL TSI\_QUARTER 351[, 352](#page-369-0) SOL TSI SECOND 351[, 352](#page-369-0) [SQL\\_TSI\\_WEEK 351](#page-368-0)[, 352](#page-369-0) [SQL\\_TSI\\_YEAR 351](#page-368-0)[, 352](#page-369-0) [SQRT \(](#page-367-0)関数) 350 [SSC\\_TASK\\_BACKGROUND 150](#page-167-0) [START AFTER COMMIT](#page-349-0) ステートメント 332 [障害の分析](#page-167-0) 150 [パフォーマンスのチューニング](#page-167-0) 150 [SUBSCRIBERefresh 278](#page-295-0) [SUBSTRING \(](#page-365-0)関数) 348 [SUM \(](#page-357-0)関数) 340 [SYNCHISTORY 179](#page-196-0) [SYNC\\_CONFIG 278](#page-295-0) SYNC\_DELETE\_MESSAGES [ストアード・プロシージャー](#page-454-0) [437](#page-454-0) [SYNC\\_DELETE\\_REPLICA\\_MESSAGES](#page-455-0) ストアード・プロシー [ジャー](#page-455-0) 438 [SYNC\\_GET\\_CATALOG\\_SYNC\\_NODE\\_NAME\\_AND\\_MODE](#page-456-0) ス [トアード・プロシージャー](#page-456-0) 439 [SYNC\\_MAINTENANCEMODE\\_BEGIN \(](#page-339-0)イベント) 32[2, 445](#page-462-0) [SYNC\\_MAINTENANCEMODE\\_END \(](#page-339-0)イベント) 32[2, 445](#page-462-0) [SYNC\\_REGISTER\\_PUBLICATION](#page-450-0) ストアード・プロシージャ  $-433$  $-433$ SYNC\_REGISTER\_REPLICA [ストアード・プロシージャー](#page-447-0) [430](#page-447-0) SYNC SETUP CATALOG [ストアード・プロシージャー](#page-446-0) 429 [SYNC\\_SHOW\\_REPLICA\\_SUBSCRIPTIONS](#page-453-0) ストアード・プロシ [ージャー](#page-453-0) 436 SYNC SHOW SUBSCRIPTIONS ストアード・プロシージャー [435](#page-452-0) SYNC UNREGISTER PUBLICATION ストアード・プロシージ [ャー](#page-451-0) 434 [SYNC\\_UNREGISTER\\_REPLICA](#page-448-0) ストアード・プロシージャー [431](#page-448-0) [SYS\\_ATTAUTH](#page-398-0) システム表 381 [SYS\\_BACKGROUNDJOB\\_INFO 150](#page-167-0) [SYS\\_BACKGROUNDJOB\\_INFO](#page-400-0) システム表 383 [SYS\\_BLOBS](#page-400-0) システム表 383 [SYS\\_BULLETIN\\_BOARD](#page-418-0) システム表 401 [SYS\\_CARDINAL](#page-401-0) システム表 384 [SYS\\_CATALOGS](#page-402-0) システム表 385 [SYS\\_CHECKSTRINGS](#page-402-0) システム表 385 [SYS\\_COLUMNS](#page-402-0) システム表 385

[SYS\\_COLUMNS\\_AUX](#page-403-0) システム表 386 [SYS\\_DL\\_REPLICA\\_CONFIG](#page-404-0) システム表 387 [SYS\\_DL\\_REPLICA\\_DEFAULT](#page-404-0) システム表 387 [SYS\\_EVENTS](#page-405-0) システム表 388 [SYS\\_EVENT\\_BACKUP 442](#page-459-0) [SYS\\_EVENT\\_BACKUPREQ 442](#page-459-0) [SYS\\_EVENT\\_CHECKPOINT \(](#page-459-0)イベント) 442 [SYS\\_EVENT\\_CHECKPOINTREQ 443](#page-460-0) [SYS\\_EVENT\\_ERROR 443](#page-460-0)[, 449](#page-466-0)[, 450](#page-467-0) [SYS\\_EVENT\\_IDLE 443](#page-460-0) [SYS\\_EVENT\\_ILL\\_LOGIN 444](#page-461-0) [SYS\\_EVENT\\_IMDB\\_MEMORY 444](#page-461-0) [SYS\\_EVENT\\_MERGE 445](#page-462-0) [SYS\\_EVENT\\_MERGEREQ 445](#page-462-0) [SYS\\_EVENT\\_MESSAGES 446](#page-463-0) [SYS\\_EVENT\\_NOTIFY 446](#page-463-0) [SYS\\_EVENT\\_PARAMETER 446](#page-463-0) [SYS\\_EVENT\\_PROCESS\\_MEMORY 447](#page-464-0) [SYS\\_EVENT\\_ROWS2MERGE 447](#page-464-0) [SYS\\_EVENT\\_SACFAILED 150](#page-167-0)[, 448](#page-465-0) [SYS\\_EVENT\\_SHUTDOWNREQ 448](#page-465-0) [SYS\\_EVENT\\_STATE\\_MONITOR 448](#page-465-0) [SYS\\_EVENT\\_STATE\\_OPEN 448](#page-465-0) [SYS\\_EVENT\\_STATE\\_SHUTDOWN 448](#page-465-0) [SYS\\_EVENT\\_STATE\\_TRACE 449](#page-466-0) [SYS\\_EVENT\\_TMCMD 449](#page-466-0) [SYS\\_EVENT\\_TRX\\_TIMEOUT 449](#page-466-0) [SYS\\_EVENT\\_USERS 449](#page-466-0) [SYS\\_FORKEYPARTS](#page-406-0) システム表 389 [SYS\\_FORKEYS](#page-407-0) システム表 390 [SYS\\_GETBACKGROUNDJOB\\_INFO 150](#page-167-0) [SYS\\_GETBACKGROUNDJOB\\_INFO](#page-456-0) ストアード・プロシージャ  $-439$  $-439$ [SYS\\_HOTSTANDBY](#page-407-0) システム表 390 SYS HSBDSTATE WAIT [ストアード・プロシージャー](#page-457-0) 440 [SYS\\_KEYPARTS](#page-408-0) システム表 391 SYS\_KEYS [システム表](#page-408-0) 391 [SYS\\_PROCEDURES](#page-409-0) システム表 392 SYS PROCEDURE COLUMNS システム表 393 SYS PROPERTIES システム表 394 SYS PUBLICATIONS システム表 404 SYS PUBLICATIONS REPLICA システム表 404 SYS PUBLICATION ARGS システム表 401 [SYS\\_PUBLICATION\\_REPLICA\\_ARGS](#page-418-0) システム表 401 [SYS\\_PUBLICATION\\_REPLICA\\_STMTARGS](#page-419-0) システム表 402 [SYS\\_PUBLICATION\\_REPLICA\\_STMTS](#page-419-0) システム表 402 [SYS\\_PUBLICATION\\_STMTARGS](#page-420-0) システム表 403 [SYS\\_PUBLICATION\\_STMTS](#page-420-0) システム表 403 [SYS\\_RELAUTH](#page-411-0) システム表 394 [SYS\\_SCHEMAS](#page-412-0) システム表 395 [SYS\\_SEQUENCES](#page-412-0) システム表 395 [SYS\\_SYNC\\_BOOKMARKS](#page-421-0) システム表 404 [SYS\\_SYNC\\_HISTORY\\_COLUMNS](#page-422-0) システム表 405 [SYS\\_SYNC\\_INFO](#page-422-0) システム表 405 [SYS\\_SYNC\\_MASTERS](#page-427-0) システム表 410 [SYS\\_SYNC\\_MASTER\\_MSGINFO](#page-423-0) システム表 406

[SYS\\_SYNC\\_MASTER\\_RECEIVED\\_BLOB\\_REFS](#page-424-0) システム表 [407](#page-424-0) [SYS\\_SYNC\\_MASTER\\_RECEIVED\\_MSGPARTS](#page-424-0) システム表 [407](#page-424-0) [SYS\\_SYNC\\_MASTER\\_RECEIVED\\_MSGS](#page-425-0) システム表 408 [SYS\\_SYNC\\_MASTER\\_STORED\\_BLOB\\_REFS](#page-425-0) システム表 408 [SYS\\_SYNC\\_MASTER\\_STORED\\_MSGPARTS](#page-425-0) システム表 408 [SYS\\_SYNC\\_MASTER\\_STORED\\_MSGS](#page-426-0) システム表 409 [SYS\\_SYNC\\_MASTER\\_SUBSC\\_REQ](#page-426-0) システム表 409 [SYS\\_SYNC\\_MASTER\\_VERSIONS](#page-427-0) システム表 410 SYS SYNC RECEIVED BLOB ARGS システム表 411 SYS SYNC RECEIVED STMTS システム表 411 SYS SYNC REPLICAS システム表 416 SYS SYNC REPLICA MSGINFO システム表 412 [SYS\\_SYNC\\_REPLICA\\_PROPERTIES](#page-413-0) システム表 396 [SYS\\_SYNC\\_REPLICA\\_RECEIVED\\_BLOB\\_REFS](#page-430-0) システム表 [413](#page-430-0) [SYS\\_SYNC\\_REPLICA\\_RECEIVED\\_MSGPARTS](#page-430-0) システム表 [413](#page-430-0) [SYS\\_SYNC\\_REPLICA\\_RECEIVED\\_MSGS](#page-431-0) システム表 414 [SYS\\_SYNC\\_REPLICA\\_STORED\\_BLOB\\_REFS](#page-431-0) システム表 414 [SYS\\_SYNC\\_REPLICA\\_STORED\\_MSGPARTS](#page-432-0) システム表 415 [SYS\\_SYNC\\_REPLICA\\_STORED\\_MSGS](#page-431-0) システム表 414 [SYS\\_SYNC\\_REPLICA\\_VERSIONS](#page-432-0) システム表 415 [SYS\\_SYNC\\_SAVED\\_BLOB\\_ARGS](#page-433-0) システム表 416 [SYS\\_SYNC\\_SAVED\\_STMTS](#page-434-0) システム表 417 [SYS\\_SYNC\\_TRX\\_PROPERTIES](#page-434-0) システム表 417 [SYS\\_SYNC\\_USERMAPS](#page-434-0) システム表 417 [SYS\\_SYNC\\_USERS](#page-435-0) システム表 418 [SYS\\_SYNONYM](#page-413-0) システム表 396 [SYS\\_TABLEMODES](#page-413-0) システム表 396 [SYS\\_TABLES](#page-414-0) システム表 397 SYS\_TF1\_WAIT [ストアード・プロシージャー](#page-458-0) 441 [SYS\\_TRIGGERS](#page-415-0) システム表 398 [SYS\\_TYPES](#page-416-0) システム表 399 [SYS\\_UROLE](#page-416-0) システム表 399 [SYS\\_USERS](#page-417-0) システム表 400 [SYS\\_VIEWS](#page-417-0) システム表 400

### **T**

TABLES [システム・ビュー](#page-437-0) 420 [TAN 350](#page-367-0) **THEN** CASE [ステートメントのキーワード](#page-358-0) 341 TIME [データ型](#page-381-0) 364 TIMEOUT (キーワード) [MESSAGE FORWARD 289](#page-306-0) [MESSAGE GET REPLY 289](#page-306-0) [TIMESTAMP](#page-381-0) データ型 364 [TIMESTAMPADD 351](#page-368-0) [TIMESTAMPDIFF 352](#page-369-0) [TIMESTAMP\\_FORMAT \(](#page-369-0)関数) 352 [TINYINT](#page-378-0) データ型 361 TO (キーワード) [MESSAGE FORWARD 289](#page-306-0)

[TO\\_CHAR \(](#page-365-0)関数) 348 [TO\\_DATE \(](#page-369-0)関数) 352 [tracestate ADMIN COMMAND 167](#page-184-0) [TRIM \(](#page-365-0)関数) 348 [TRUNCATE TABLE](#page-352-0) ステートメント 335 [TRUNCATE \(](#page-367-0)関数) 350

### **U**

[UCASE \(](#page-365-0)関数) 348 UIC ([システム関数](#page-370-0)) 353 [UNIQUE 57](#page-74-0)[, 119](#page-136-0)[, 332](#page-349-0) [UNLOCK TABLE](#page-352-0) ステートメント 335 UPDATE (検索付き) [ステートメント](#page-354-0) 337 UPDATE ([ロック・モード](#page-148-0)) 131 [uptime ADMIN COMMAND 167](#page-184-0) [userlist ADMIN COMMAND 174](#page-191-0)[, 175](#page-192-0) USERS [システム・ビュー](#page-437-0) 420 [usertrace 148](#page-165-0)

#### **V**

[VARBINARY](#page-380-0) データ型 363 [VARCHAR](#page-377-0) データ型 360 [VARCHAR\\_FORMAT \(](#page-365-0)関数) 348

#### **W**

```
WCHAR データ型 360
WEEK (関数) 352
WHEN
  イベント指定の中のキーワード 191
  case_specification 内 341
WHERE (キーワード)
  PROPAGATE TRANSACTIONS 278
WHILE-LOOP ステートメント
  説明 39
WRITETRACE 148
WVARCHAR データ型 360
```
### **Y**

[YEAR \(](#page-369-0)関数) 352

## [特殊文字]

\* ([アスタリスク](#page-356-0)) 339 + ([プラス](#page-356-0)) 33[9, 347](#page-364-0) - ([マイナス](#page-356-0)) 339 / ([スラッシュ](#page-356-0)) 339 = ([等しい](#page-359-0)) 342 >> ([より大きい](#page-359-0)) 342 >>= ([より大か等しい](#page-359-0)) 342 < ([より小さい](#page-359-0)) 342

<= ([より小か等しい](#page-359-0)) 342 <> ([等しくない](#page-359-0)) 342 || ([連結演算子](#page-364-0)) 347 [% 345](#page-362-0) % [記号](#page-362-0) 345 \_ (下線[\) 345](#page-362-0)

#### 特記事項

© Copyright Oy IBM Finland Ab 1993, 2013.

All rights reserved.

IBM の書面による明示的な許可がある場合を除き、本製品のいかなる部分も、いか なる方法においても使用することはできません。

本製品は、米国特許

6144941、7136912、6970876、7139775、6978396、7266702、7406489、7502796、お よび 7587429 により保護されています。

本製品は、米国輸出規制品目分類番号 ECCN=5D992b に指定されています。

本書は米国 IBM が提供する製品およびサービスについて作成したものです。

本書に記載の製品、サービス、または機能が日本においては提供されていない場合 があります。日本で利用可能な製品、サービス、および機能については、日本 IBM の営業担当員にお尋ねください。本書で IBM 製品、プログラム、またはサービス に言及していても、その IBM 製品、プログラム、またはサービスのみが使用可能 であることを意味するものではありません。これらに代えて、IBM の知的所有権を 侵害することのない、機能的に同等の製品、プログラム、またはサービスを使用す ることができます。ただし、IBM 以外の製品とプログラムの操作またはサービスの 評価および検証は、お客様の責任で行っていただきます。

IBM は、本書に記載されている内容に関して特許権 (特許出願中のものを含む) を 保有している場合があります。本書の提供は、お客様にこれらの特許権について実 施権を許諾することを意味するものではありません。実施権についてのお問い合わ せは、書面にて下記宛先にお送りください。

〒103-8510 東京都中央区日本橋箱崎町19番21号 日本アイ・ビー・エム株式会社 法務・知的財産 知的財産権ライセンス渉外

以下の保証は、国または地域の法律に沿わない場合は、適用されません。 IBM お よびその直接または間接の子会社は、本書を特定物として現存するままの状態で提 供し、商品性の保証、特定目的適合性の保証および法律上の瑕疵担保責任を含むす べての明示もしくは黙示の保証責任を負わないものとします。国または地域によっ ては、法律の強行規定により、保証責任の制限が禁じられる場合、強行規定の制限 を受けるものとします。

この情報には、技術的に不適切な記述や誤植を含む場合があります。本書は定期的 に見直され、必要な変更は本書の次版に組み込まれます。 IBM は予告なしに、随 時、この文書に記載されている製品またはプログラムに対して、改良または変更を 行うことがあります。

本書において IBM 以外の Web サイトに言及している場合がありますが、便宜のた め記載しただけであり、決してそれらの Web サイトを推奨するものではありませ ん。それらの Web サイトにある資料は、この IBM 製品の資料の一部ではありませ ん。それらの Web サイトは、お客様の責任でご使用ください。

IBM は、お客様が提供するいかなる情報も、お客様に対してなんら義務も負うこと のない、自ら適切と信ずる方法で、使用もしくは配布することができるものとしま す。

本プログラムのライセンス保持者で、(i) 独自に作成したプログラムとその他のプロ グラム (本プログラムを含む) との間での情報交換、および (ii) 交換された情報の 相互利用を可能にすることを目的として、本プログラムに関する情報を必要とする 方は、下記に連絡してください。

IBM Canada Limited Office of the Lab Director 8200 Warden Avenue Markham, Ontario L6G 1C7 CANADA

本プログラムに関する上記の情報は、適切な使用条件の下で使用することができま すが、有償の場合もあります。

本書で説明されているライセンス・プログラムまたはその他のライセンス資料は、 IBM 所定のプログラム契約の契約条項、IBM プログラムのご使用条件、またはそれ と同等の条項に基づいて、IBM より提供されます。

この文書に含まれるいかなるパフォーマンス・データも、管理環境下で決定された ものです。そのため、他の操作環境で得られた結果は、異なる可能性があります。 一部の測定が、開発レベルのシステムで行われた可能性がありますが、その測定値 が、一般に利用可能なシステムのものと同じである保証はありません。さらに、一 部の測定値が、推定値である可能性があります。実際の結果は、異なる可能性があ ります。お客様は、お客様の特定の環境に適したデータを確かめる必要がありま す。

IBM 以外の製品に関する情報は、その製品の供給者、出版物、もしくはその他の公 に利用可能なソースから入手したものです。IBM は、それらの製品のテストは行っ ておりません。したがって、他社製品に関する実行性、互換性、またはその他の要 求については確証できません。IBM 以外の製品の性能に関する質問は、それらの製 品の供給者にお願いします。

IBM の将来の方向または意向に関する記述については、予告なしに変更または撤回 される場合があり、単に目標を示しているものです。

本書はプランニング目的としてのみ記述されています。記述内容は製品が使用可能 になる前に変更になる場合があります。

本書には、日常の業務処理で用いられるデータや報告書の例が含まれています。よ り具体性を与えるために、それらの例には、個人、企業、ブランド、あるいは製品 などの名前が含まれている場合があります。これらの名称はすべて架空のものであ り、名称や住所が類似する企業が実在しているとしても、それは偶然にすぎませ  $h<sub>o</sub>$ 

著作権使用許諾:

本書には、様々なオペレーティング・プラットフォームでのプログラミング手法を 例示するサンプル・アプリケーション・プログラムがソース言語で掲載されていま す。お客様は、サンプル・プログラムが書かれているオペレーティング・プラット フォームのアプリケーション・プログラミング・インターフェースに準拠したアプ リケーション・プログラムの開発、使用、販売、配布を目的として、いかなる形式 においても、IBM に対価を支払うことなくこれを複製し、改変し、配布することが できます。このサンプル・プログラムは、あらゆる条件下における完全なテストを 経ていません。従って IBM は、これらのサンプル・プログラムについて信頼性、 利便性もしくは機能性があることをほのめかしたり、保証することはできません。 これらのサンプル・プログラムは特定物として現存するままの状態で提供されるも のであり、いかなる保証も提供されません。 IBM は、お客様の当該サンプル・プ ログラムの使用から生ずるいかなる損害に対しても一切の責任を負いません。

それぞれの複製物、サンプル・プログラムのいかなる部分、またはすべての派生的 創作物にも、次のように、著作権表示を入れていただく必要があります。

© (お客様の会社名) (西暦年)。このコードの一部は、IBM Corp. のサンプル・プロ グラムから取られています。

© Copyright IBM Corp. 年を入れる. All rights reserved.

この情報をソフトコピーでご覧になっている場合は、写真やカラーの図表は表示さ れない場合があります。

#### 商標

IBM、IBM ロゴおよび ibm.com® は、世界の多くの国で登録された International Business Machines Corp. の商標です。他の製品名およびサービス名等は、それぞれ IBM または各社の商標である場合があります。現時点での IBM の商標リストにつ いては、 <http://www.ibm.com/legal/copytrade.shtml> をご覧ください。

Java およびすべての Java 関連の商標およびロゴは Oracle やその関連会社の米国お よびその他の国における商標または登録商標です。

Linux は、Linus Torvalds の米国およびその他の国における商標です。

Microsoft および Windows は、Microsoft Corporation の米国およびその他の国にお ける商標です。

UNIX は、The Open Group の米国およびその他の国における登録商標です。

# IBM.

SA88-4562-01

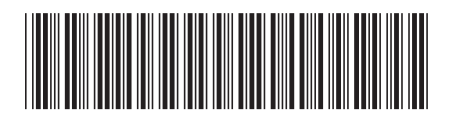

日本アイビーエム株式会社 〒103-8510 東京都中央区日本橋箱崎町19-21